Bitne operacije:  $c = a^{\wedge}b$ 

**NIVERZA V MARIBOR** 

#### a 1 0 1 1 0 1  $\overline{()}$ 0 1 1 0 0 1  $\mathbf b$  $\bigcap$

 $\mathbf \Omega$ 

Fakulteta za elektrotehniko, računalništvo in informatiko

Inštitut za robotiko

#### Bitne operacije:  $c = a^{\wedge}b$

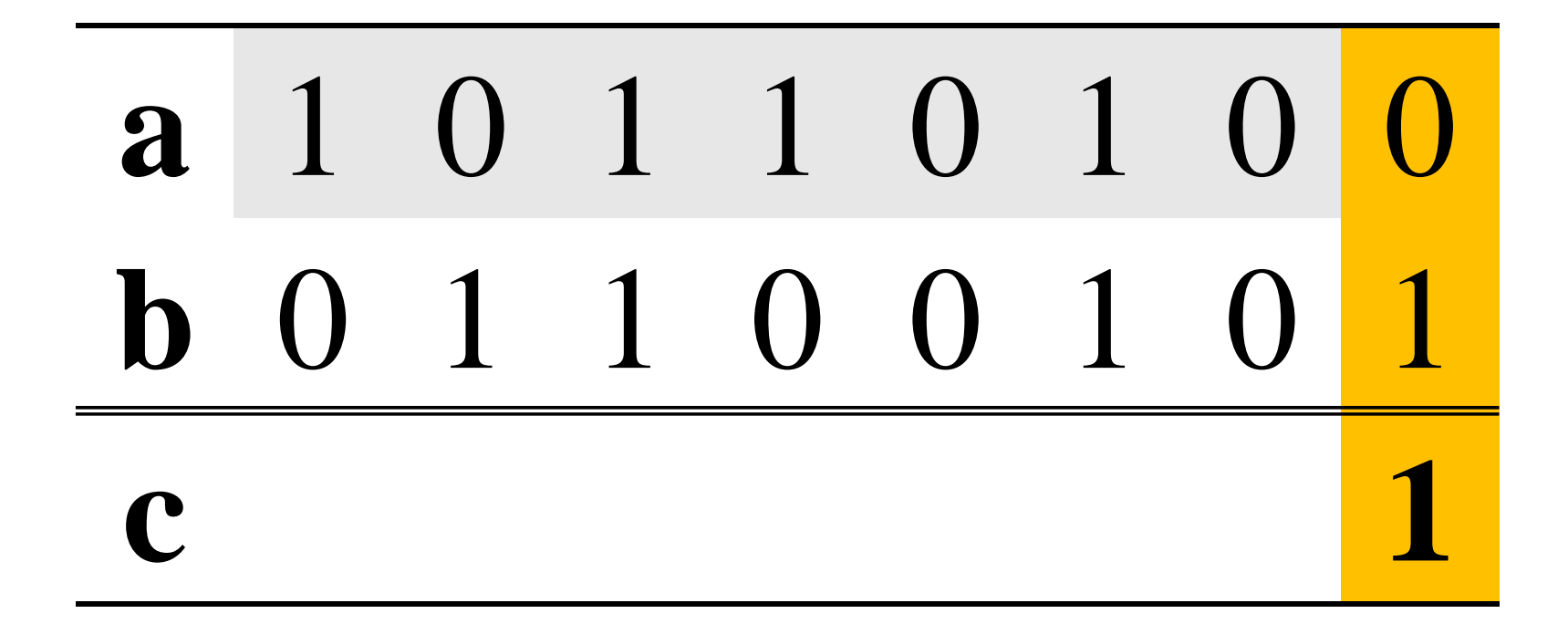

### $0 XOR 1 = 1$

Bitne operacije:  $c = a^{\wedge}b$ 

**VERZA V MARIBOR** 

Fakulteta za elektrotehniko, računalništvo in informatiko

Inštitut za robotiko

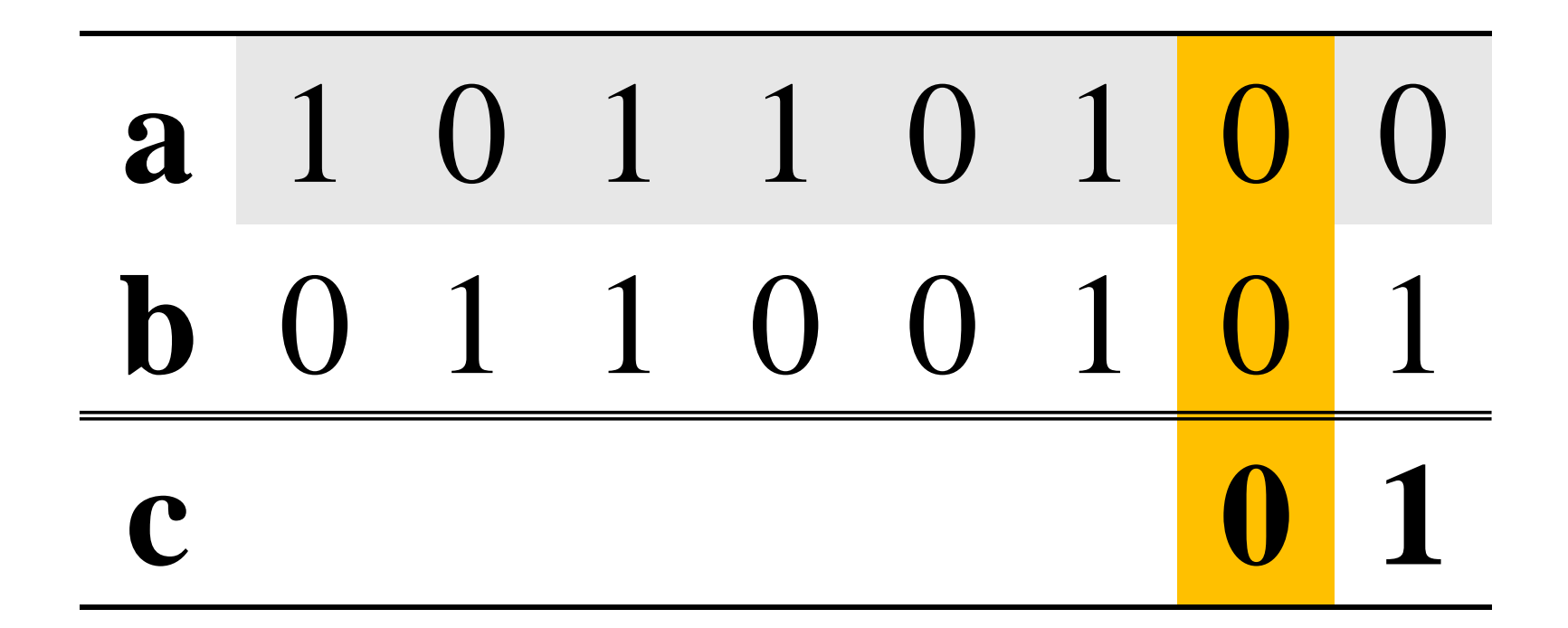

### $\mathbf{0} \times \mathbf{OR} \mathbf{0} = \mathbf{0}$

### Bitne operacije:  $c = a^{\wedge}b$

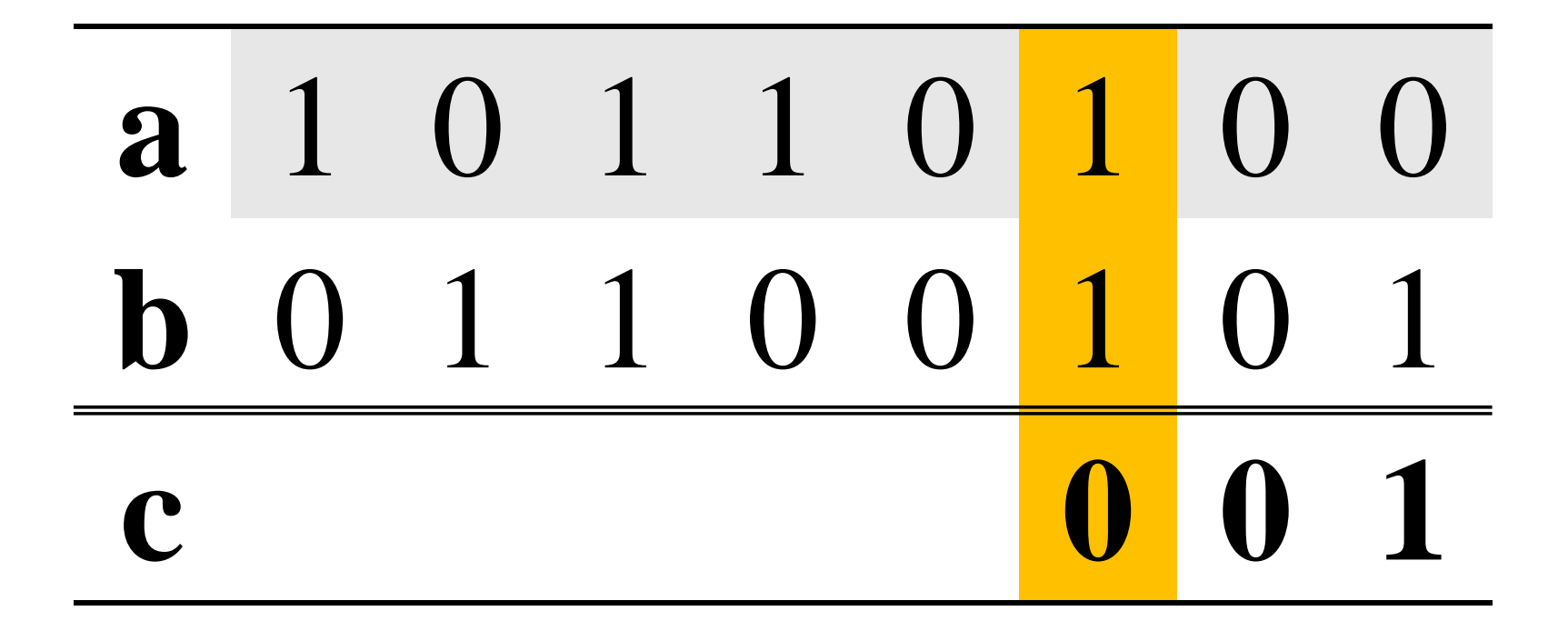

### $1 XOR 1 = 0$

### Bitne operacije:  $c = a^{\wedge}b$

**IVERZA V MARIBOR** 

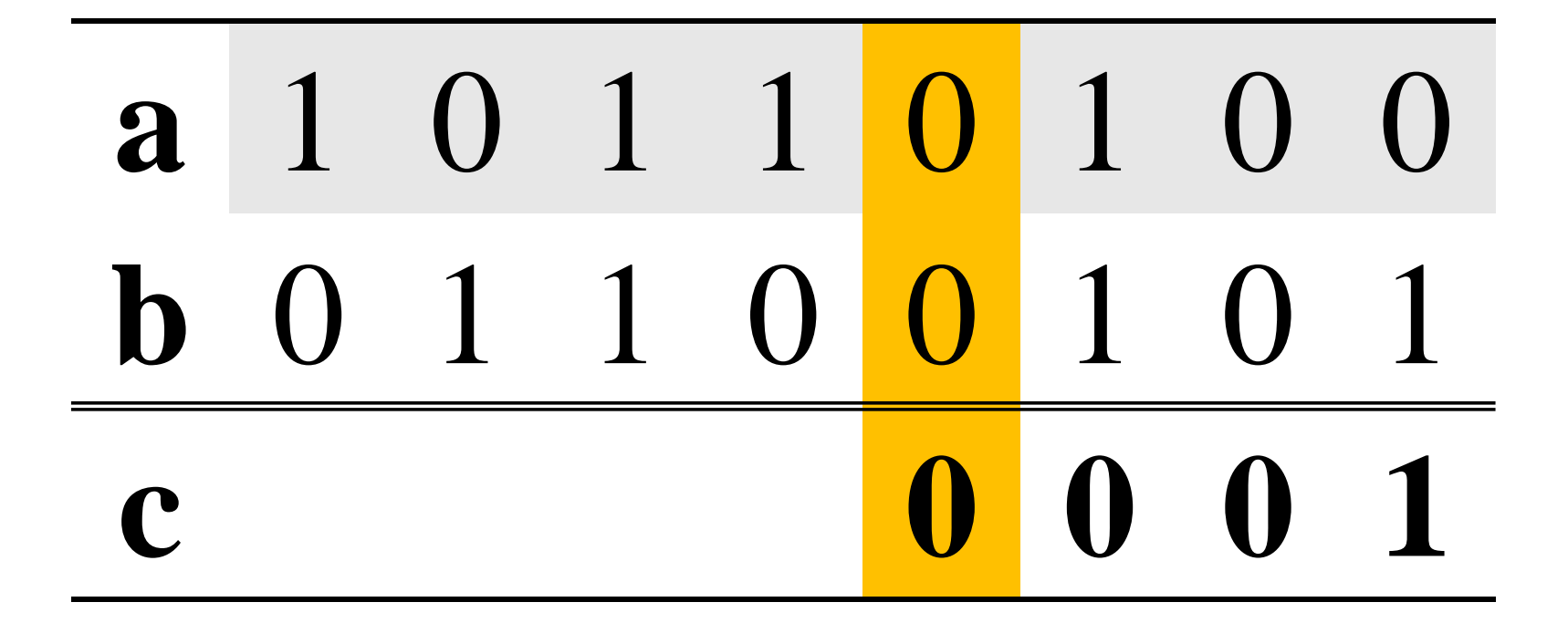

### $\mathbf{0} \times \mathbf{OR} \mathbf{0} = \mathbf{0}$

### Bitne operacije:  $c = a^{\wedge}b$

**VERZA V MARIBOR** 

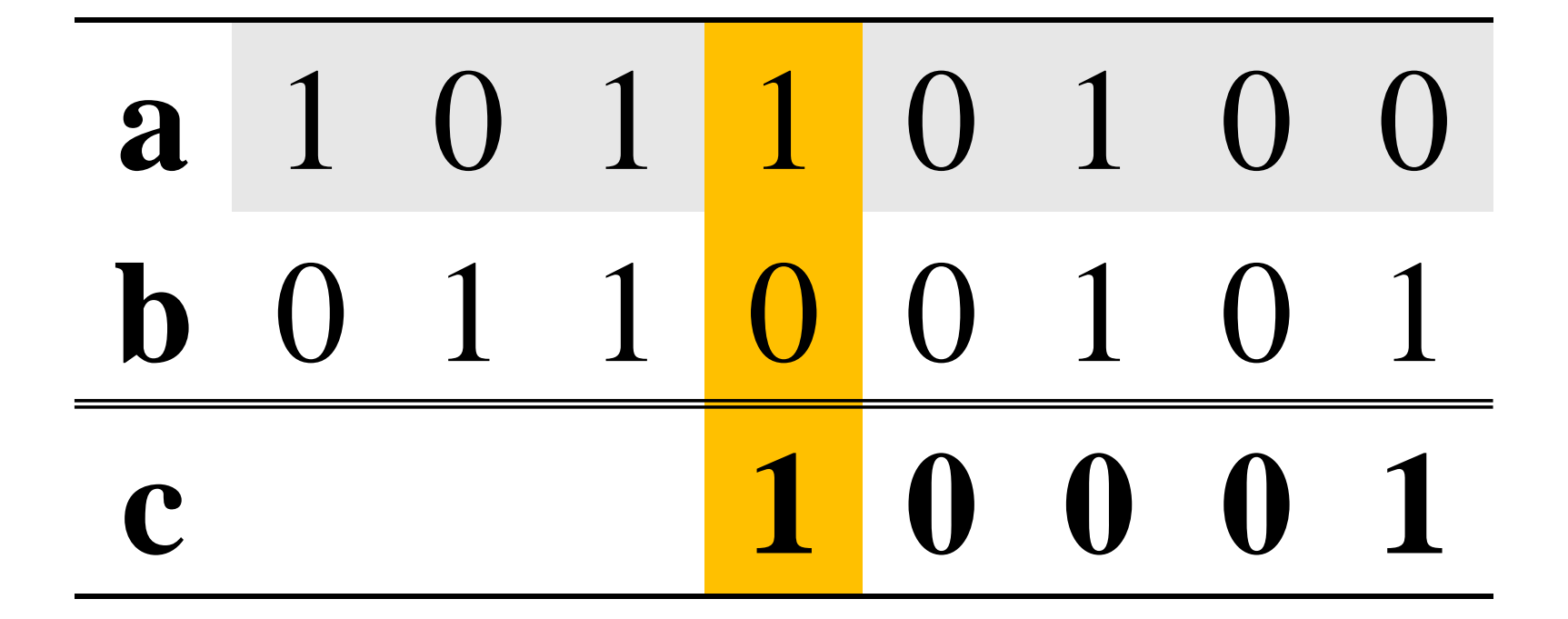

### $1 XOR 0 = 1$

### Bitne operacije:  $c = a^{\wedge}b$

**IVERZA V MARIBORI** 

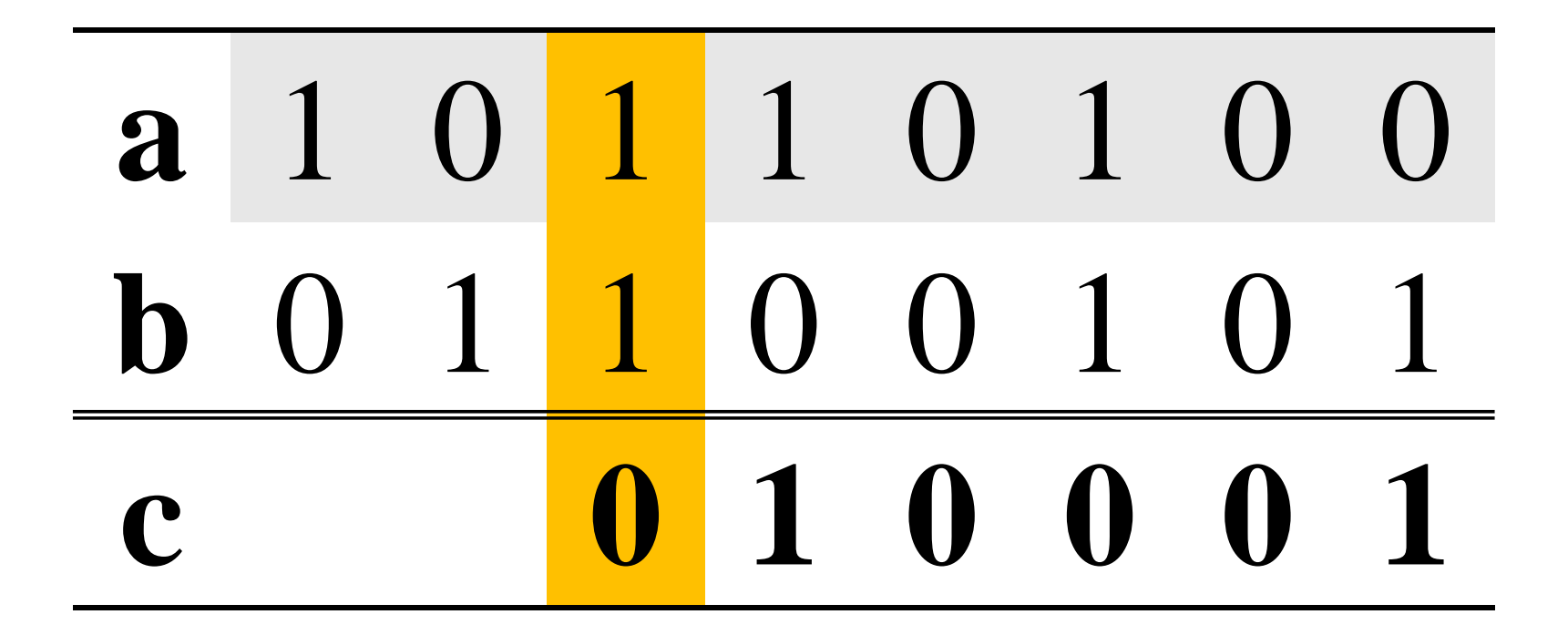

### $1 XOR 1 = 0$

### Bitne operacije:  $c = a^{\wedge}b$

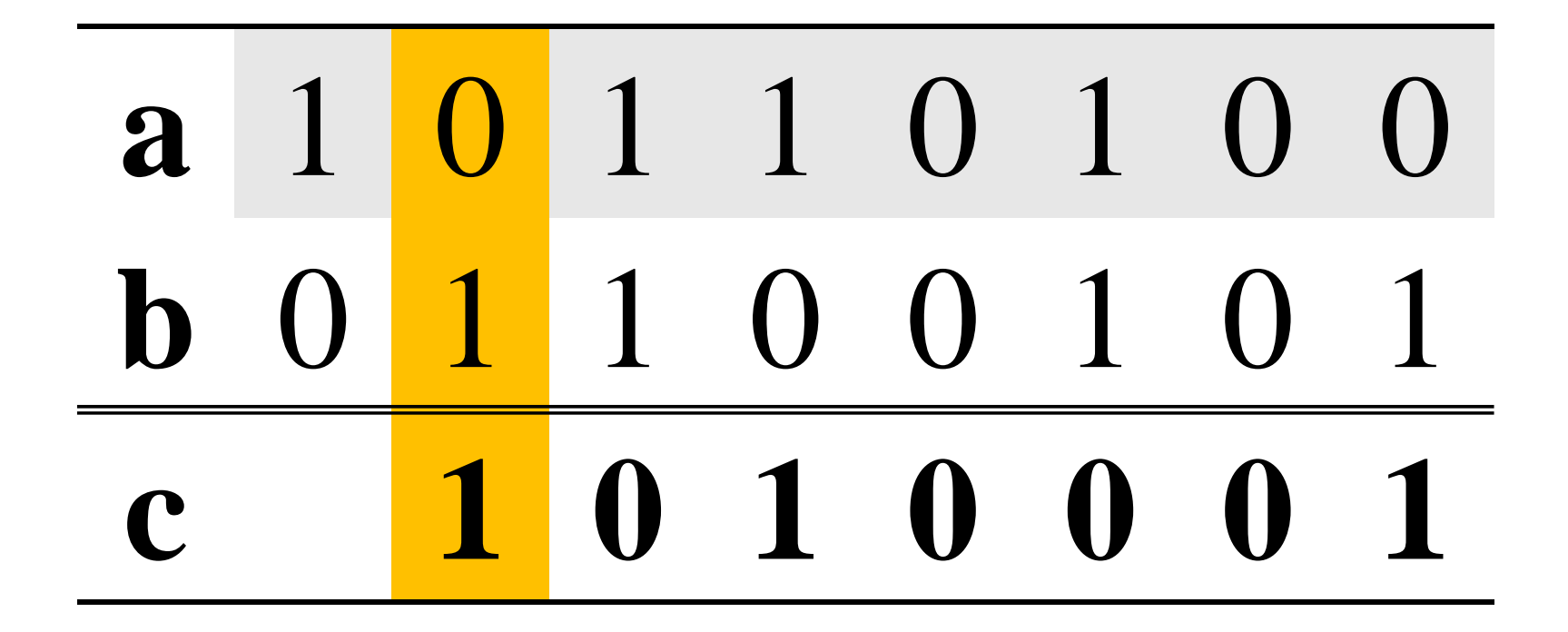

### $\bf 0$  XOR  $\bf 1$  = 1

#### Bitne operacije:  $c = a^{\wedge}b$

**IVERZA V MARIBOR** 

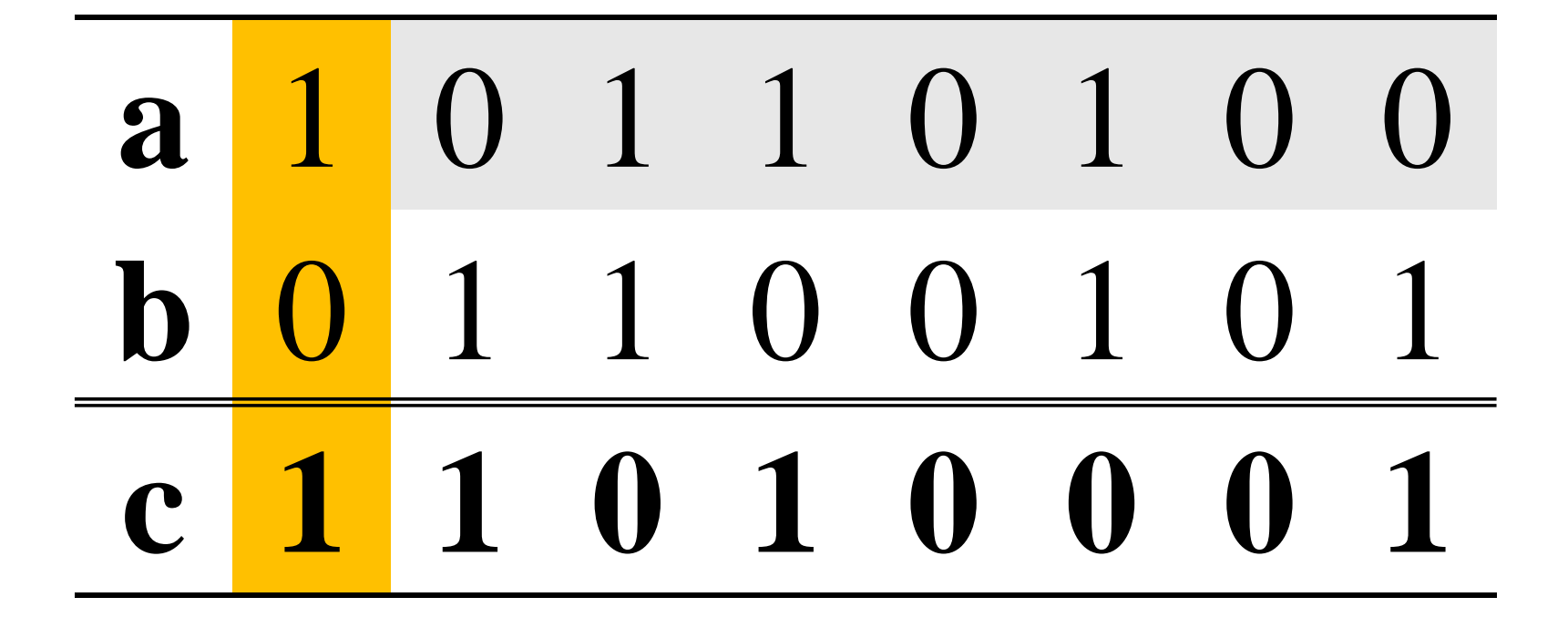

### $1 XOR 0 = 1$

Inštitut za robotiko **INIVERZA V MARIBORL** 

Fakulteta za elektrotehniko, računalništvo in informatiko

### Bitne operacije:  $c = a^{\wedge}b$

a 1 0 1 1 0 1  $\overline{()}$ 0 1 1 0 0 1  $\mathbf b$  $\overline{()}$ c 1 1 0 1 0  $\bullet$ 

**Primer: Ukaz** *break*

**for(inicializacija;test;korak) { operacij 1a ;** if(pogoj) break; **operacija2;**

}

Fakulteta za elektrotehniko, računalništvo in informatiko

Inštitut za robotiko

**http://www.ro.feri.uni-mb.si**

#### **Primer: Ukaz** *break*

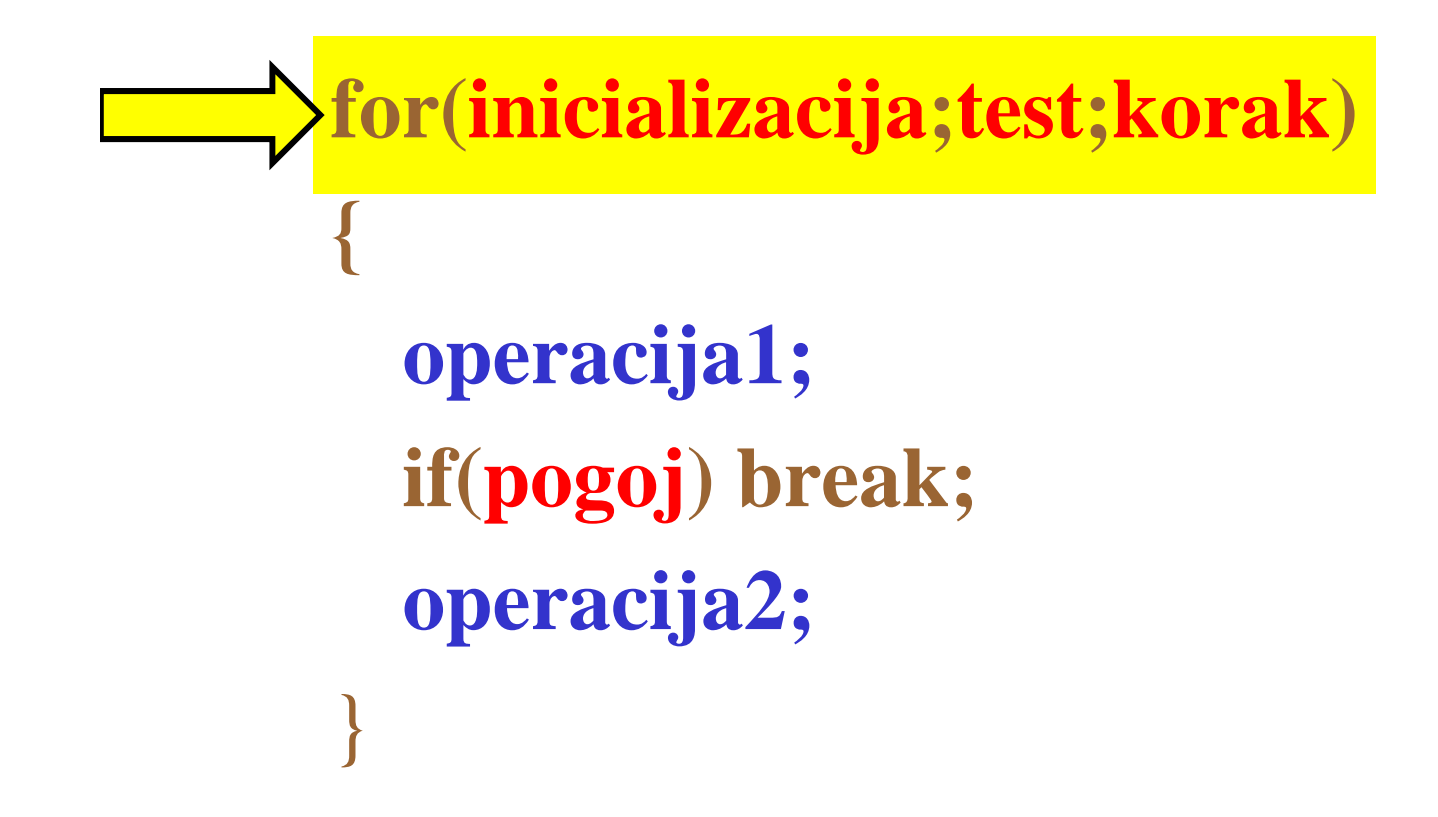

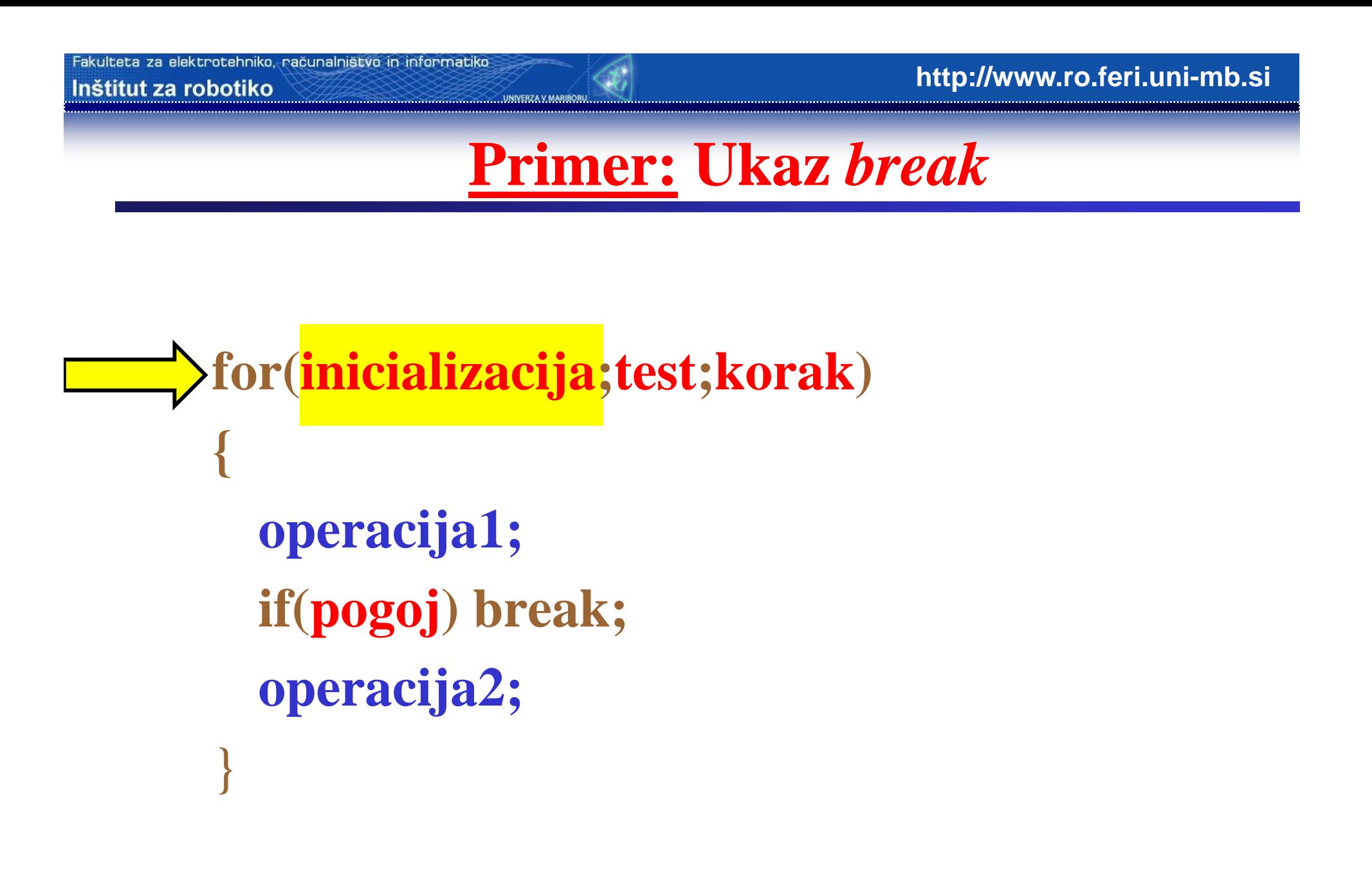

**http://www.ro.feri.uni-mb.si**

**Primer: Ukaz** *break*

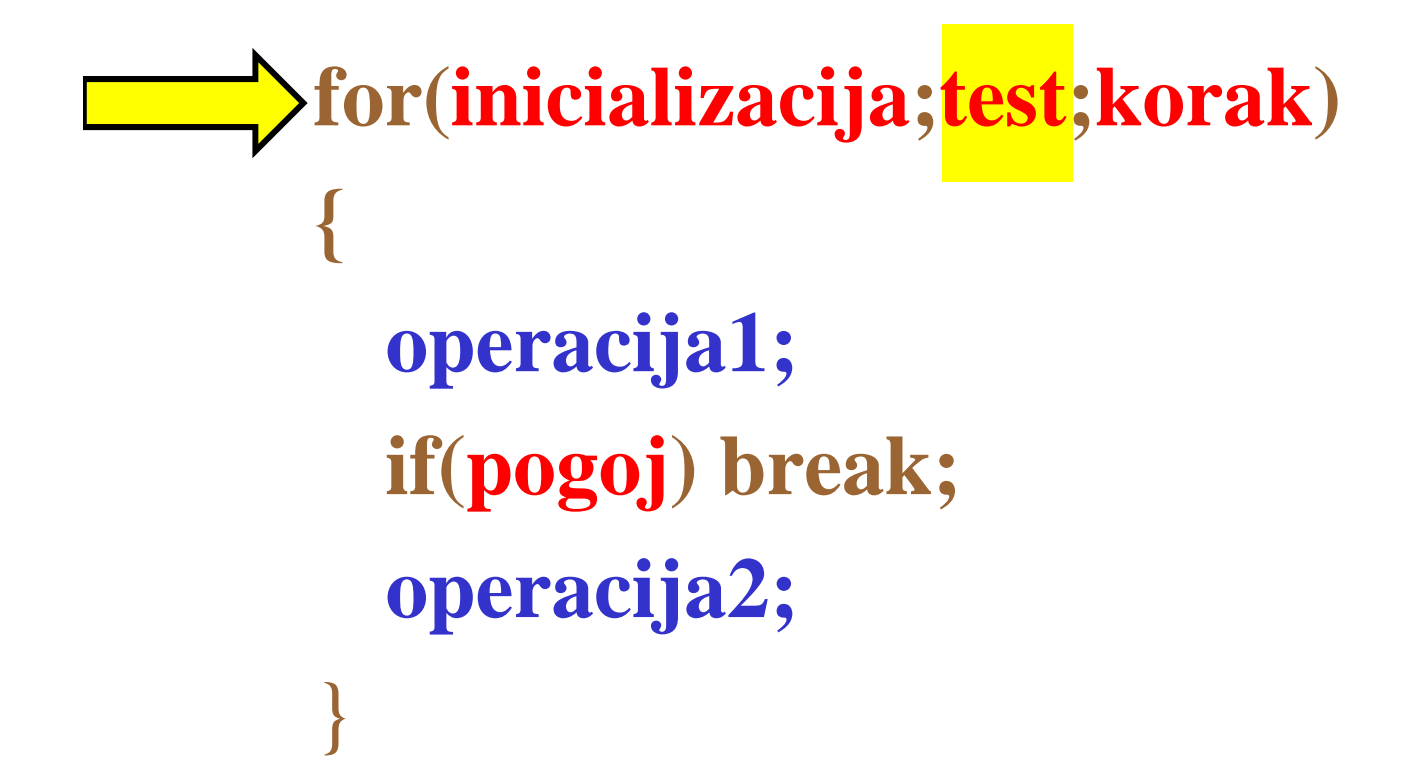

**{**

}

**http://www.ro.feri.uni-mb.si**

**Primer: Ukaz** *break*

#### **for(inicializacija;test;korak)**

**operacija1;** if(pogoj) break; **operacija2;**

 $test = TRUE$ Pogoj za test je izpolnjen

**http://www.ro.feri.uni-mb.si**

### **Primer: Ukaz** *break*

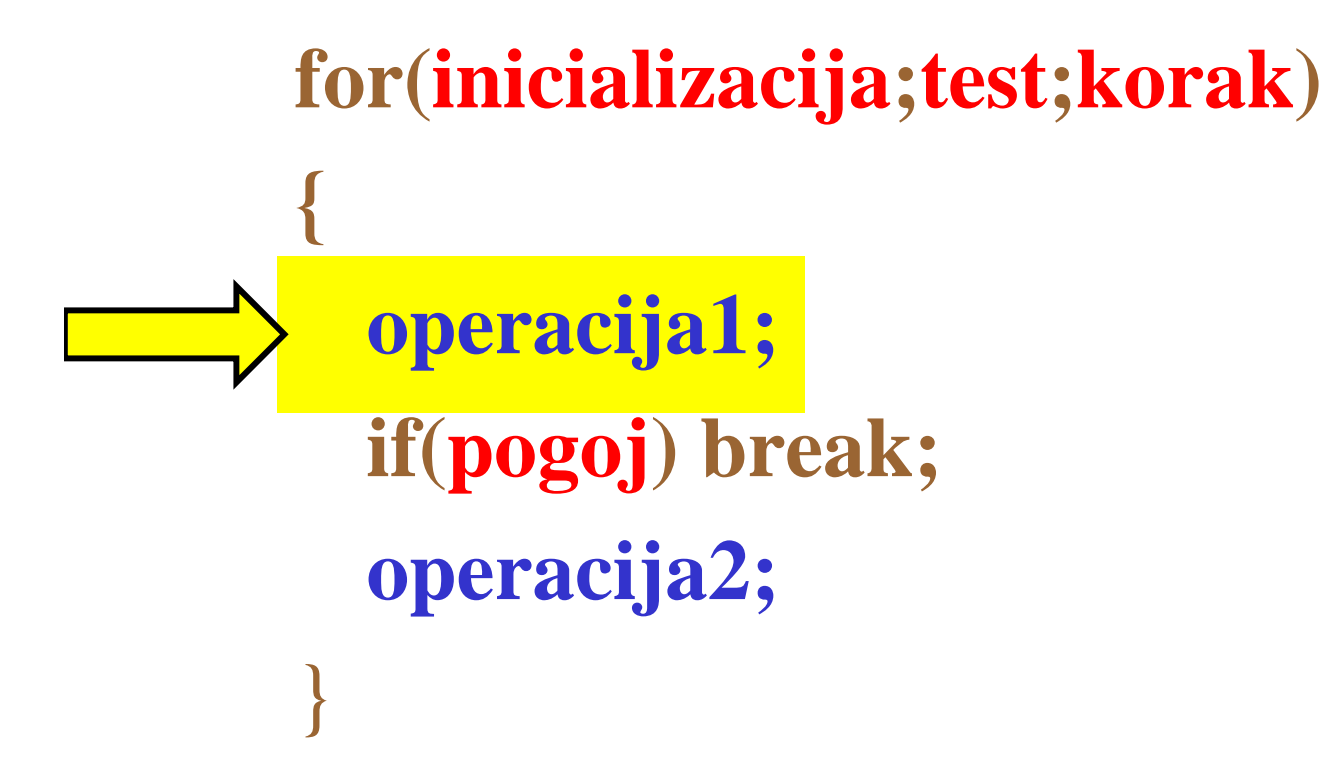

**http://www.ro.feri.uni-mb.si**

### **Primer: Ukaz** *break*

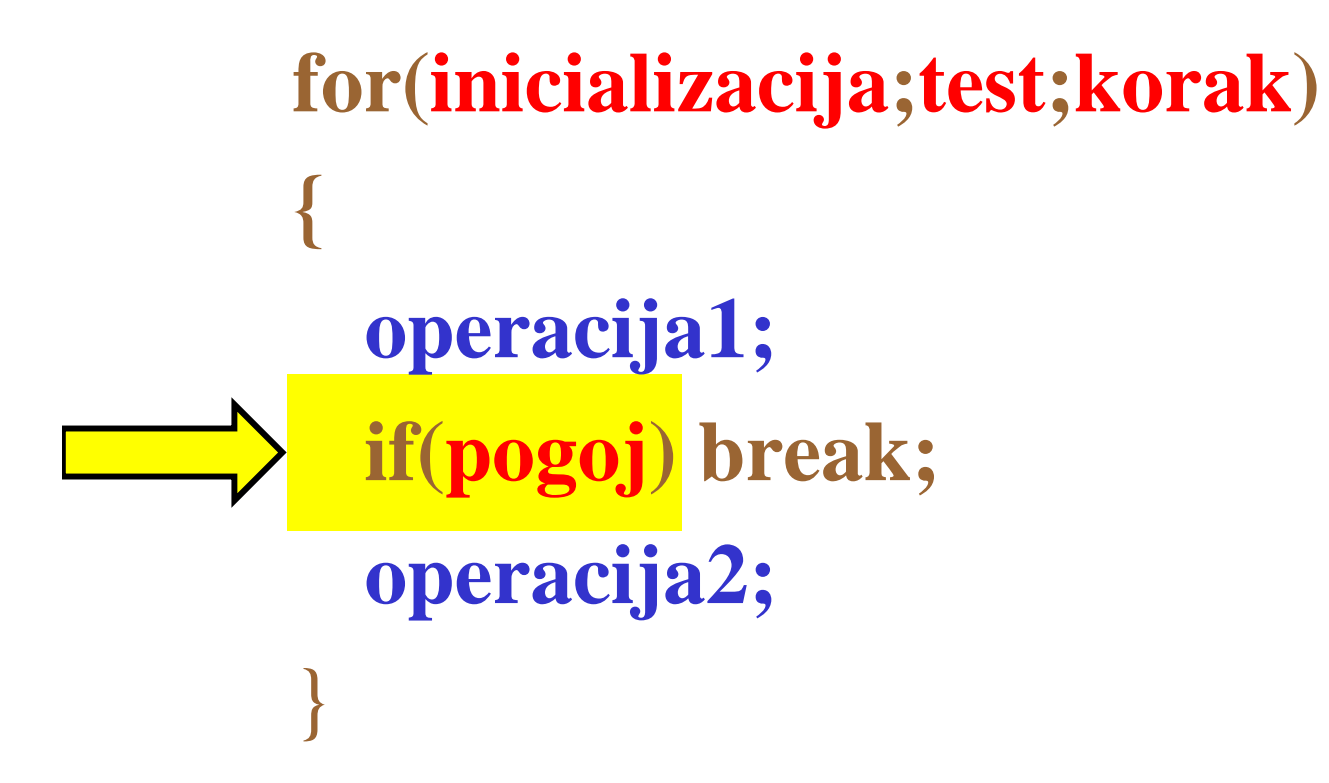

**Primer: Ukaz** *break*

Fakulteta za elektrotehniko, računalništvo in informatiko

Inštitut za robotiko

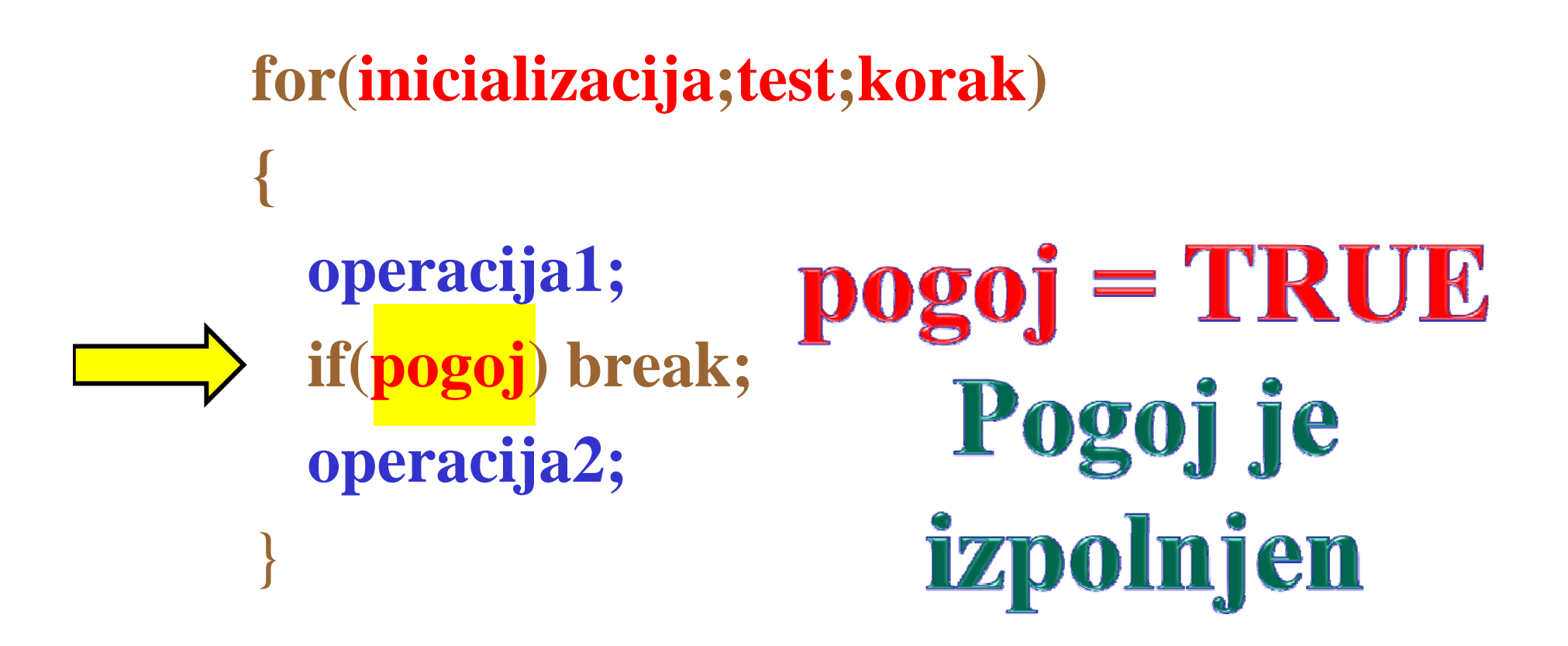

**8**

**Primer: Ukaz** *break*

Fakulteta za elektrotehniko, računalništvo in informatiko

Inštitut za robotiko

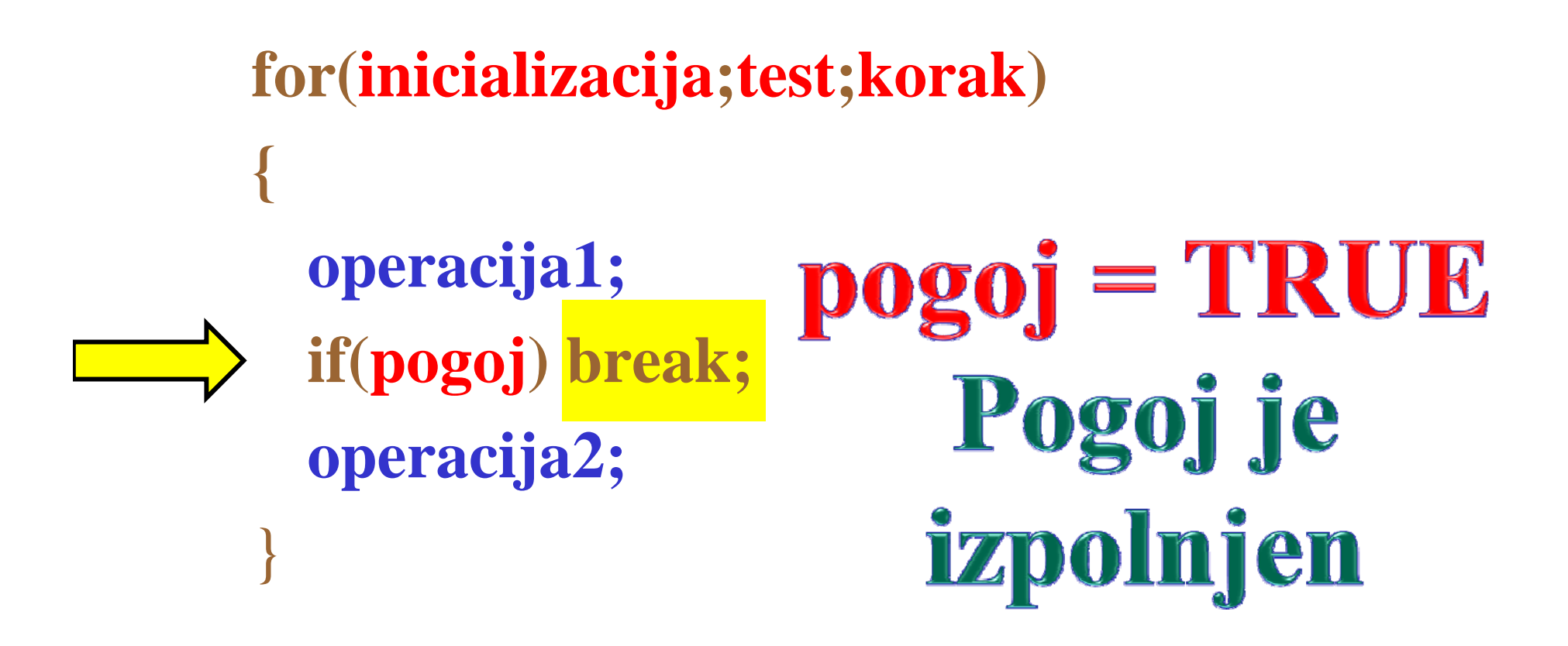

**Primer: Ukaz** *break*

Fakulteta za elektrotehniko, računalništvo in informatiko

Inštitut za robotiko

**for(inicializacija;test;korak) { Ukaz** break **operacij 1a ;** if(pogoj) break; povzroči izstop **operacija2;** iz zanke. }

**Bitne operacije: Brisanje bita Bitne bita**

Program:  $a \&= \sim (1 \le b);$ 

Fakulteta za elektrotebniko, načunalništvo in informatiko

Inštitut za robotiko

# **Razlaga:** Brisanje bita št. b (na primeru  $a=53$ ,  $b=2$ )

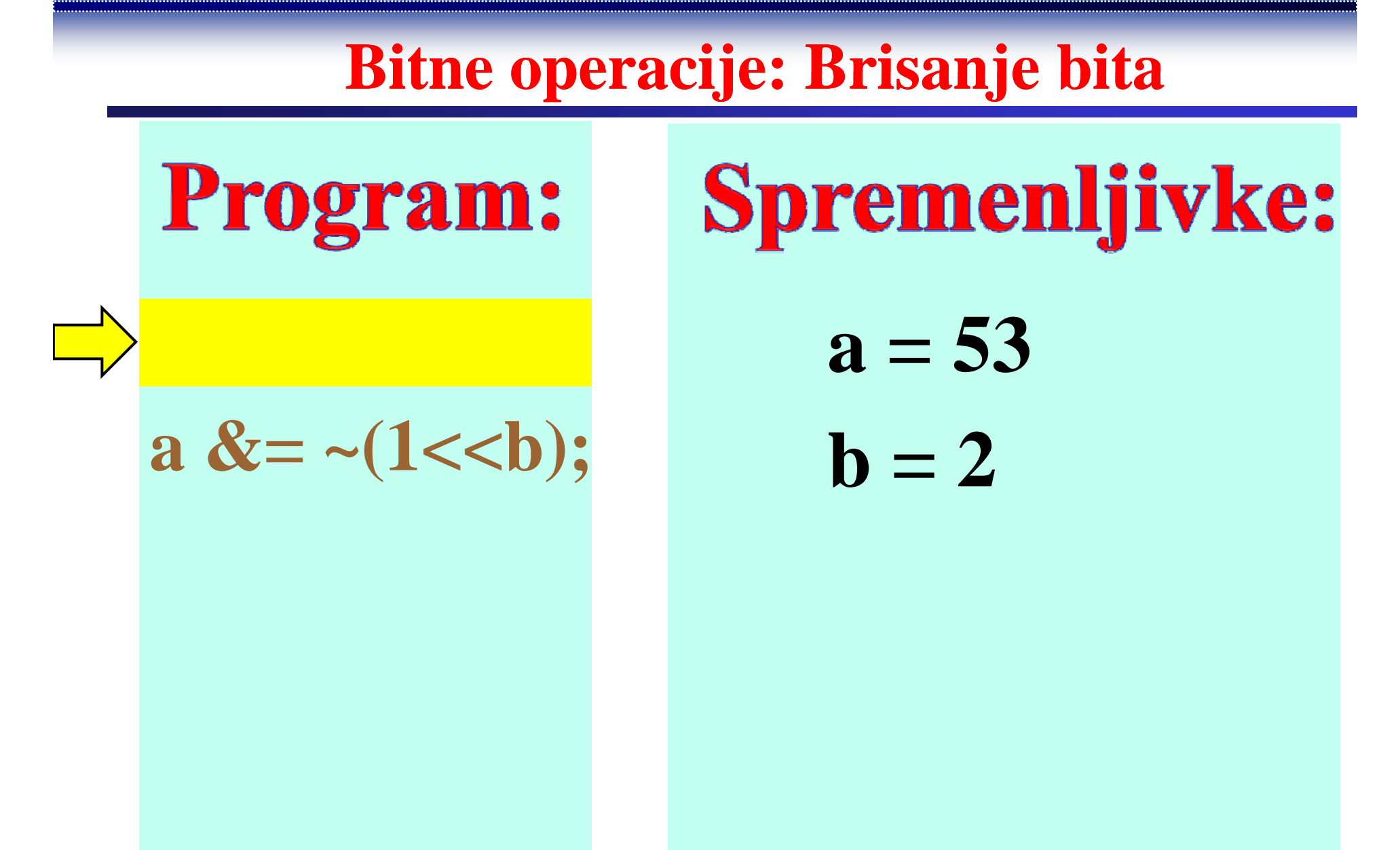

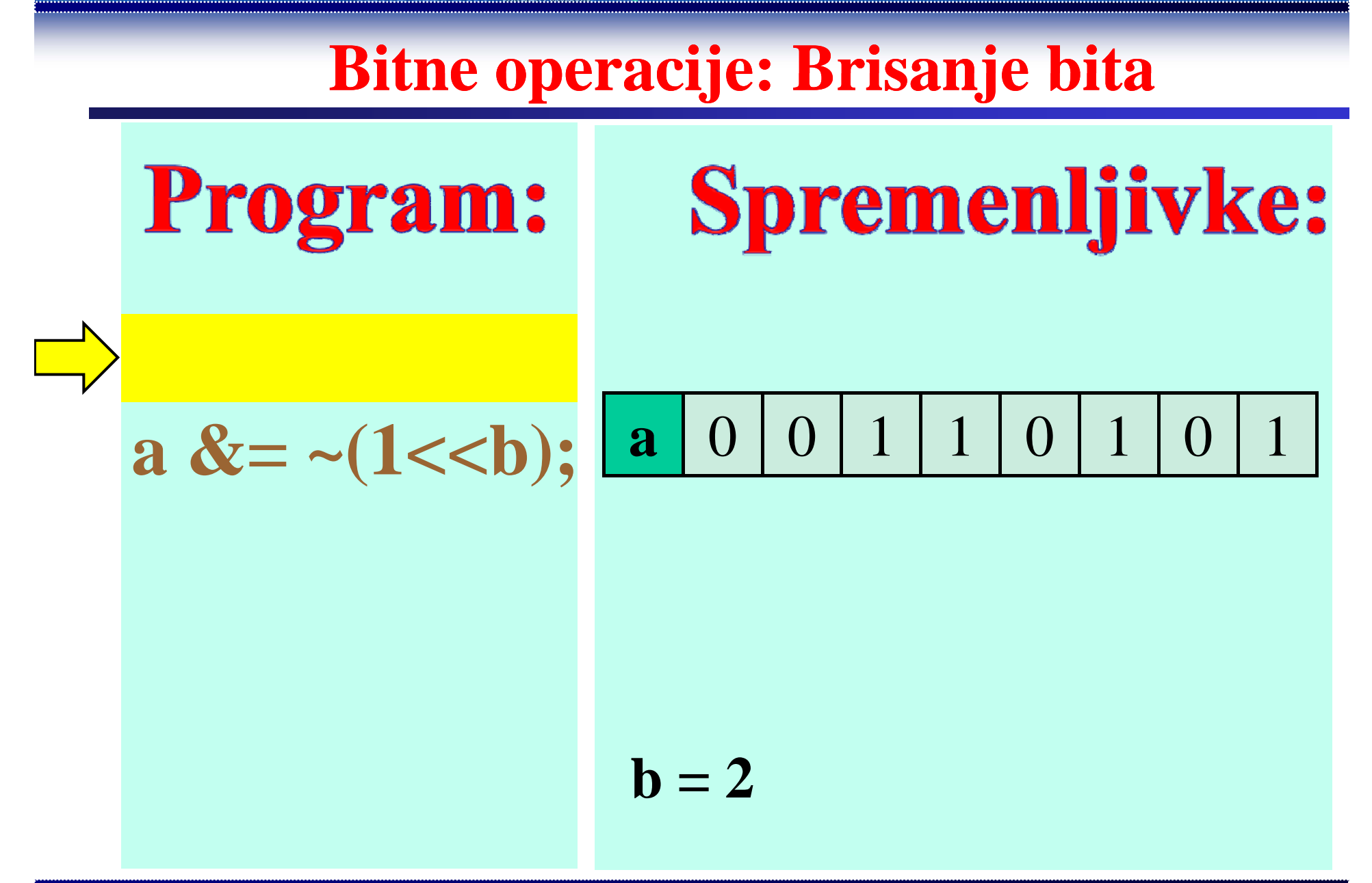

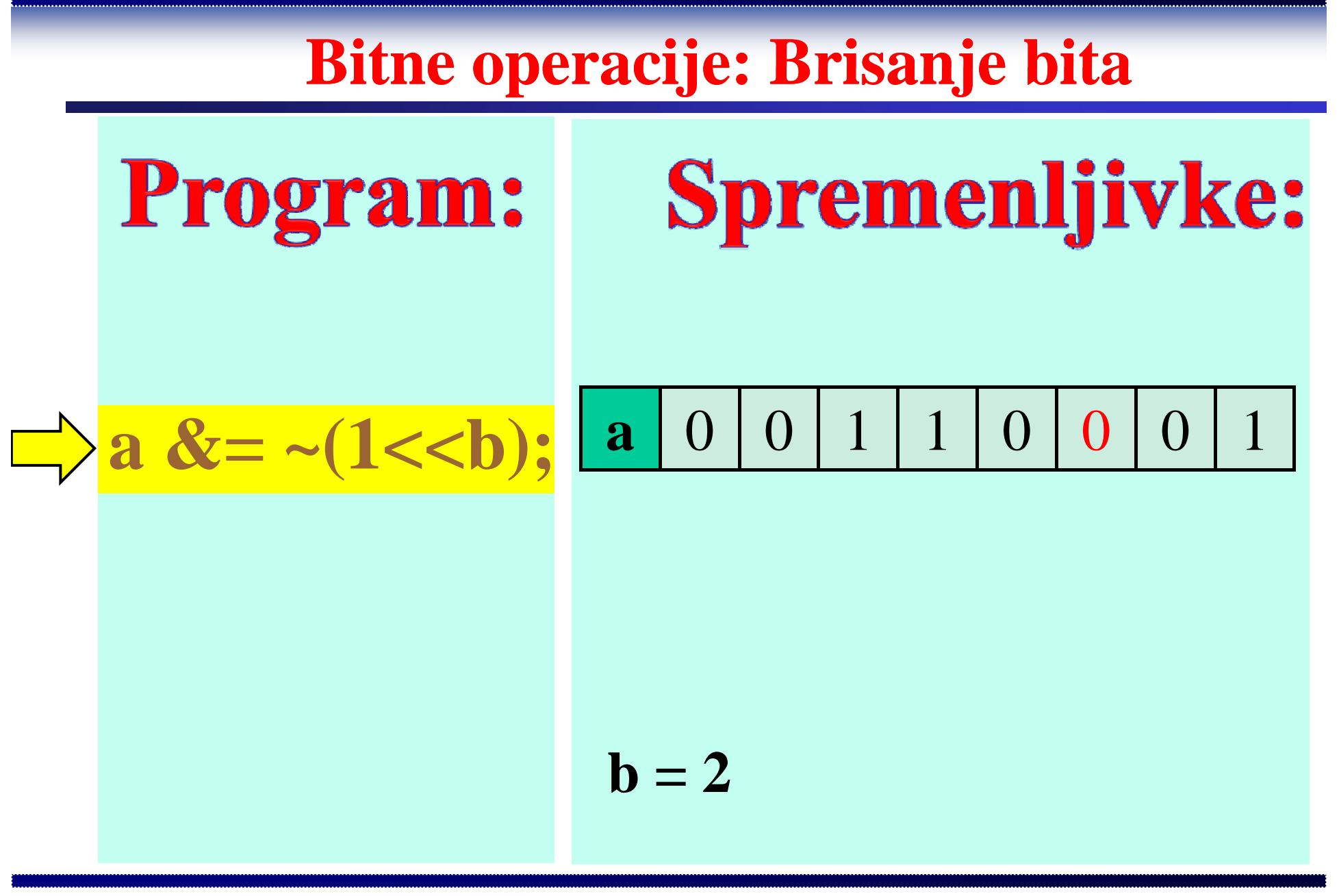

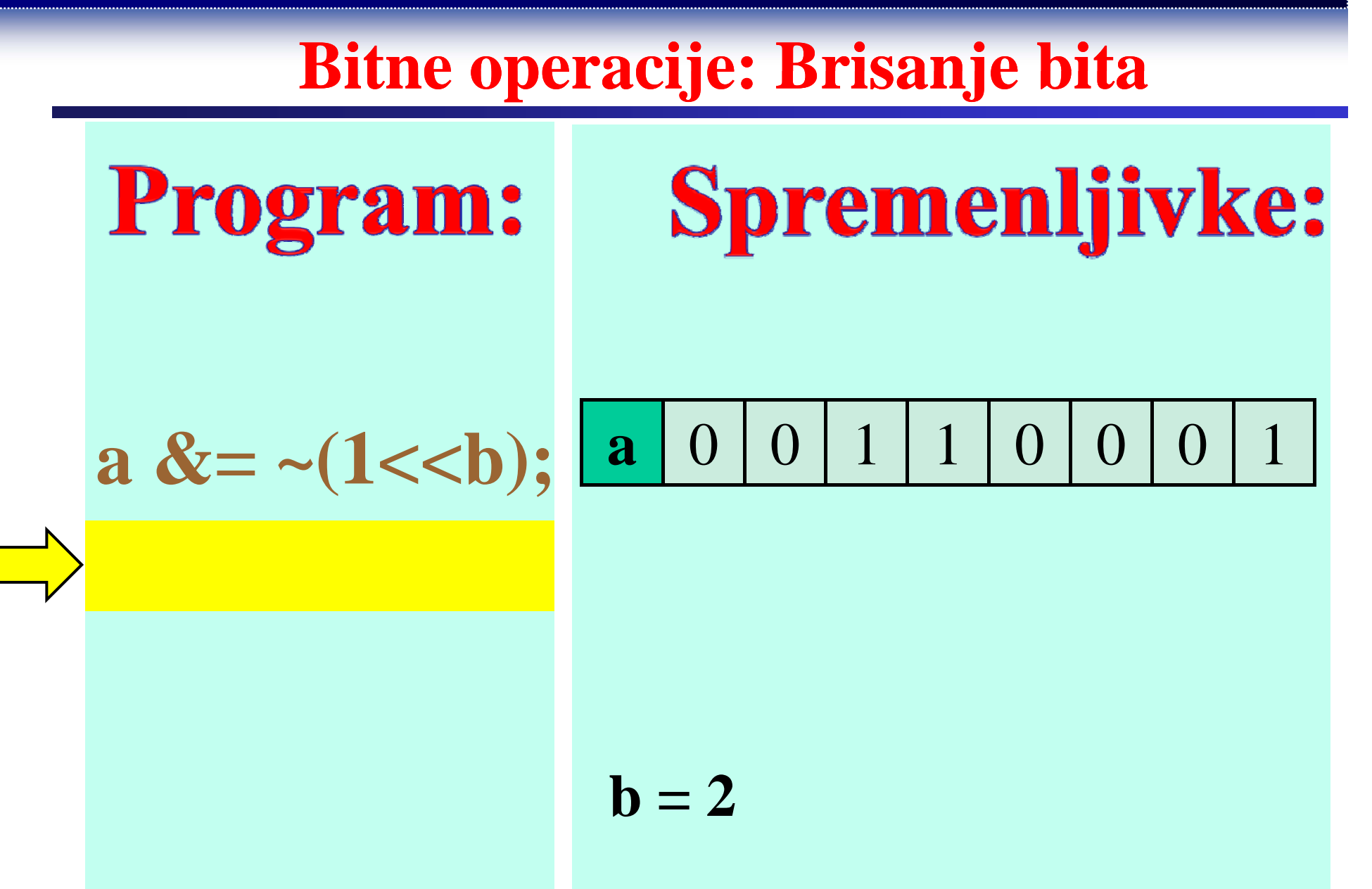

**Bitne operacije: Brisanje bita** 

Opis po korakih s programom:  $c = 1 \ll b$ ;  $\mathbb{C} = \mathbb{C}$  $e = a \& d;$  $\mathbf{a} = \mathbf{e}$ :

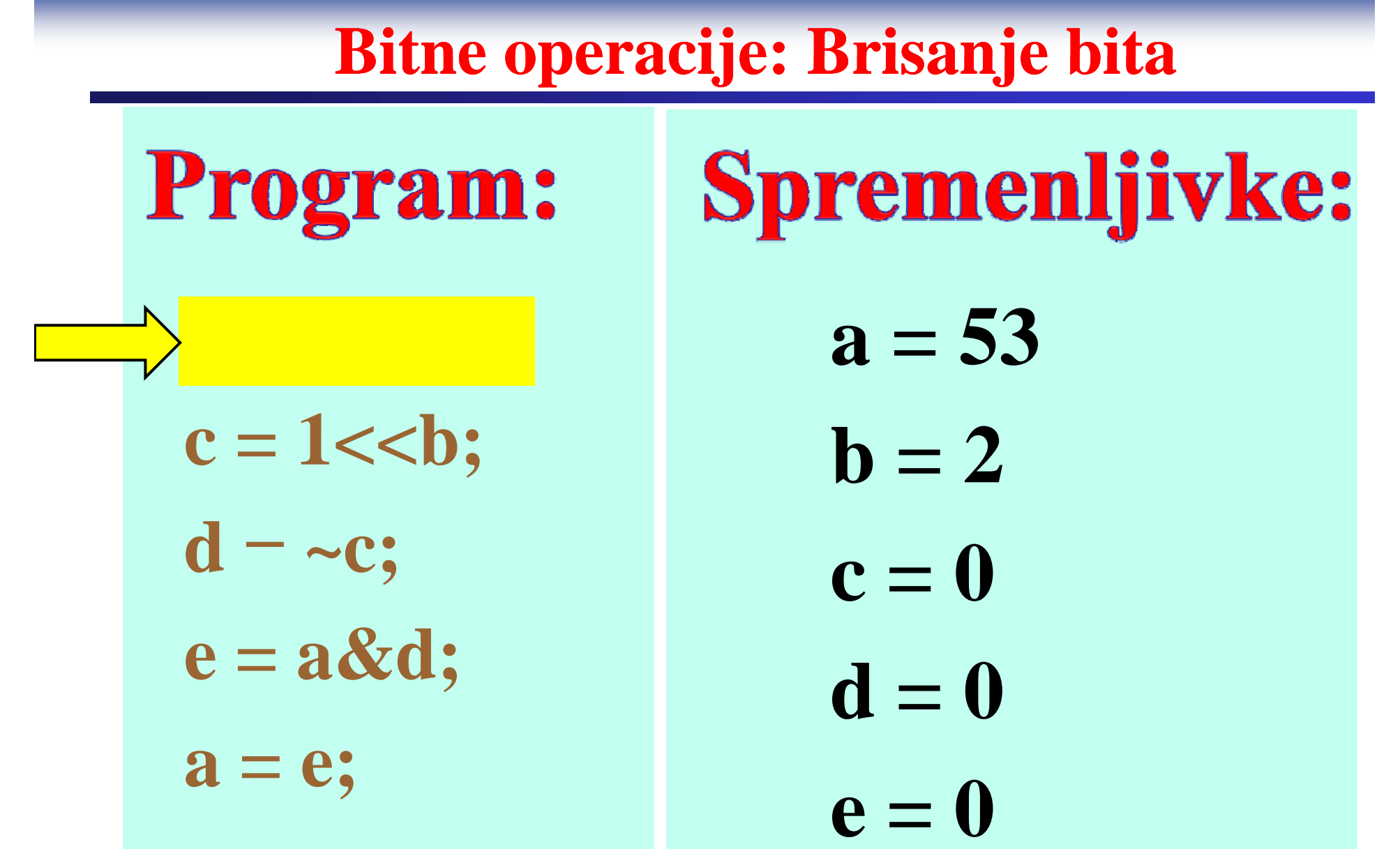

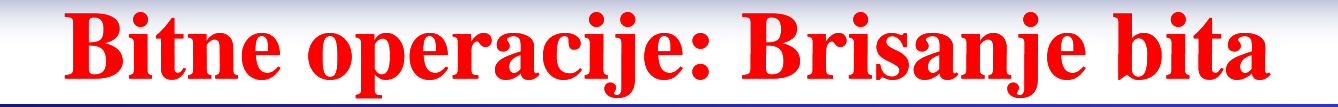

## Program:

## **Spremenljivke:**

$$
c=1{<<}b;
$$

$$
\mathbf{d} = -\mathbf{c};
$$

$$
\mathbf{e} = \mathbf{a} \& \mathbf{d};
$$

$$
\mathbf{a}=\mathbf{e};
$$

$$
\mathbf{b}=2
$$

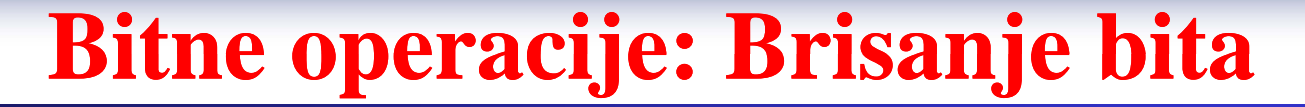

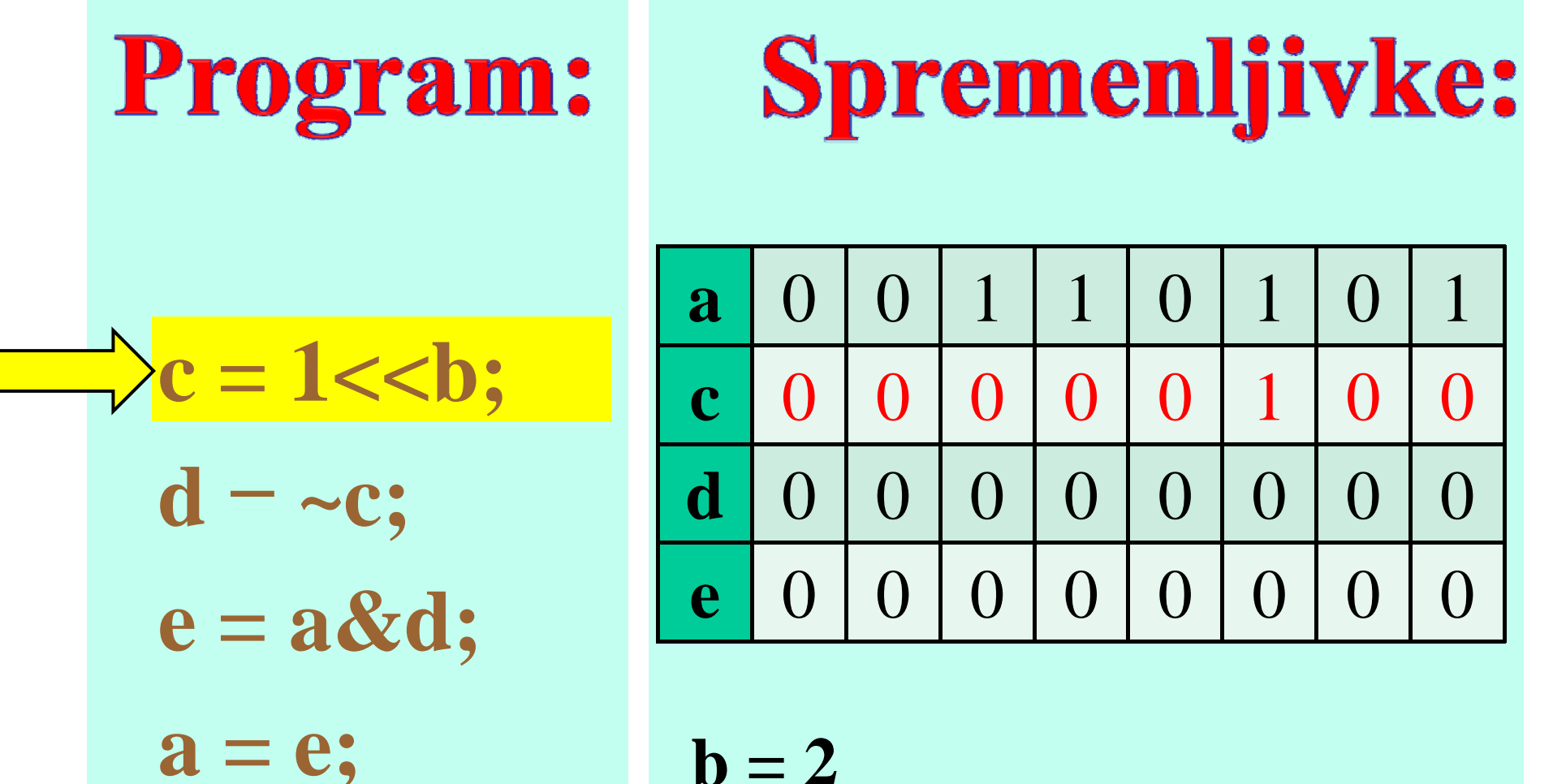

$$
\mathbf{b}=2
$$

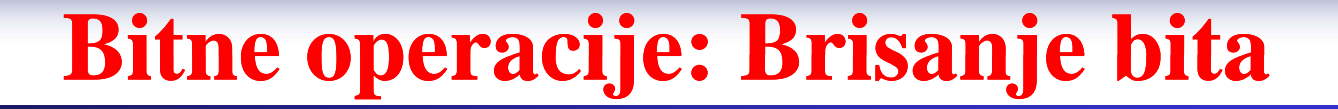

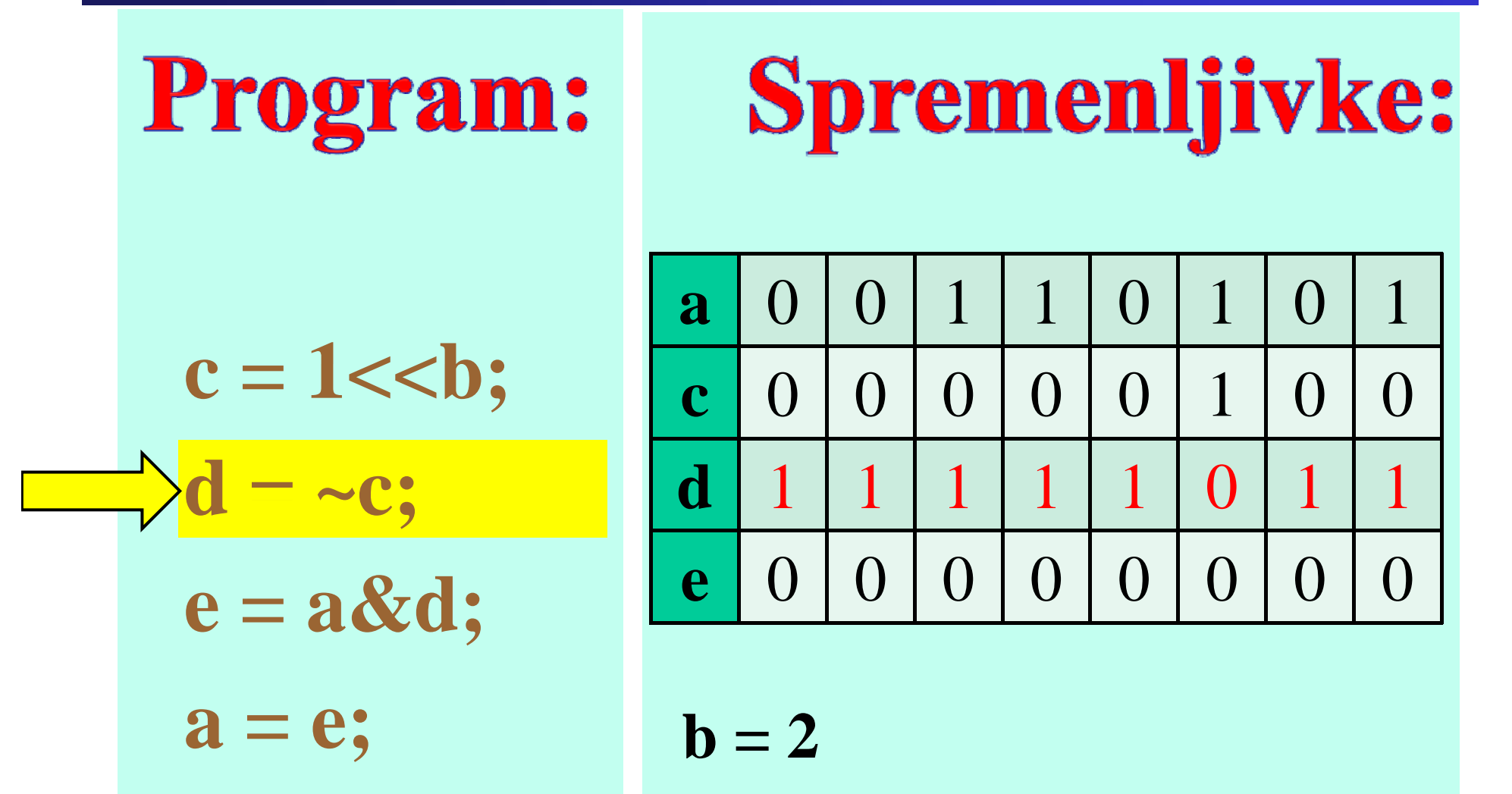

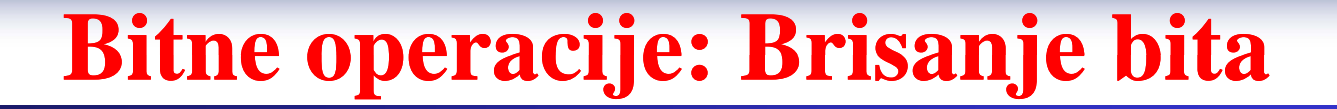

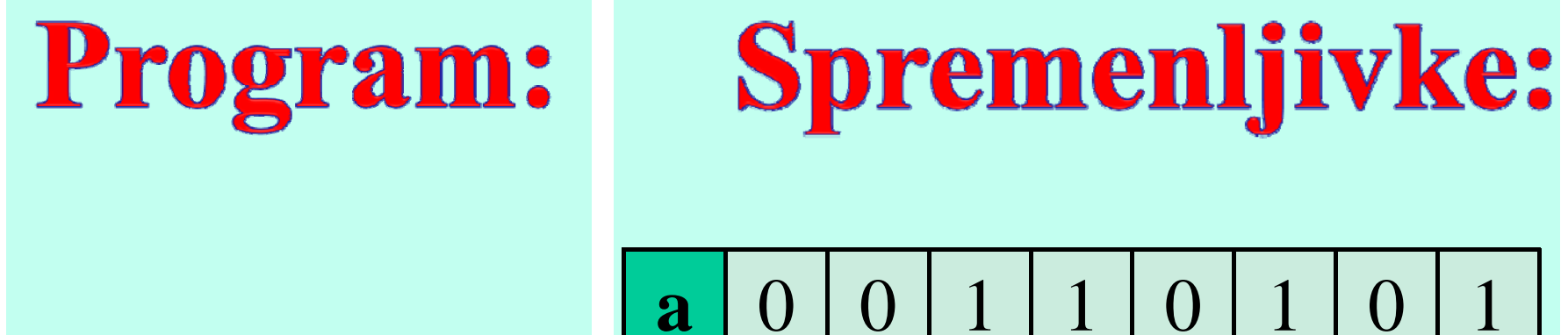

$$
c=1{<<}b;
$$

 $d - \sim c$ ;

$$
\implies \mathbf{e} = \mathbf{a} \& \mathbf{d};
$$

$$
a = e;
$$

$$
\mathbf{b}=2
$$

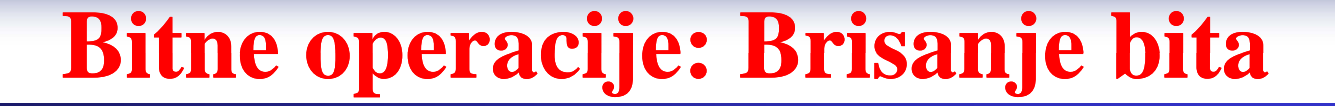

## Program:

## **Spremenljivke:**

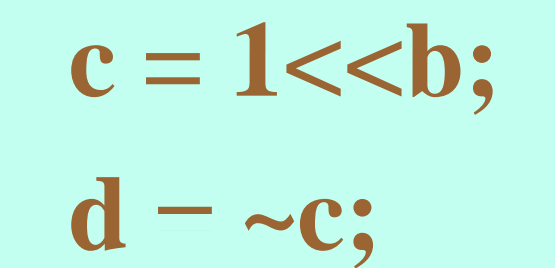

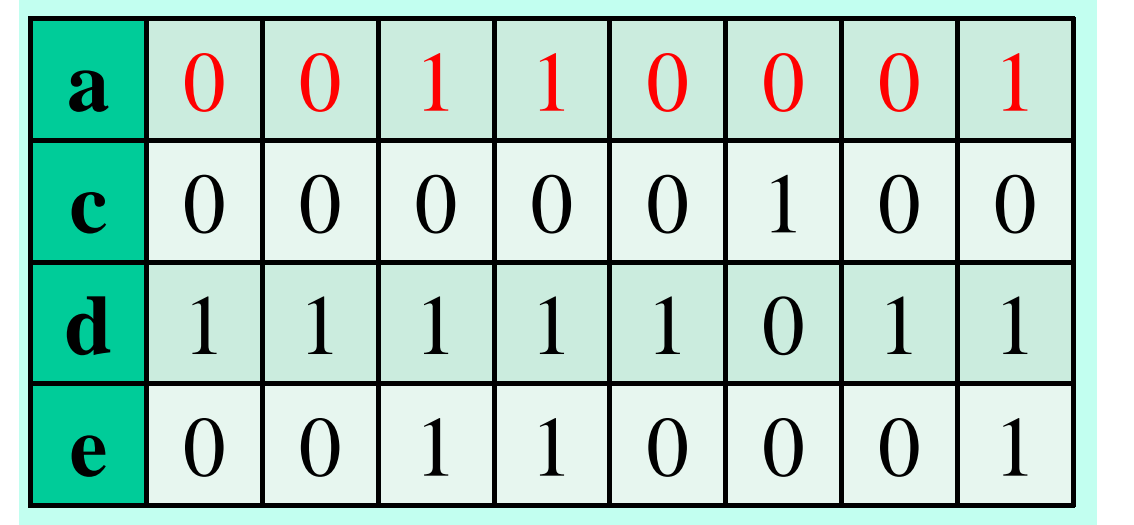

$$
\mathbf{e}=\mathbf{a}\mathbf{X}\mathbf{d};
$$

 $a = e$ ;

$$
\mathbf{b}=2
$$

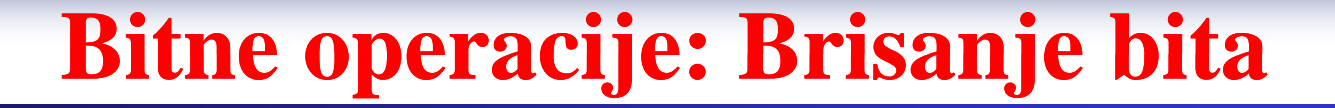

#### Program: **Spremenljivke:**

 $\overline{0}$ 

$$
c=1{<<}b;
$$

$$
\begin{array}{c|c}\n\hline\n\text{c} & 0 & 0 \\
\hline\n\text{d} & 1 & 1 \\
\hline\n\text{e} & 0 & 0\n\end{array}
$$

a

$$
e = a \& d;
$$

$$
= e;
$$

a

$$
\begin{array}{c|cccc}\n\text{c} & \text{0} & \text{0} & \text{0} & \text{0} & \text{0} \\
\hline\n\text{1} & \text{1} & \text{1} & \text{1} & \text{0} & \text{0} \\
\text{e} & \text{0} & \text{0} & \text{1} & \text{1} & \text{0} & \text{0}\n\end{array}
$$

 $\mathbf{1}$ 

 $\overline{0}$ 

 $\mathbf{1}$ 

 $\bigcirc$ 

 $\bigcirc$ 

 $\bigcap$ 

 $\overline{O}$ 

 $\mathbf{1}$ 

$$
\mathbf{b}=2
$$

 $\mathbf{1}$ 

 $\overline{0}$ 

1

1

**Bitne operacije: Brisanje bita Bitne bita**

Program:  $a \&= \sim (1 \le b);$ 

Fakulteta za elektrotebniko, računalništvo in informatiko

Inštitut za robotiko

# **Razlaga:** Brisanje bita št. 3 (na primeru  $a=53$ ,  $b=3$ )

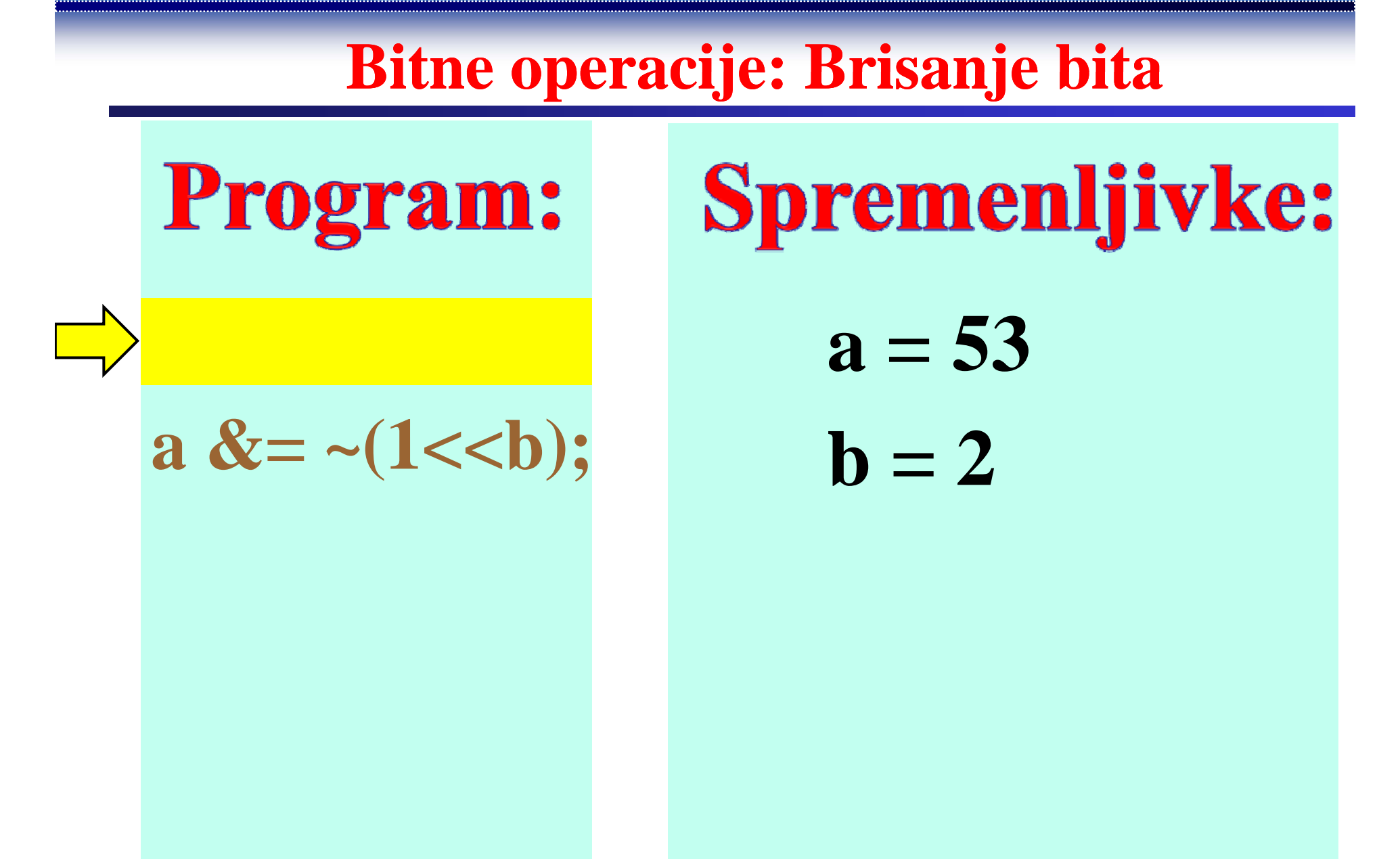

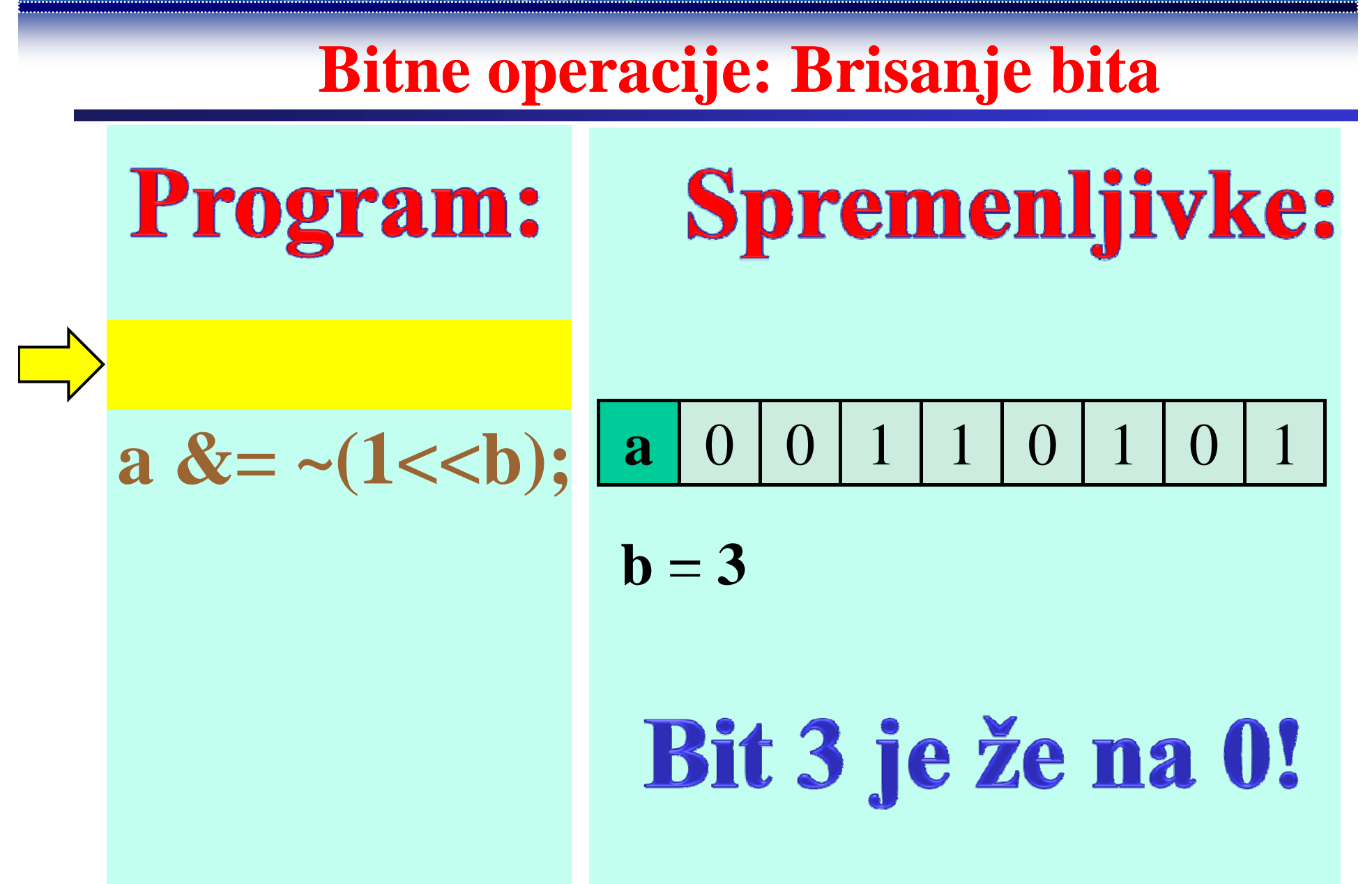
Fakulteta za elektrotehniko, računalništvo in informatiko Inštitut za robotiko

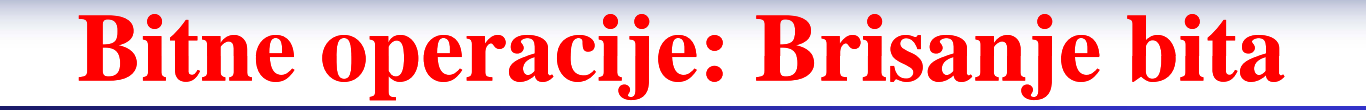

#### Program: **Spremenljivke:**

$$
\Rightarrow a \& = -(1 < b);
$$

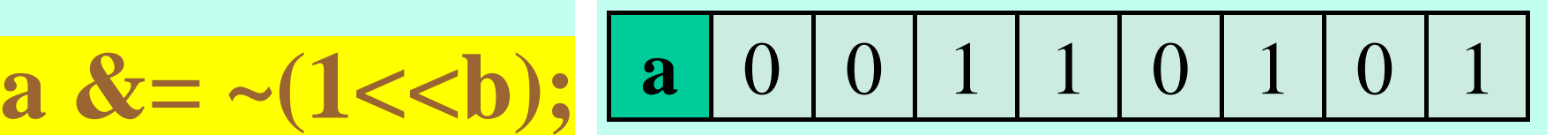

$$
\mathbf{b}=3
$$

Fakulteta za elektrotehniko, računalništvo in informatiko Inštitut za robotiko

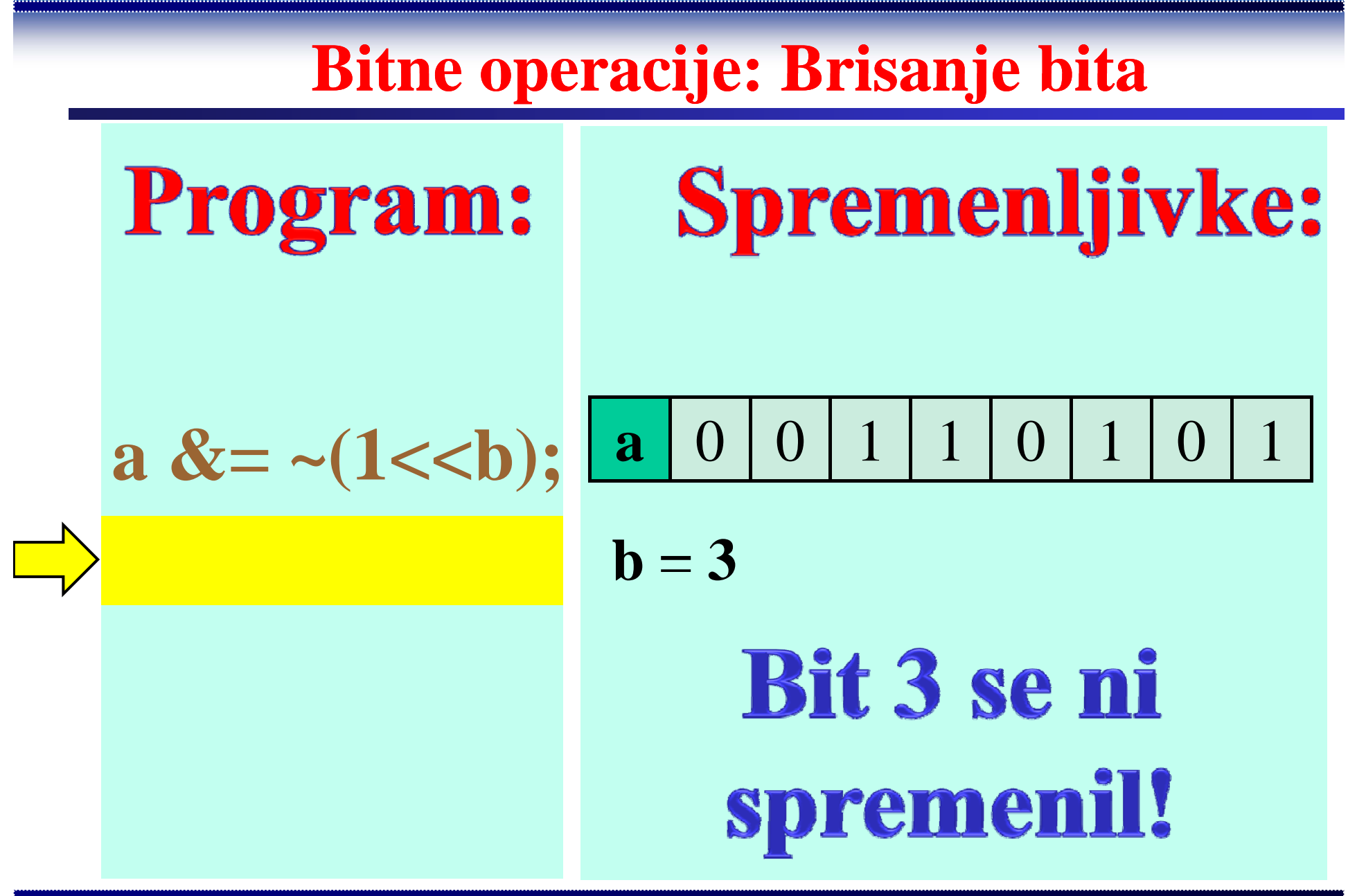

**Primer: Ukaz** *continue*

```
for(inicializacija;test;korak) 
{
  operacij 1a ;
  if(pogoj) continue;
  operacija2;
}
```
Fakulteta za elektrotehniko, računalništvo in informatiko

**http://www.ro.feri.uni-mb.si**

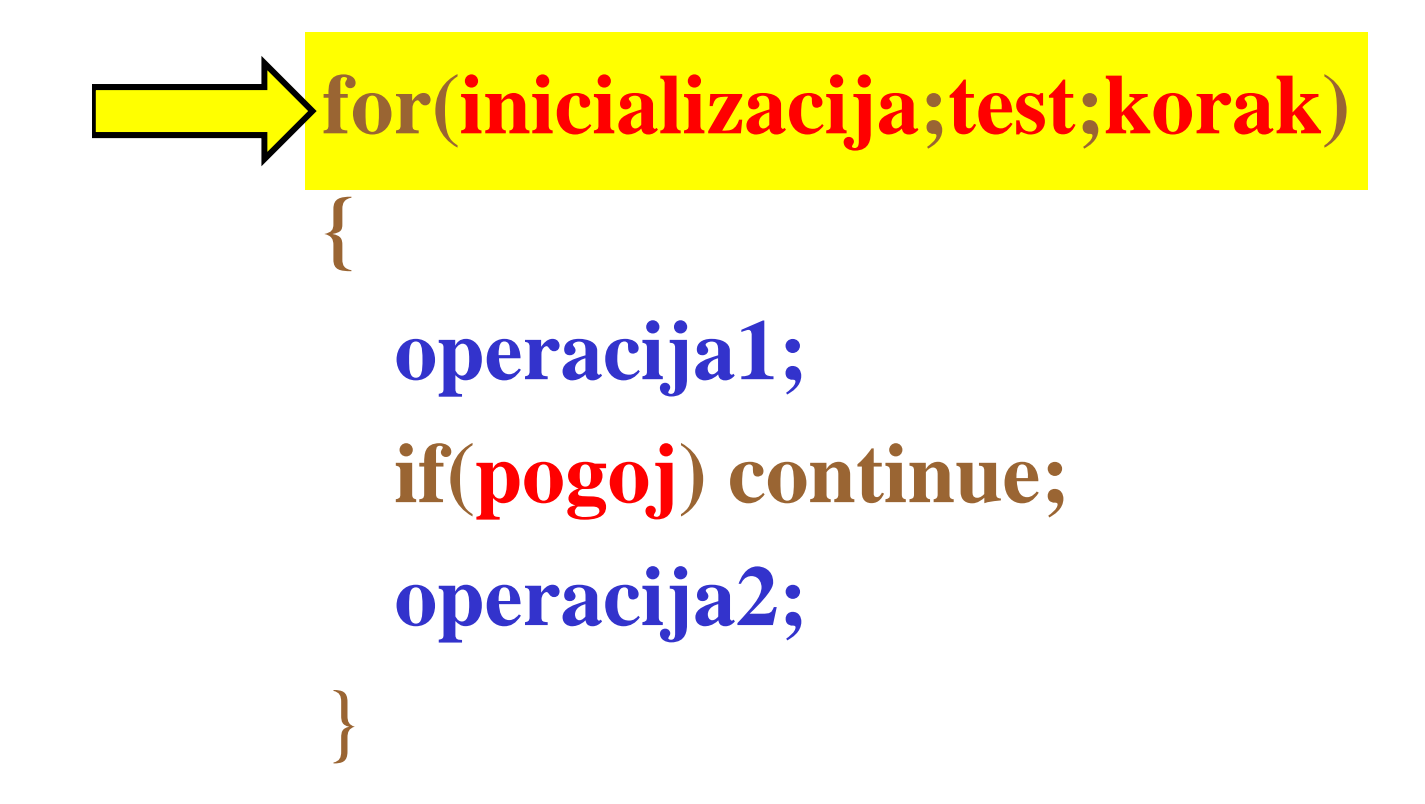

**http://www.ro.feri.uni-mb.si**

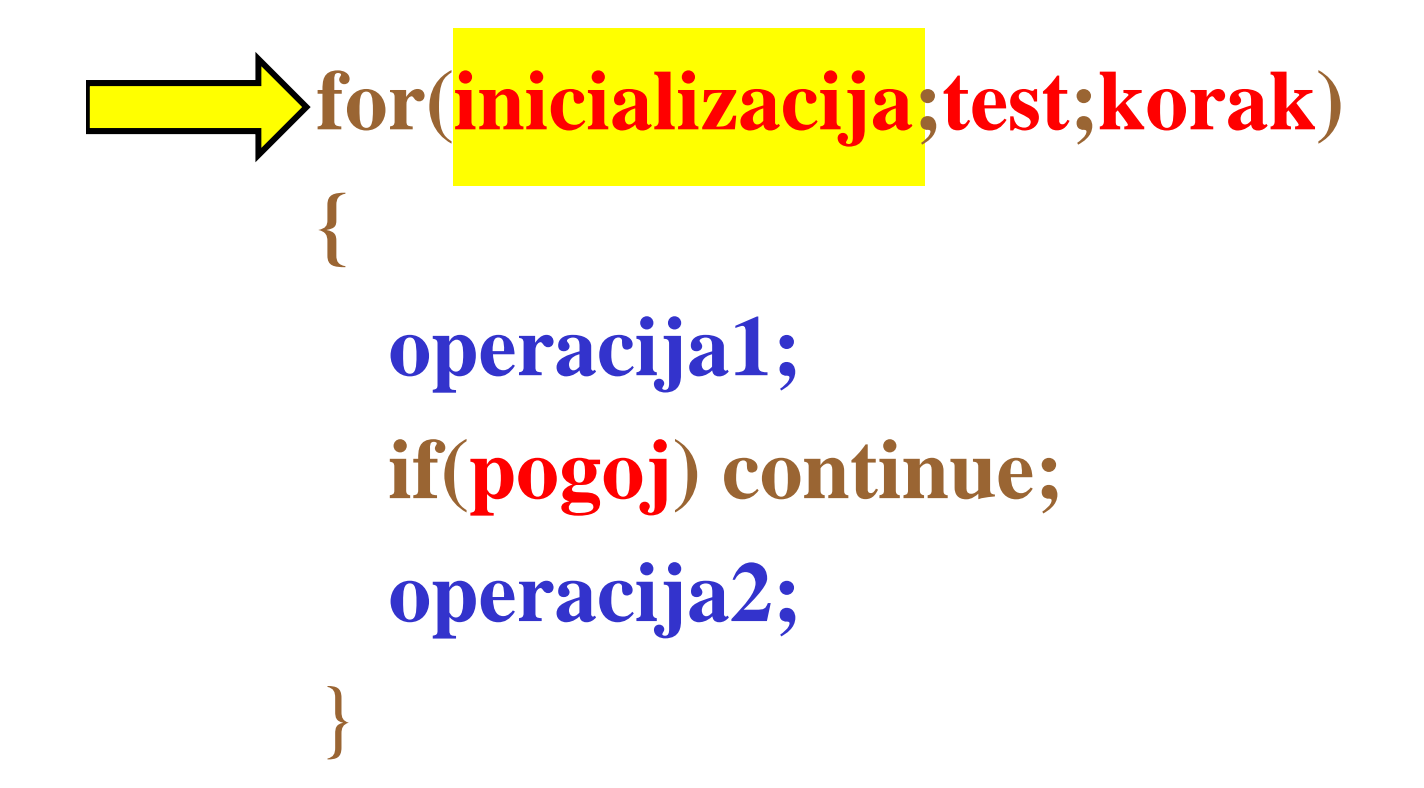

**http://www.ro.feri.uni-mb.si**

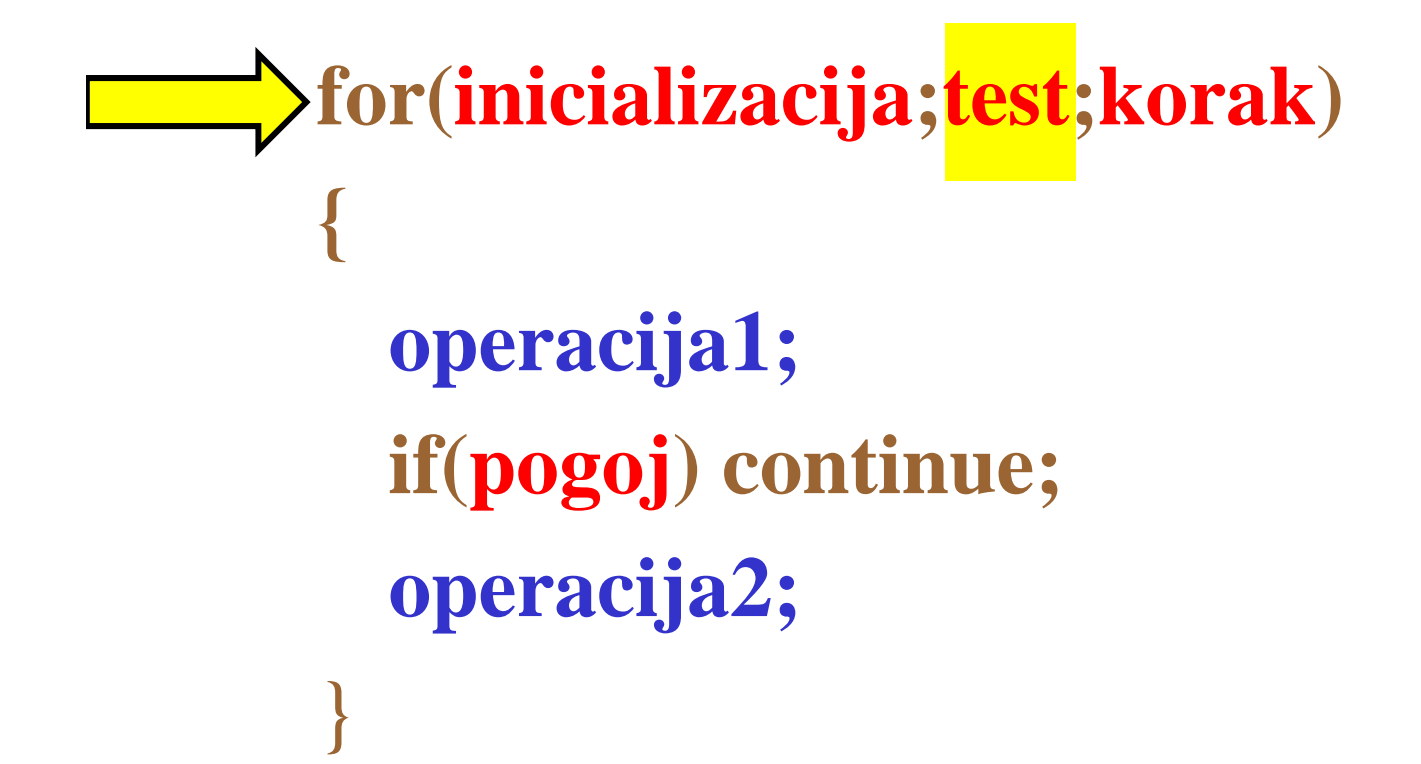

**{**

}

**http://www.ro.feri.uni-mb.si**

### **Primer: Ukaz** *continue*

#### **for(inicializacija;test;korak)**

**operacija1;** if(pogoj) continue; **operacija2;**

# $test = TRUE$ Pogoj za test je izpolnjen

**http://www.ro.feri.uni-mb.si**

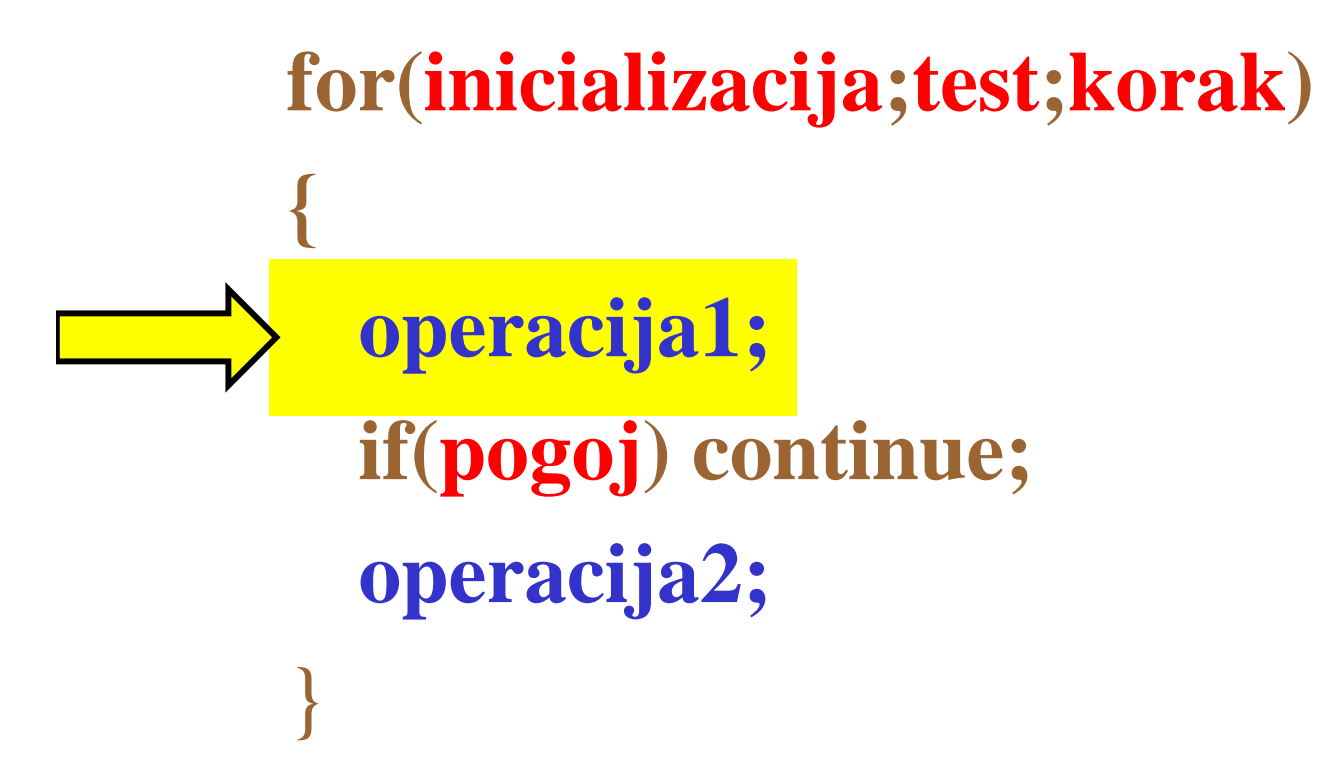

**http://www.ro.feri.uni-mb.si**

### **Primer: Ukaz** *continue*

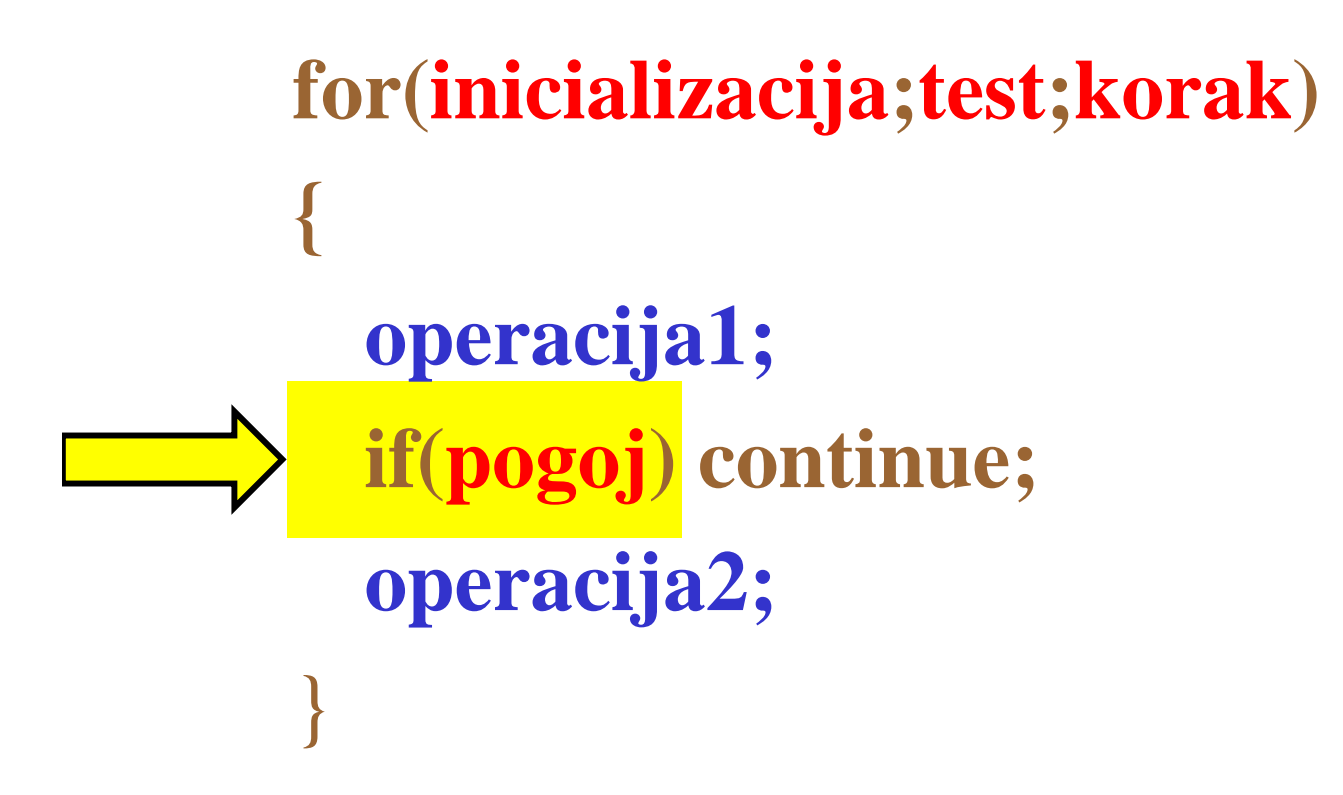

Inštitut za robotiko

**7**

Inštitut za robotiko

Fakulteta za elektrotehniko, računalništvo in informatiko

**Primer: Ukaz** *continue*

#### **for(inicializacija;test;korak) {**  $pogoj = TRUE$ **operacij 1a ;** Pogoj je if(pogoj) continue; **operacija2;** izpolnjen }

**Primer: Ukaz** *continue*

Fakulteta za elektrotehniko, računalništvo in informatiko

Inštitut za robotiko

#### **for(inicializacija;test;korak) {**  $pogoj = TRUE$ **operacija1;** Pogoj je if(pogoj) continue; **operacija2;** izpolnjen }

**http://www.ro.feri.uni-mb.si**

**Primer: Ukaz** *continue*

**for(inicializacija;test;korak) {** Ukaz continue **operacija1;** if(pogoj) continue; preskoči vse **operacija2;** ukaze do } konca zanke.

**Primer: Ukaz** *continue*

Fakulteta za elektrotebniko, pačunalništvo in informatiko

Inštitut za robotiko

**for(inicializacija;test;korak) {** Ukaz continue **operacija1;** if(pogoj) continue; povzroči skok **operacija2;** na začetek } zanke.

### **Primer: Zanka** *do-while*

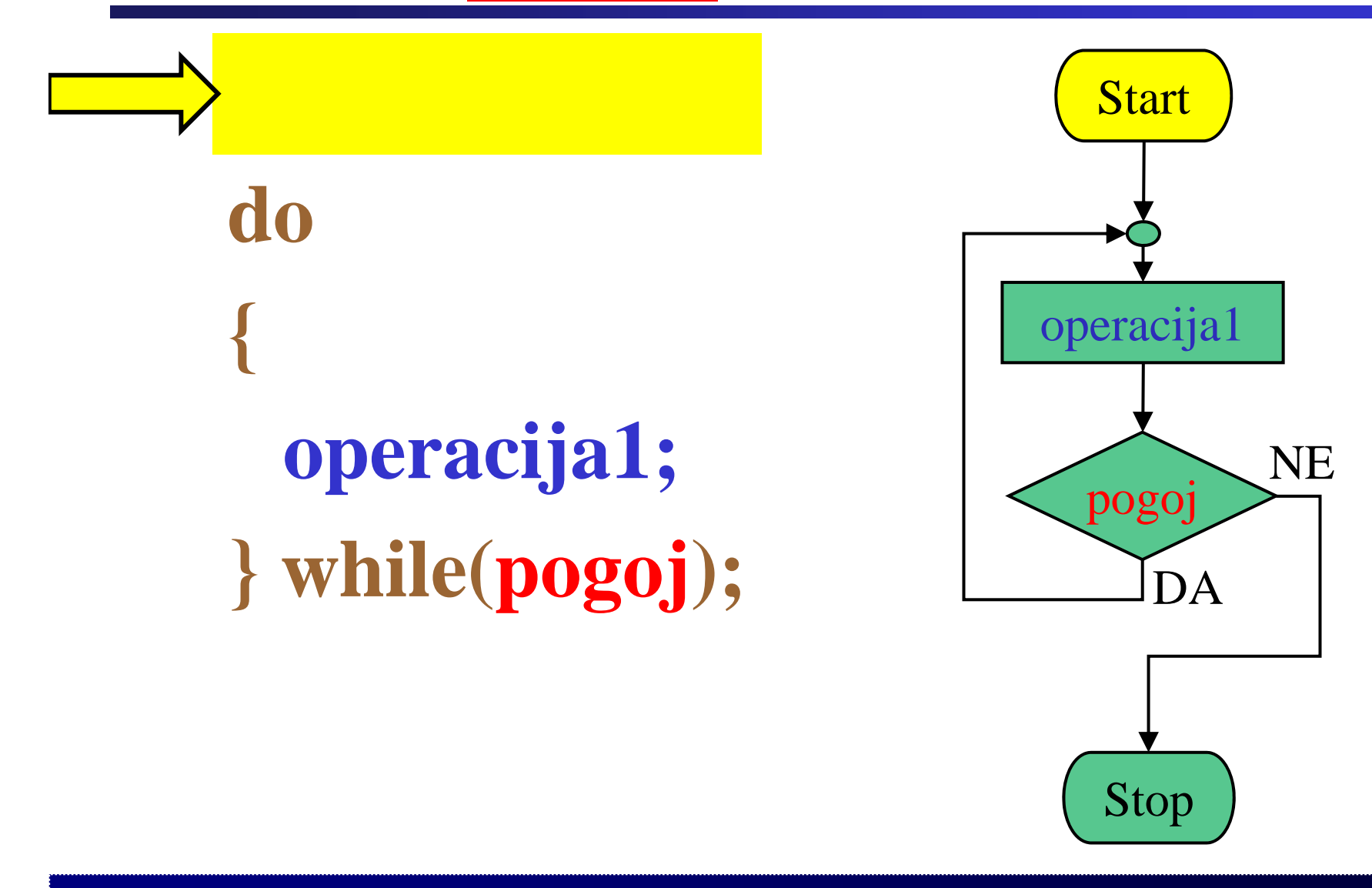

Fakulteta za elektrotehniko, računalništvo in informatiko Inštitut za robotiko

### **Primer: Zanka** *do-while*

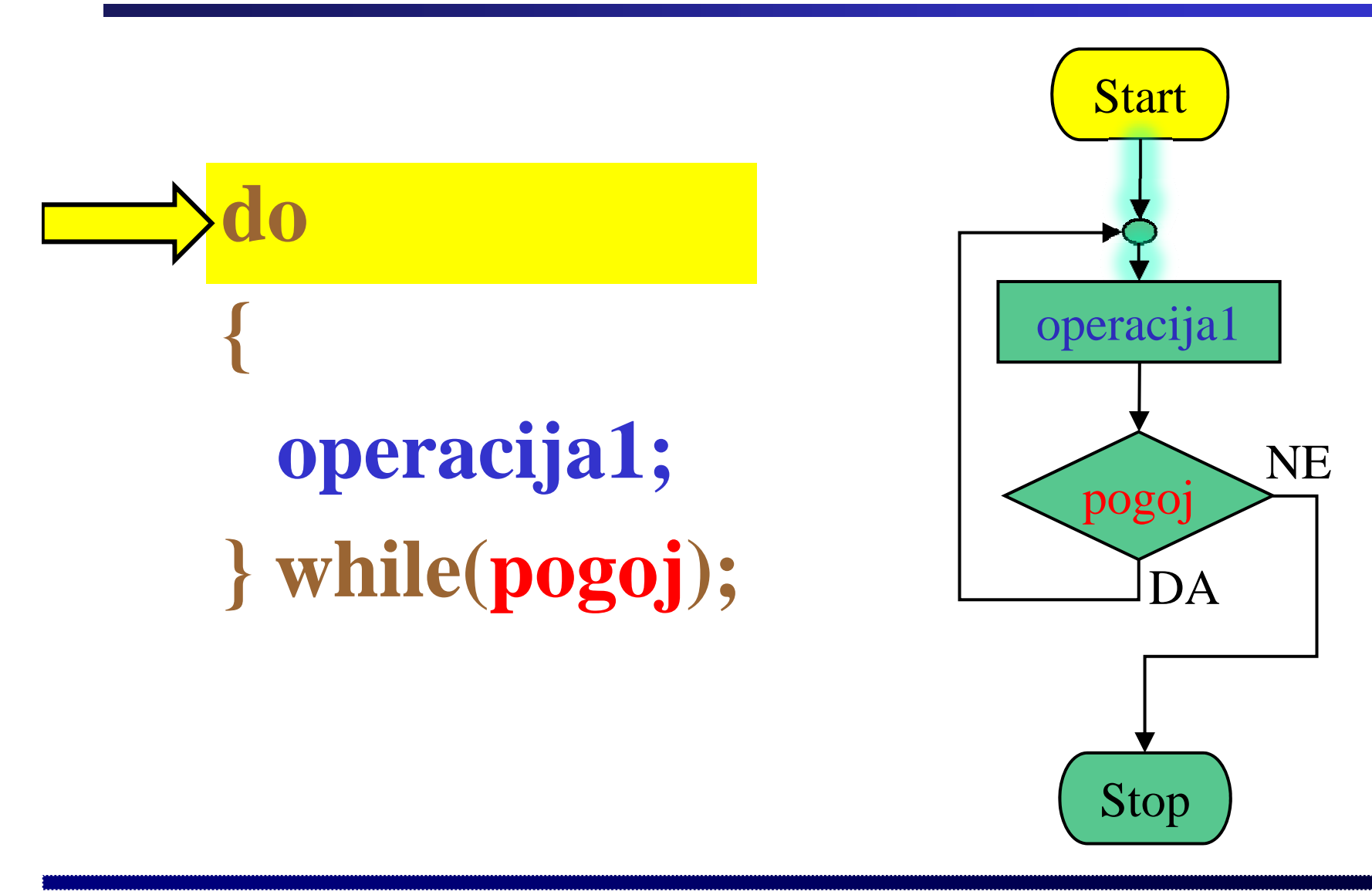

**Primer: Zanka** *do-while*

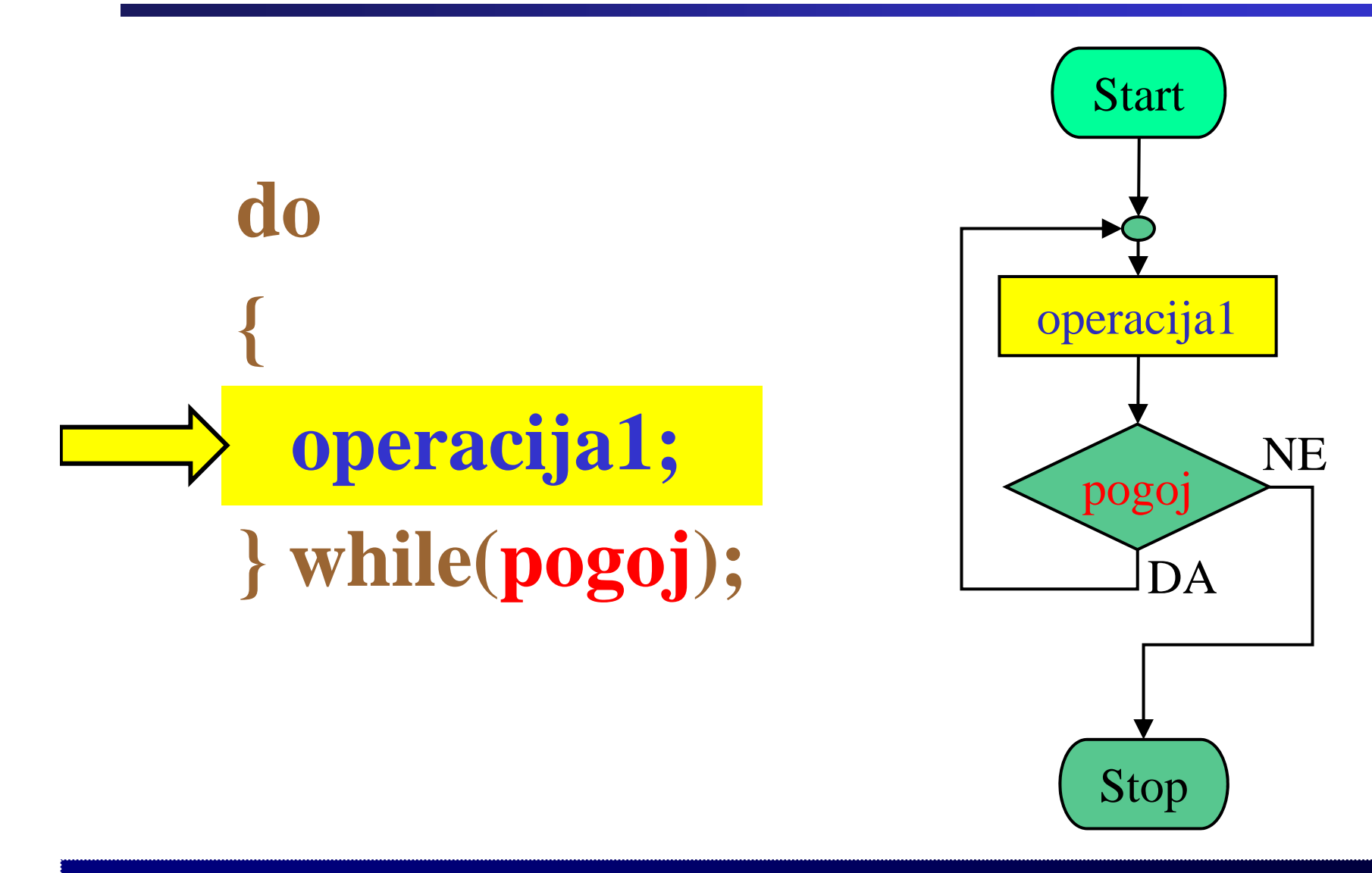

Fakulteta za elektrotehniko, računalništvo in informatiko

Inštitut za robotiko

**3**

**Primer: Zanka** *do-while*

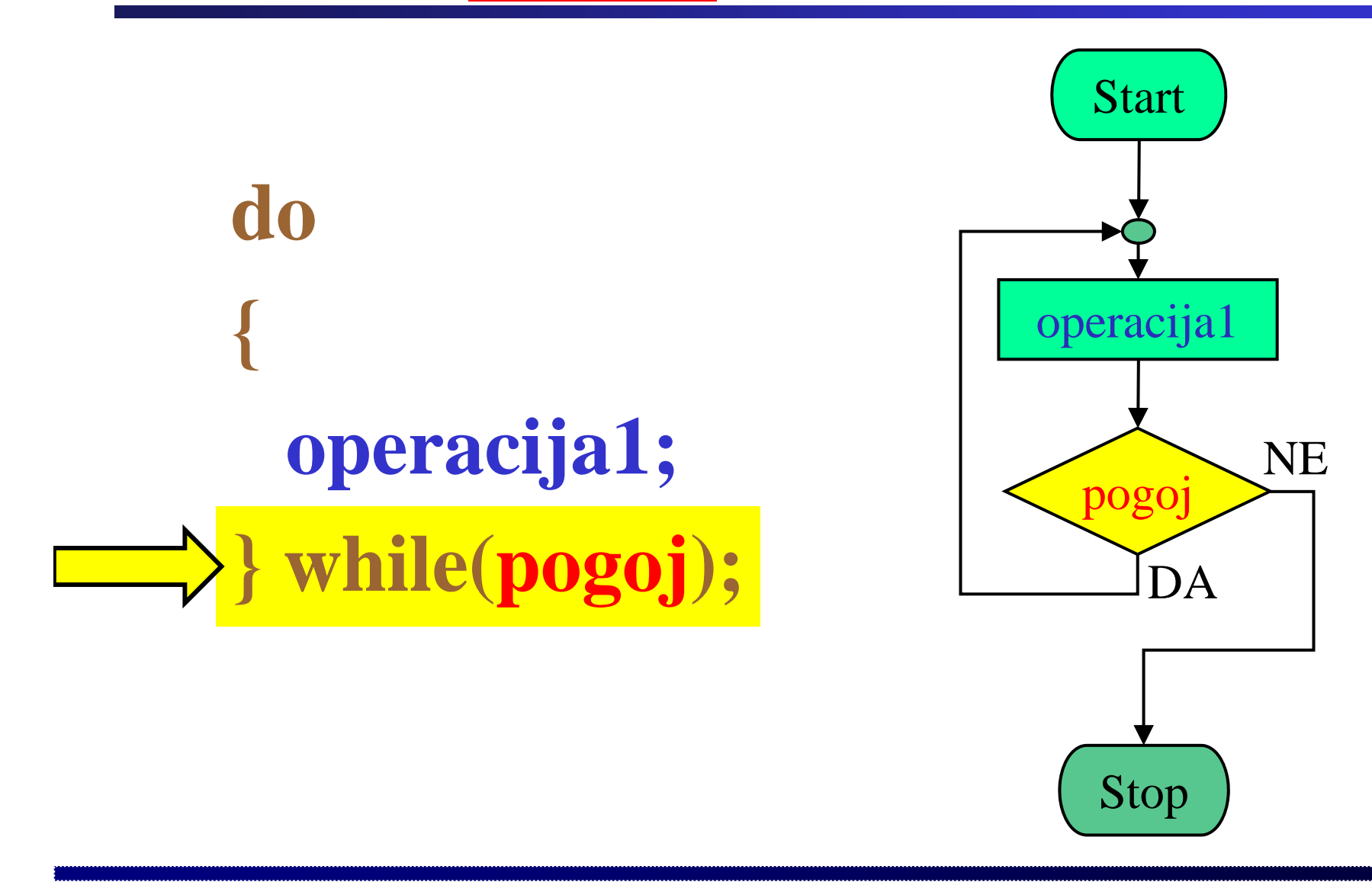

Fakulteta za elektrotehniko, računalništvo in informatiko

Inštitut za robotiko

**4**

**Primer: Zanka** *do-while*

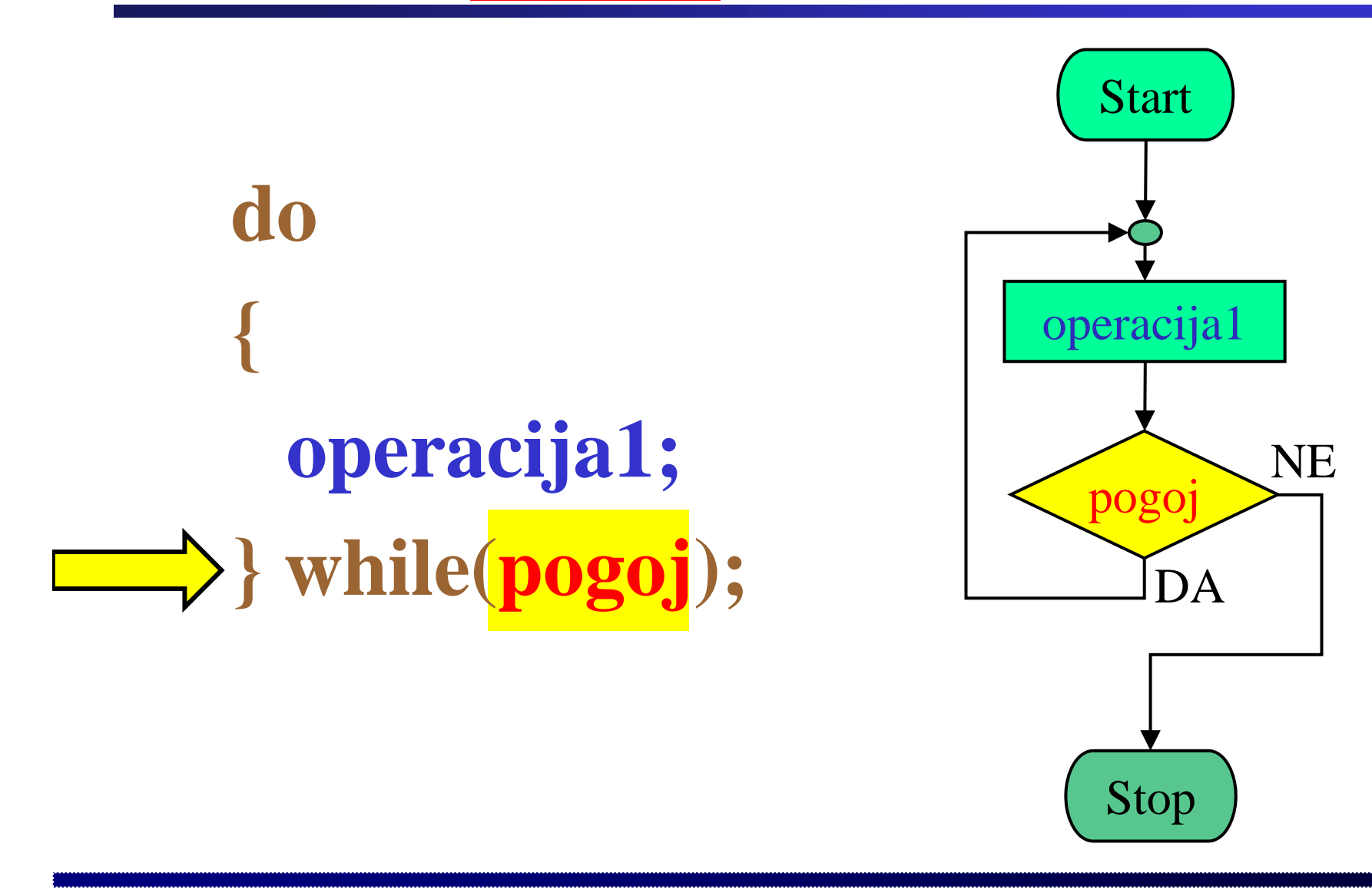

Fakulteta za elektrotehniko, računalništvo in informatiko

**Primer: Zanka** *do-while*

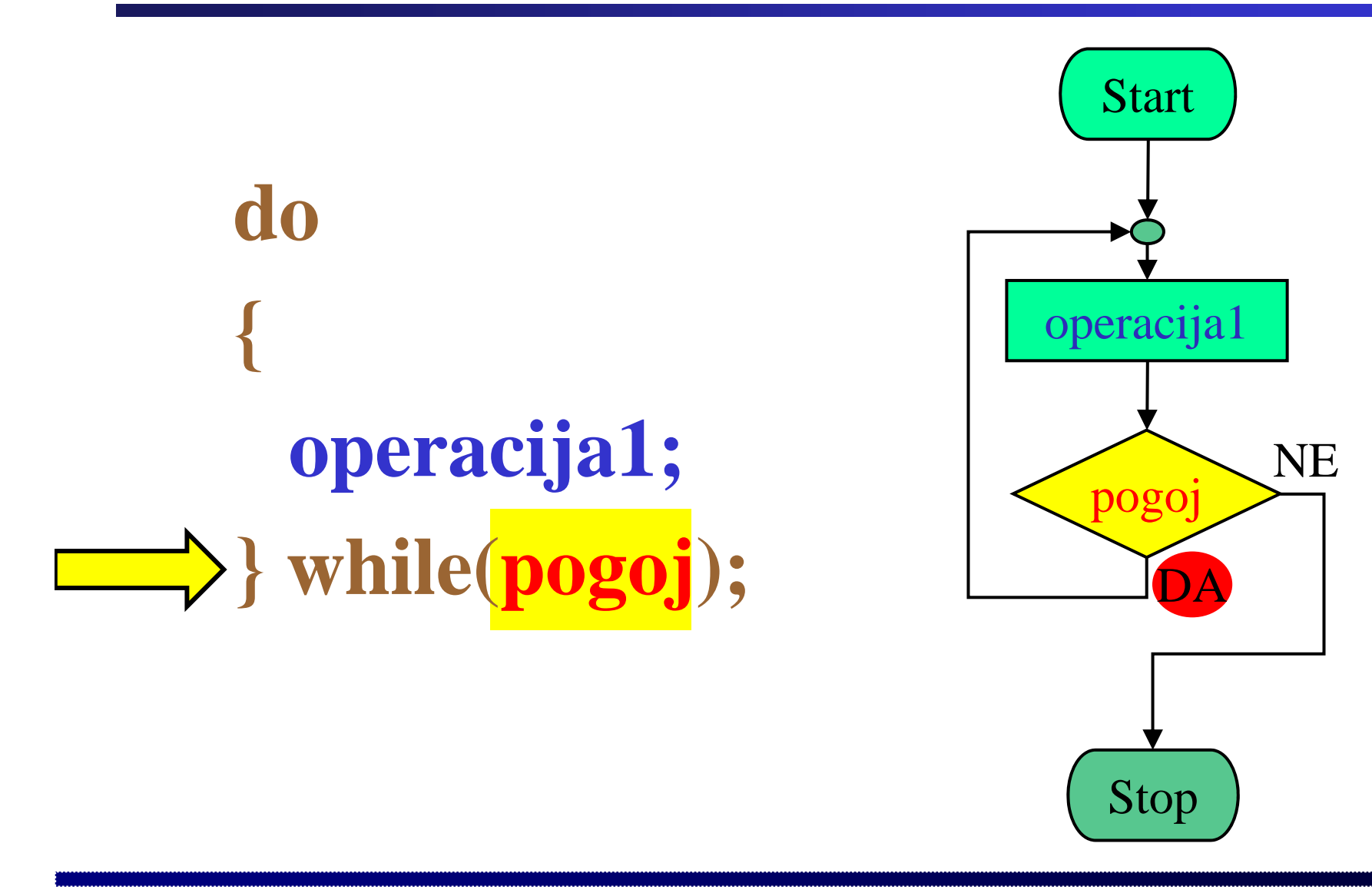

Fakulteta za elektrotehniko, računalništvo in informatiko

Fakulteta za elektrotehniko, računalništvo in informatiko Inštitut za robotiko

### **Primer: Zanka** *do-while*

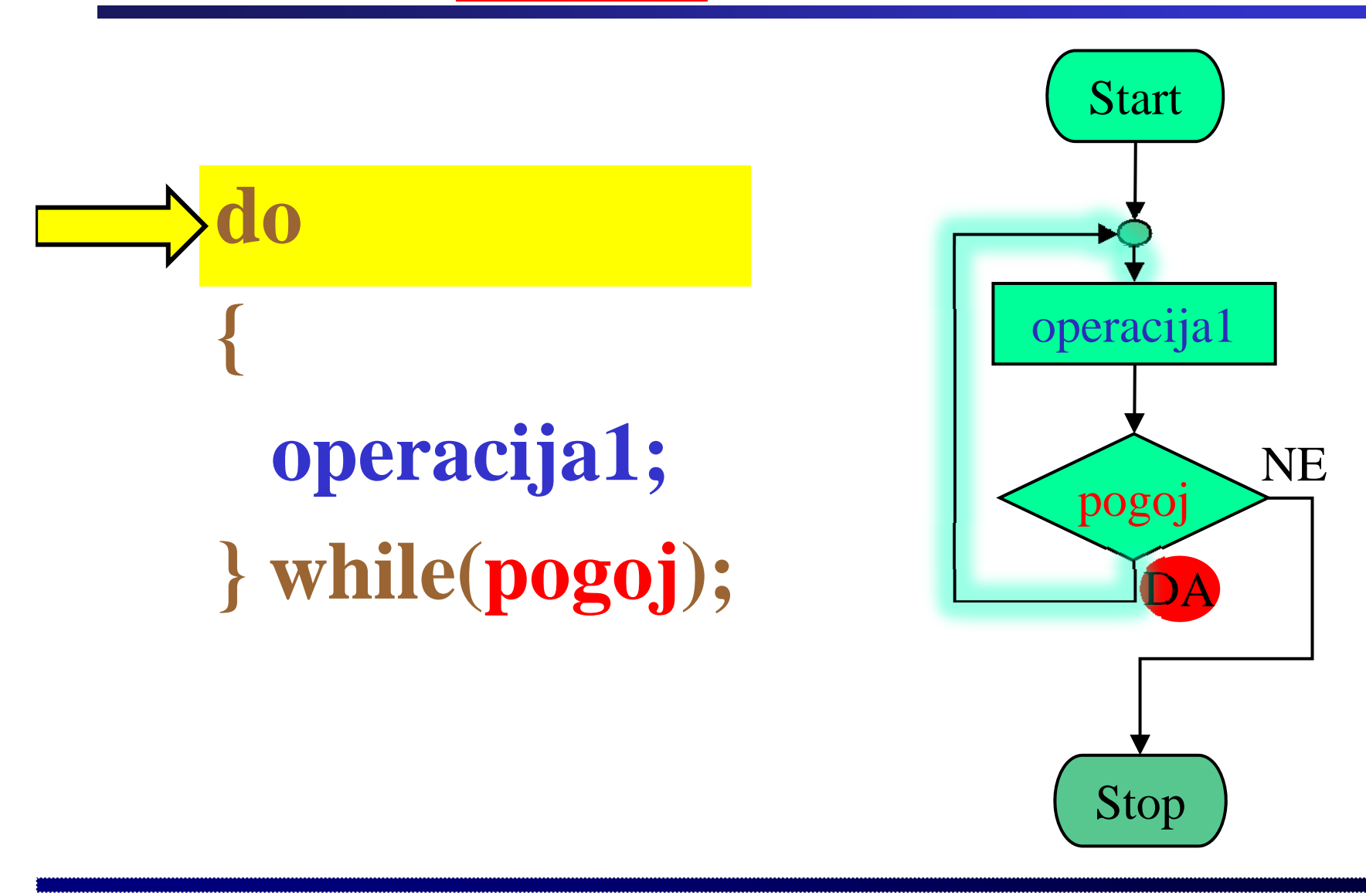

**Primer: Zanka** *do-while*

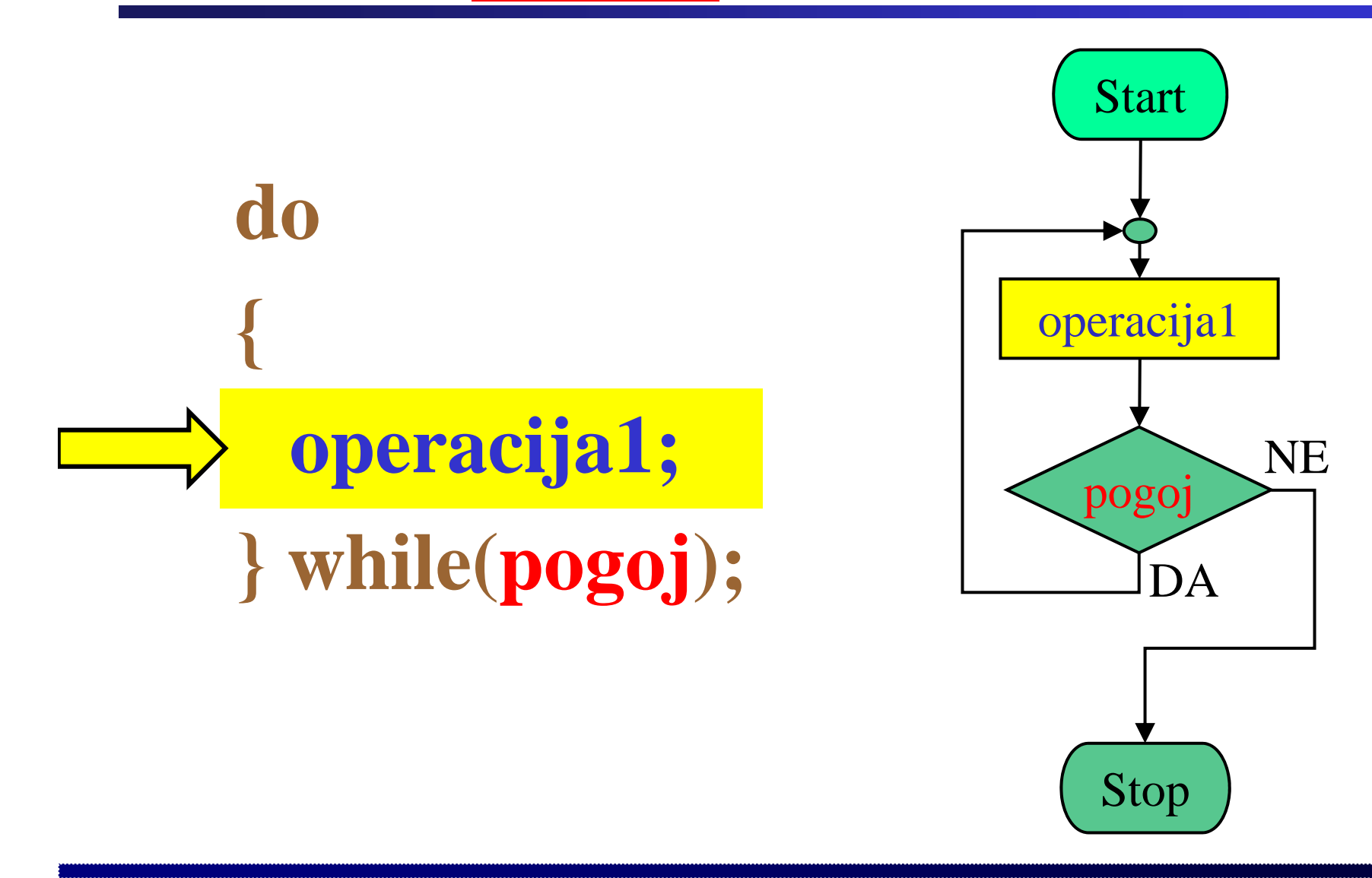

Fakulteta za elektrotehniko, računalništvo in informatiko

**Primer: Zanka** *do-while*

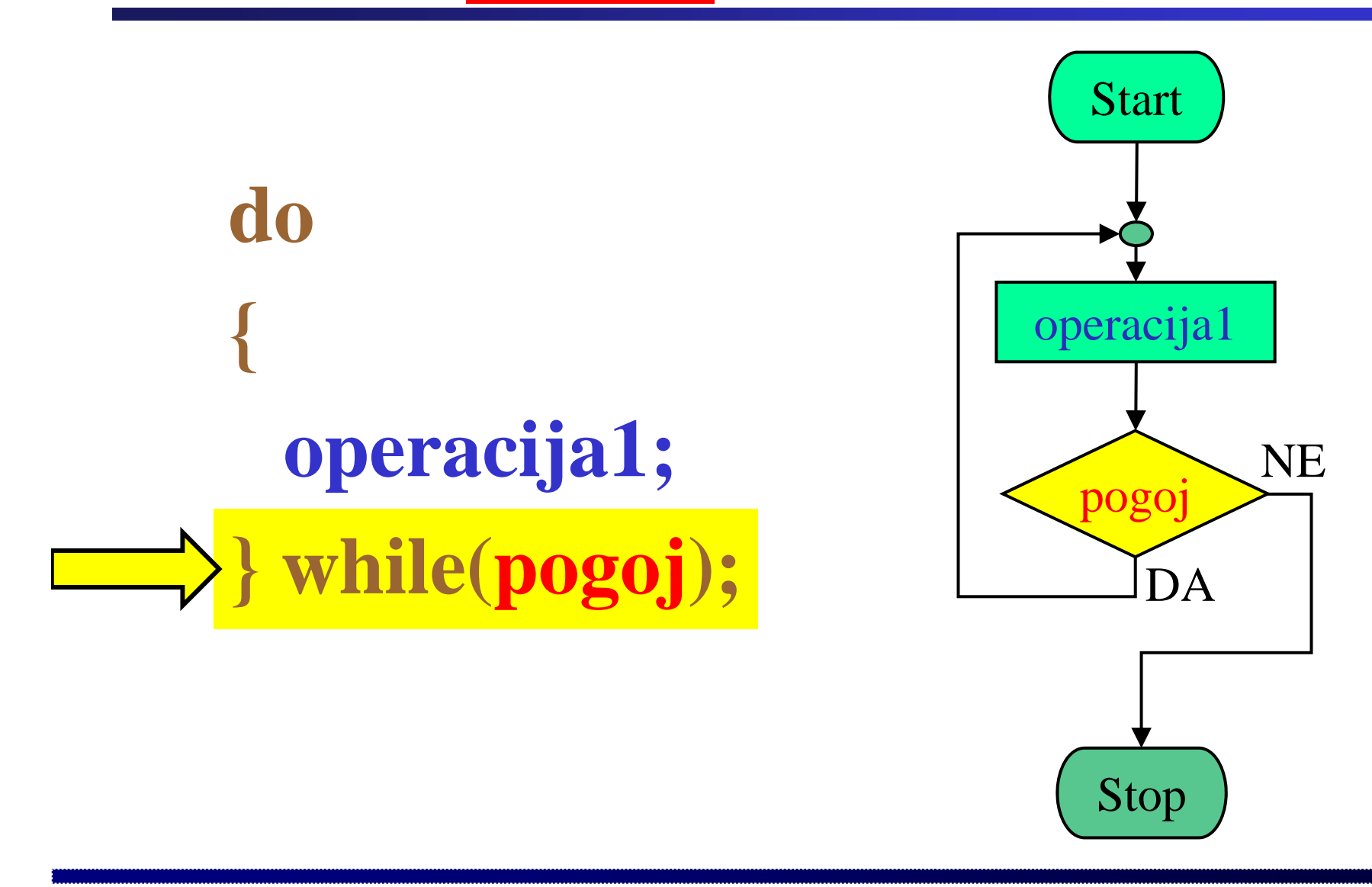

Fakulteta za elektrotehniko, računalništvo in informatiko

**Primer: Zanka** *do-while*

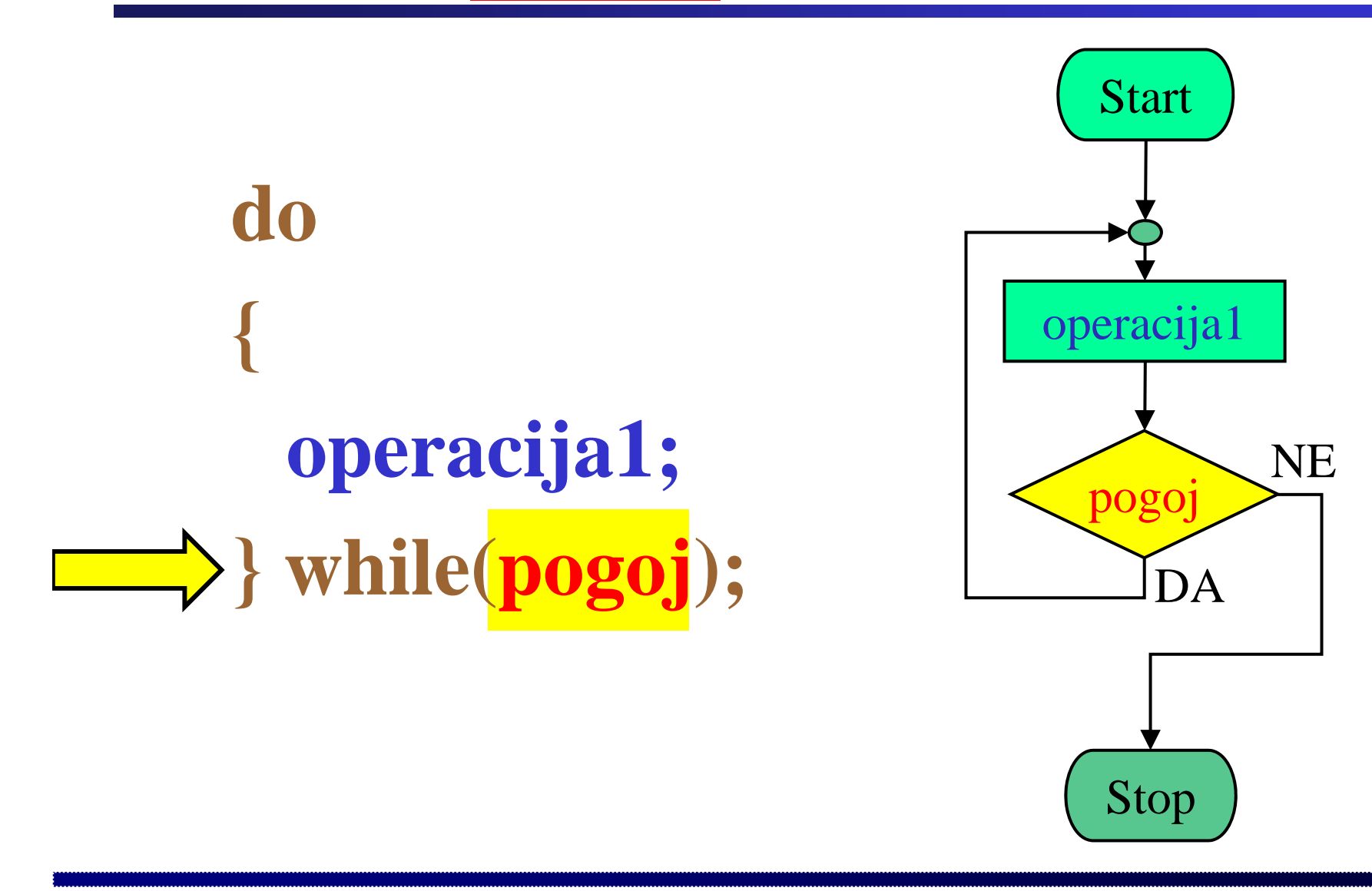

Fakulteta za elektrotehniko, računalništvo in informatiko

**Primer: Zanka** *do-while*

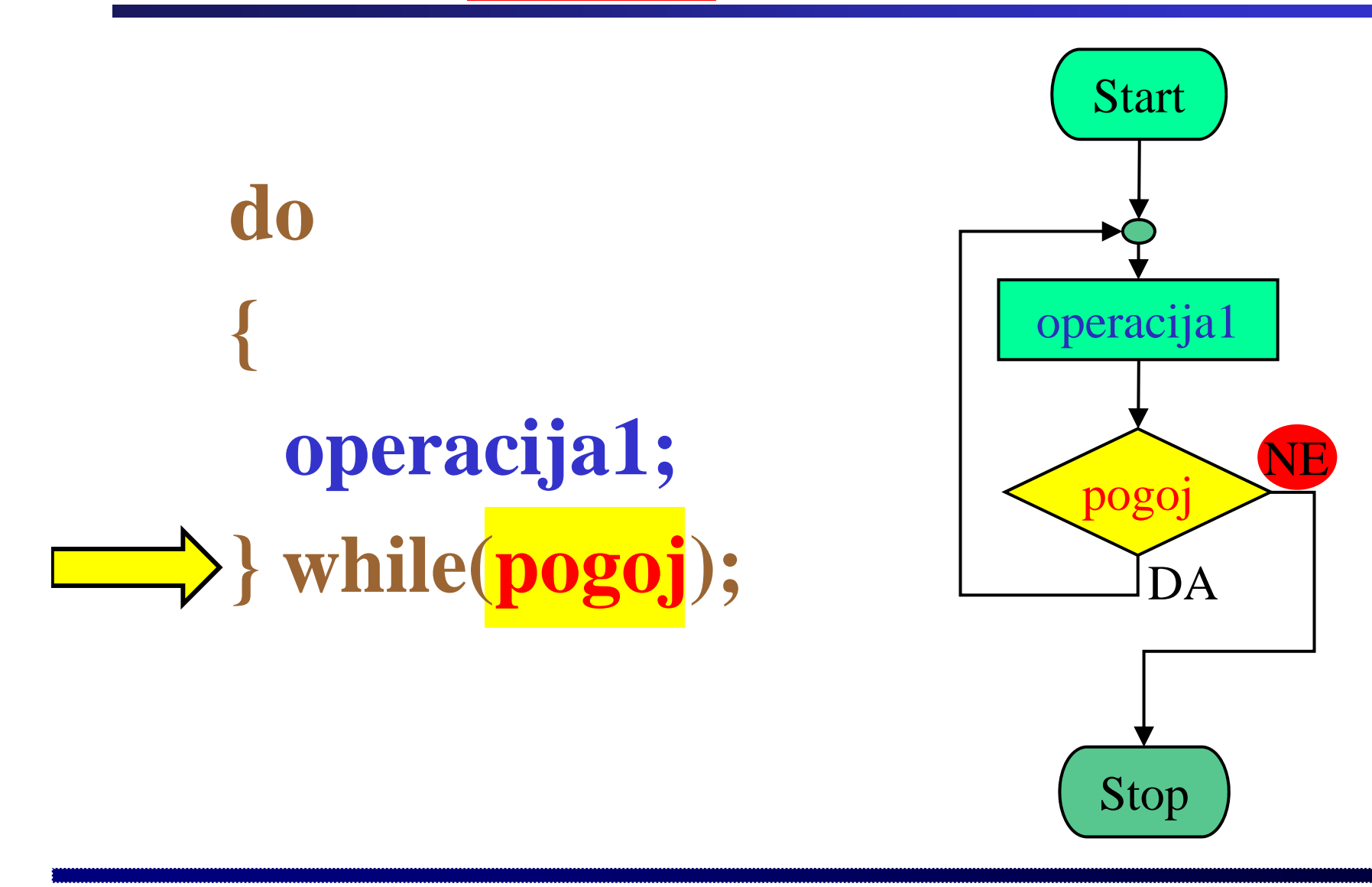

Fakulteta za elektrotehniko, računalništvo in informatiko

**Primer: Zanka** *do-while*

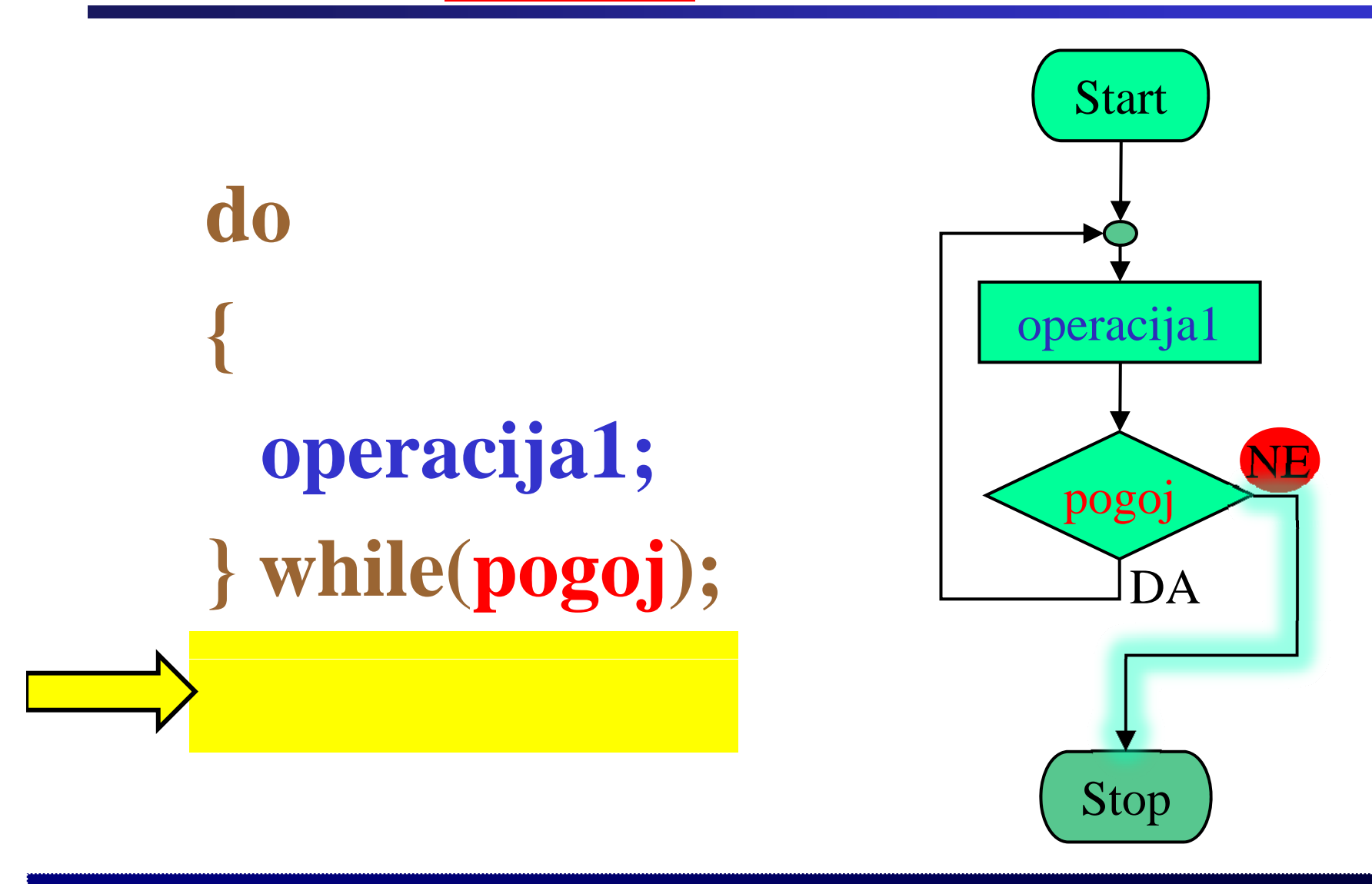

Fakulteta za elektrotehniko, računalništvo in informatiko

Inštitut za robotiko

**12**

Fakulteta za elektrotehniko, računalništvo in informatiko Inštitut za robotiko

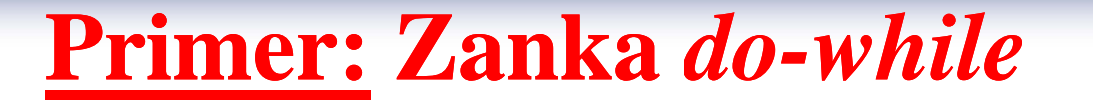

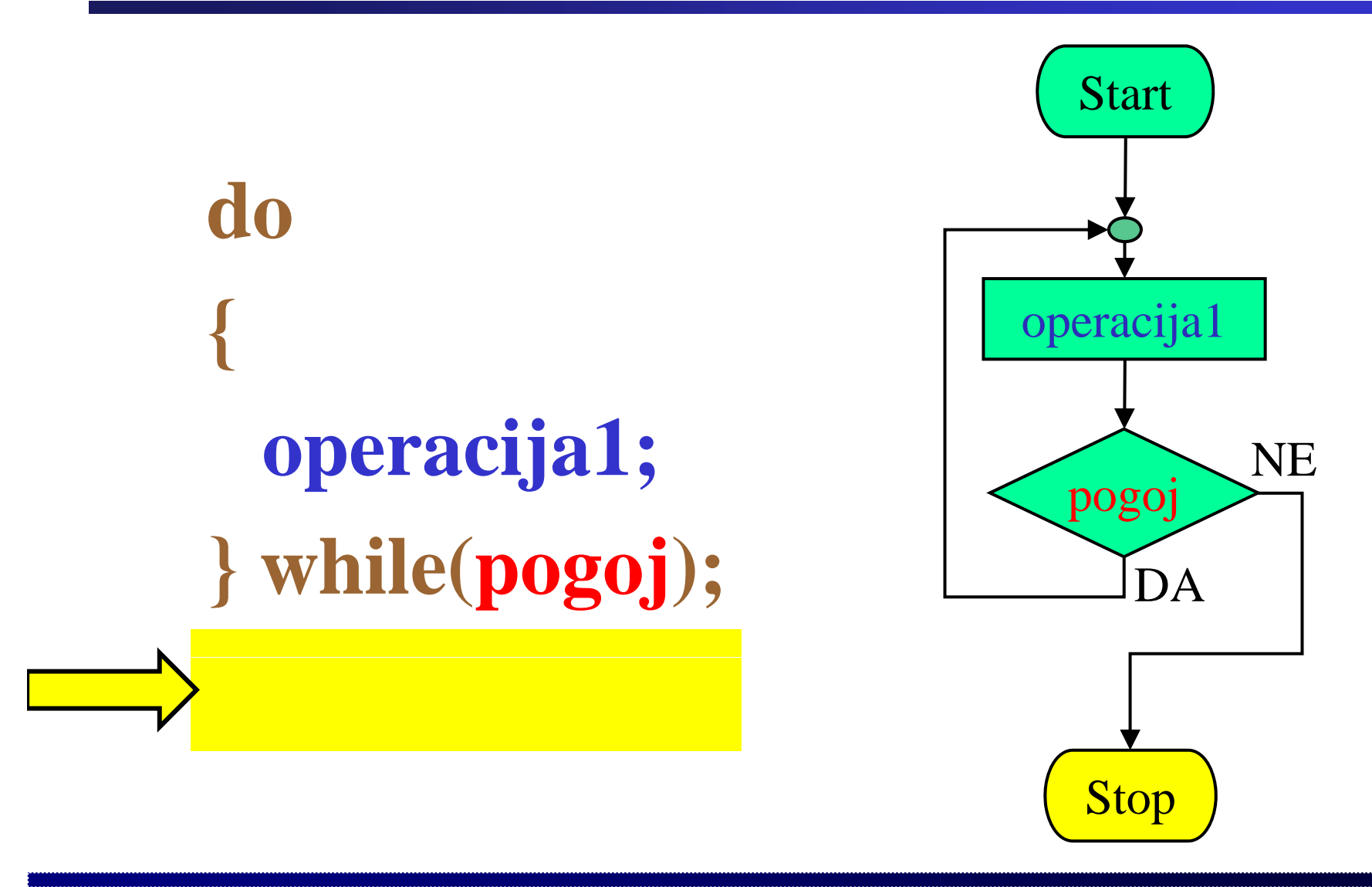

 $\mathbf{1}$ 

# Praktični primer: Zanka do-while

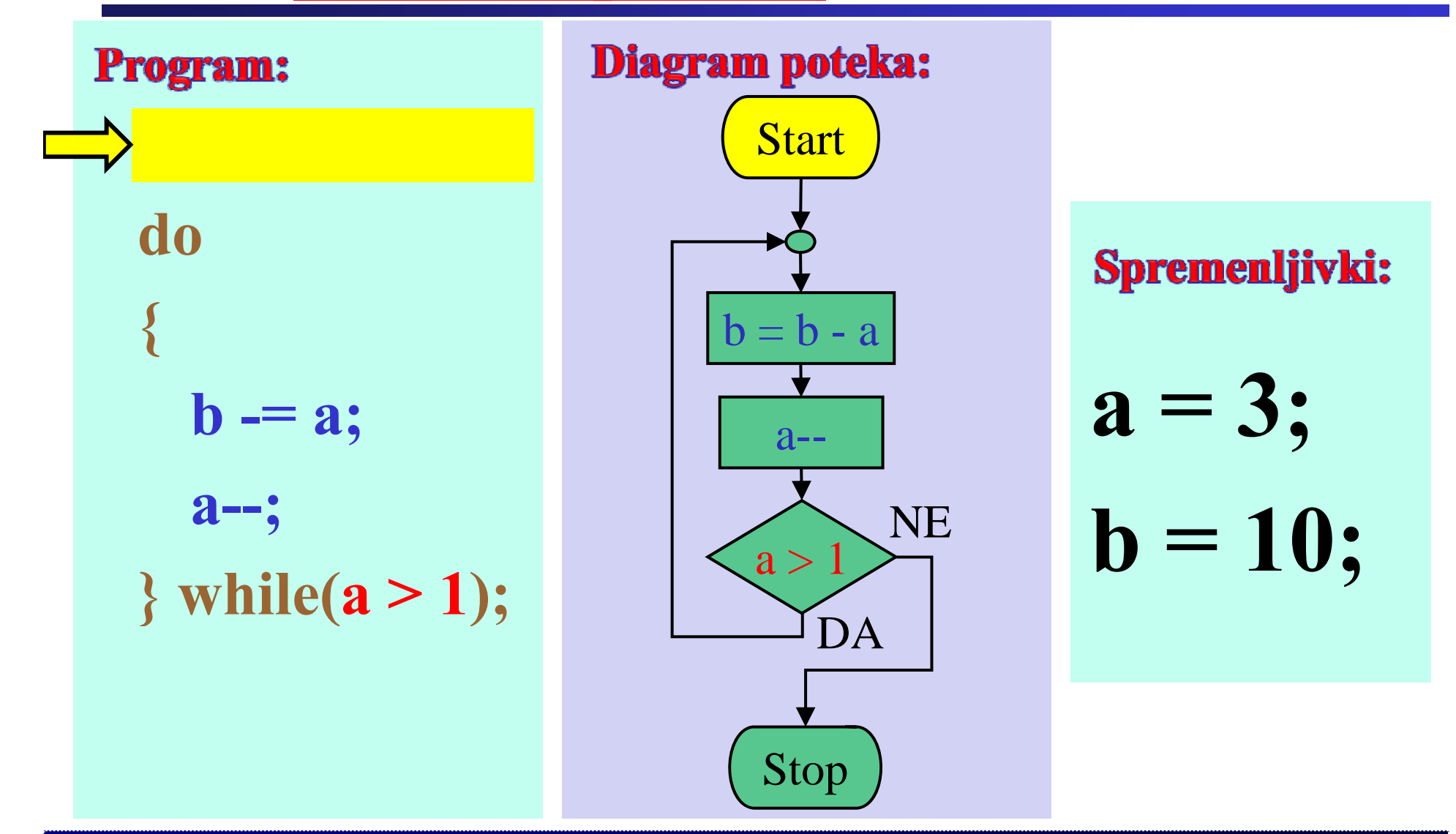

Praktični primer: Zanka do-while

Fakulteta za elektrotehniko, računalništvo in informatiko

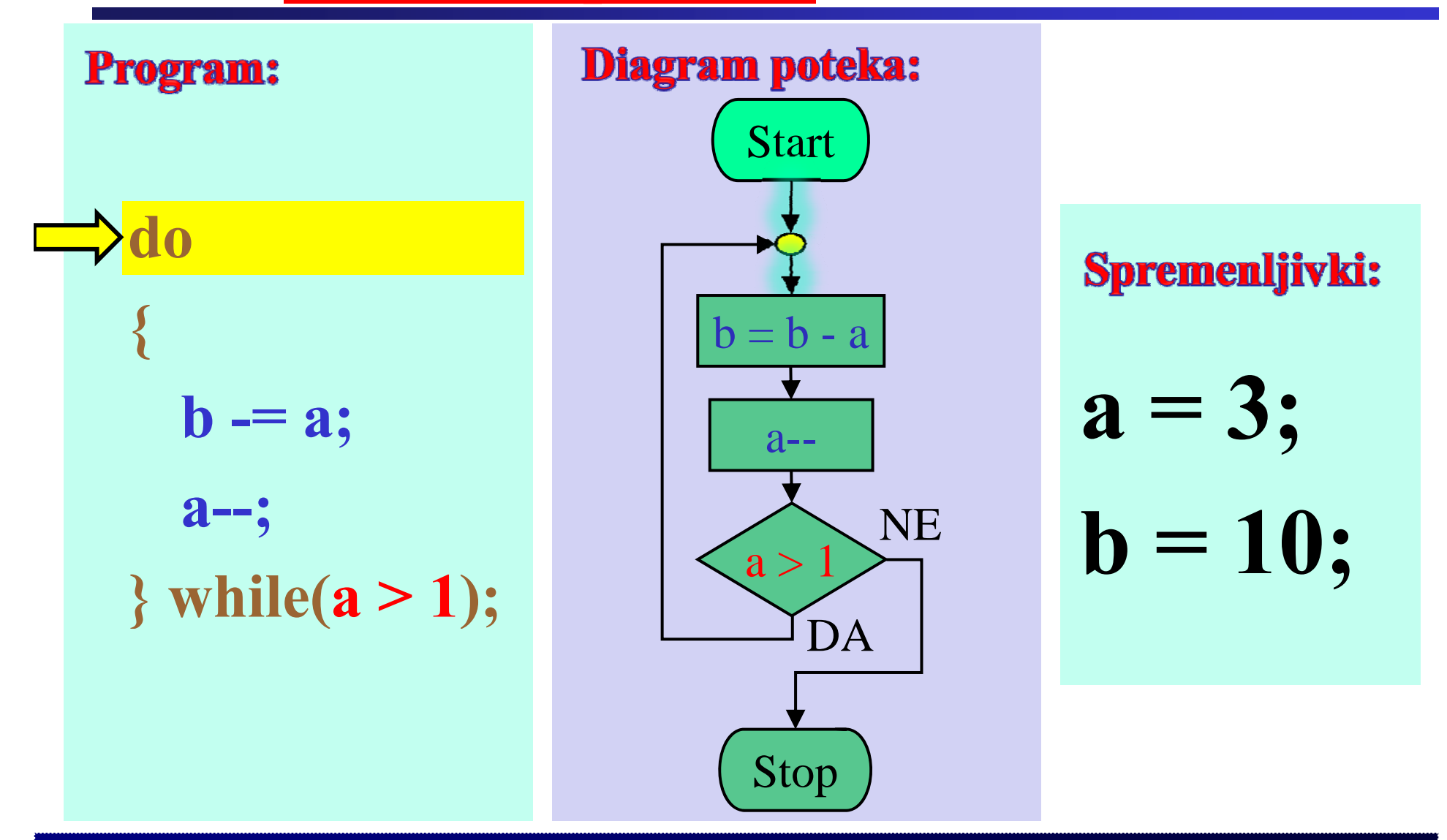

Fakulteta za elektrotehniko, računalništvo in informatiko Inštitut za robotiko

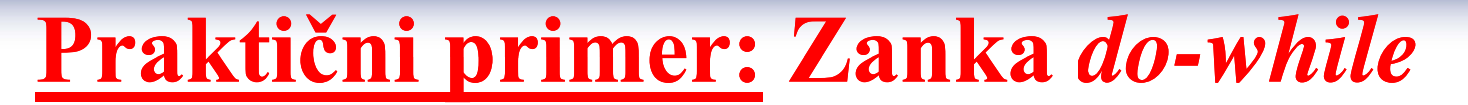

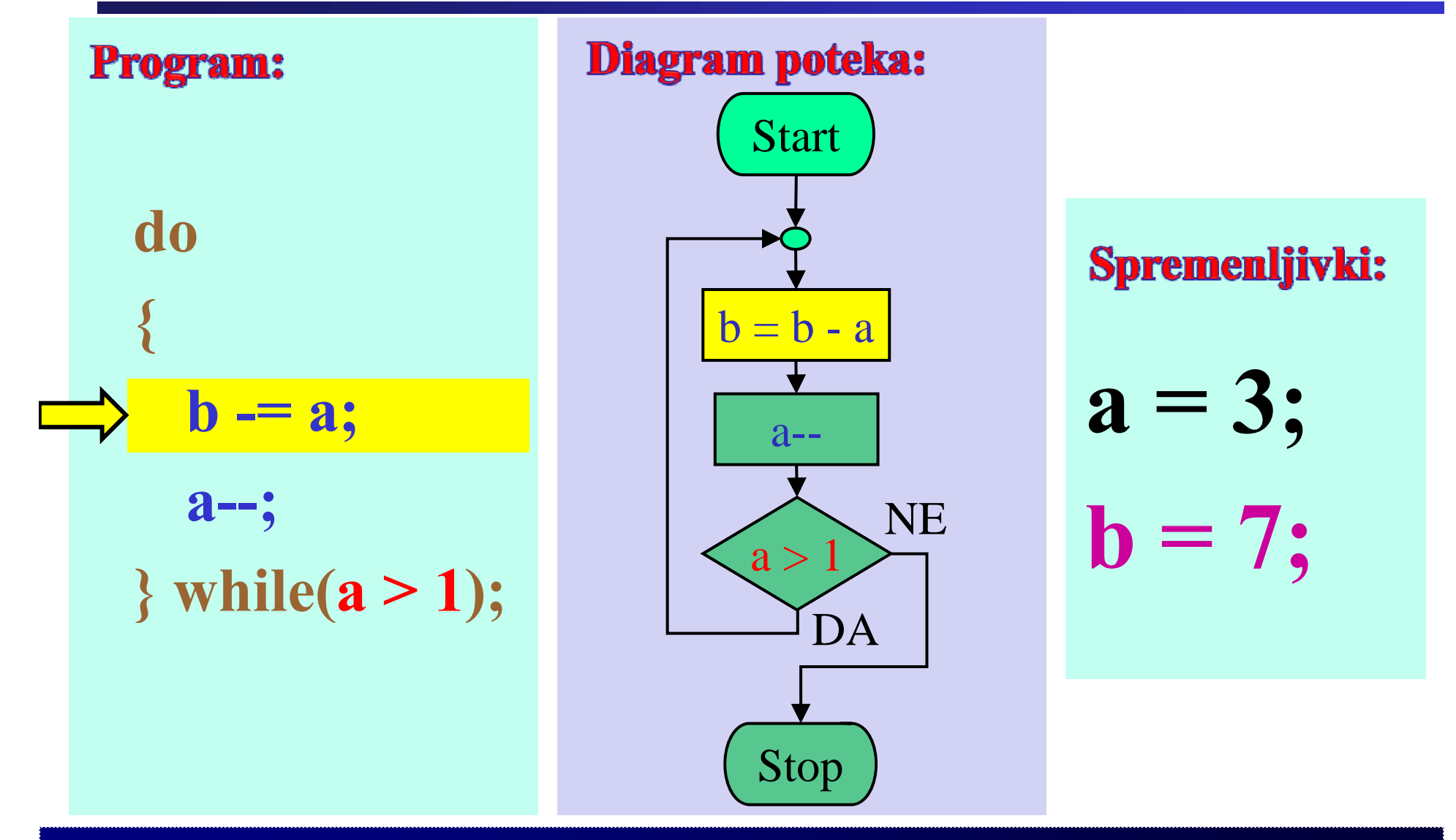

# Praktični primer: Zanka do-while

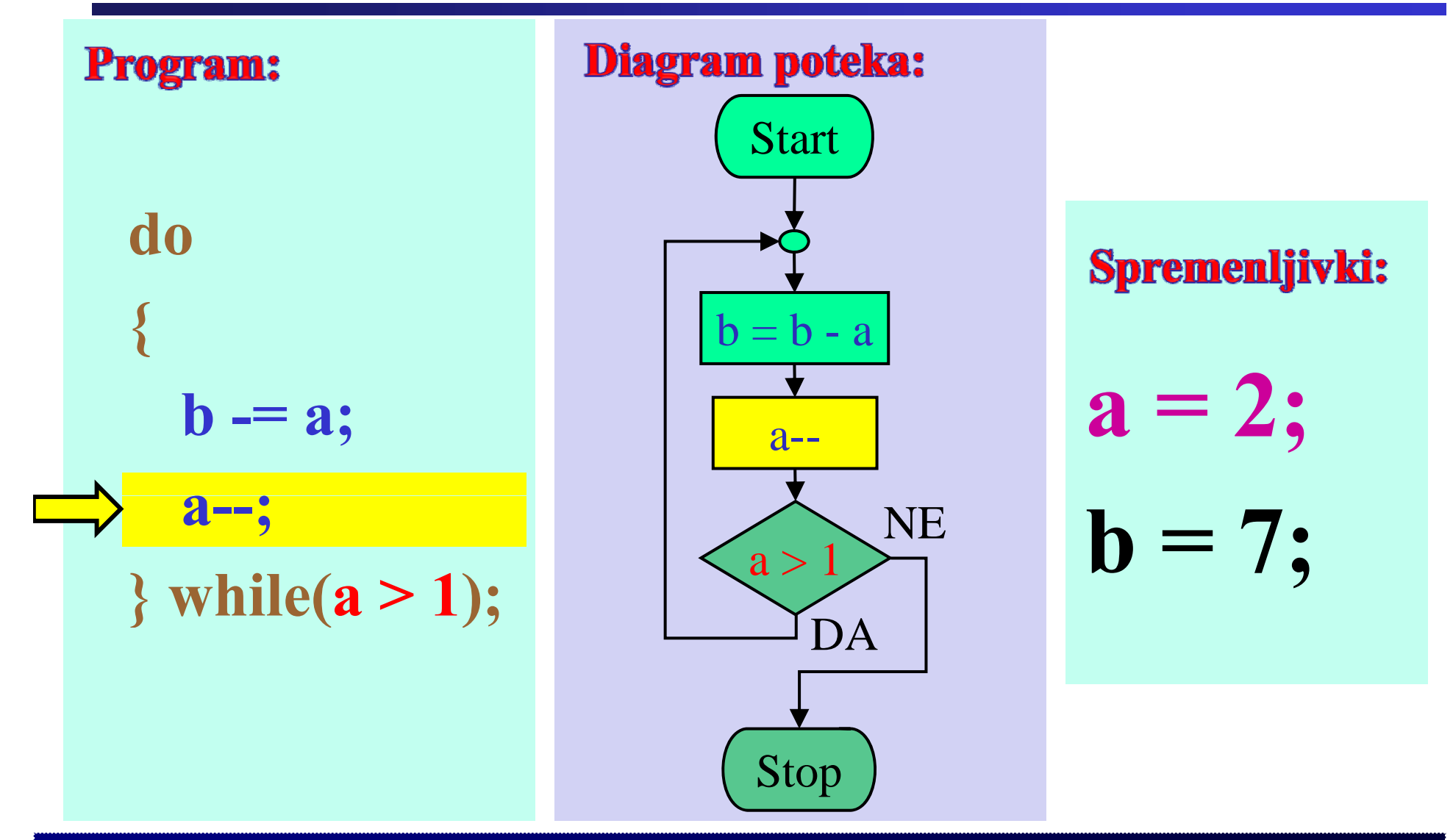

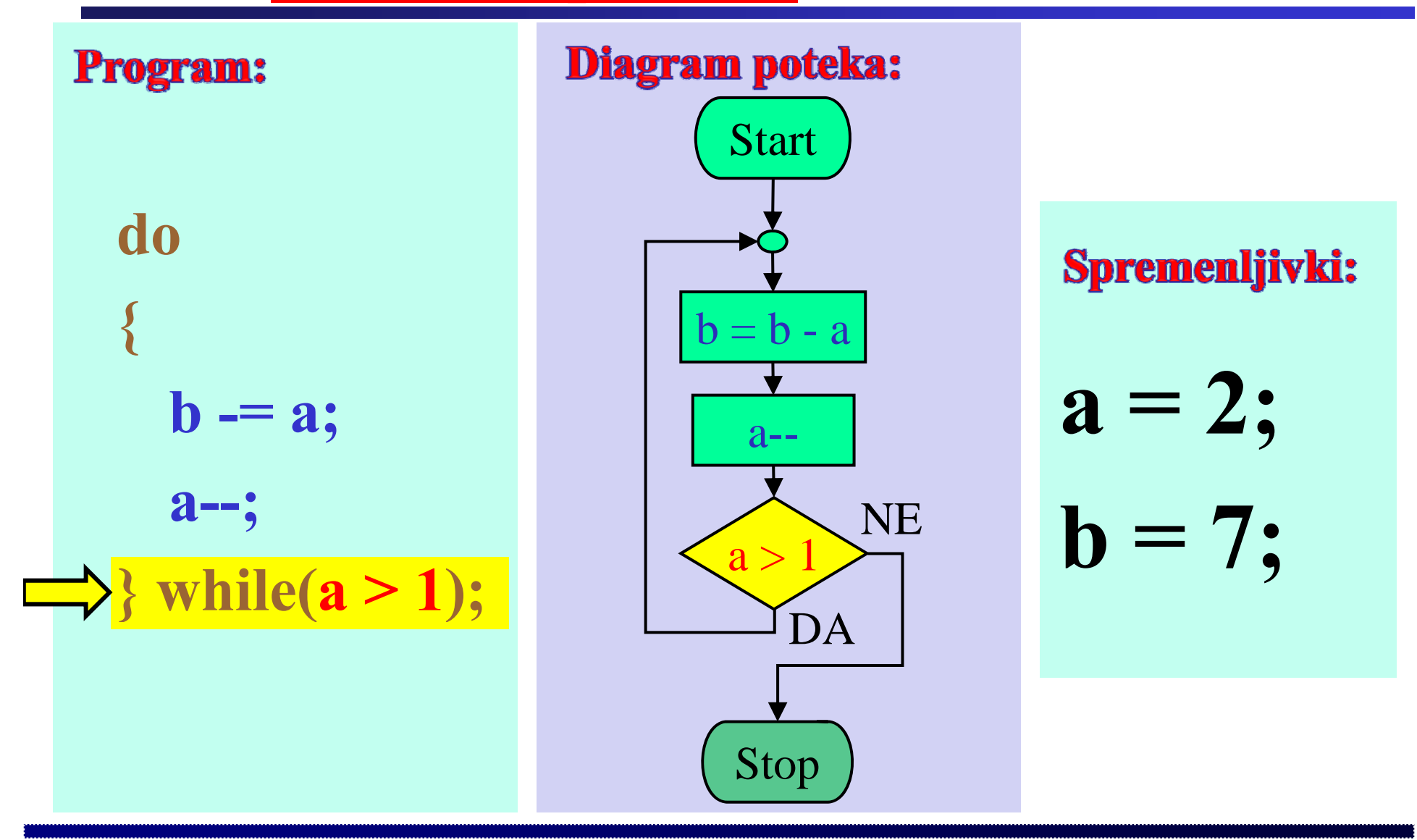

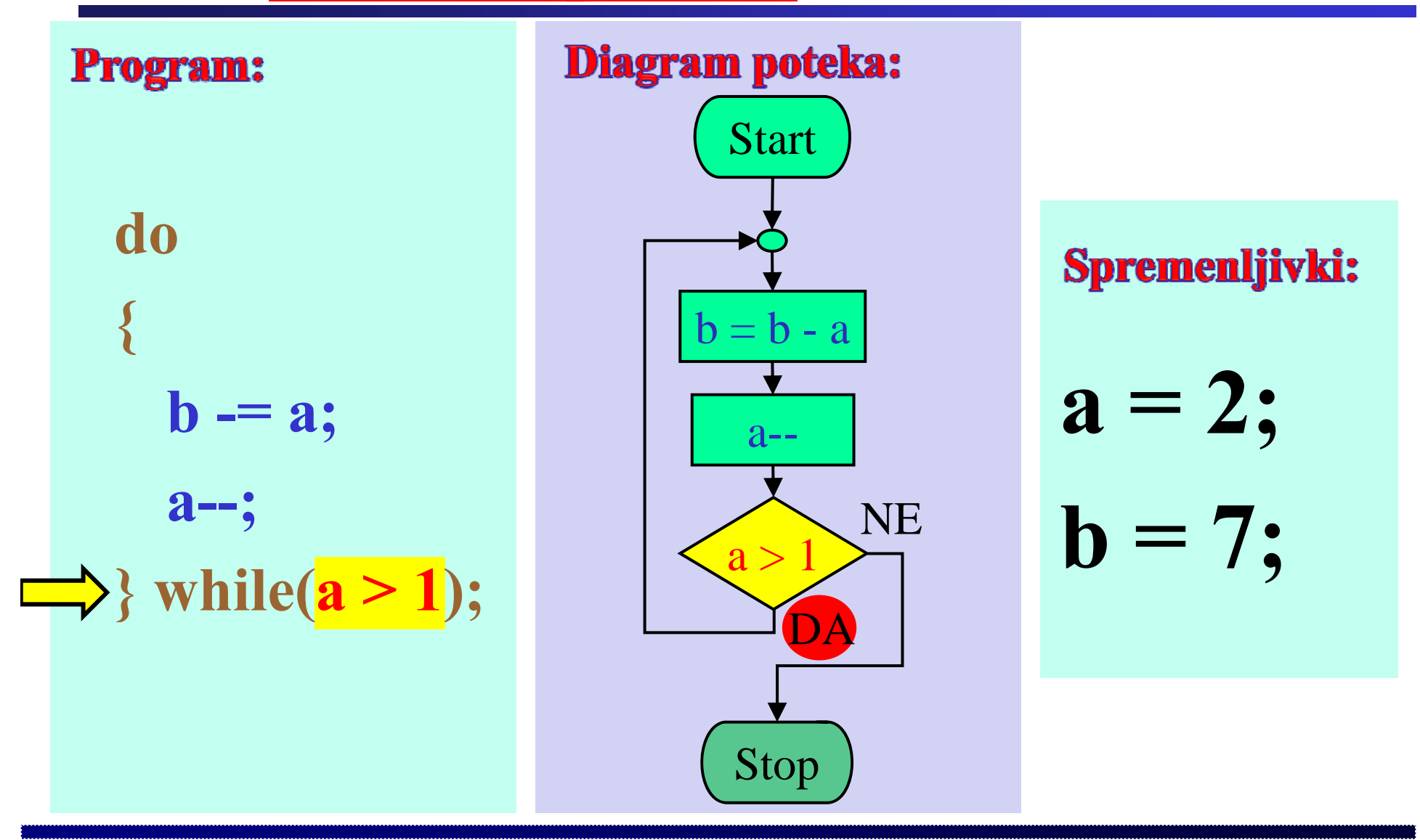

Praktični primer: Zanka do-while

Fakulteta za elektrotehniko, računalništvo in informatiko

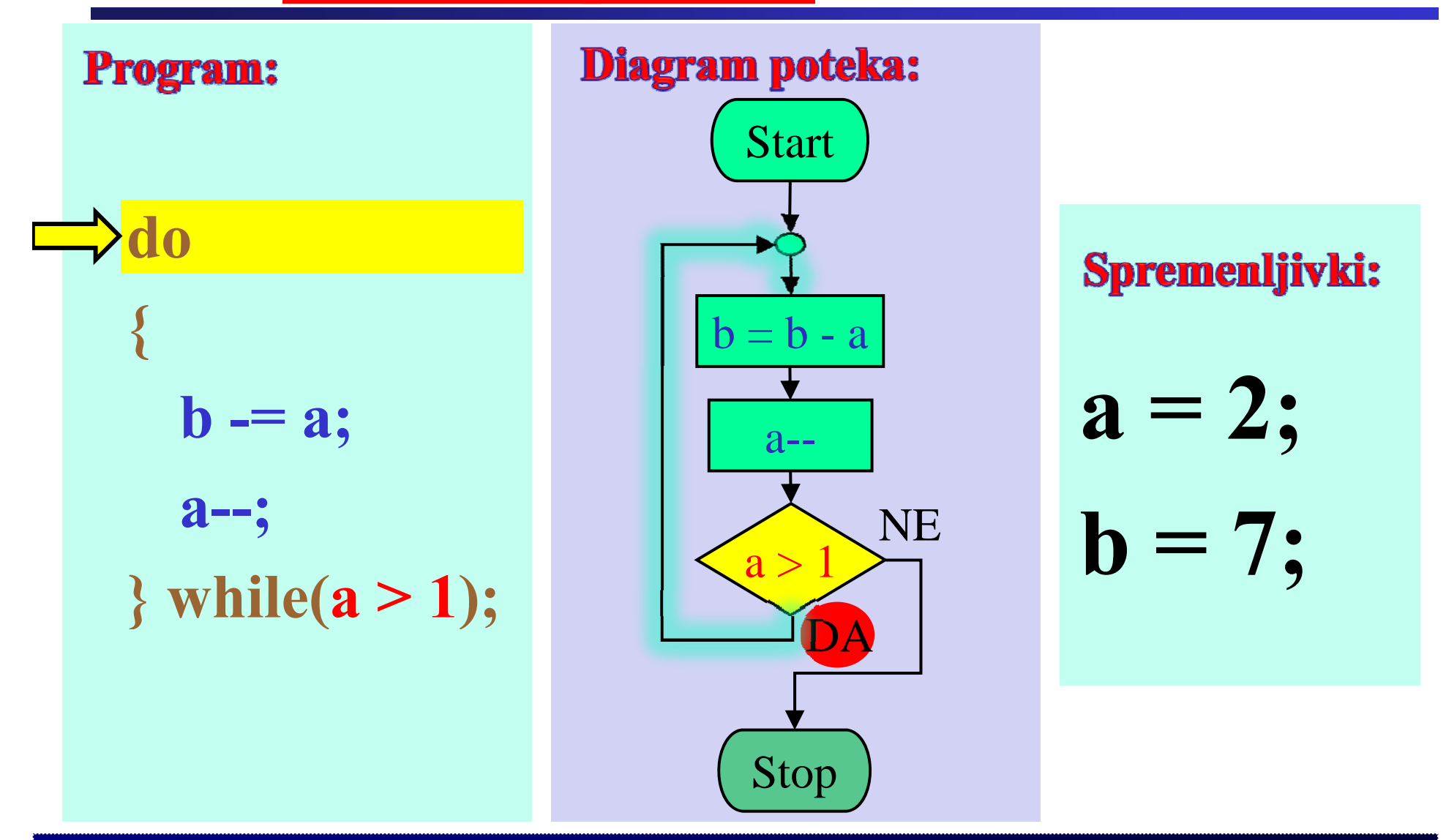

Fakulteta za elektrotehniko, računalništvo in informatiko Inštitut za robotiko

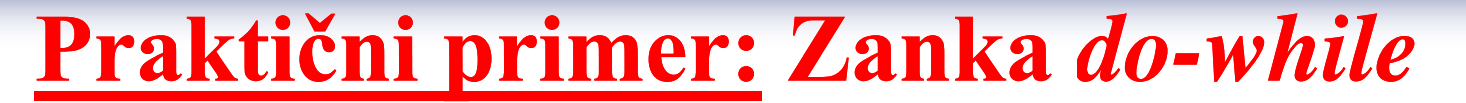

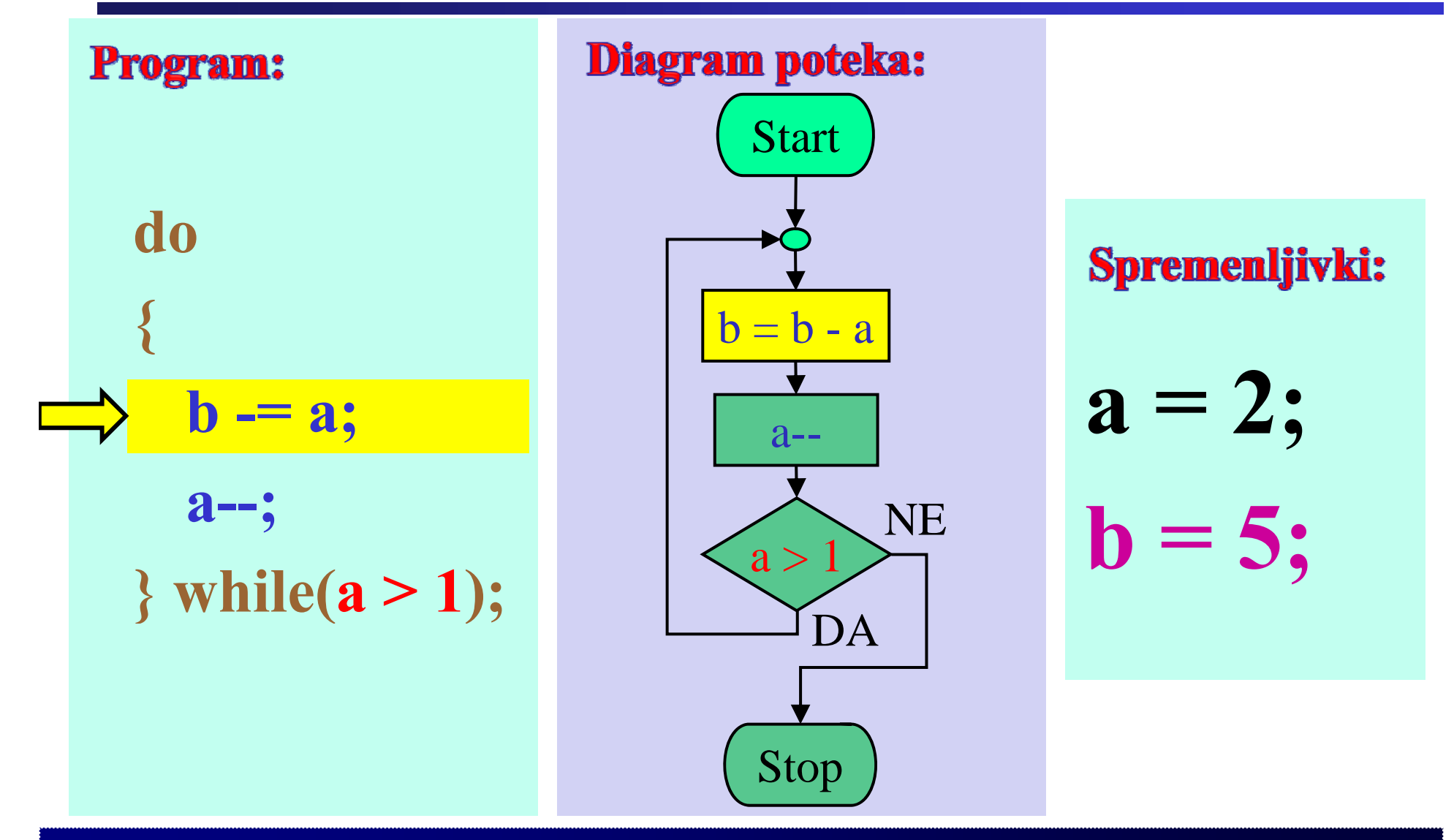

Praktični primer: Zanka do-while

Fakulteta za elektrotehniko, računalništvo in informatiko

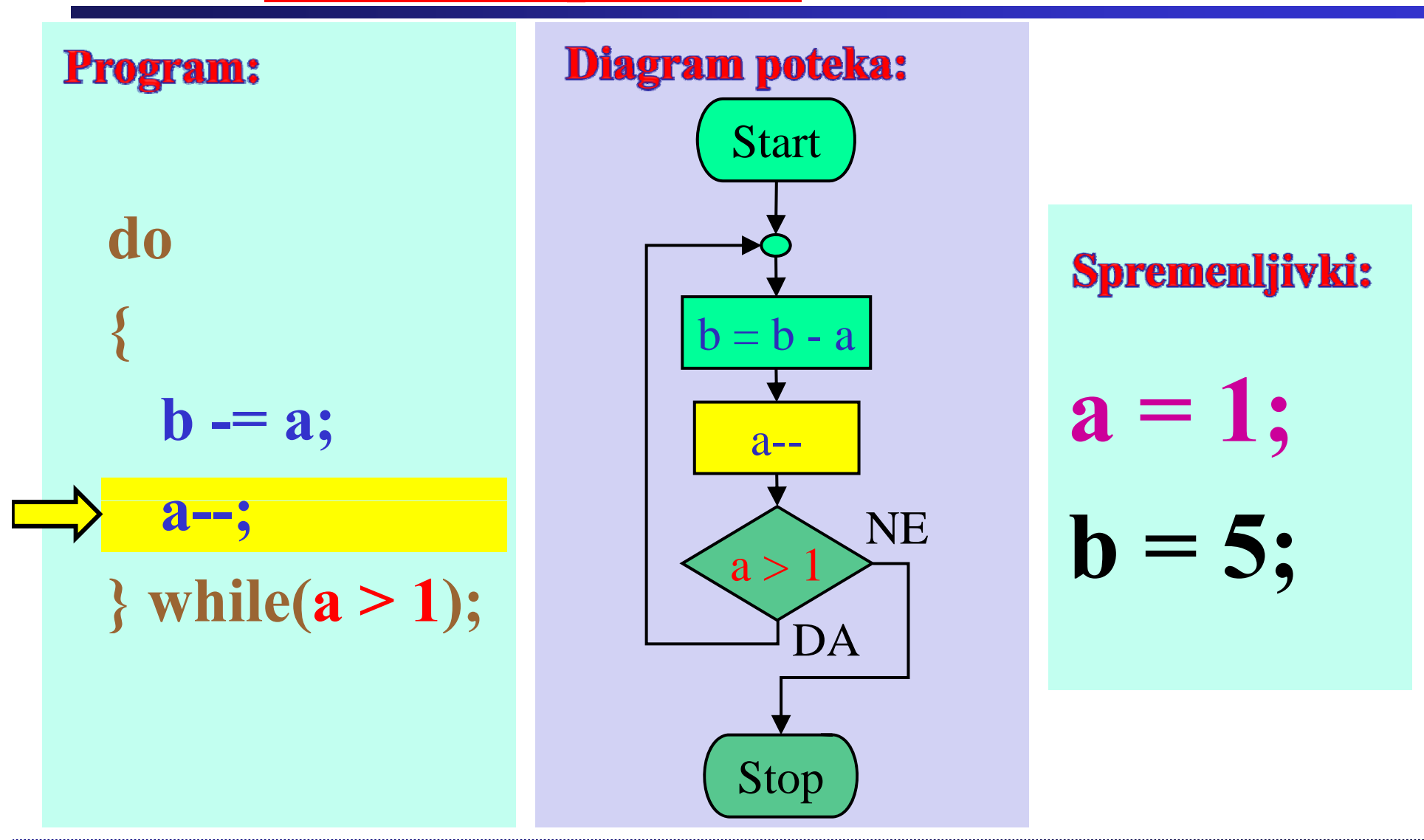

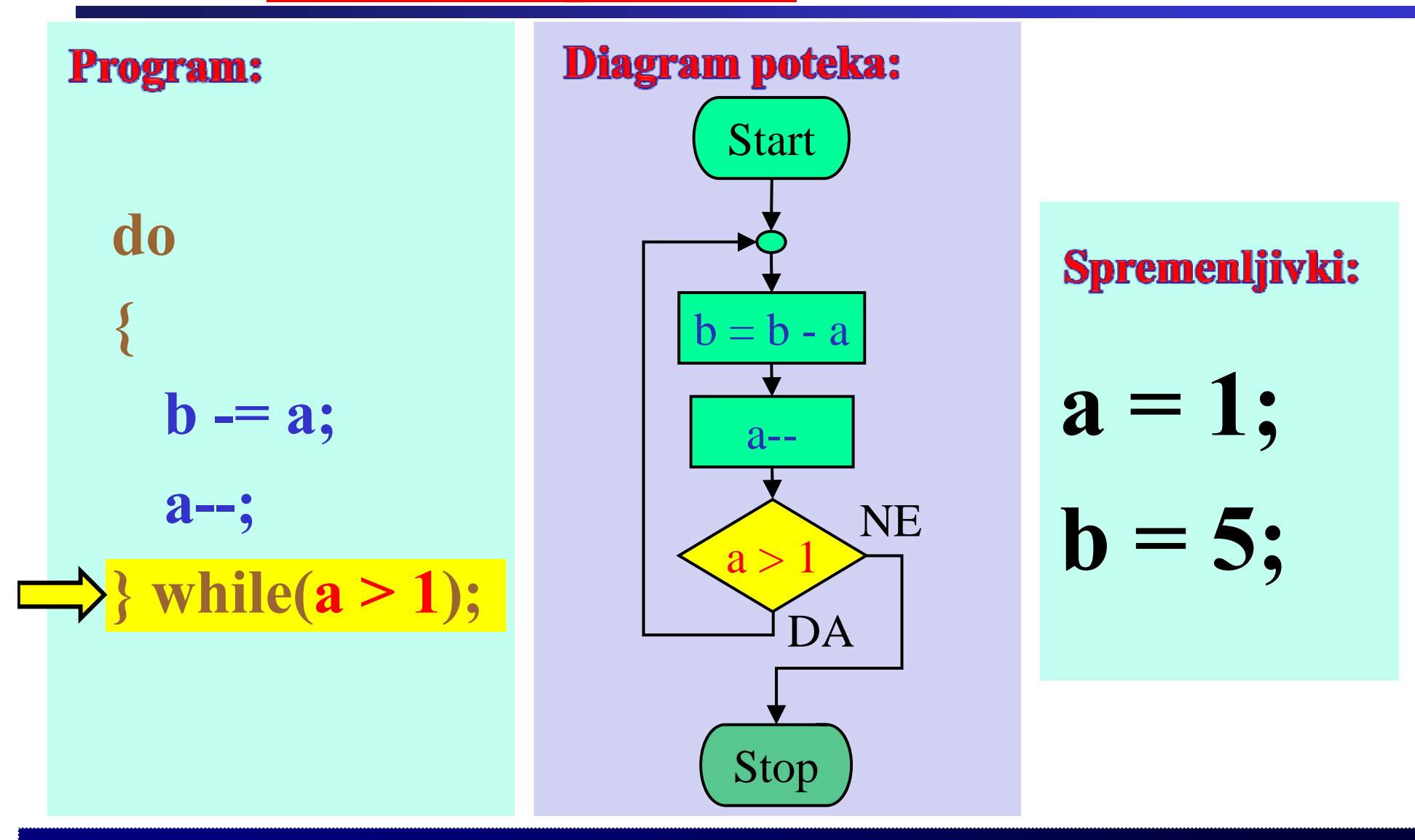
Praktični primer: Zanka do-while

Fakulteta za elektrotehniko, računalništvo in informatiko

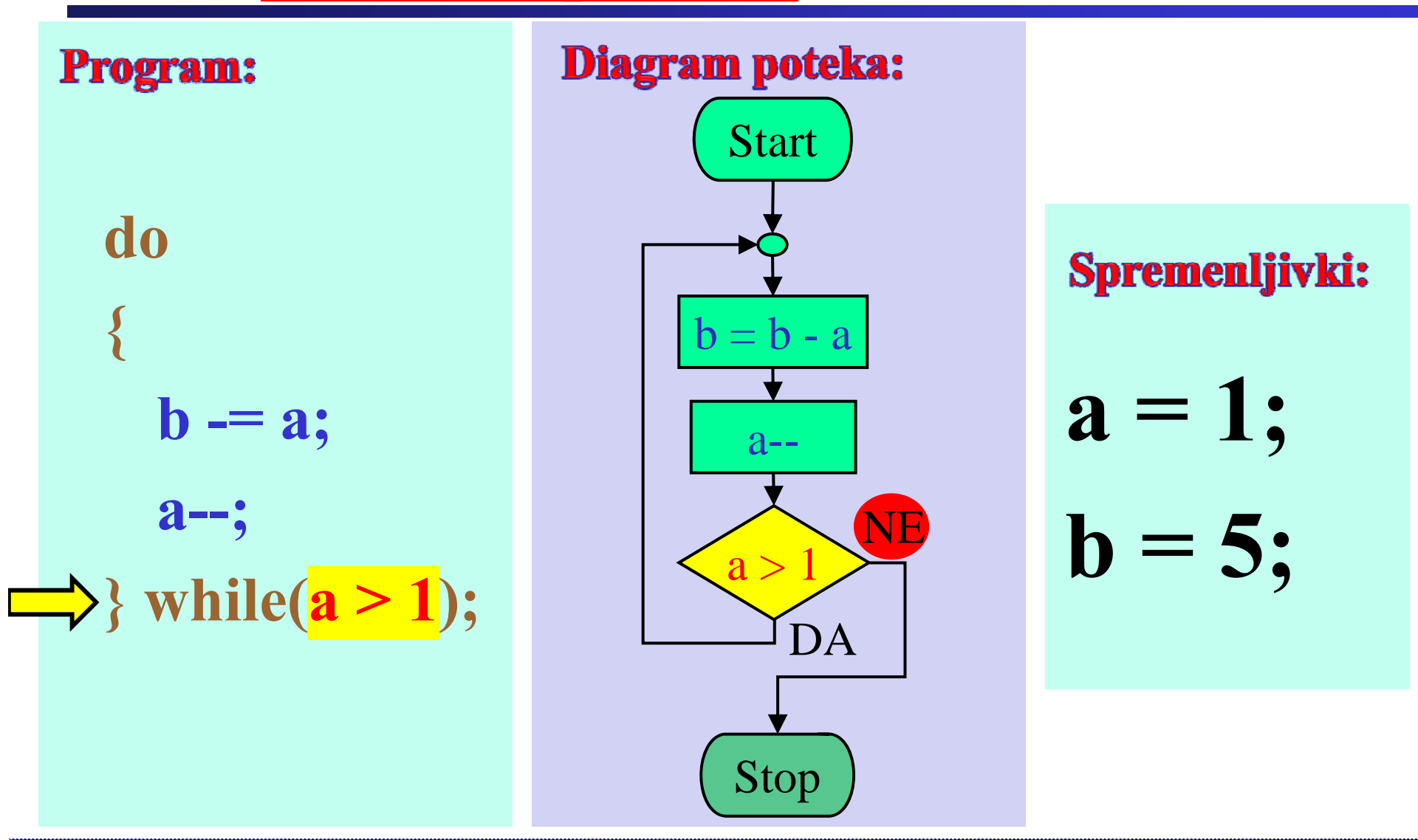

Praktični primer: Zanka do-while

Fakulteta za elektrotehniko, računalništvo in informatiko

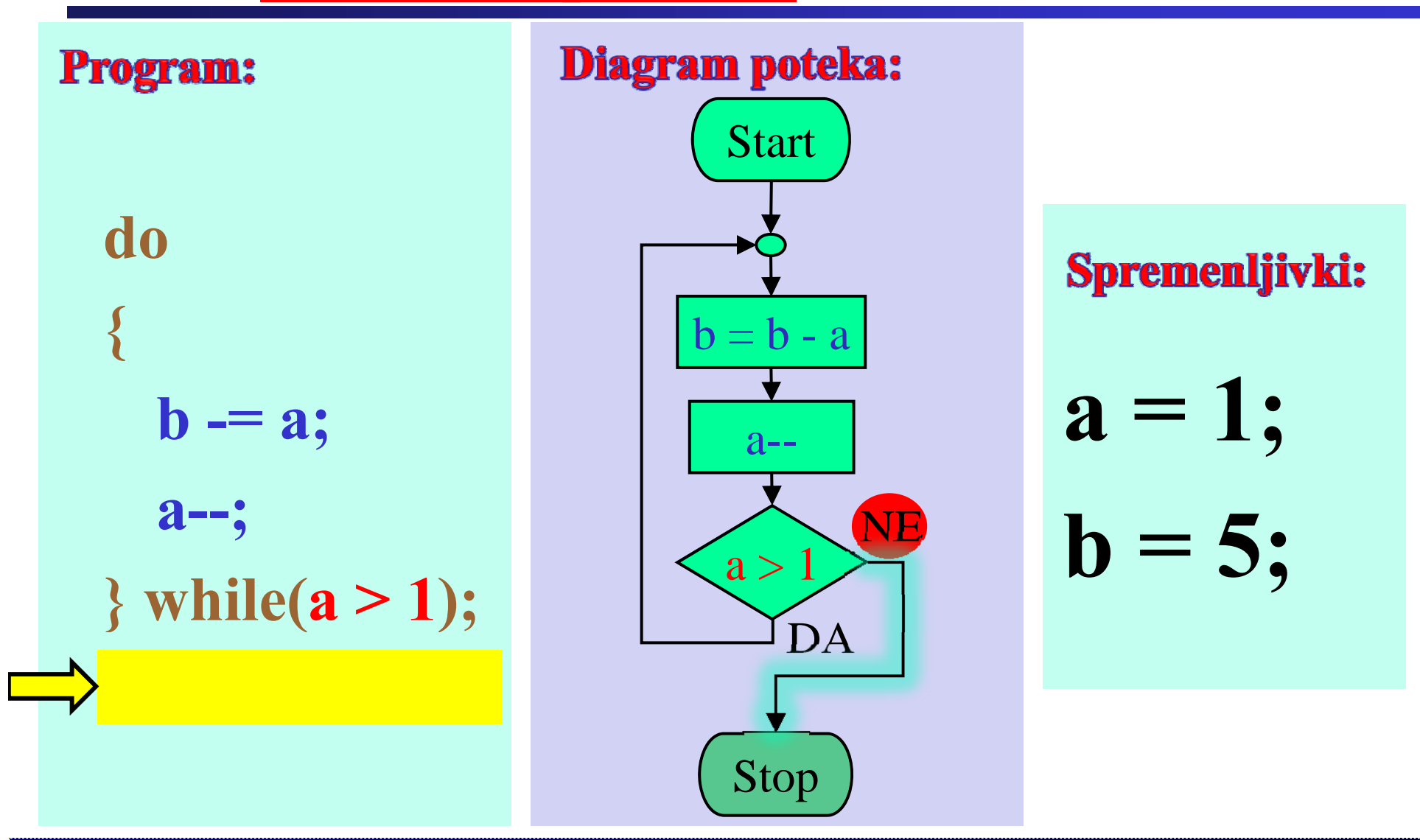

Praktični primer: Zanka do-while

Fakulteta za elektrotehniko, računalništvo in informatiko

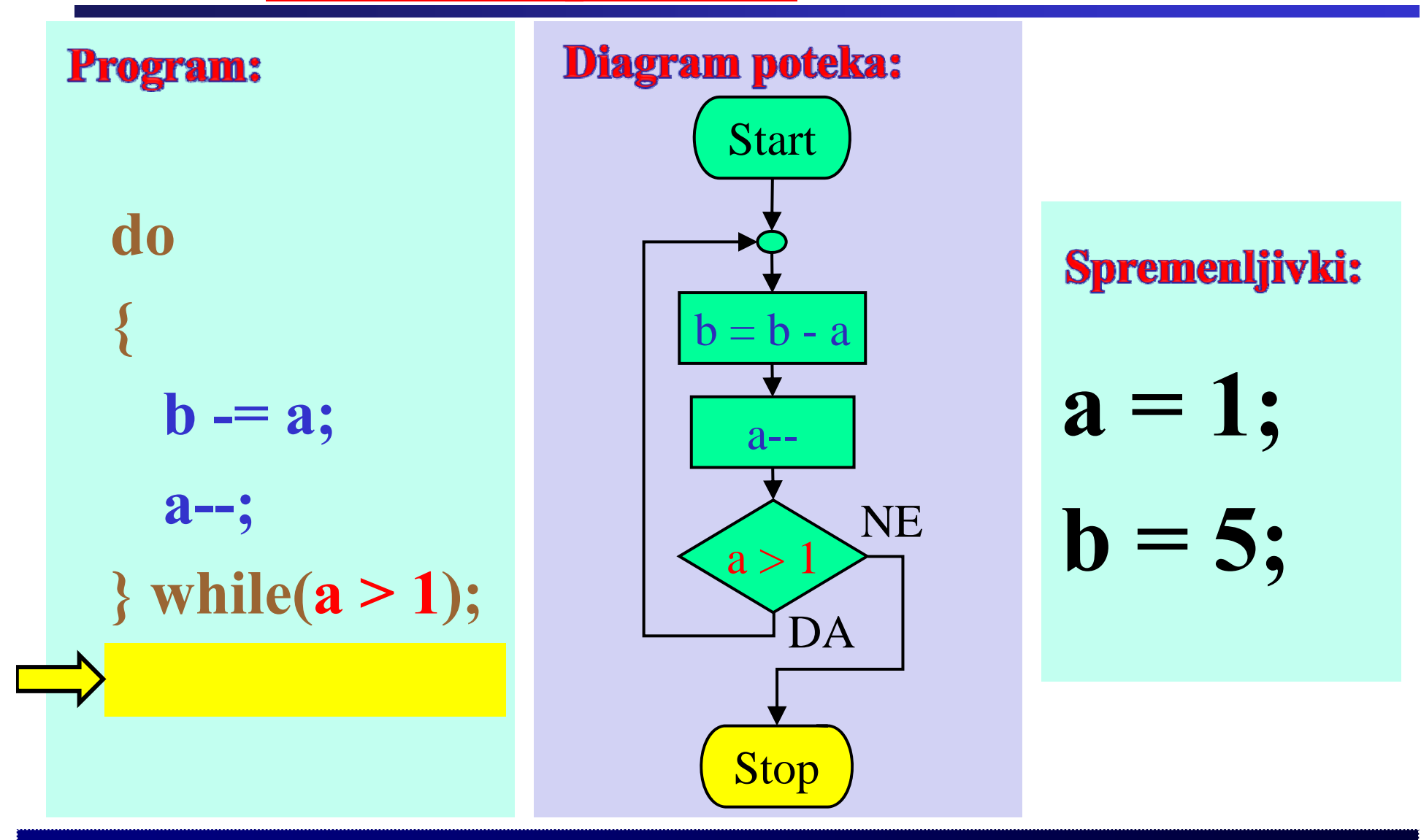

# **Primer: Zanka** *for*

Fakulteta za elektrotehniko, računalništvo in informatiko

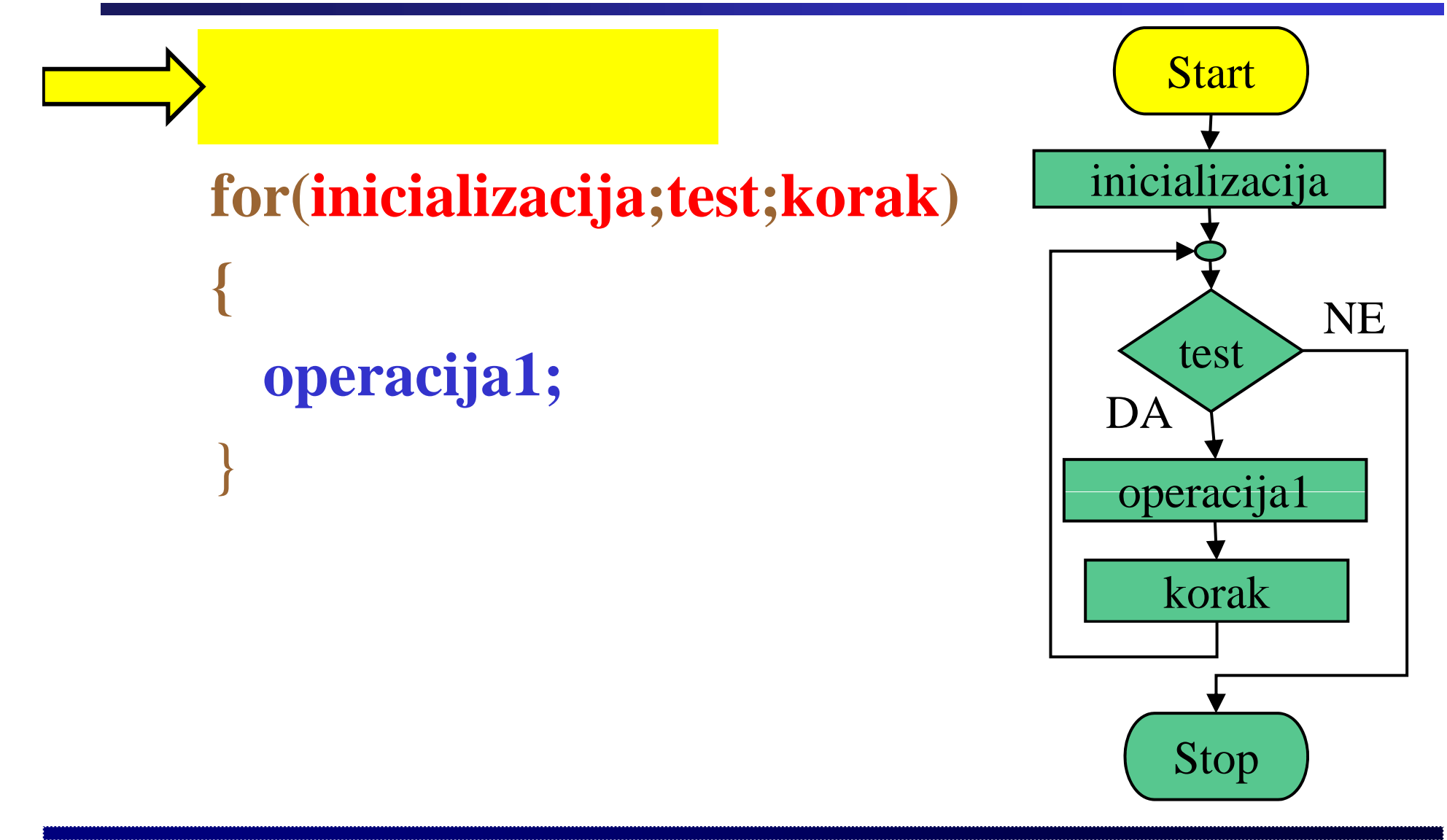

### **Primer: Zanka** *for*

Fakulteta za elektrotehniko, računalništvo in informatiko

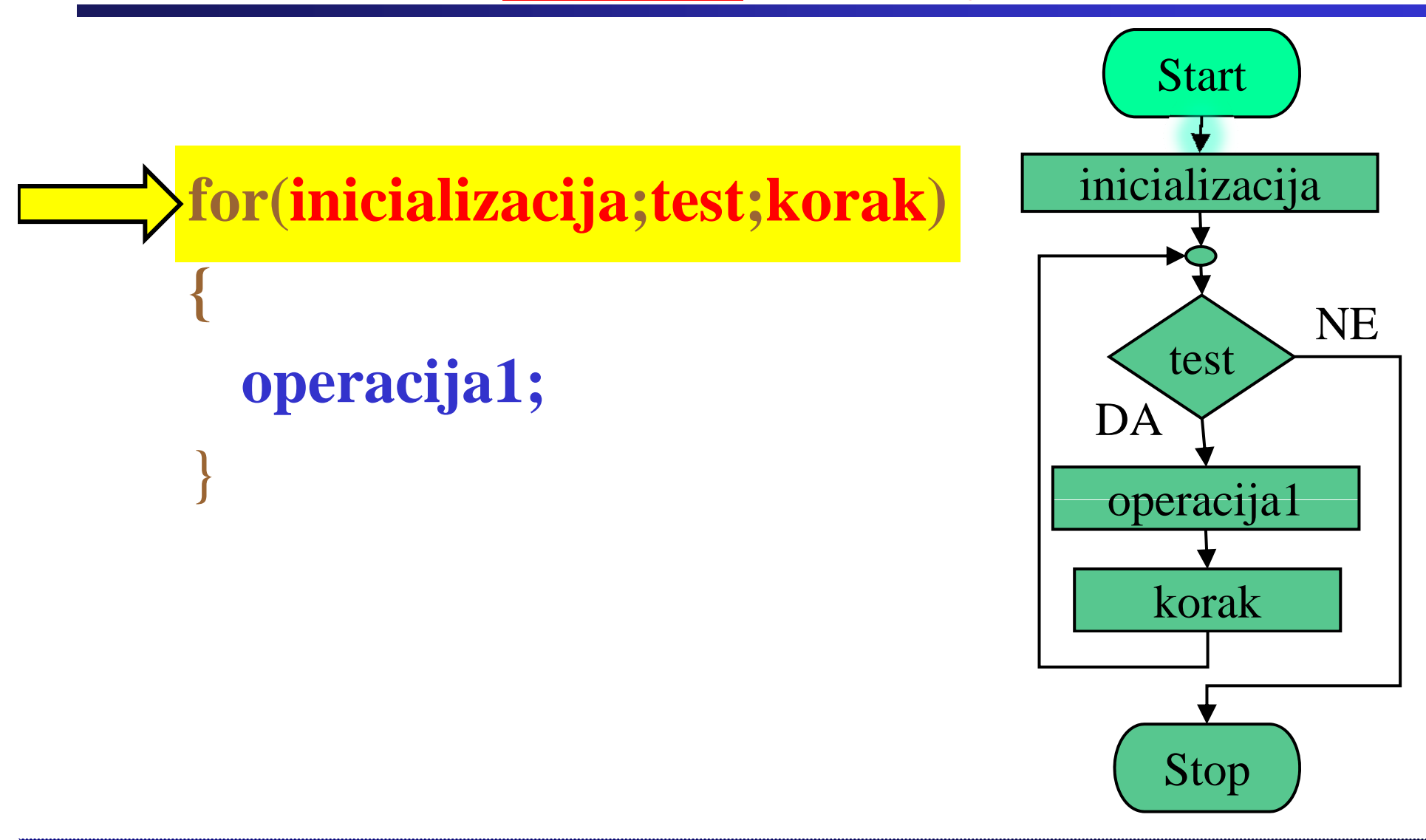

Fakulteta za elektrotehniko, računalništvo in informatiko **http://www.ro.feri.uni-mb.si** Inštitut za robotiko **Primer: Zanka** *for* Start for(<mark>inicializacija</mark>;test;korak) <u>linicializacija</u> **{** NE test **i b 1** D<sub>A</sub> DA } operacija1 korak Stop

# **Primer: Zanka** *for*

Fakulteta za elektrotehniko, računalništvo in informatiko

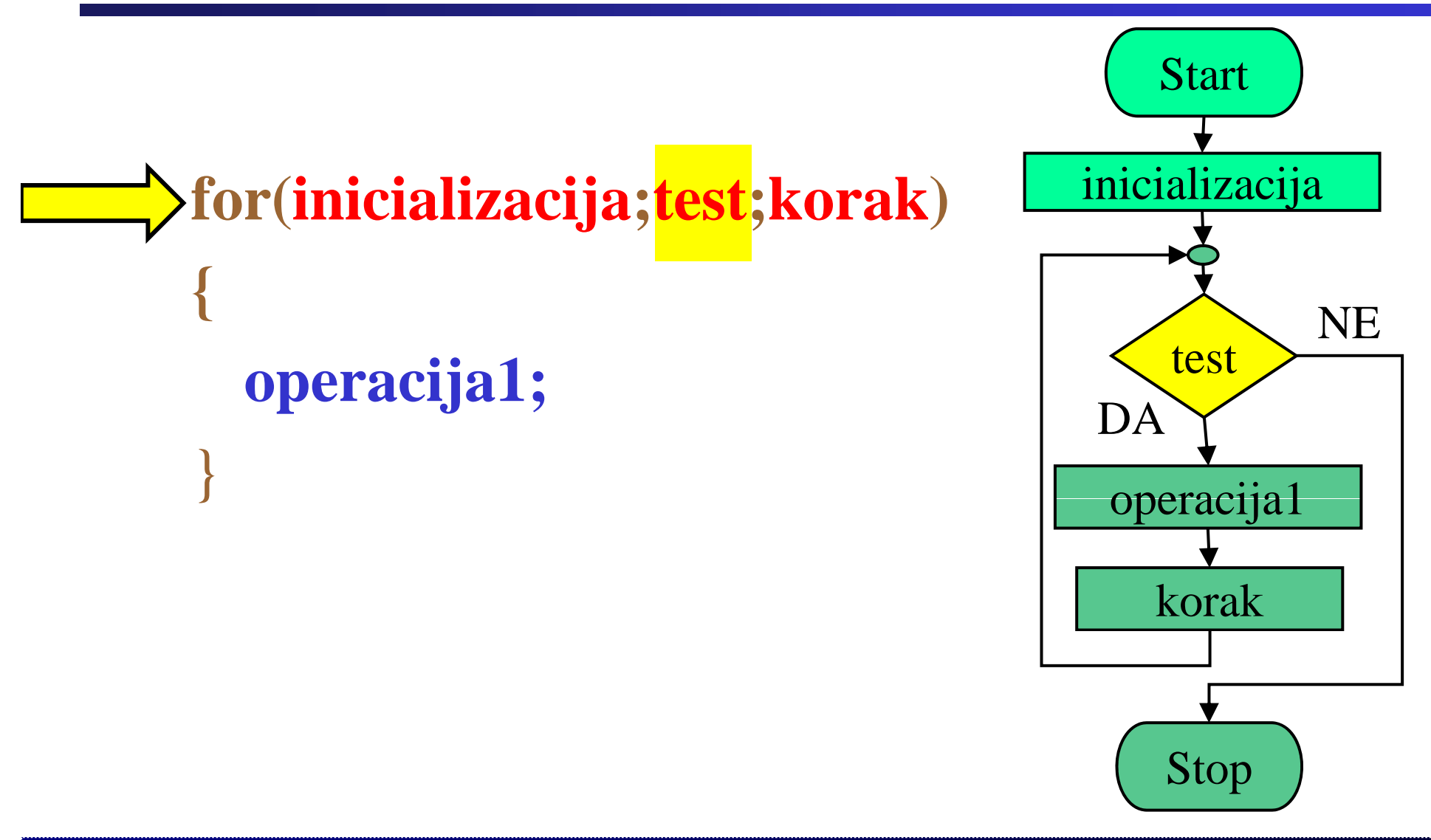

# **Primer: Zanka** *for*

Fakulteta za elektrotehniko, računalništvo in informatiko

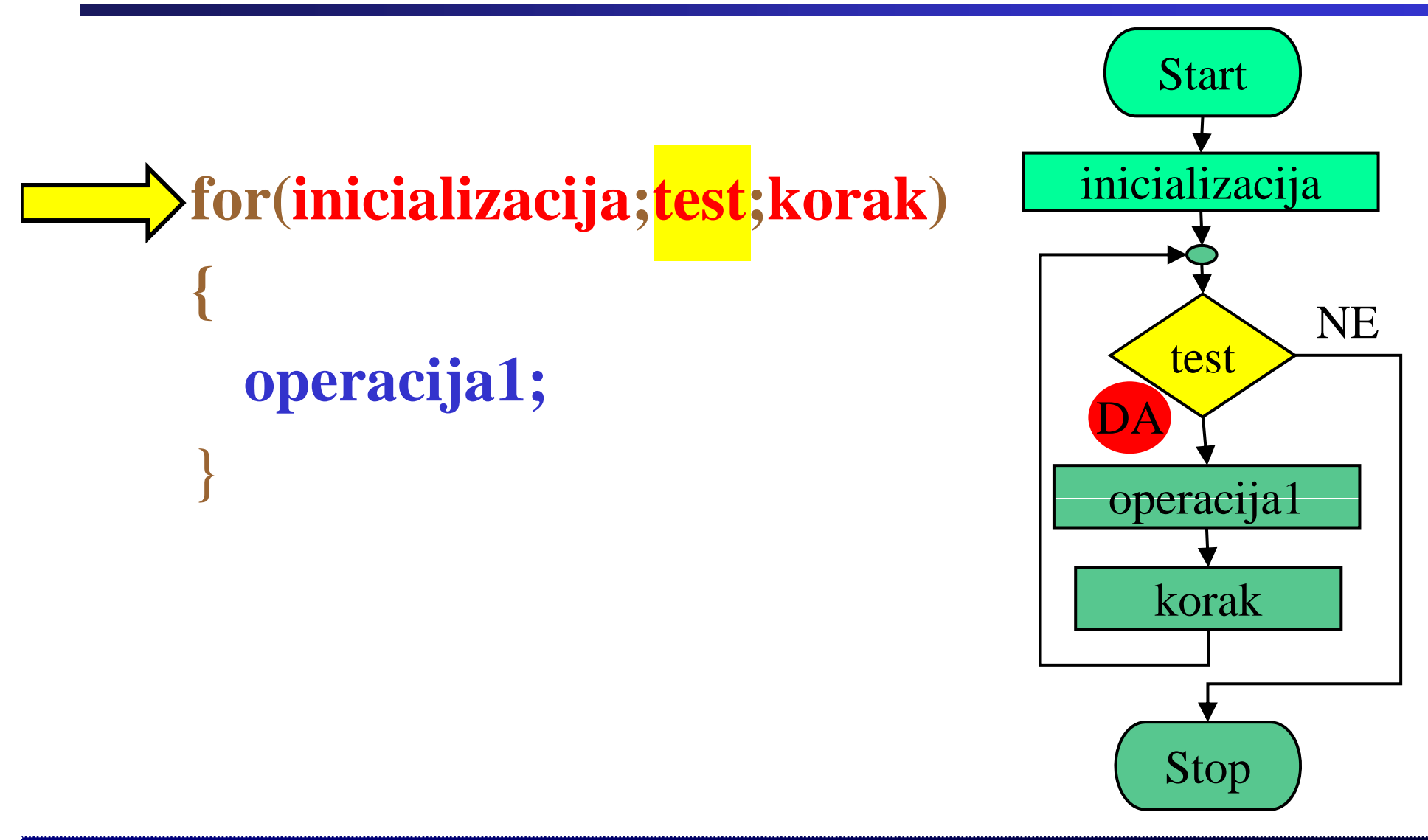

# **Primer: Zanka** *for*

Fakulteta za elektrotehniko, računalništvo in informatiko

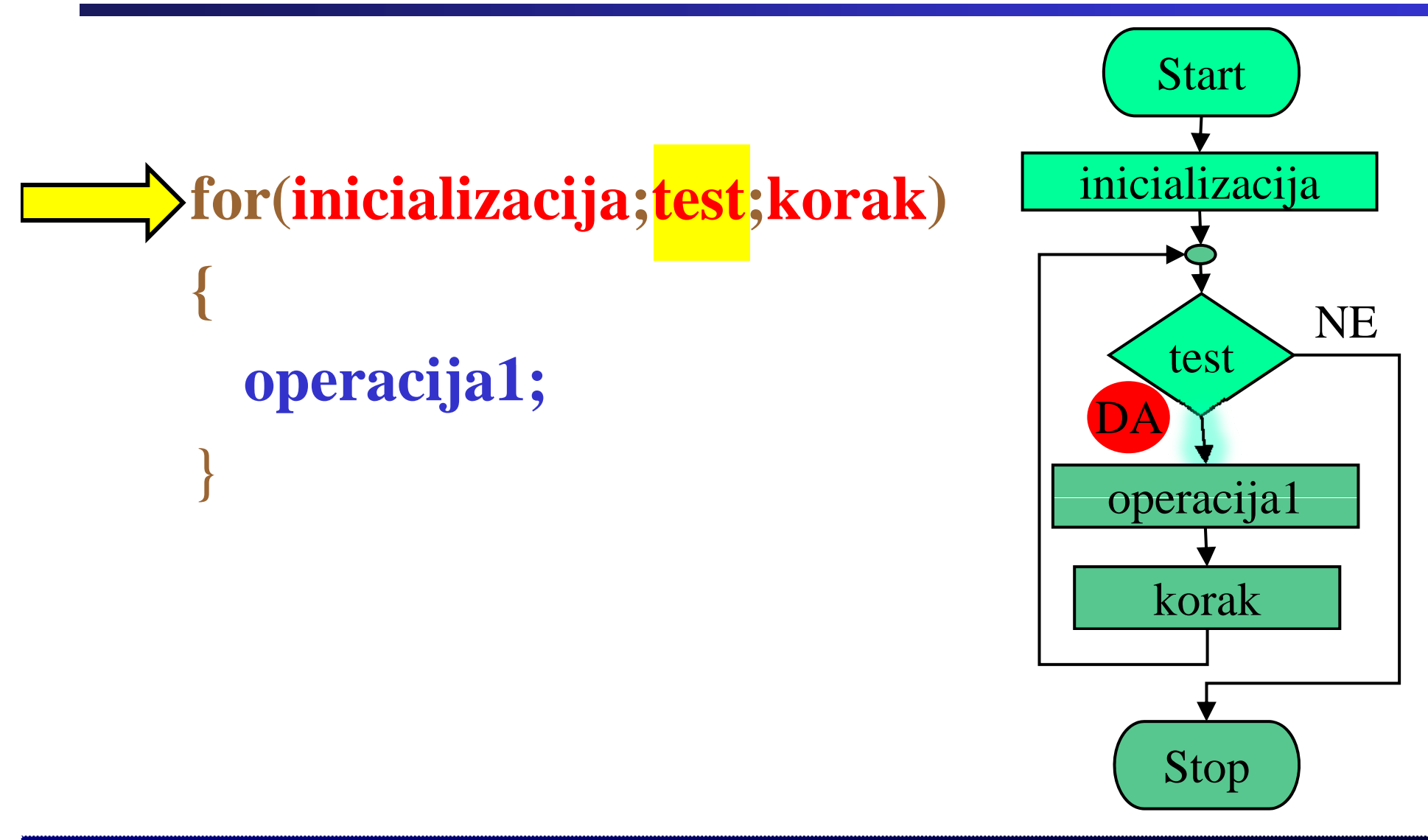

# **Primer: Zanka** *for*

Fakulteta za elektrotehniko, računalništvo in informatiko

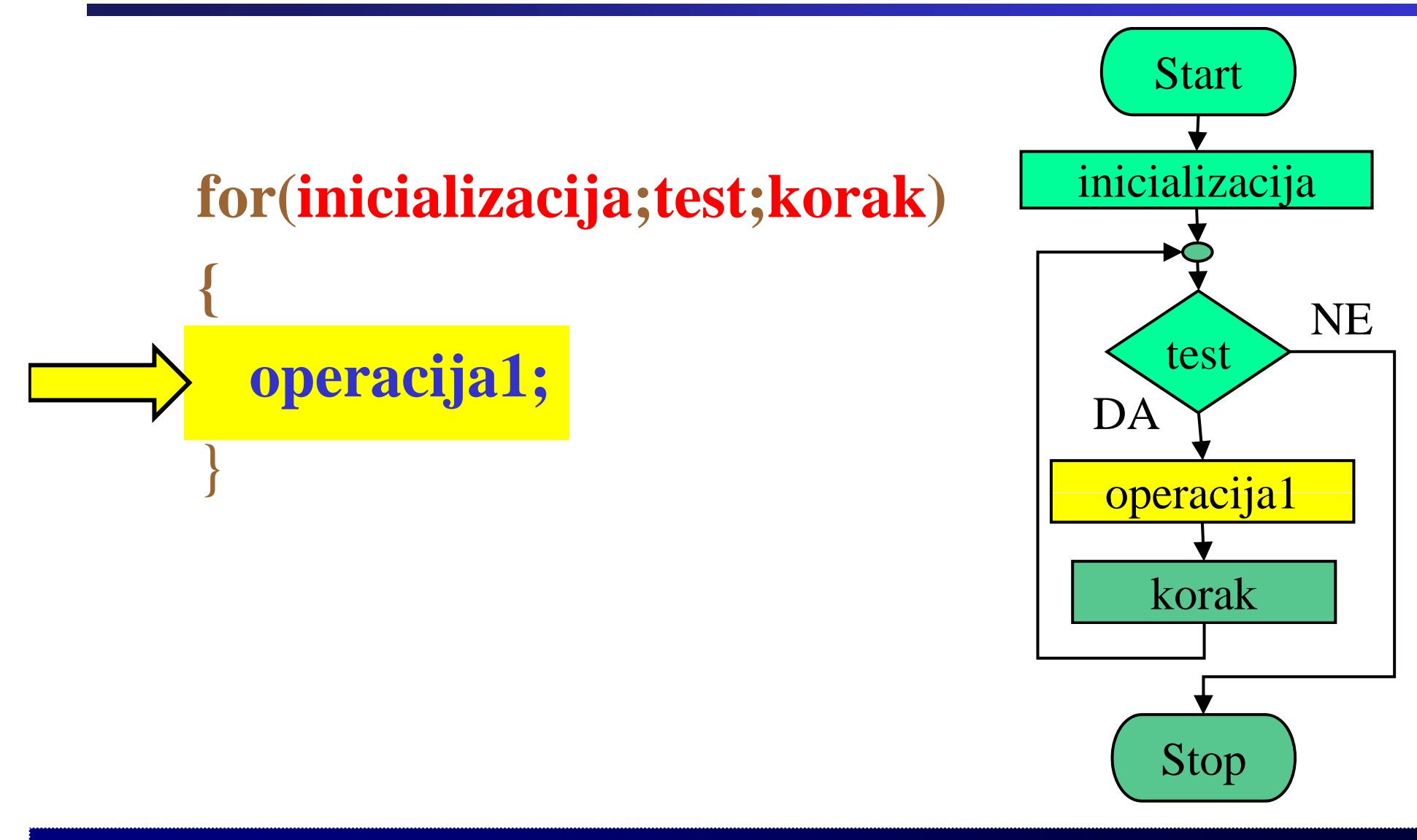

# **Primer: Zanka** *for*

Fakulteta za elektrotehniko, računalništvo in informatiko

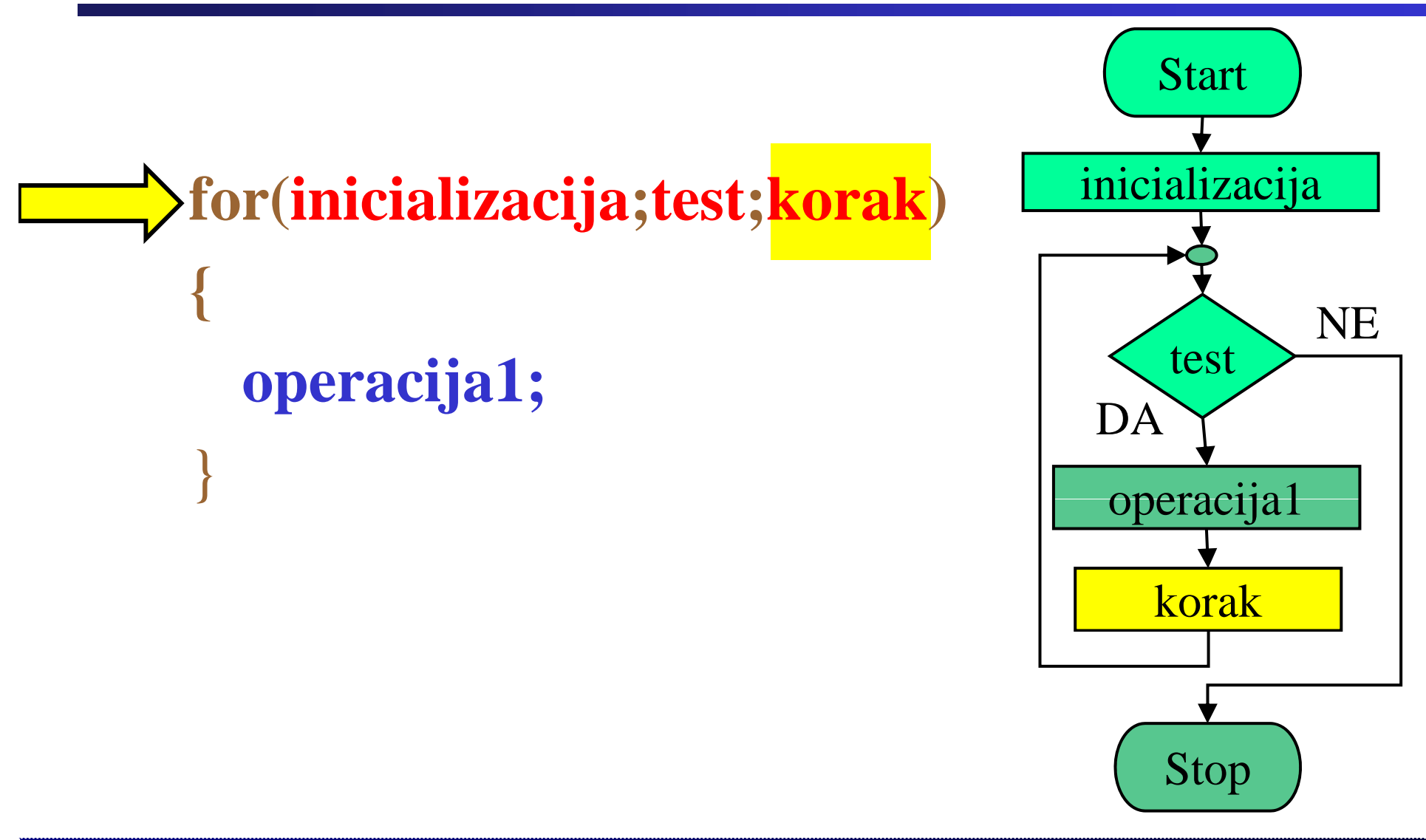

# **Primer: Zanka** *for*

Fakulteta za elektrotehniko, računalništvo in informatiko

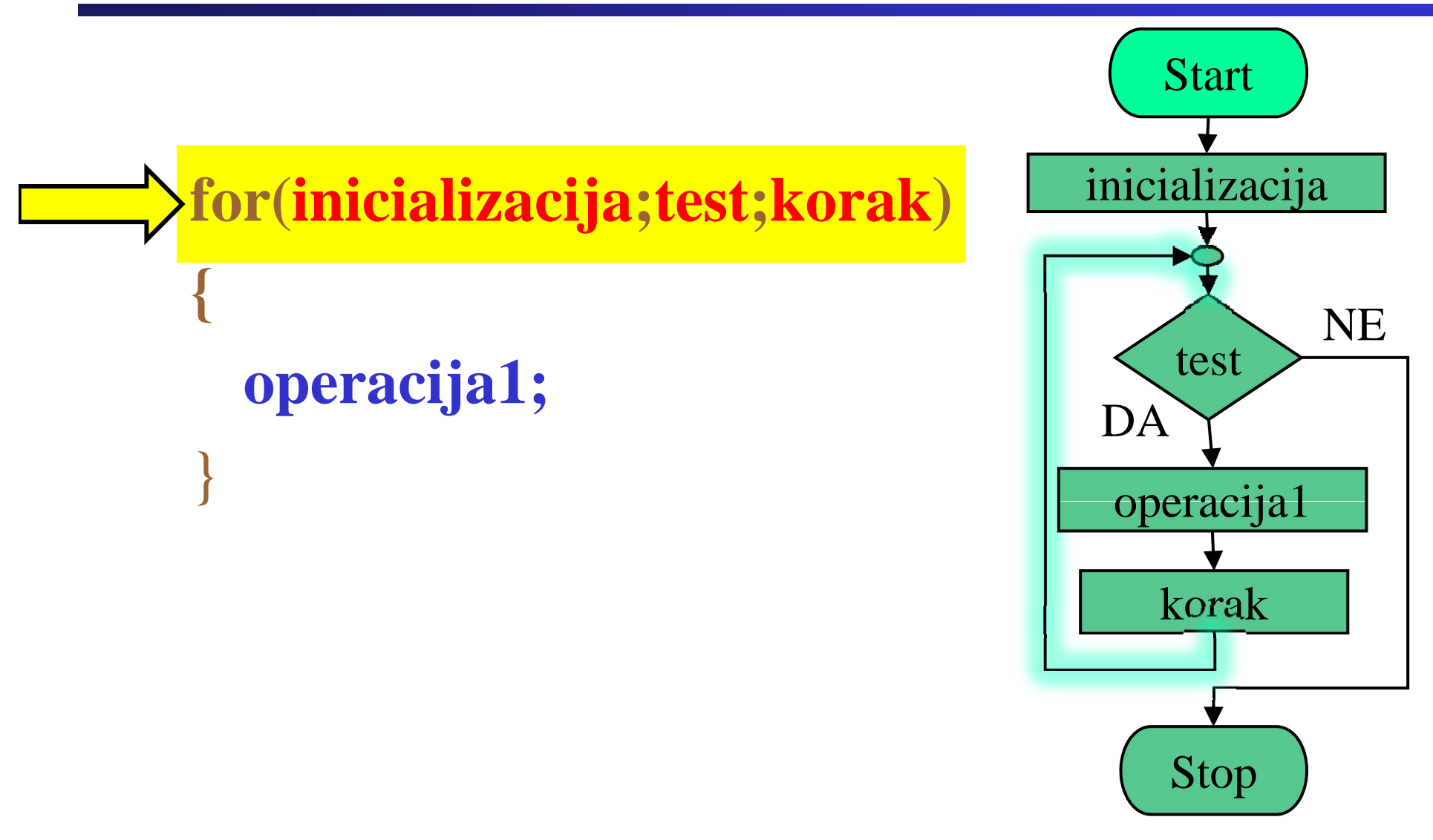

# **Primer: Zanka** *for*

Fakulteta za elektrotehniko, računalništvo in informatiko

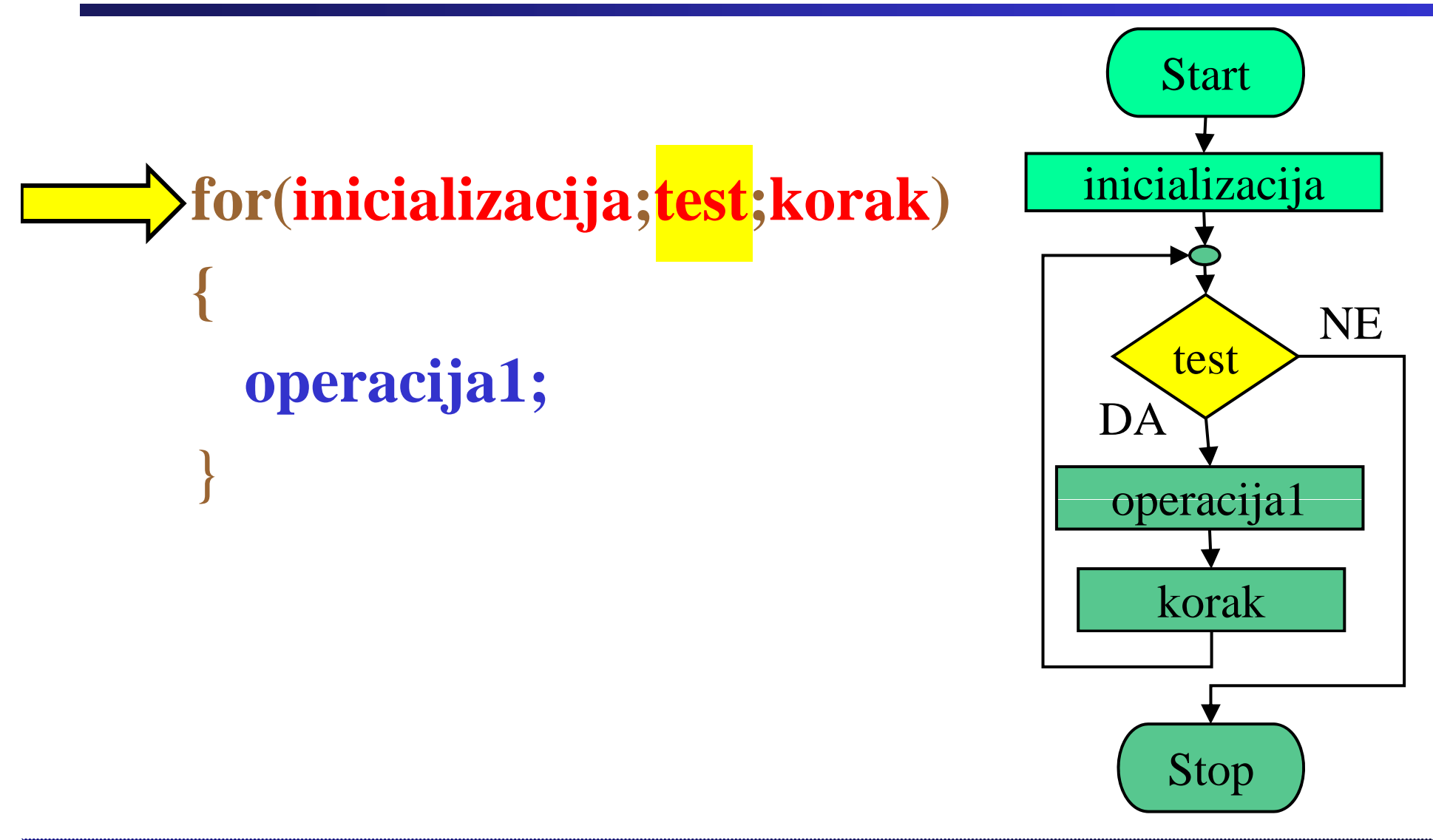

# **Primer: Zanka** *for*

Fakulteta za elektrotehniko, računalništvo in informatiko

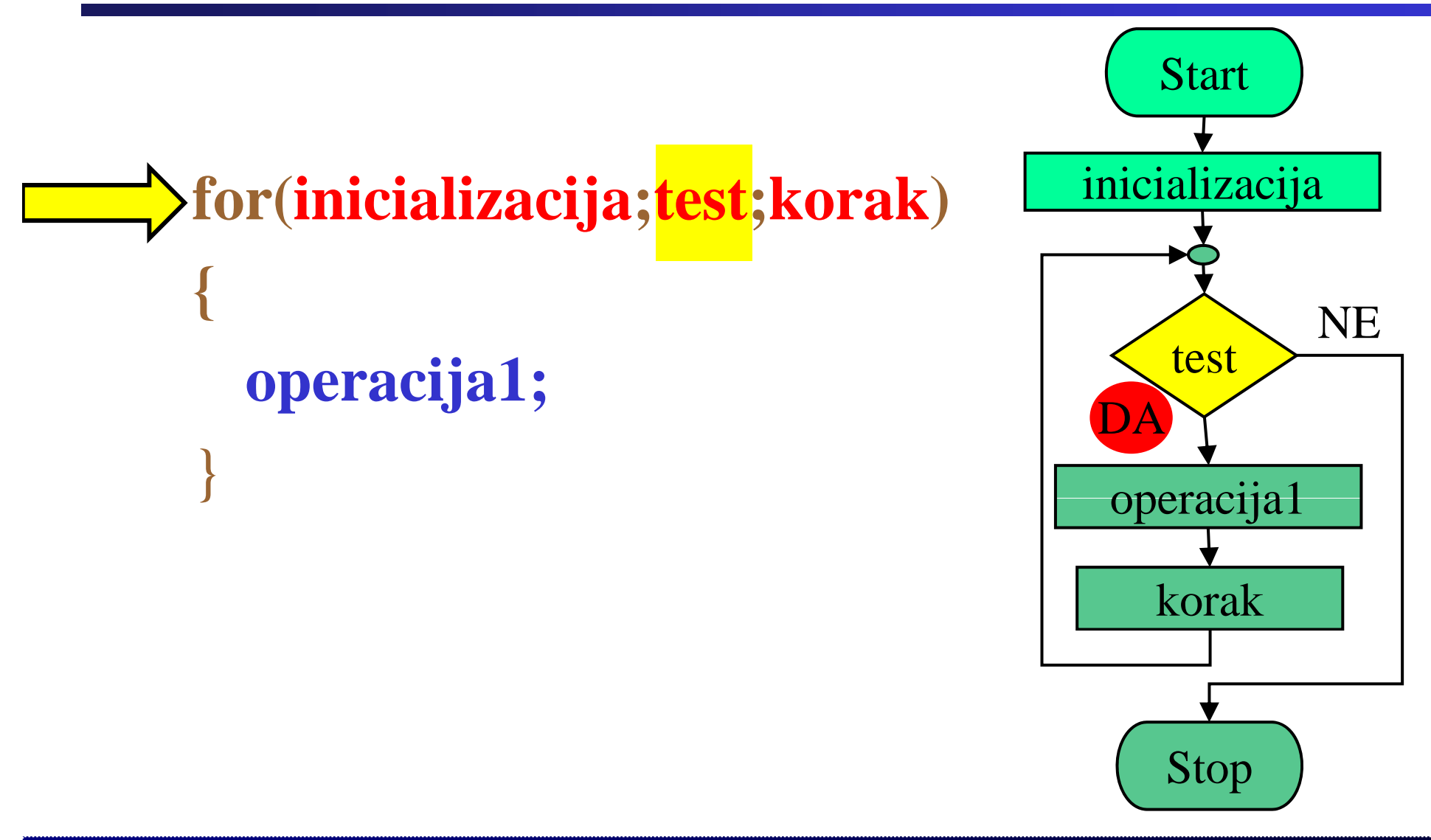

# **Primer: Zanka** *for*

Fakulteta za elektrotehniko, računalništvo in informatiko

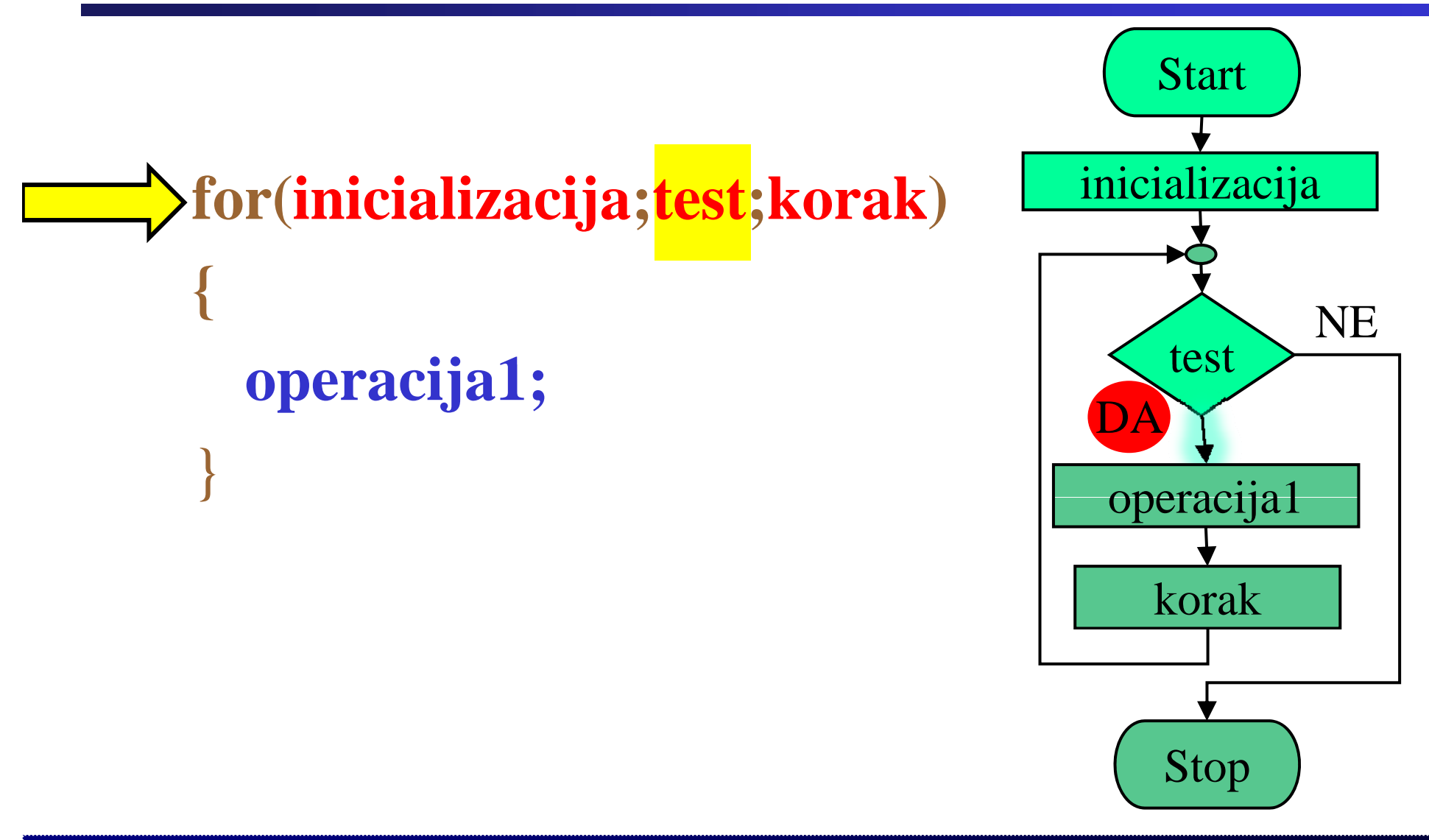

# **Primer: Zanka** *for*

Fakulteta za elektrotehniko, računalništvo in informatiko

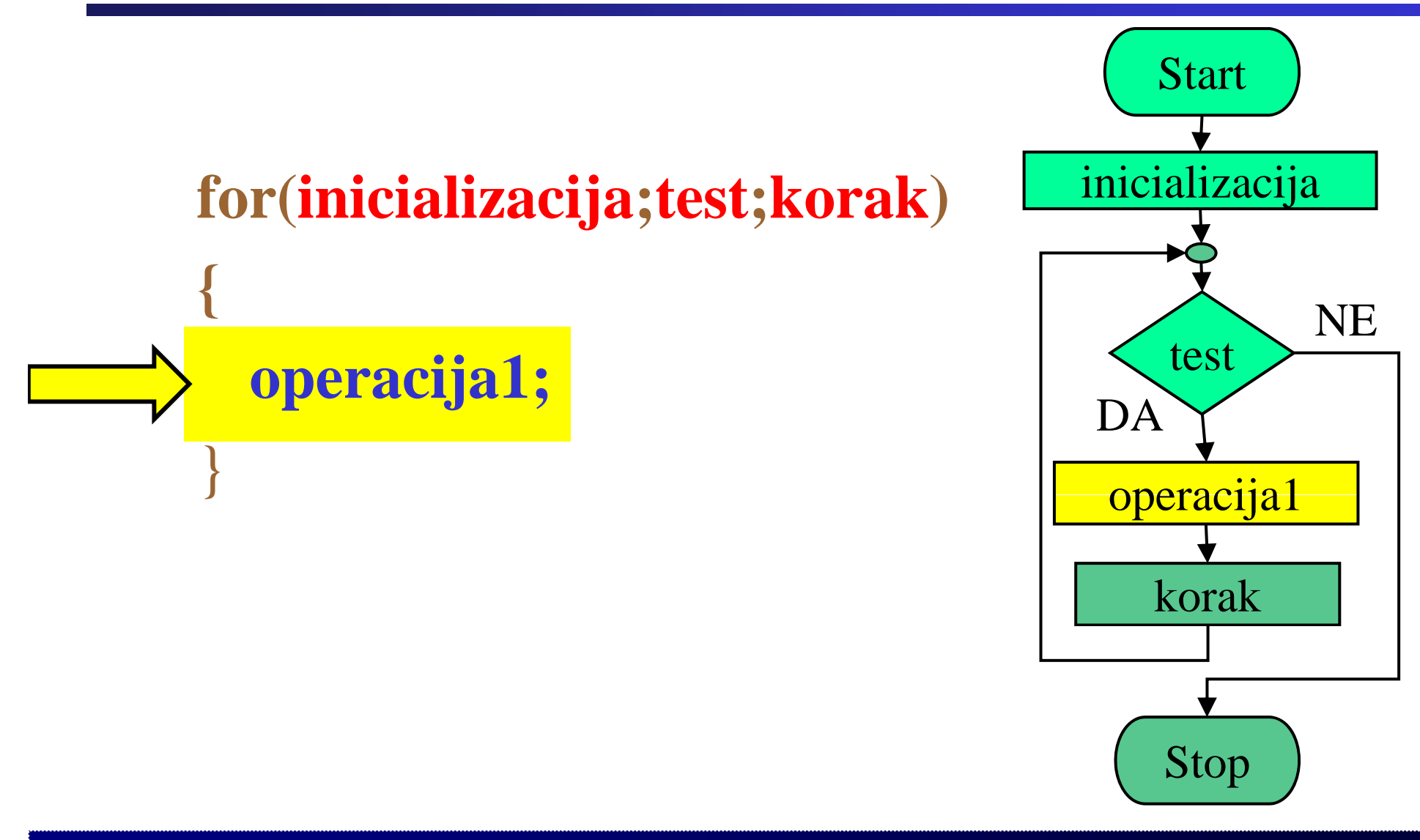

# **Primer: Zanka** *for*

Fakulteta za elektrotehniko, računalništvo in informatiko

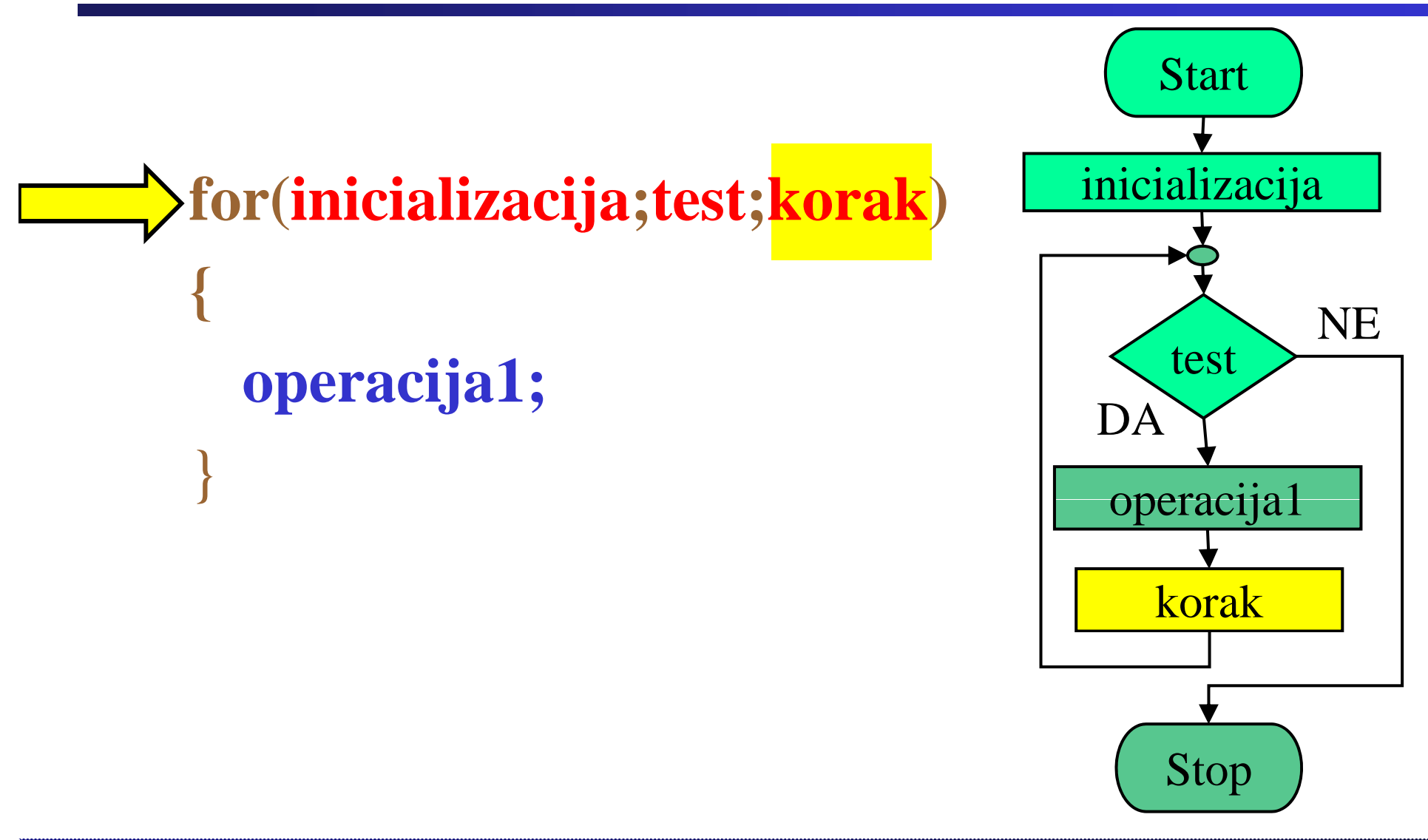

# **Primer: Zanka** *for*

Fakulteta za elektrotehniko, računalništvo in informatiko

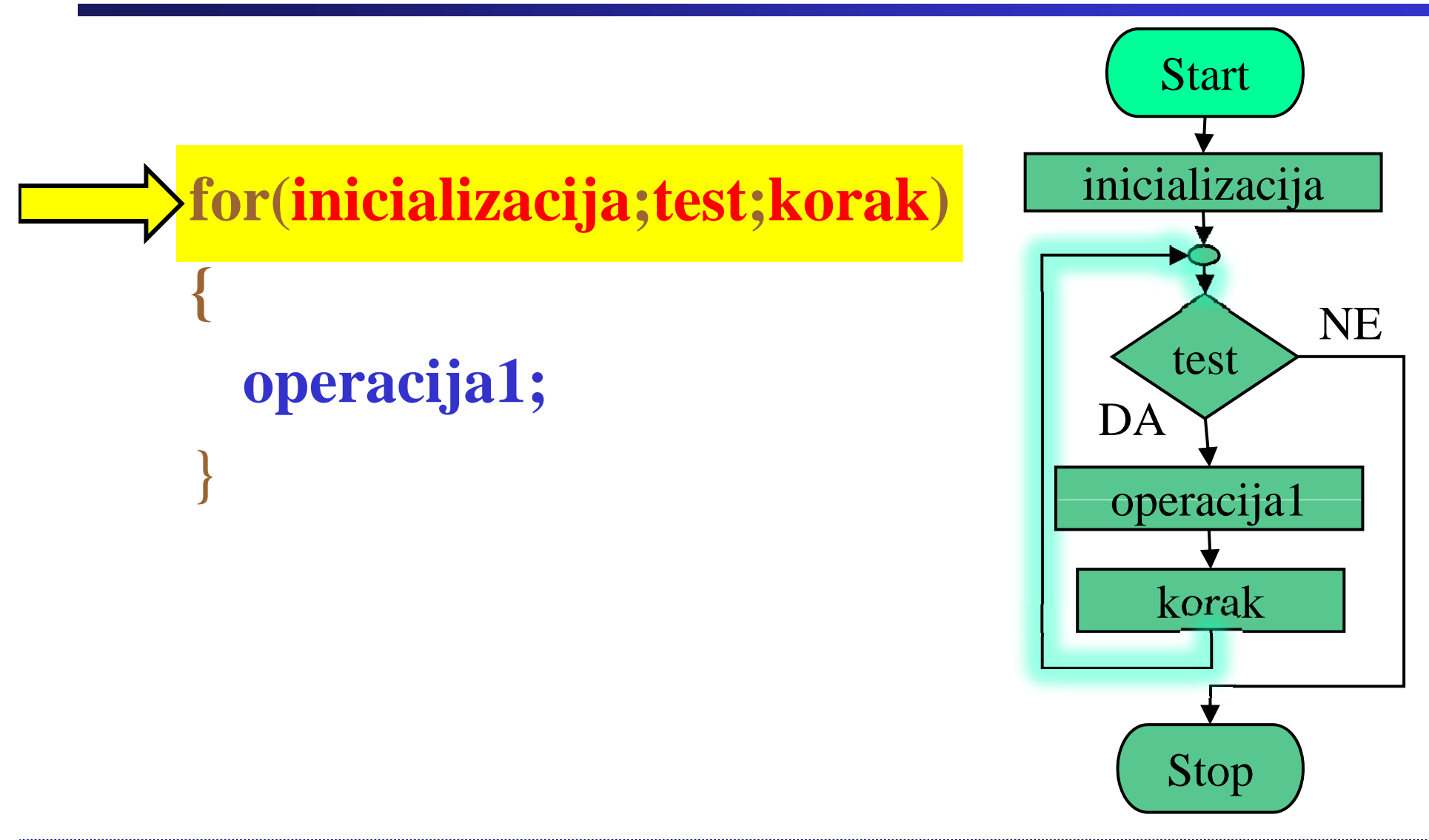

# **Primer: Zanka** *for*

Fakulteta za elektrotehniko, računalništvo in informatiko

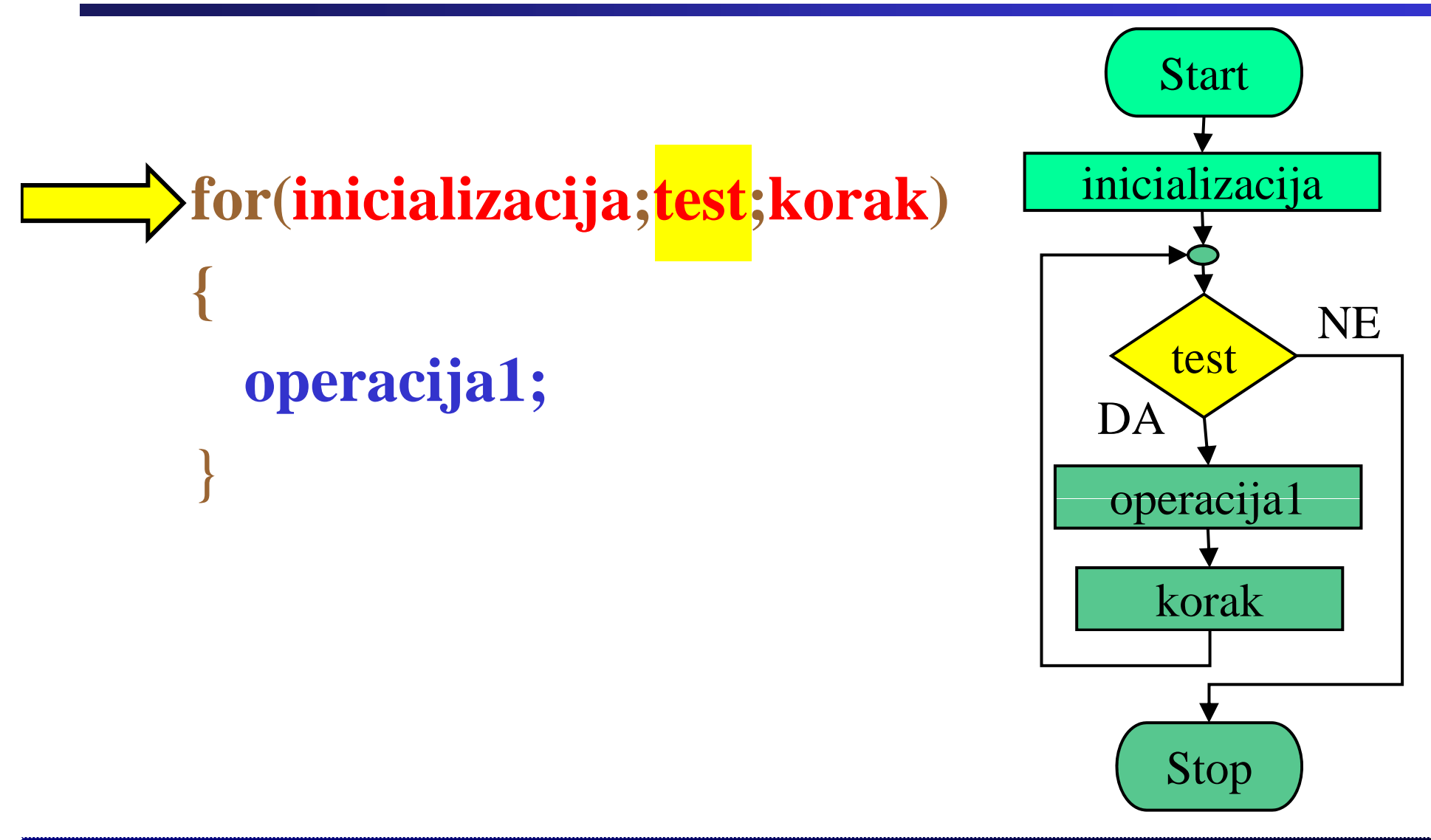

# **Primer: Zanka** *for*

Fakulteta za elektrotehniko, računalništvo in informatiko

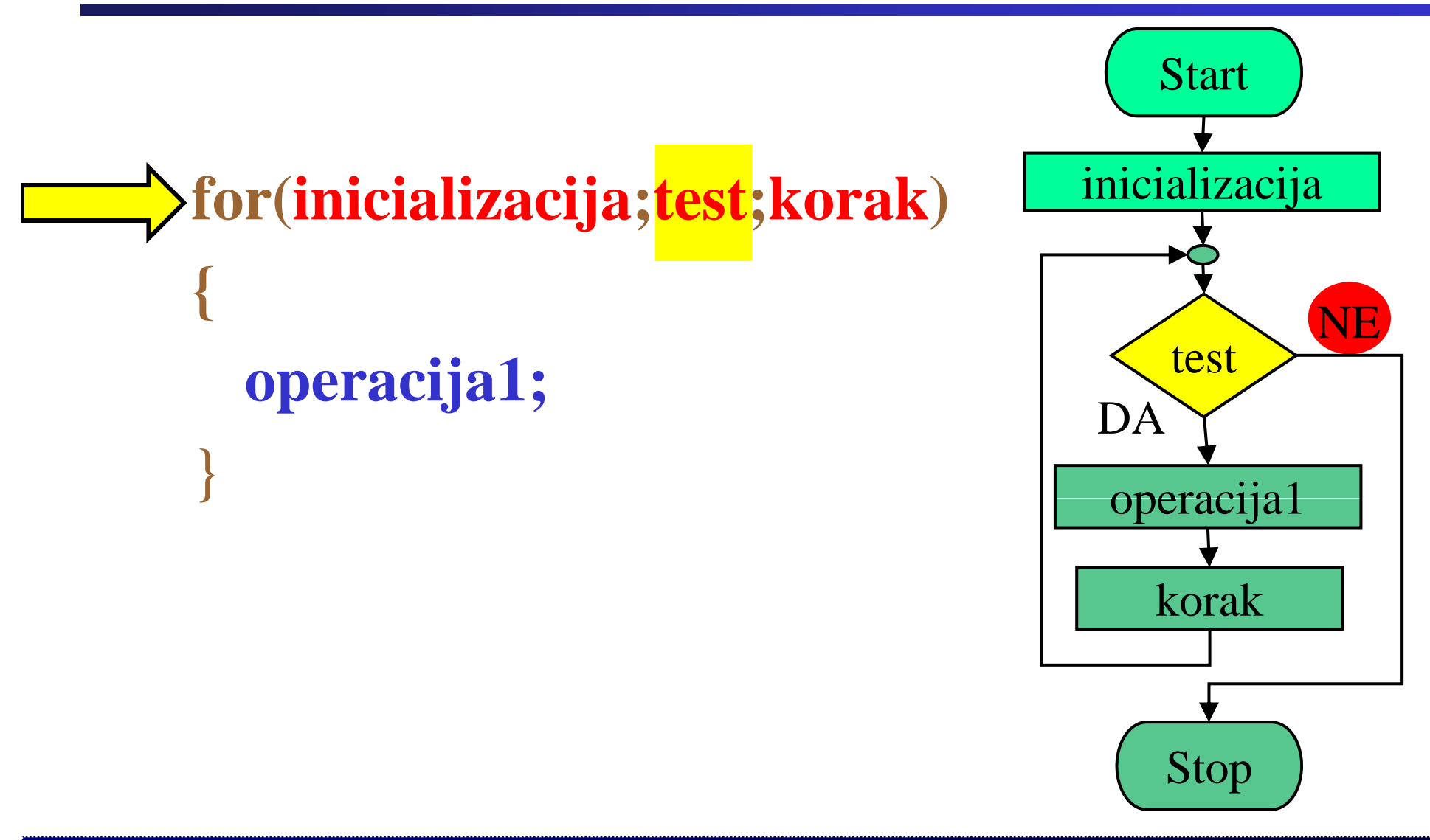

# **Primer: Zanka** *for*

Fakulteta za elektrotehniko, računalništvo in informatiko

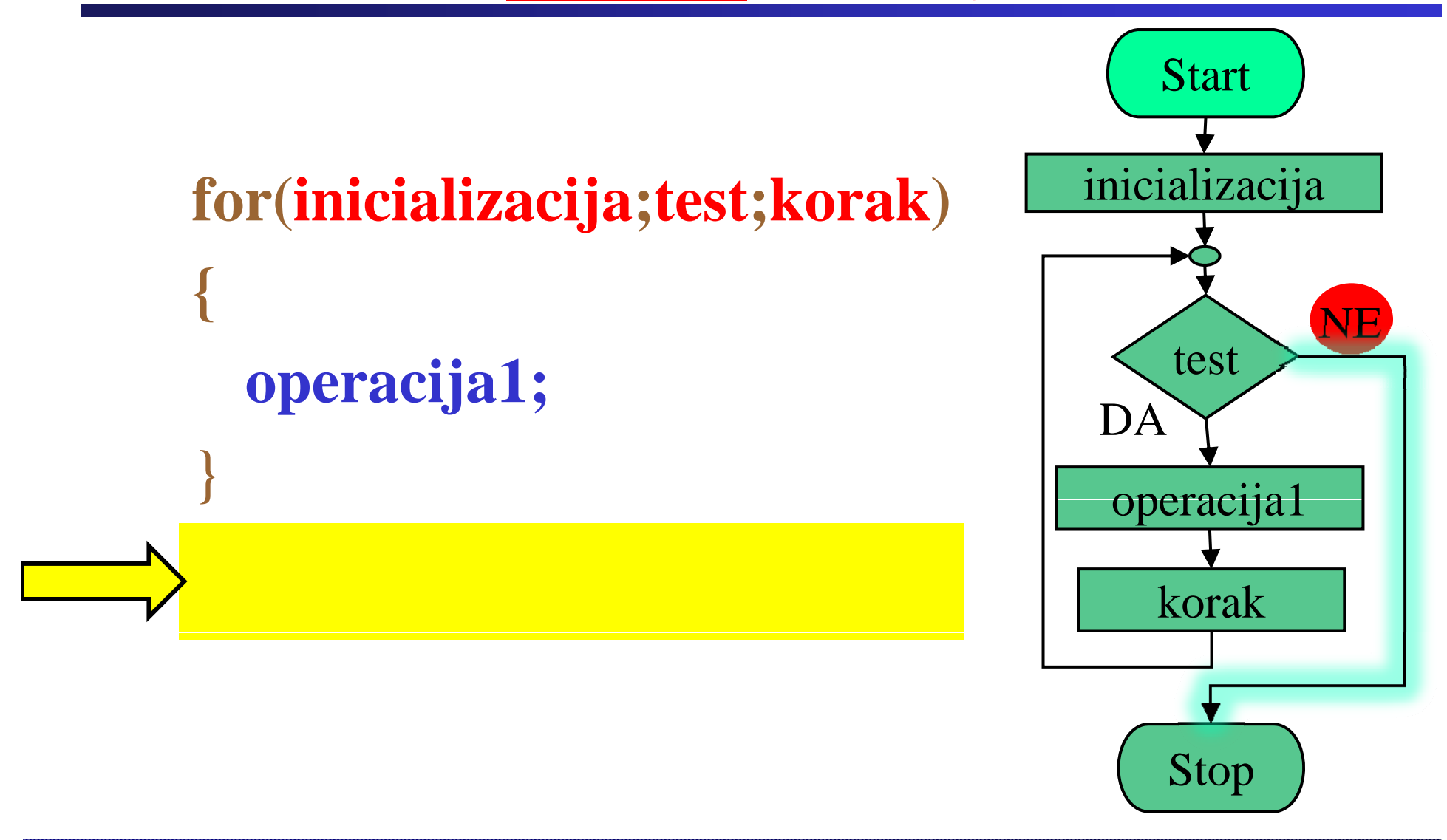

# **Primer: Zanka** *for*

Fakulteta za elektrotehniko, računalništvo in informatiko

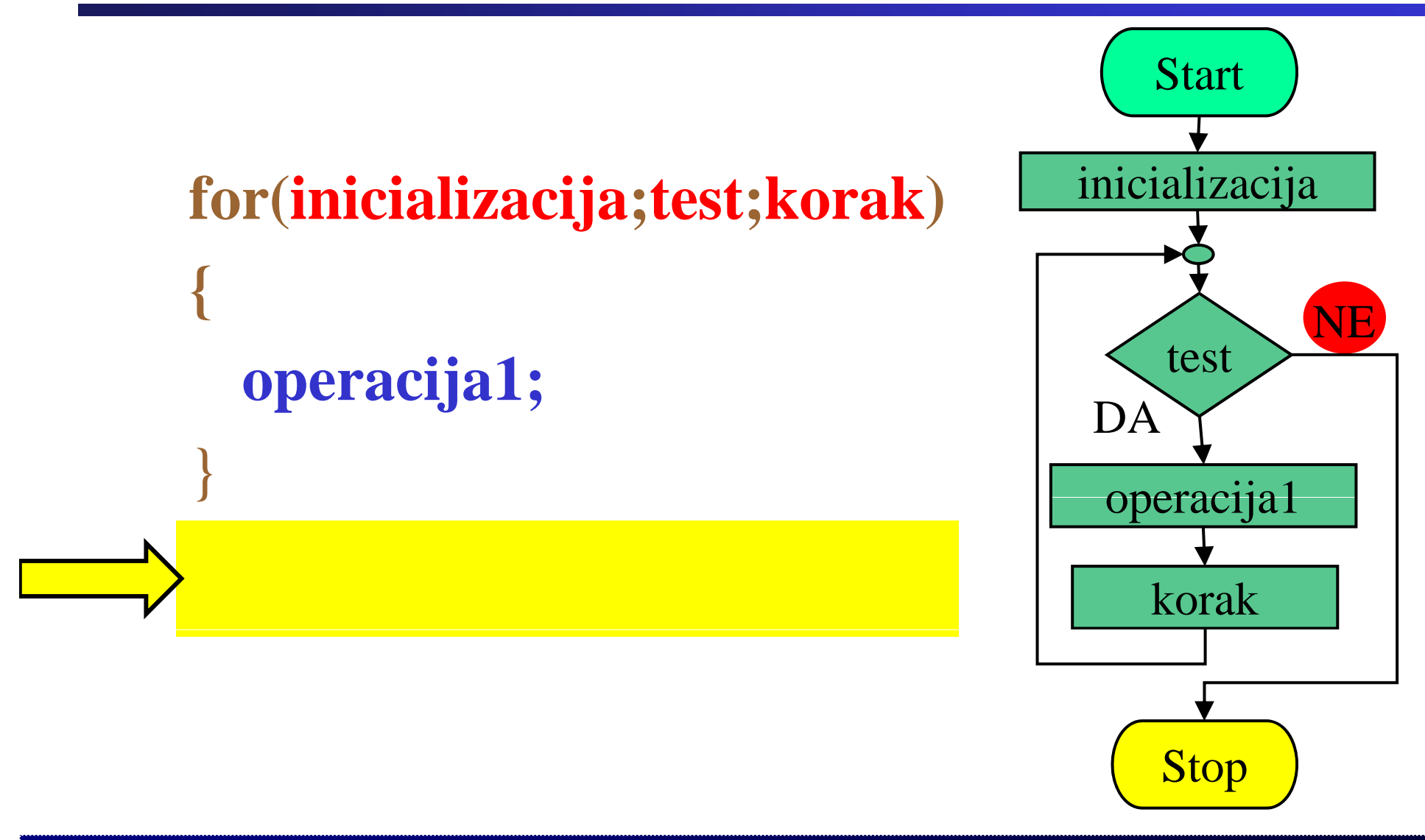

Fakulteta za elektrotehniko, računalništvo in informatiko

Inštitut za robotiko

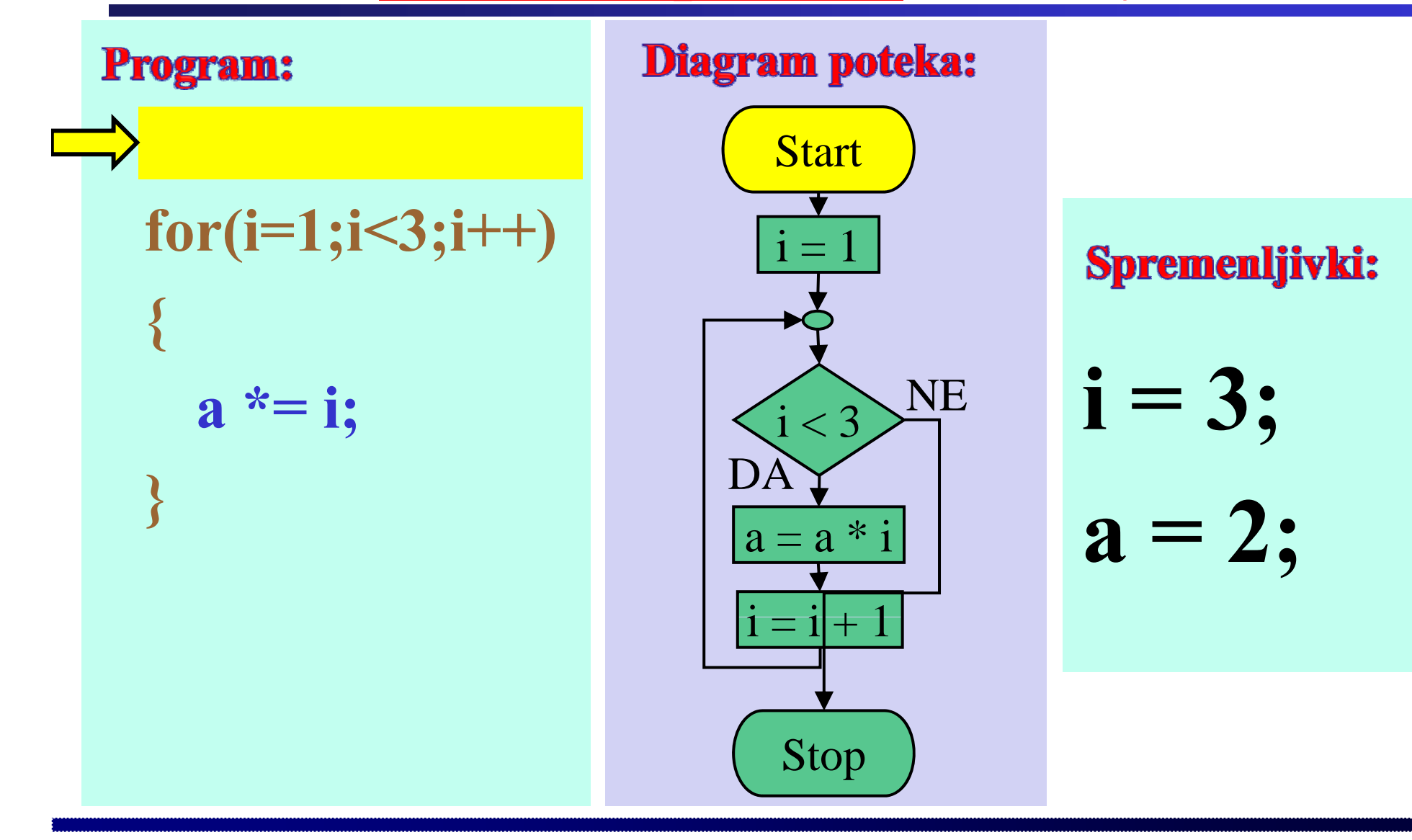

#### $\mathbf{1}$

Fakulteta za elektrotehniko, računalništvo in informatiko

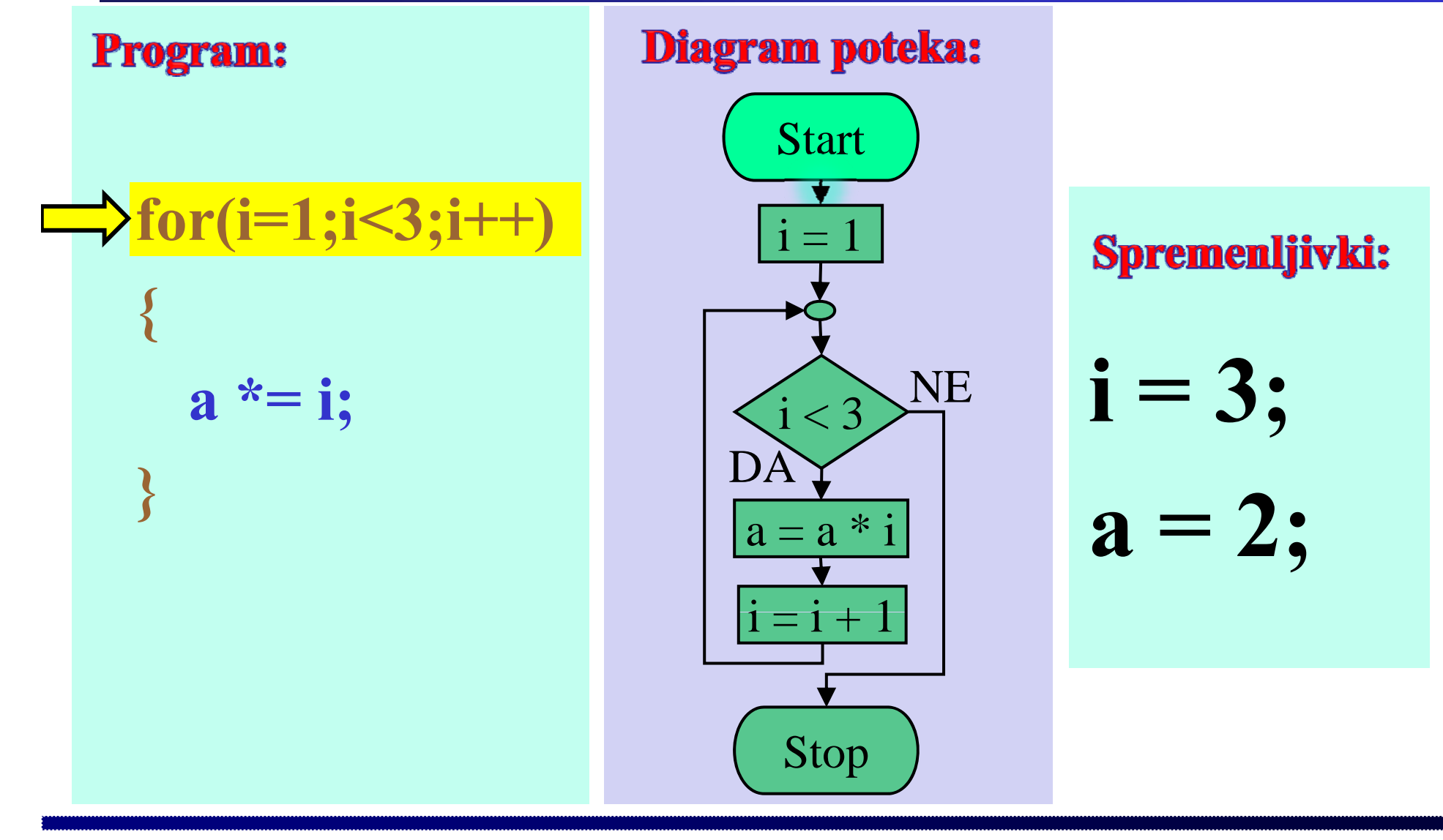

**Program:** 

Inštitut za robotiko

### Diagram poteka:

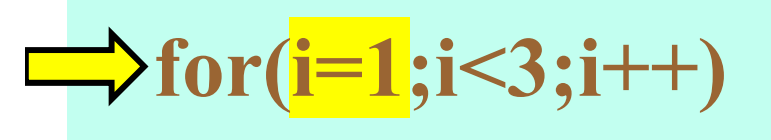

 $a^* = i$ ;

Fakulteta za elektrotehniko, računalništvo in informatiko

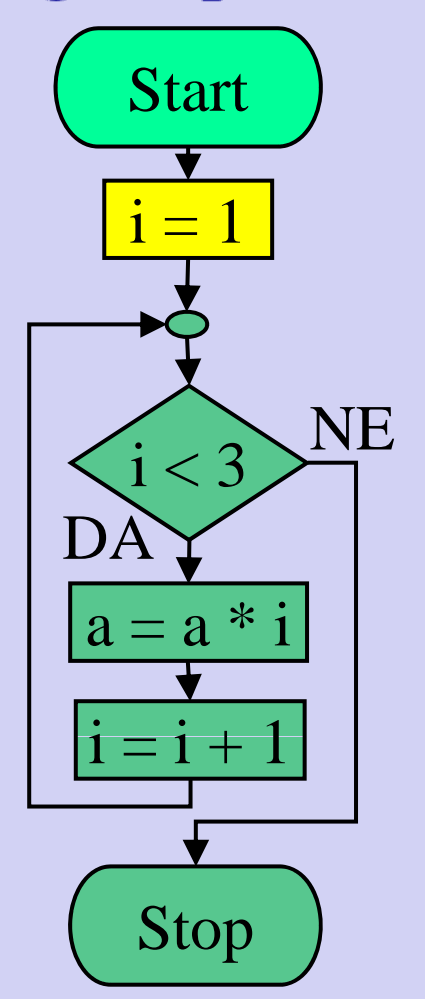

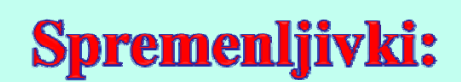

$$
i = 1;
$$
  

$$
a = 2:
$$

**Program:** 

Inštitut za robotiko

### Diagram poteka:

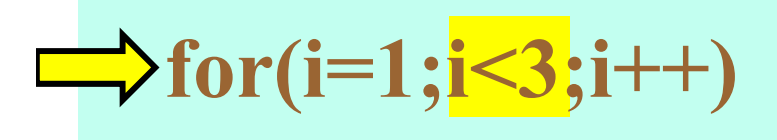

 $a^* = i;$ 

Fakulteta za elektrotehniko, računalništvo in informatiko

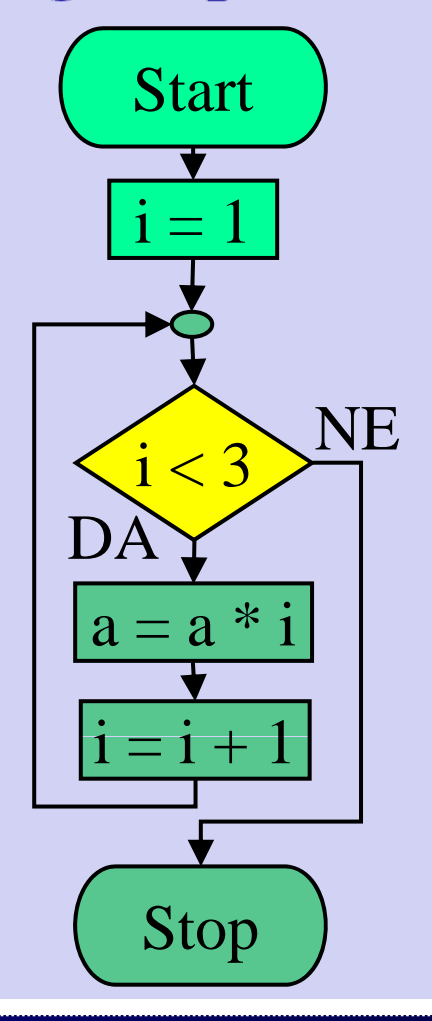

### Spremenljivki:

$$
i=1;
$$
  
a = 2:

**Program:** 

Inštitut za robotiko

### Diagram poteka:

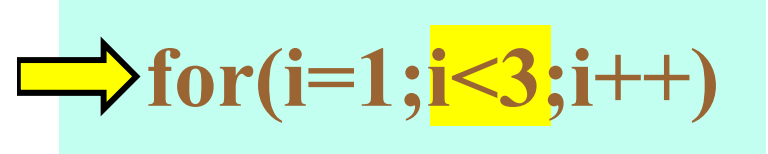

 $a^* = i;$ 

Fakulteta za elektrotehniko, računalništvo in informatiko

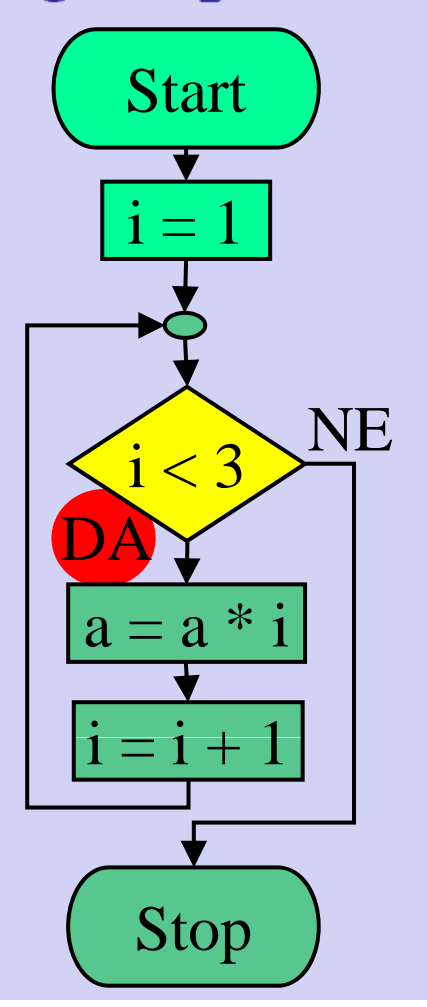

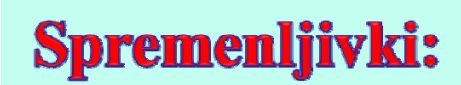

 $\boldsymbol{\mathcal{L}}$ 

$$
i=1;
$$
  

$$
a=2;
$$

$$
\overline{\phantom{a}}
$$

**Program:** 

Inštitut za robotiko

### Diagram poteka:

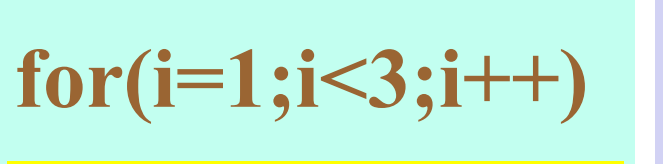

$$
a^* = i;
$$

Fakulteta za elektrotehniko, računalništvo in informatiko

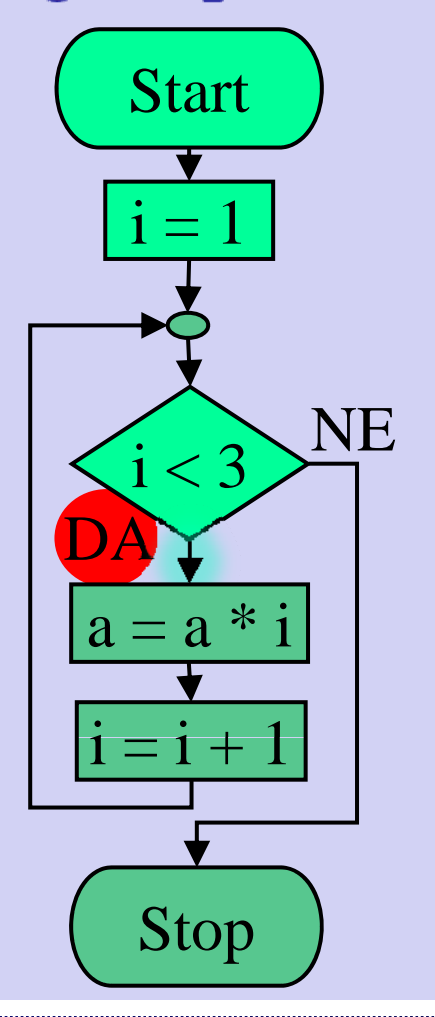

### Spremenljivki:

 $\overline{2}$ 

$$
i=1;
$$
  
a = 2:

**Program:** 

Inštitut za robotiko

Fakulteta za elektrotehniko, računalništvo in informatiko

 $a^* = i$ 

### Diagram poteka:

Stop

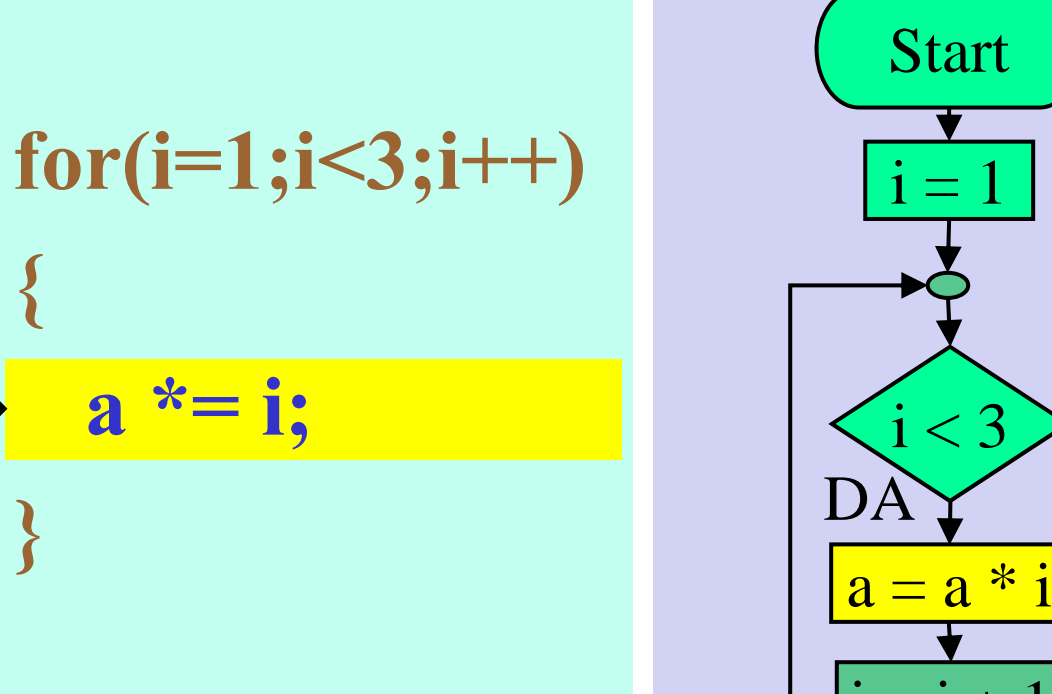

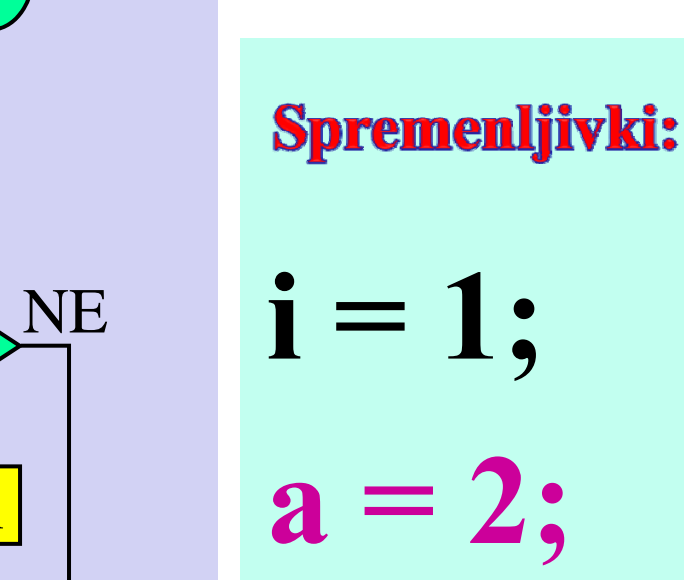

**Program:** 

Inštitut za robotiko

### Diagram poteka:

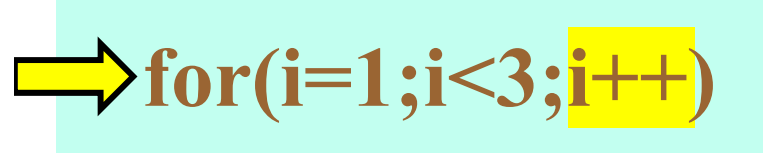

 $a^* = i$ ;

Fakulteta za elektrotehniko, računalništvo in informatiko

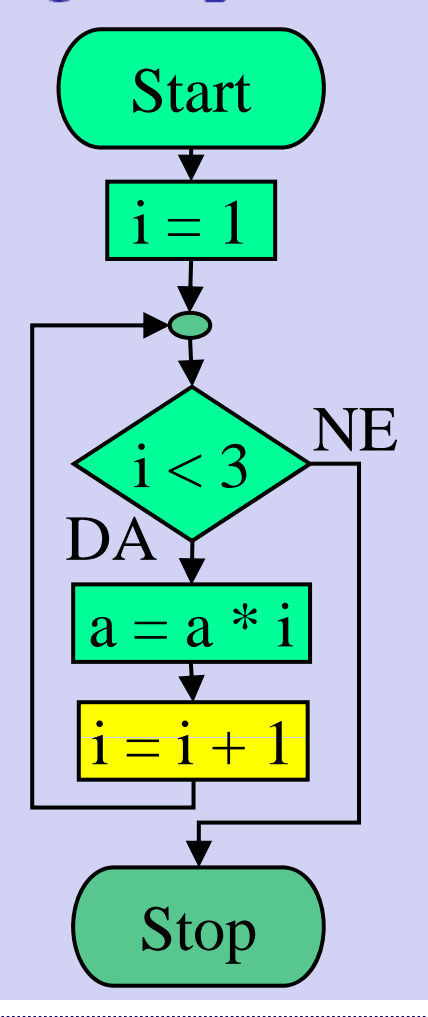

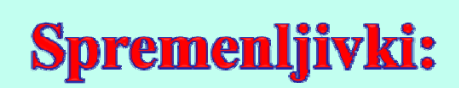

$$
i=2;
$$

$$
\mathbf{a}=2\mathbf{;}
$$

Fakulteta za elektrotehniko, računalništvo in informatiko

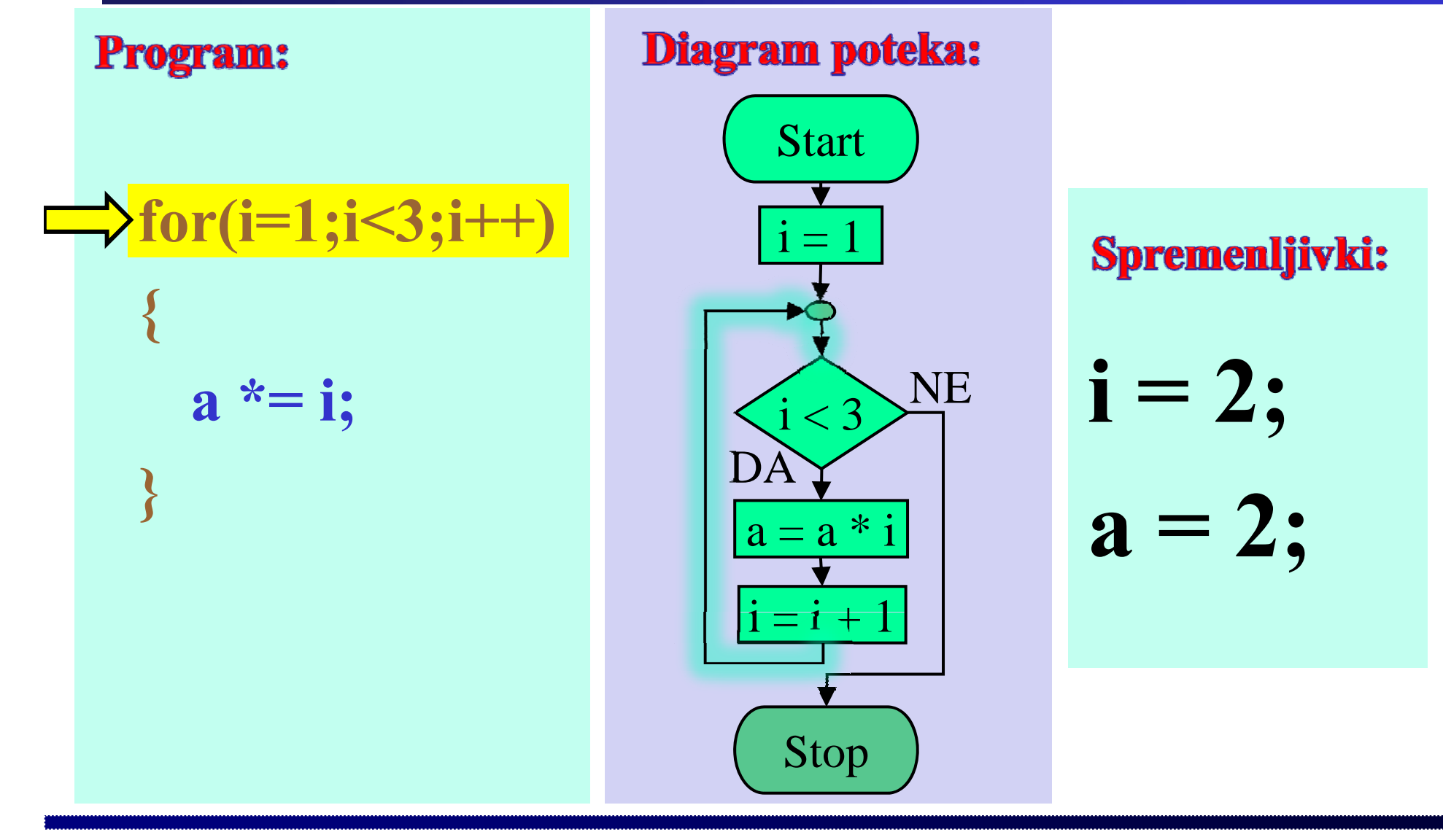

**Program:** 

Inštitut za robotiko

### Diagram poteka:

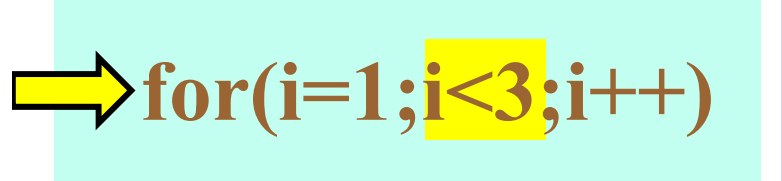

 $a^* = i;$ 

Fakulteta za elektrotehniko, računalništvo in informatiko

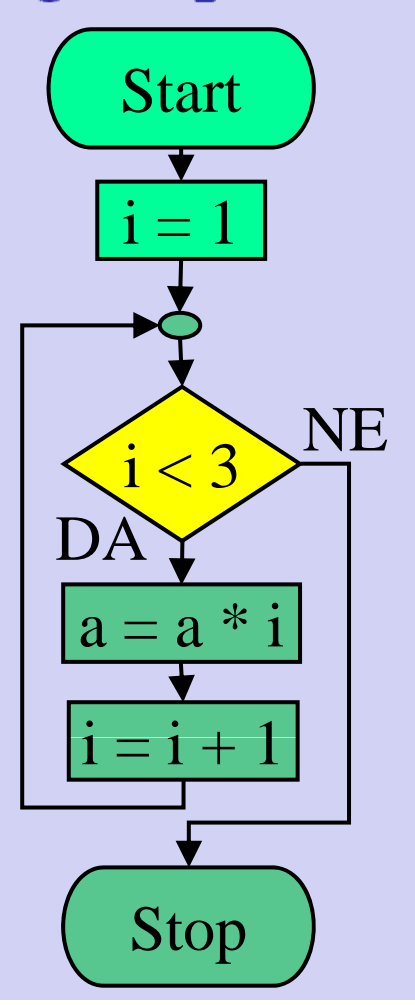

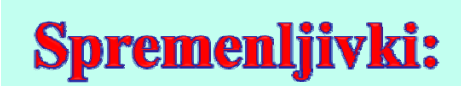

$$
i=2;
$$

$$
a=2;
$$

**10** 

**Program:** 

Inštitut za robotiko

Fakulteta za elektrotehniko, računalništvo in informatiko

### Diagram poteka:

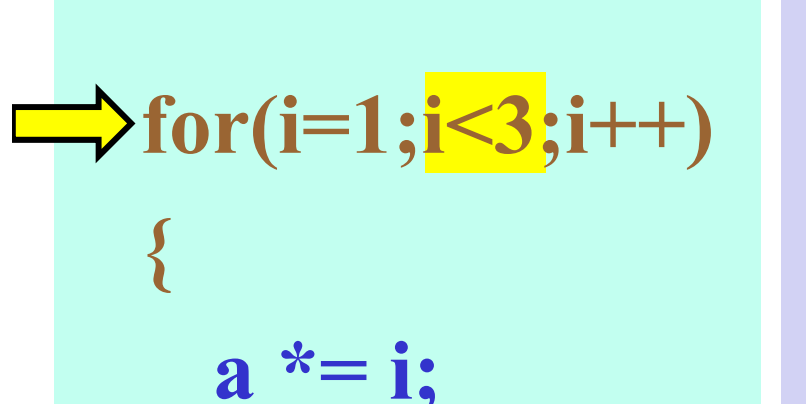

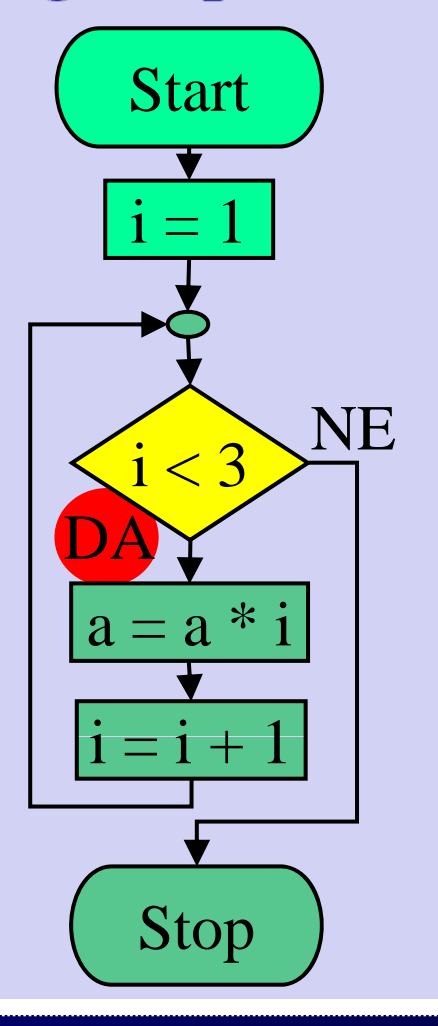

$$
i=2;
$$

$$
a=2;
$$

**Program:** 

Inštitut za robotiko

Fakulteta za elektrotehniko, računalništvo in informatiko

### Diagram poteka:

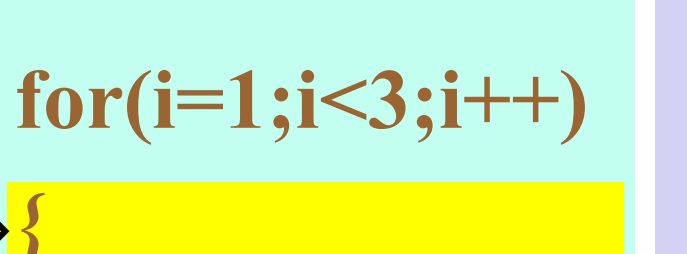

$$
a^* = i
$$

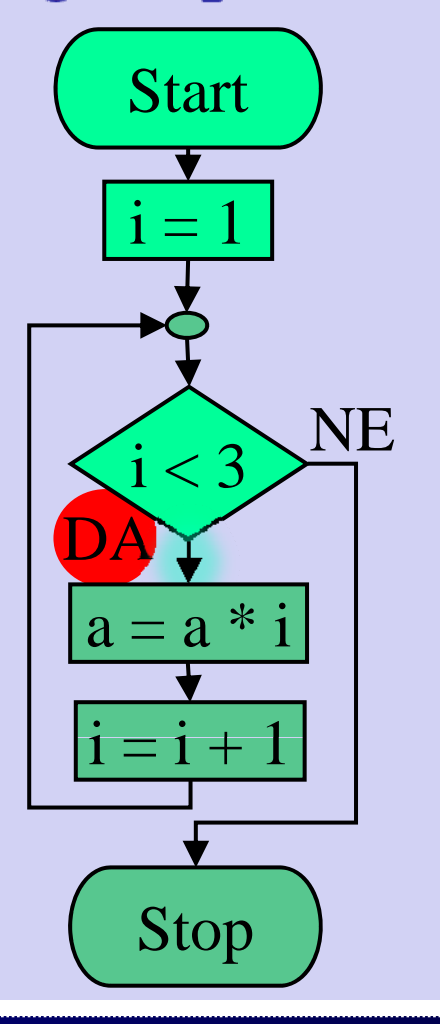

### Spremenljivki:

$$
i=2;
$$

$$
\mathbf{a}=2\mathbf{;}
$$

**12** 

**Program:** 

Inštitut za robotiko

Fakulteta za elektrotehniko, računalništvo in informatiko

 $for (i=1; i<3; i++)$ 

 $a^* = i$ 

### Diagram poteka:

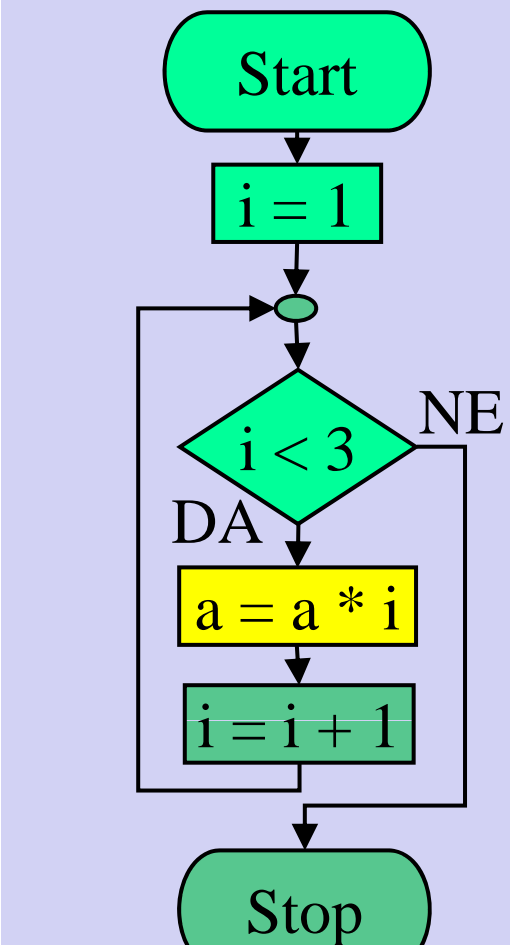

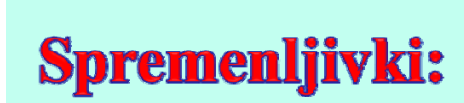

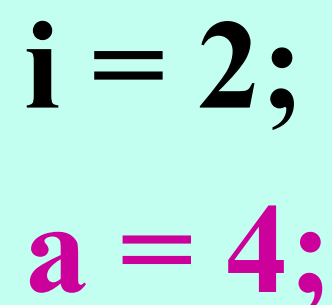

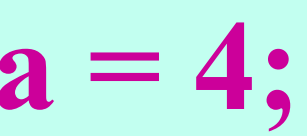

**Program:** 

Inštitut za robotiko

### Diagram poteka:

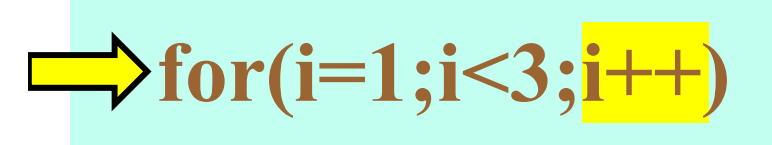

 $a^* = i$ ;

Fakulteta za elektrotehniko, računalništvo in informatiko

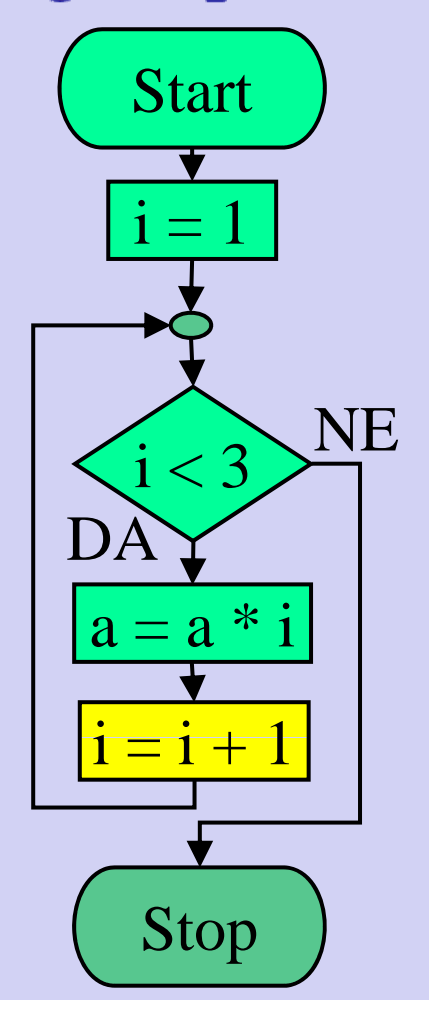

### Spremenljivki:

$$
i=3;
$$

$$
a=4;
$$
Fakulteta za elektrotehniko, računalništvo in informatiko

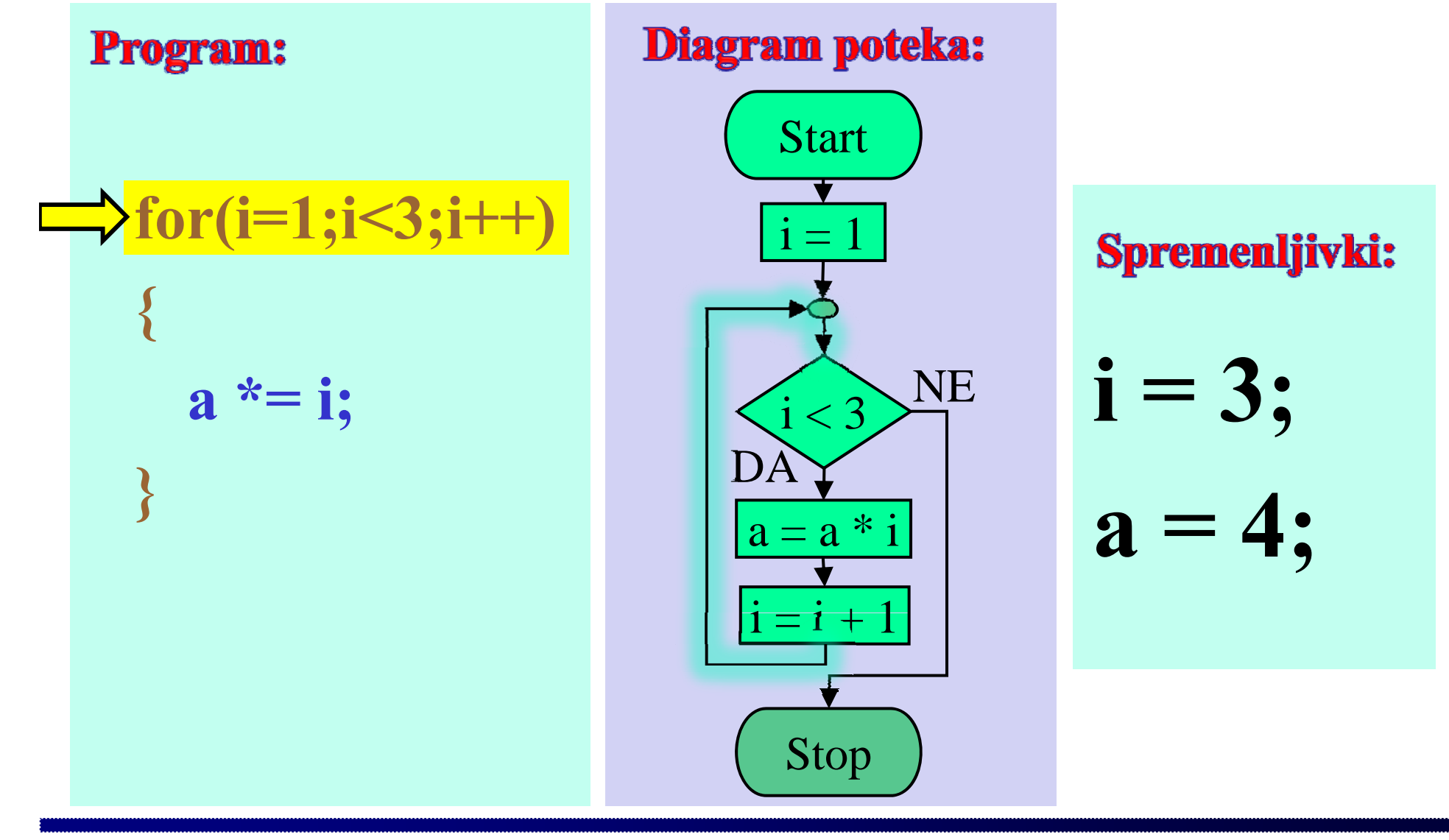

**Program:** 

Inštitut za robotiko

#### Diagram poteka:

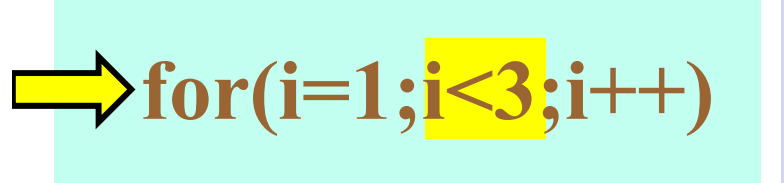

 $a^* = i;$ 

Fakulteta za elektrotehniko, računalništvo in informatiko

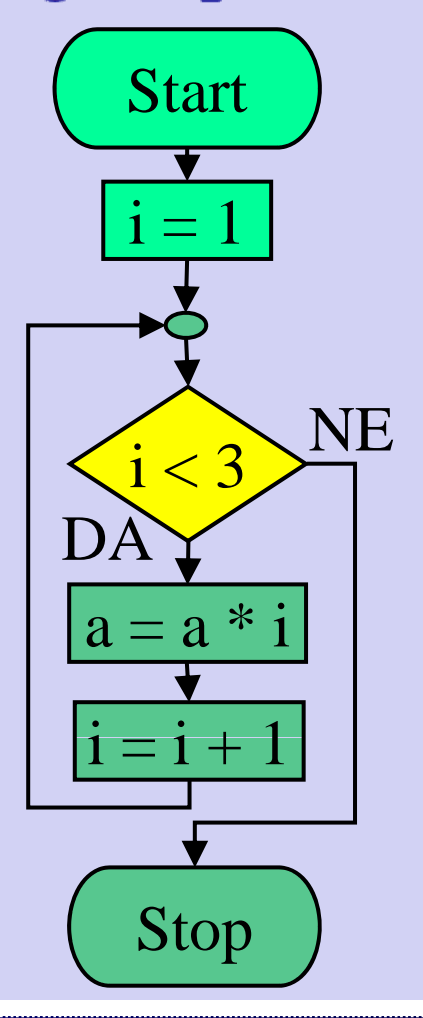

#### Spremenljivki:

$$
i=3;
$$

$$
a=4;
$$

**Program:** 

Inštitut za robotiko

Fakulteta za elektrotehniko, računalništvo in informatiko

#### Diagram poteka:

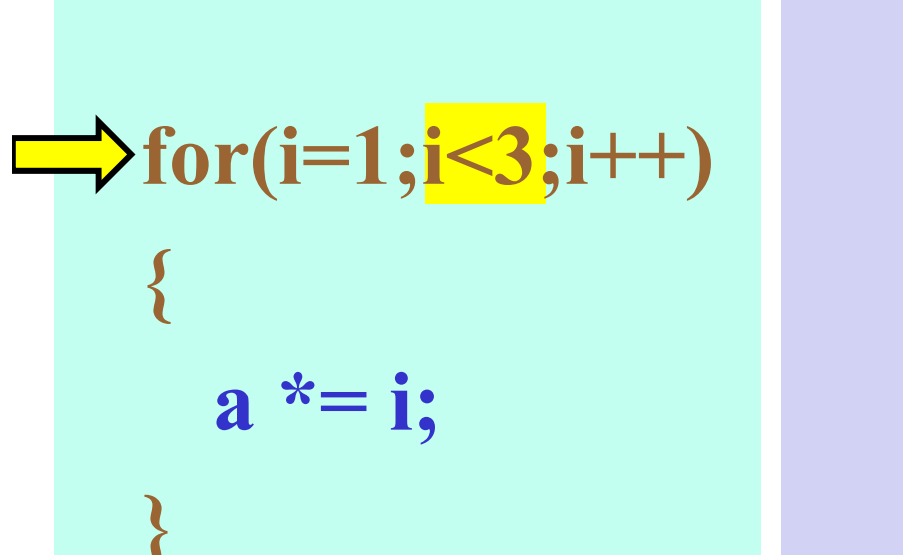

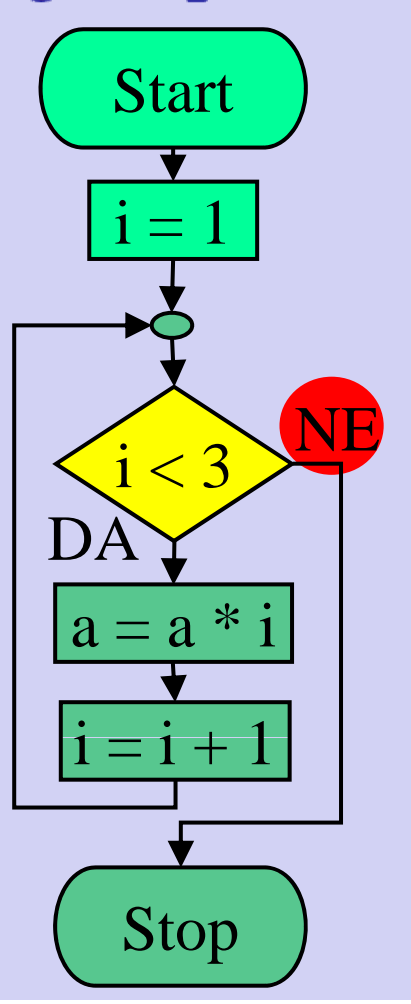

#### Spremenljivki:

$$
i=3;
$$

$$
\mathbf{a=4;}
$$

Fakulteta za elektrotehniko, računalništvo in informatiko

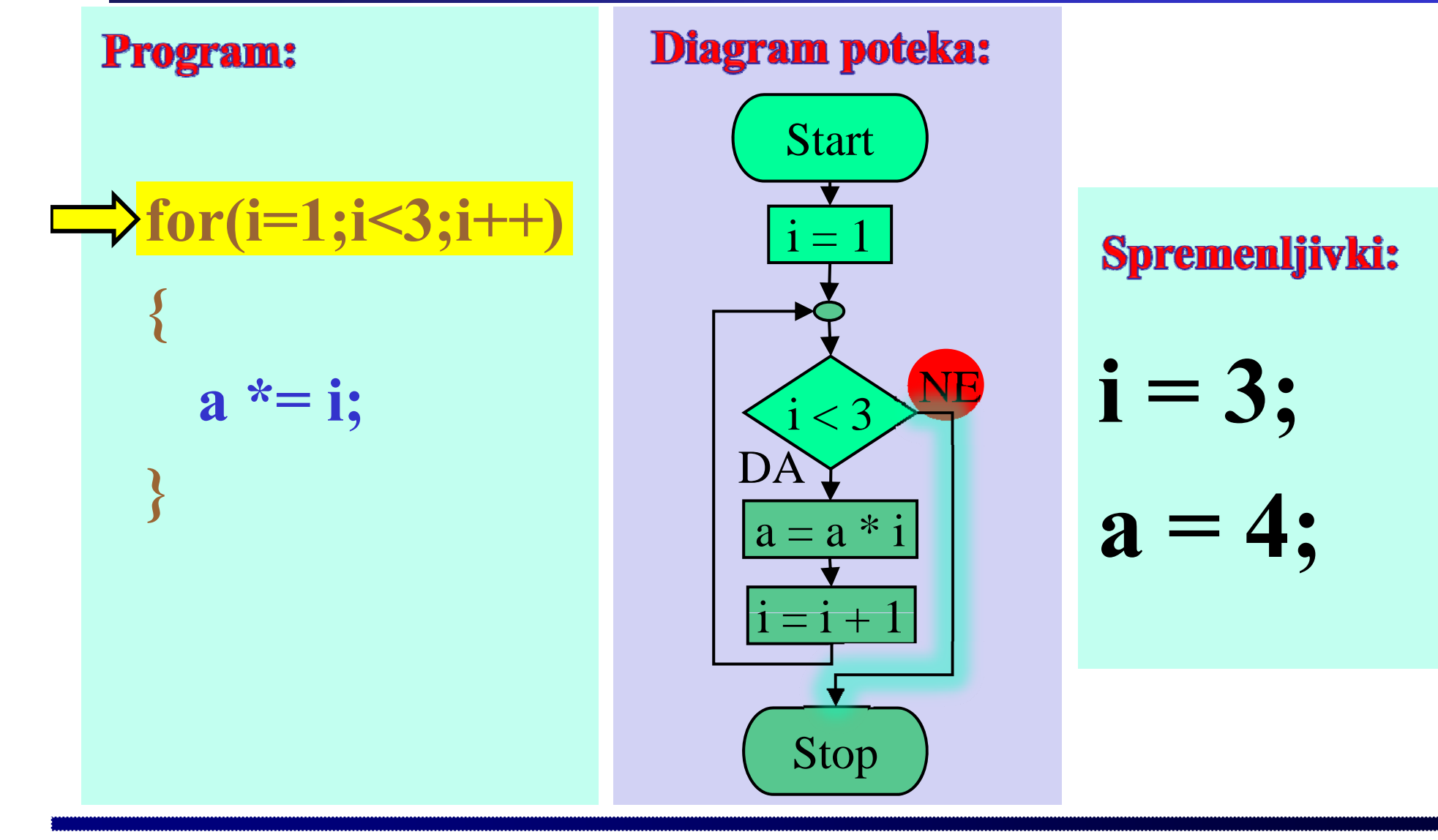

**Program:** 

Inštitut za robotiko

Fakulteta za elektrotehniko, računalništvo in informatiko

#### Diagram poteka:

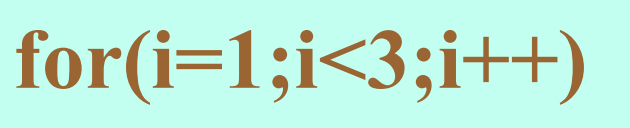

 $a^* = i;$ 

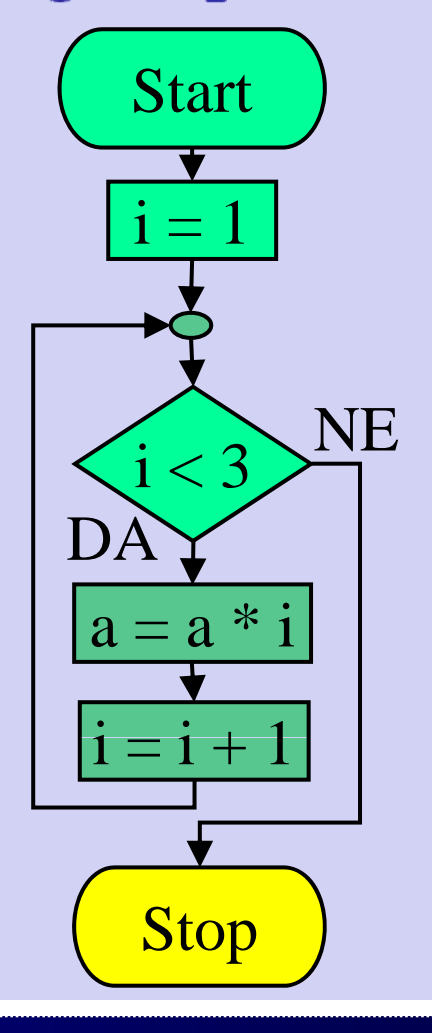

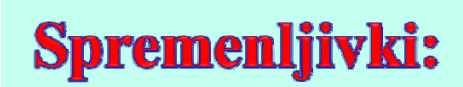

$$
i=3;
$$

$$
\mathbf{a=4;}
$$

#### **Primer: Funkcija**

Fakulteta za elektrotehniko, računalništvo in informatiko

Inštitut za robotiko

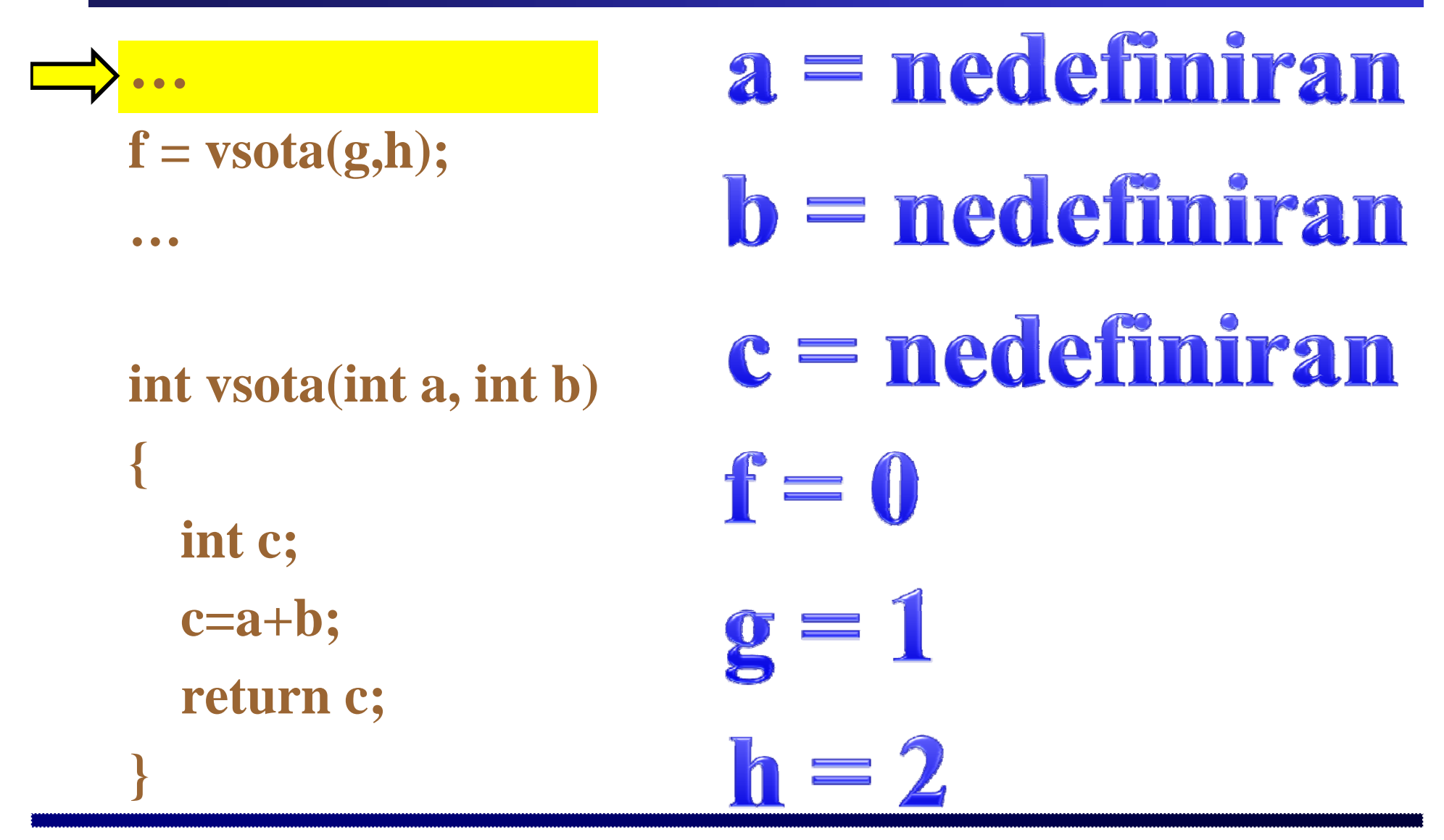

#### **Primer: Funkcija**

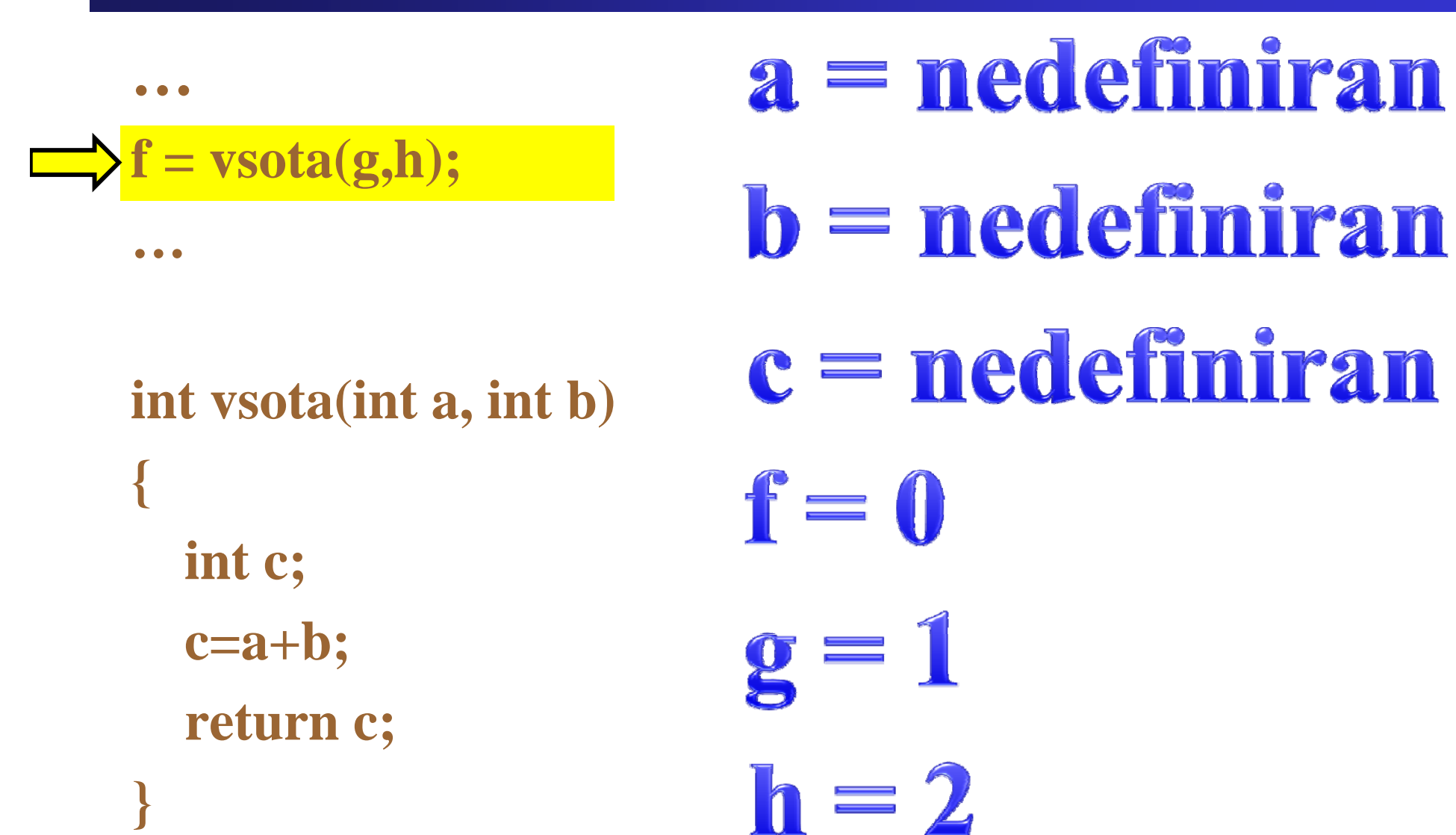

Fakulteta za elektrotehniko, računalništvo in informatiko

Inštitut za robotiko

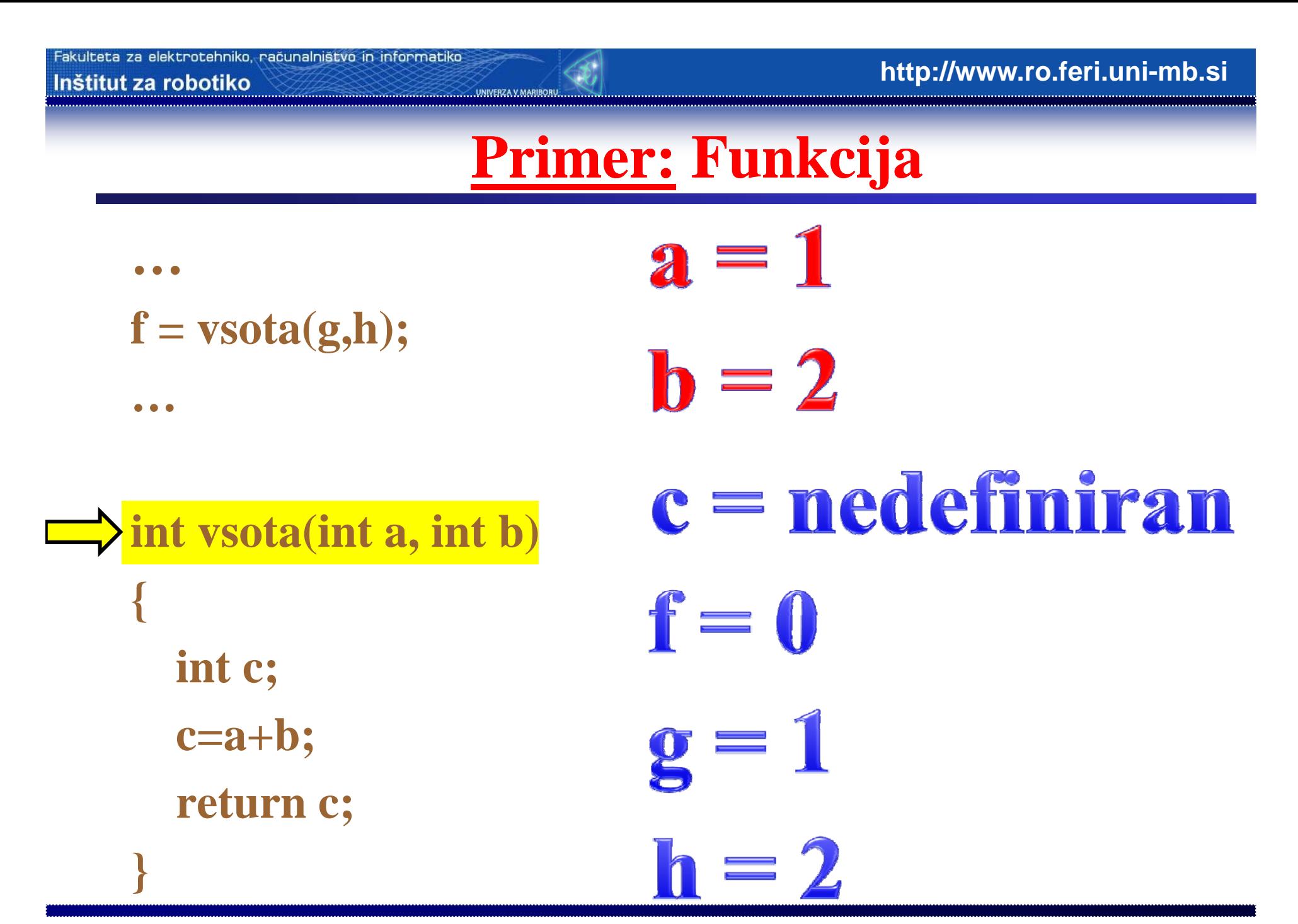

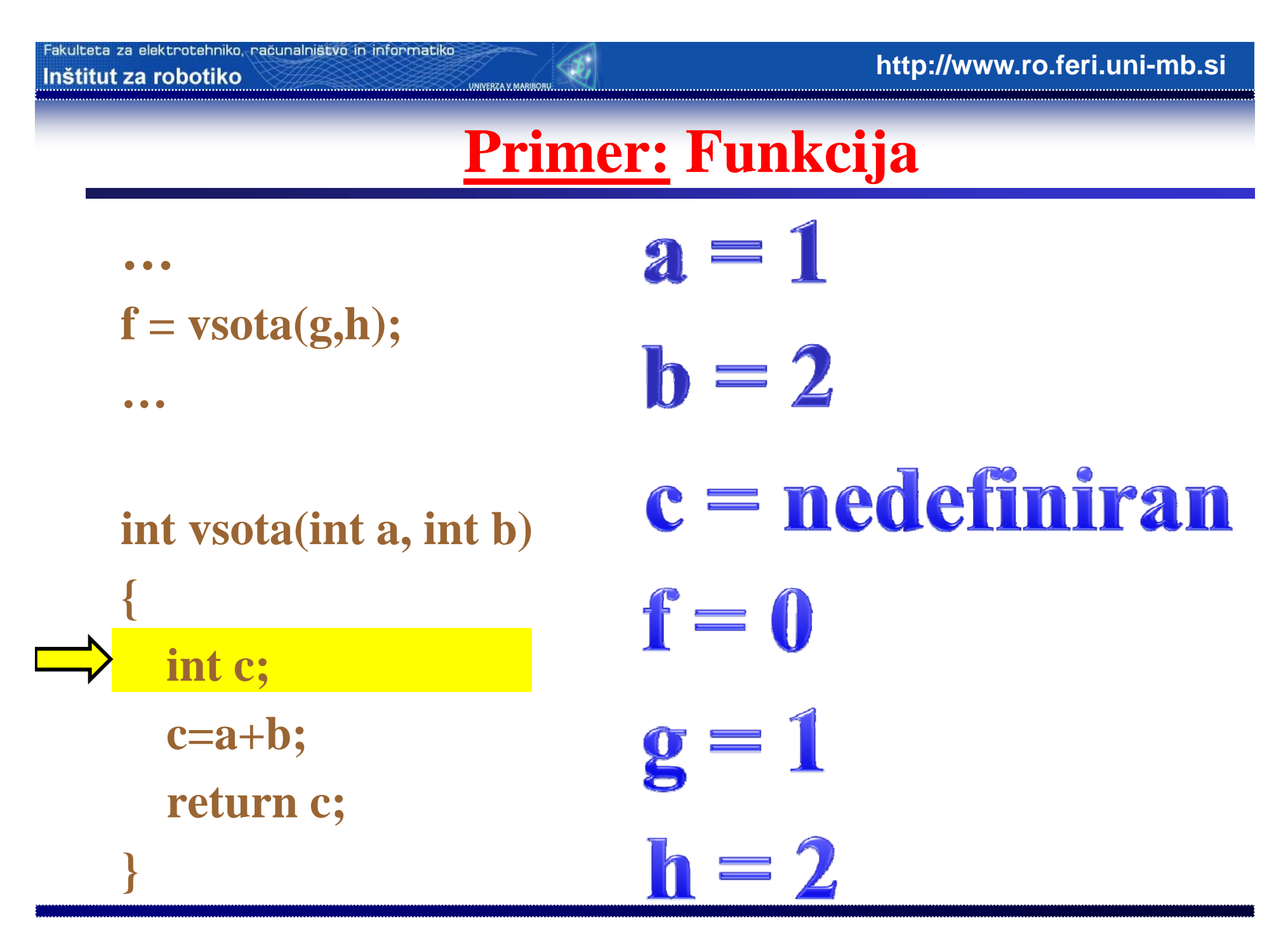

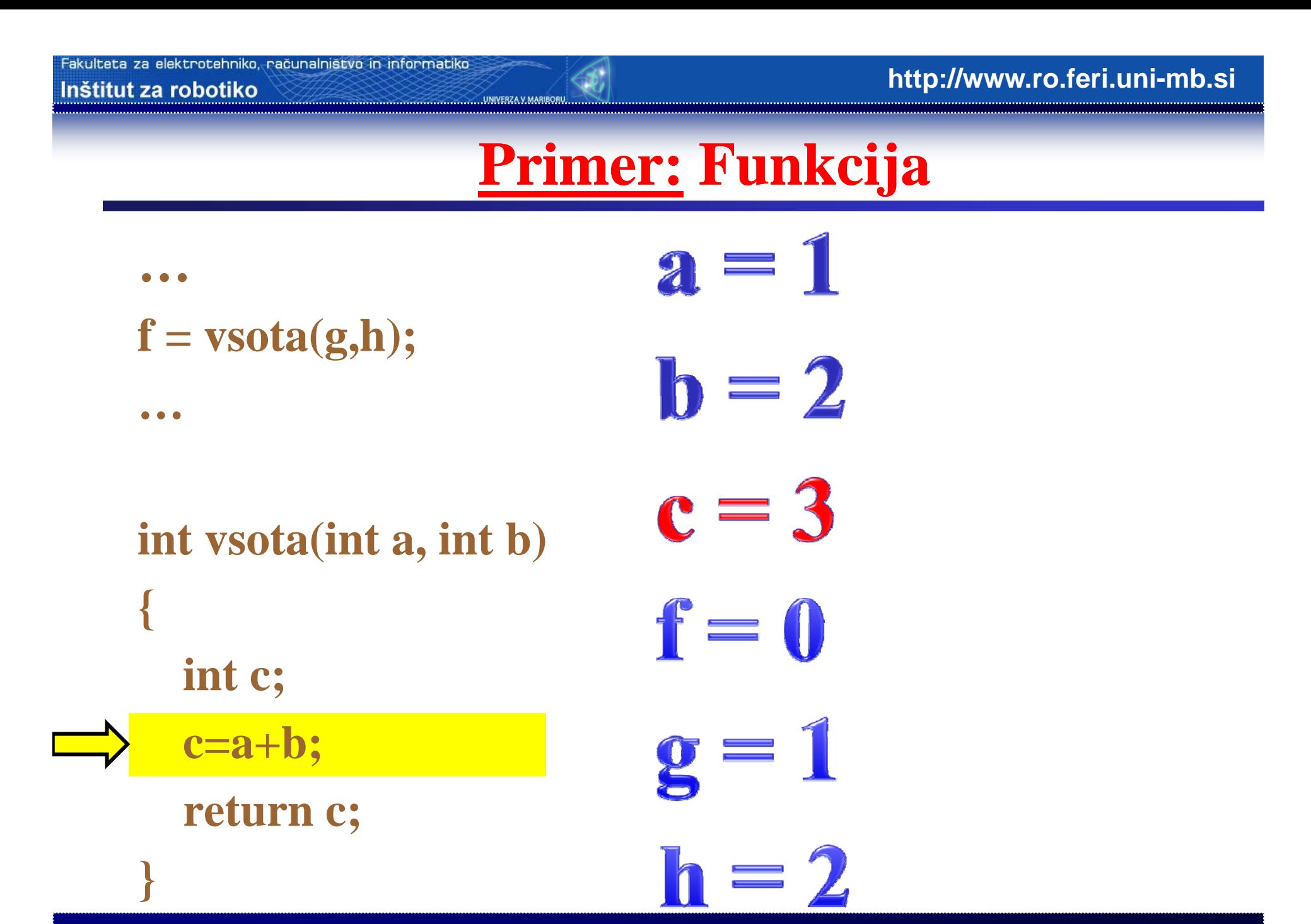

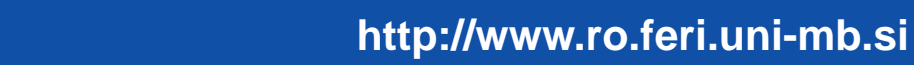

#### **Primer: Funkcija**

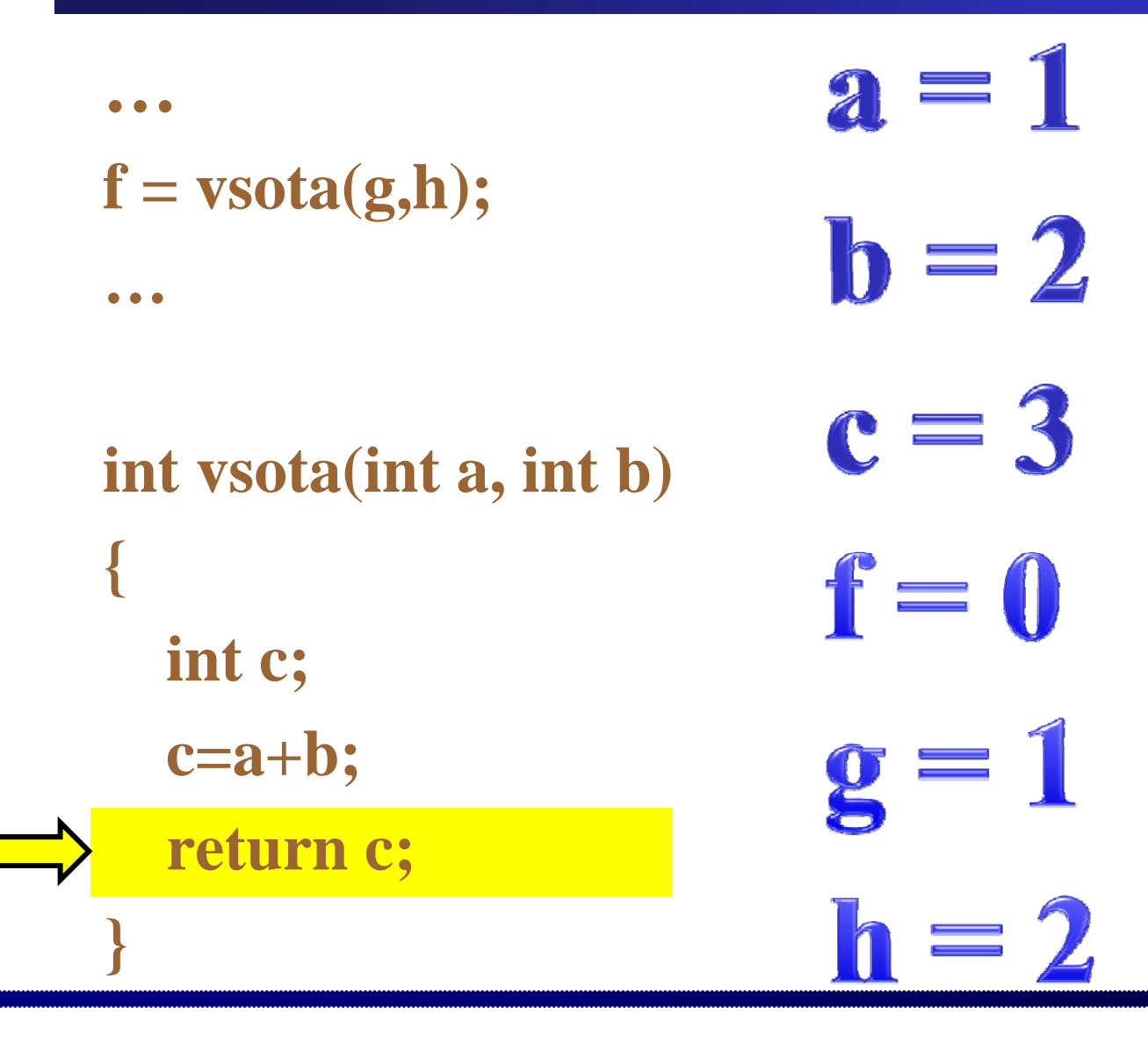

**VERZA V MARIBO** 

Fakulteta za elektrotehniko, računalništvo in informatiko

#### **Primer: Funkcija**

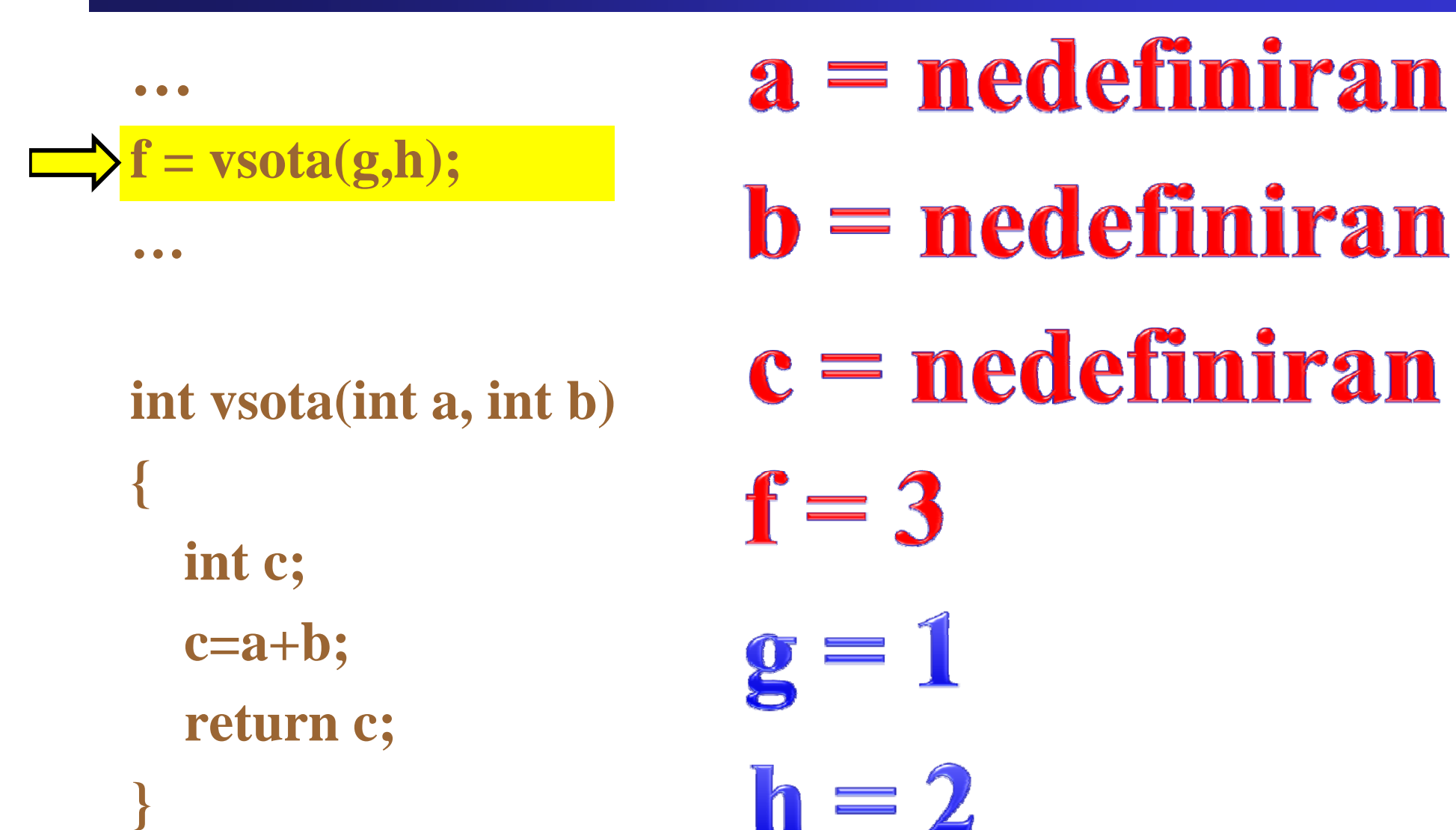

Fakulteta za elektrotehniko, računalništvo in informatiko

Inštitut za robotiko

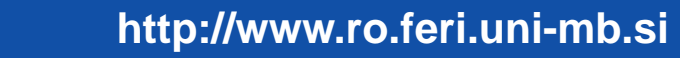

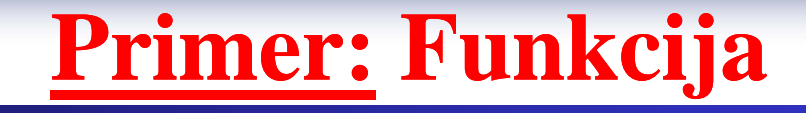

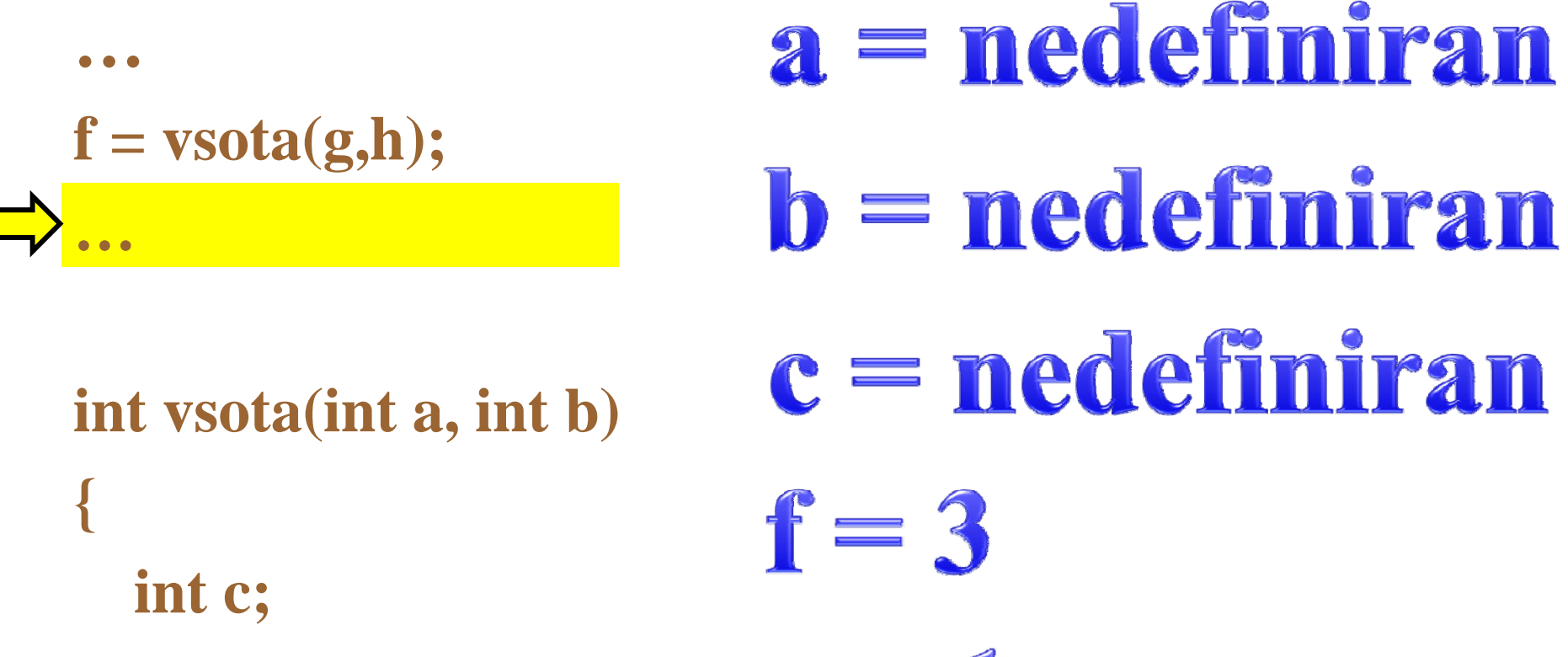

**c=a+b;**

Fakulteta za elektrotehniko, računalništvo in informatiko

Inštitut za robotiko

**return c;**

**}**

 $h=2$ 

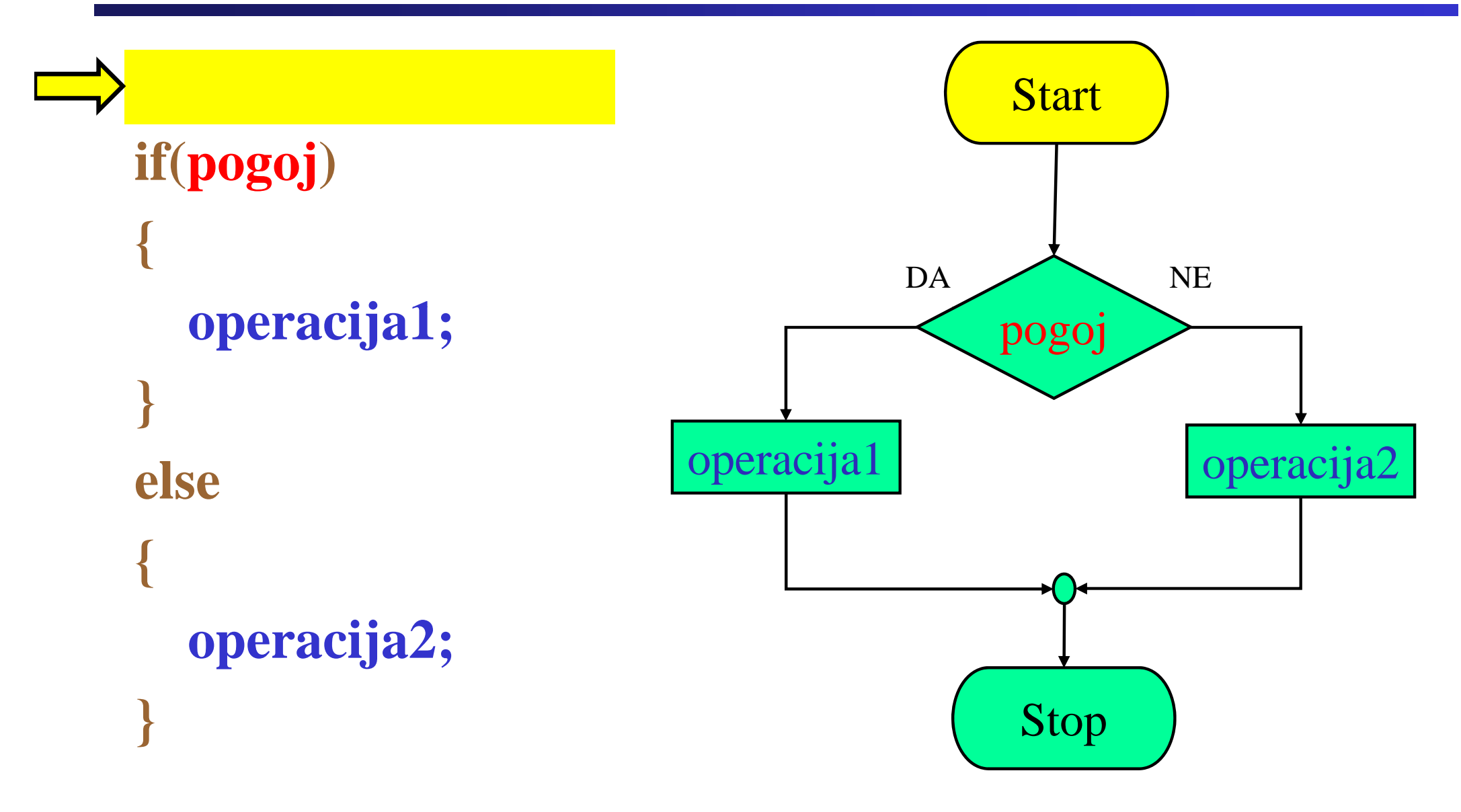

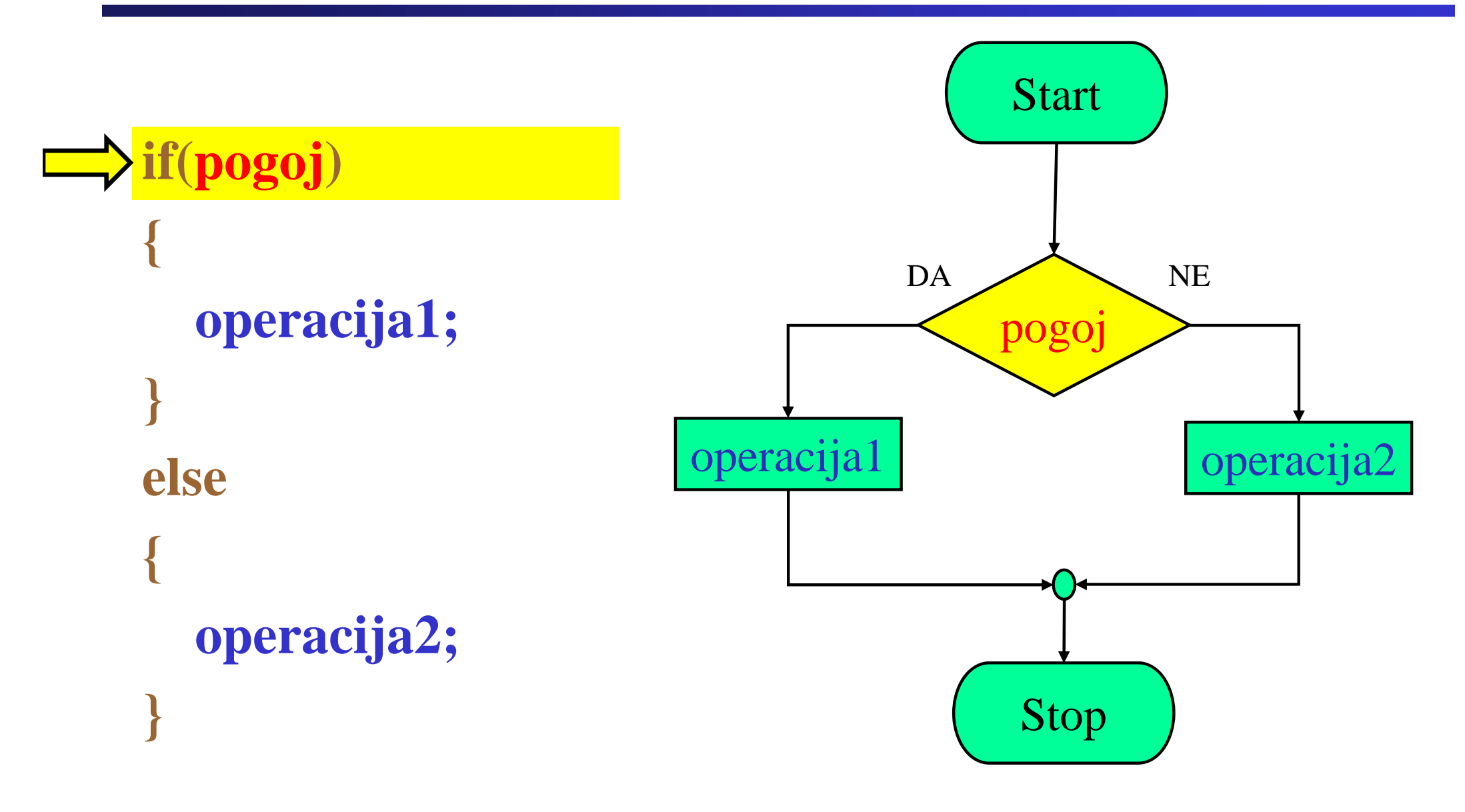

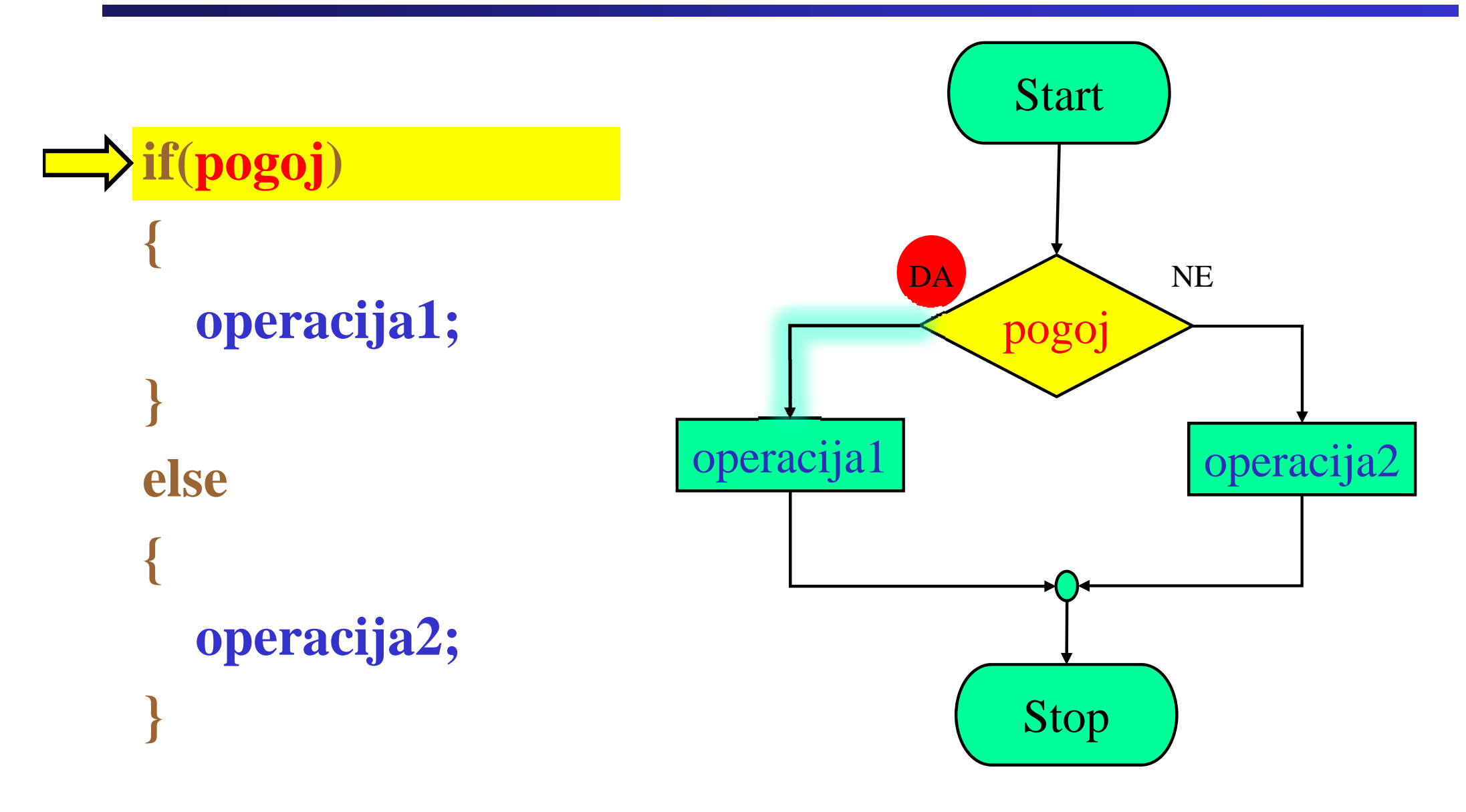

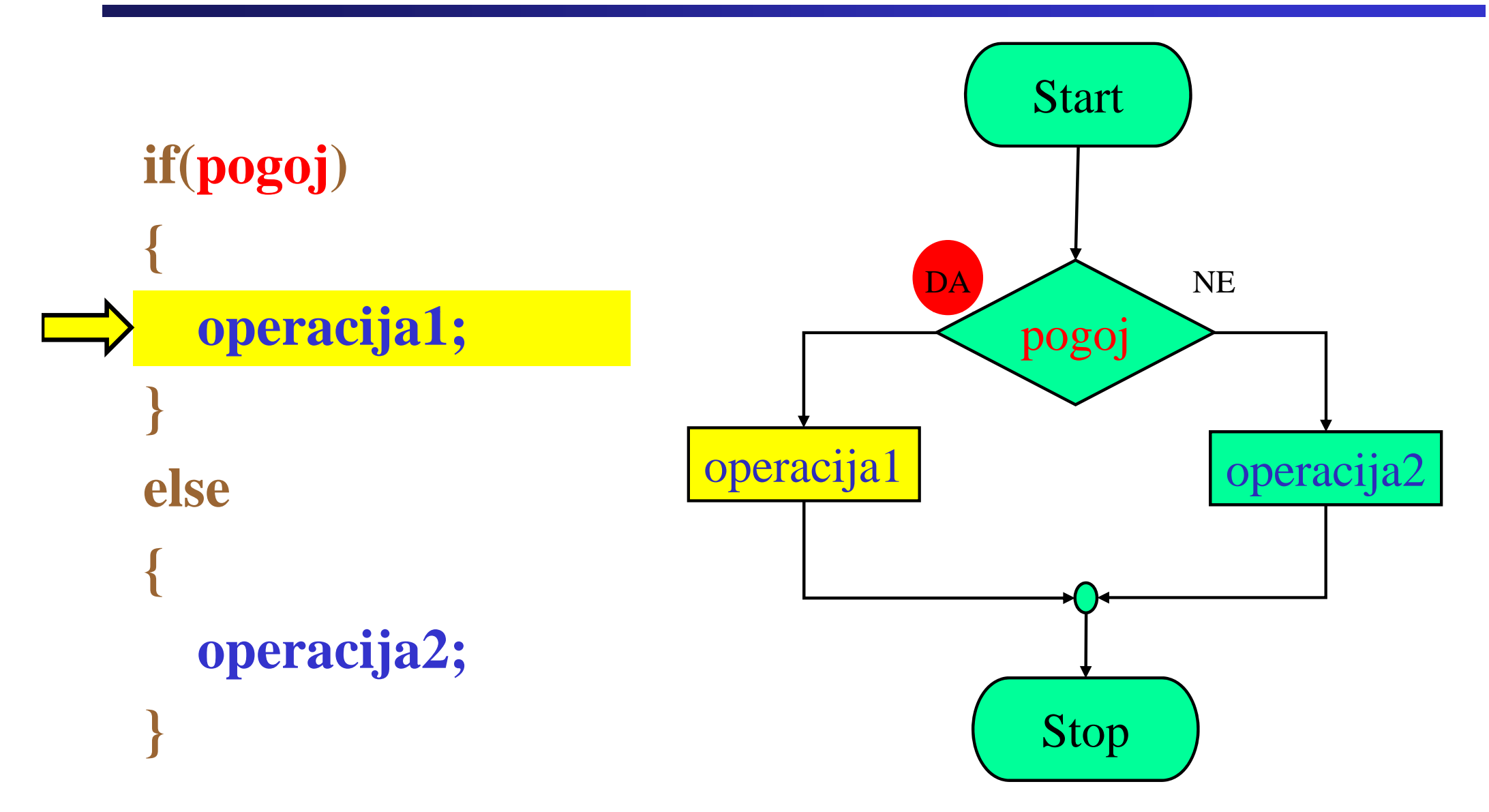

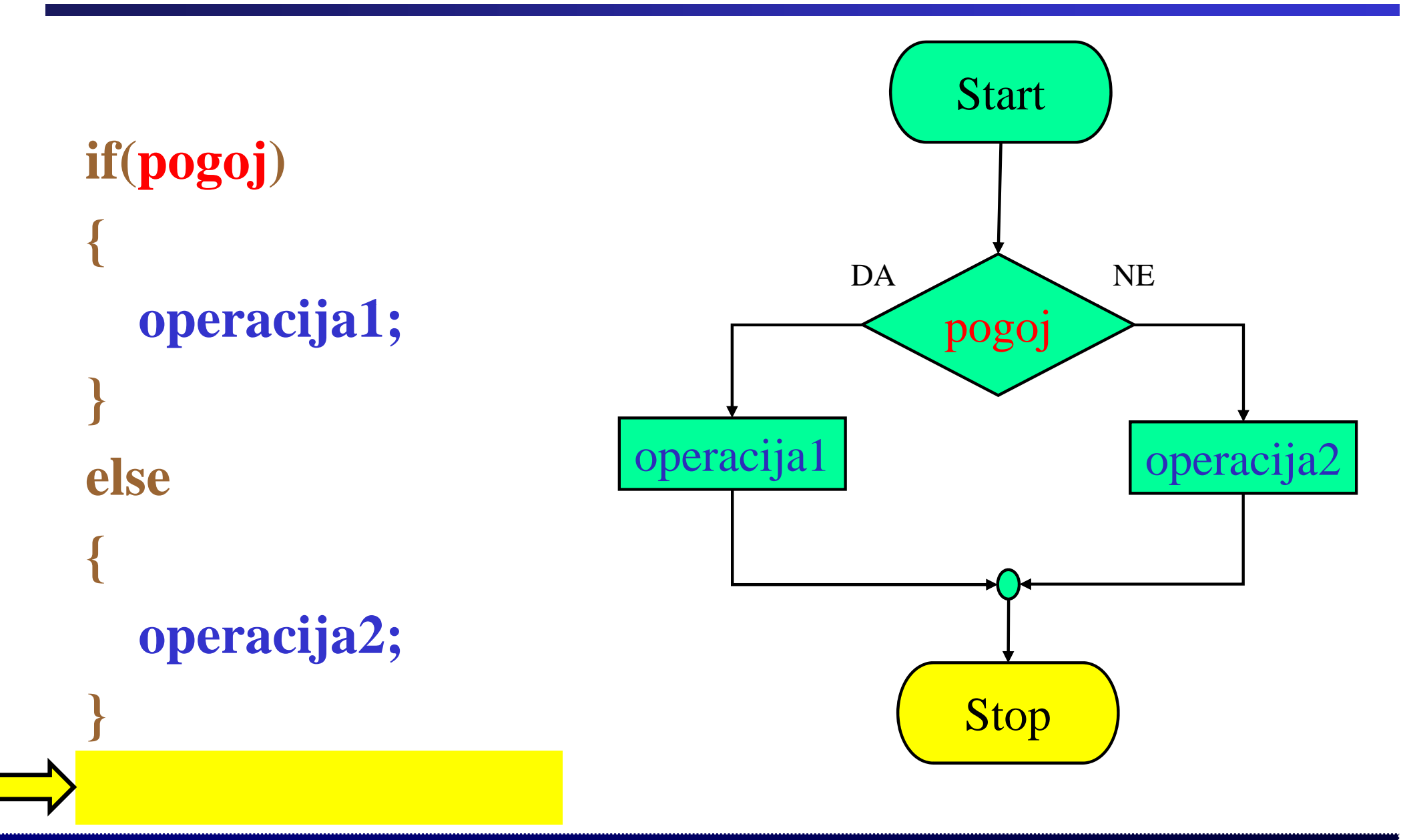

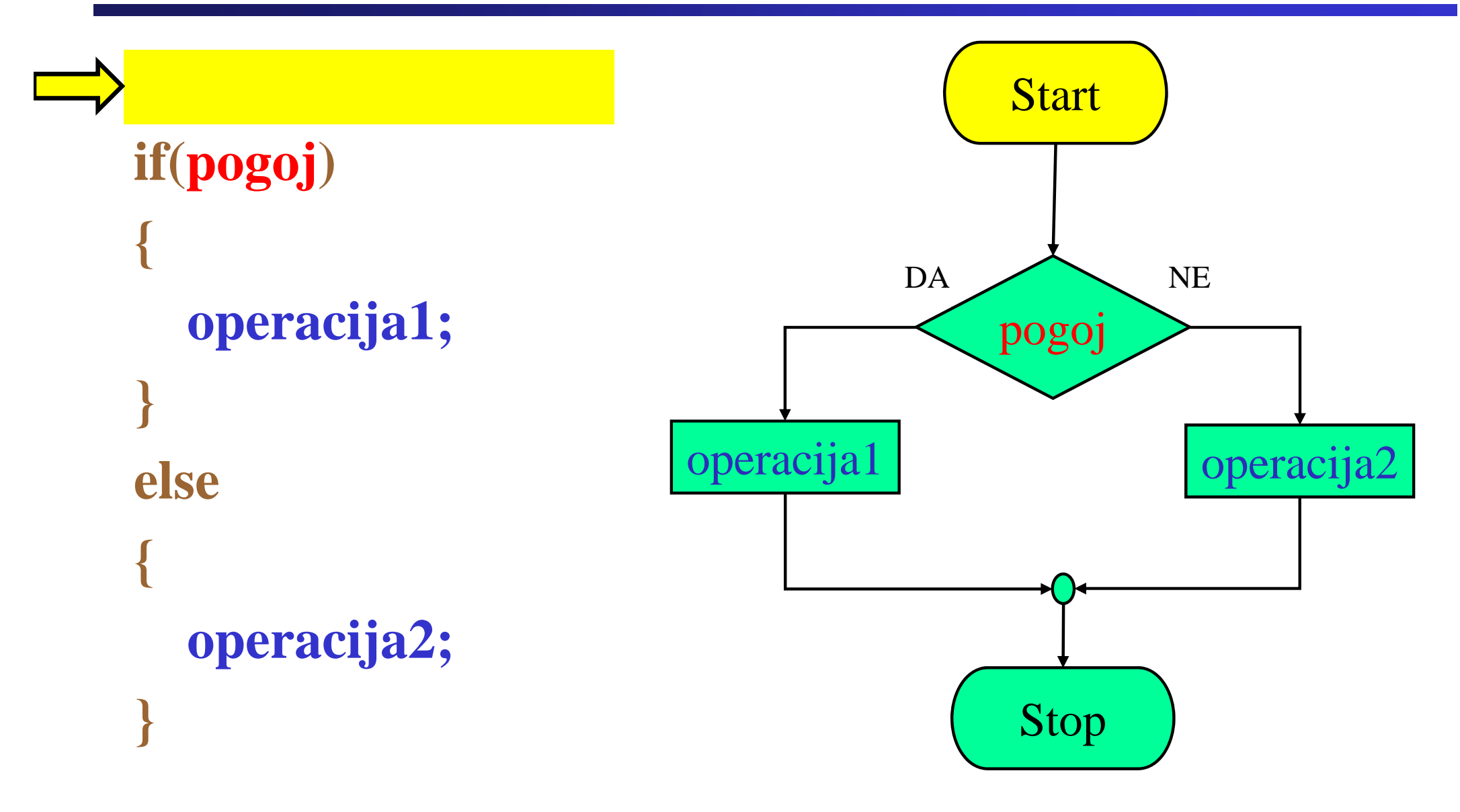

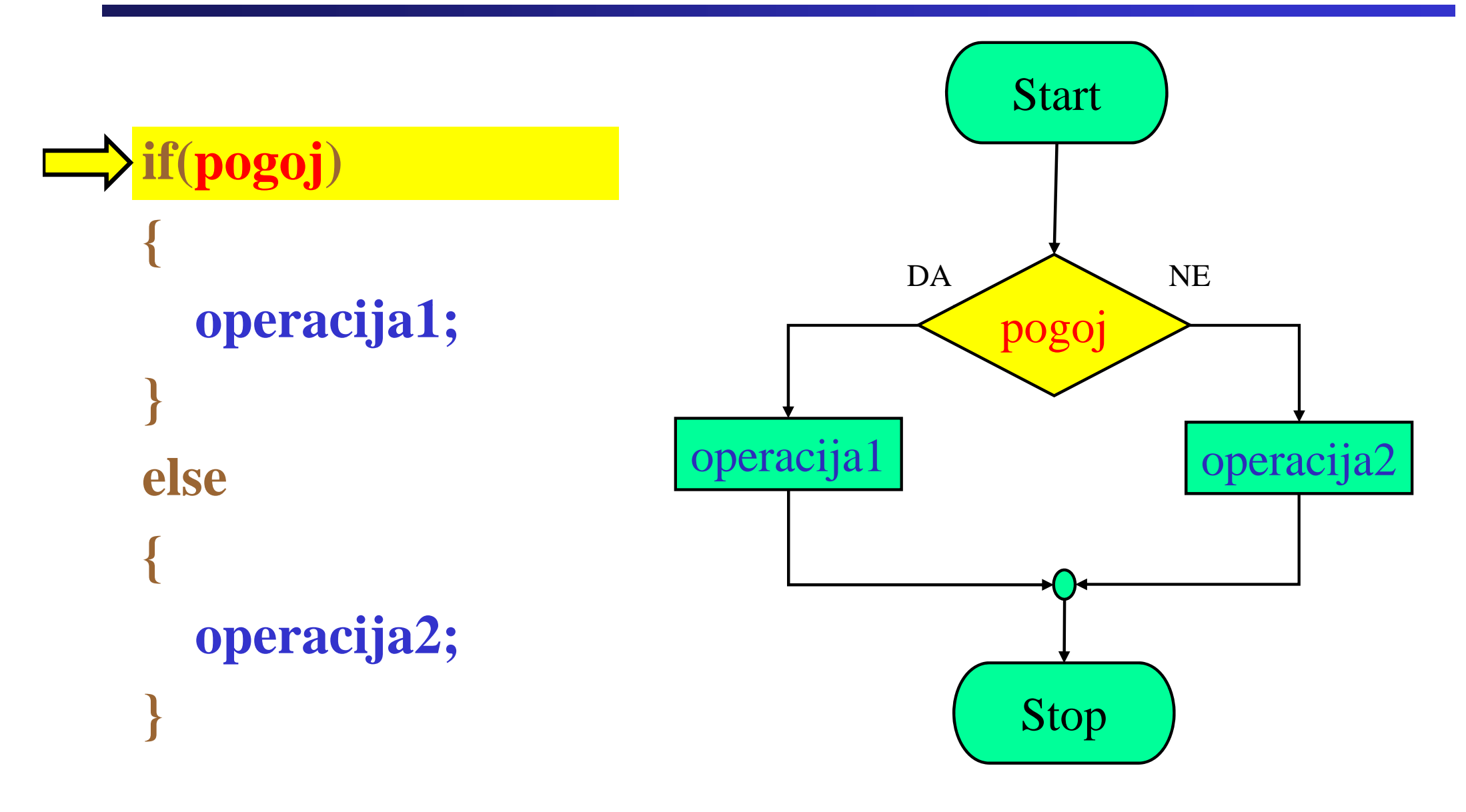

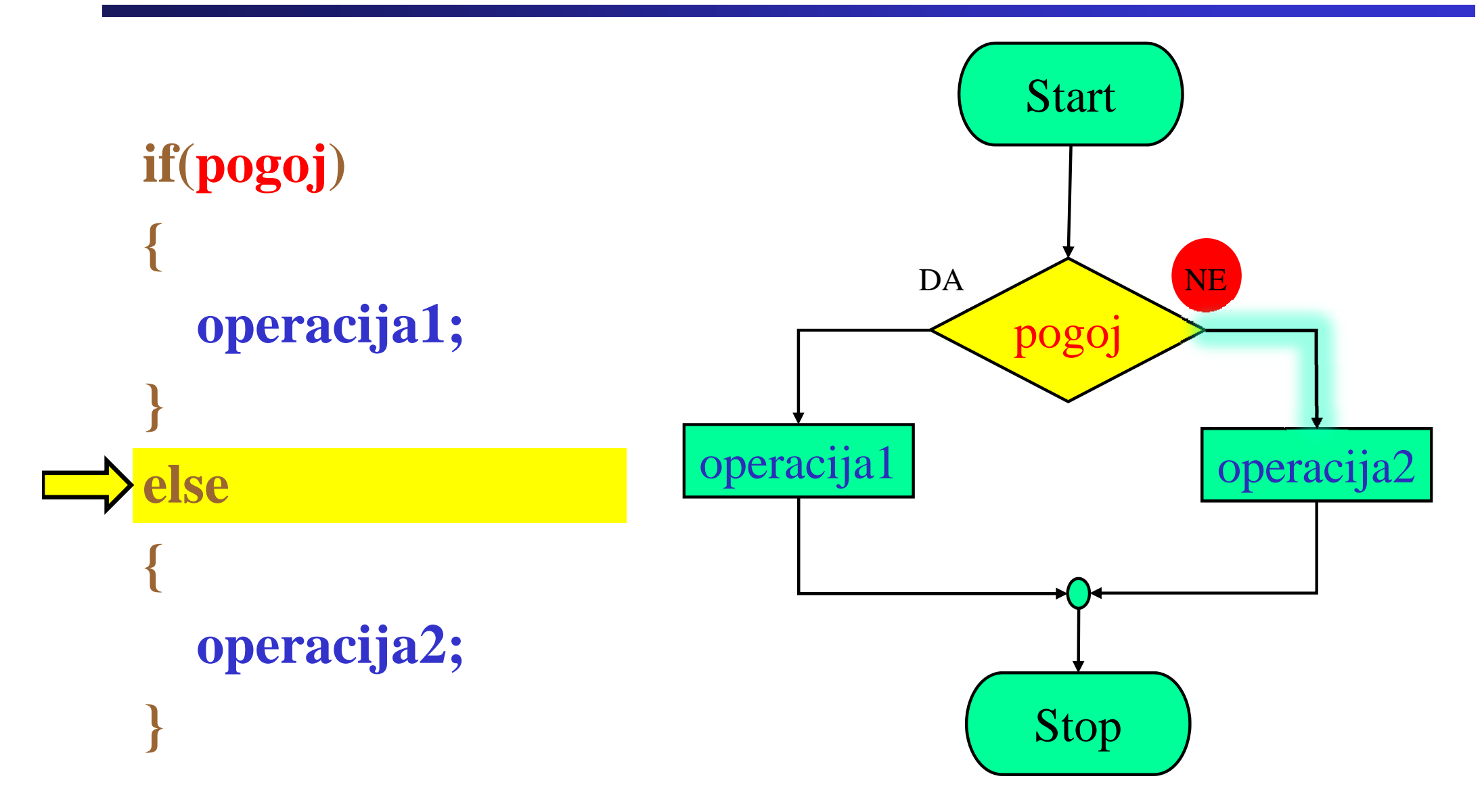

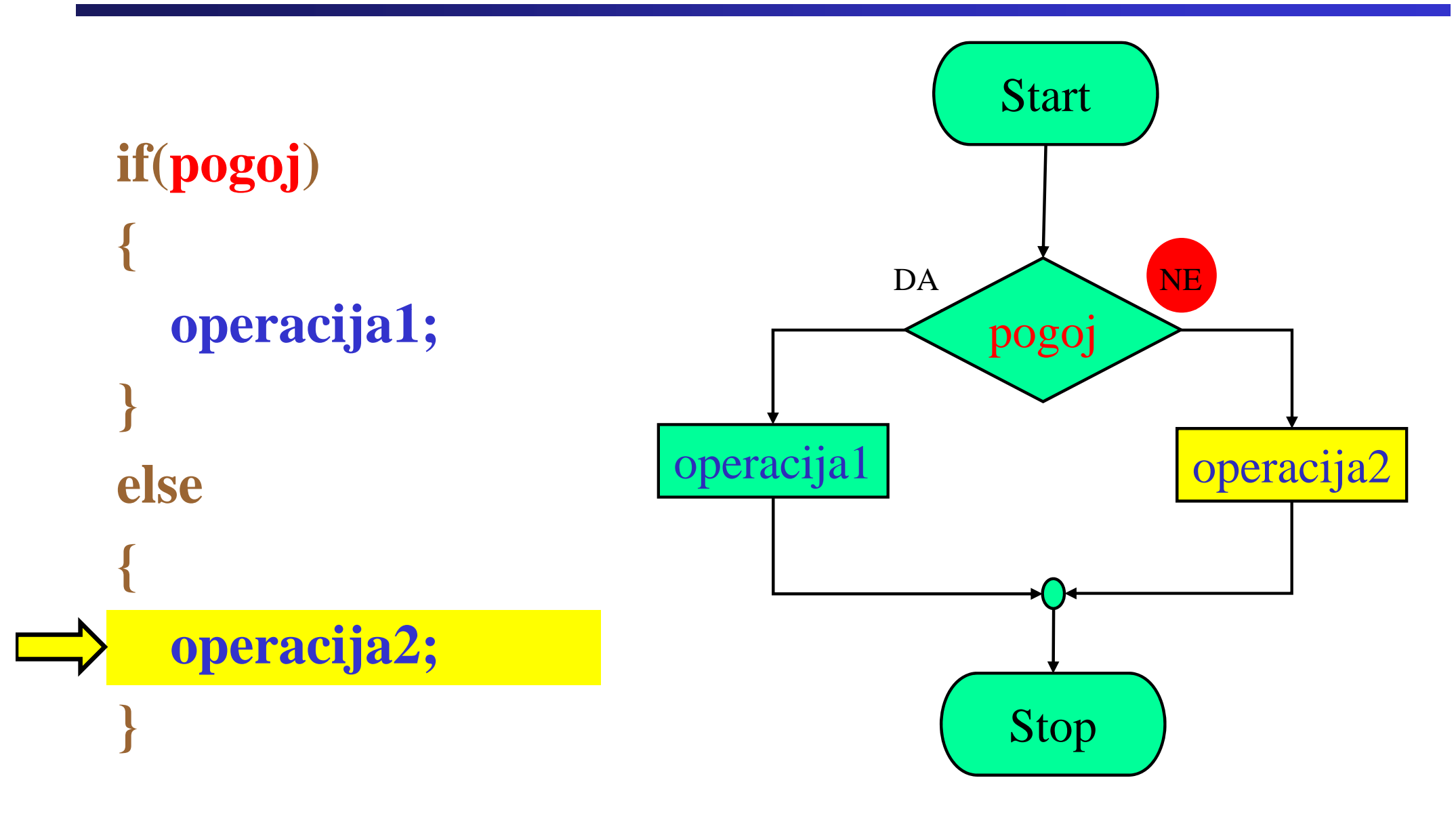

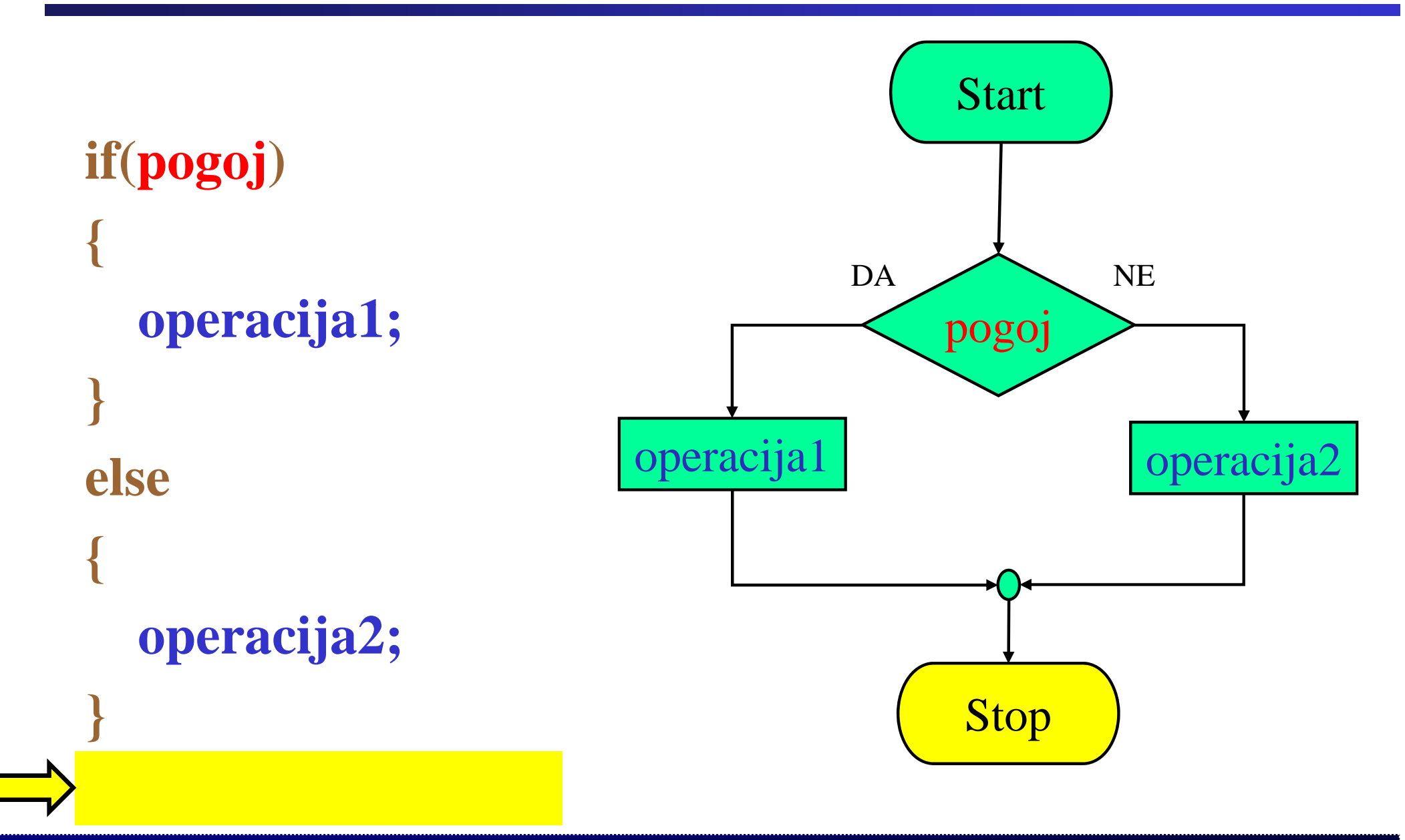

# Praktični primer: Stavek if-else

Fakulteta za elektrotehniko, računalništvo in informatiko

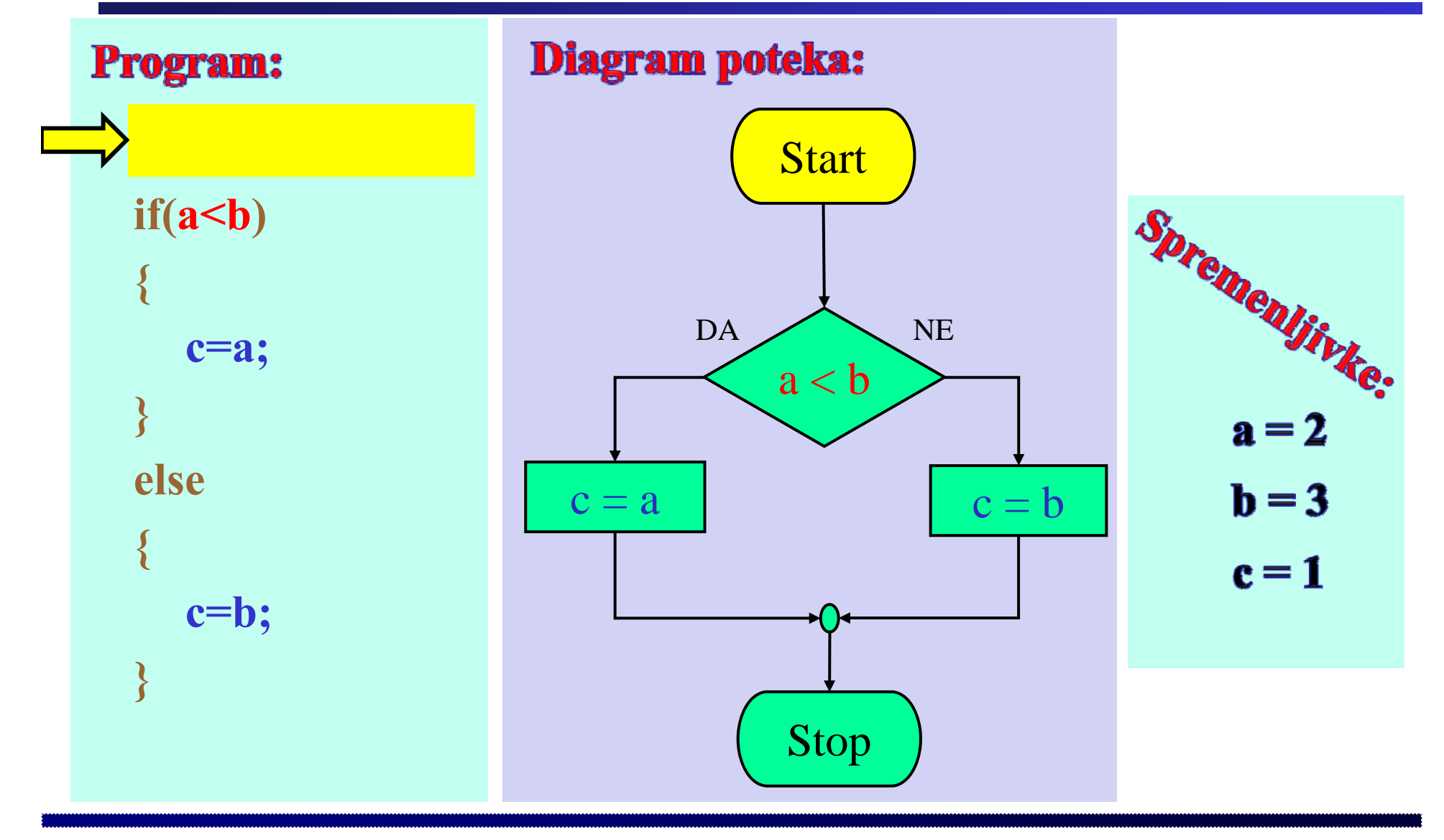

**Praktični primer: Stavek** *if-else*

Fakulteta za elektrotehniko, računalništvo in informatiko

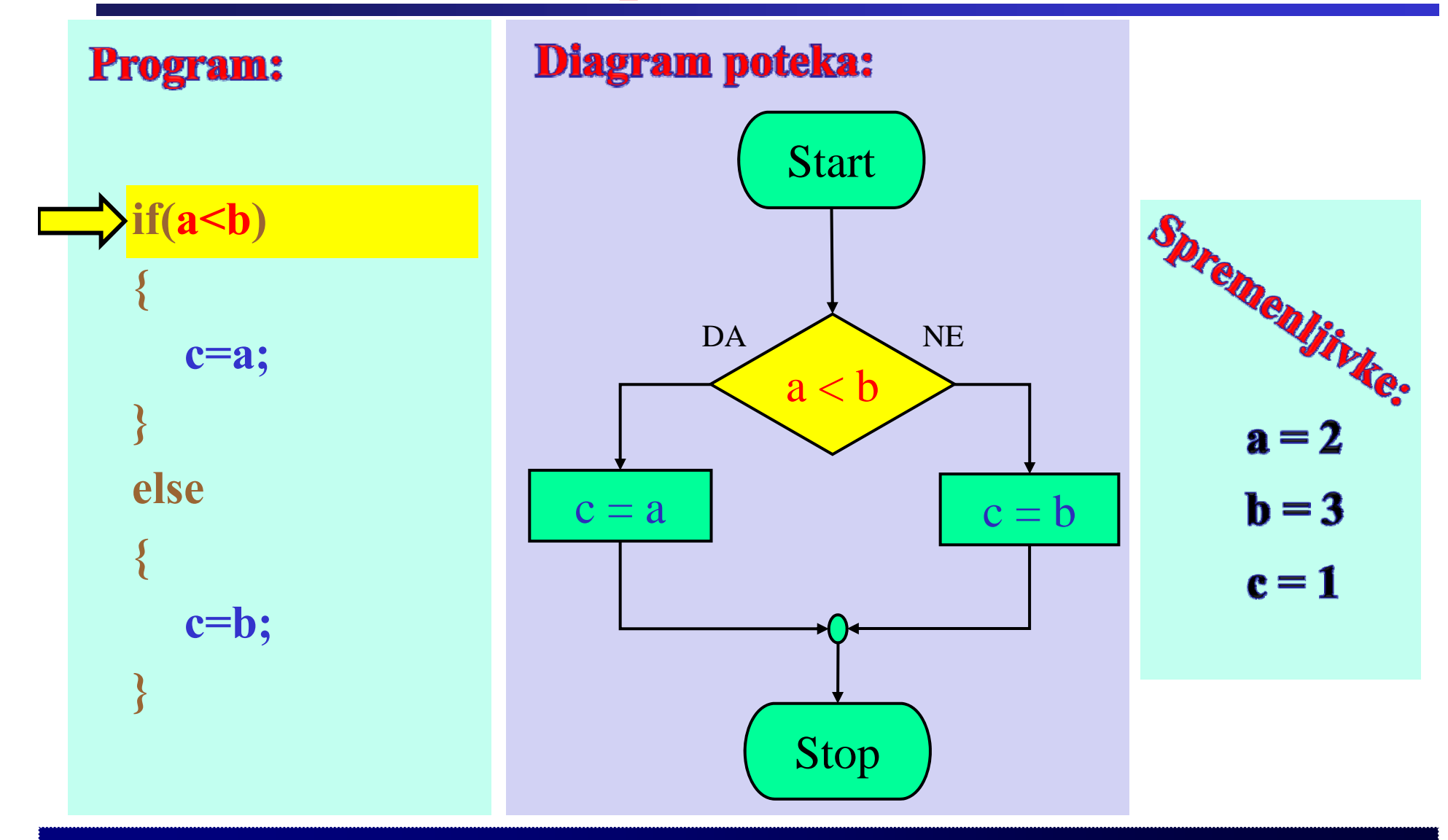

Praktični primer: Stavek if-else

Fakulteta za elektrotehniko, računalništvo in informatiko

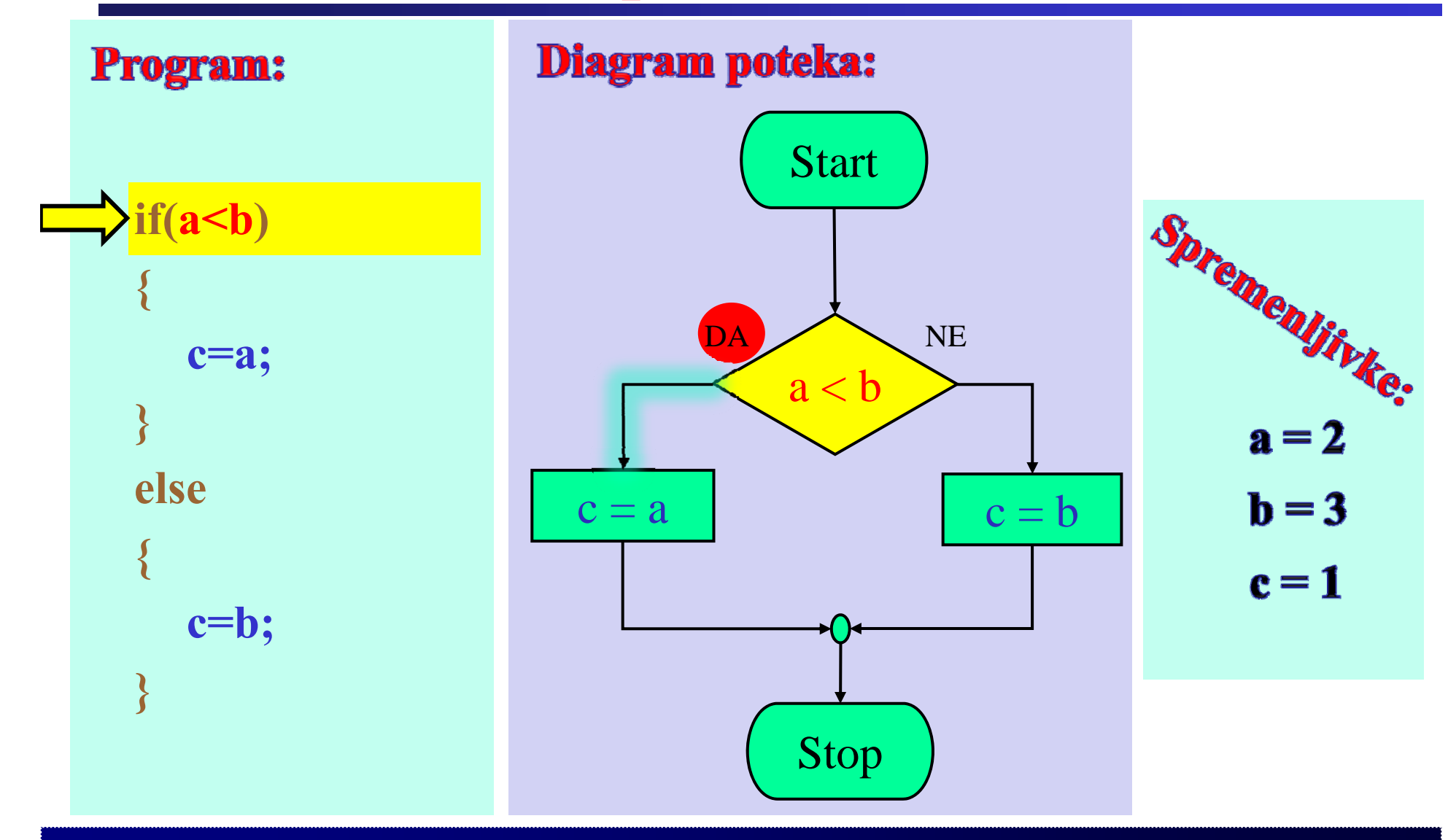

# **Praktični primer: Stavek** *if-else*

Fakulteta za elektrotehniko, računalništvo in informatiko

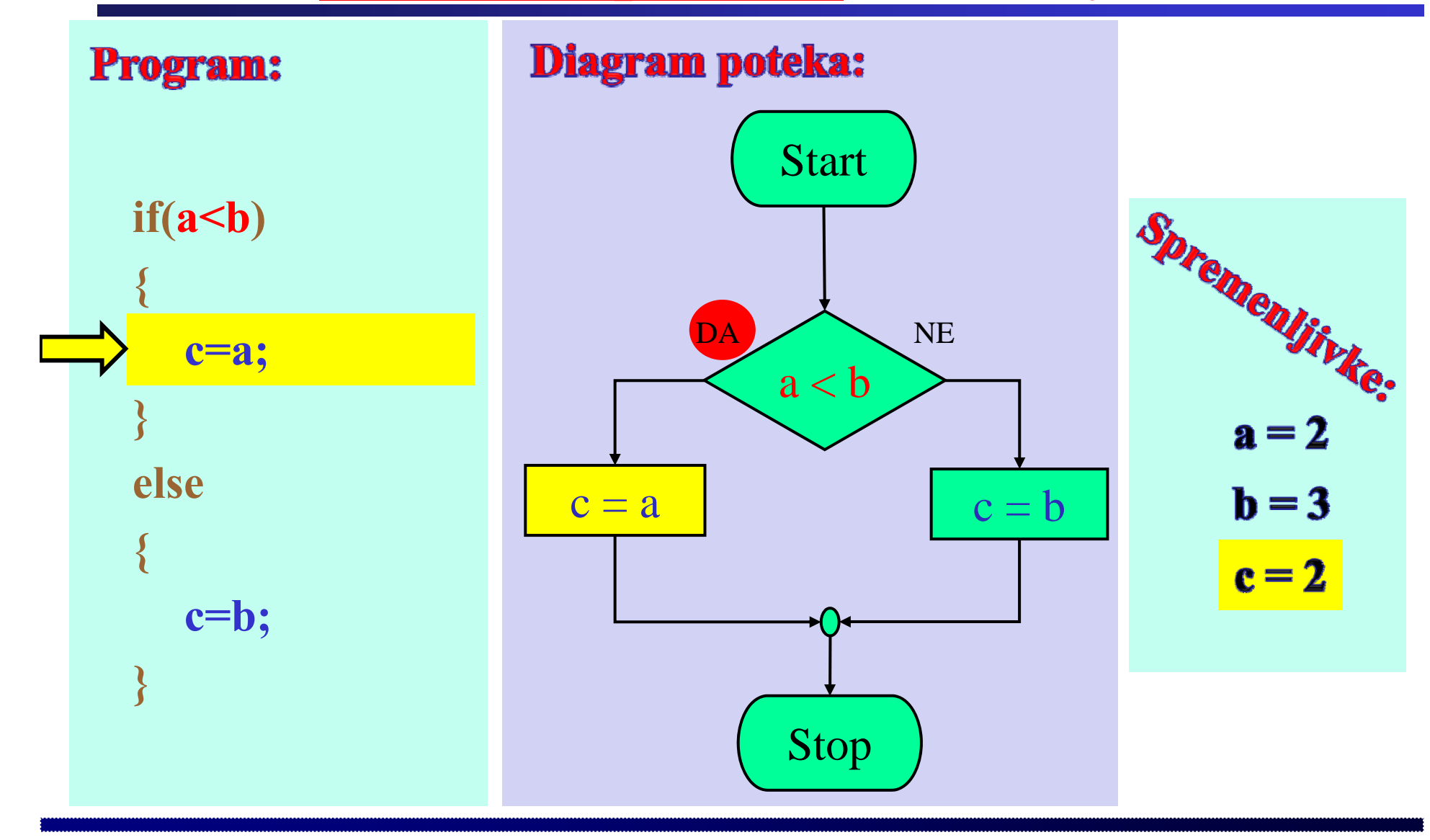

Praktični primer: Stavek if-else

Fakulteta za elektrotehniko, računalništvo in informatiko

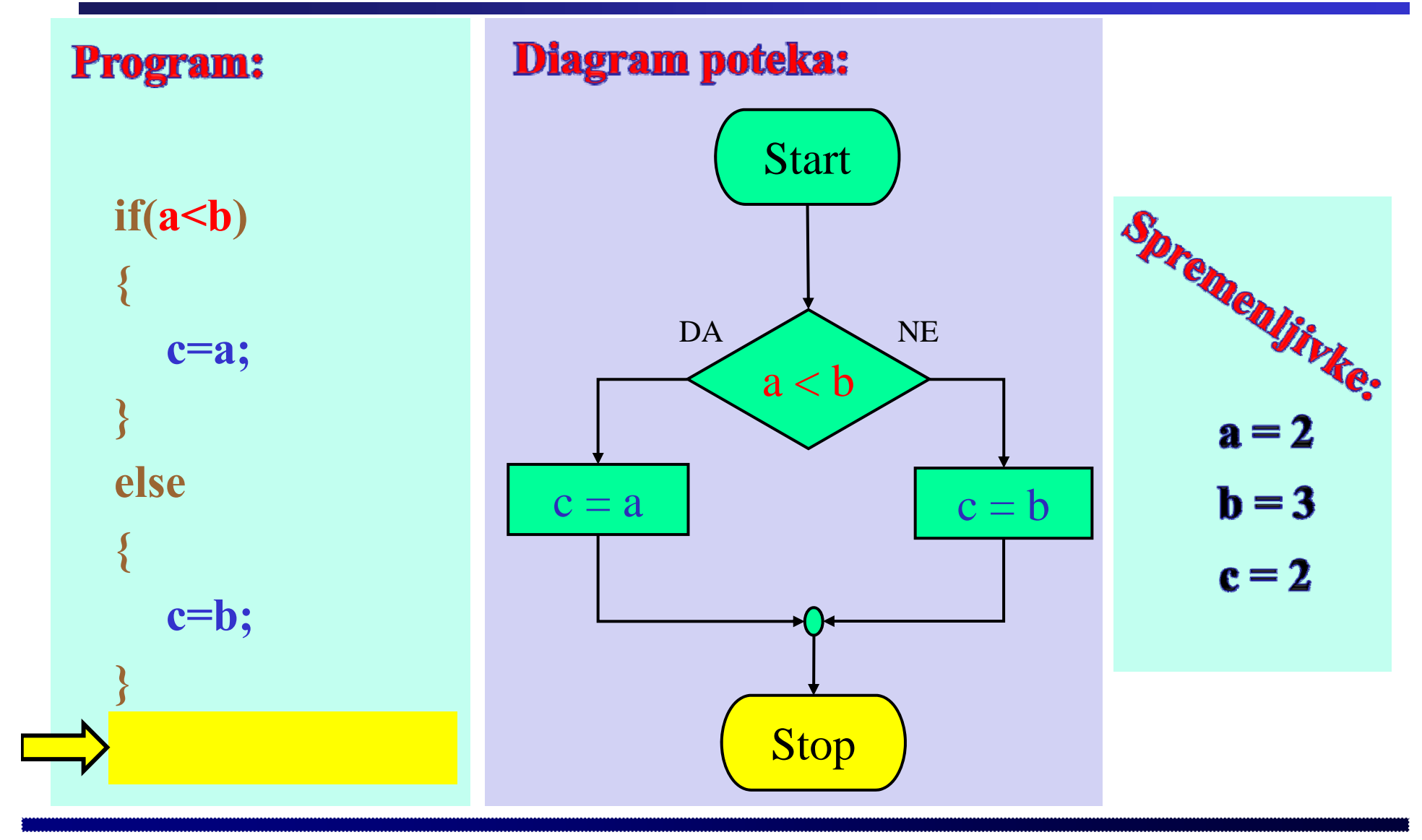

# Praktični primer: Stavek if-else

Fakulteta za elektrotehniko, računalništvo in informatiko

Inštitut za robotiko

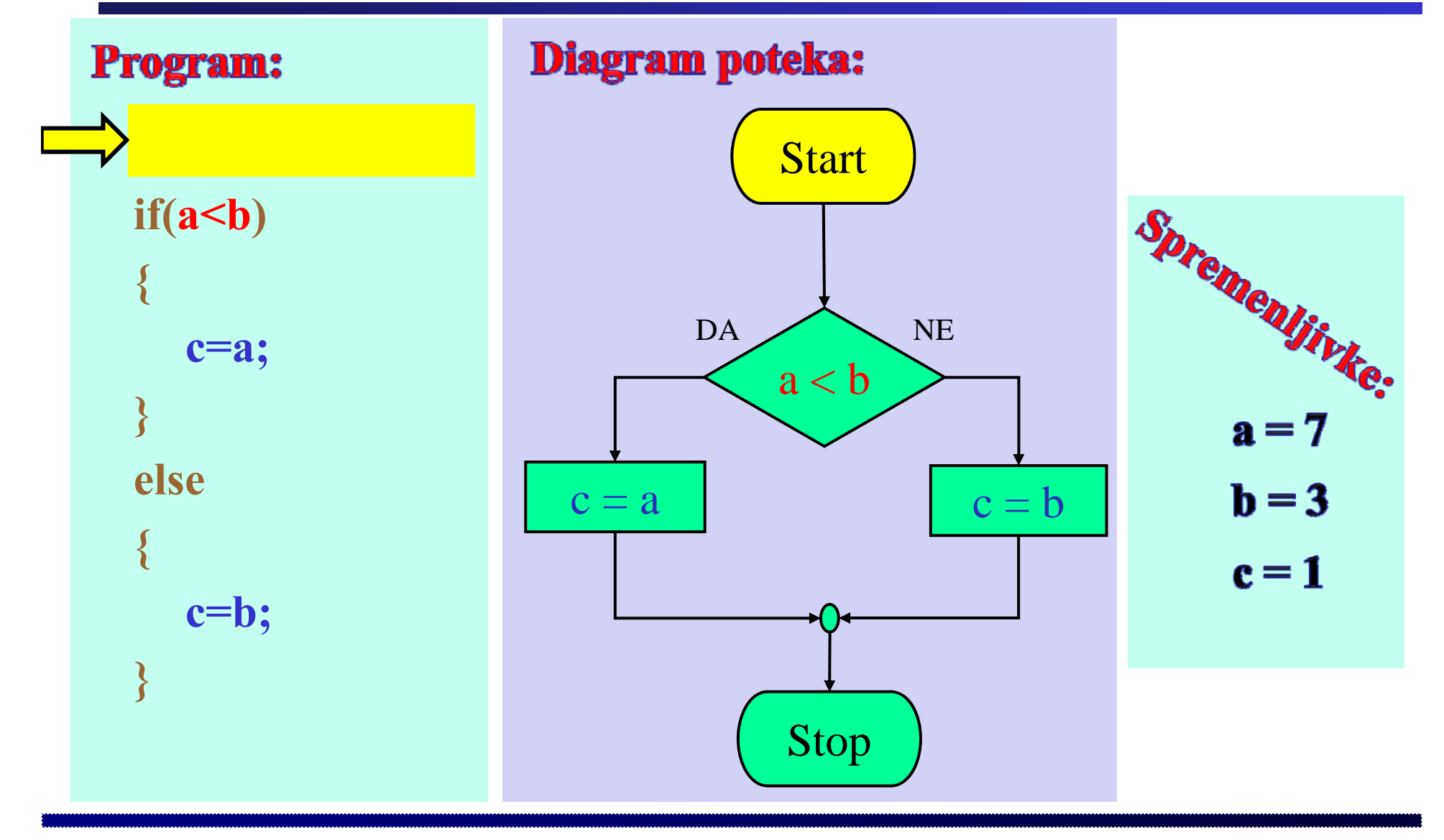

 $\mathbf{1}$ 

**Praktični primer: Stavek** *if-else*

Fakulteta za elektrotehniko, računalništvo in informatiko

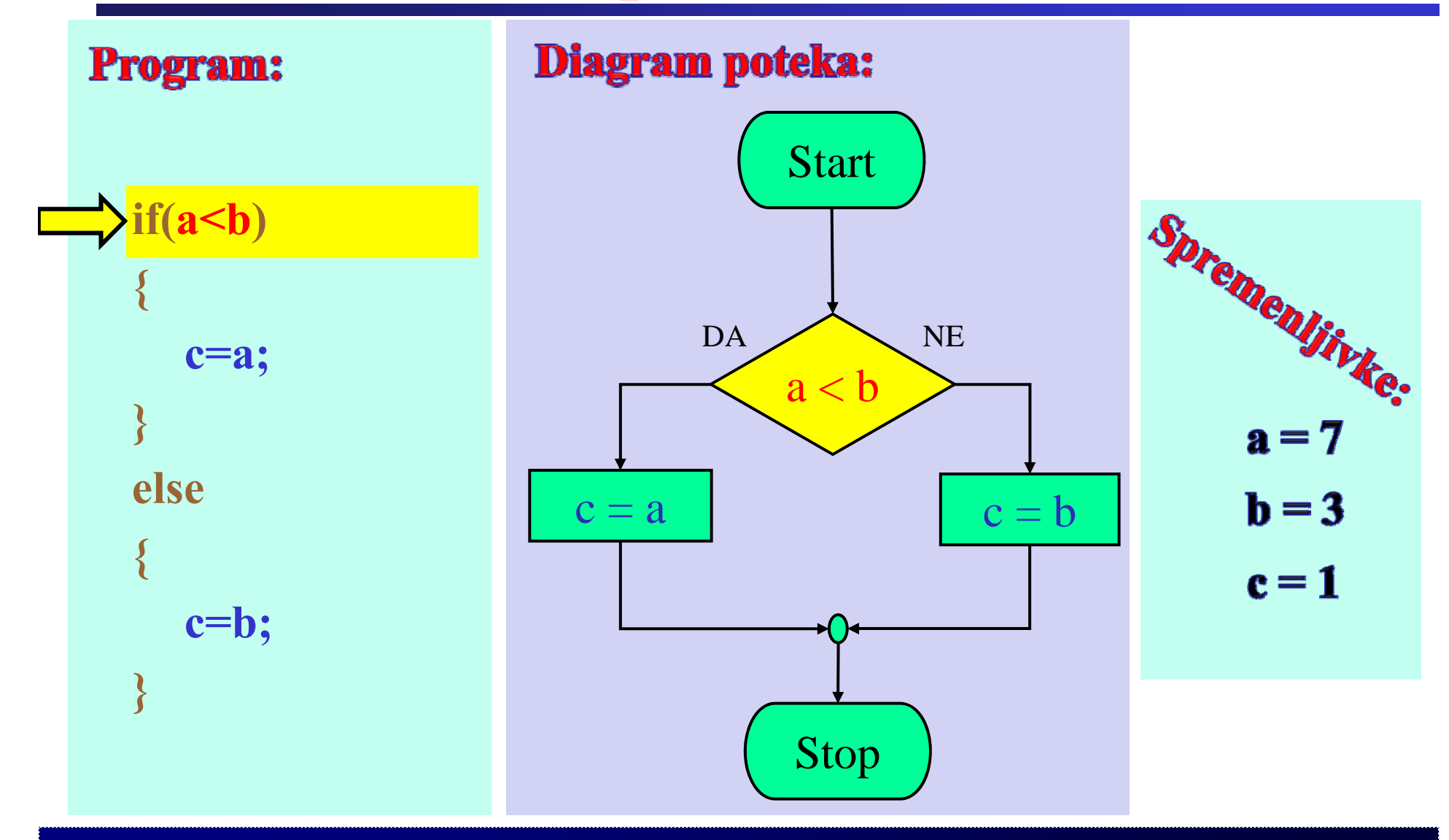

Praktični primer: Stavek if-else

Fakulteta za elektrotehniko, računalništvo in informatiko

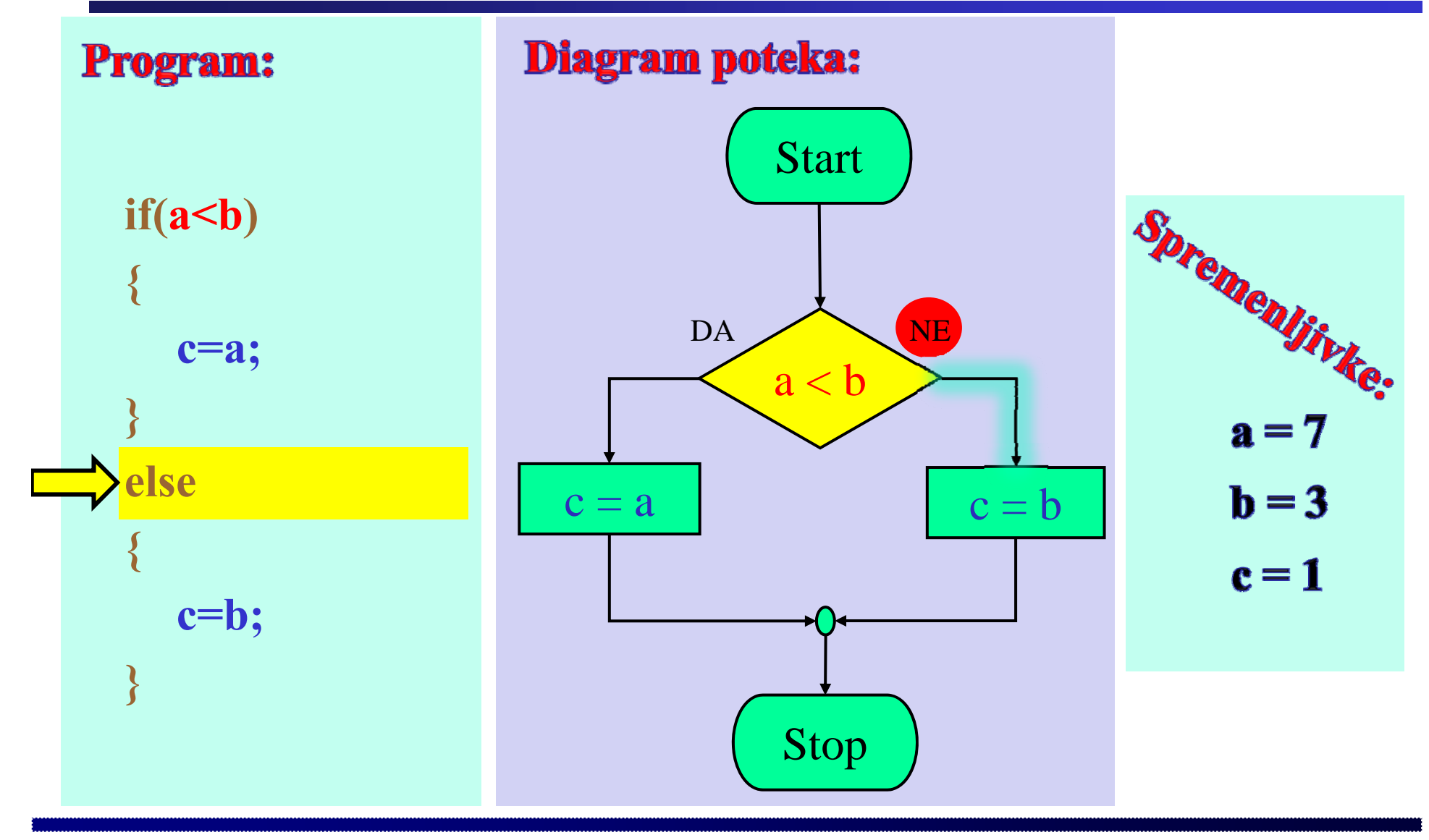

**Praktični primer: Stavek** *if-else*

Fakulteta za elektrotehniko, računalništvo in informatiko

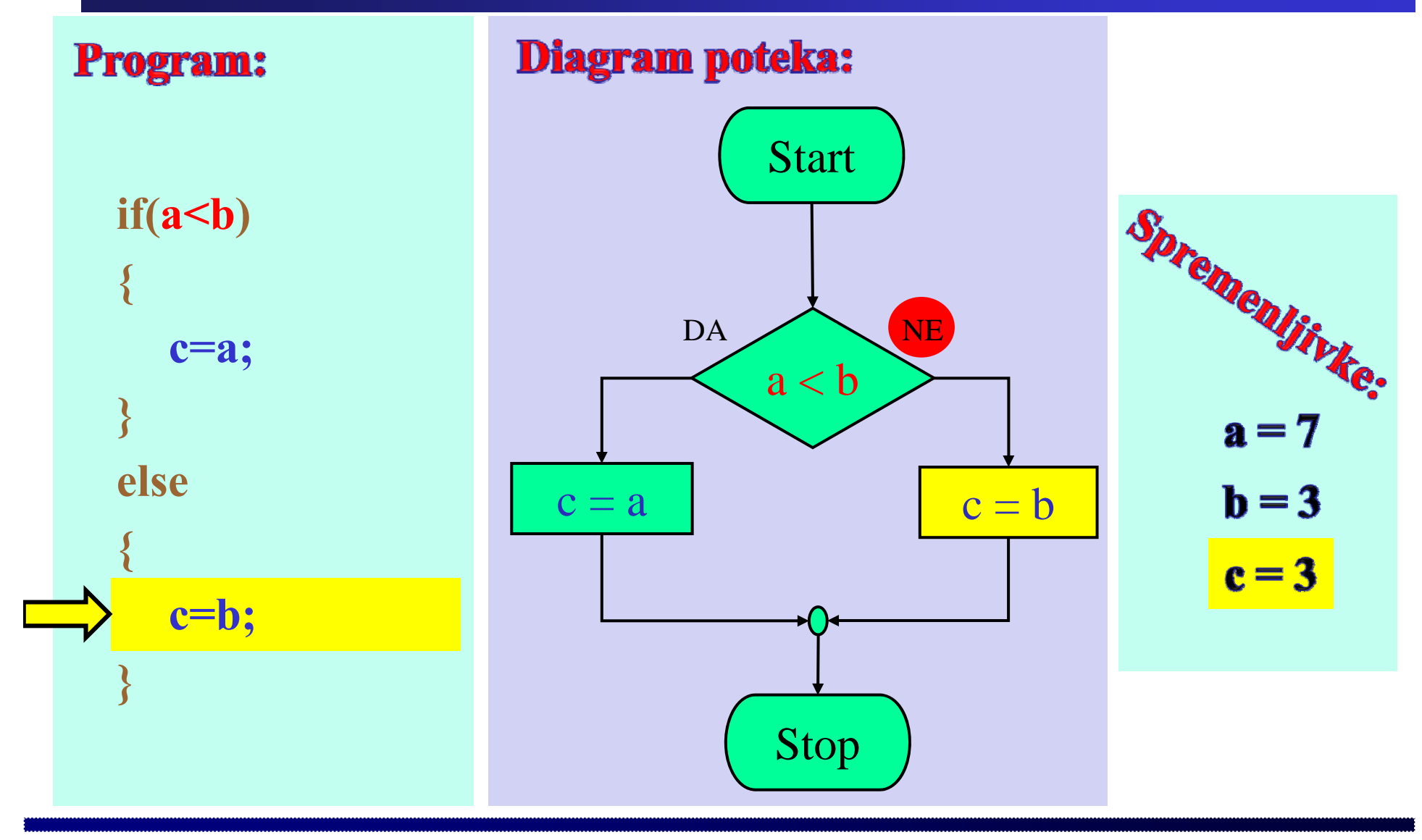

Praktični primer: Stavek if-else

Fakulteta za elektrotehniko, računalništvo in informatiko

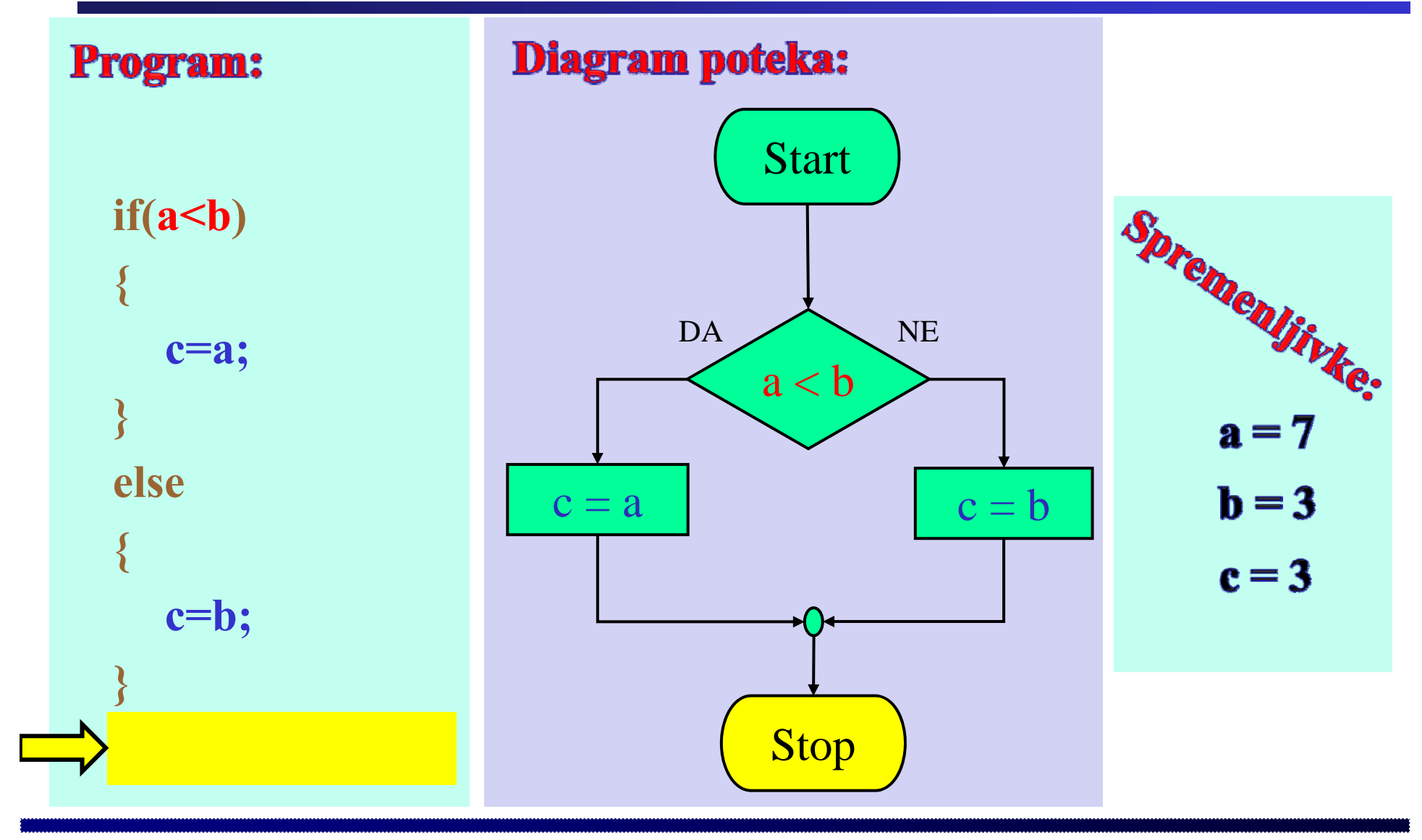

#### $a++in++a$

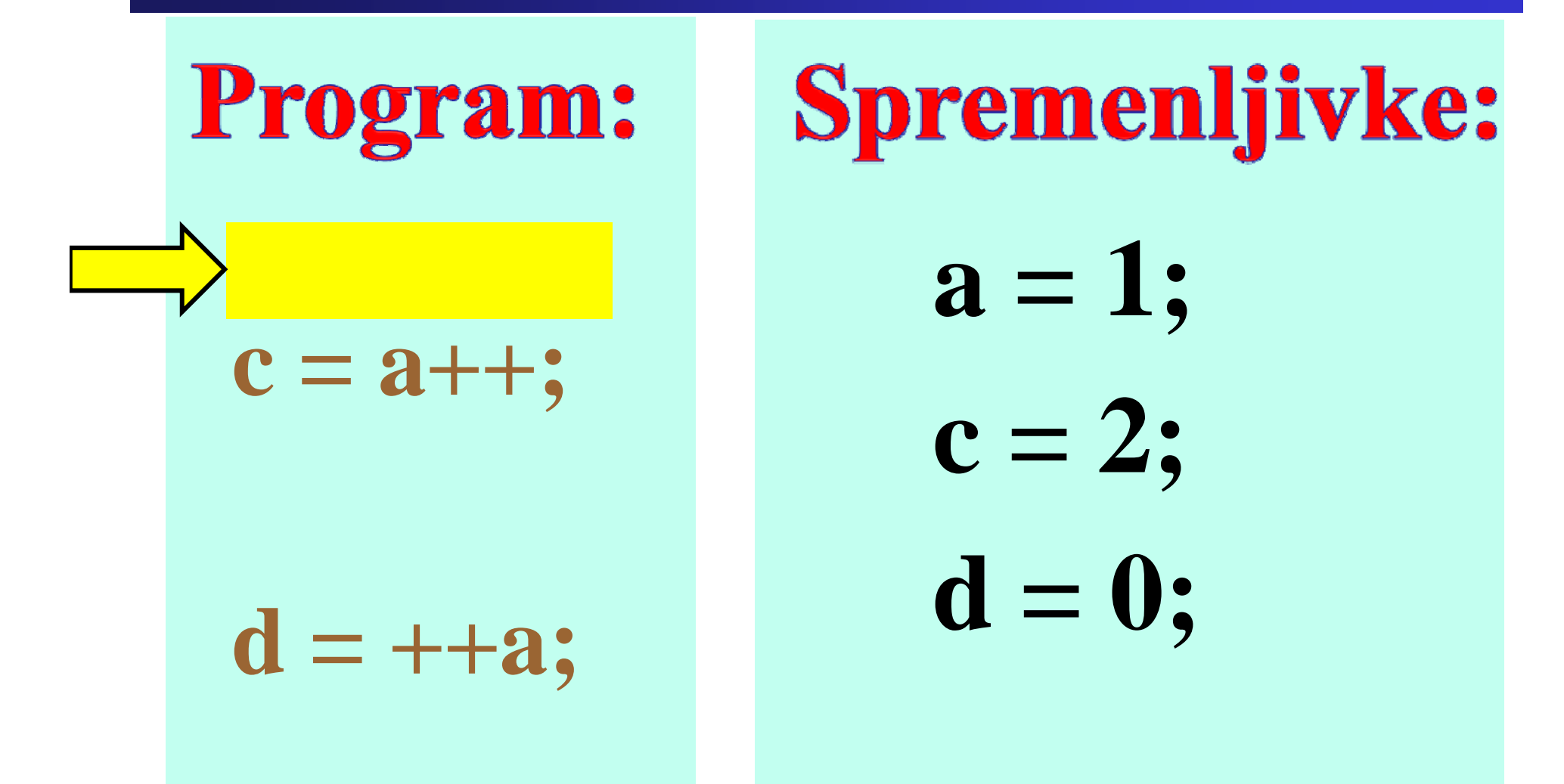

#### $a++in++a$

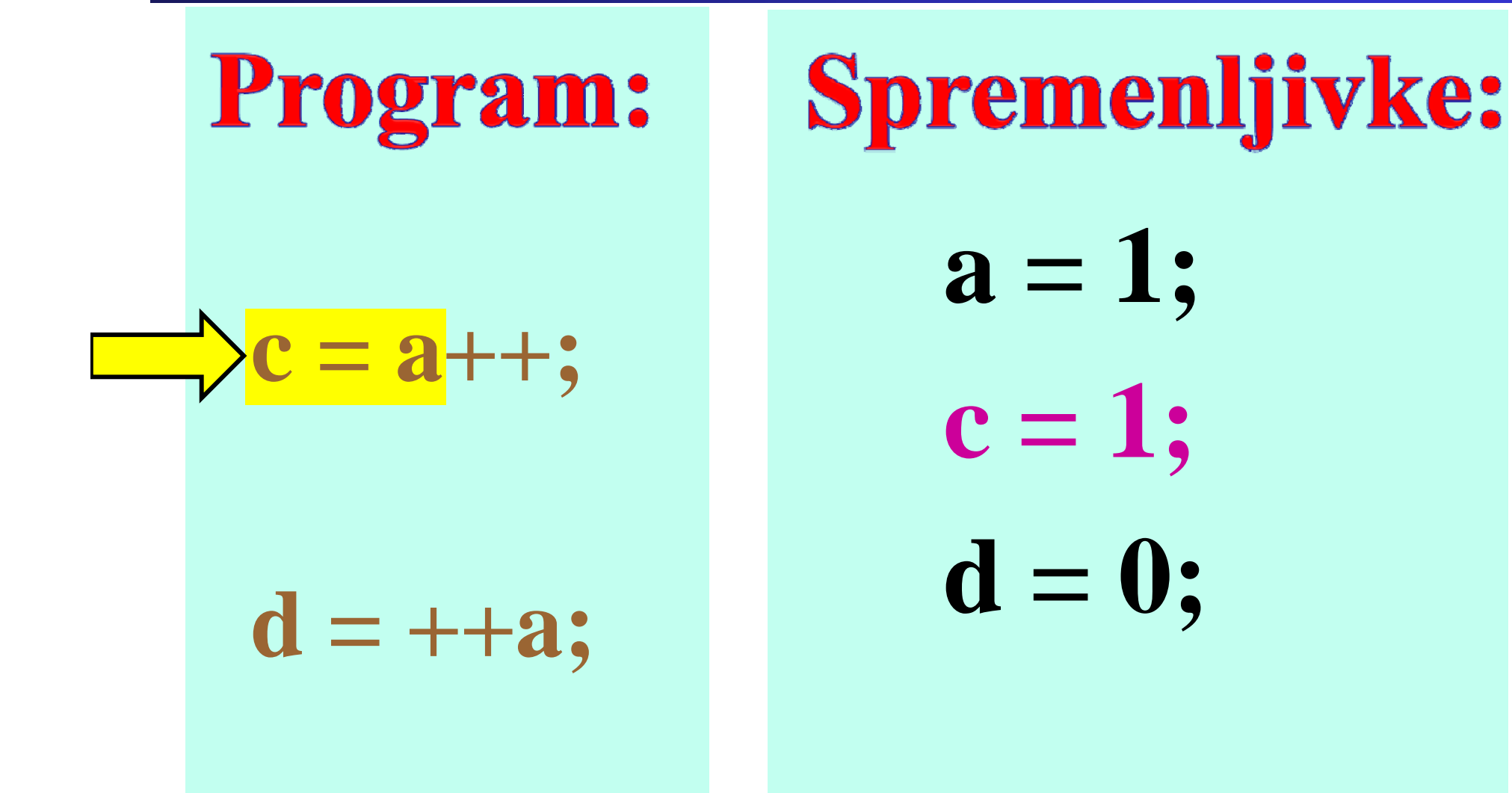

#### $a++in++a$

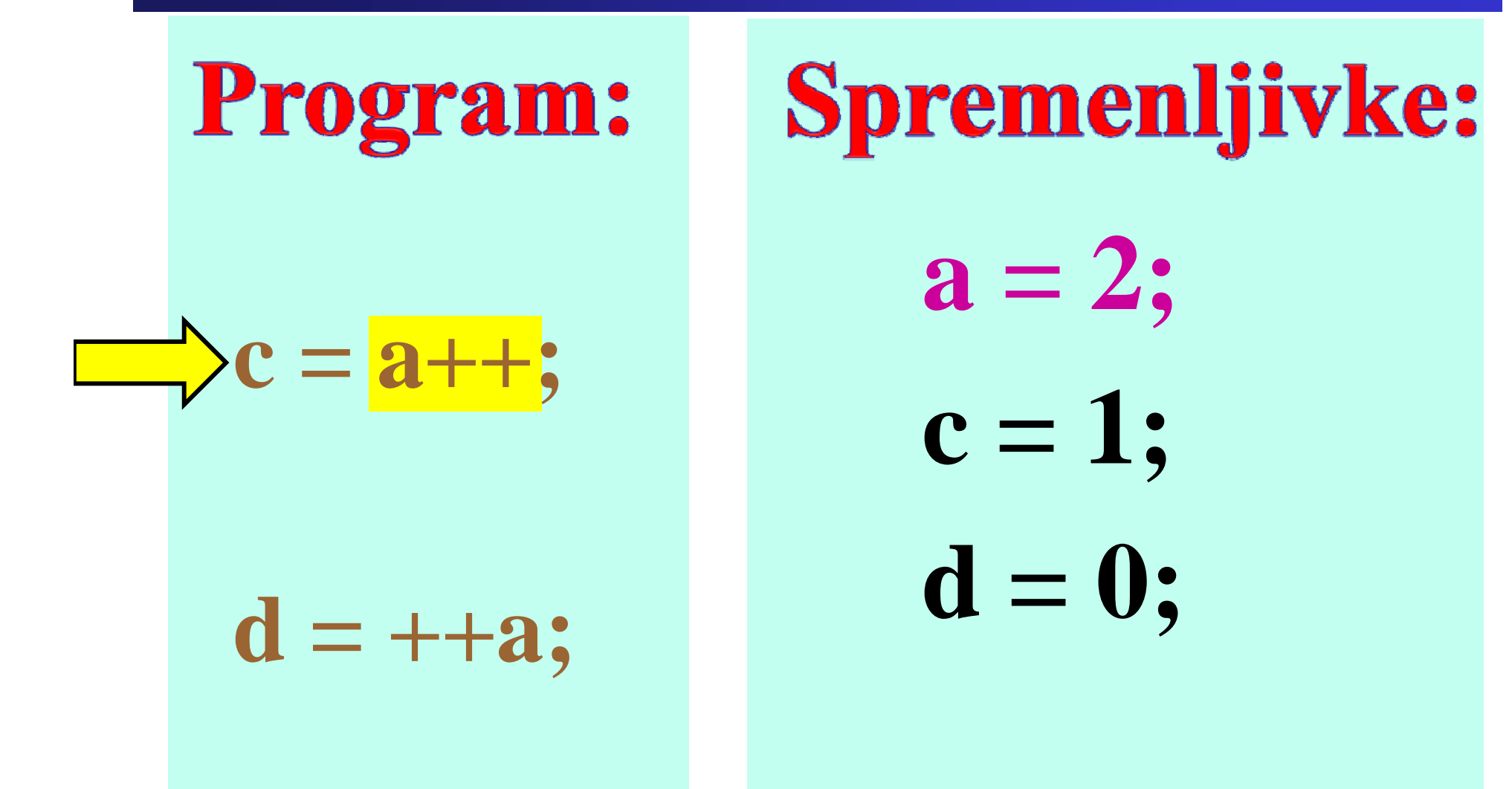
#### $a++in++a$

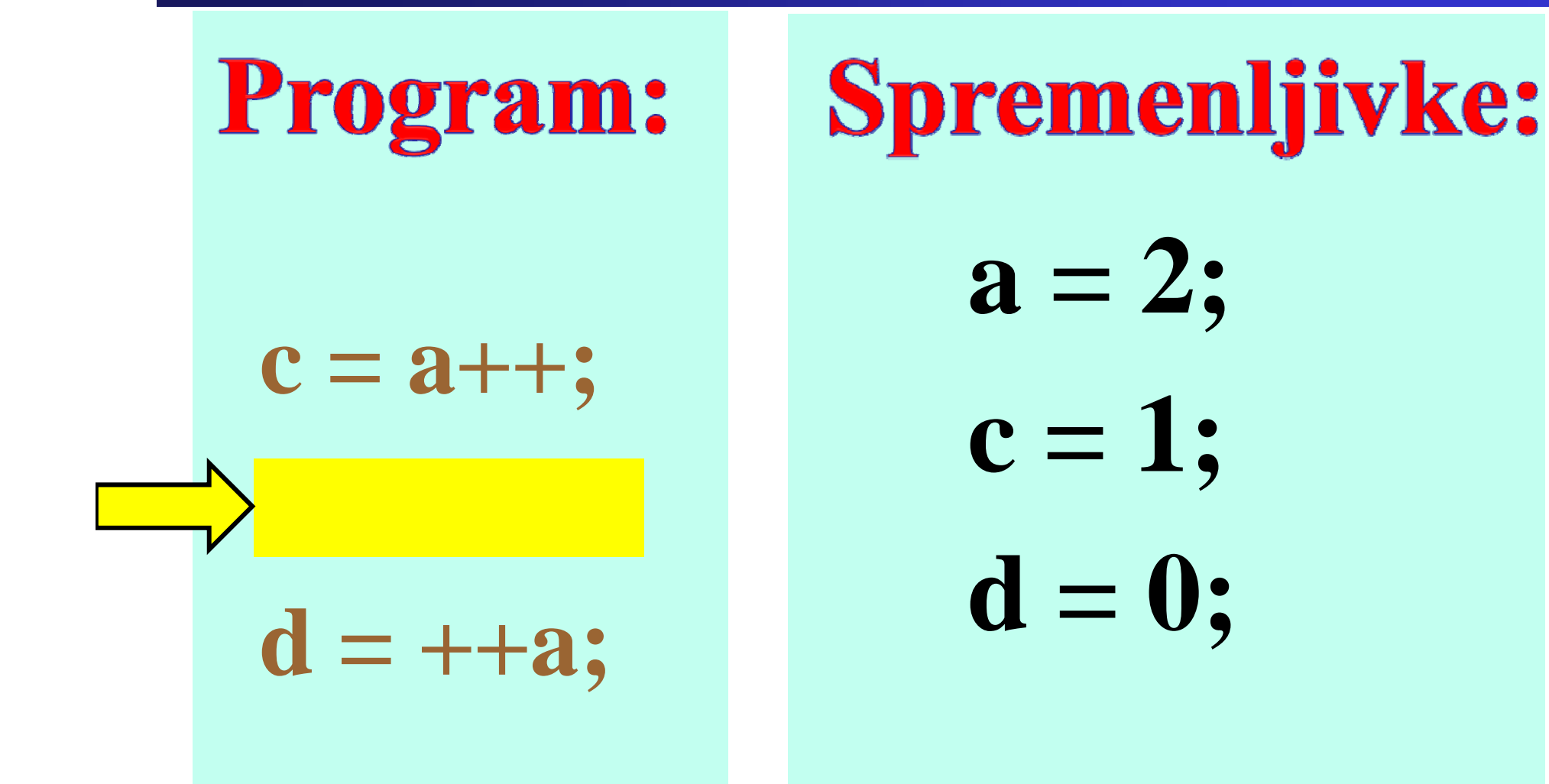

#### $a++in++a$

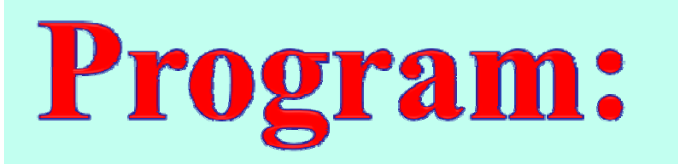

 $c = a++;$ 

 $= + +a$ 

**Spremenljivke:**  $a=3;$  $c=1$ ;  $d=0;$ 

#### $a++in++a$

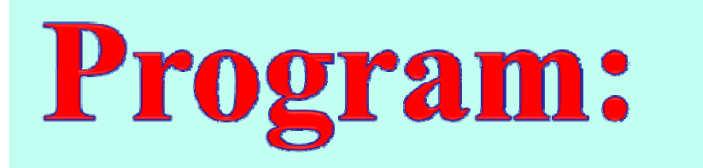

 $c = a++;$ 

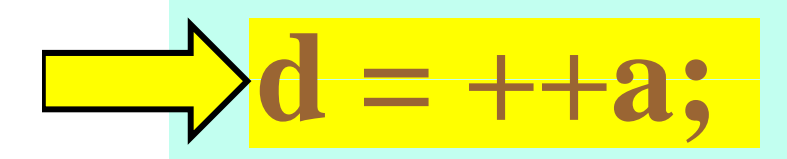

**Spremenljivke:**  $a=3$ ;  $c=1;$  $d=3;$ 

#### $a++in++a$

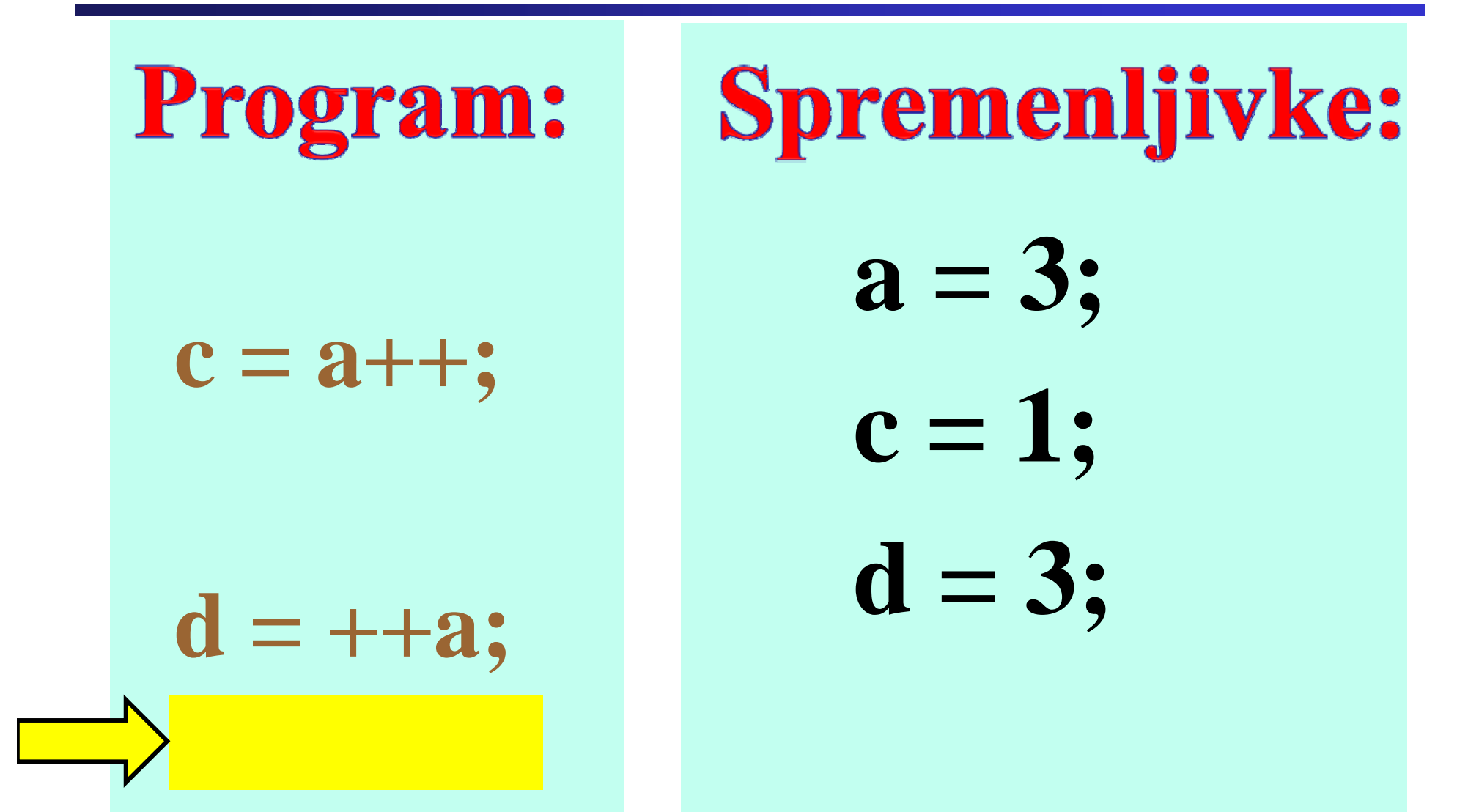

```
struct Op
{
  int leta; \frac{1}{2} 16 b – dva zloga */
  char spol; /* 8b – en zlog */
  int otrok; /* 16b – dva zloga */
}
```
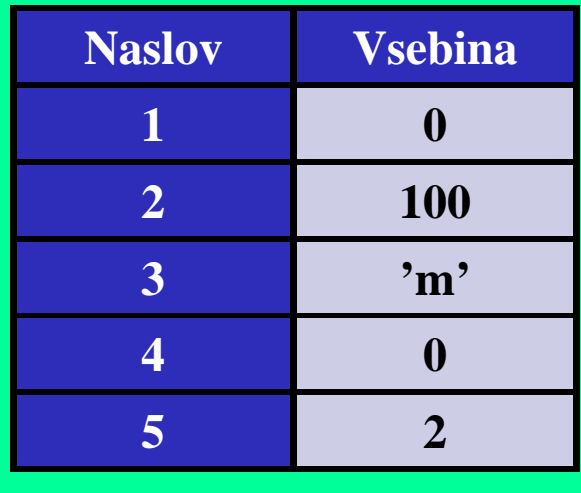

Imamo strukturo Op (osebni podatki), ki vsebuje več podatkov o osebi.

```
struct Op
{
  int leta; \frac{1}{2} 16 b – dva zloga */
  char spol; /* 8b – en zlog */
  int otrok; /* 16b – dva zloga */
}
```
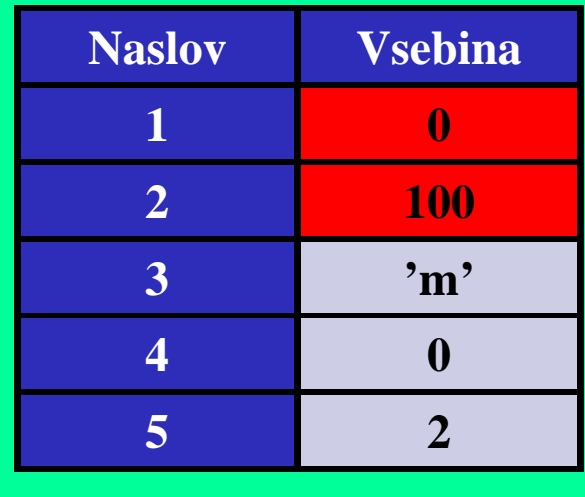

## leta – starost osebe – zajema 16b (dve mesti v pomnilniku)

```
struct Op
{
  int leta; \frac{1}{2} 16 b – dva zloga */
  char spol; /* 8b – en zlog */
  int otrok; /* 16b – dva zloga */
}
```
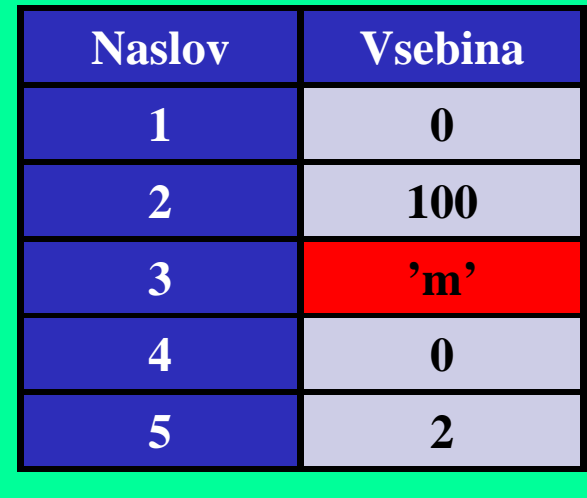

```
spol – spol osebe – zajema 8b
(eno mesto v pomnilniku)
```

```
struct Op
{
  int leta; \frac{1}{2} 16 b – dva zloga */
  char spol; /* 8b – en zlog */
  int otrok; /* 16b – dva zloga */
}
otrok – število otrok osebe –
zajema 16b
(dve mesti v pomnilniku)
```
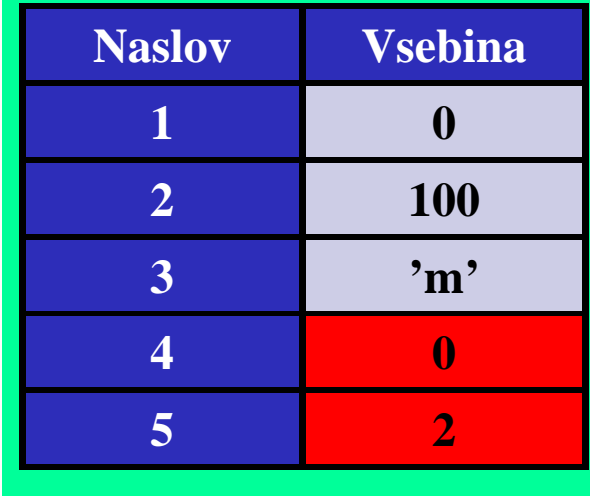

#### **Primer: Kazalec na strukturo Kazalec na strukturo**

```
Struct Op str;
```
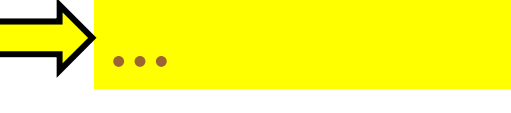

```
zamenjaj_str(&str);
```
**…**

```
void zamenjaj_str(struct Op *op) Naslov Vsebina
{
 op->otrok = 3; 100
} 3 'm'
```
str. leta  $= 100$  $strspol = 2m<sup>3</sup>$ str.otro $k = 2$ 

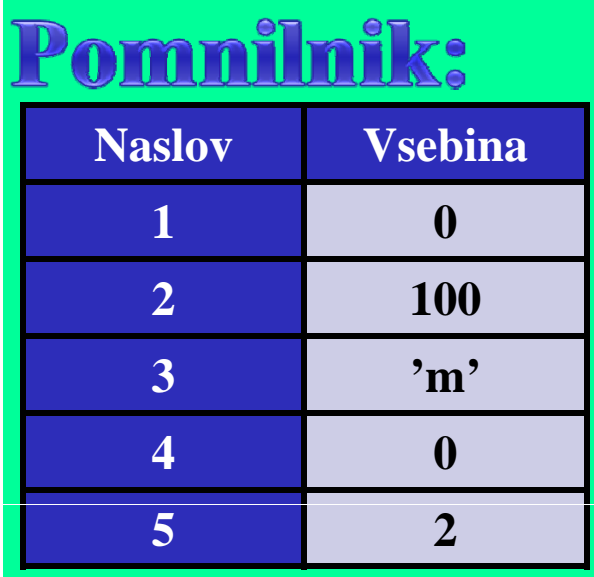

**5**

**2**

Fakulteta za elektrotehniko, računalništvo in informatiko Inštitut za robotiko

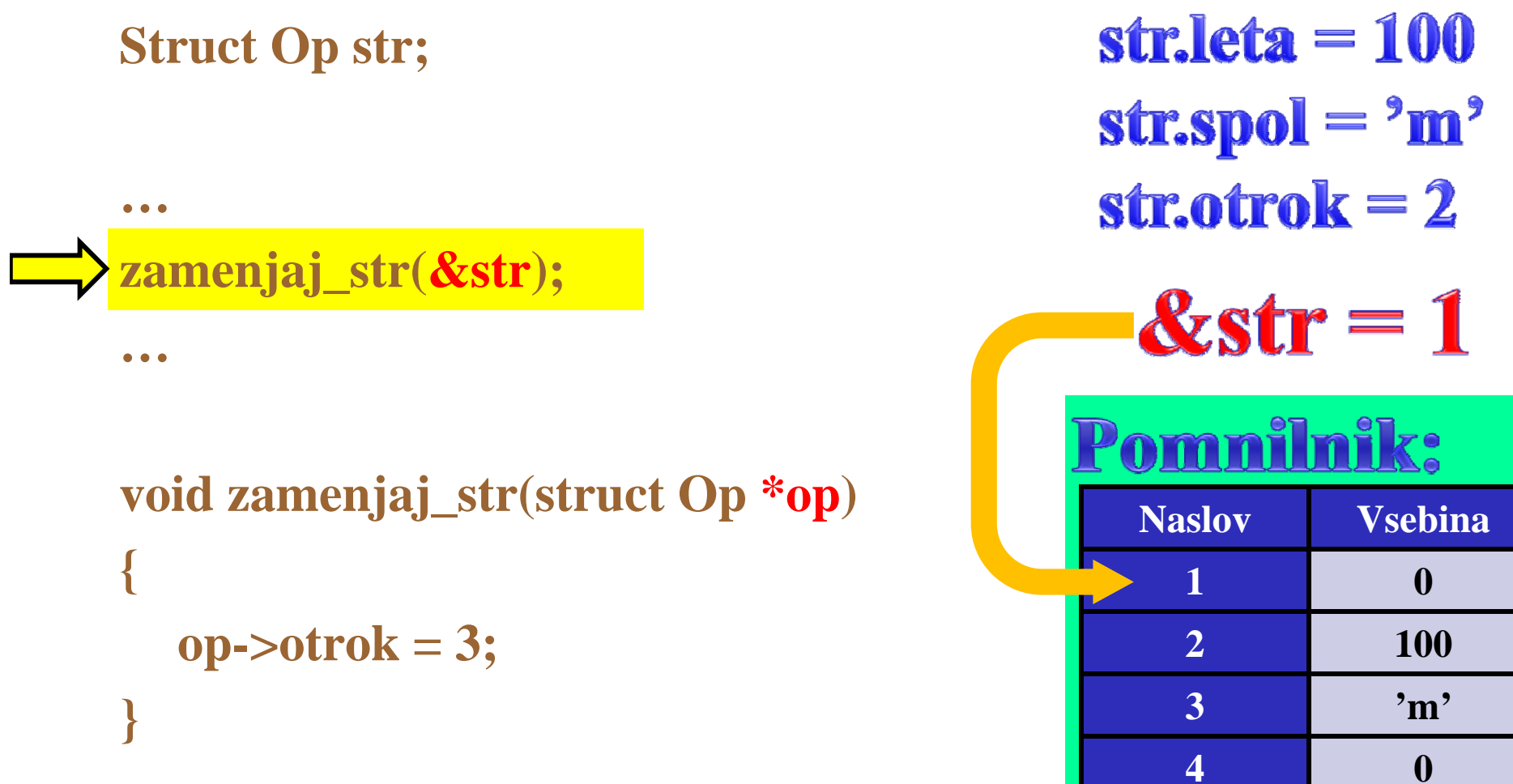

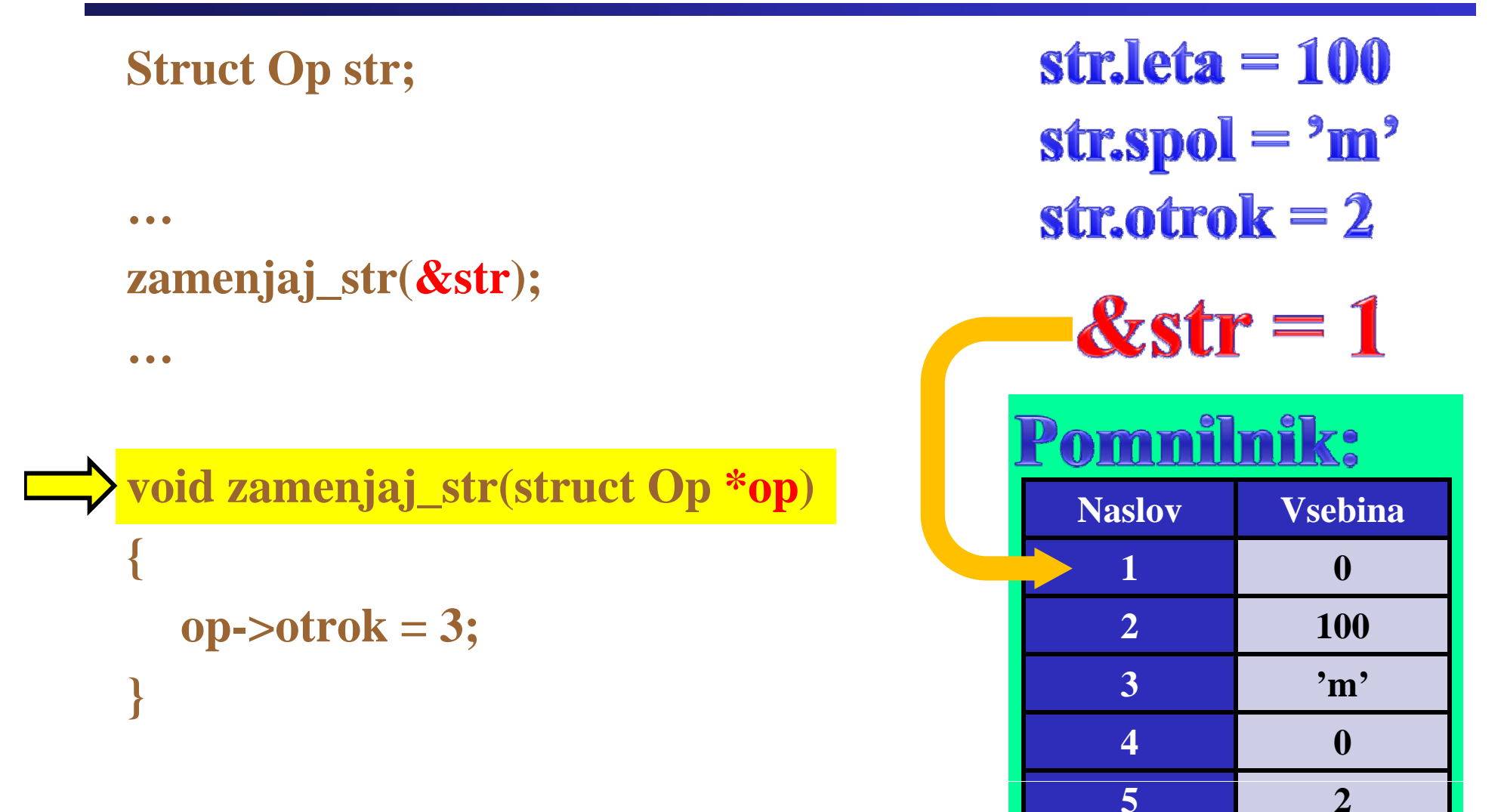

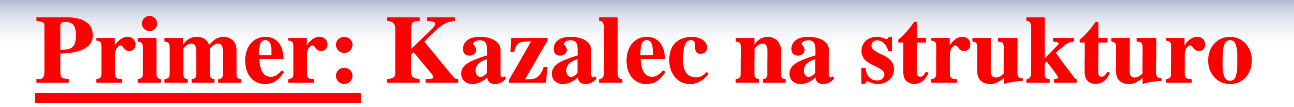

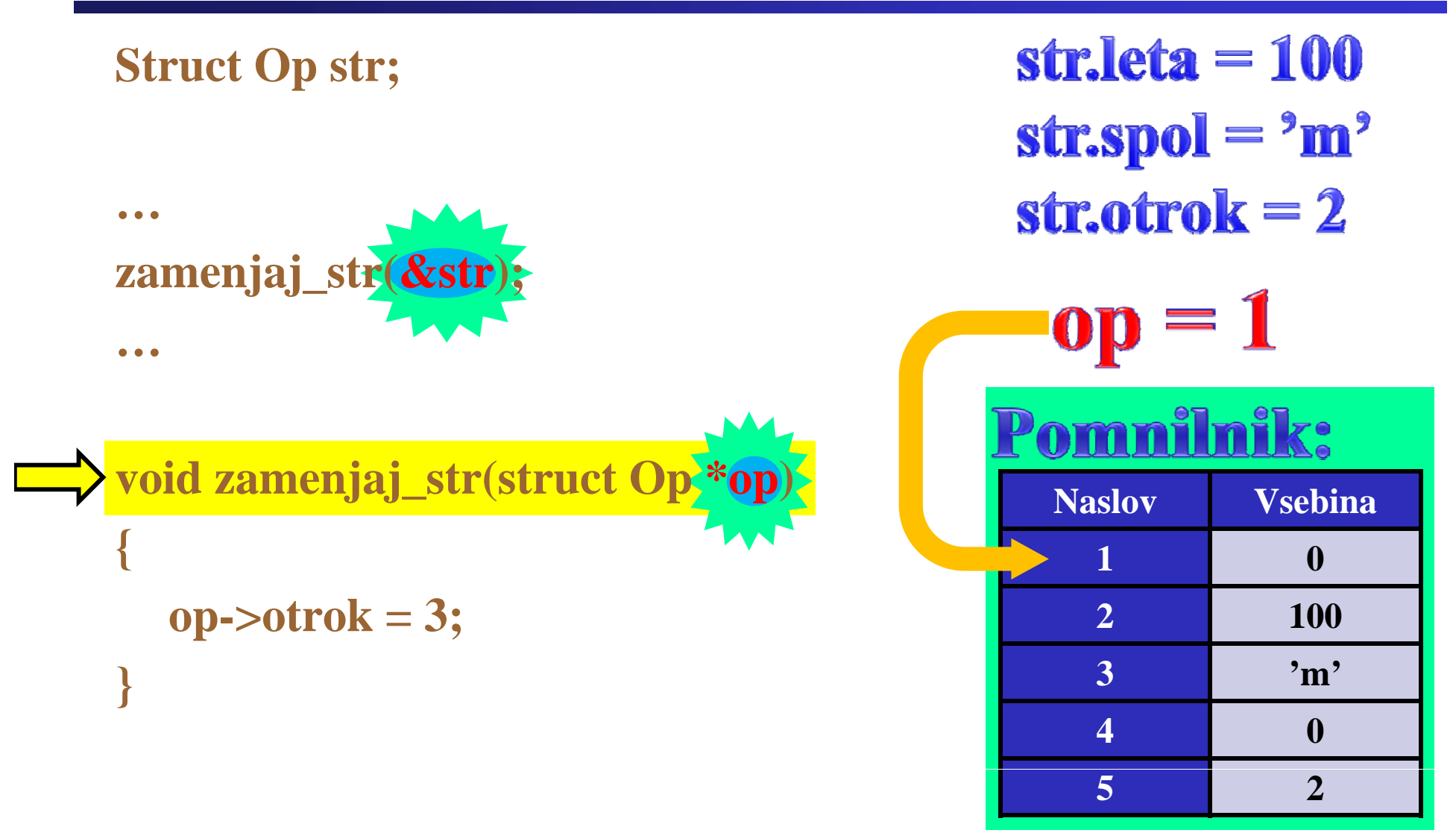

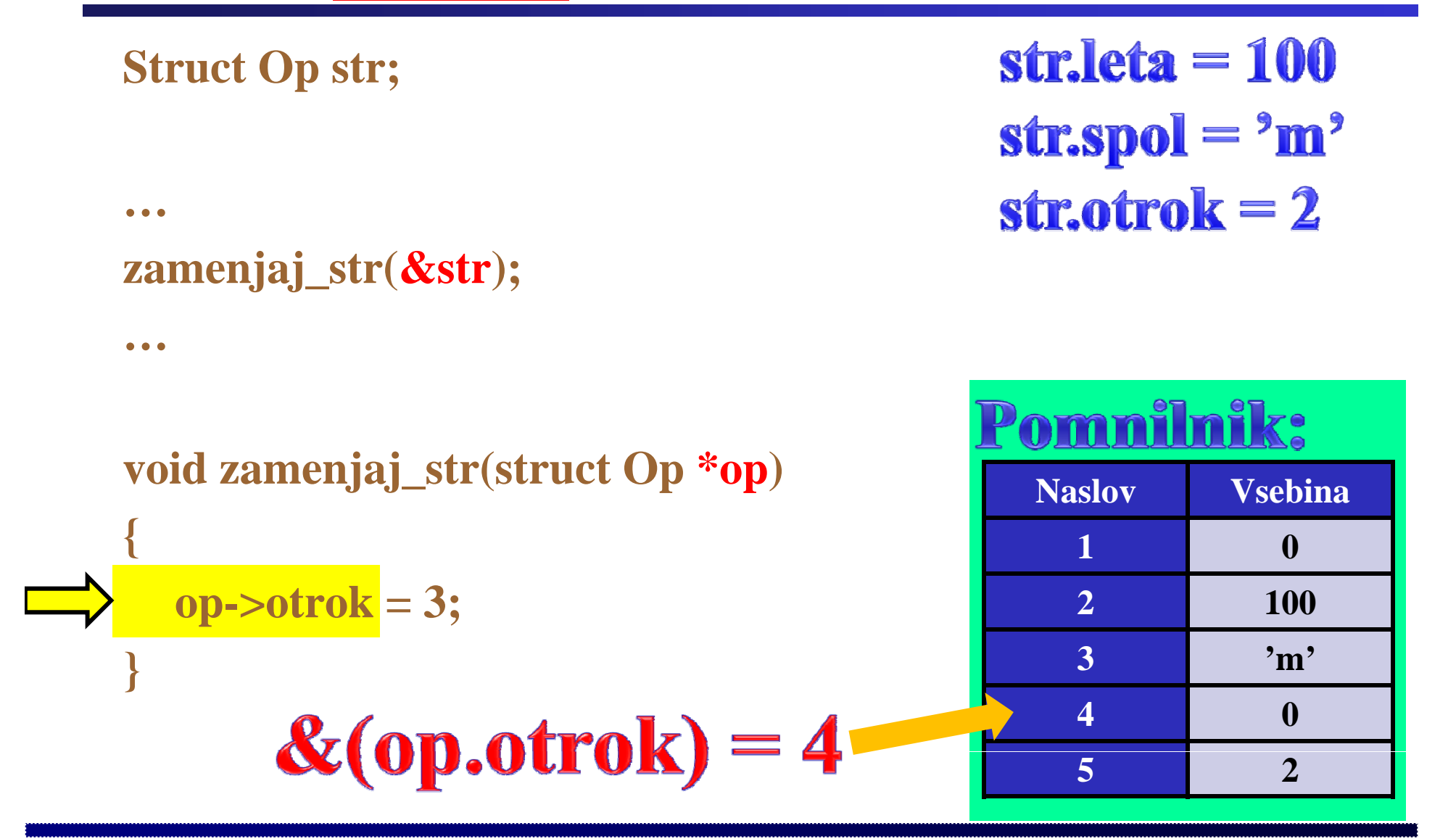

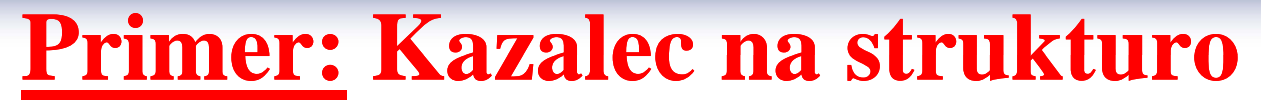

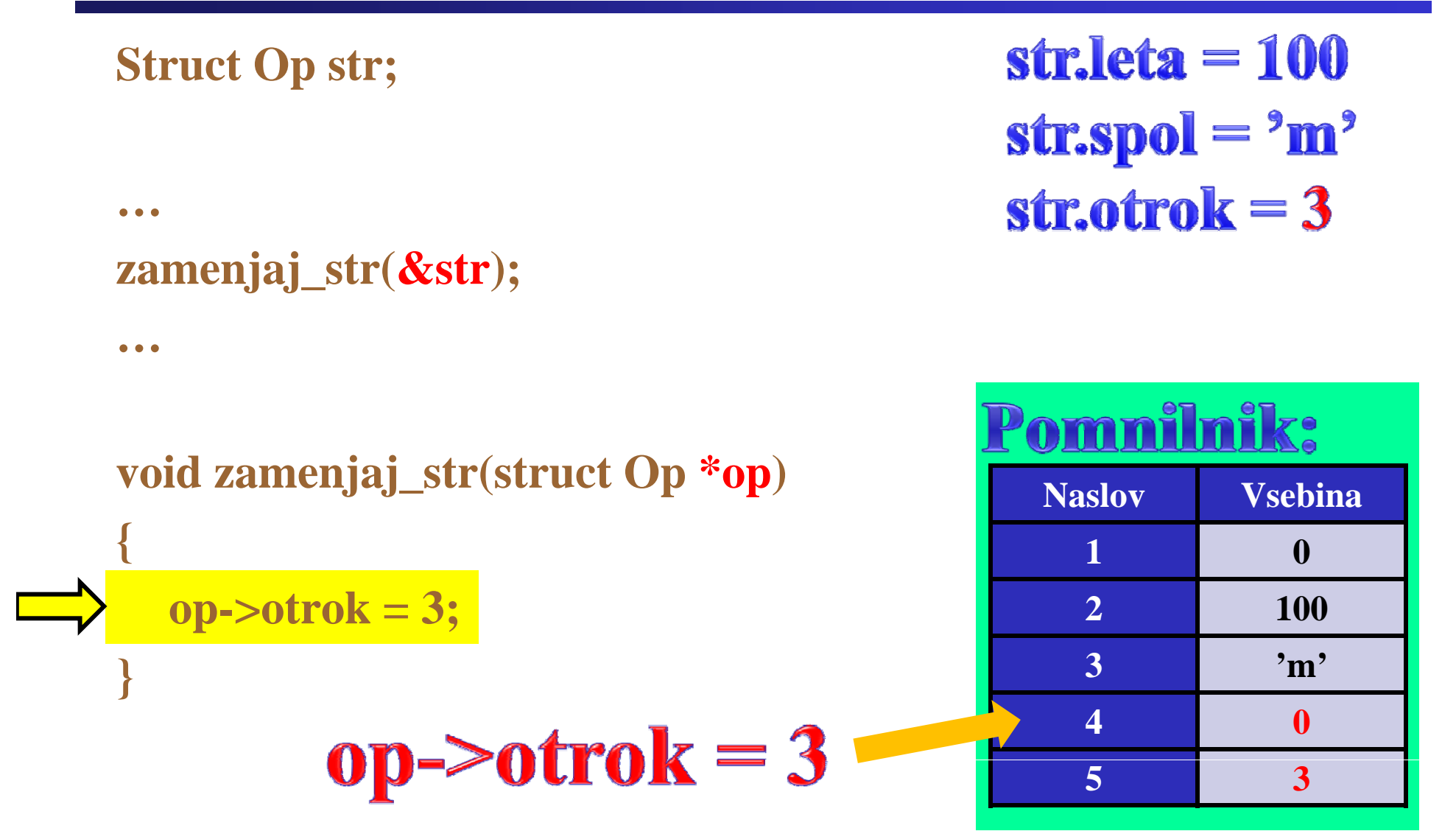

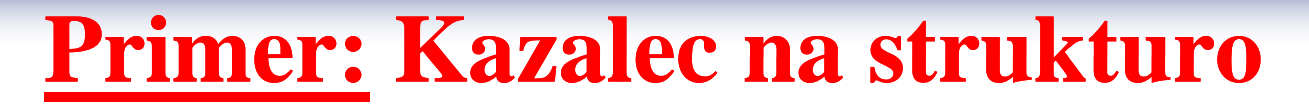

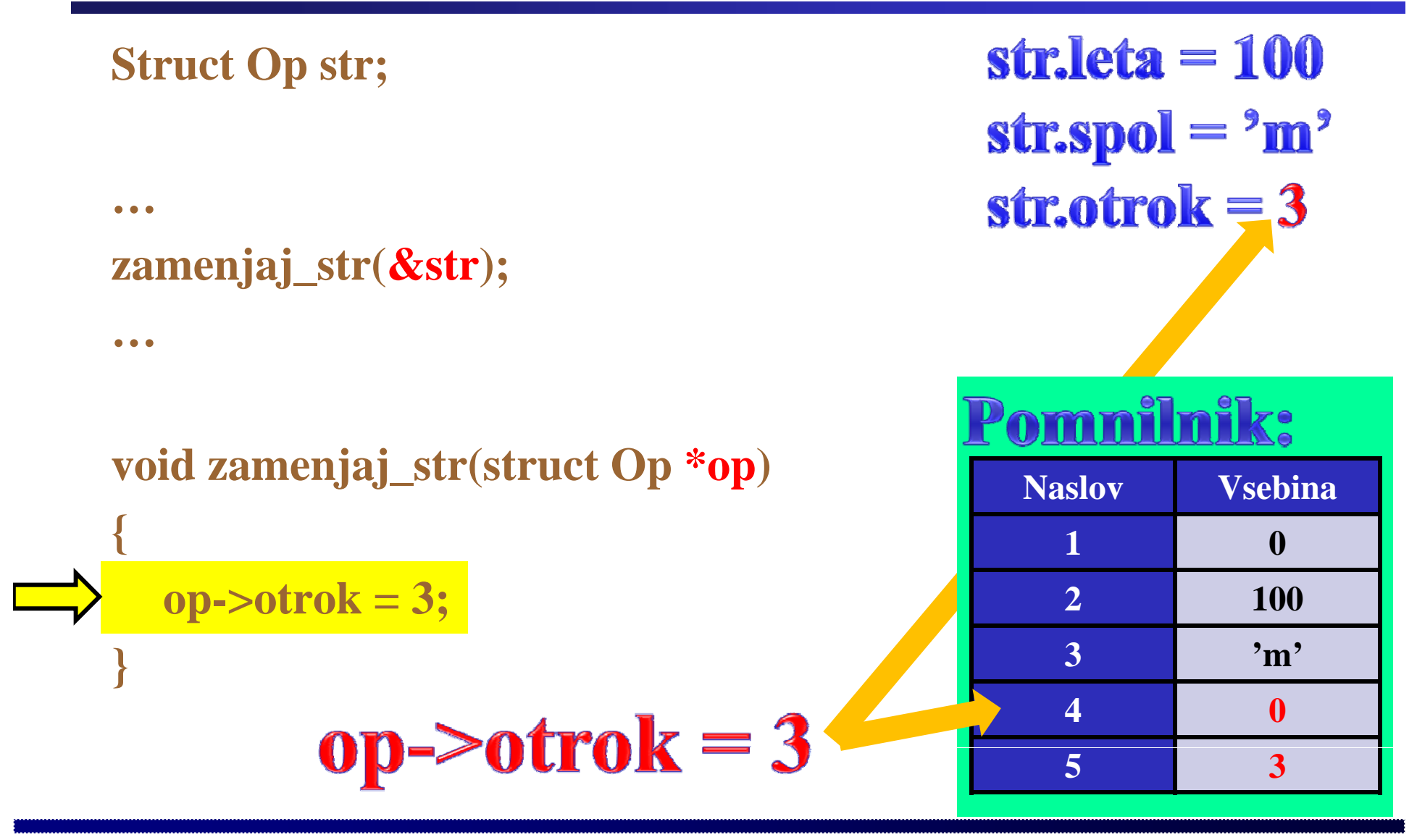

### **Primer: Kazalec na strukturo Kazalec na strukturo**

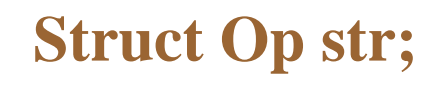

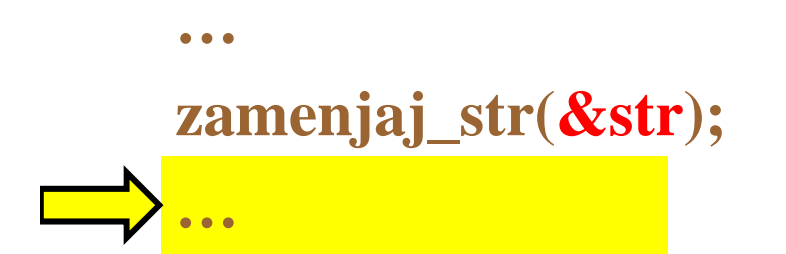

```
void zamenjaj_str(struct Op *op) Naslov Vsebina
{
 op->otrok = 3; 100
} 3 'm'
    str.otrok = 3
```
str. leta  $= 100$  $strspol = 2m<sup>3</sup>$ str.otro $k = 3$ 

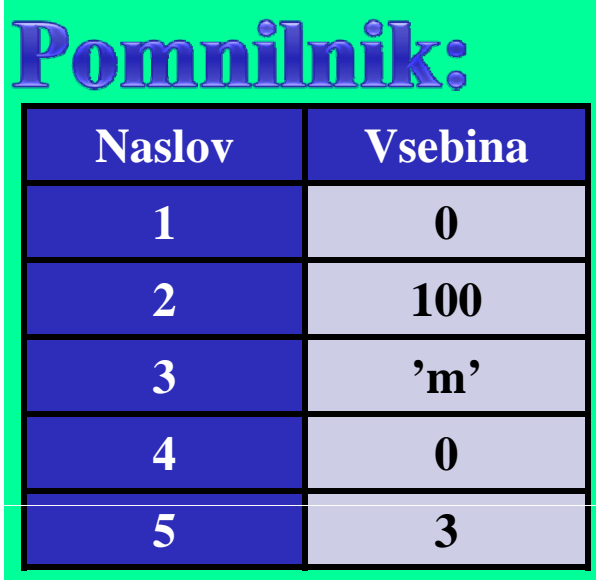

**Bitne operacije: Postavljanje bita bita**

**Program:**  $a \models (1 \ll b);$ 

# **Razlaga:** Postavljanje bita št. b  $(na)$  primeru  $a=53$ , b=3)

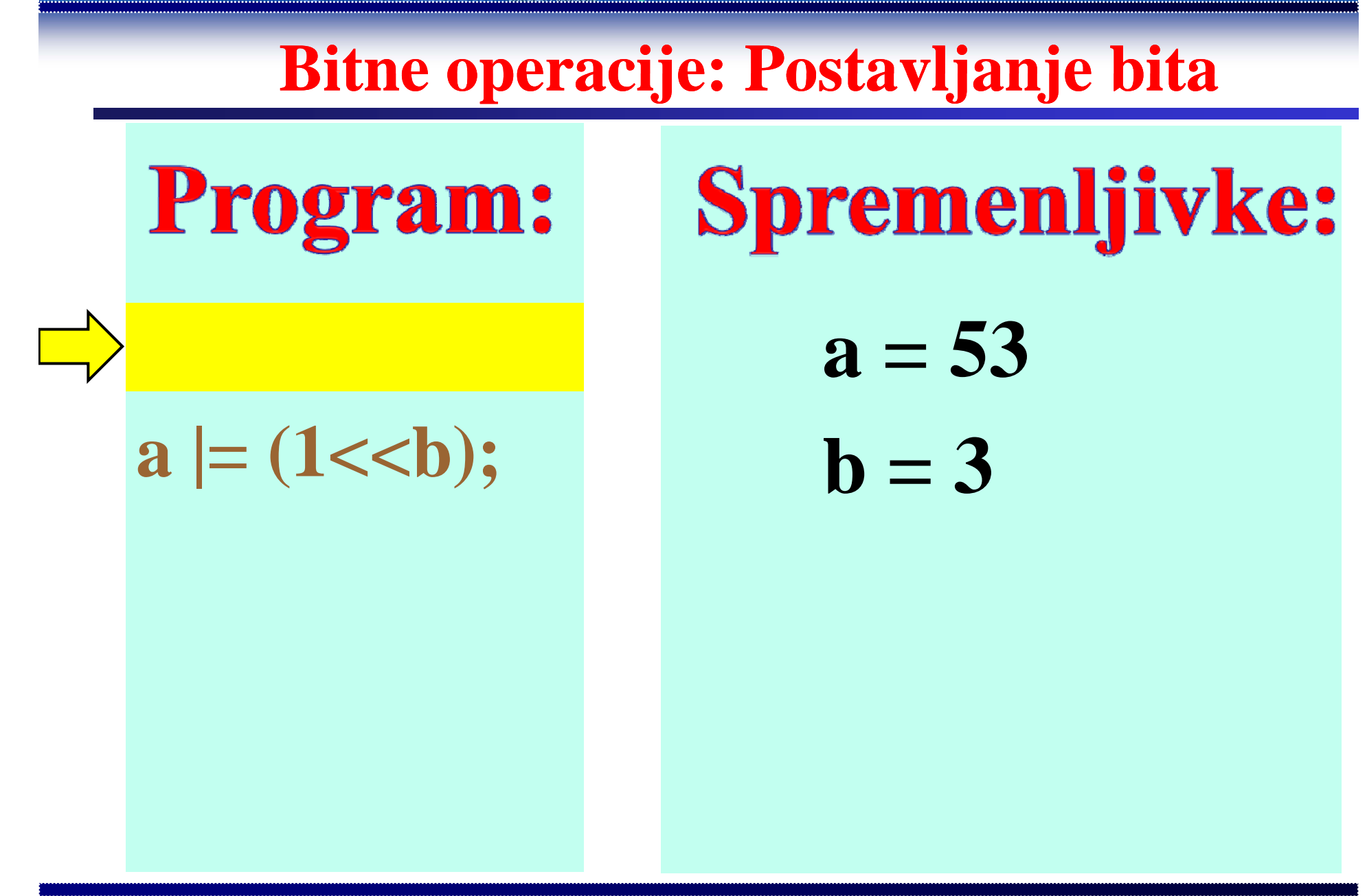

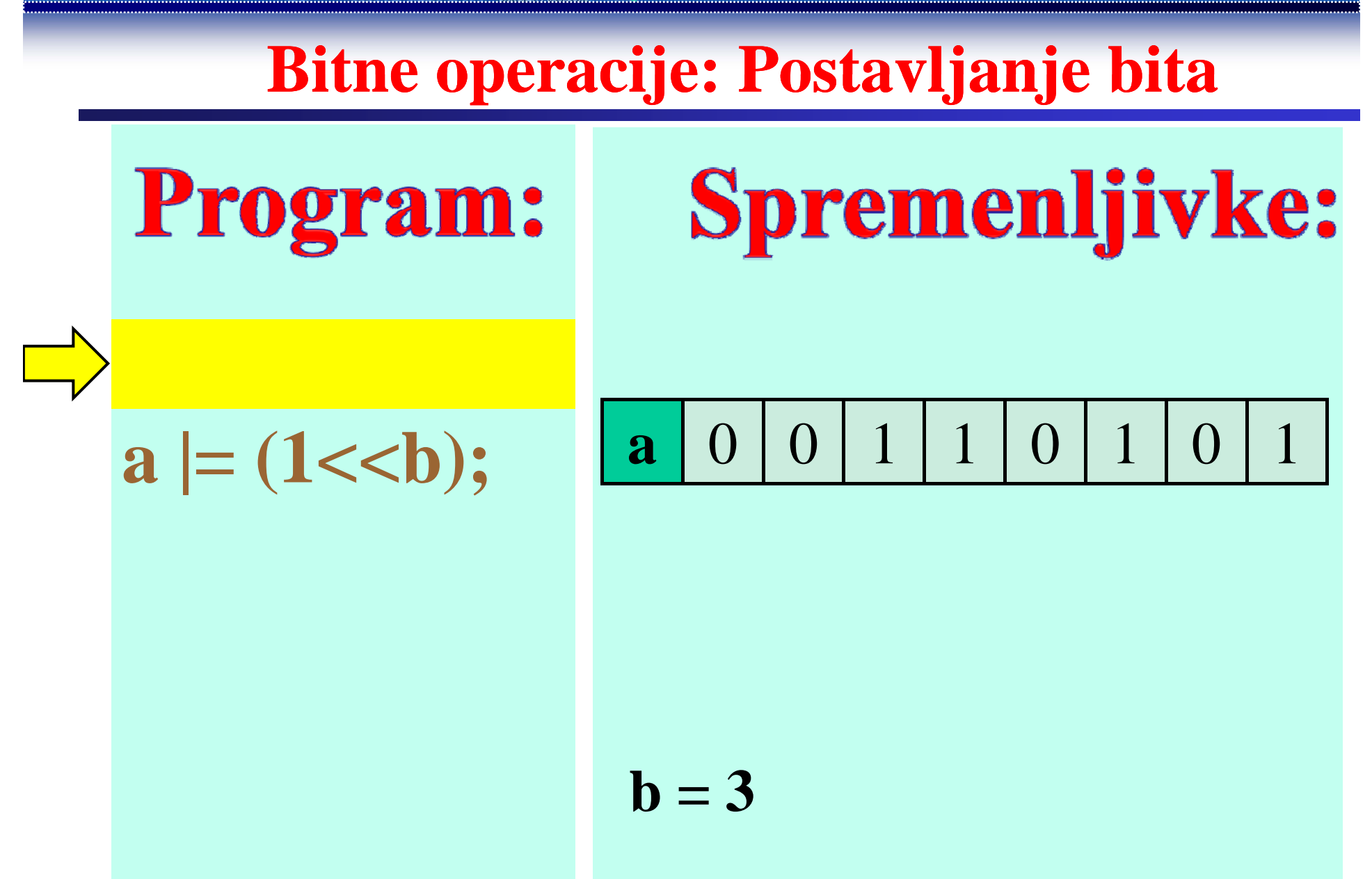

Fakulteta za elektrotehniko, računalništvo in informatiko Inštitut za robotiko

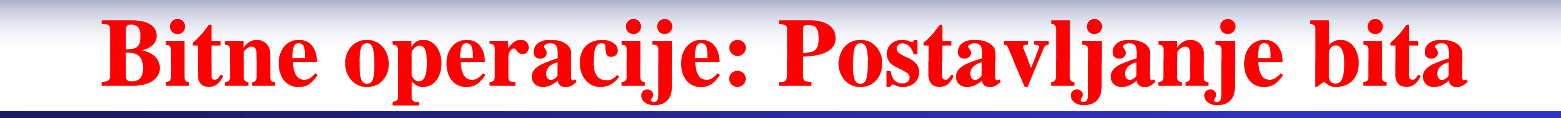

#### Program: **Spremenljivke:**

$$
\Rightarrow a \models (1\lt
$$

$$
\mathbf{b}=3
$$

Fakulteta za elektrotehniko, računalništvo in informatiko Inštitut za robotiko

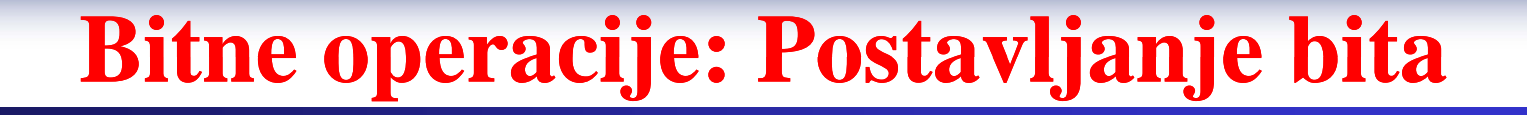

### **Spremenljivke:** Program:

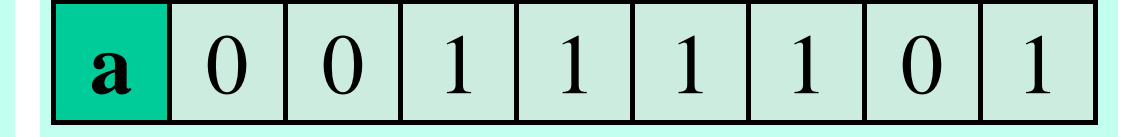

$$
a \mid = (1 \lt b);
$$

$$
\mathbf{b}=3
$$

**Bitne operacije: Postavljanje bita bita**

Opis po korakih s programom:  $c = 1 \le b;$  $e = a|c;$  $a = e;$ 

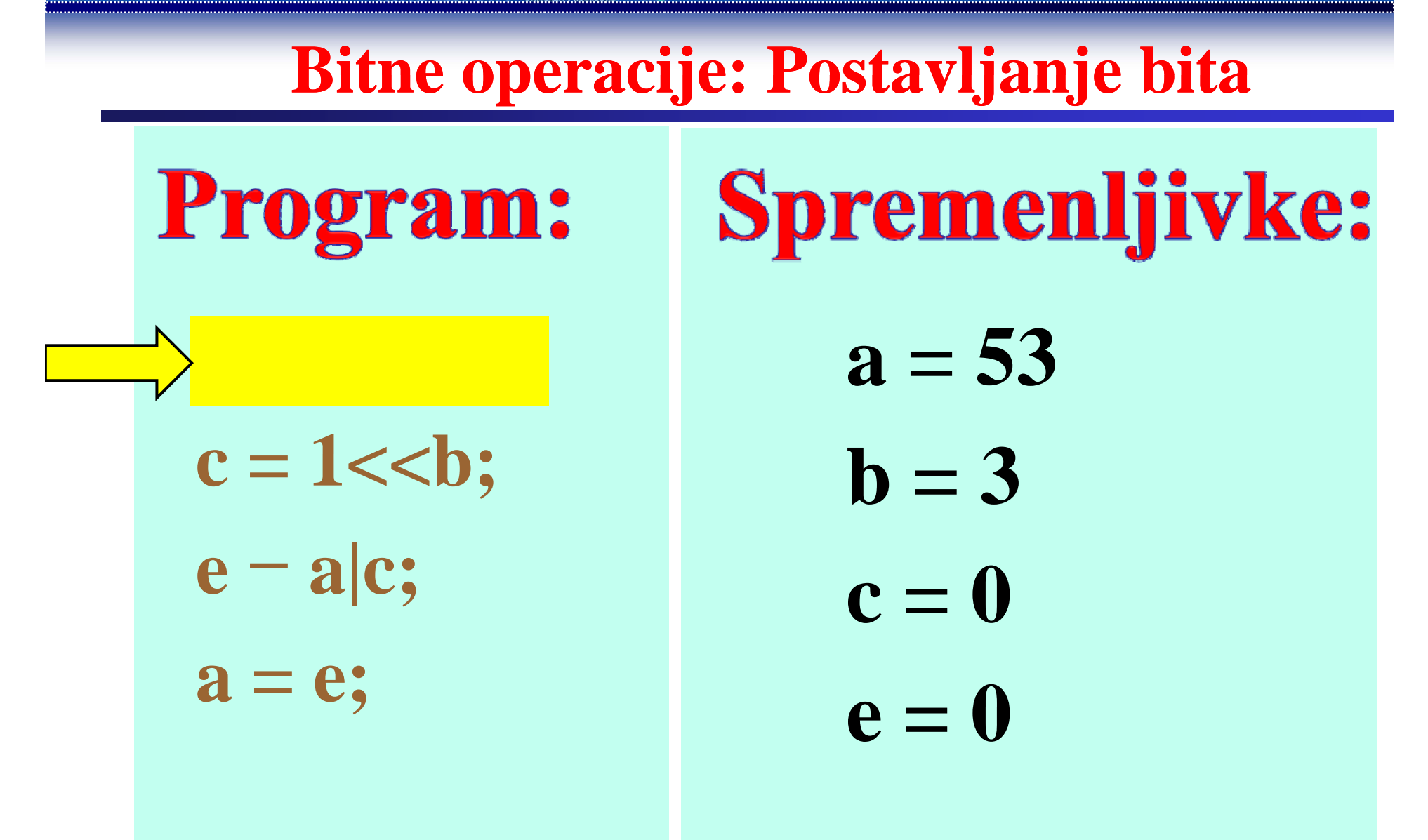

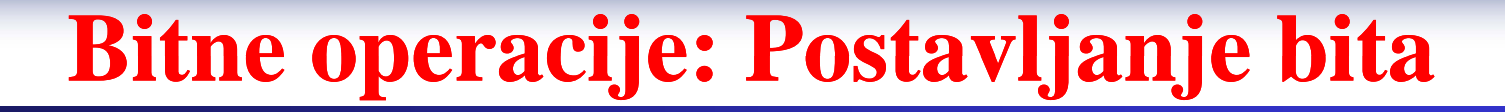

## Program:

 $c = 1 < b;$ 

 $e - a|c;$ 

 $a = e;$ 

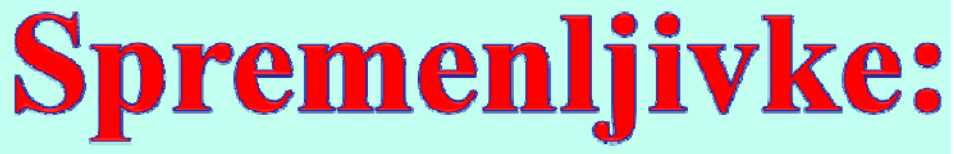

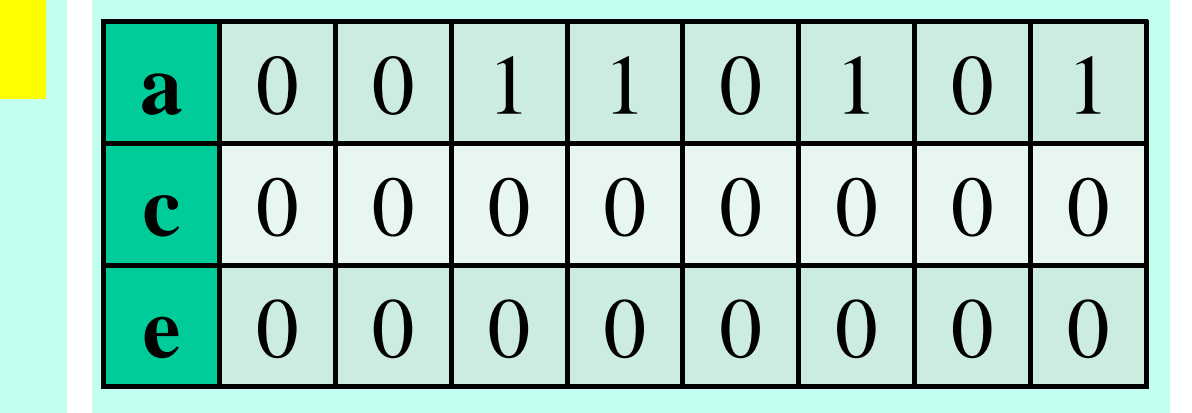

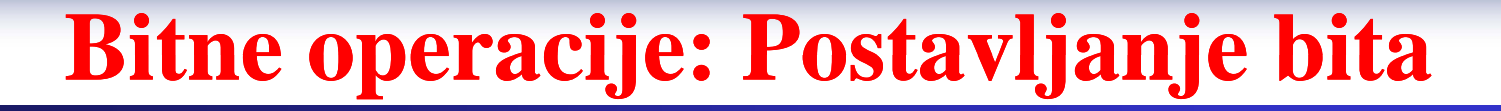

#### Program: **Spremenljivke:**

$$
c=1<
$$

 $a = e;$ 

 $e - a|c;$ 

 $c = 1 < b;$ 

 $=$  a|c;

 $a = e;$ 

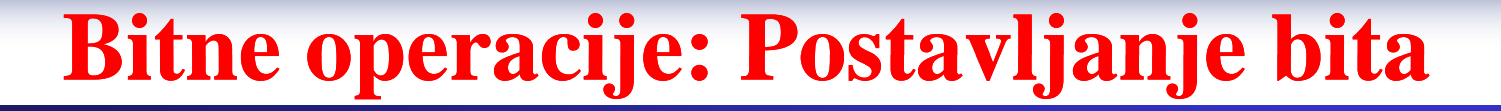

### Program: **Spremenljivke:**

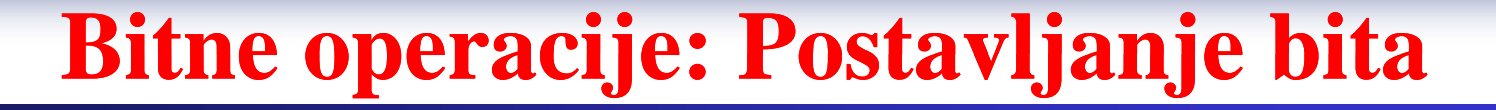

#### Program: **Spremenljivke:**

$$
c = 1 < c;
$$
  

$$
e = a|c;
$$

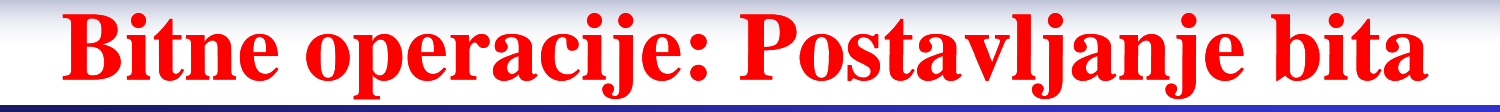

#### Program: **Spremenljivke:**

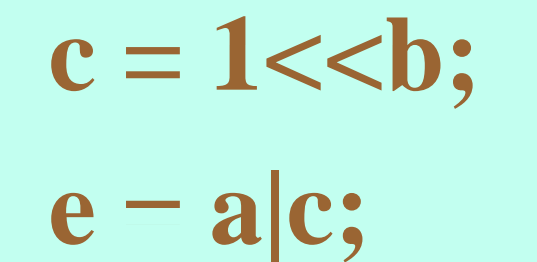

 $a = e;$ 

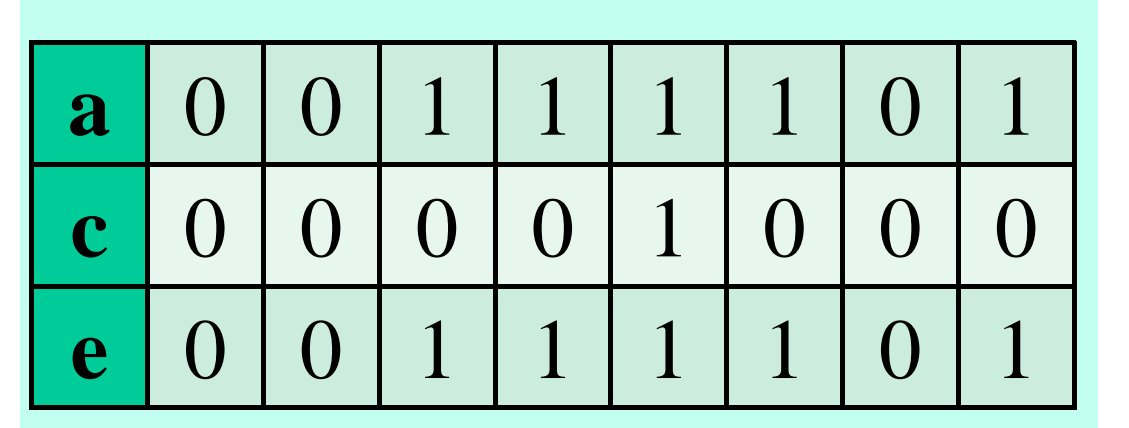

**Bitne operacije: Postavljanje bita bita**

**Program:**  $a \models (1 \ll b);$ 

# **Razlaga:** Postavljanje bita št. 2 (na primeru a=53, b=2)

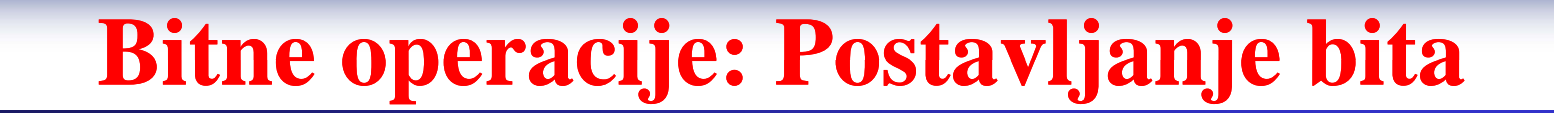

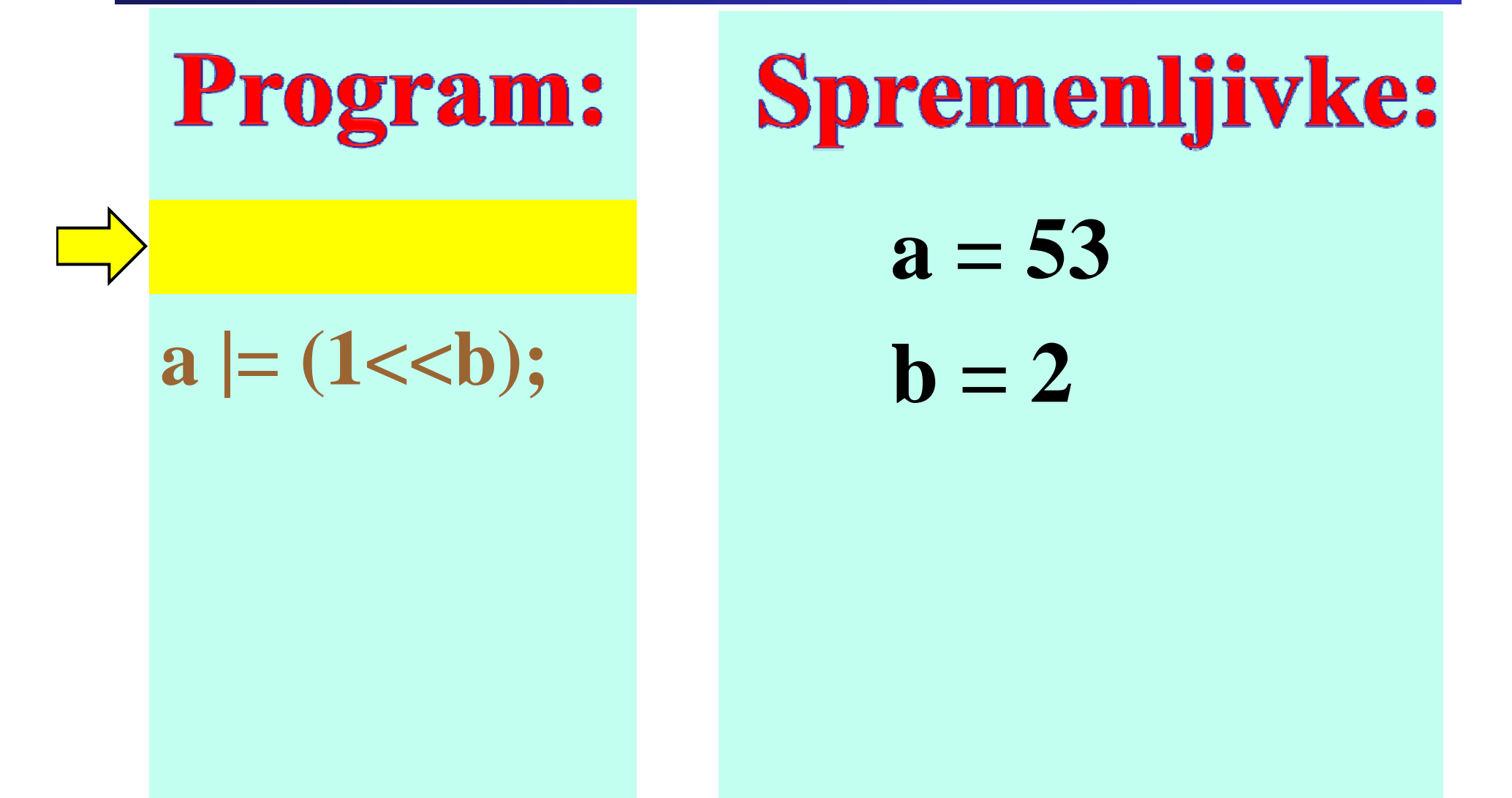

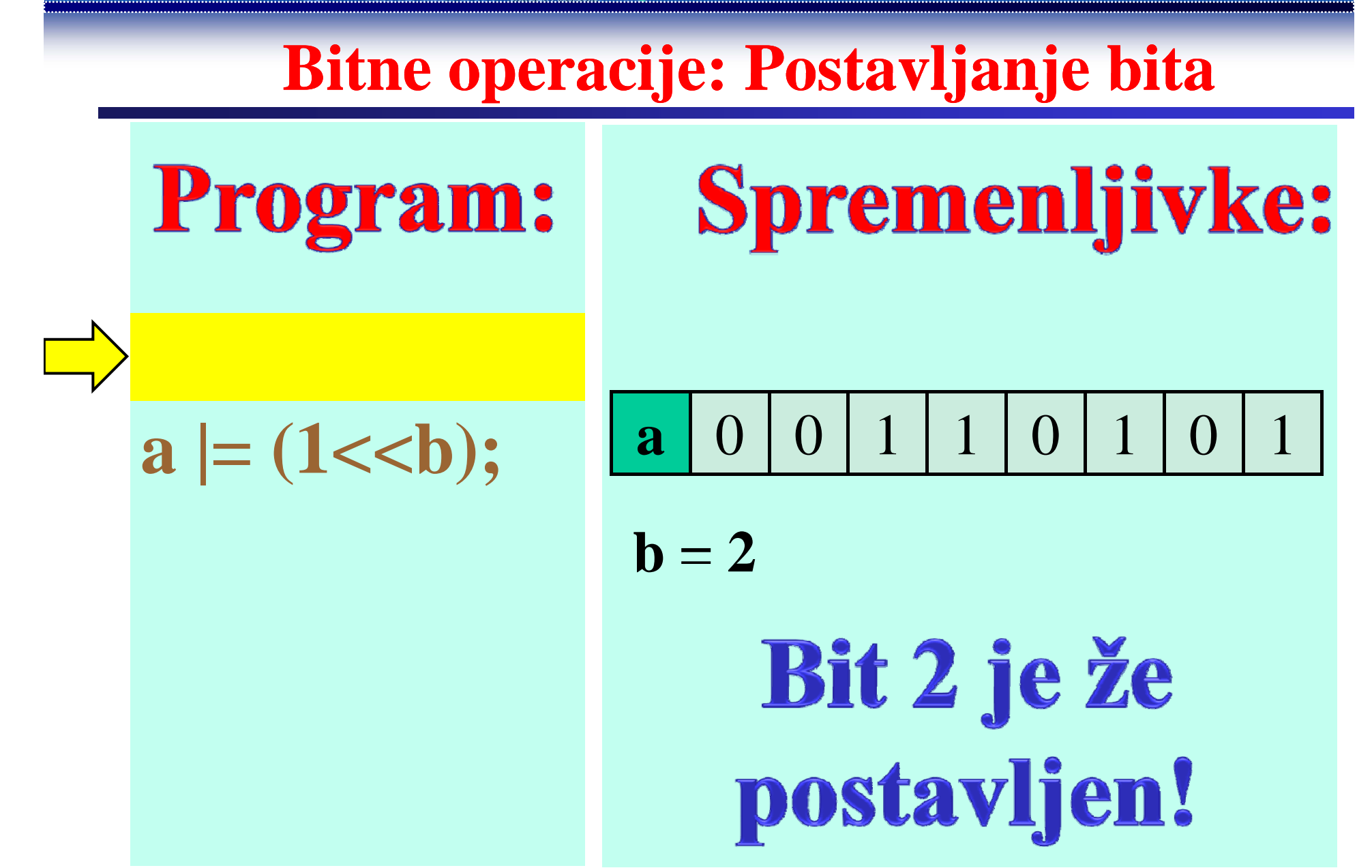

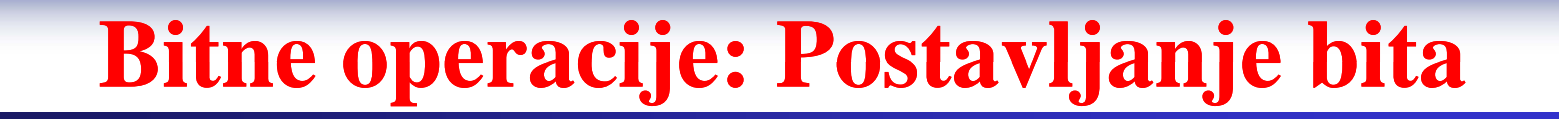

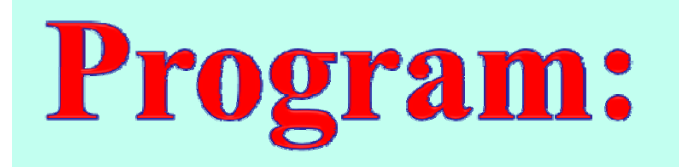

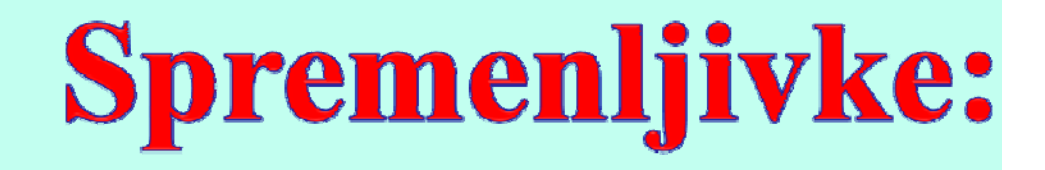

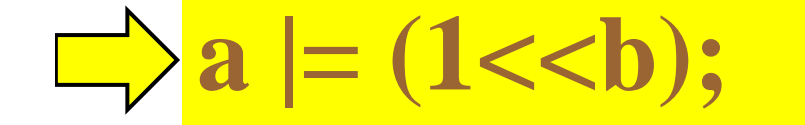

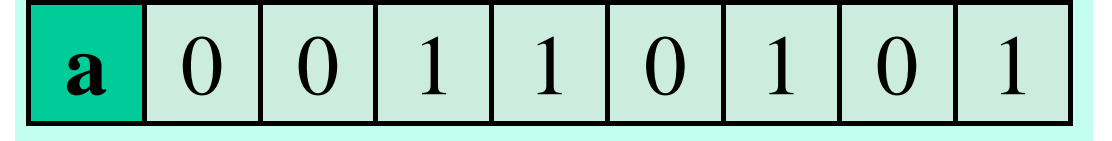

$$
\mathbf{b}=2
$$

Fakulteta za elektrotehniko, računalništvo in informatiko Inštitut za robotiko

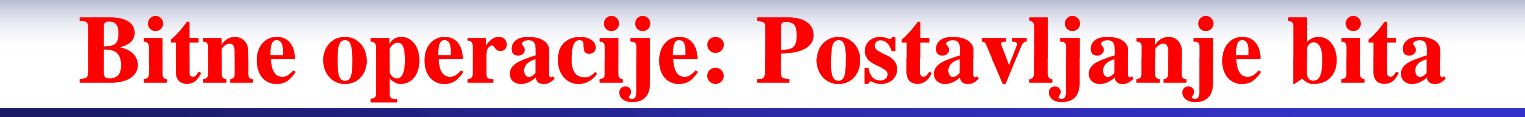

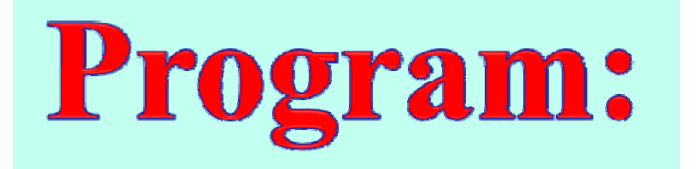

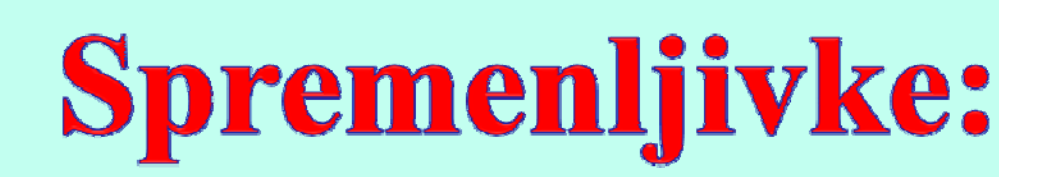

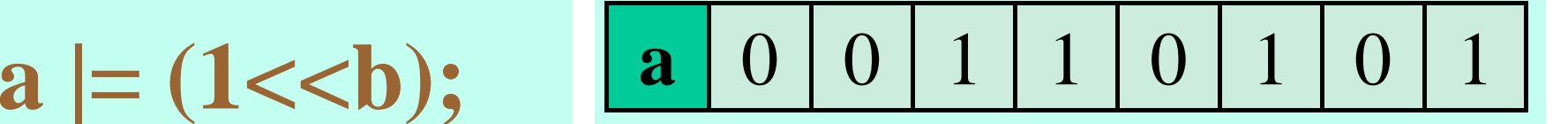

$$
\mathbf{a} \mid = (1 \ll b);
$$

 $\mathbf{b} = 2$ 

## **Bit 2 se ni** spremenil!

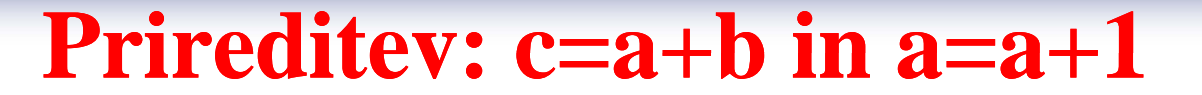

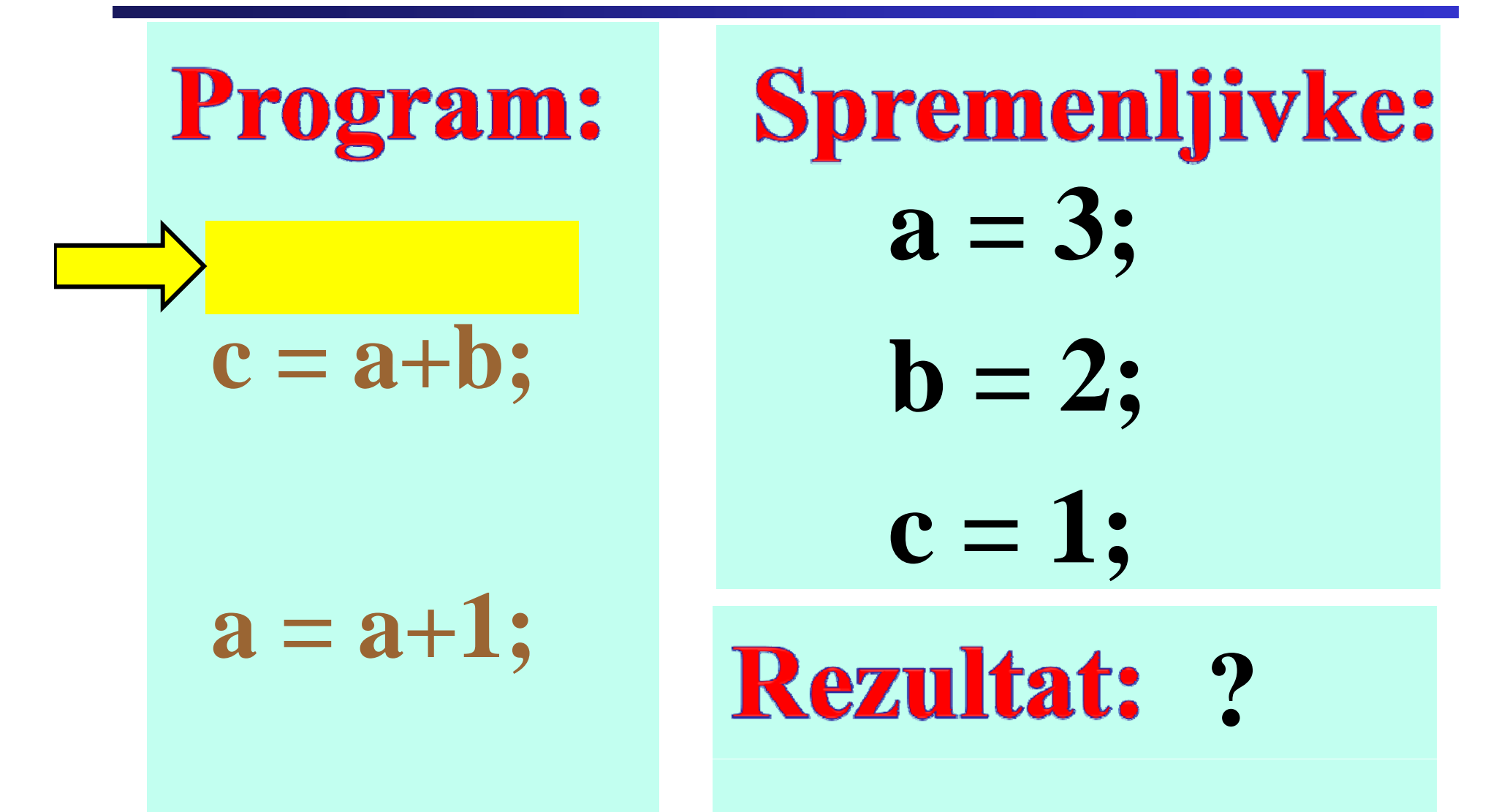

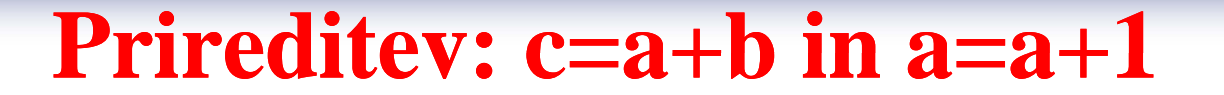

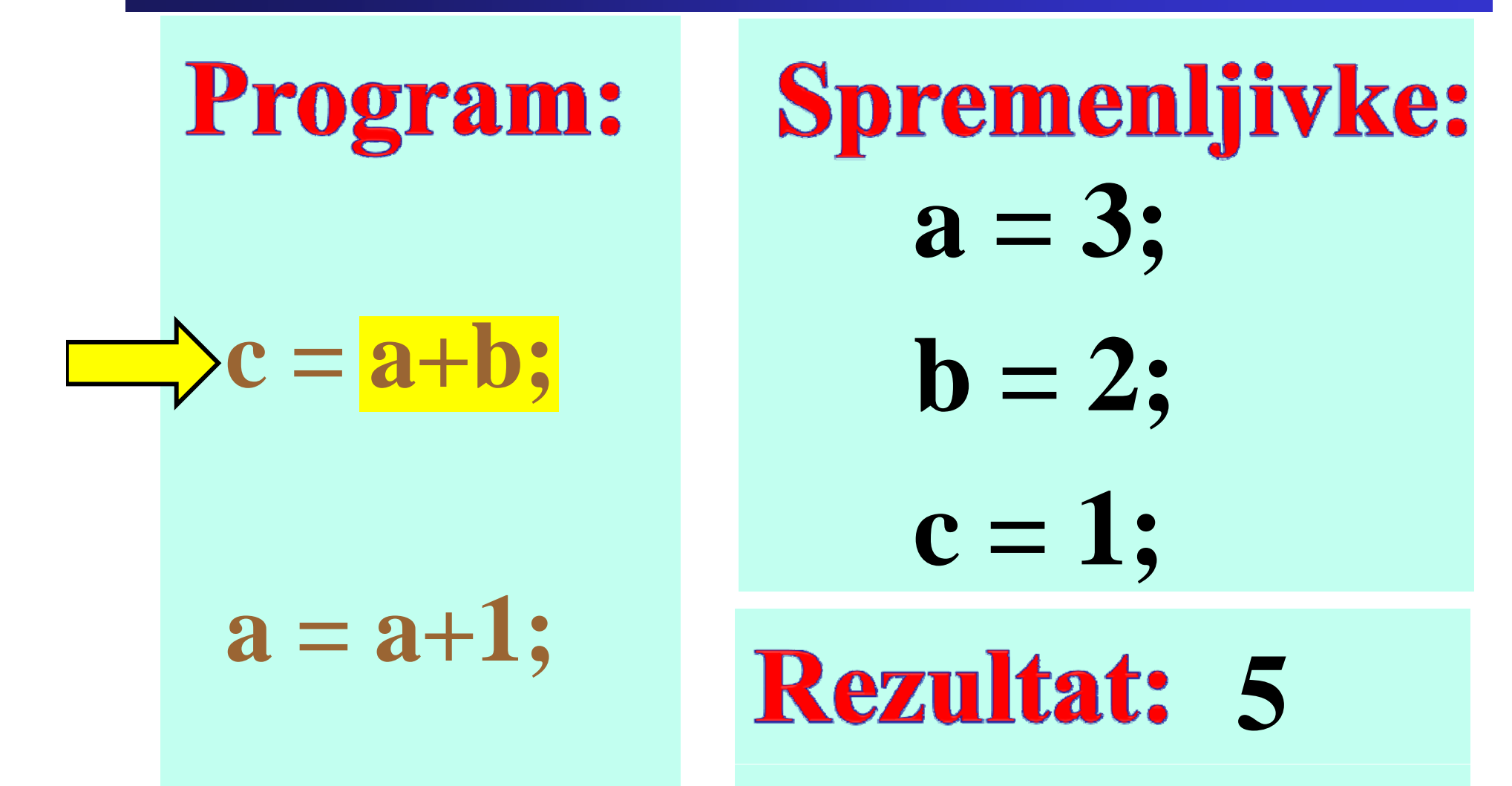

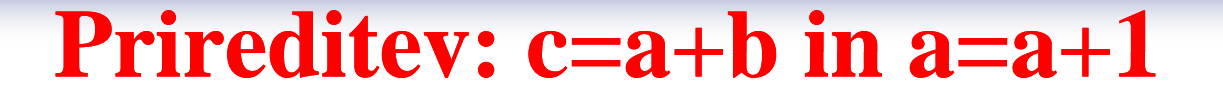

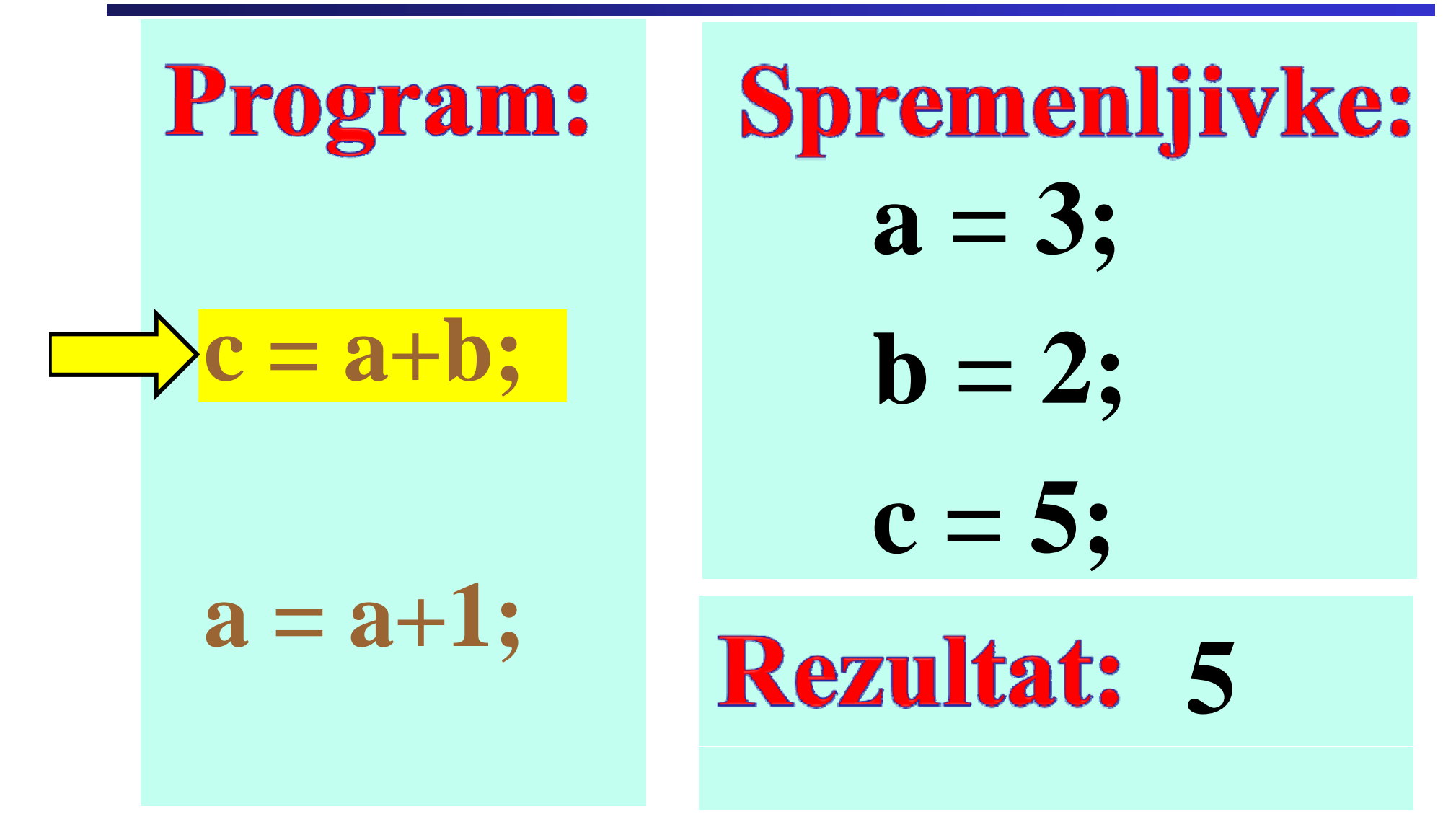
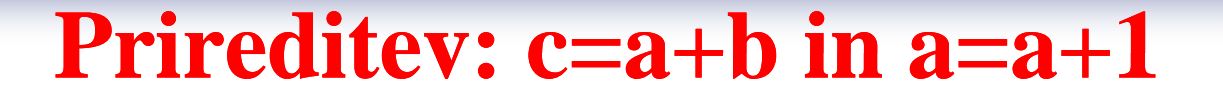

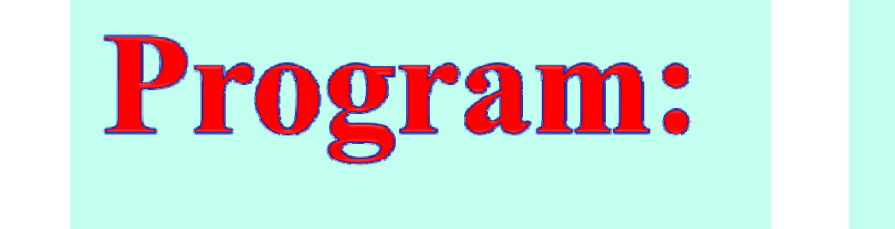

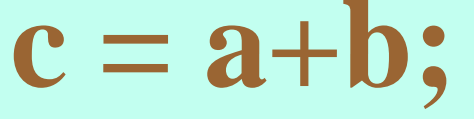

**Spremenljivke: <sup>a</sup> <sup>=</sup> 3;** \_\_\_\_  $$ **5**  $c = 5;$ **Rezultat: 5** 

$$
\mathbf{a}=\mathbf{a}+1;
$$

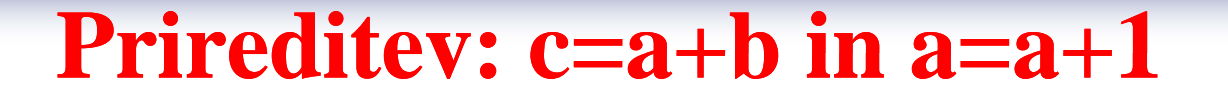

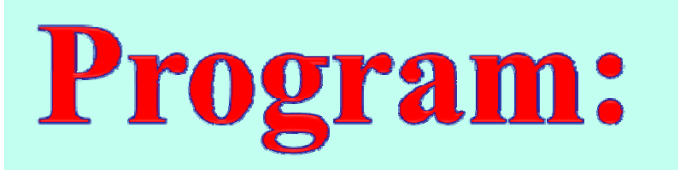

 $c = a + b;$ 

**Spremenljivke: <sup>a</sup> <sup>=</sup> 3;** \_\_\_\_  $$ **5**  $c = 5;$ 

$$
\rightarrow a = a + 1;
$$

$$
a - a + 1,
$$
 **Rezultat:** 4

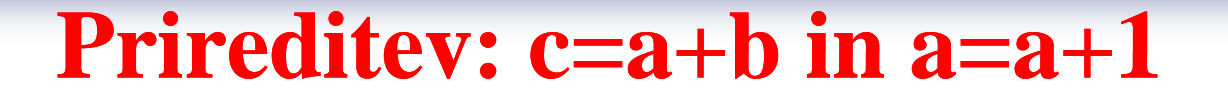

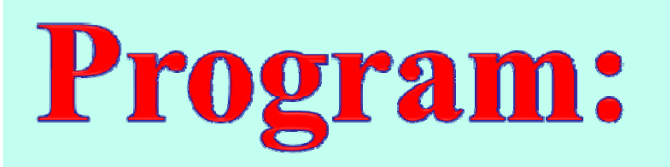

 $c = a + b;$ 

**Spremenljivke:**  $a=4;$ \_\_\_\_  $$ **5**  $c = 5;$ 

$$
\implies a = a+1;
$$

$$
\frac{a - a + 1}{1} \qquad \qquad \textbf{Rezultat:} \quad 4
$$

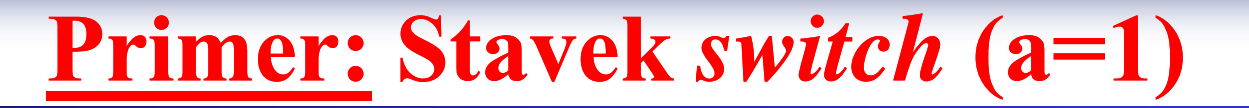

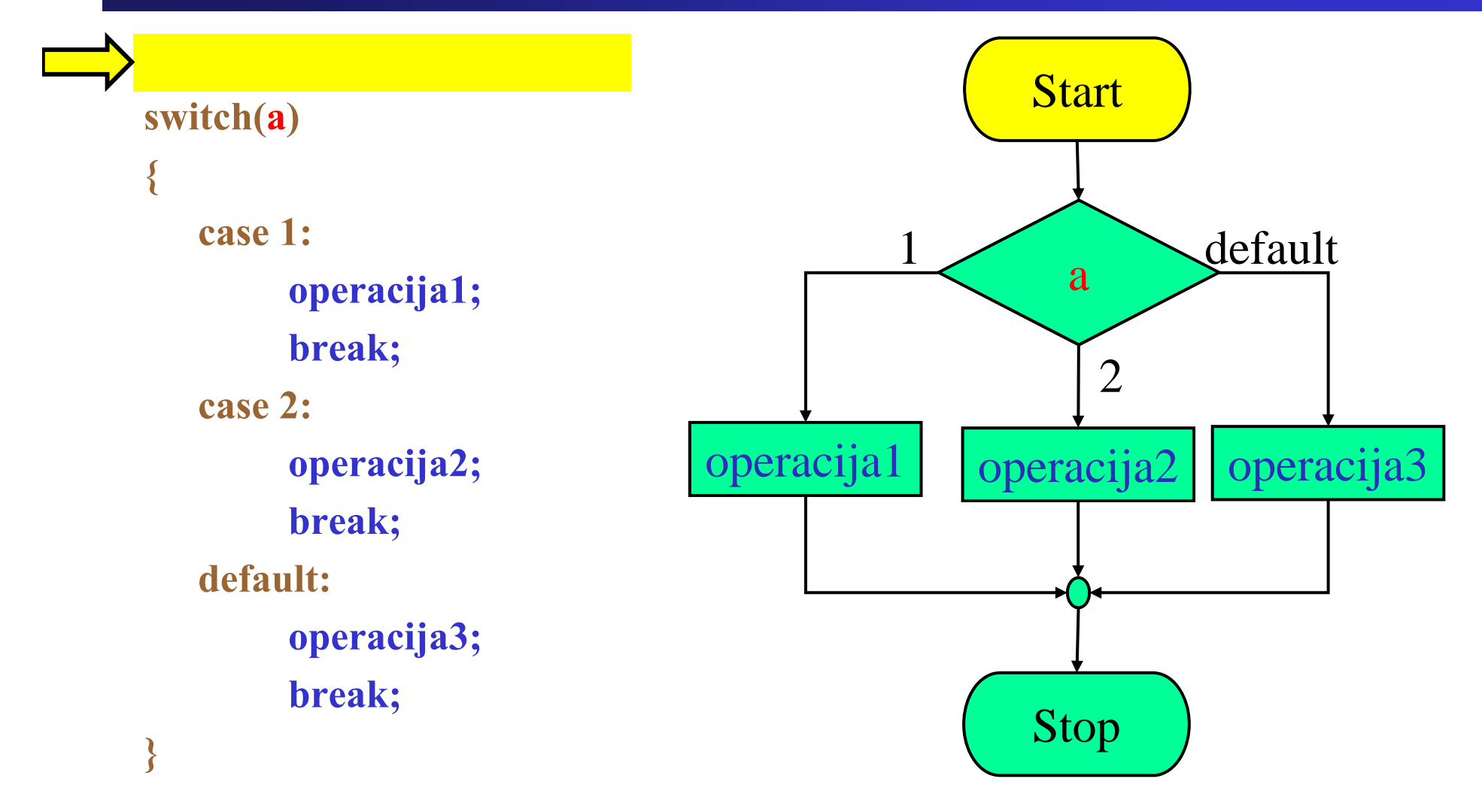

**Primer: Stavek** *switch* **(a=1)**

Fakulteta za elektrotehniko, računalništvo in informatiko

Inštitut za robotiko

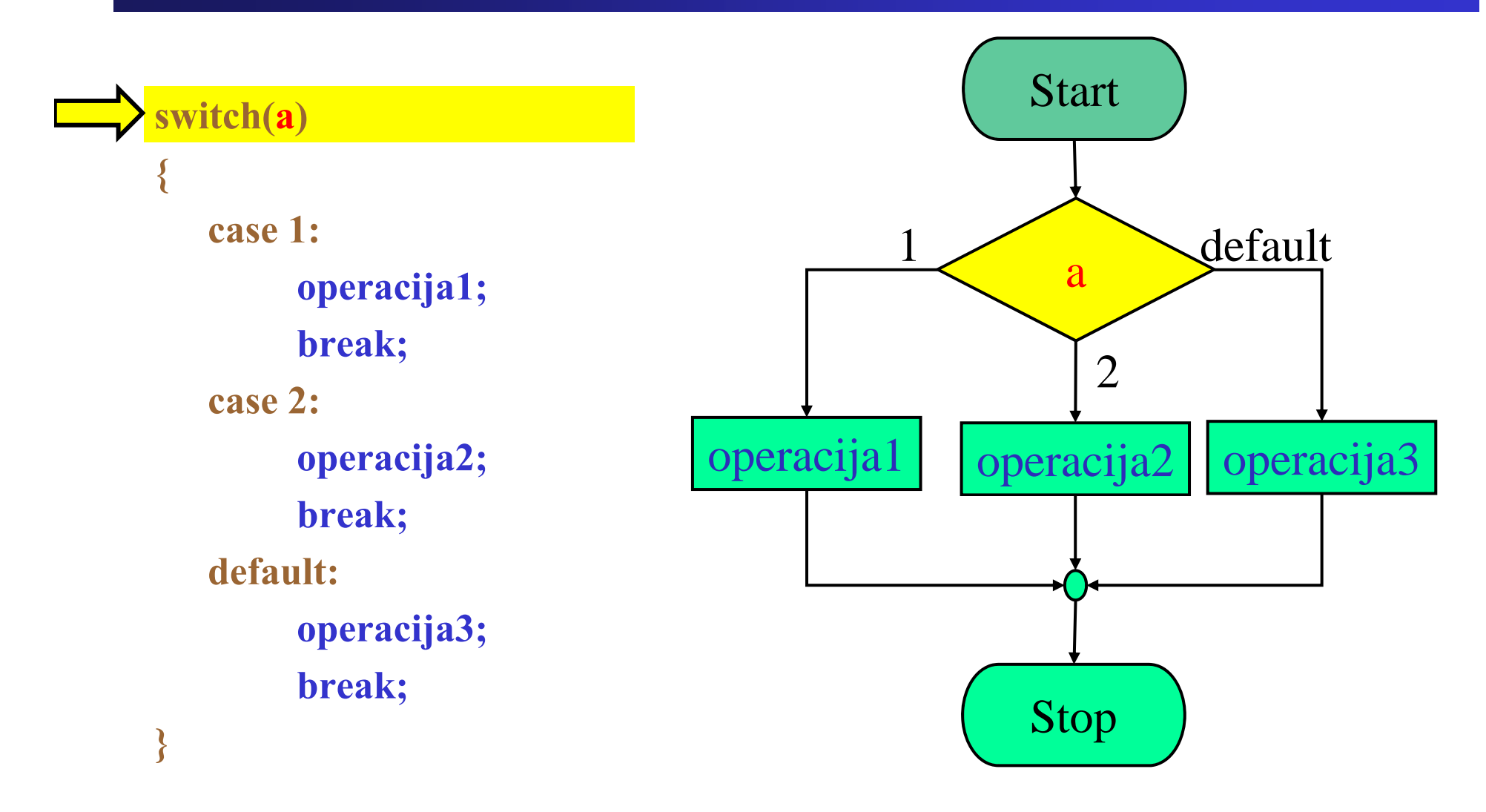

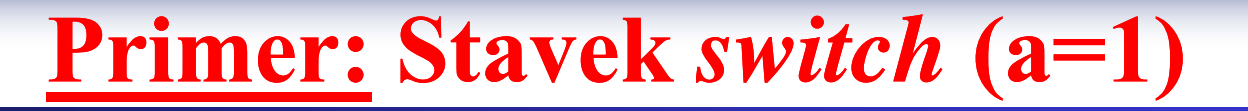

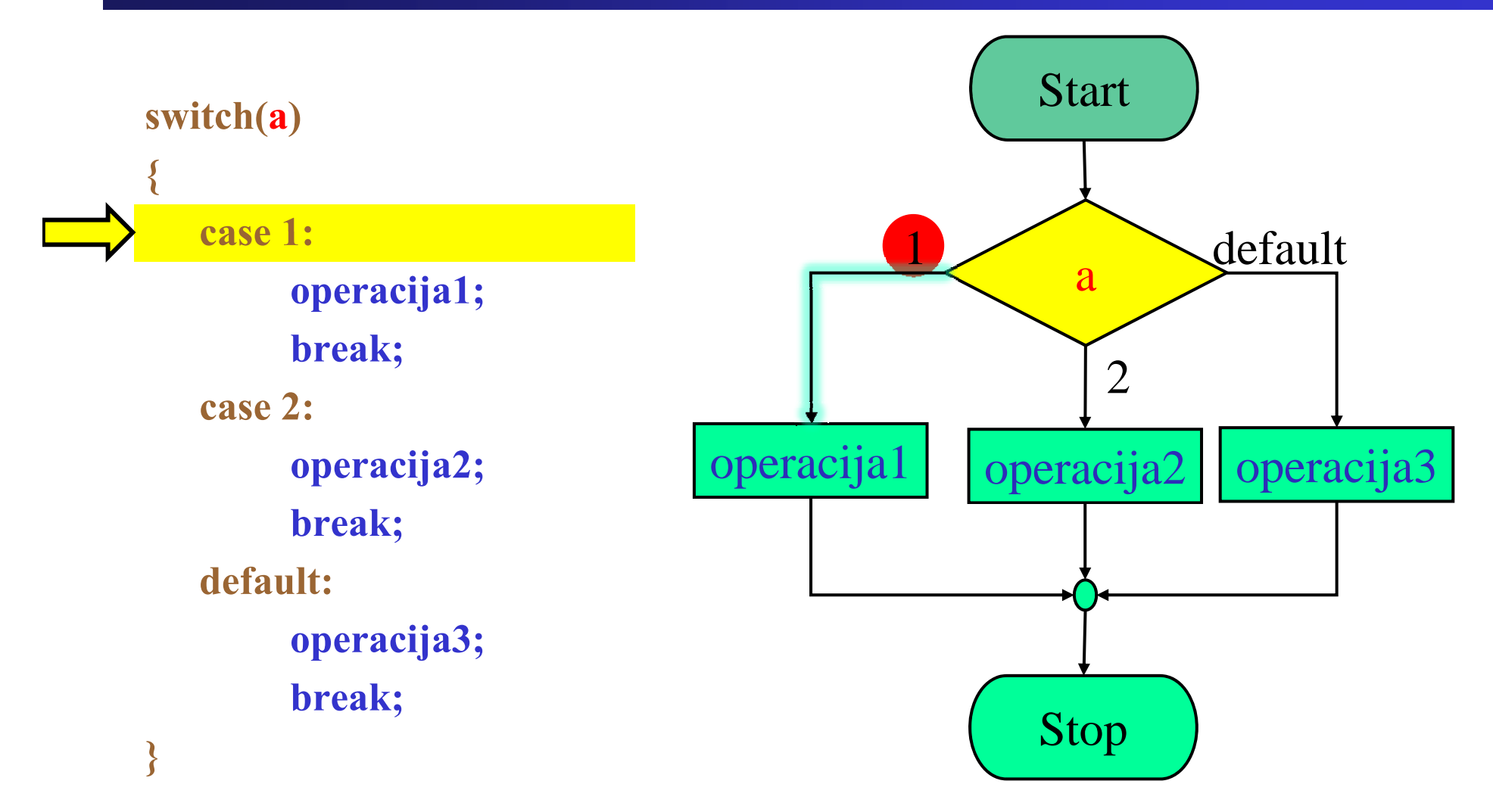

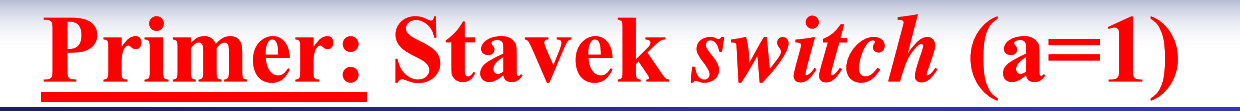

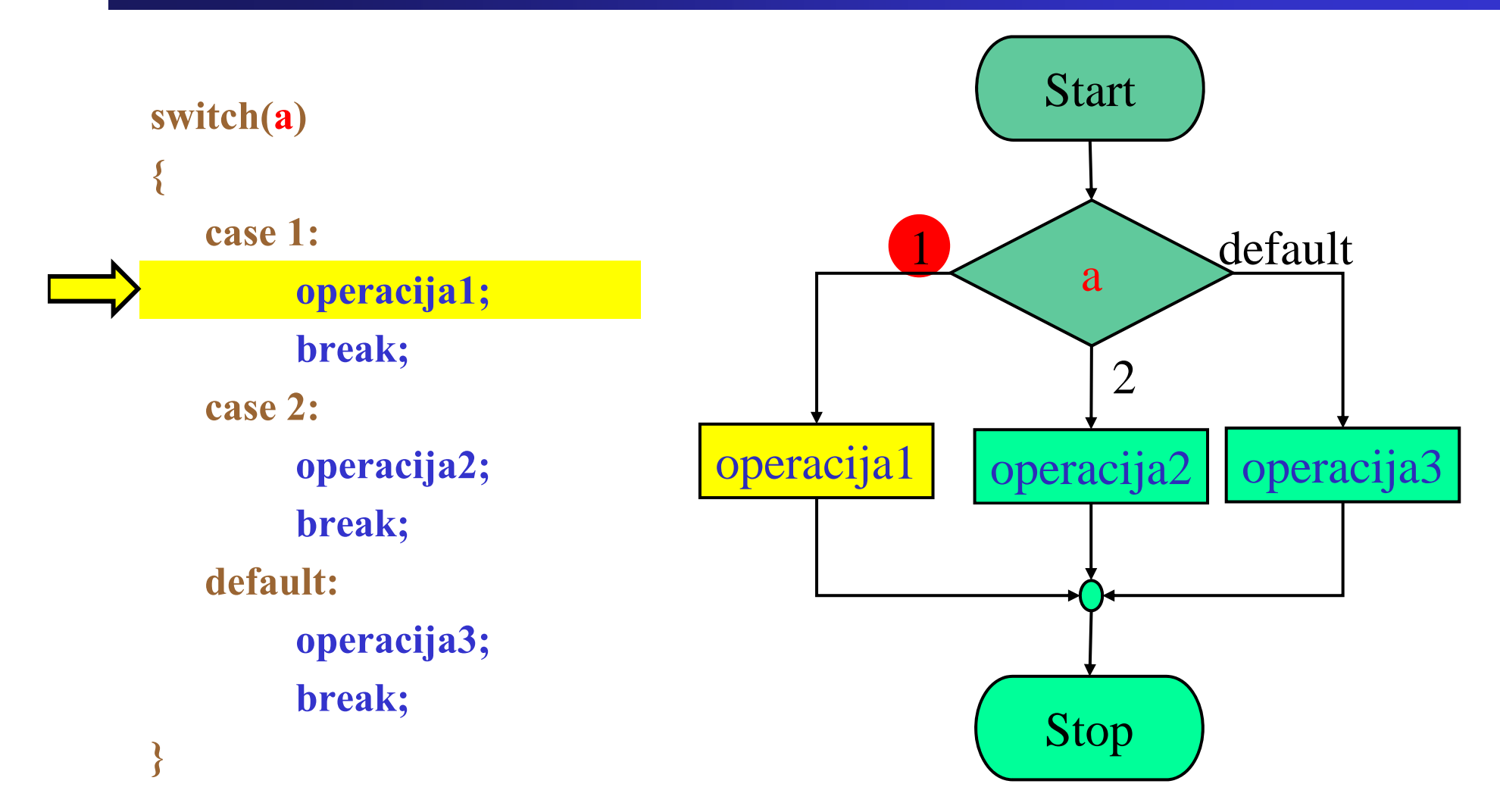

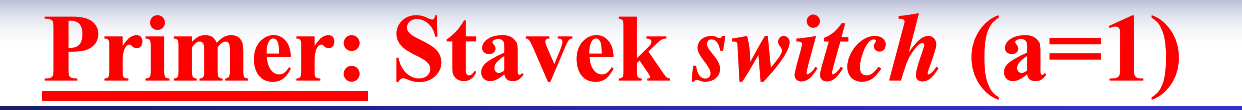

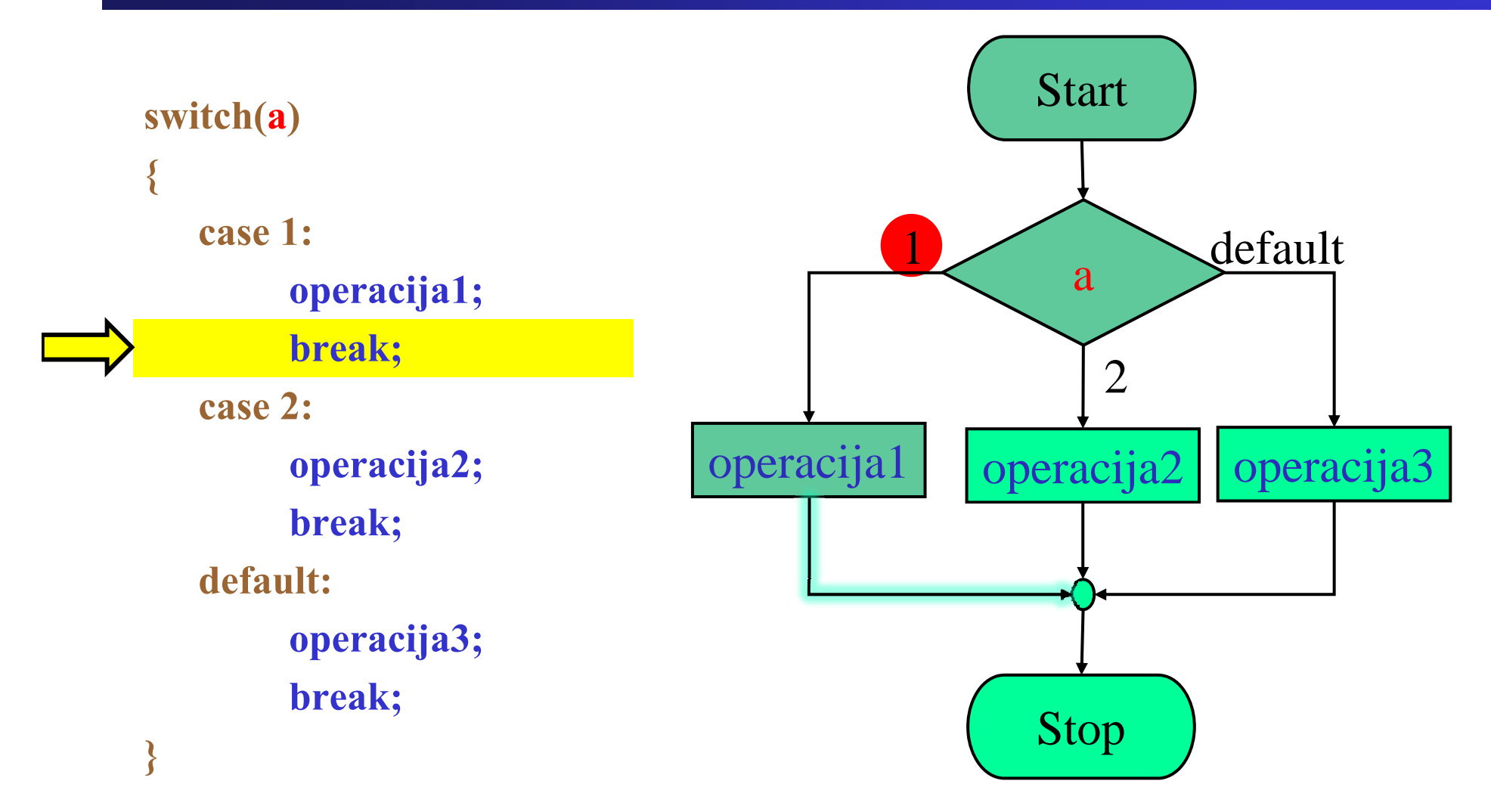

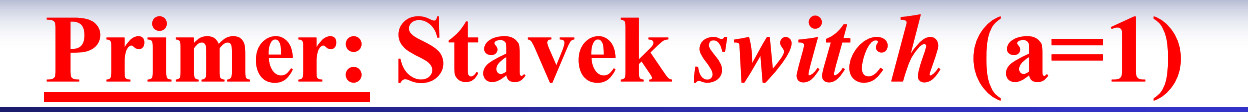

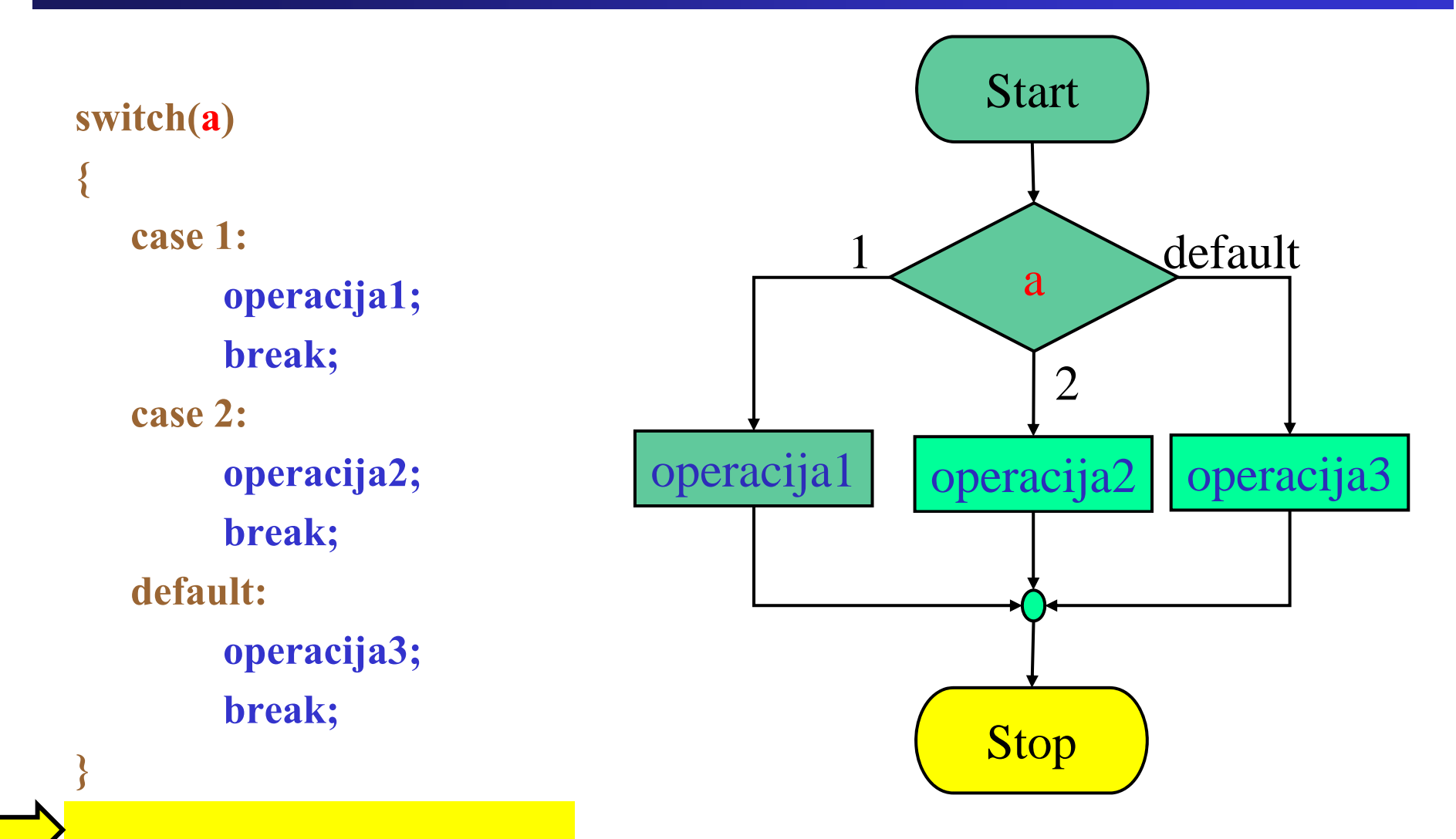

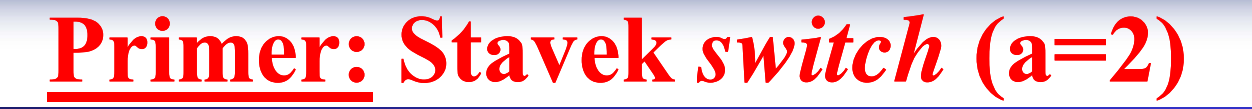

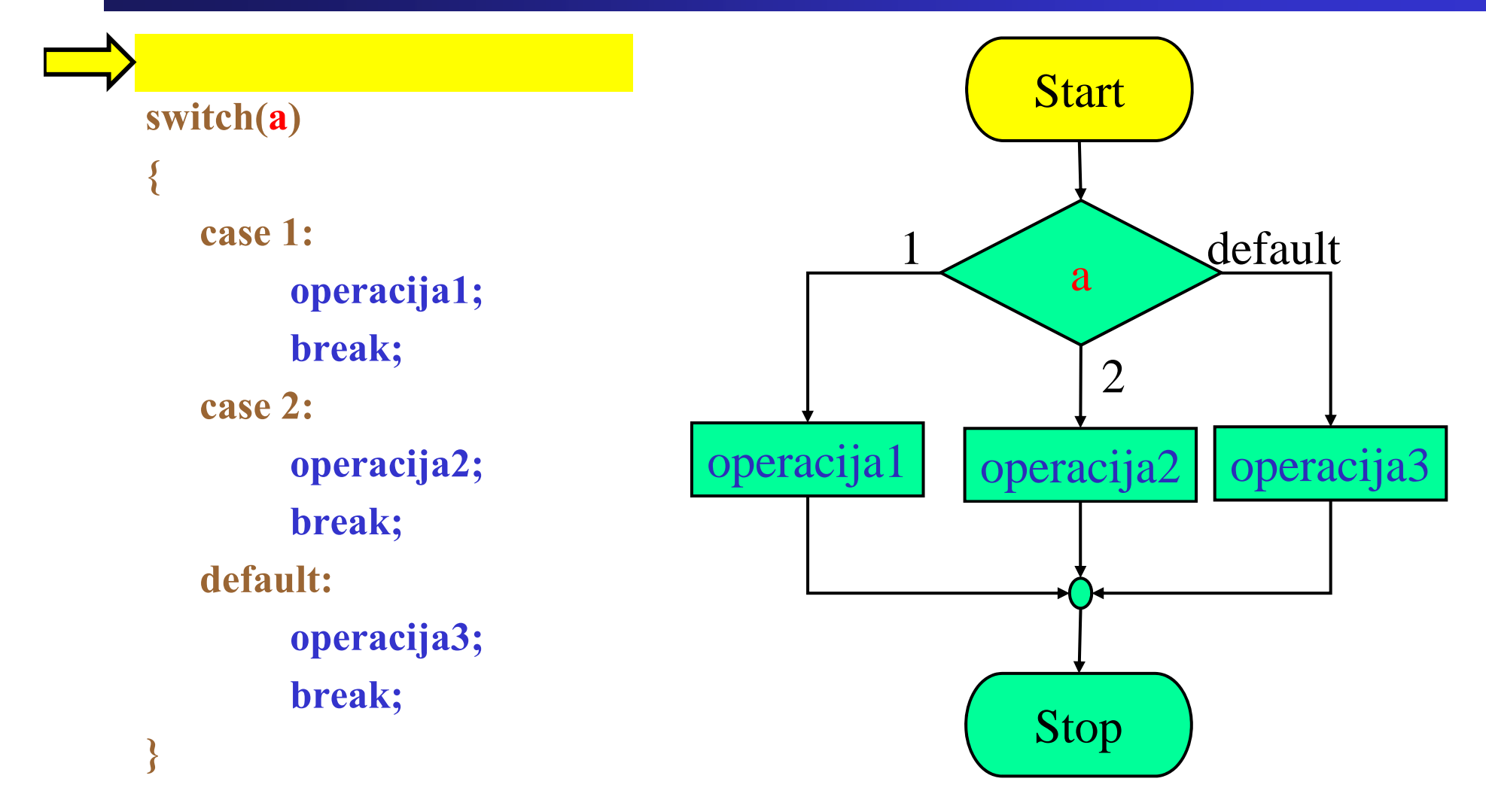

**Primer: Stavek** *switch* **(a=2)**

Fakulteta za elektrotehniko, računalništvo in informatiko

Inštitut za robotiko

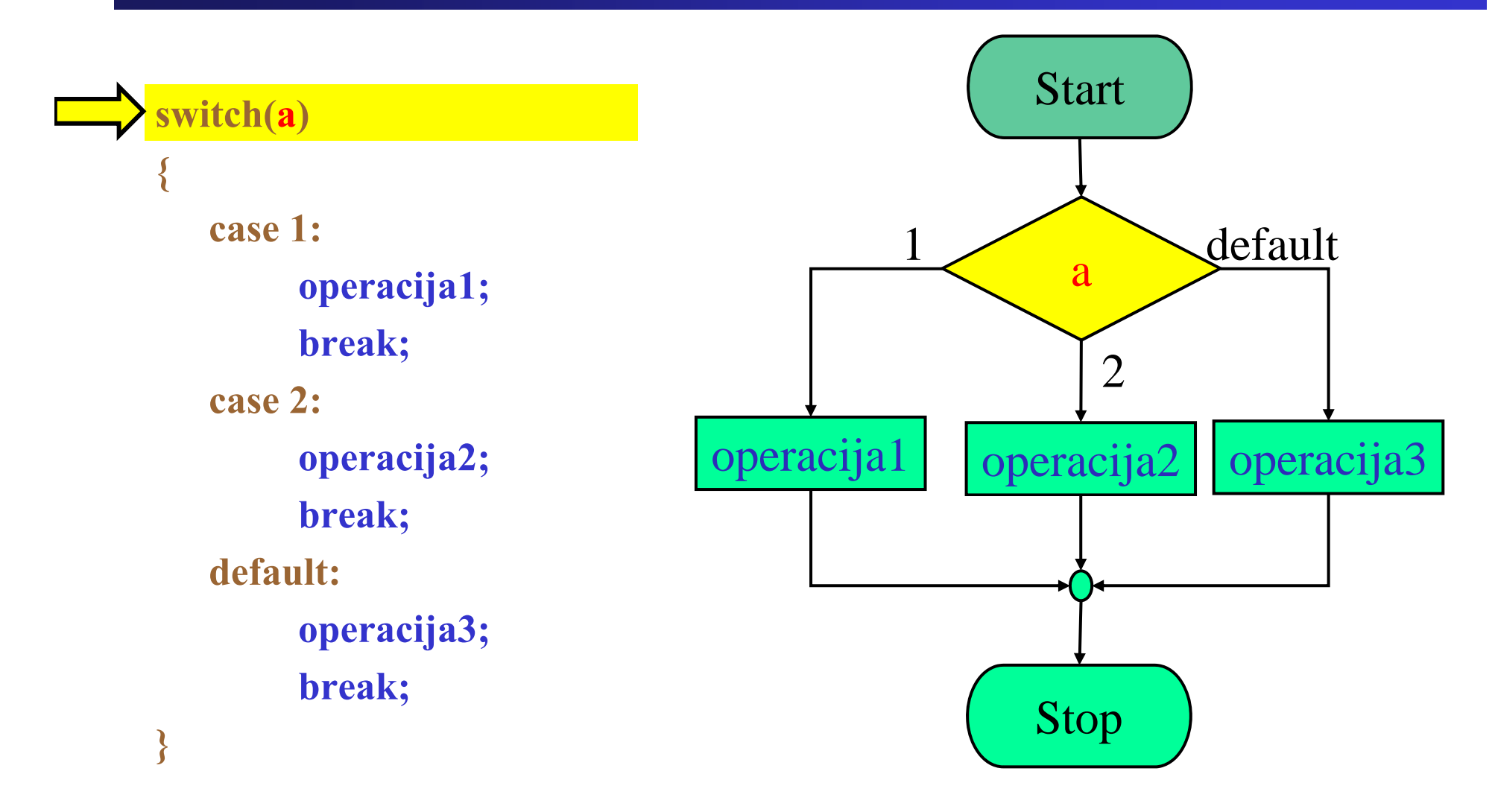

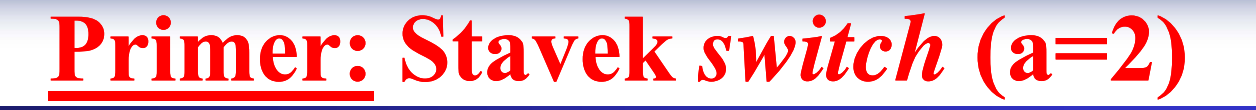

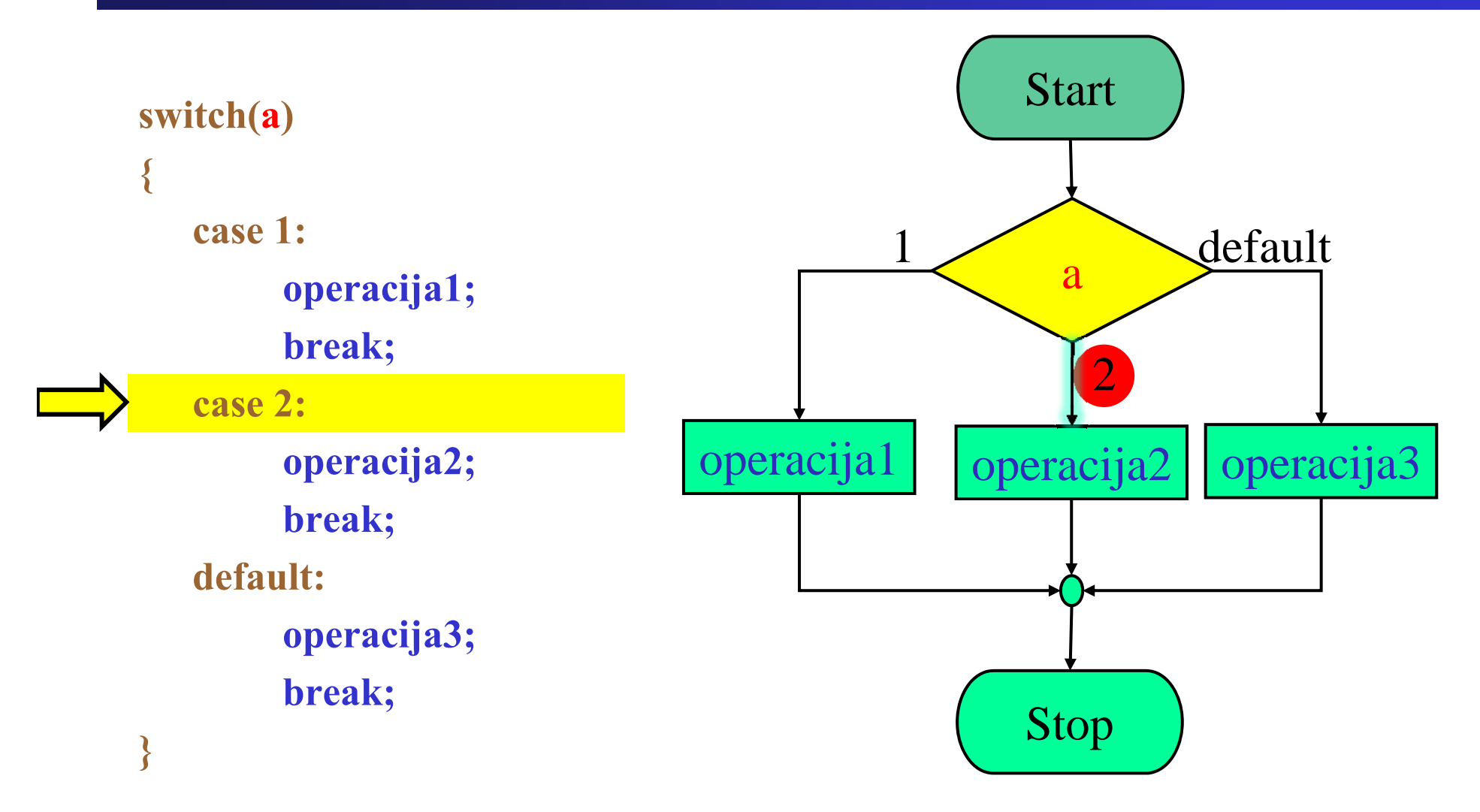

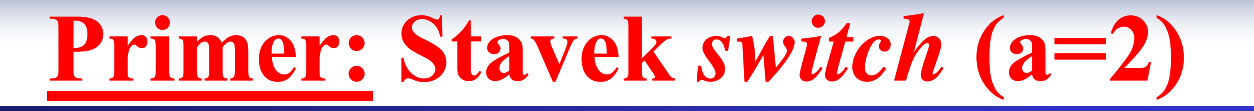

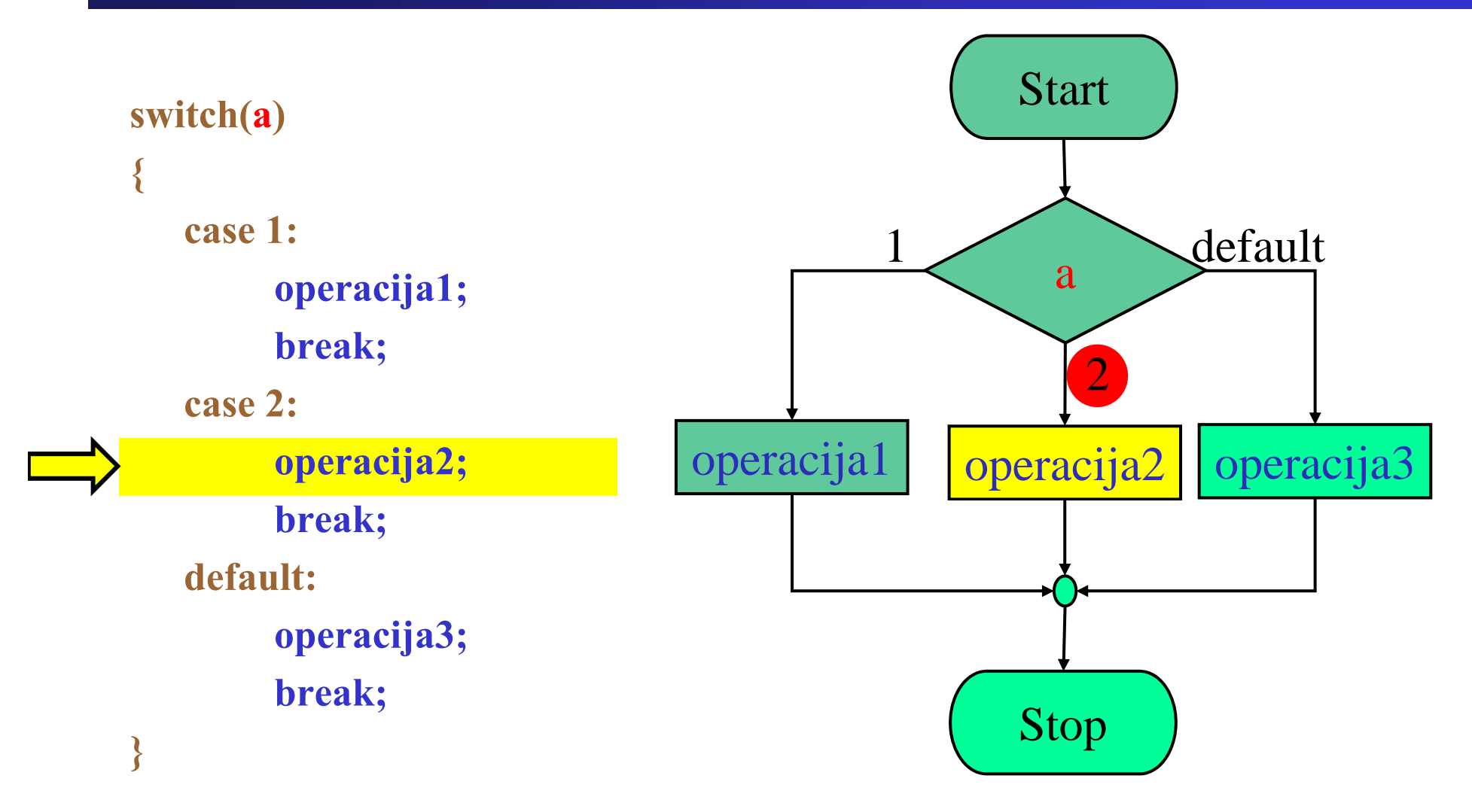

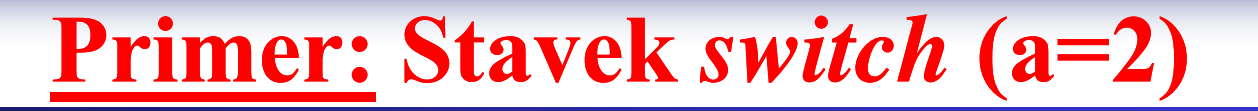

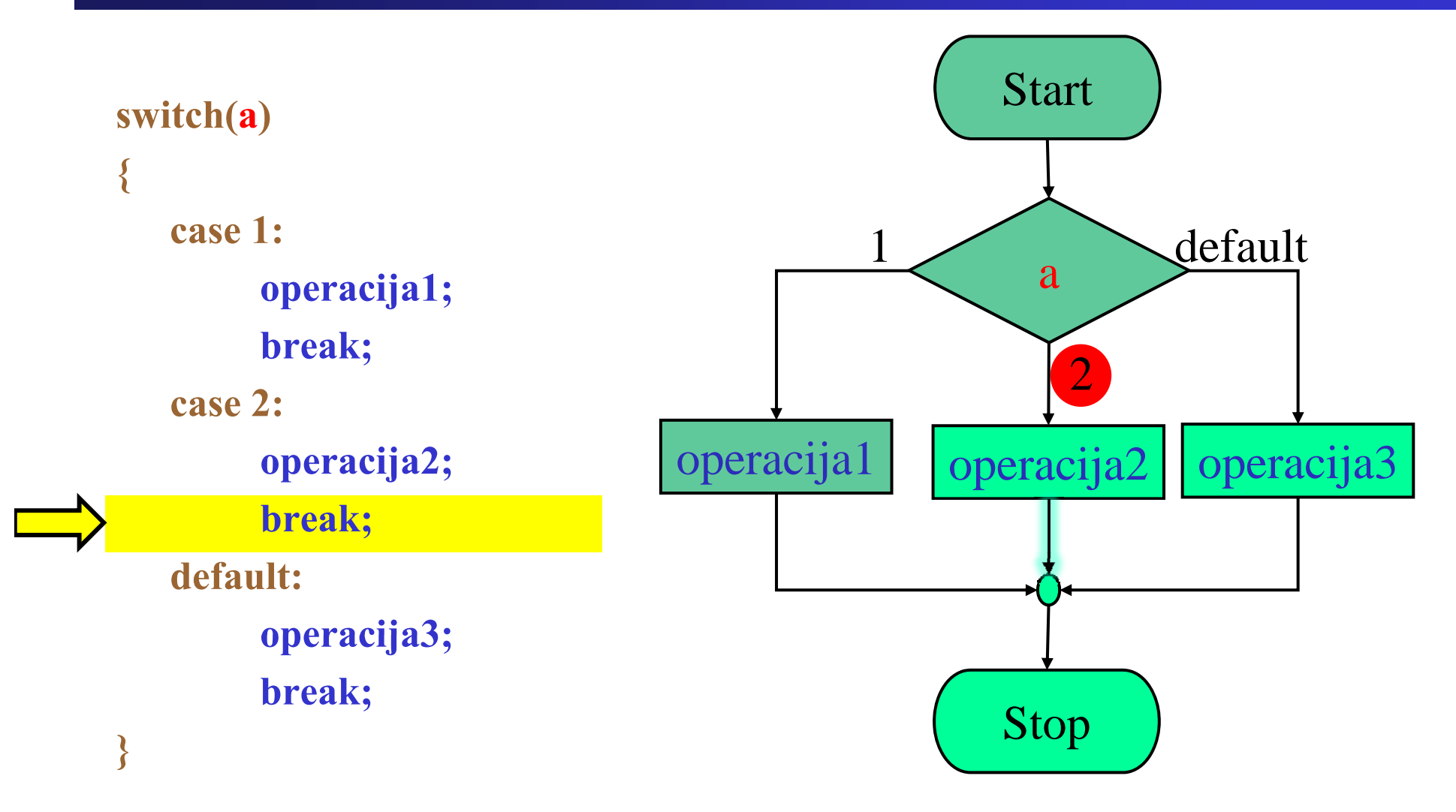

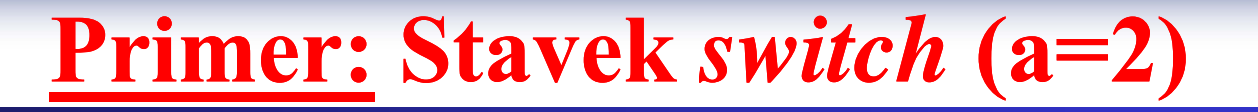

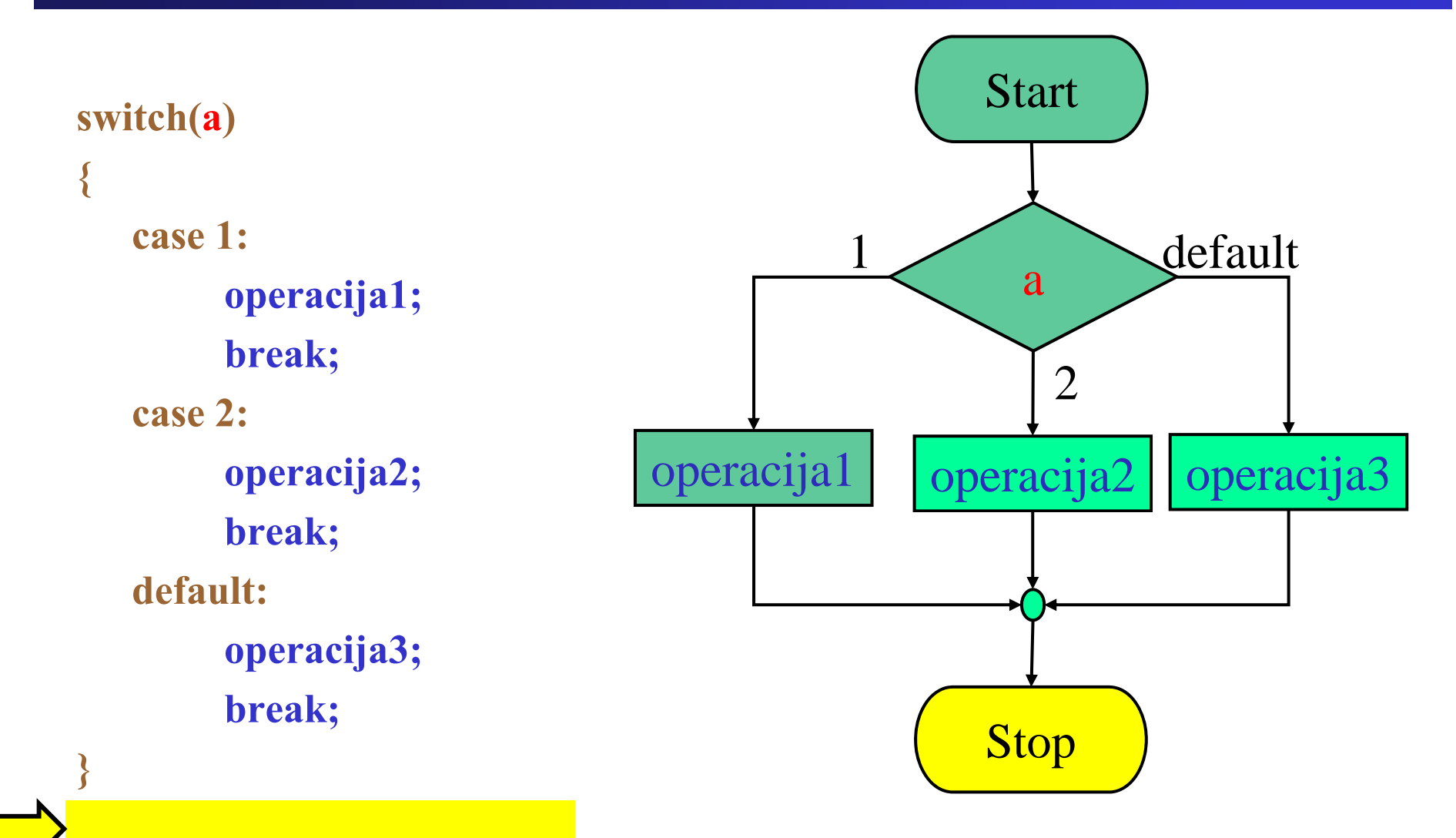

**Primer: Stavek** *switch* **(a≠1 in <sup>a</sup>≠2)**

Fakulteta za elektrotehniko, računalništvo in informatiko

Inštitut za robotiko

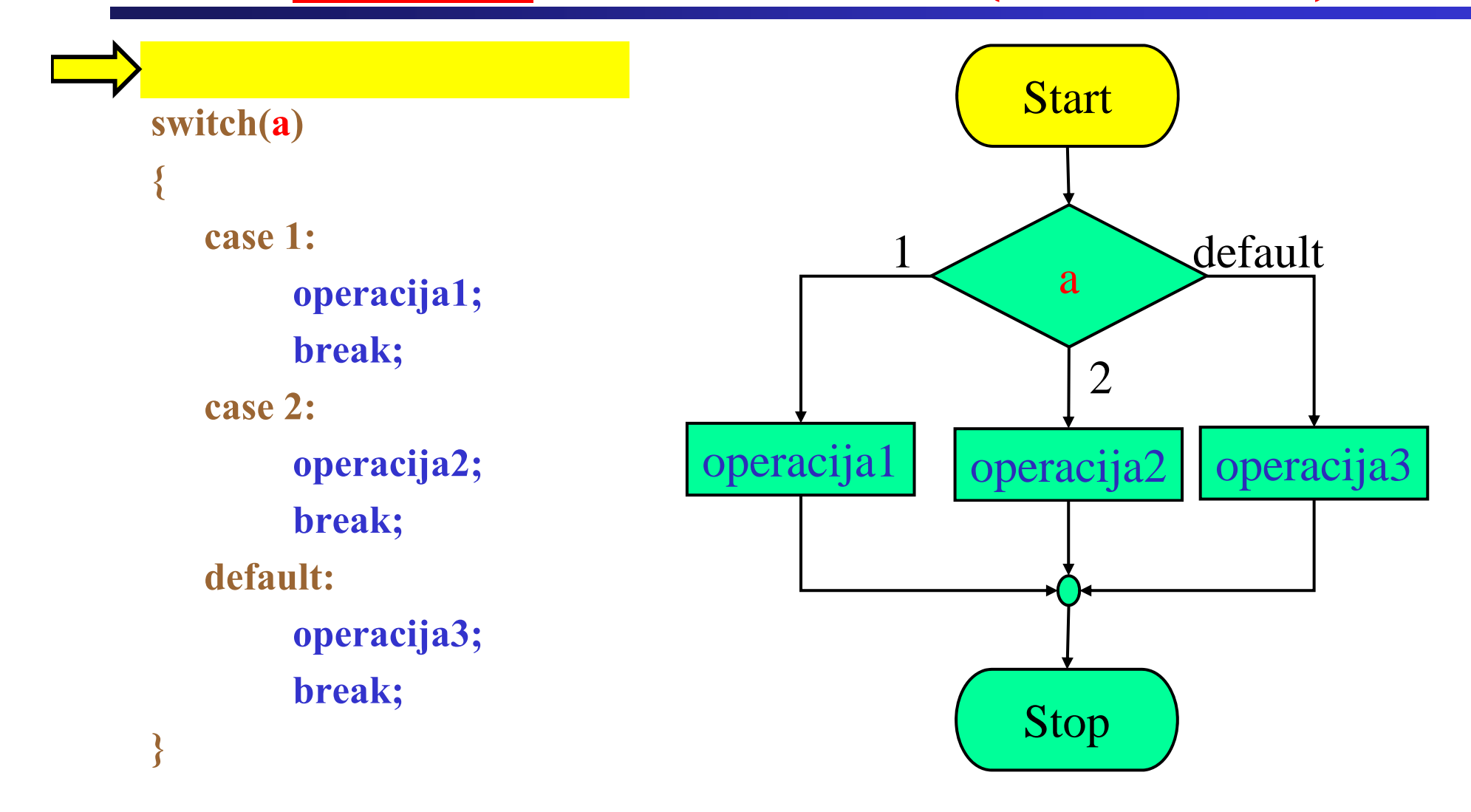

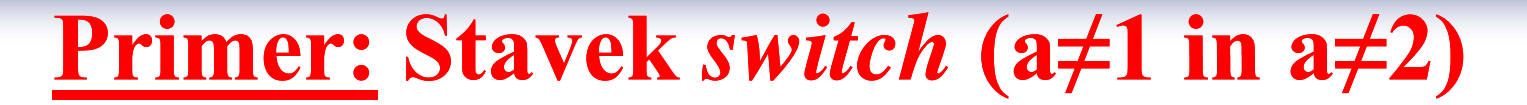

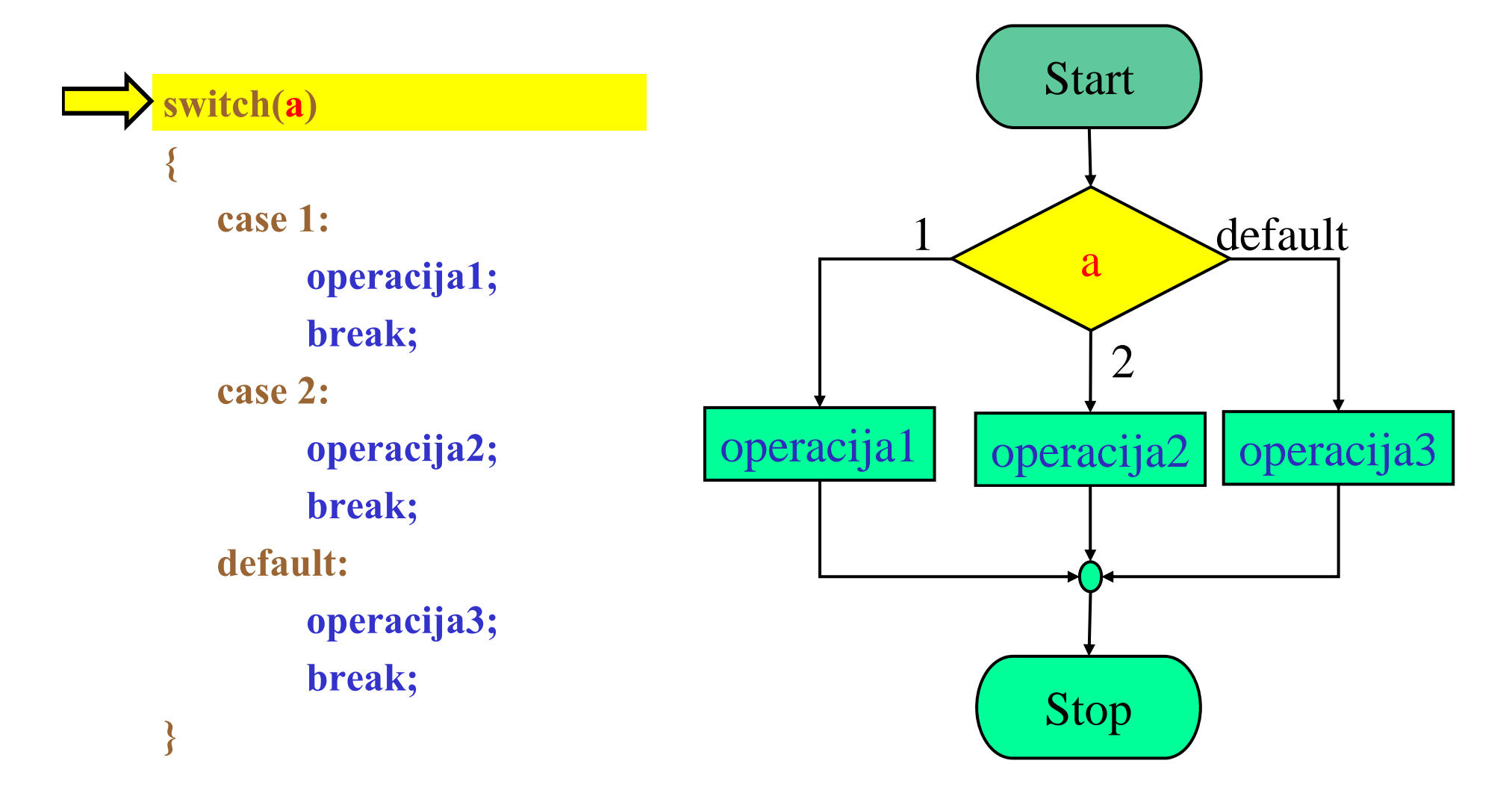

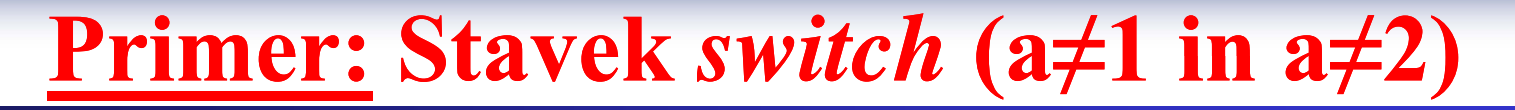

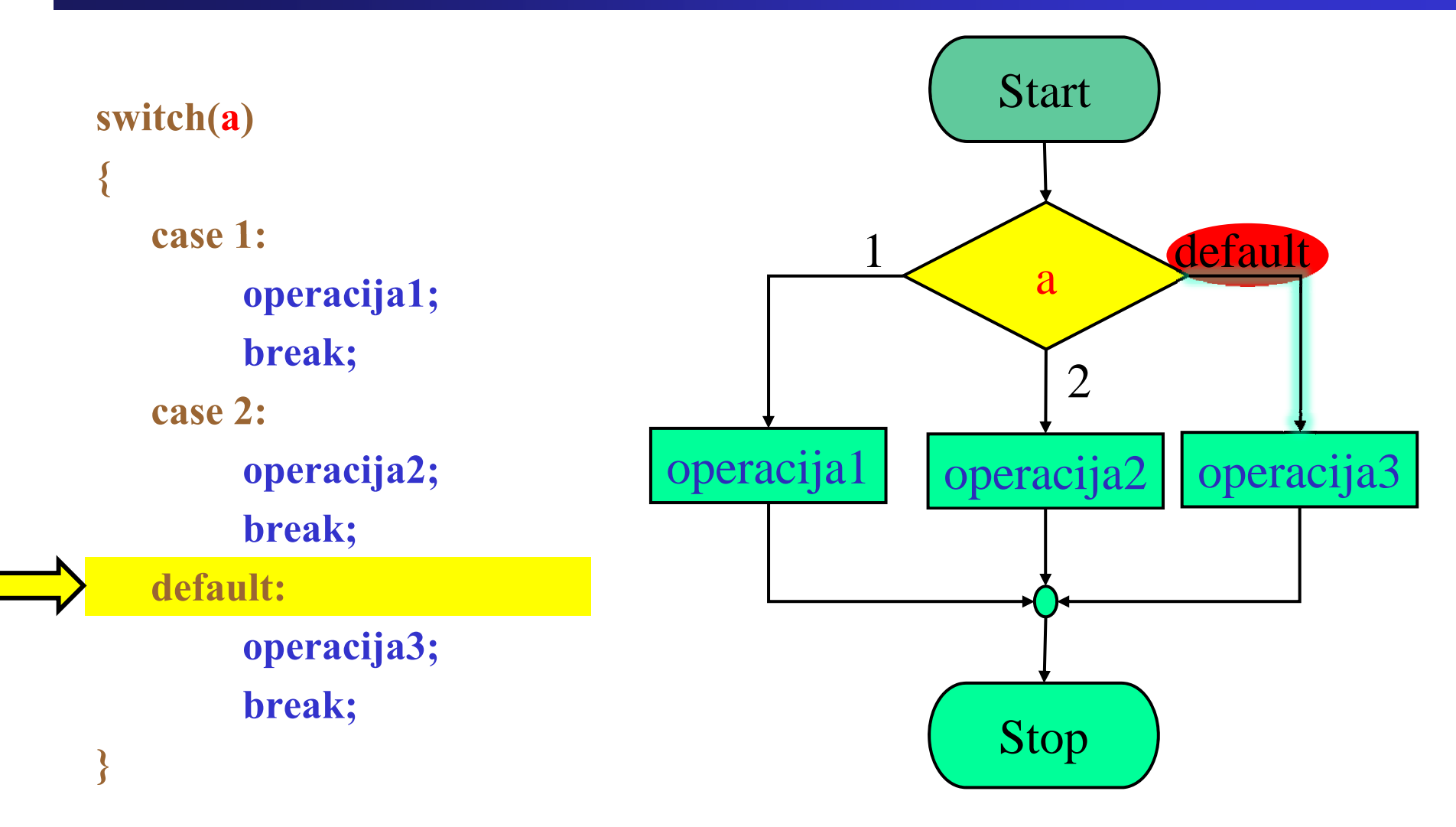

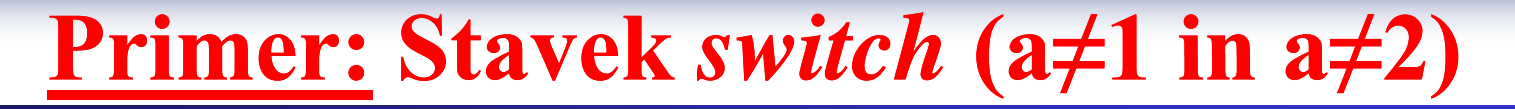

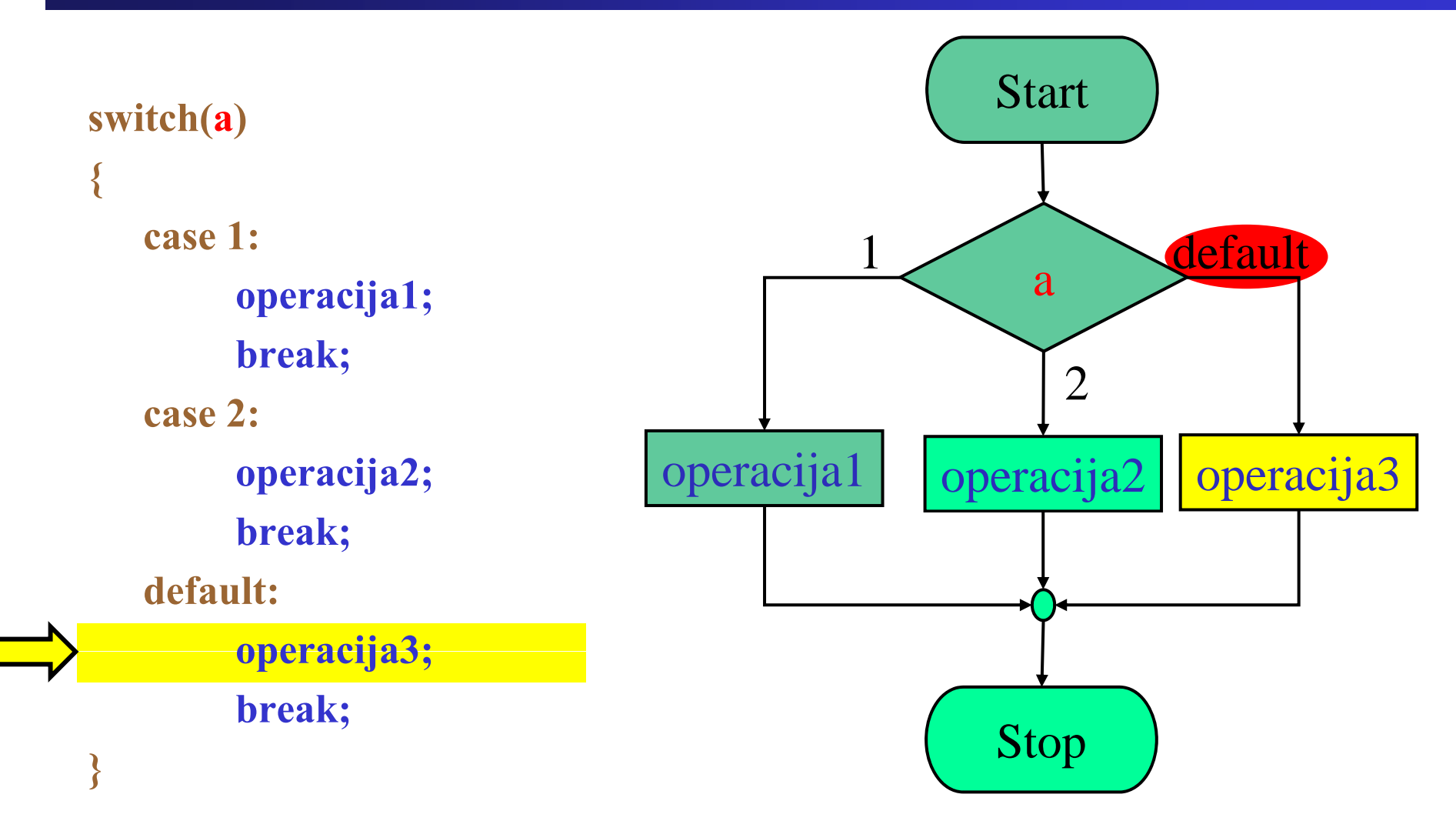

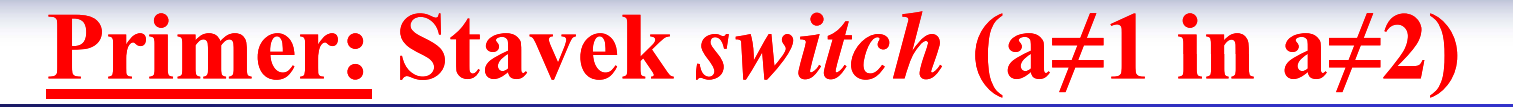

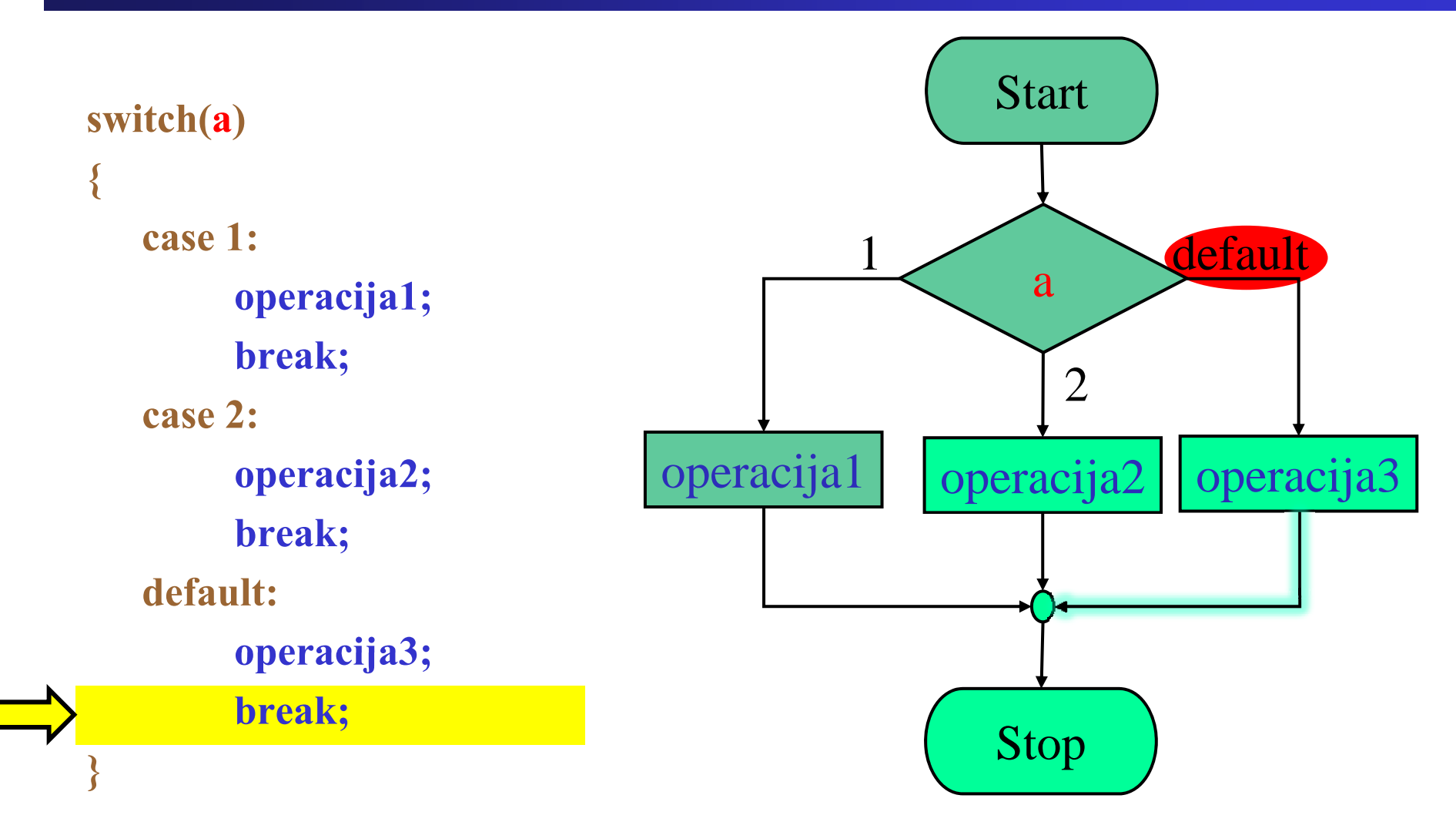

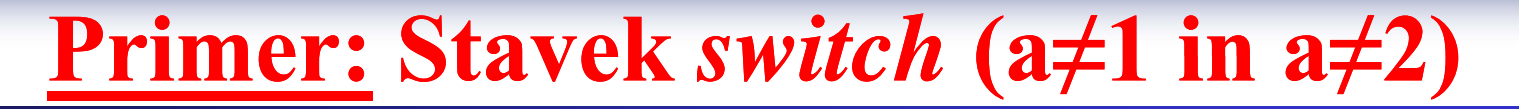

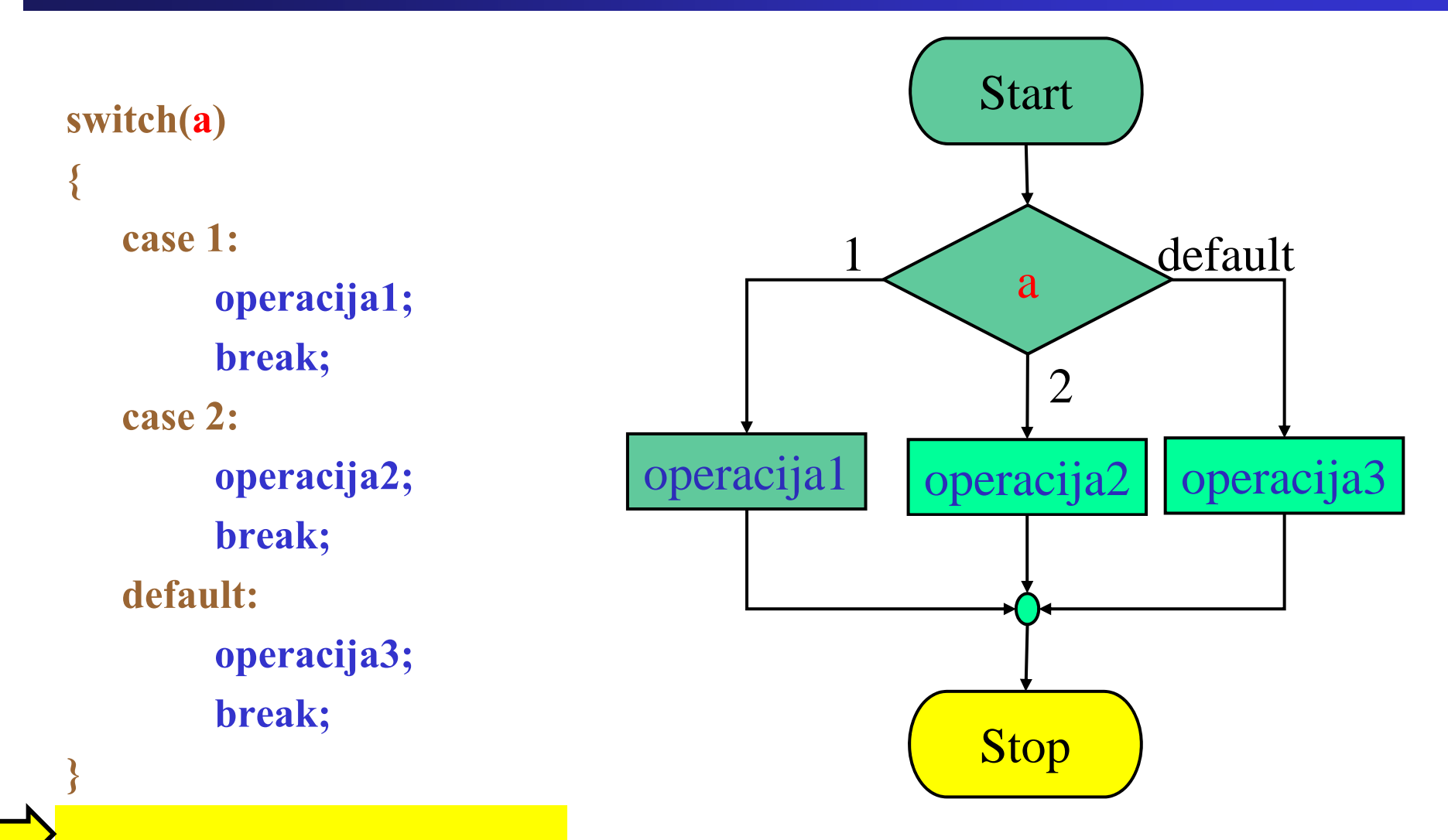

**switch(a)**

## **Primer: Stavek** *switch* **brez** *break* (a=1)

**{ case 1: operacija1; case 2:op j; eracija2; default:op j; eracija3; }**

## Fakulteta za elektrotehniko, računalništvo in informatiko

## **Primer: Stavek** *switch* **brez** *break* (a=1)

**{ case 1: operacija1; case 2:op j; eracija2; default:op j; eracija3; }**

**switch(a)**

Inštitut za robotiko

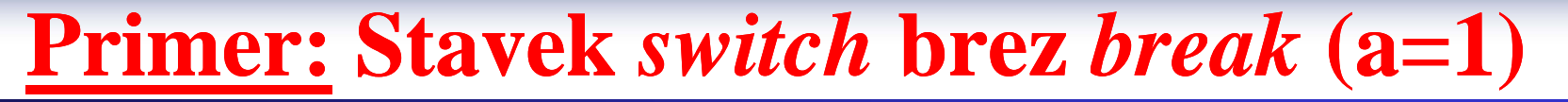

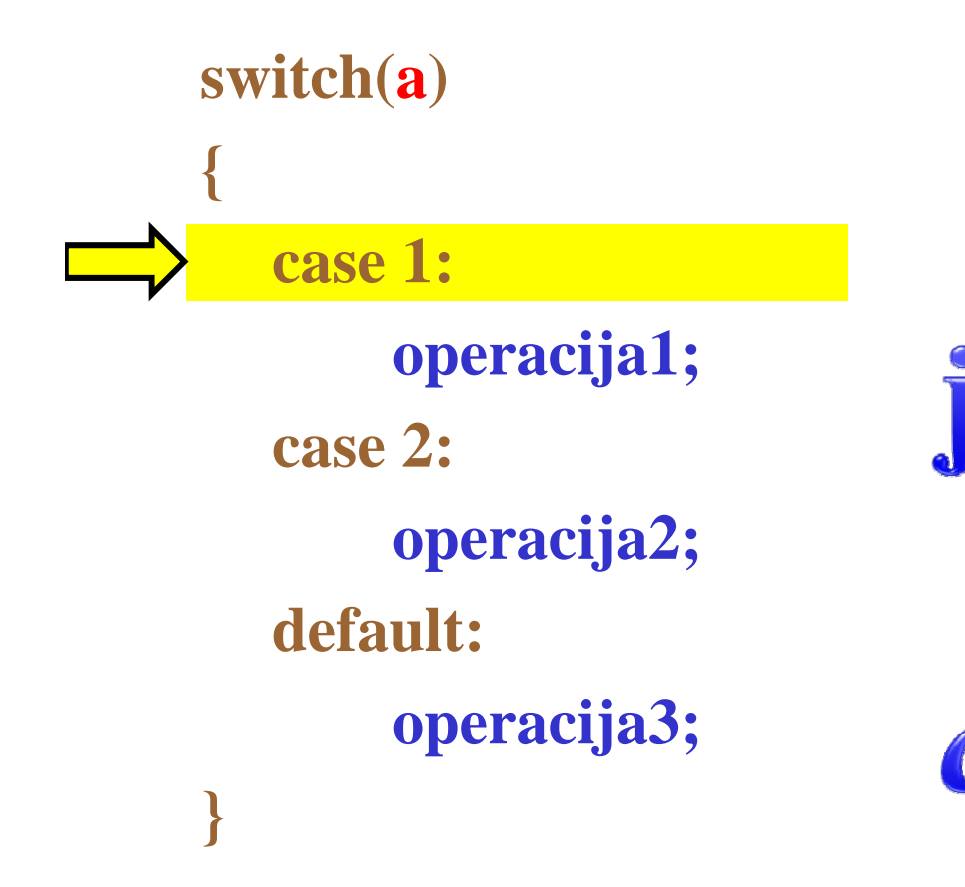

## Fakulteta za elektrotehniko, računalništvo in informatiko

## **Primer: Stavek** *switch* **brez** *break* (a=1)

**switch(a) { case 1: operacija1; case 2:op j; eracija2; default:op j; eracija3; }**

Inštitut za robotiko

Fakulteta za elektrotehniko, računalništvo in informatiko Inštitut za robotiko

**Primer: Stavek** *switch* **brez** *break* (a=1)

**switch(a) { case 1: operacija1; case 2:op j; eracija2; default:op j; eracija3; }**

**Primer: Stavek** *switch* **brez** *break* (a=1)

**switch(a) { case 1:operacija1; case 2:op j; eracija2; default:op j; eracija3; }**

**Primer: Stavek** *switch* **brez** *break* (a=1)

**switch(a) { case 1: operacija1; case 2:op j; eracija2; default:op j; eracija3; }**

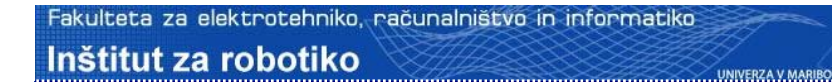

```
switch(a)
{
  case 1:

  case 2:
      c = c + 1;default:
      d = d + 1;}
```

```
a=1\mathbf{b} = \mathbf{0}\mathbf{c} = \mathbf{0}\mathbf{d} = \mathbf{0}
```
**http://www.ro.feri.uni-mb.si**

## **Primer: Stavek** *switch* **brez** *break* **(a=1)**

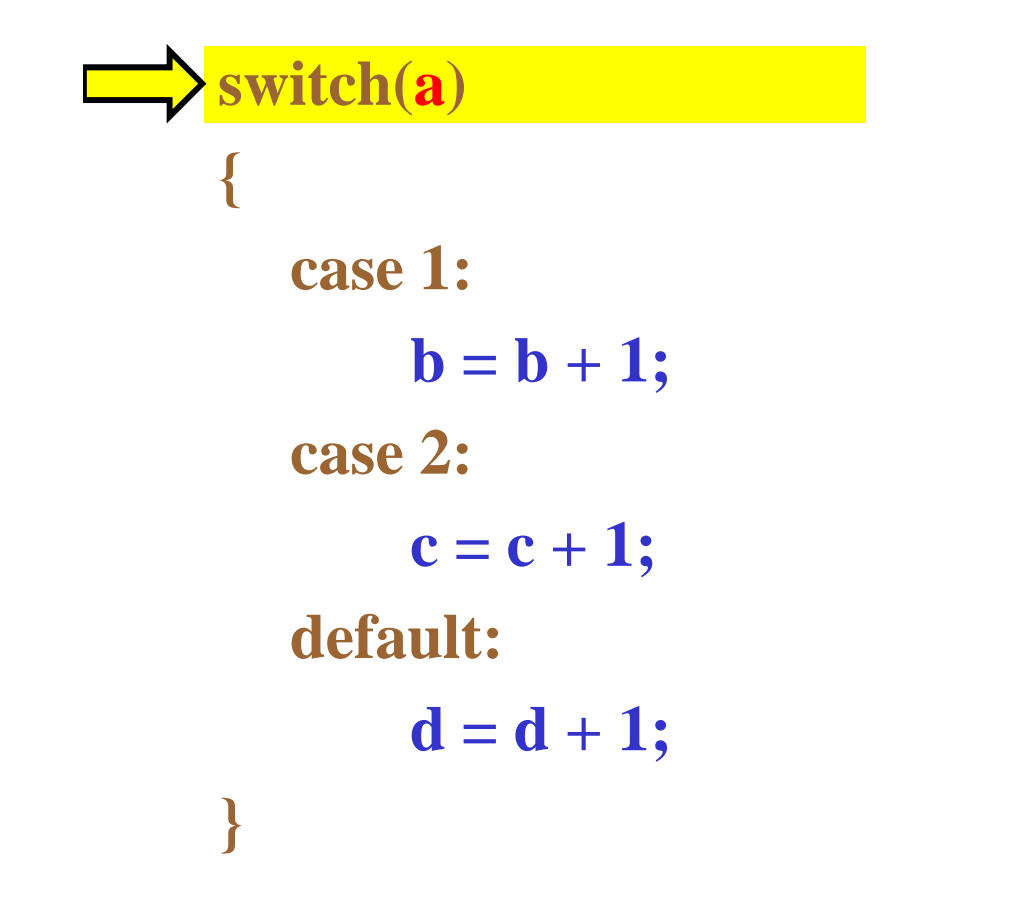

 $\mathbf{a} = \mathbf{1}$  $\mathbf{b} = \mathbf{0}$  $\mathbf{c} = \mathbf{0}$  $d=0$ 

**http://www.ro.feri.uni-mb.si**

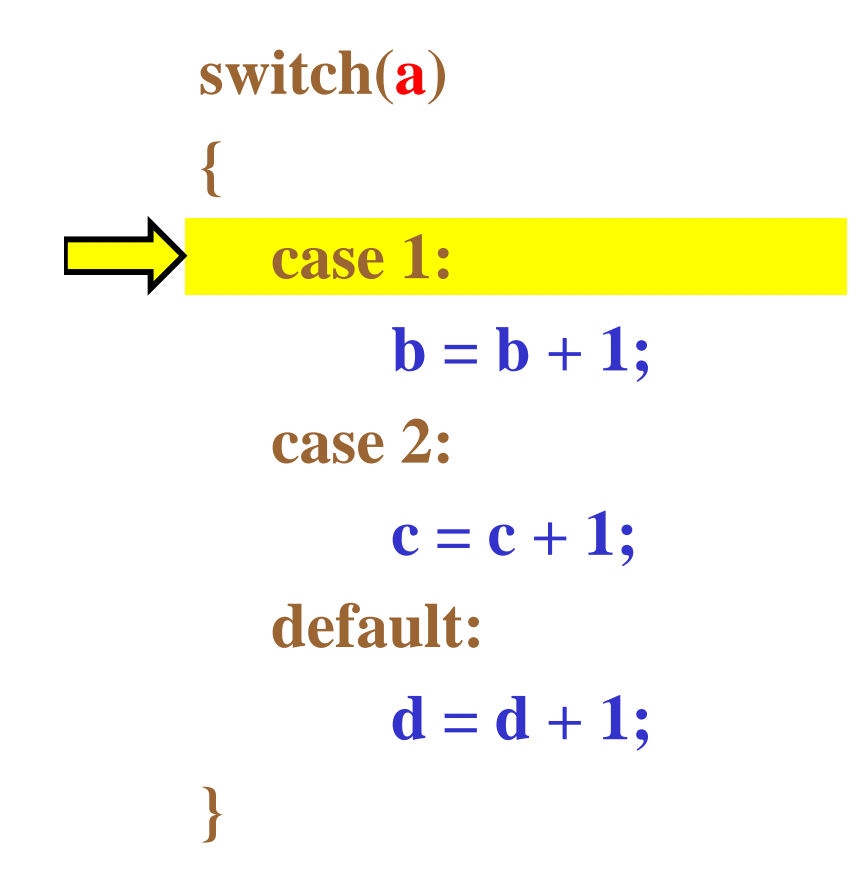

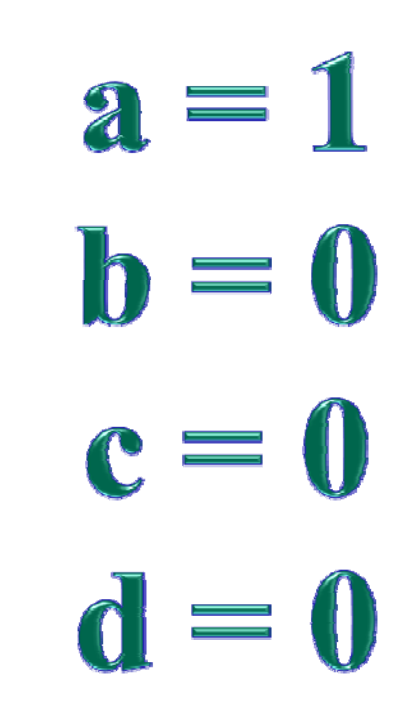

**http://www.ro.feri.uni-mb.si**

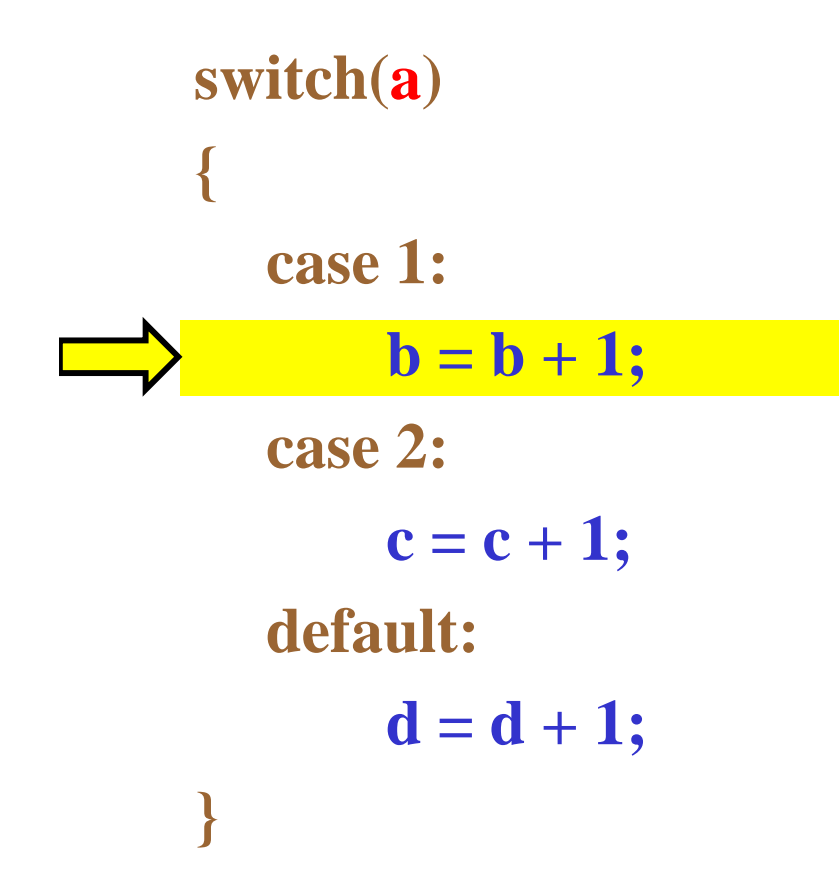

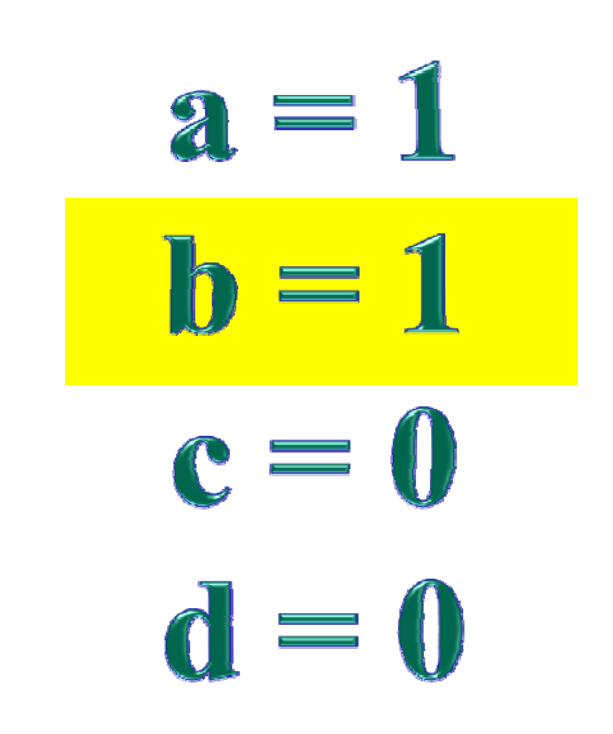

**http://www.ro.feri.uni-mb.si**

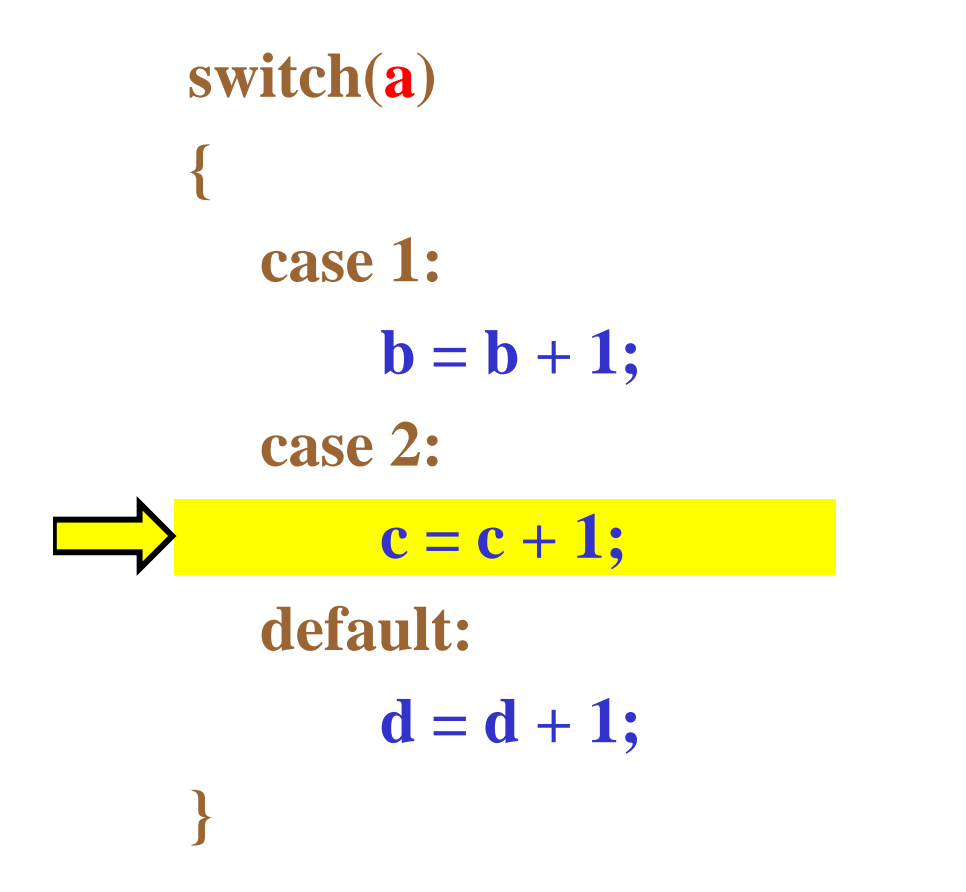

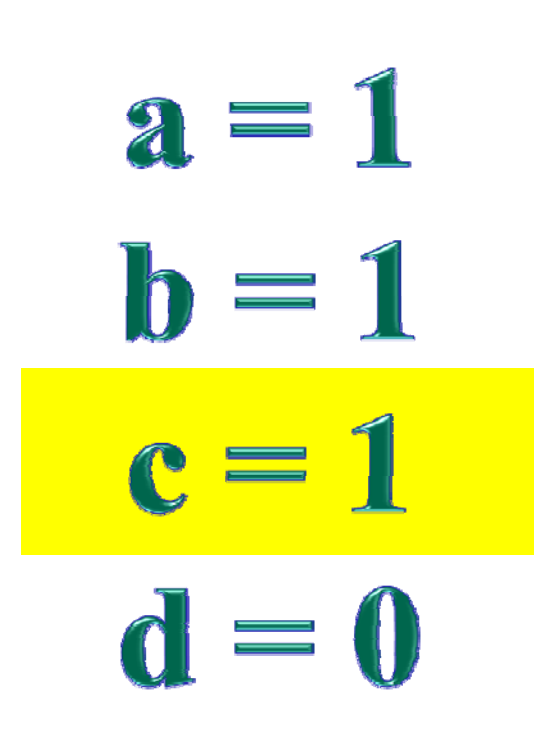

```
switch(a)
{
  case 1:

  case 2:
      c = c + 1;default:
      d = d + 1;}
```
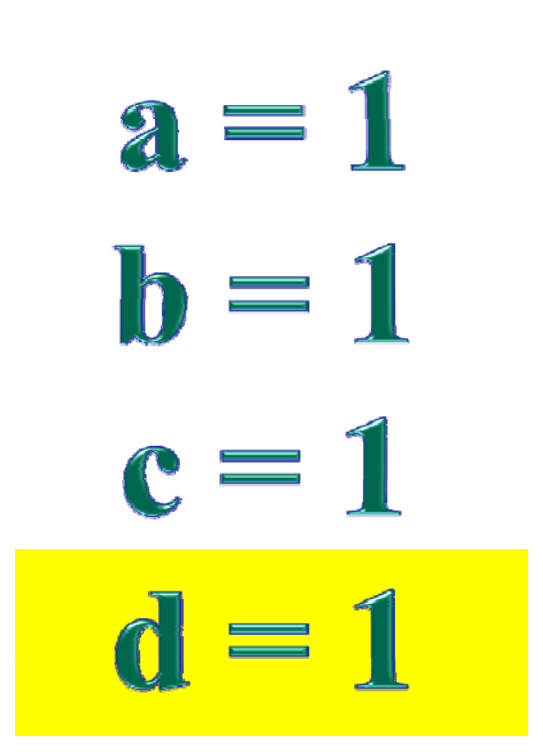

# **Primer: Stavek** *switch* **brez** *break* **(a=1)**

```
switch(a)
{
  case 1:

  case 2:
      c = c + 1;default:d = d + 1;}
```
 $a=1$  $\mathbf{b} = 1$  $c=1$  $d=1$ 

## **Primer: Stavek** *switch* **brez** *break* (c='a')

**switch(c) { case 'a':case 'A':operacija1; break; case 'b':case 'B':operacij 2a ; break; default: operacija3; break;**

**}**

To je mogoče tudi koristno uporabiti, ko imamo za več možnosti enake operacije.
Fakulteta za elektrotehniko, računalništvo in informatiko

Inštitut za robotiko

To je mogoče tudi **switch(c) { case 'a':**koristno **case 'A':operacija1;** uporabiti, ko **break; case 'b':case 'B':**imamo za več **operacij 2a ; break;** možnosti enake **default: operacija3; break;** operacije. **}**

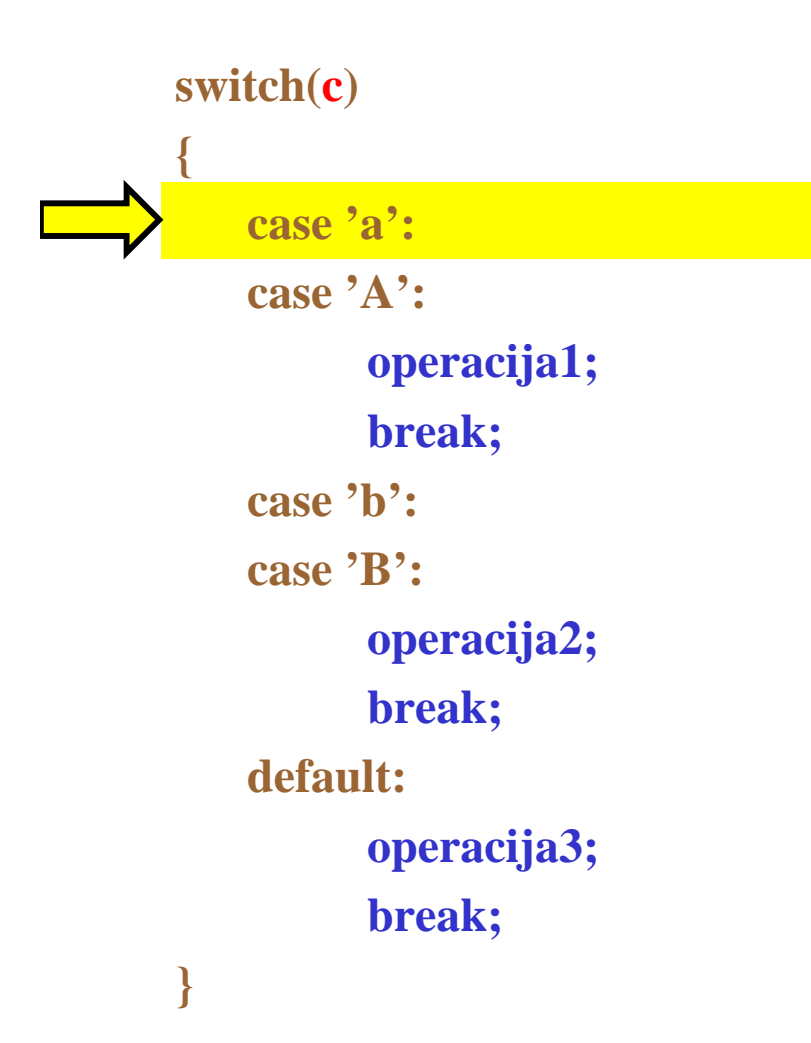

Fakulteta za elektrotehniko, računalništvo in informatiko

Inštitut za robotiko

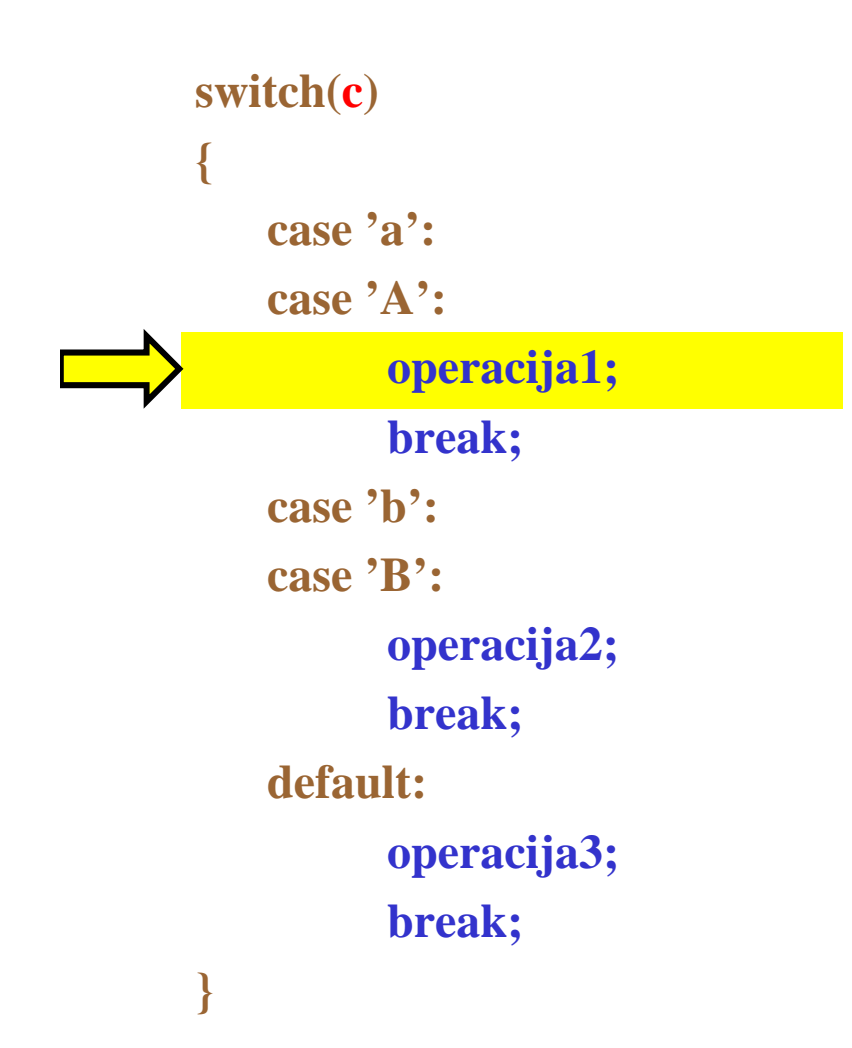

Fakulteta za elektrotehniko, računalništvo in informatiko

Inštitut za robotiko

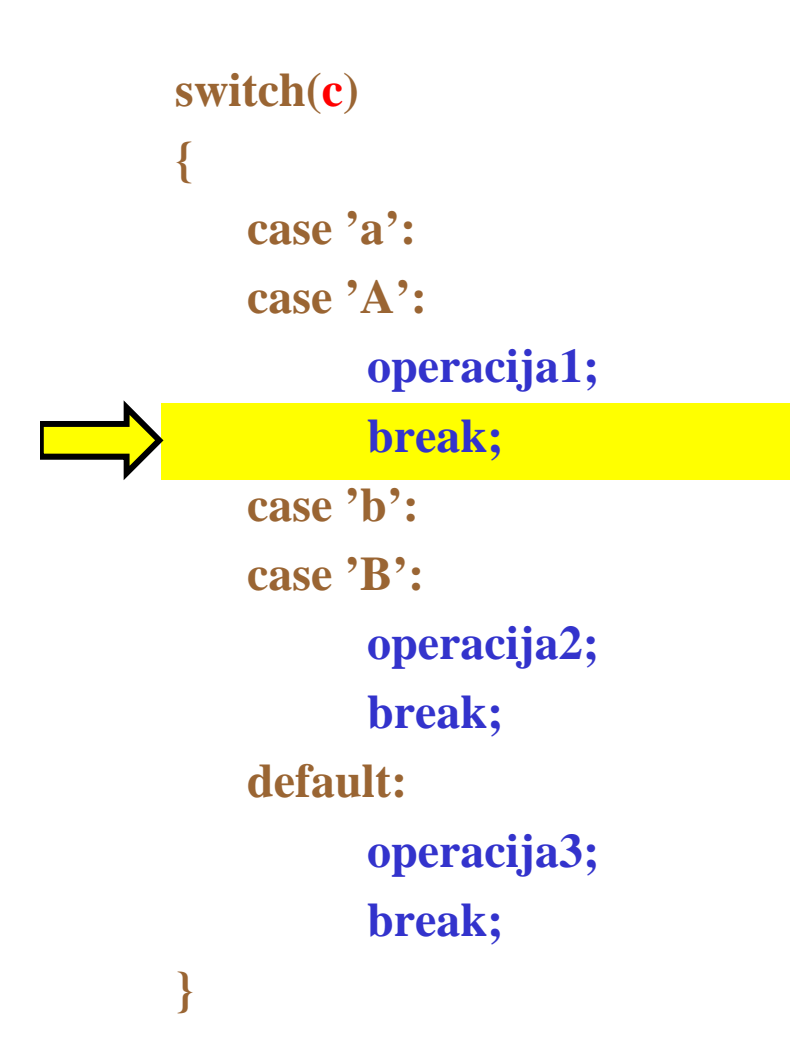

### **Primer: Primer:Stavek** *switch* **brez** *break* **(c= <sup>a</sup> ) ' '**

**switch(c) { case 'a':case 'A':operacija1; break; case 'b':case 'B':operacij 2a ; break; default:operacija3; break;**

**}**

**switch(c) { case 'a':case 'A':operacija1; break; case 'b':case 'B':operacij 2a ; break; default:operacija3; break;**

**}**

To je mogoče tudi **switch(c) { case 'a':**koristno **case 'A':operacija1;** uporabiti, ko **break; case 'b':case 'B':**imamo za več **operacij 2a ; break;** možnosti enake **default: operacija3; break;** operacije. **}**

Fakulteta za elektrotehniko, računalništvo in informatiko

Inštitut za robotiko

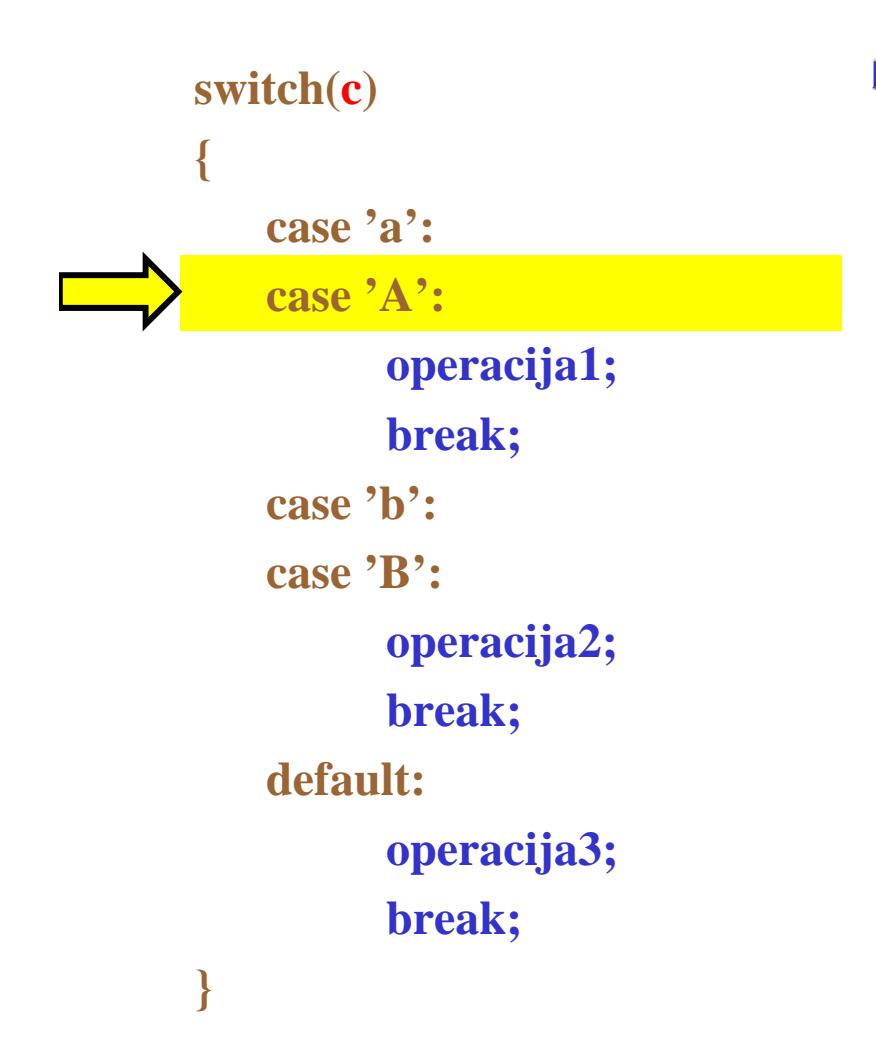

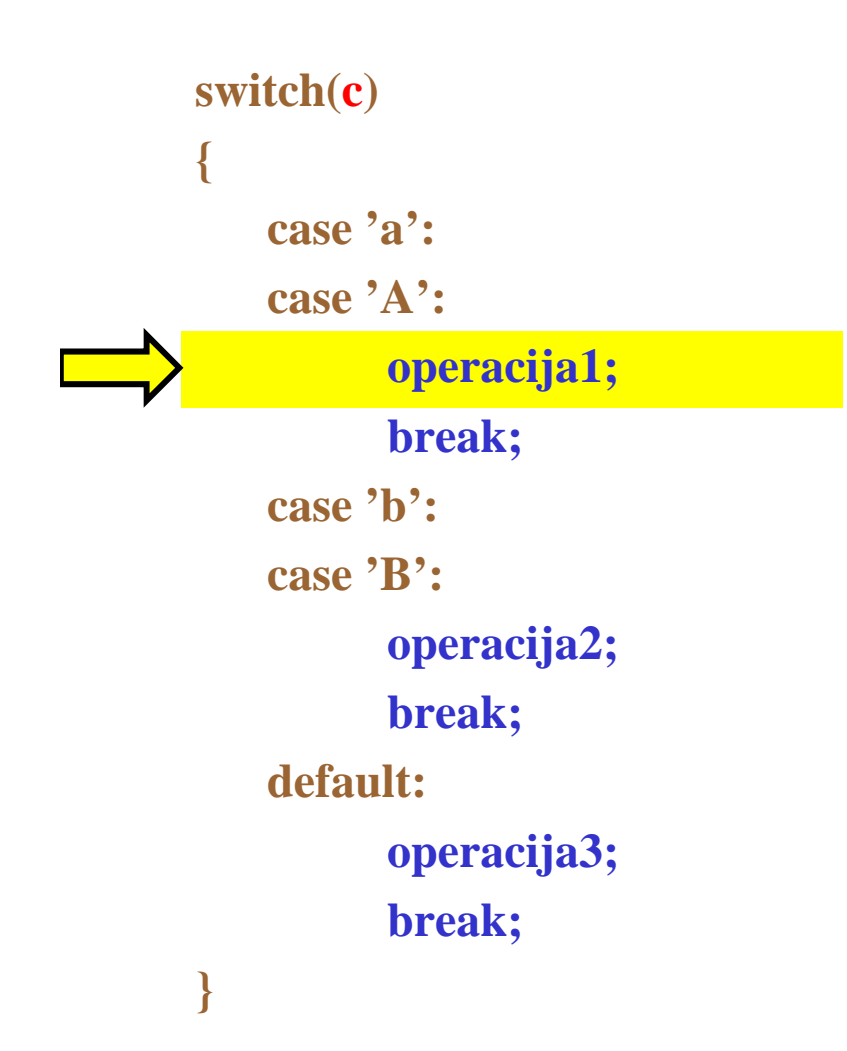

Fakulteta za elektrotehniko, računalništvo in informatiko

Inštitut za robotiko

### **Primer: Stavek** *switch* **brez** *break* (c=<sup> $\lambda$ </sup>)

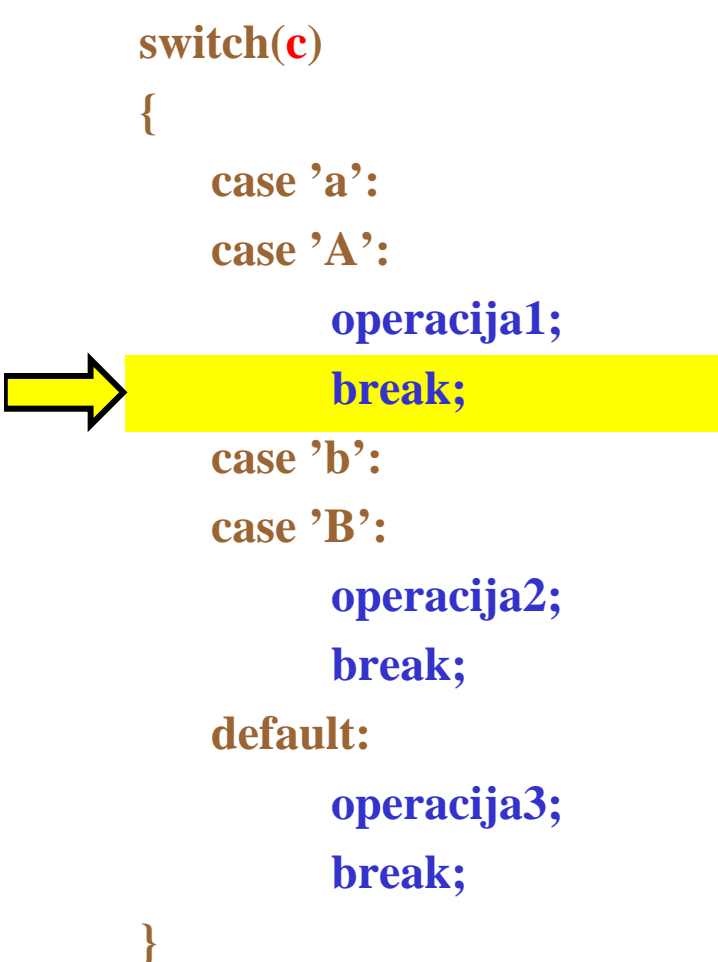

**switch(c) { case 'a':case 'A':operacija1; break; case 'b':case 'B':operacij 2a ; break; default:operacija3; break;**

**}**

**Bitne operacije: Testiranje** bita

# Program: if(a & (1<<br/>b)) Operacija1; Else Operacija2; **Razlaga:** Testiranje, če je bit b postavljen.

http://www.ro.feri.uni-mb.si

Fakulteta za elektrotehniko, računalništvo in informatiko Inštitut za robotiko

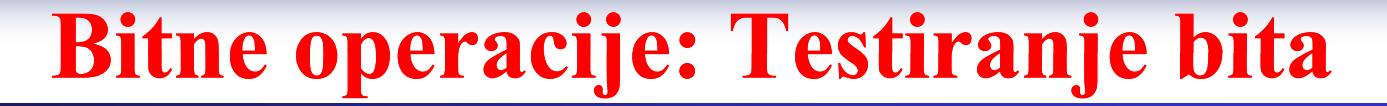

## Program:

if(a &  $(1 \le b)$ ) Operacija1; else Operacija2; **Spremenljivke:**  $a = 53$  $h = 2$ 

http://www.ro.feri.uni-mb.si

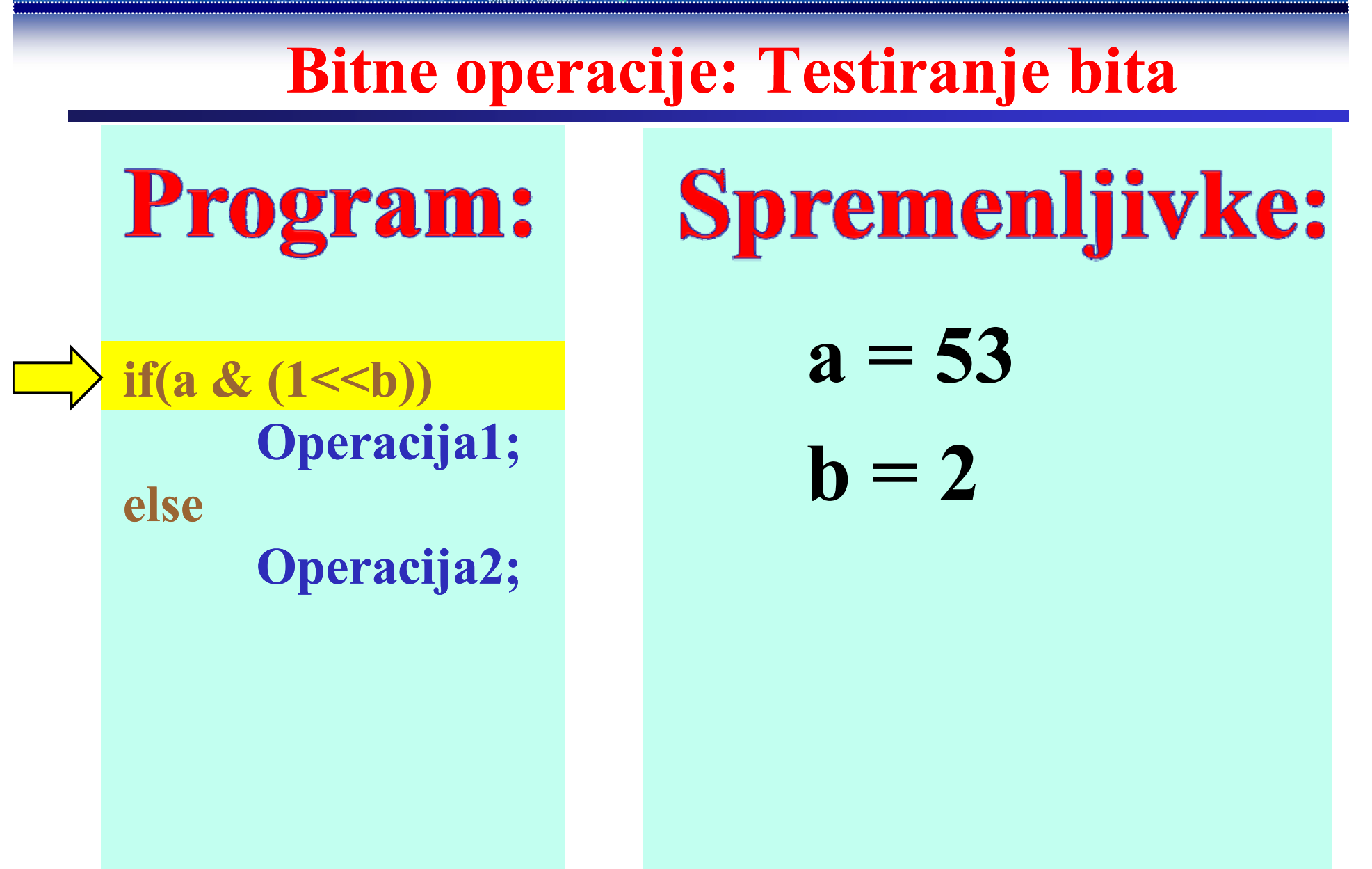

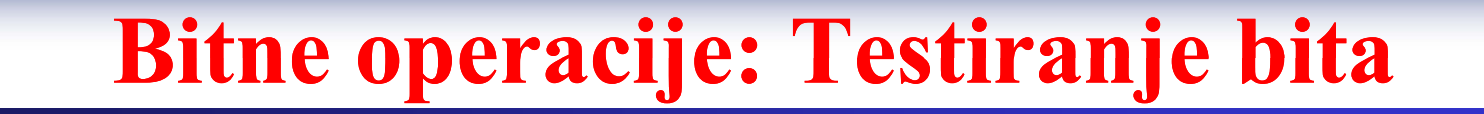

 $h = 2$ 

# Program:

if(a &  $(1< b)$ ) Operacija1; else Operacija2;

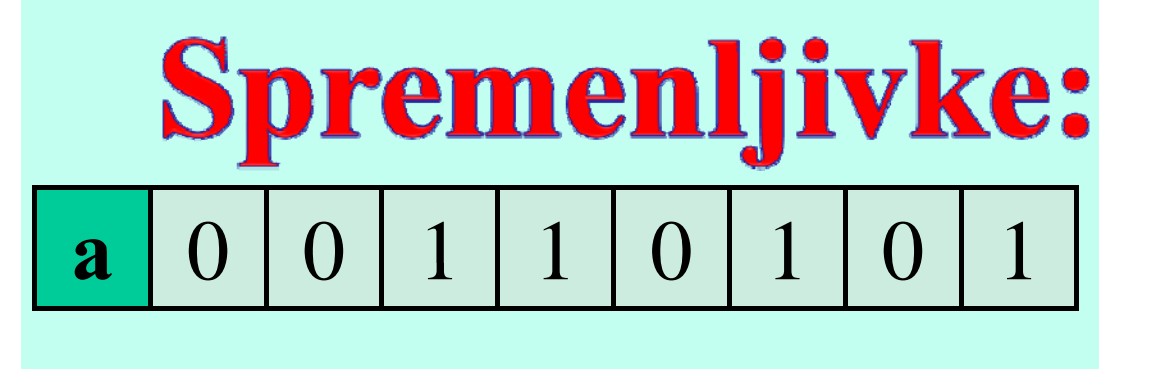

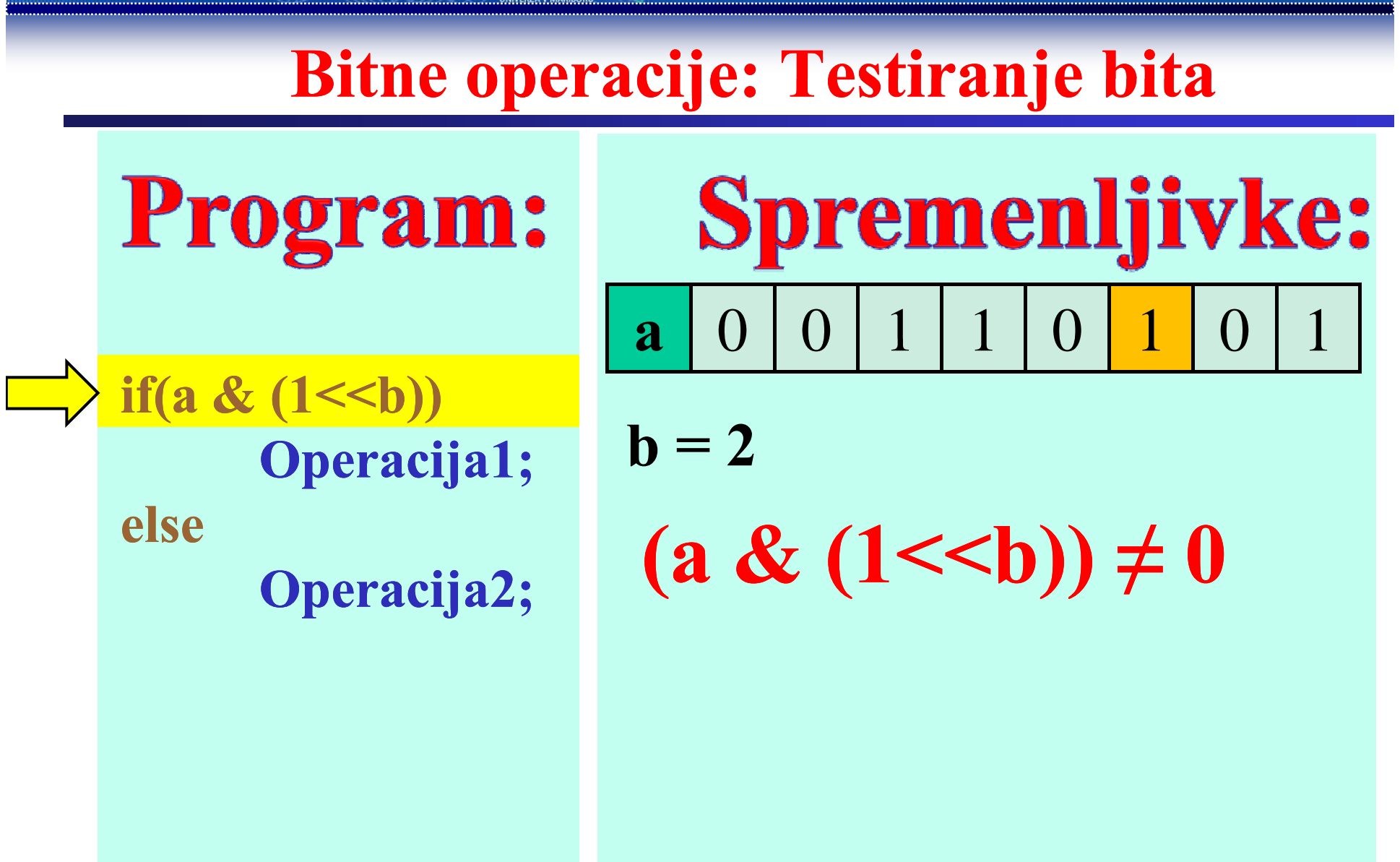

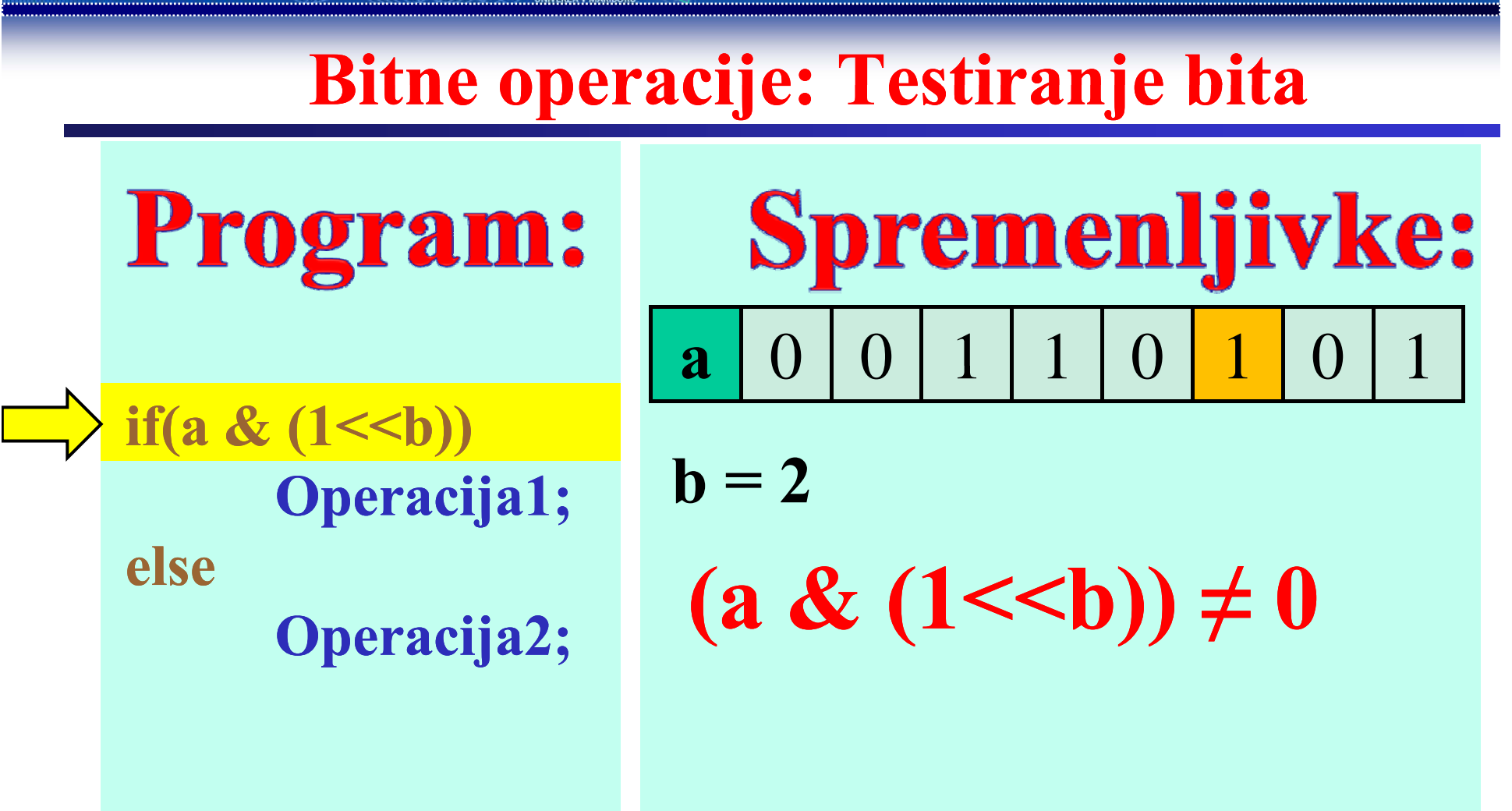

# Bit 2 je postavljen!

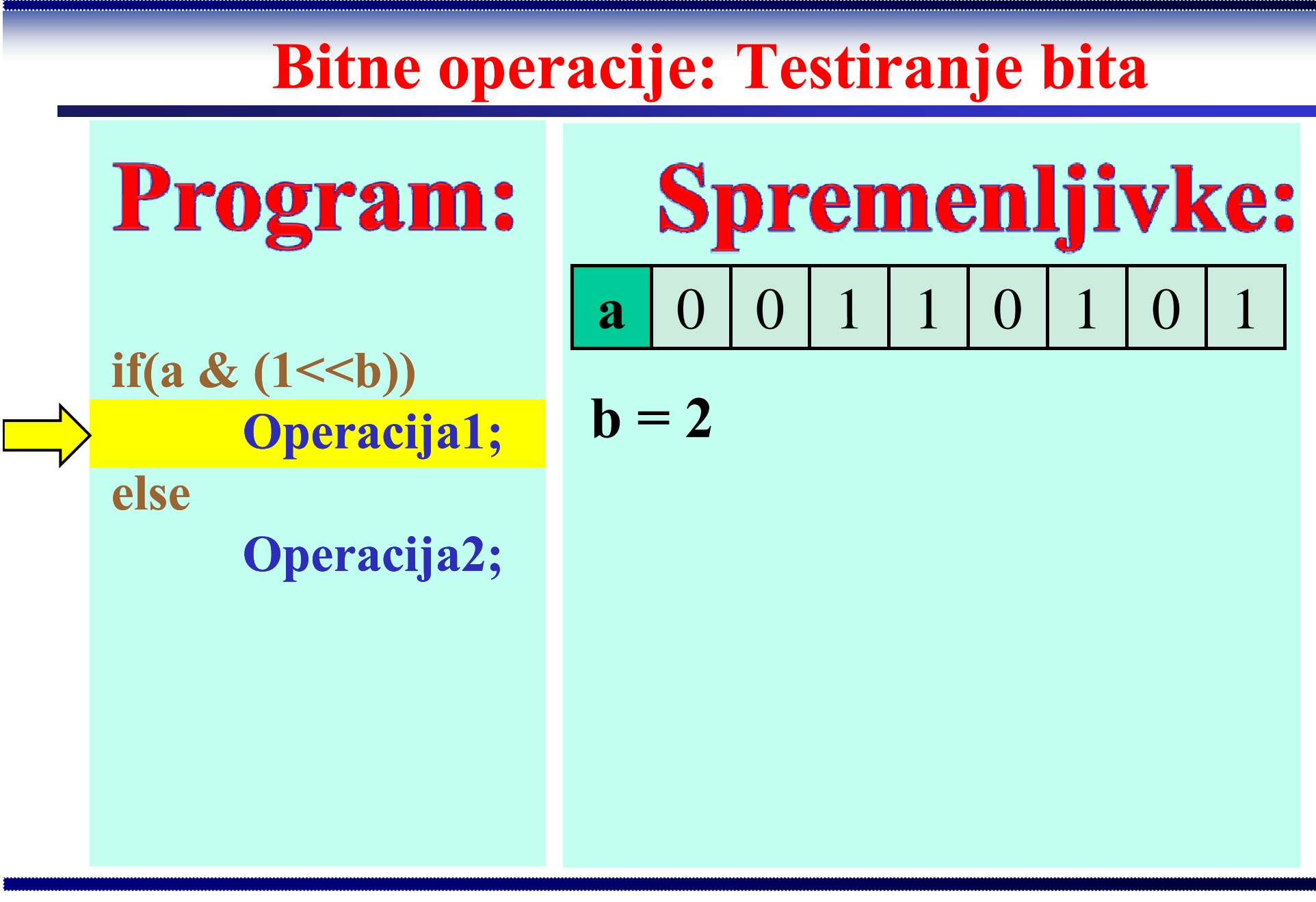

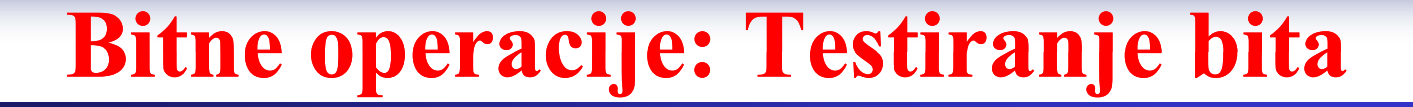

### Program:

if(a &  $(1 \le b)$ ) Operacija1; else Operacija2;

#### **Spremenljivke:**  $\mathbf 1$  $\bigcirc$  $\overline{0}$  $\overline{()}$  $\bigcup$

$$
\mathbf{b}=2
$$

http://www.ro.feri.uni-mb.si

Fakulteta za elektrotehniko, računalništvo in informatiko Inštitut za robotiko

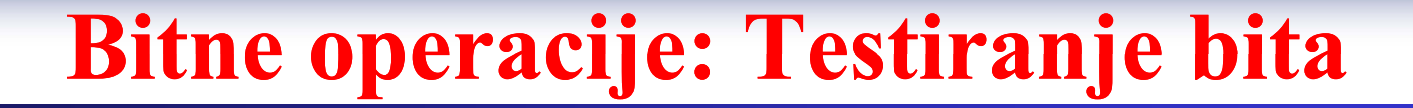

## Program:

if(a &  $(1 \le b)$ ) Operacija1; else Operacija2; **Spremenljivke:**  $a = 53$  $b = 3$ 

http://www.ro.feri.uni-mb.si

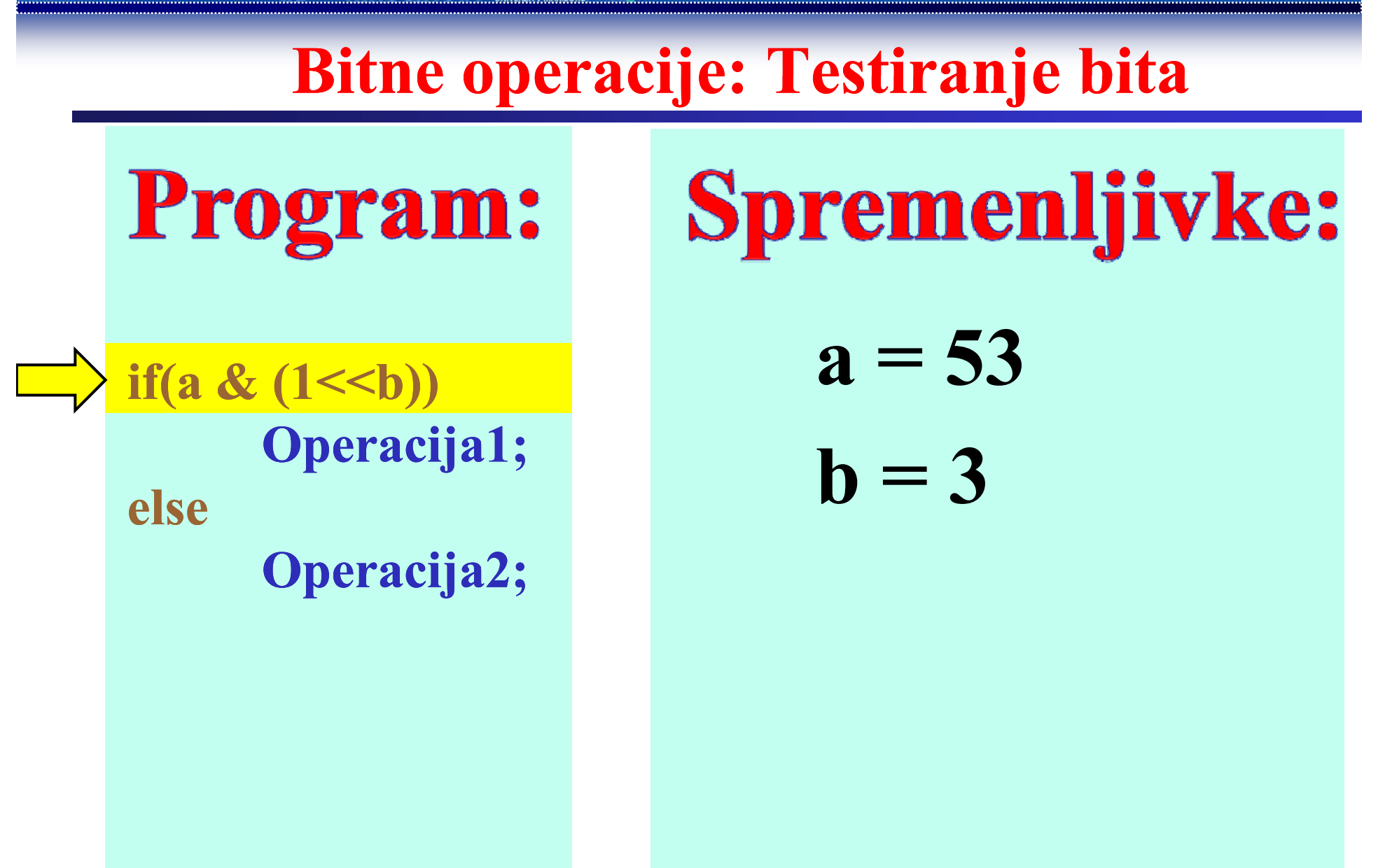

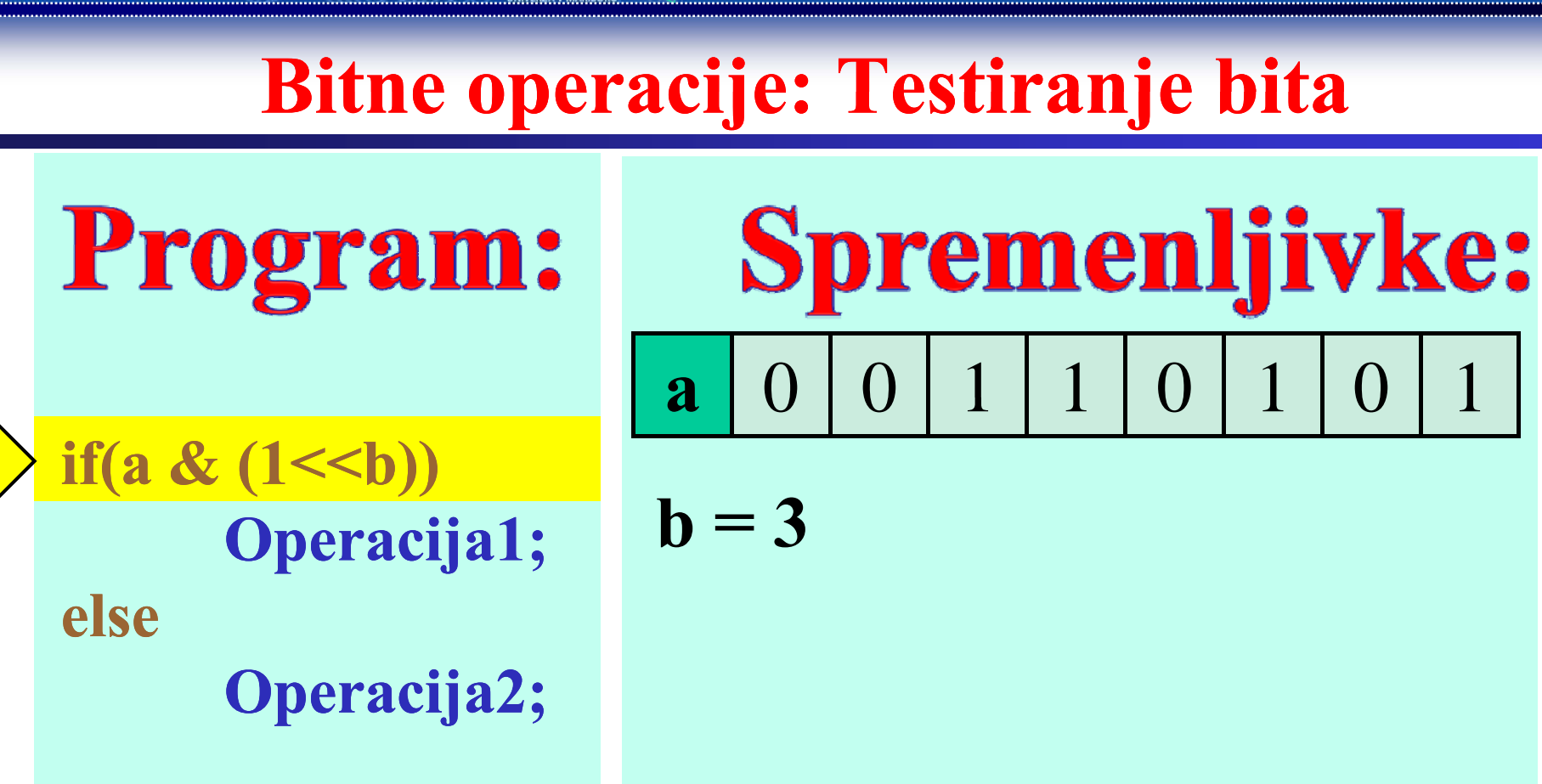

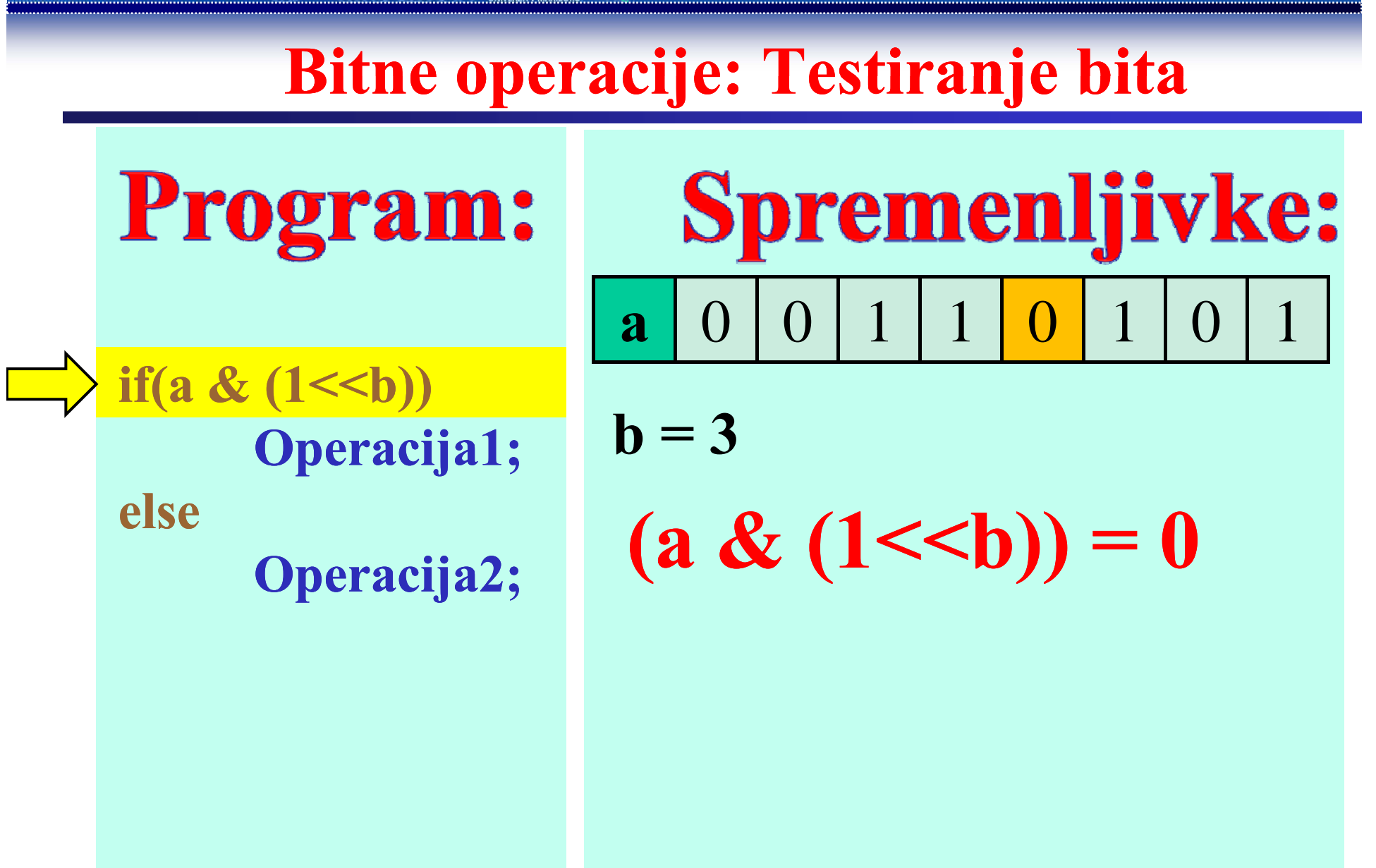

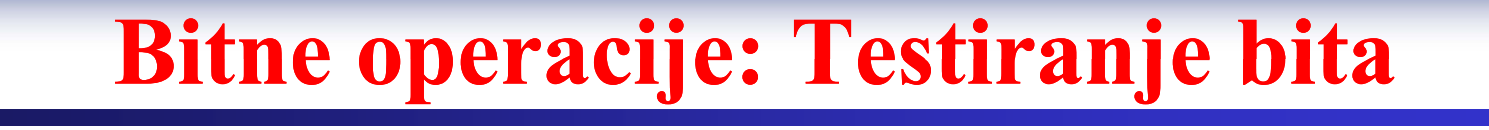

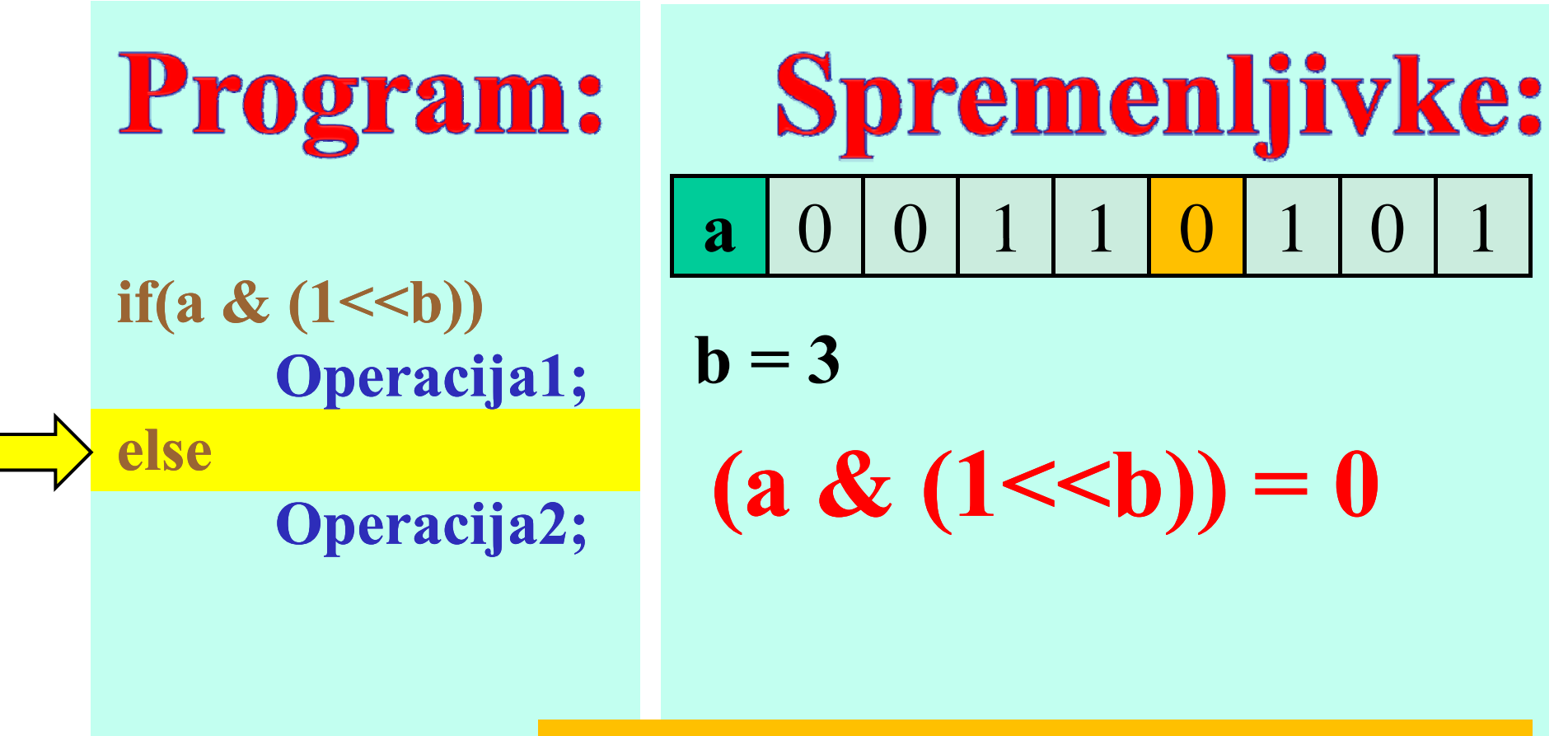

# Bit 3 mi postavljen!

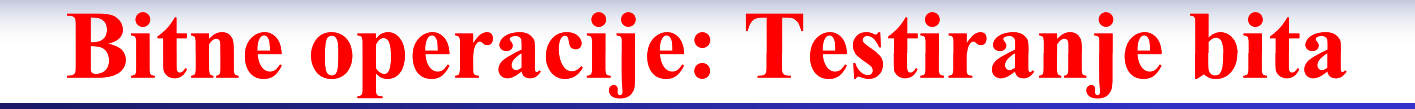

 $b = 3$ 

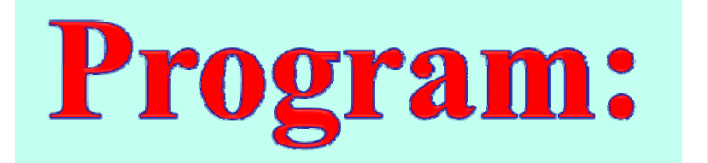

if(a &  $(1 \le b)$ ) Operacija1; else Operacija2;

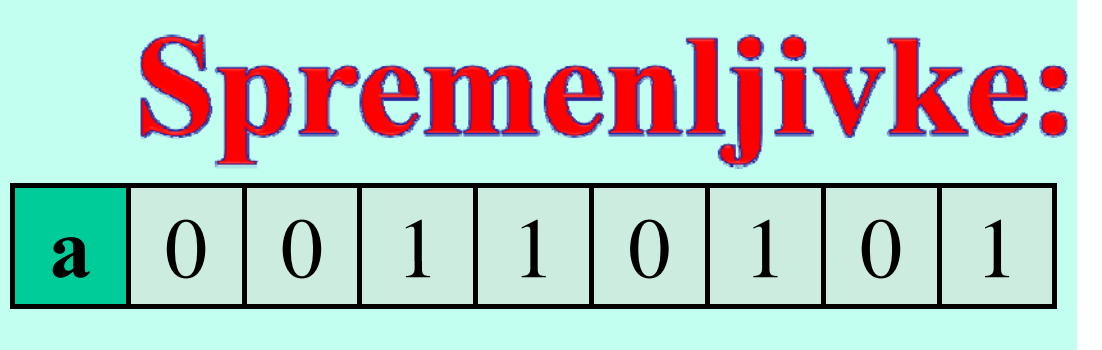

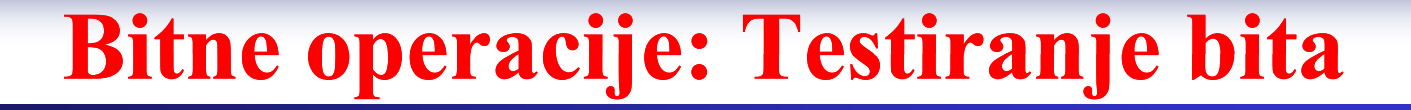

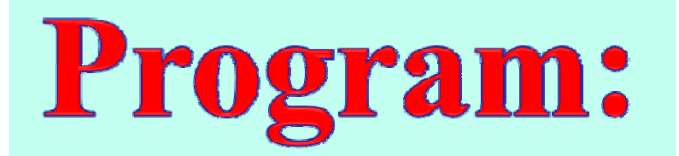

if(a &  $(1 \le b)$ ) Operacija1; else Operacija2;

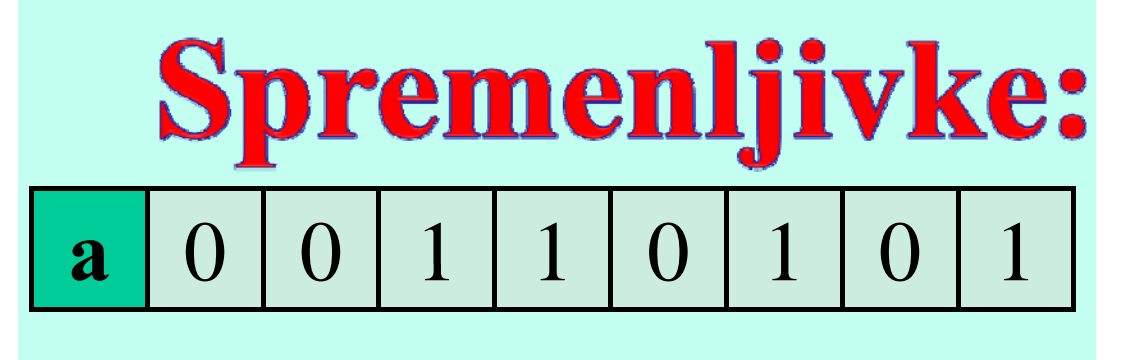

$$
= 3
$$

 $\mathbf b$ 

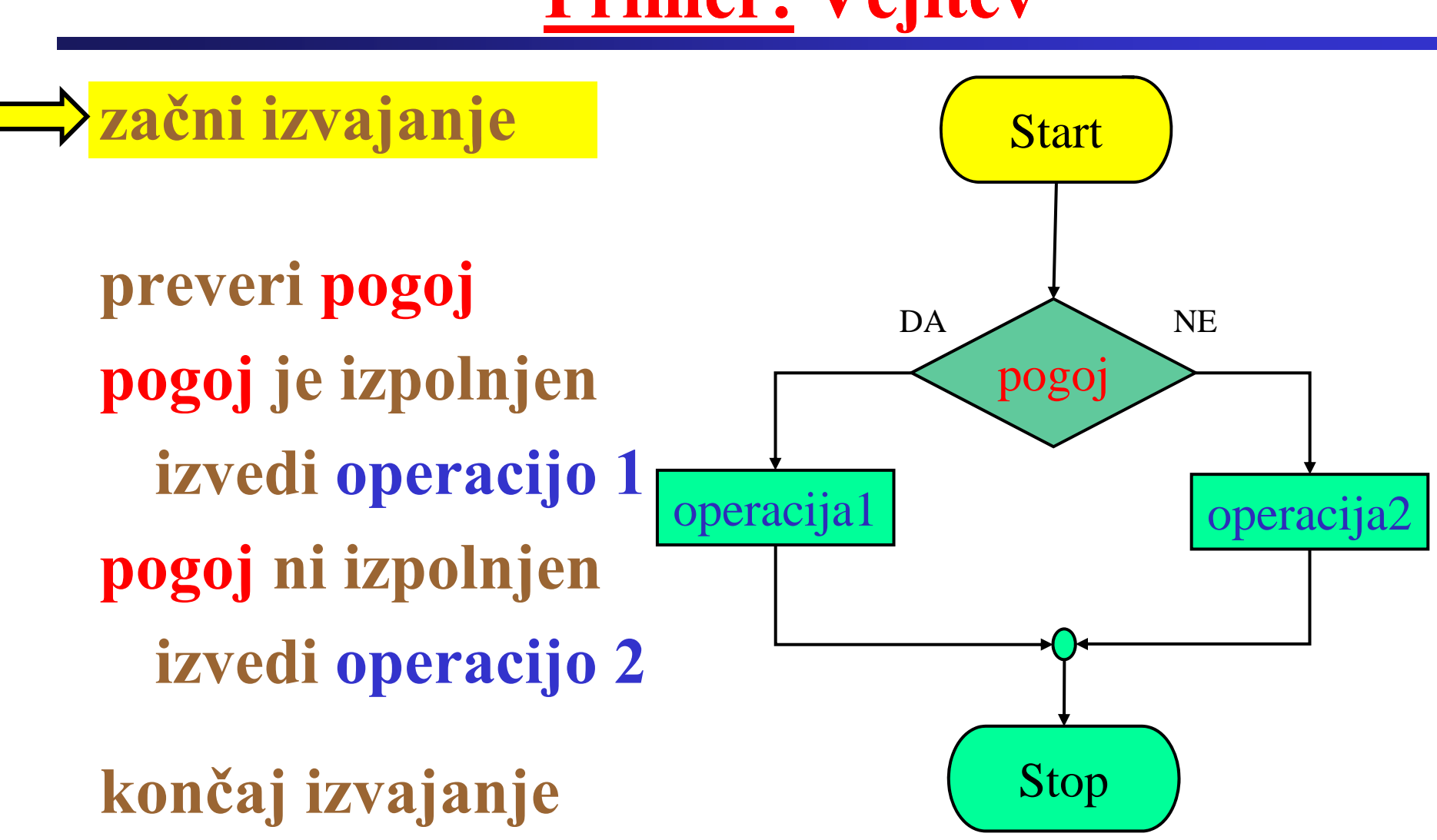

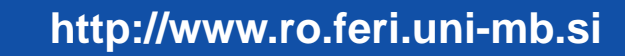

Fakulteta za elektrotehniko, računalništvo in informatiko

Inštitut za robotiko

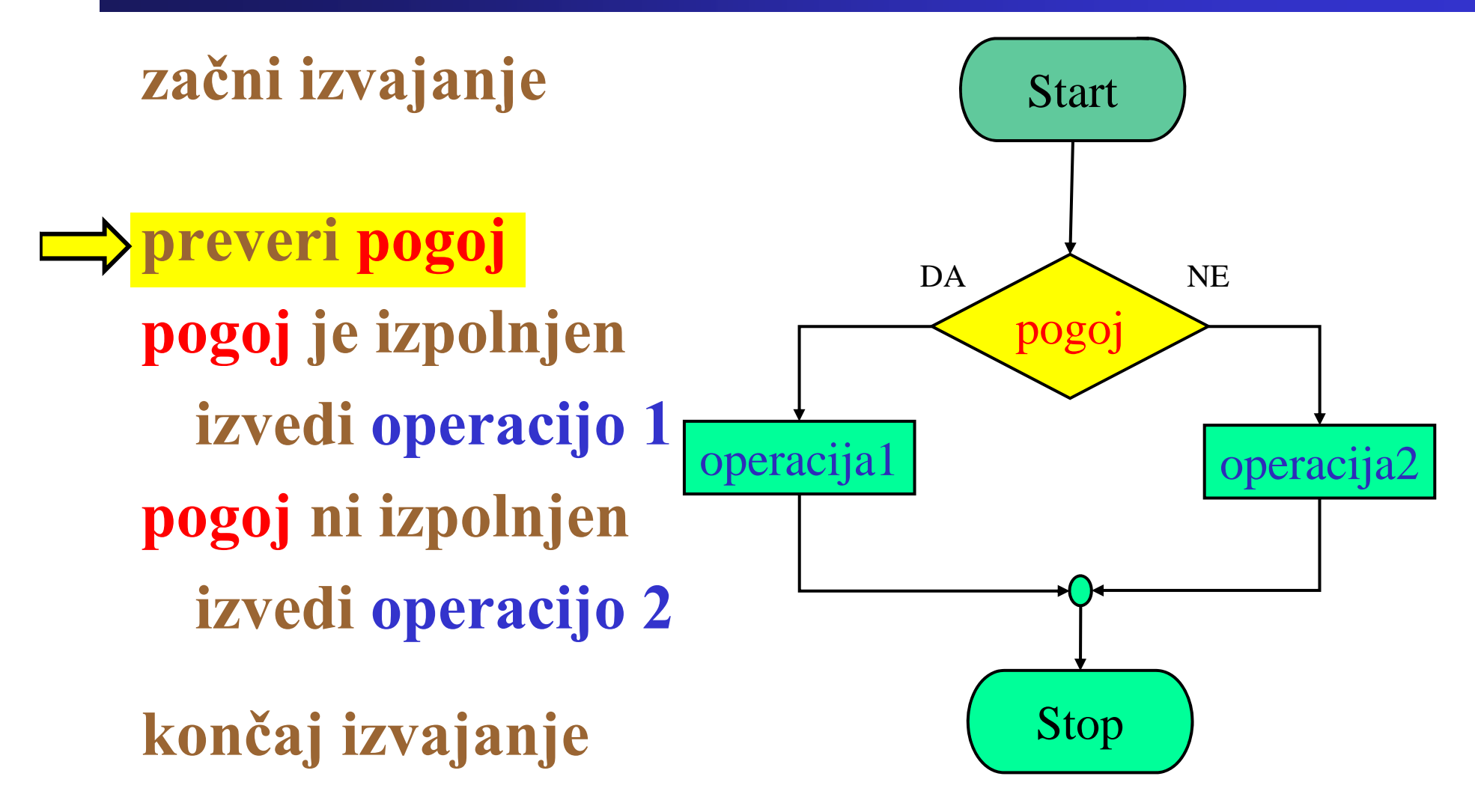

Fakulteta za elektrotehniko, računalništvo in informatiko

Inštitut za robotiko

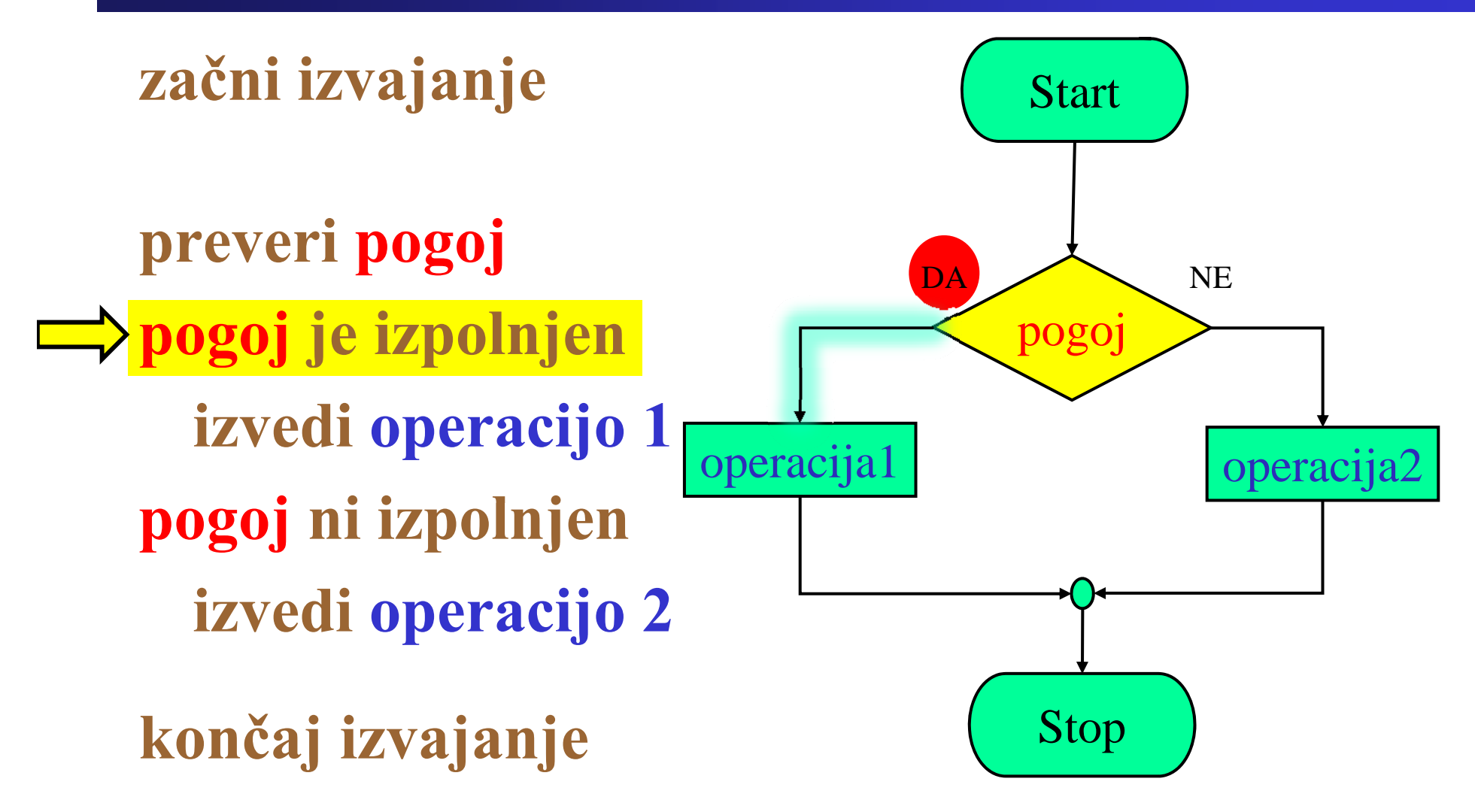

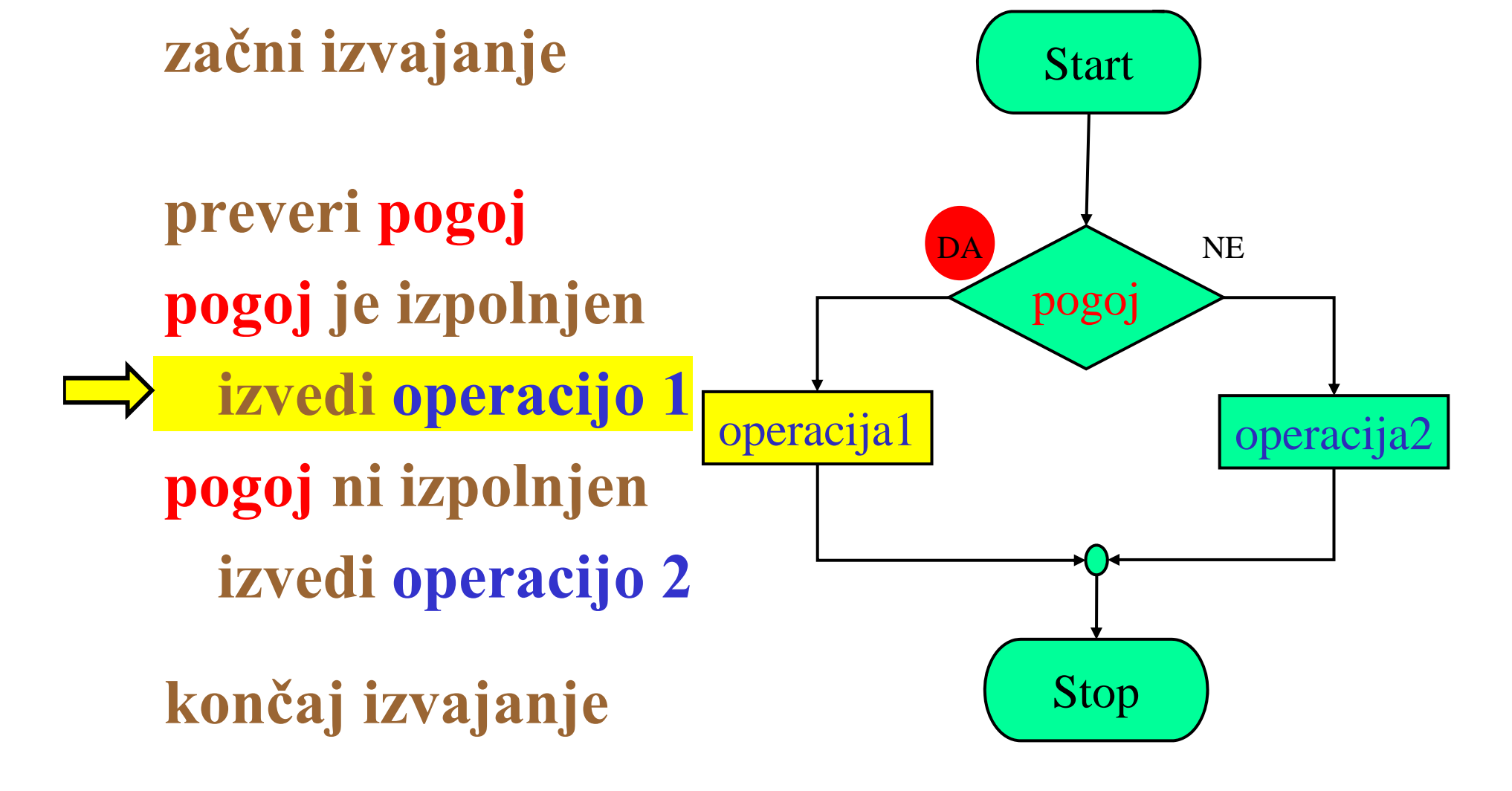

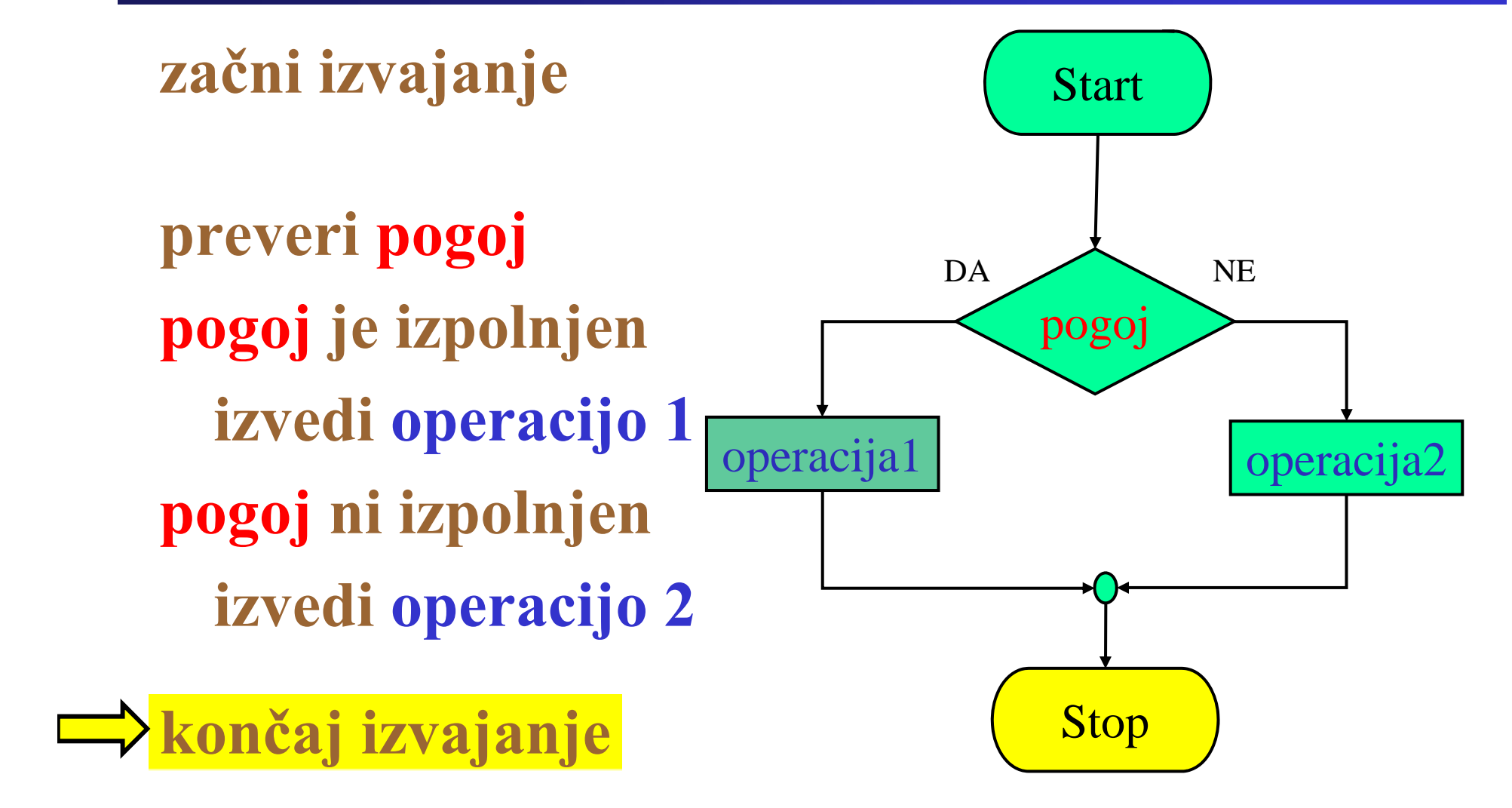

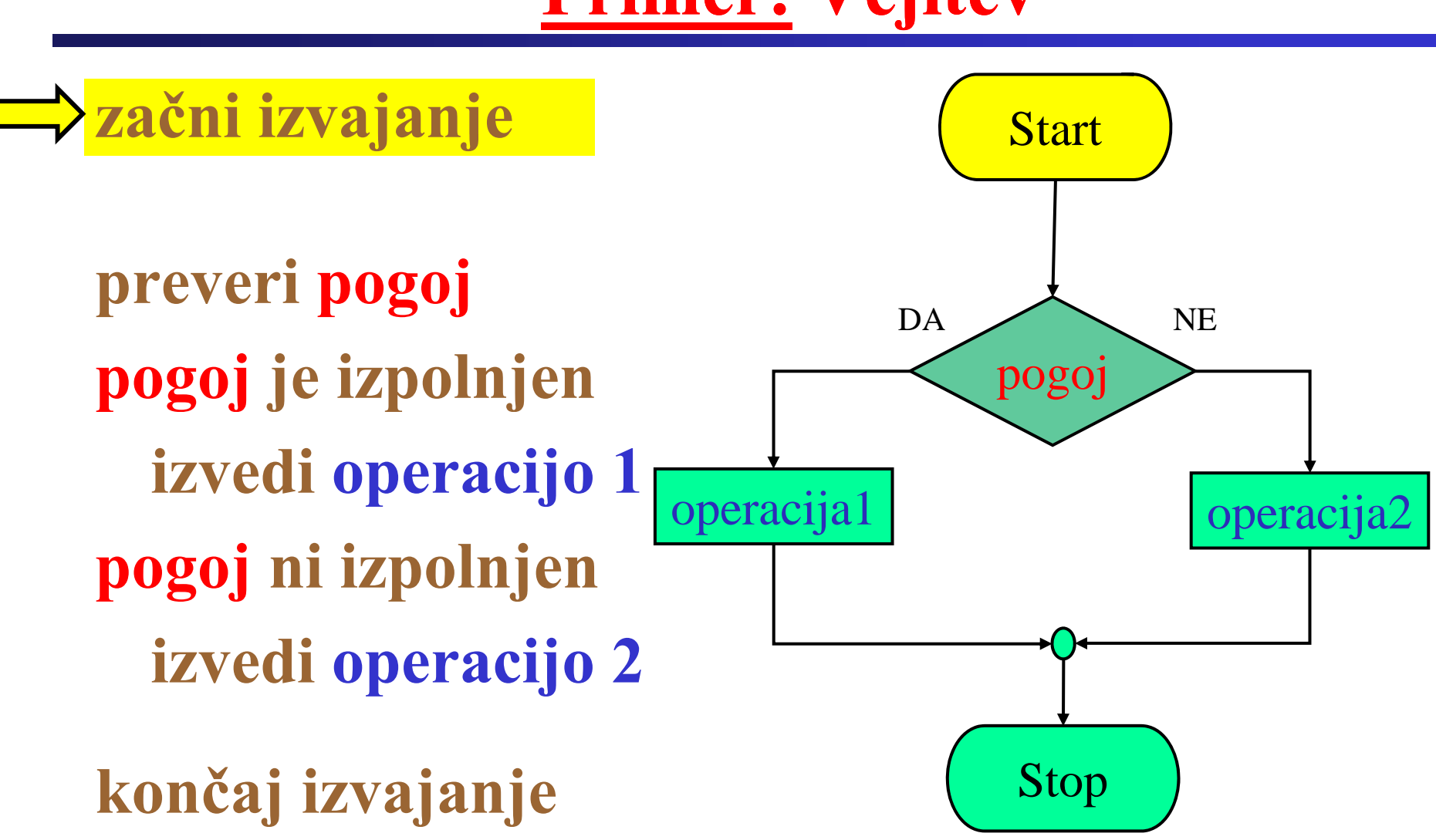

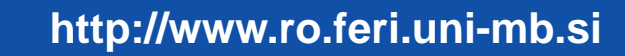

Fakulteta za elektrotehniko, računalništvo in informatiko

Inštitut za robotiko

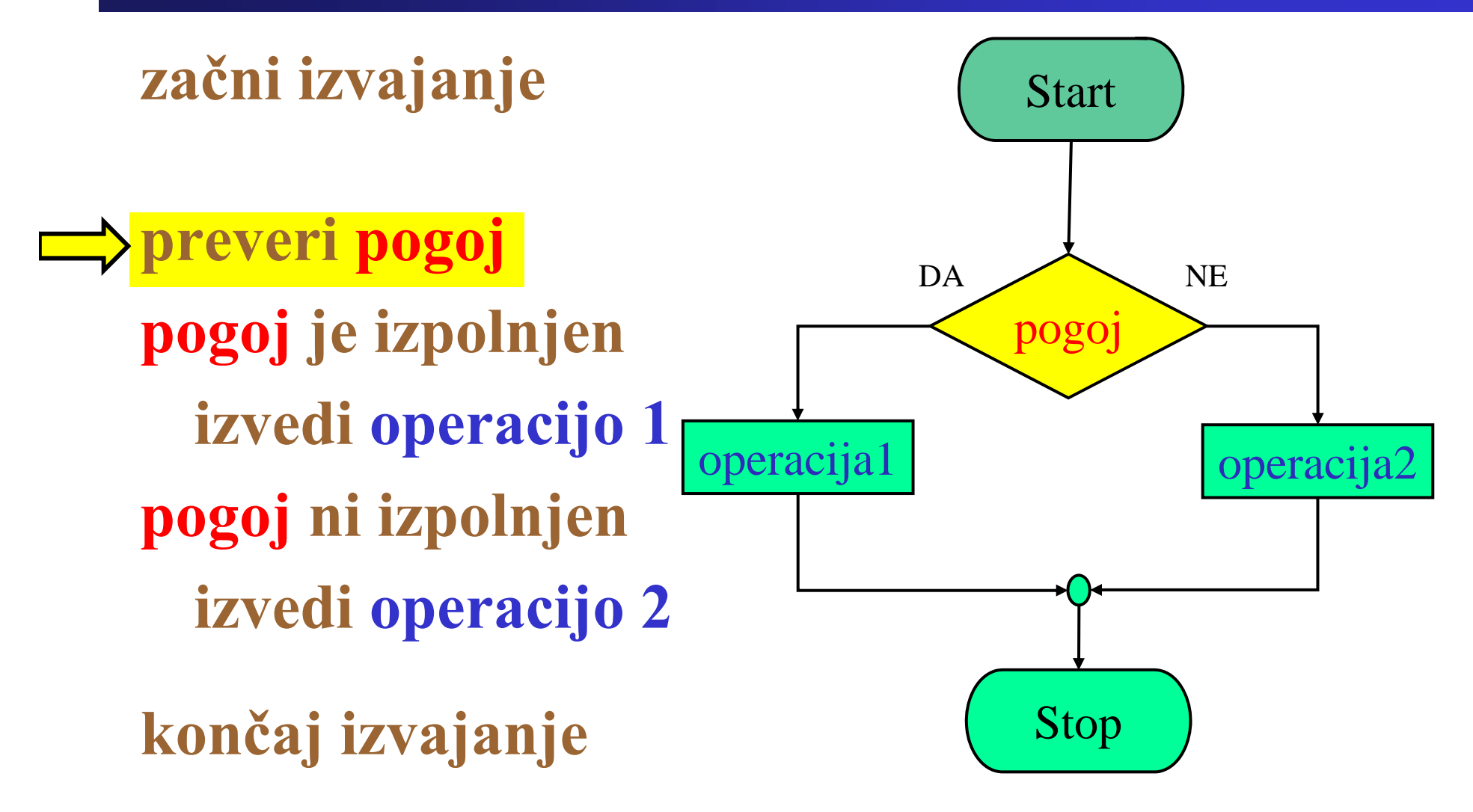

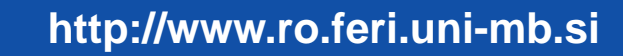

Fakulteta za elektrotehniko, računalništvo in informatiko

Inštitut za robotiko

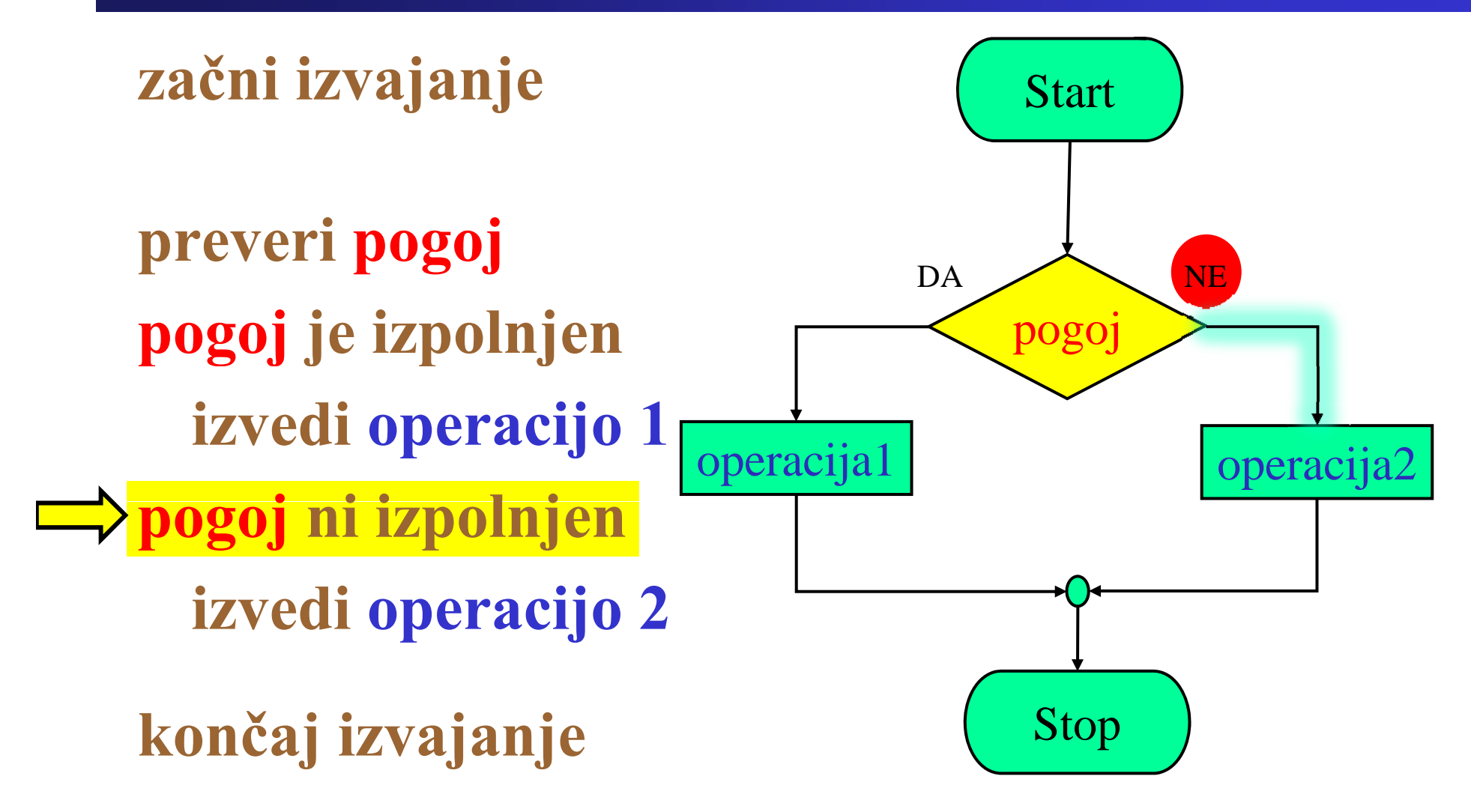

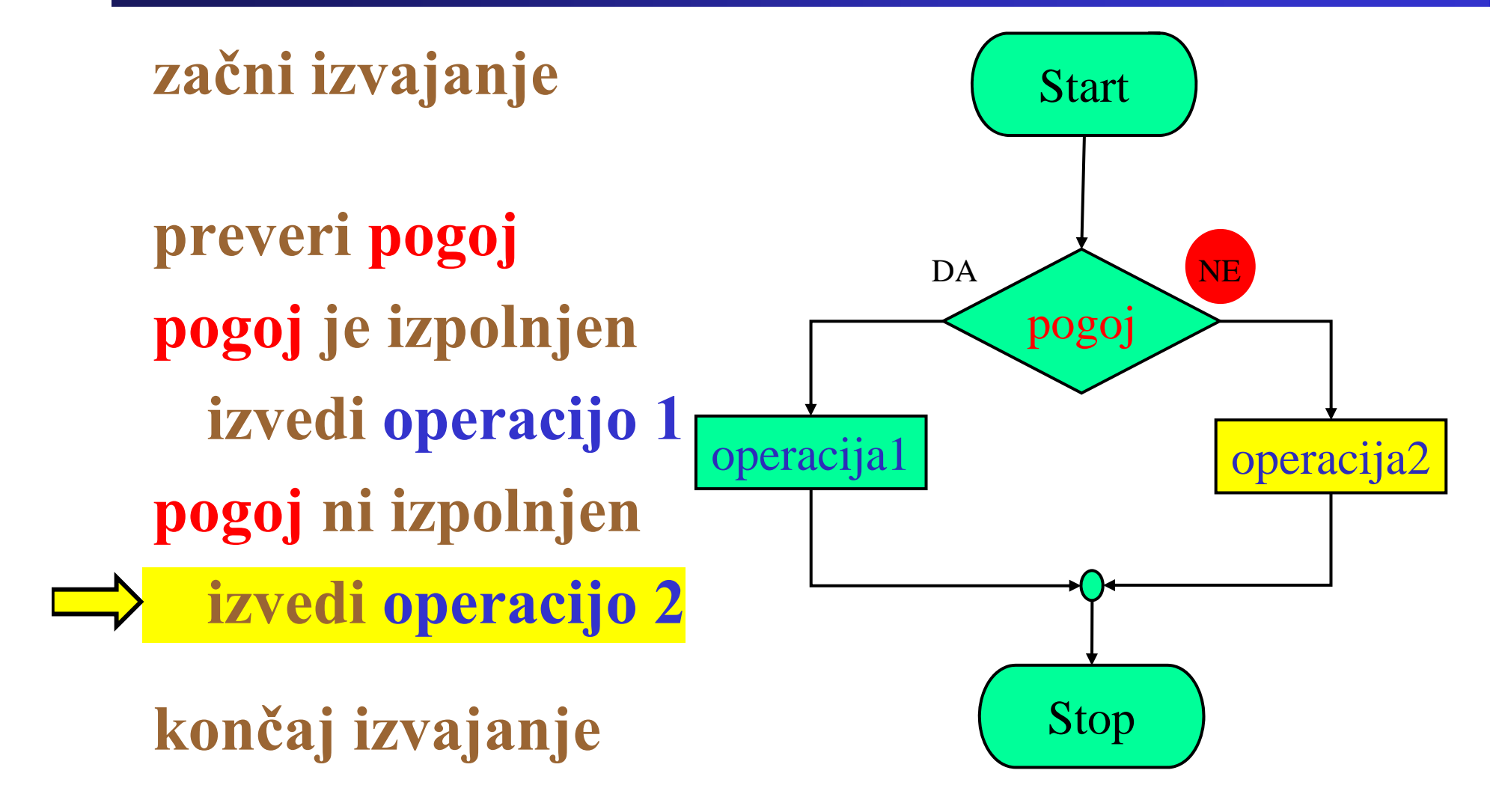

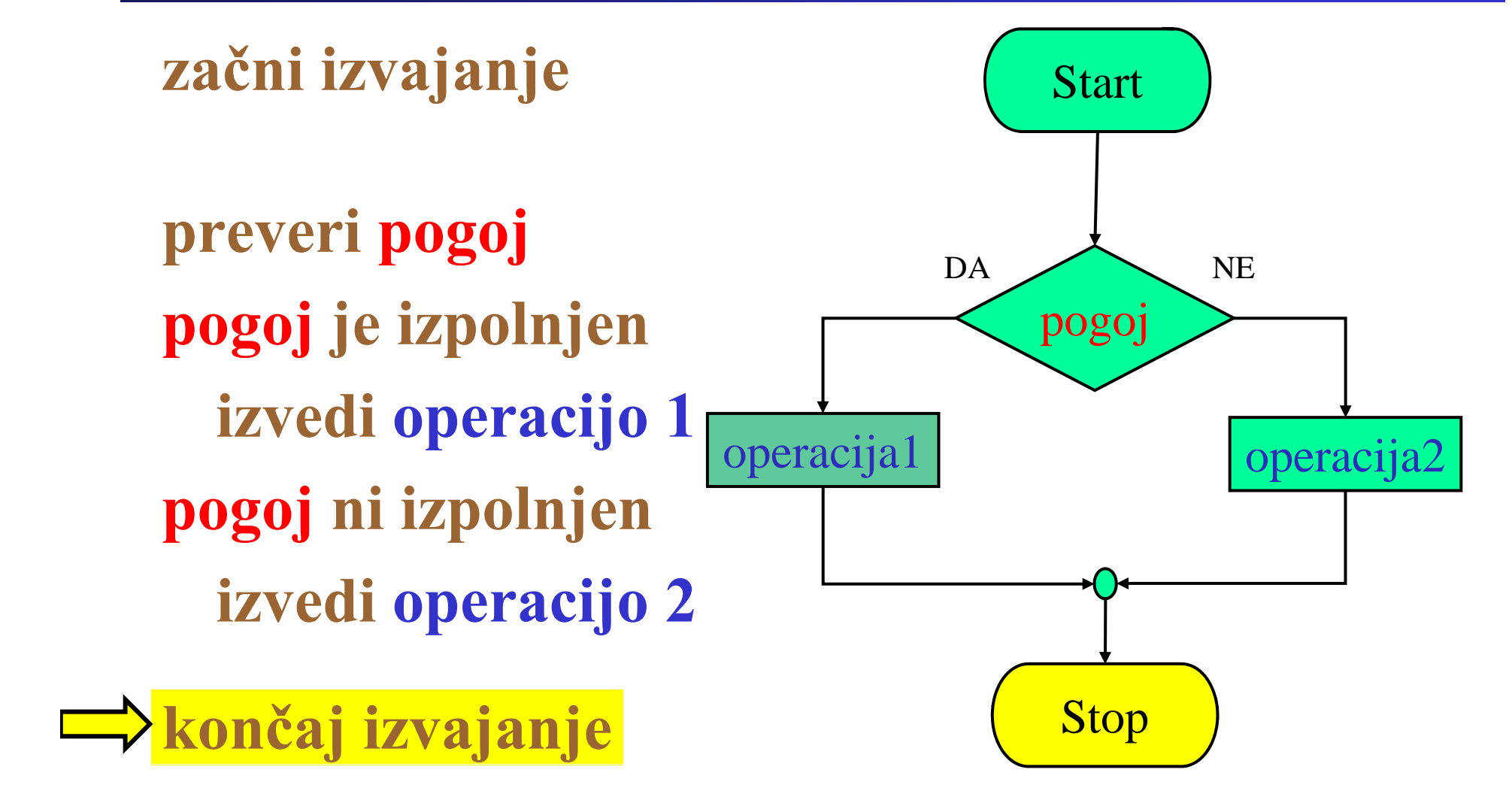
Fakulteta za elektrotehniko, računalništvo in informatiko Inštitut za robotiko

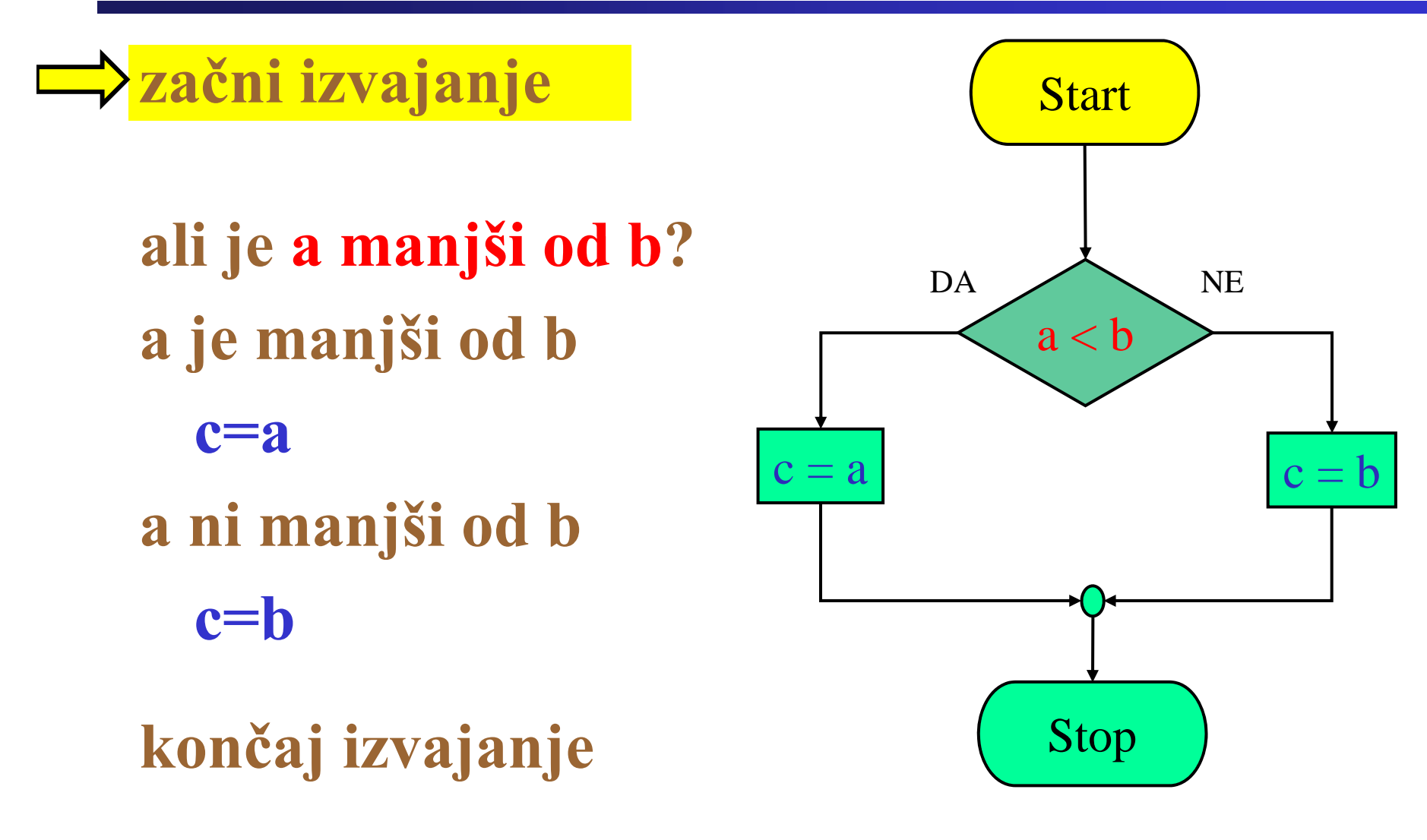

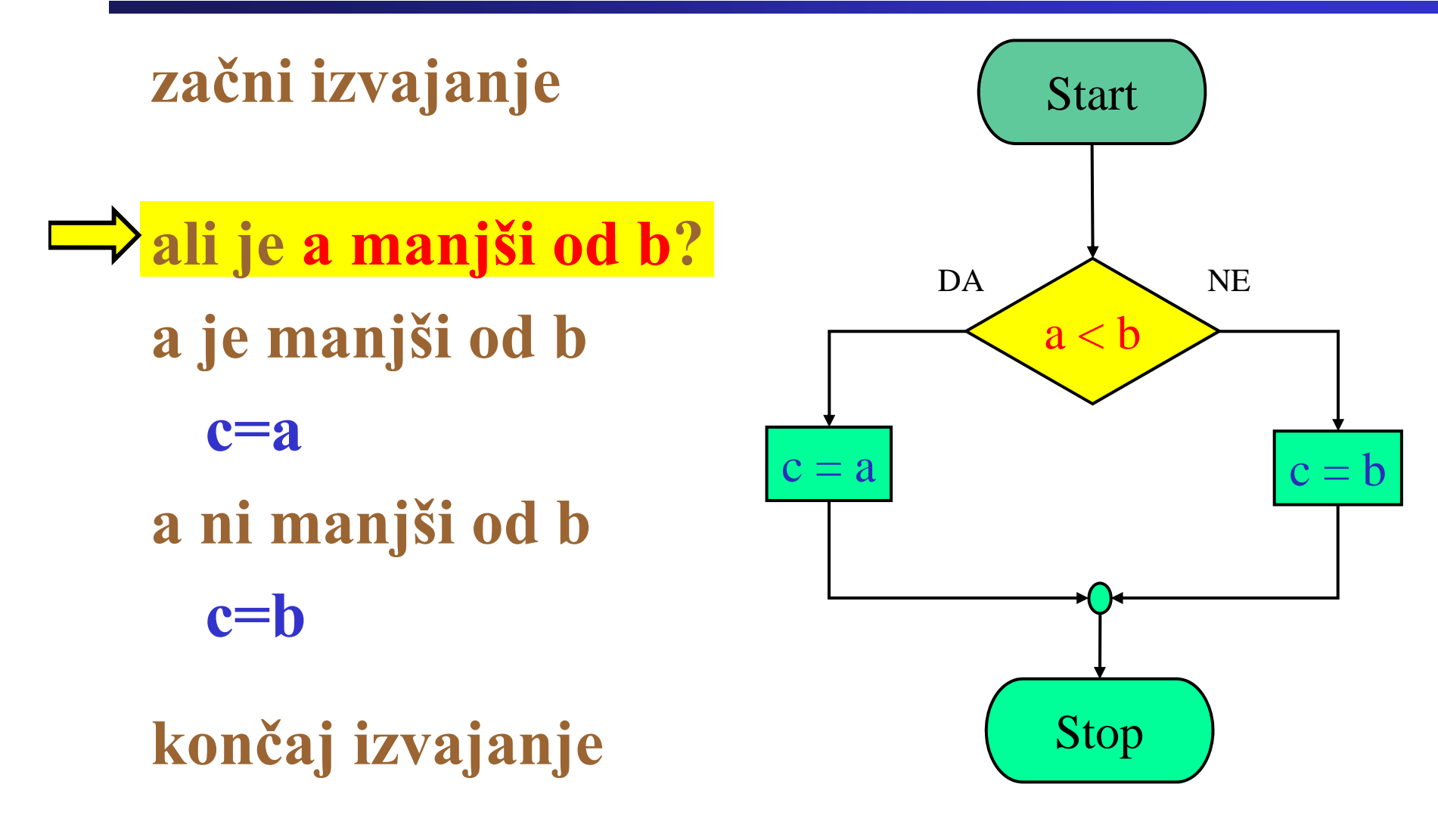

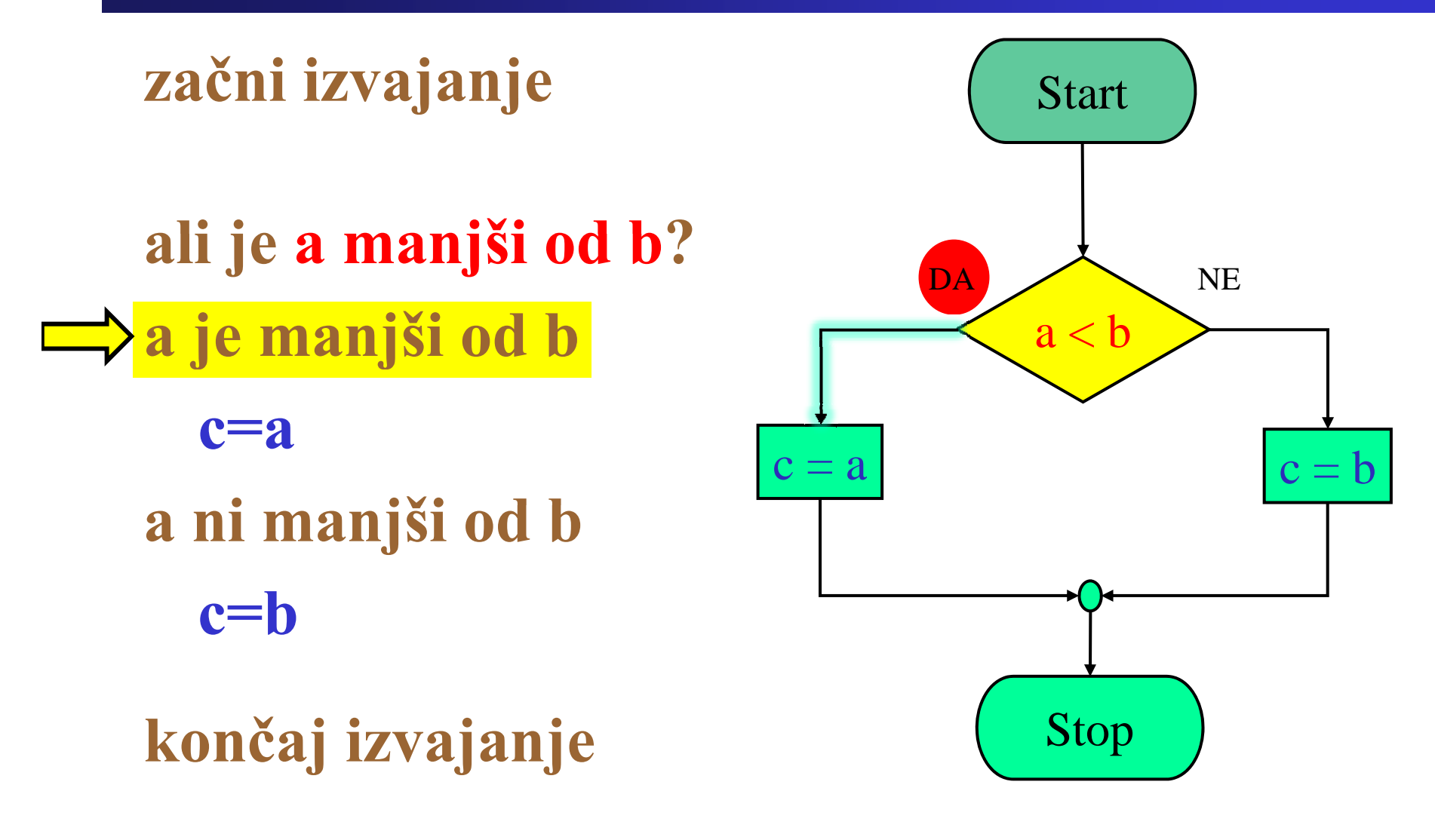

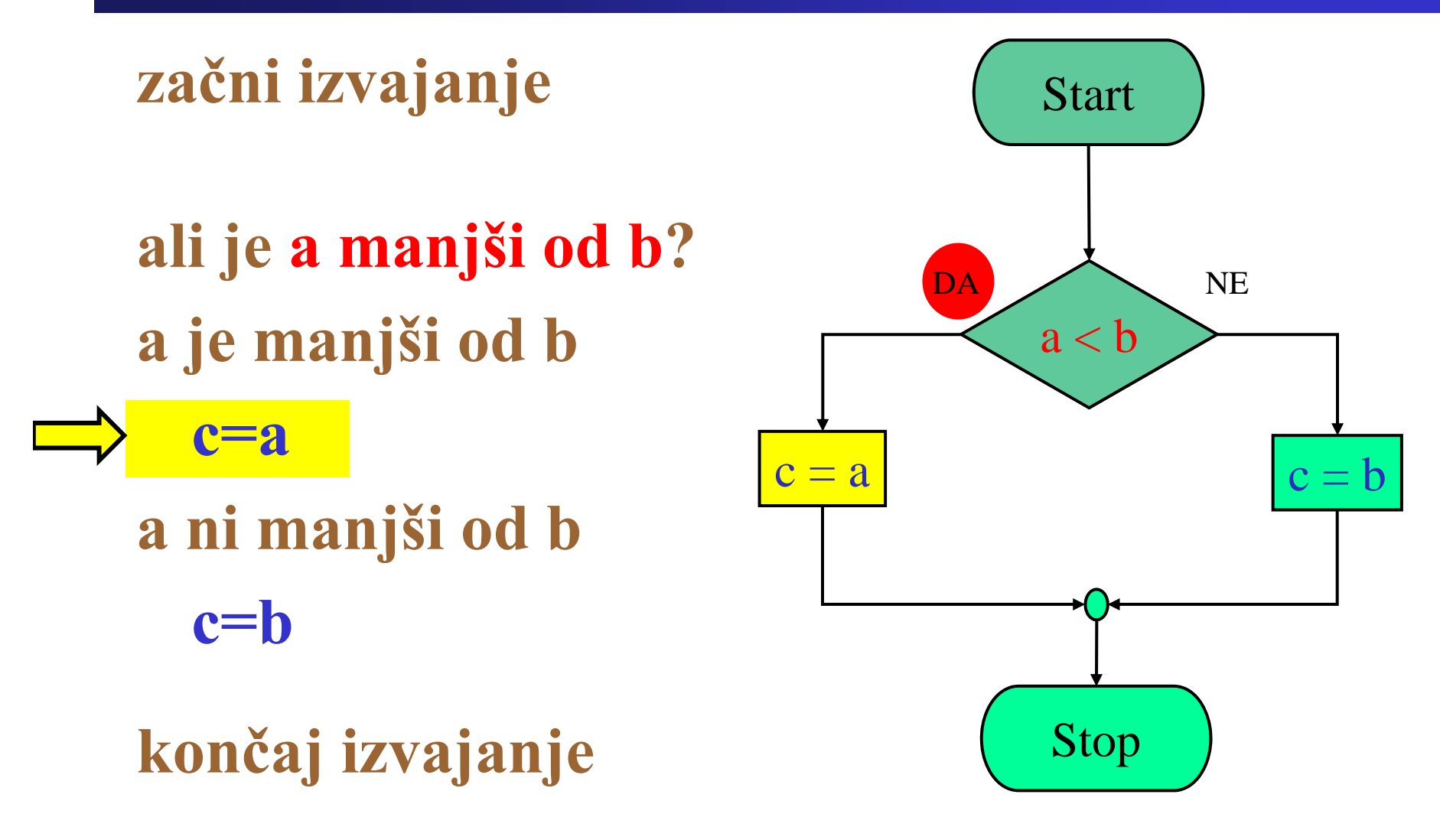

Fakulteta za elektrotehniko, računalništvo in informatiko

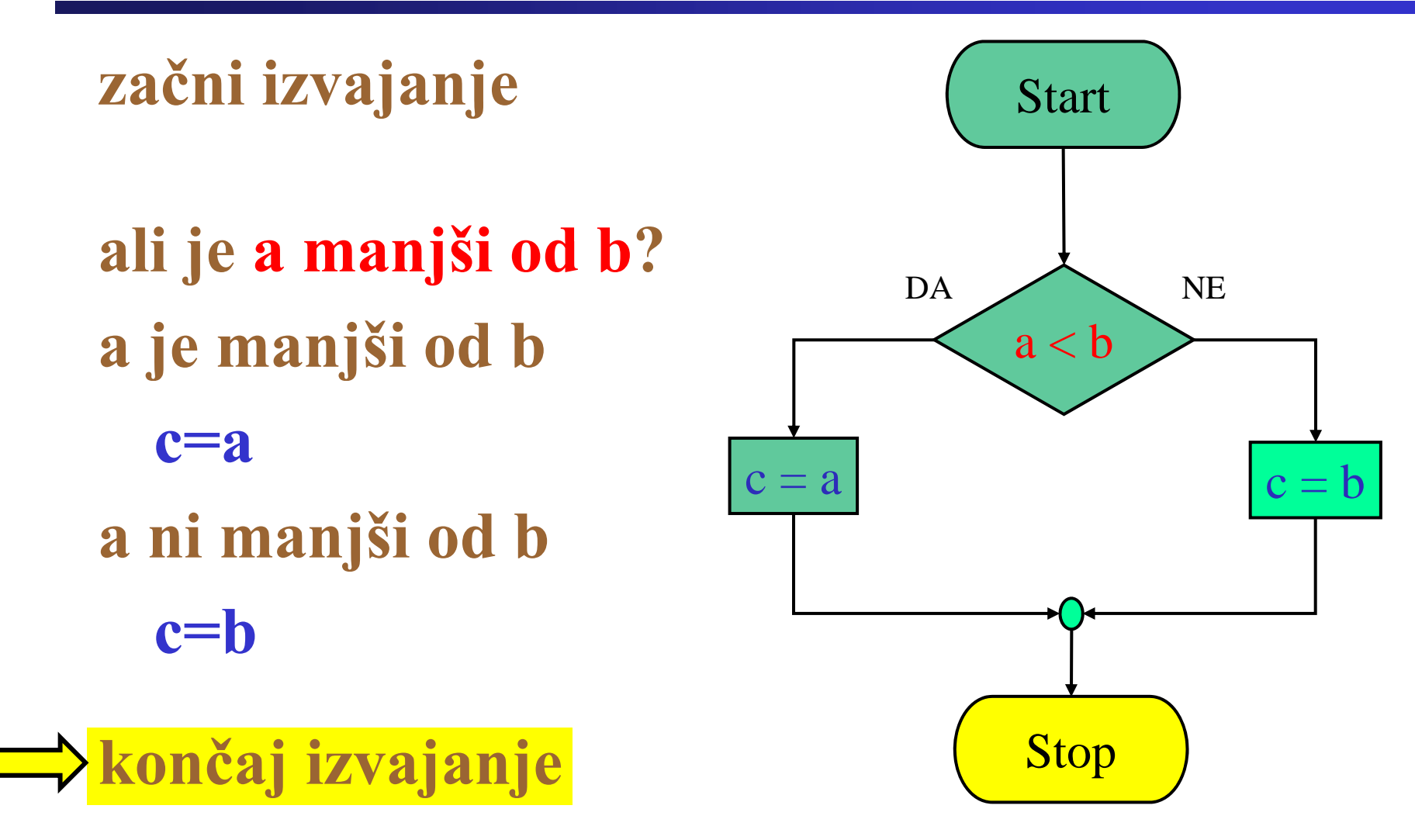

Fakulteta za elektrotehniko, računalništvo in informatiko Inštitut za robotiko

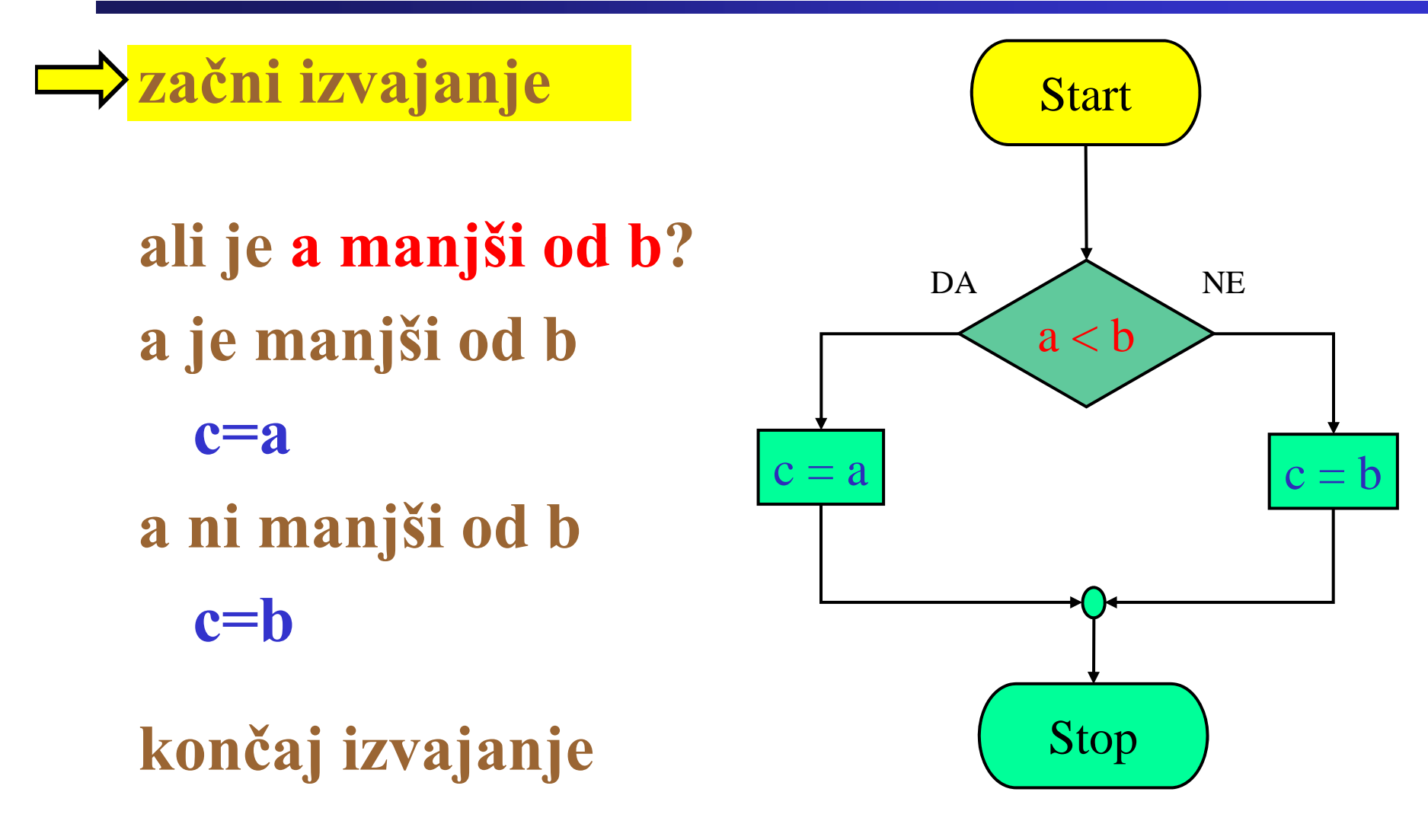

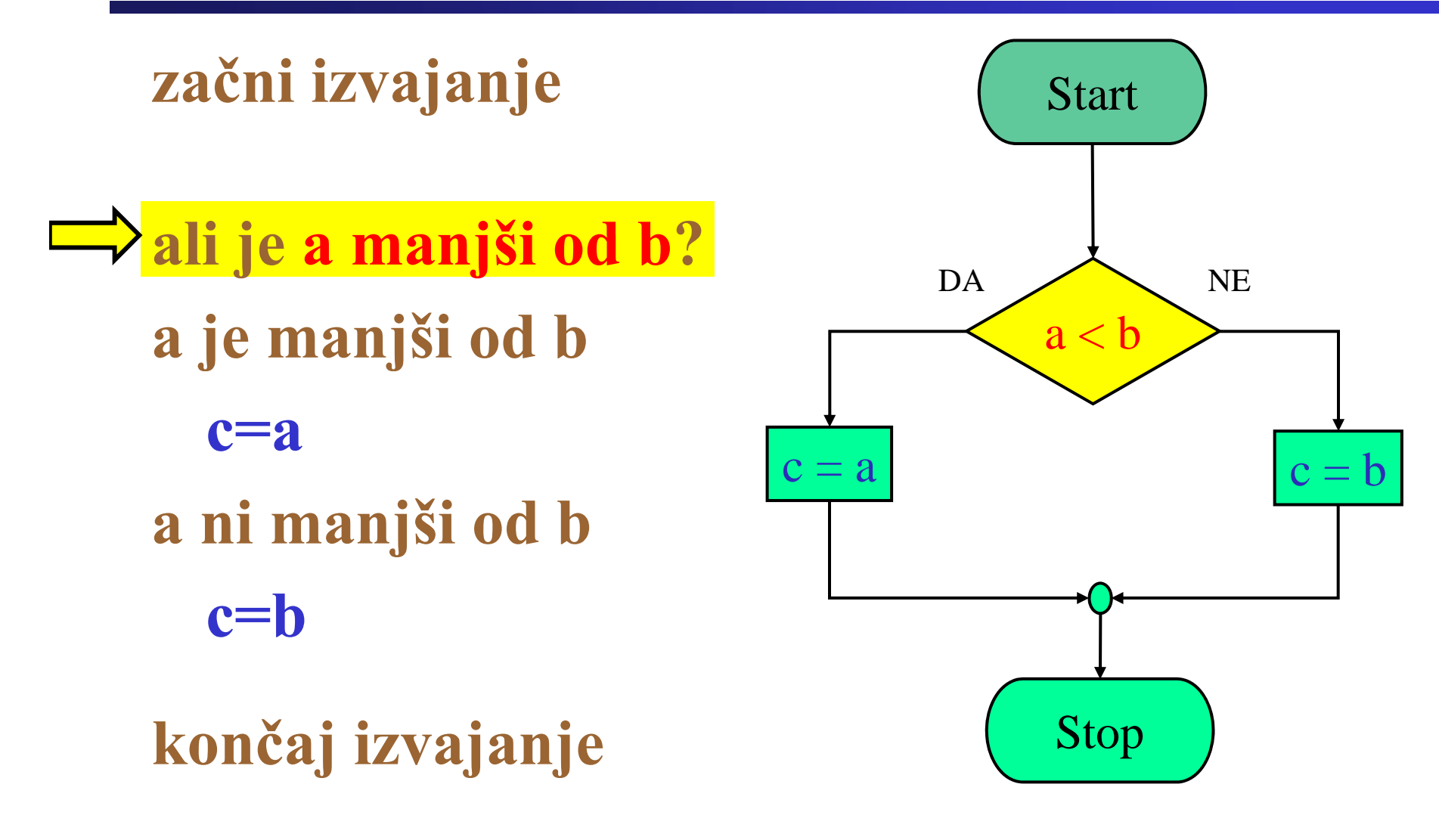

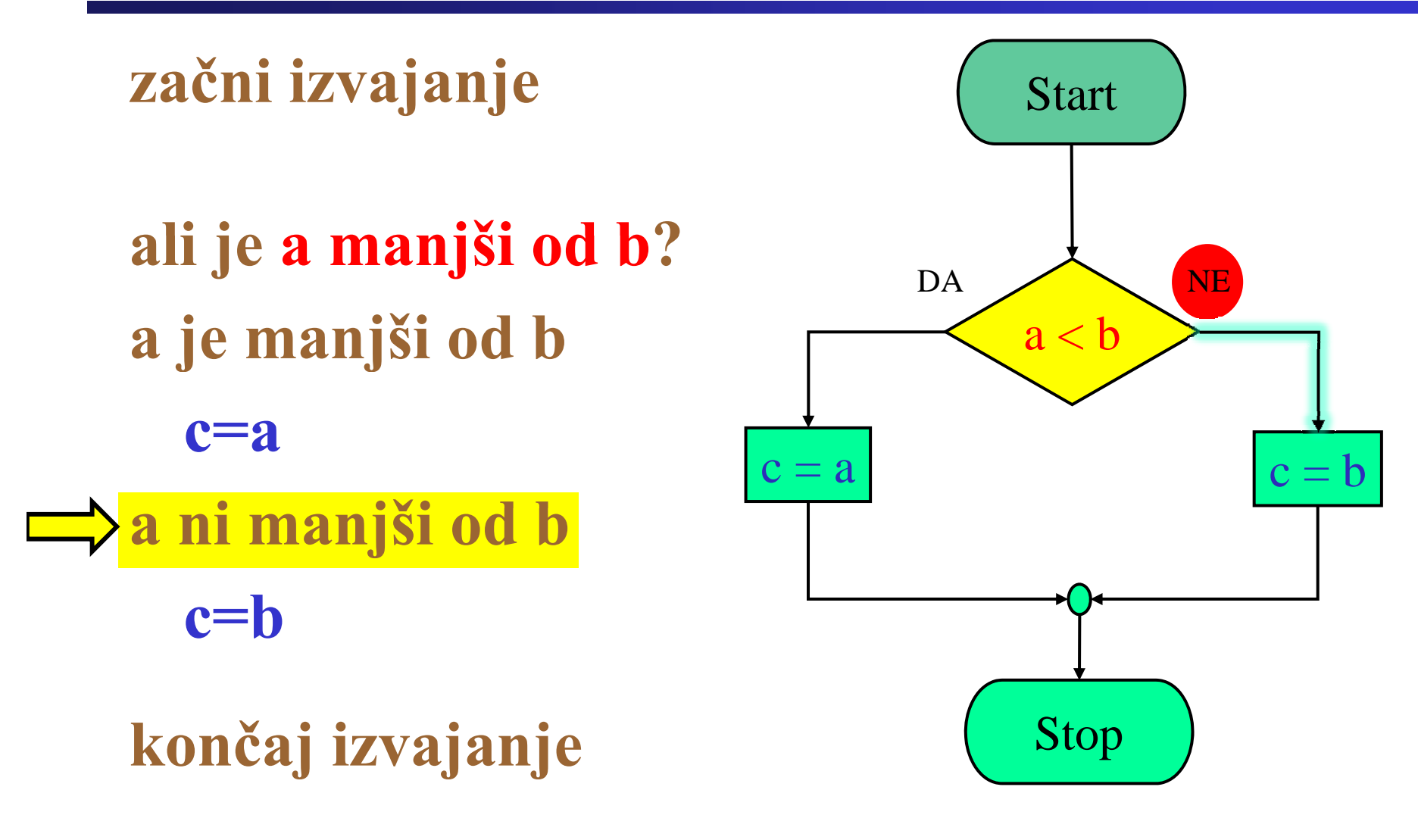

Fakulteta za elektrotehniko, računalništvo in informatiko Inštitut za robotiko

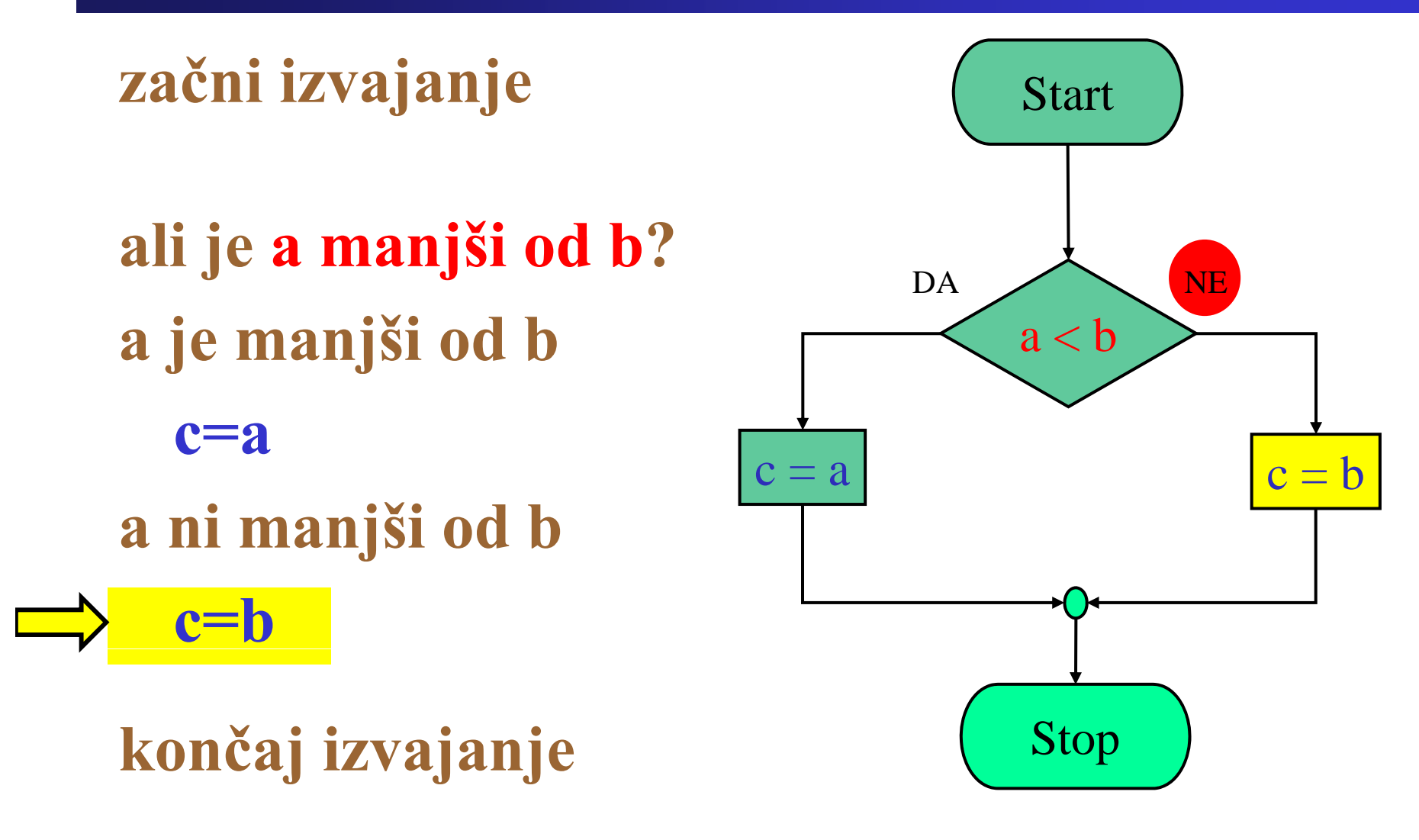

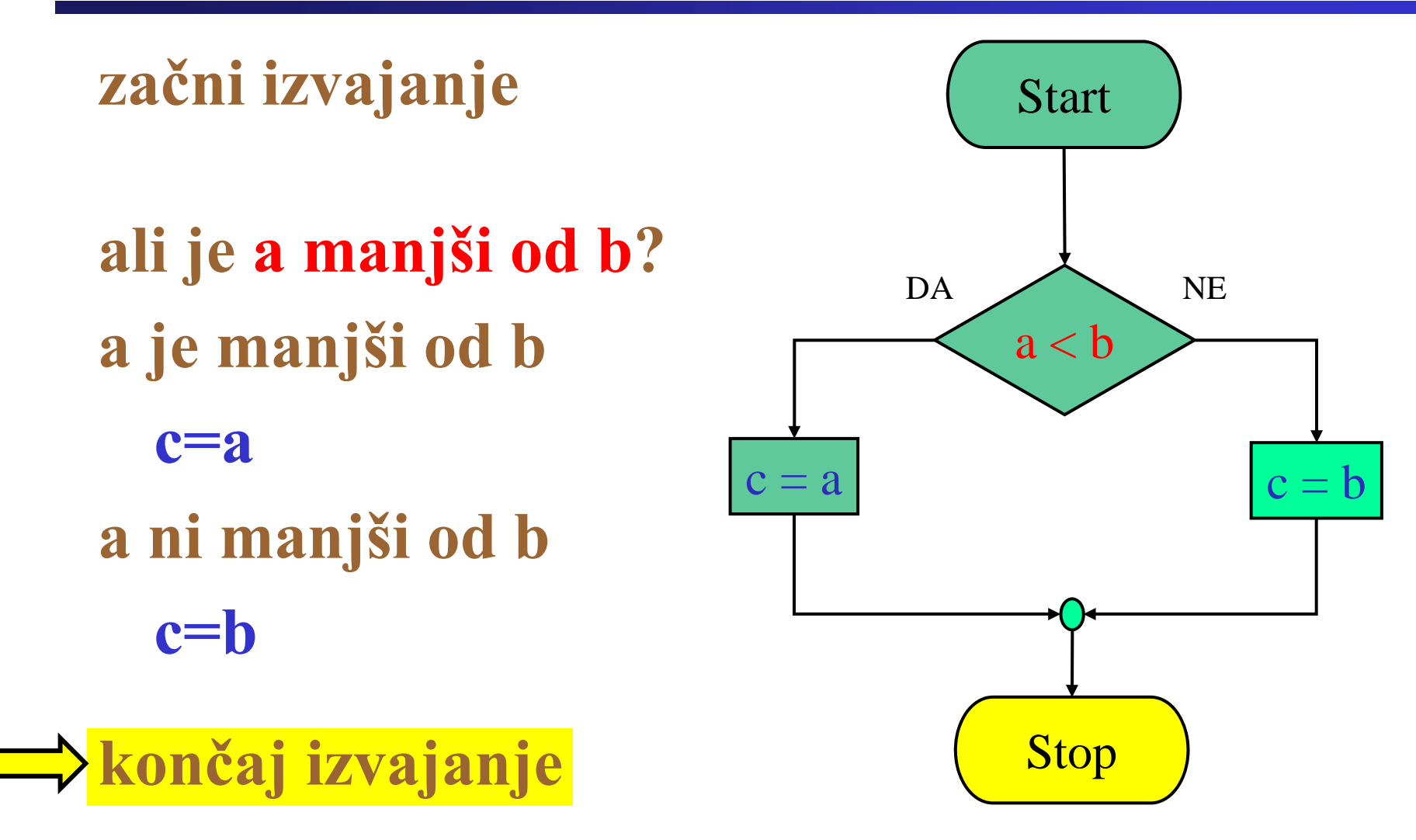

**Primer: Zanka while-do** 

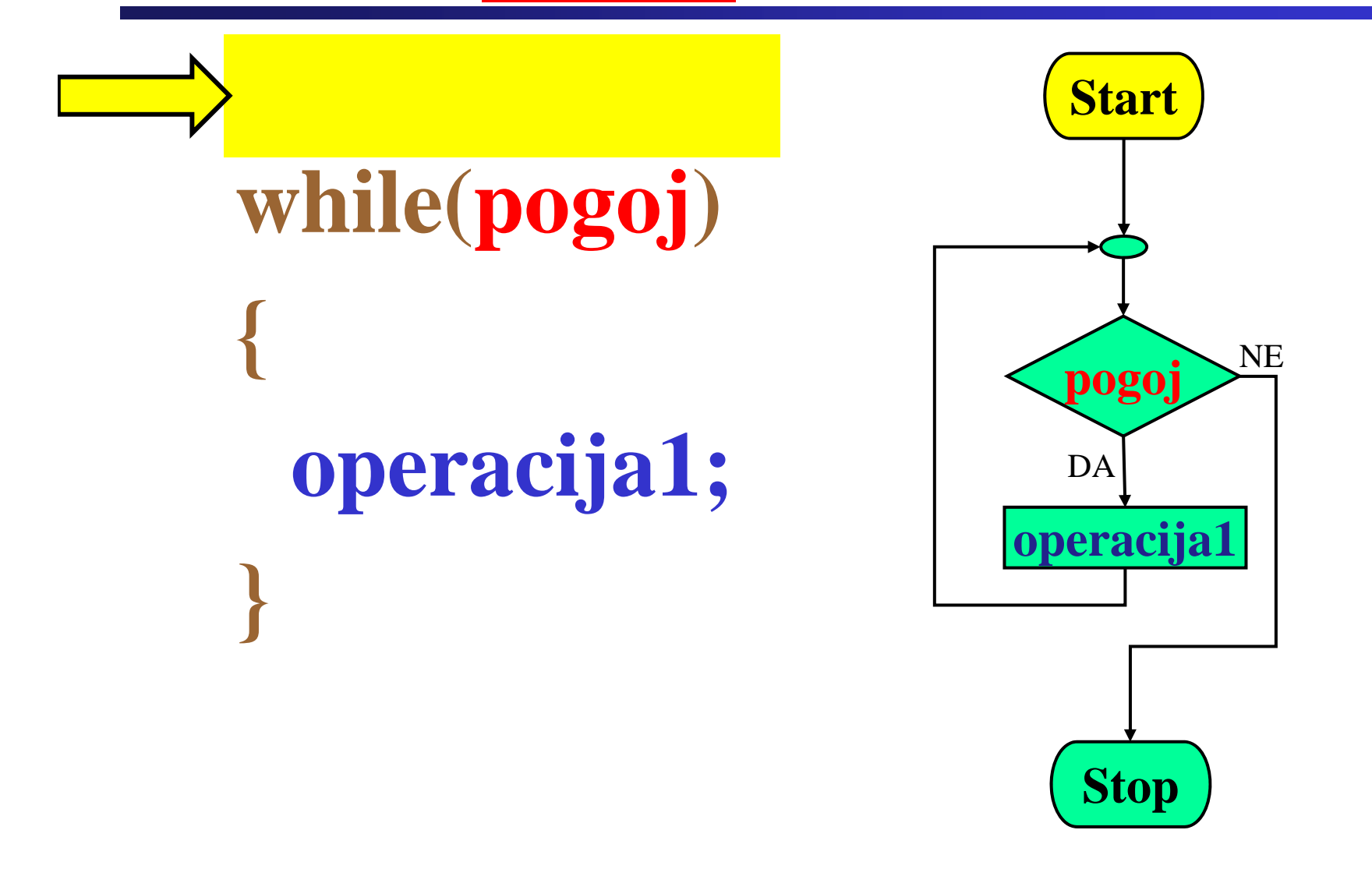

Fakulteta za elektrotehniko, računalništvo in informatiko

**Primer: Zanka while-do** 

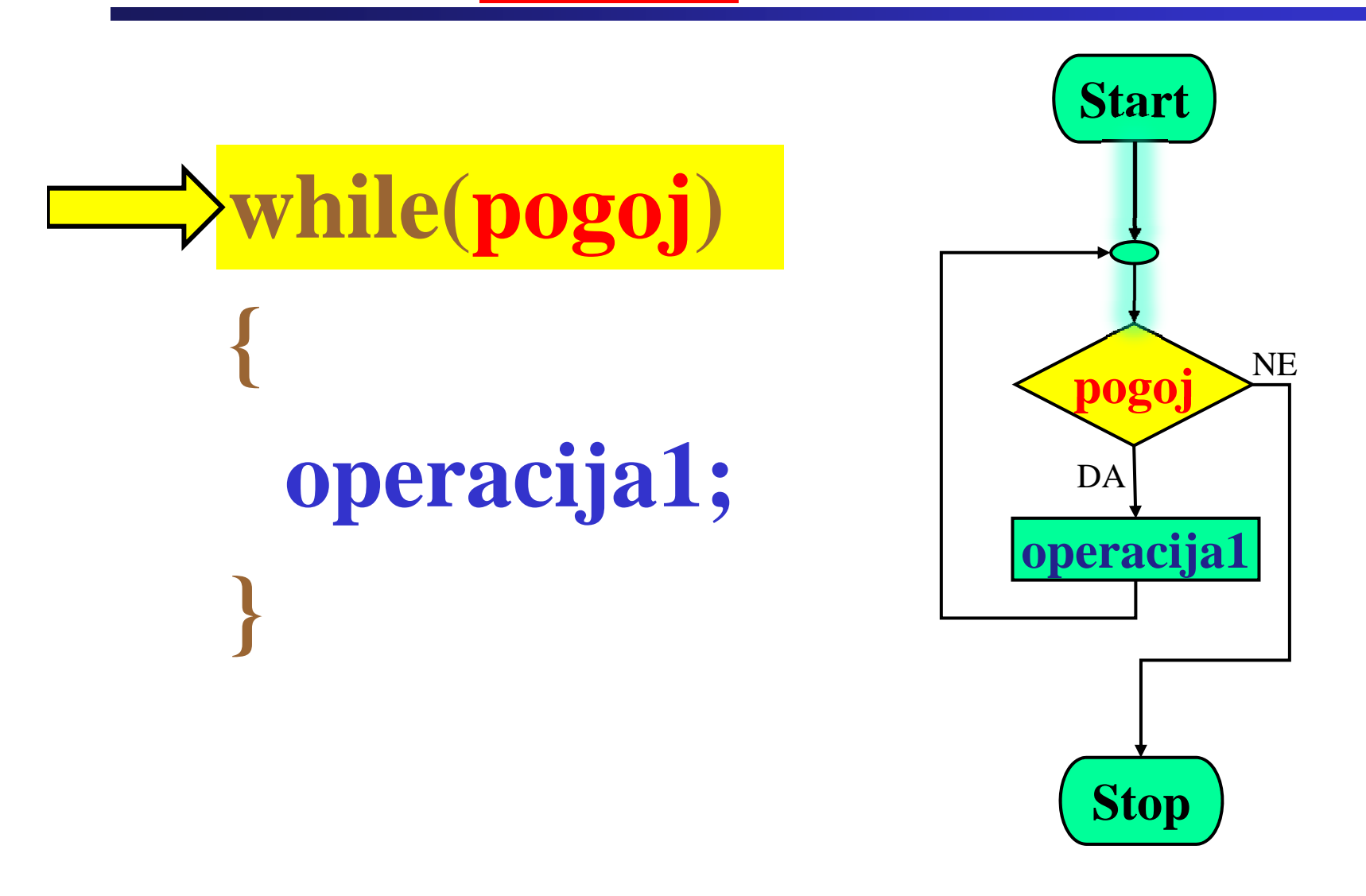

Fakulteta za elektrotehniko, računalništvo in informatiko

**Primer: Zanka while-do** 

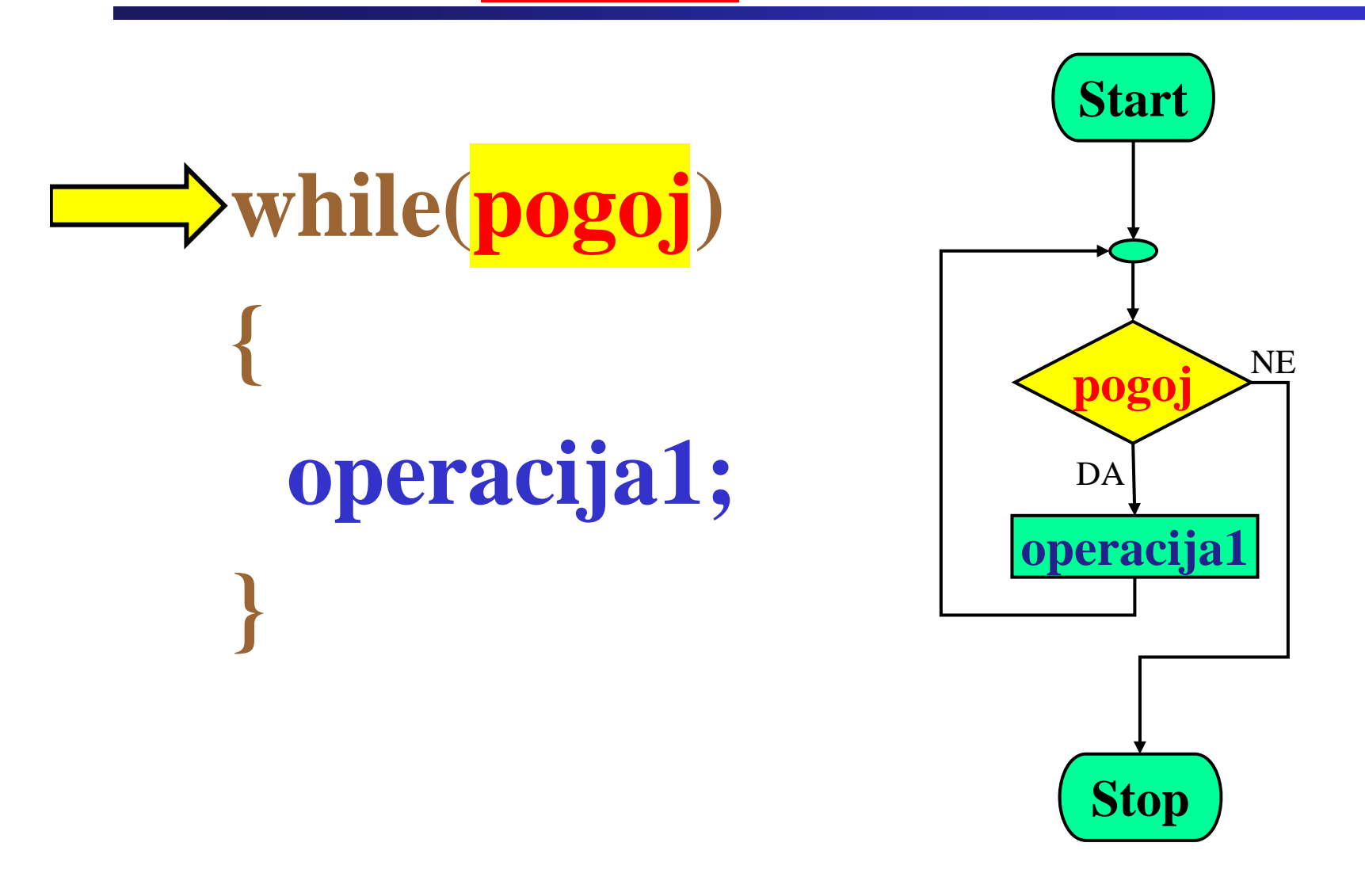

Fakulteta za elektrotehniko, računalništvo in informatiko

**Primer: Zanka while-do** 

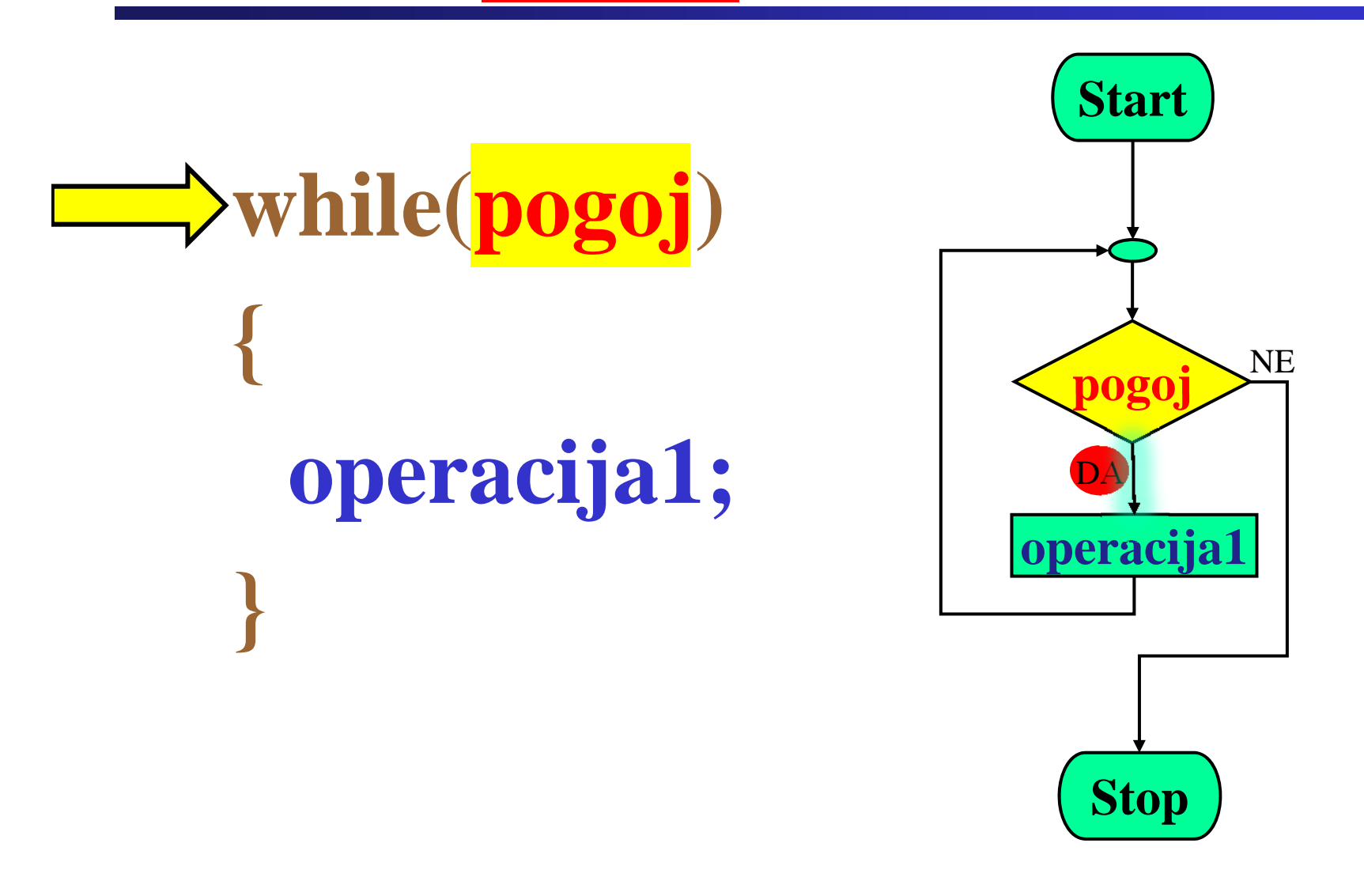

Fakulteta za elektrotehniko, računalništvo in informatiko

**Primer: Zanka while-do** 

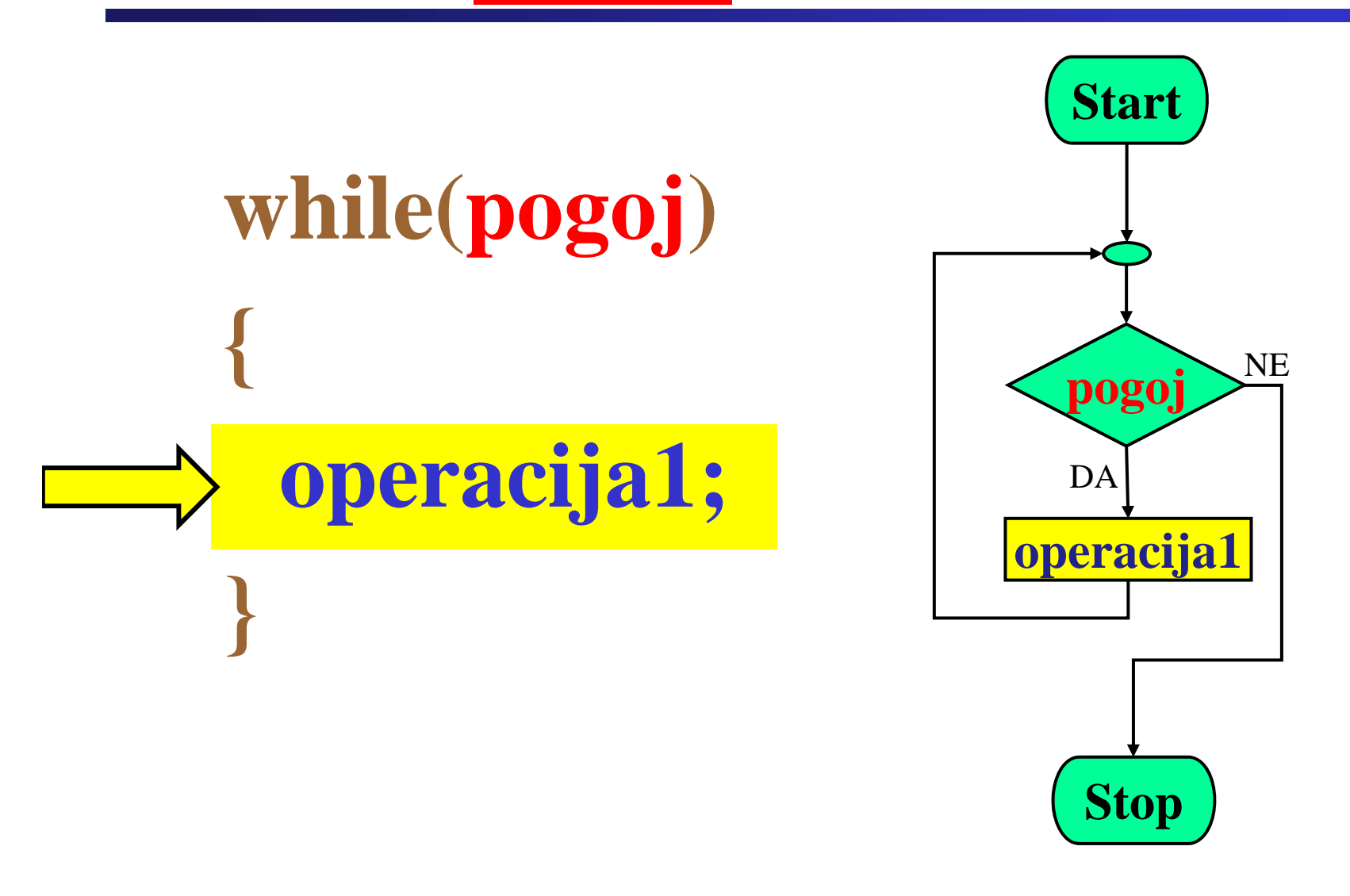

Fakulteta za elektrotehniko, računalništvo in informatiko

**Primer: Zanka while-do** 

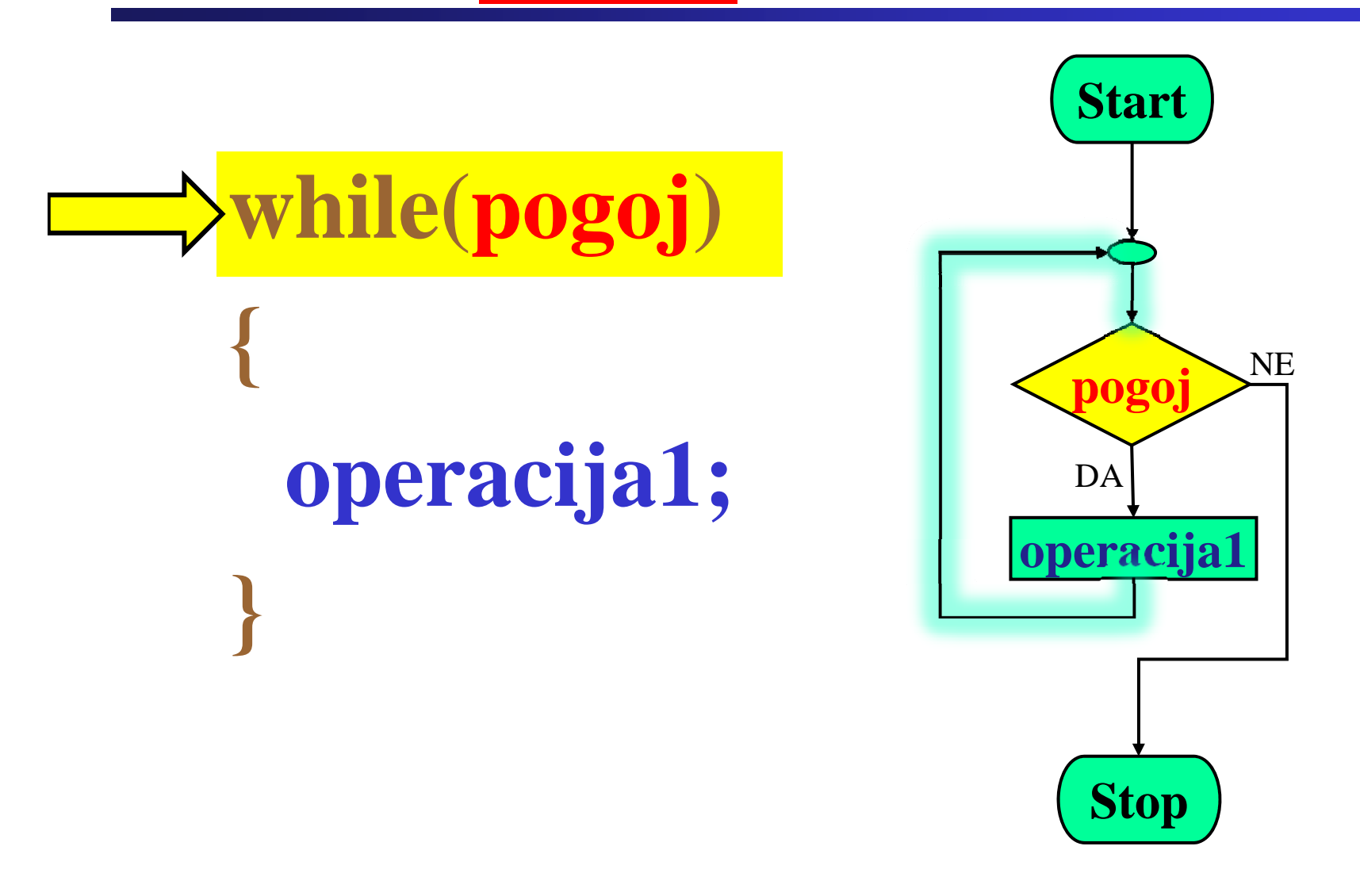

Fakulteta za elektrotehniko, računalništvo in informatiko

**Primer: Zanka while-do** 

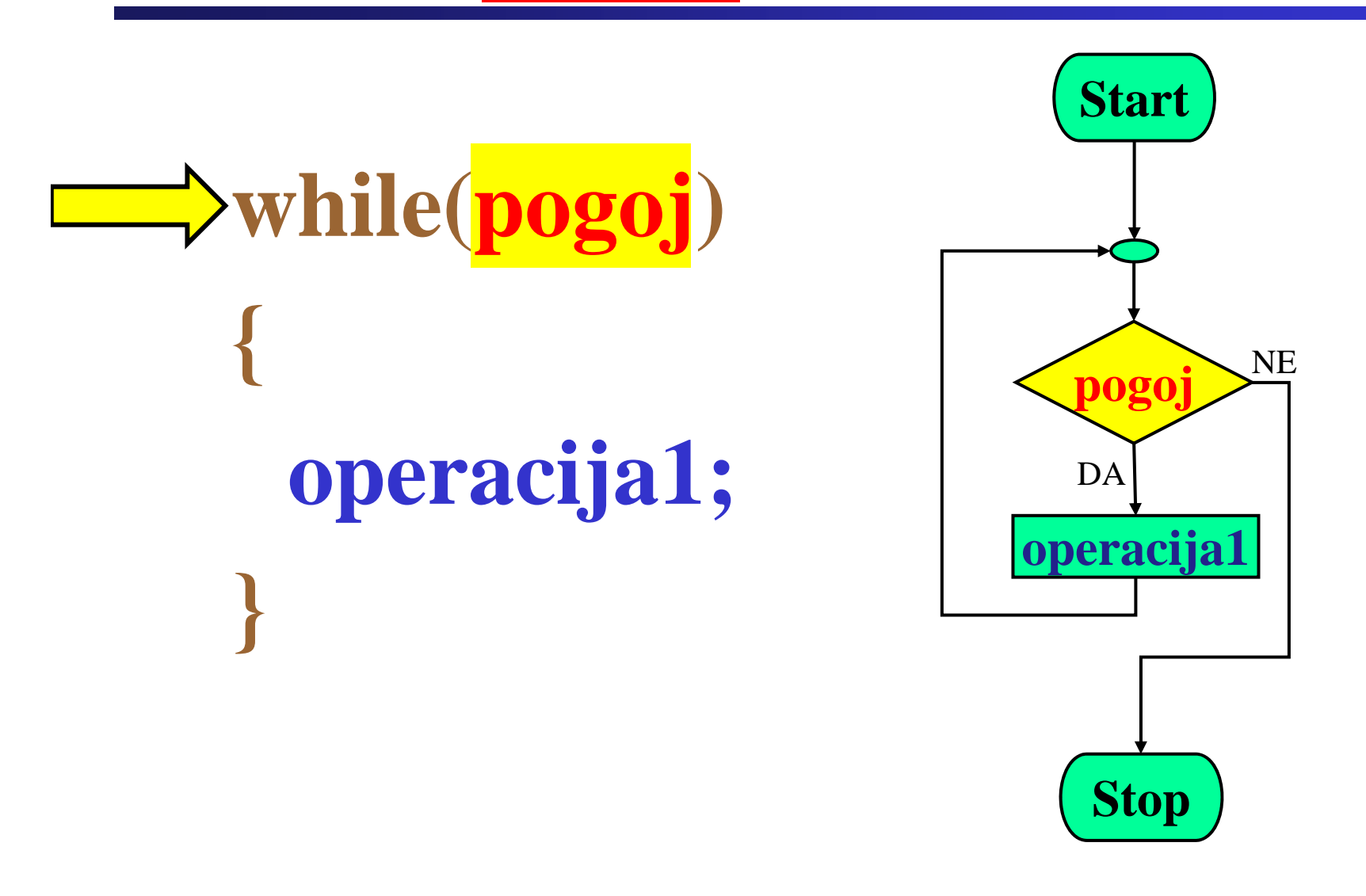

Fakulteta za elektrotehniko, računalništvo in informatiko

**Primer: Zanka while-do** 

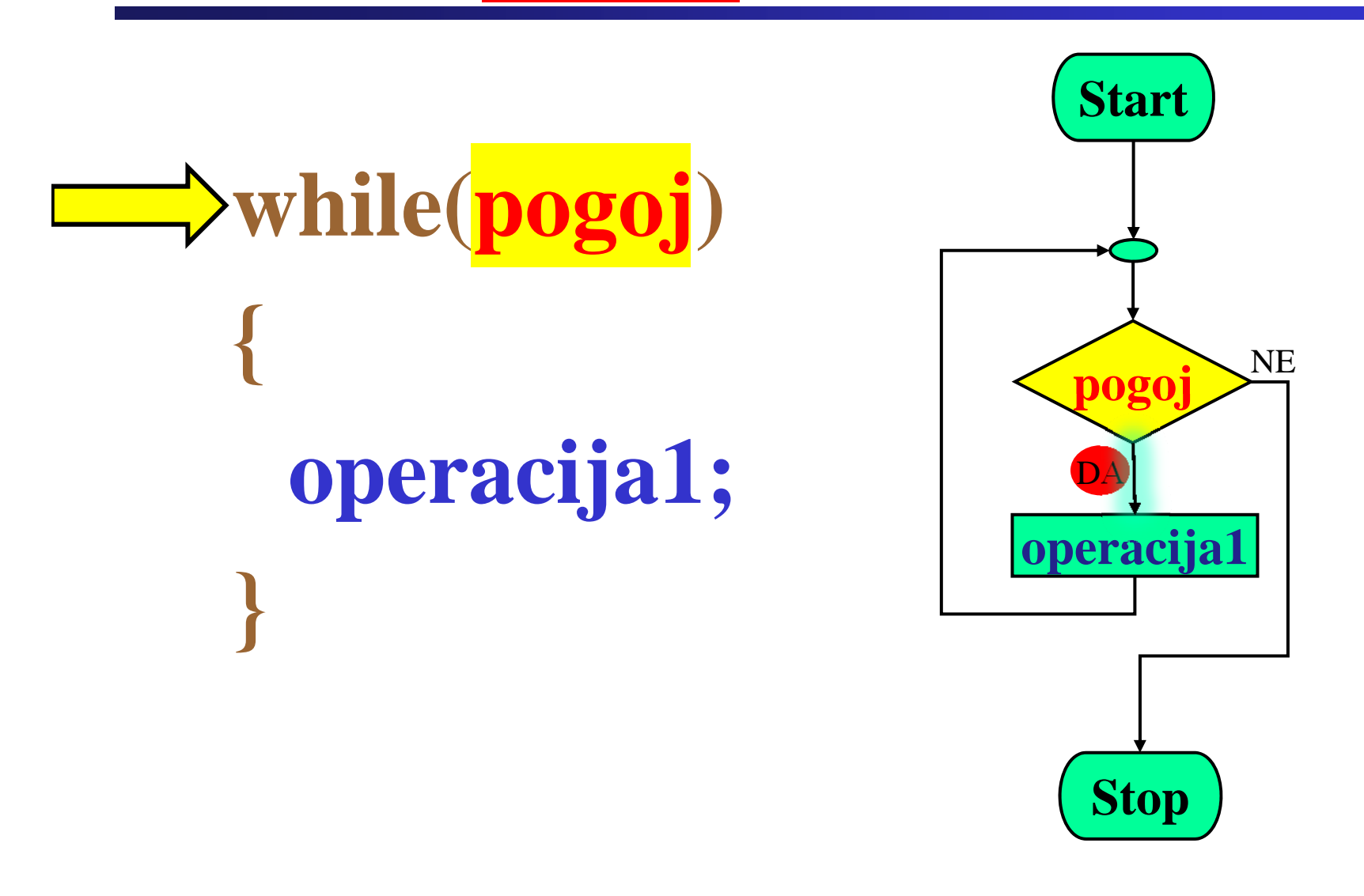

Fakulteta za elektrotehniko, računalništvo in informatiko

**Primer: Zanka while-do** 

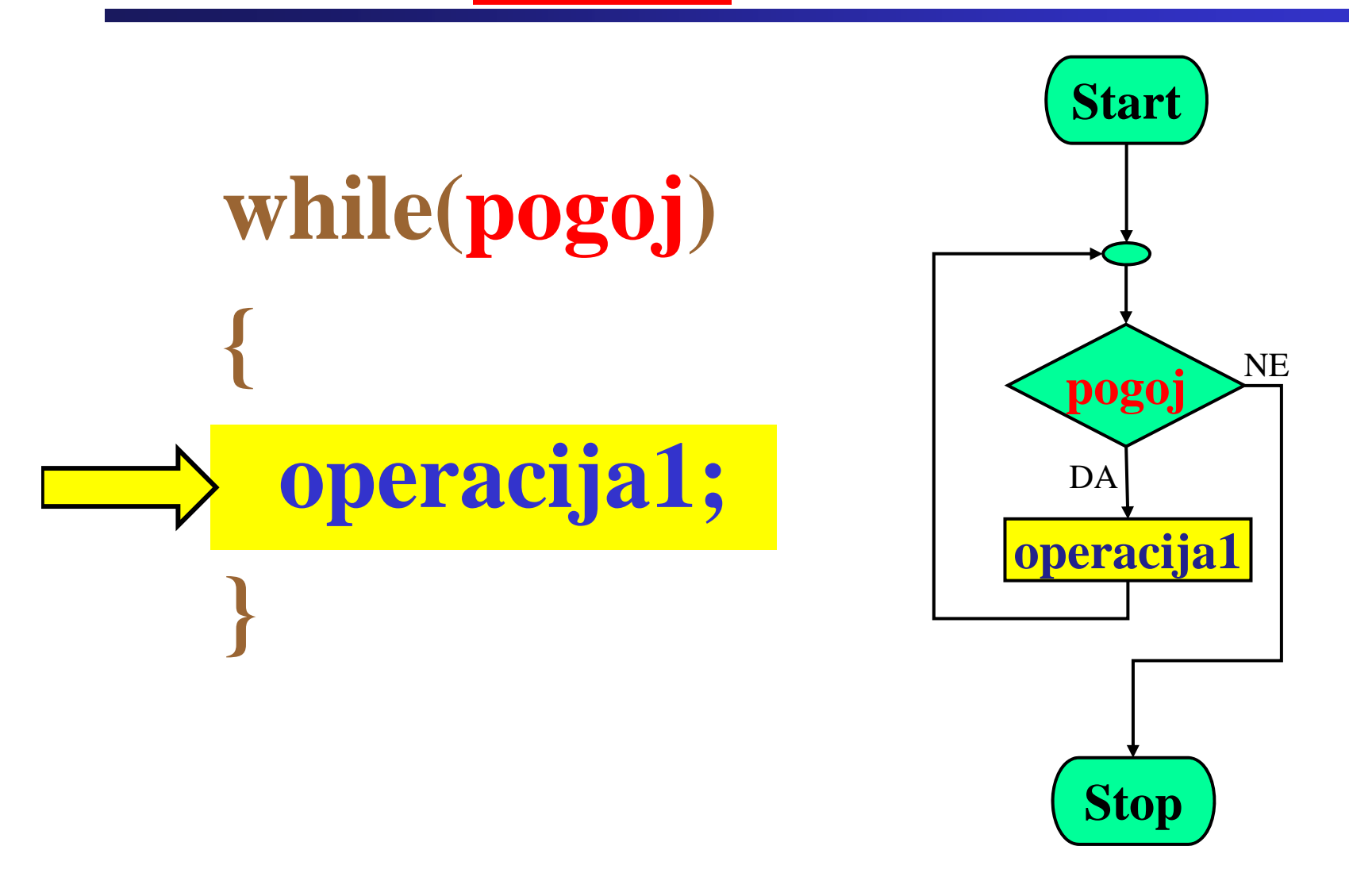

Fakulteta za elektrotehniko, računalništvo in informatiko

**Primer: Zanka while-do** 

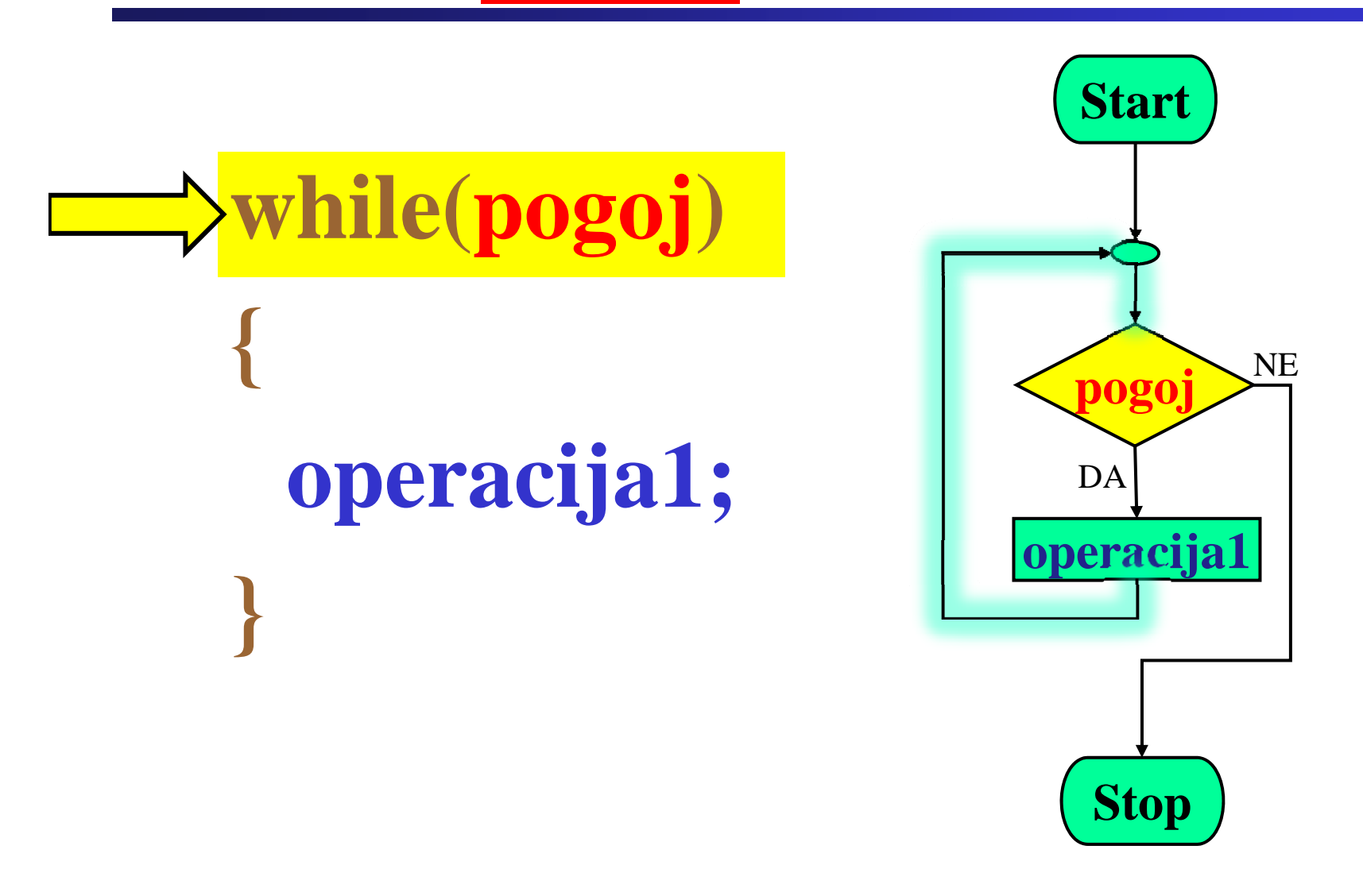

Fakulteta za elektrotehniko, računalništvo in informatiko

**Primer: Zanka while-do** 

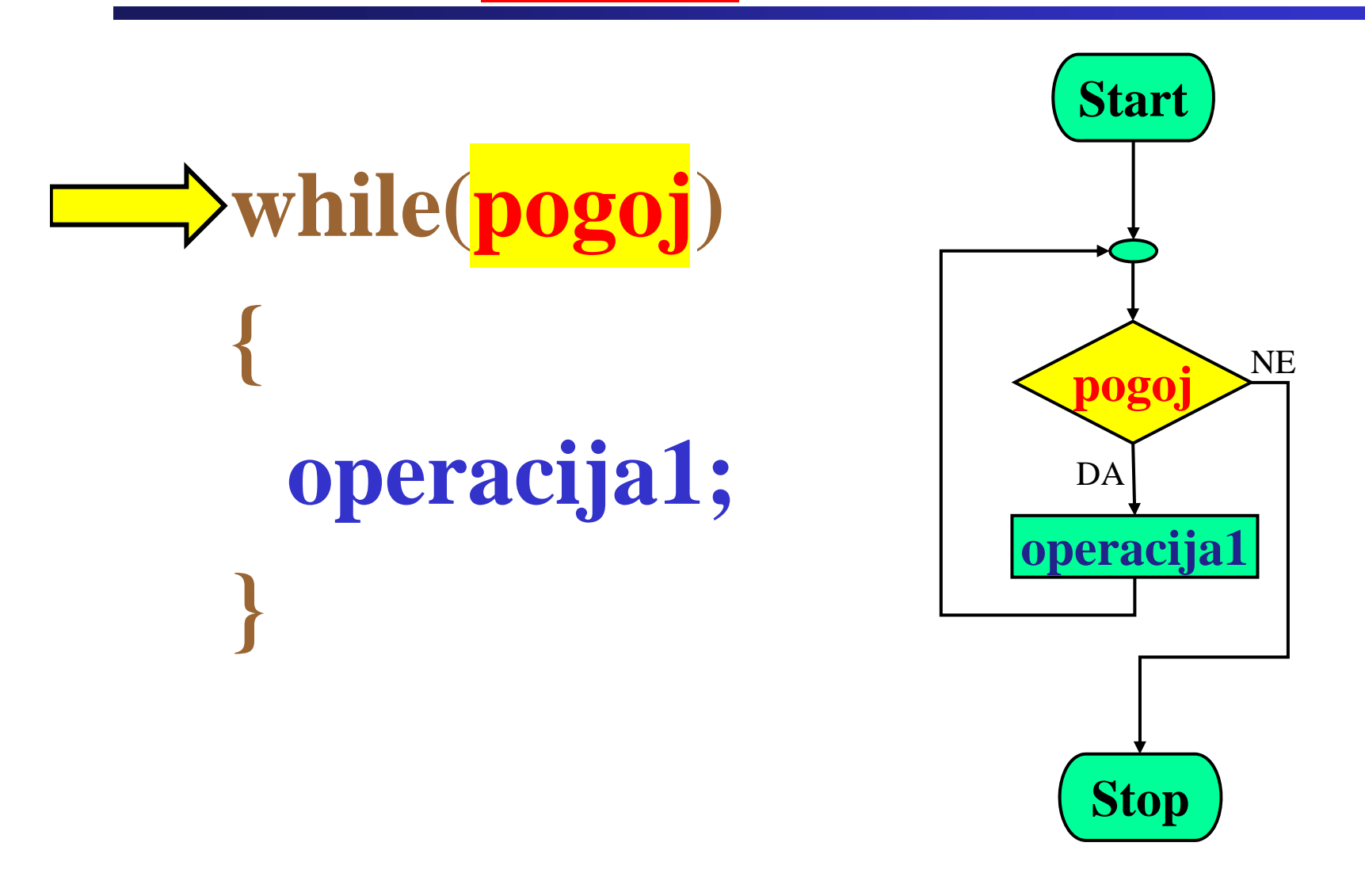

Fakulteta za elektrotehniko, računalništvo in informatiko

Inštitut za robotiko

11

**Primer: Zanka while-do** 

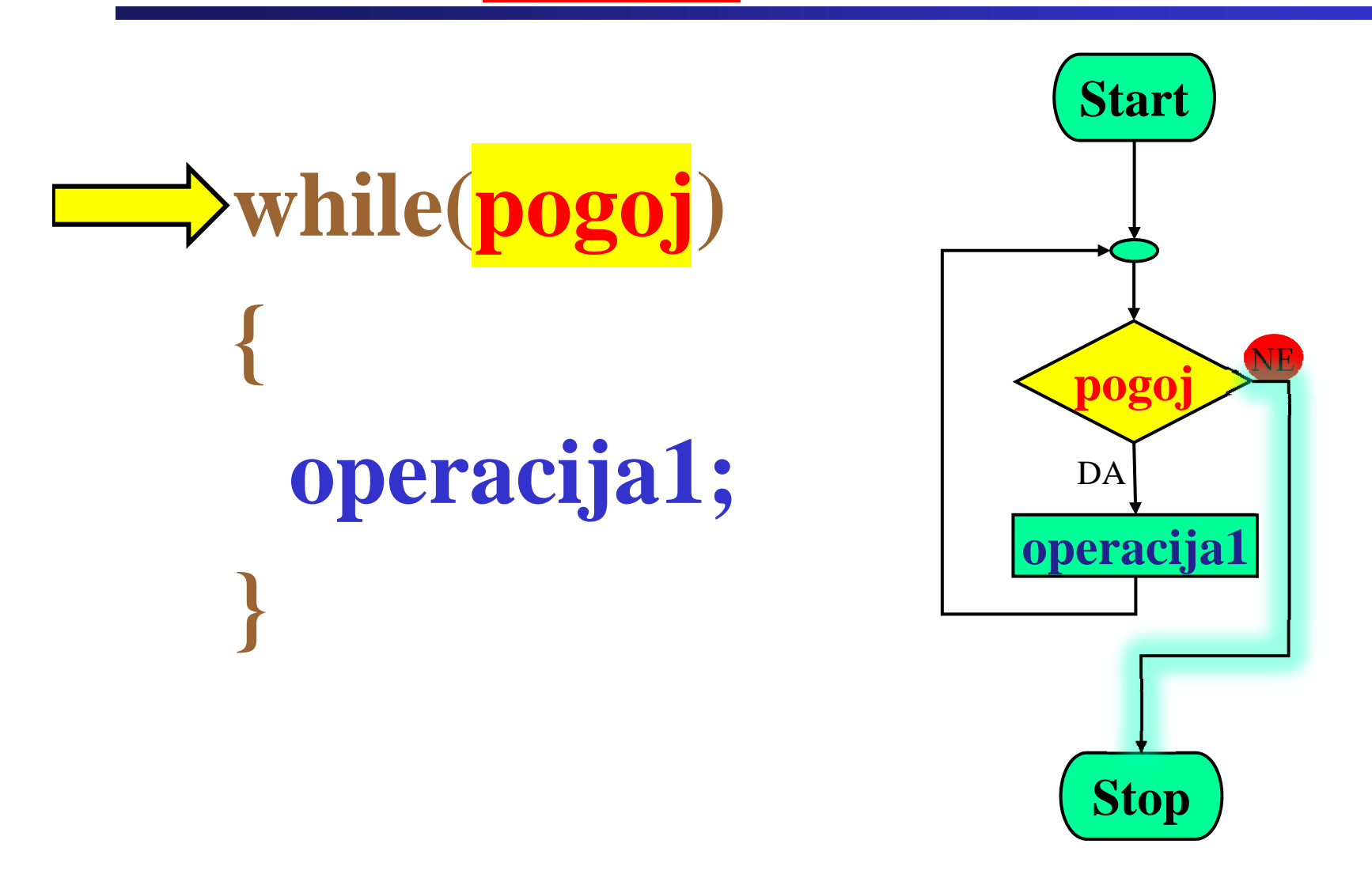

Fakulteta za elektrotehniko, računalništvo in informatiko

Fakulteta za elektrotehniko, računalništvo in informatiko Inštitut za robotiko

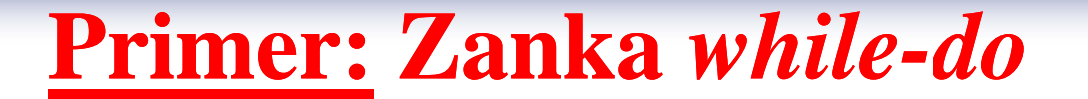

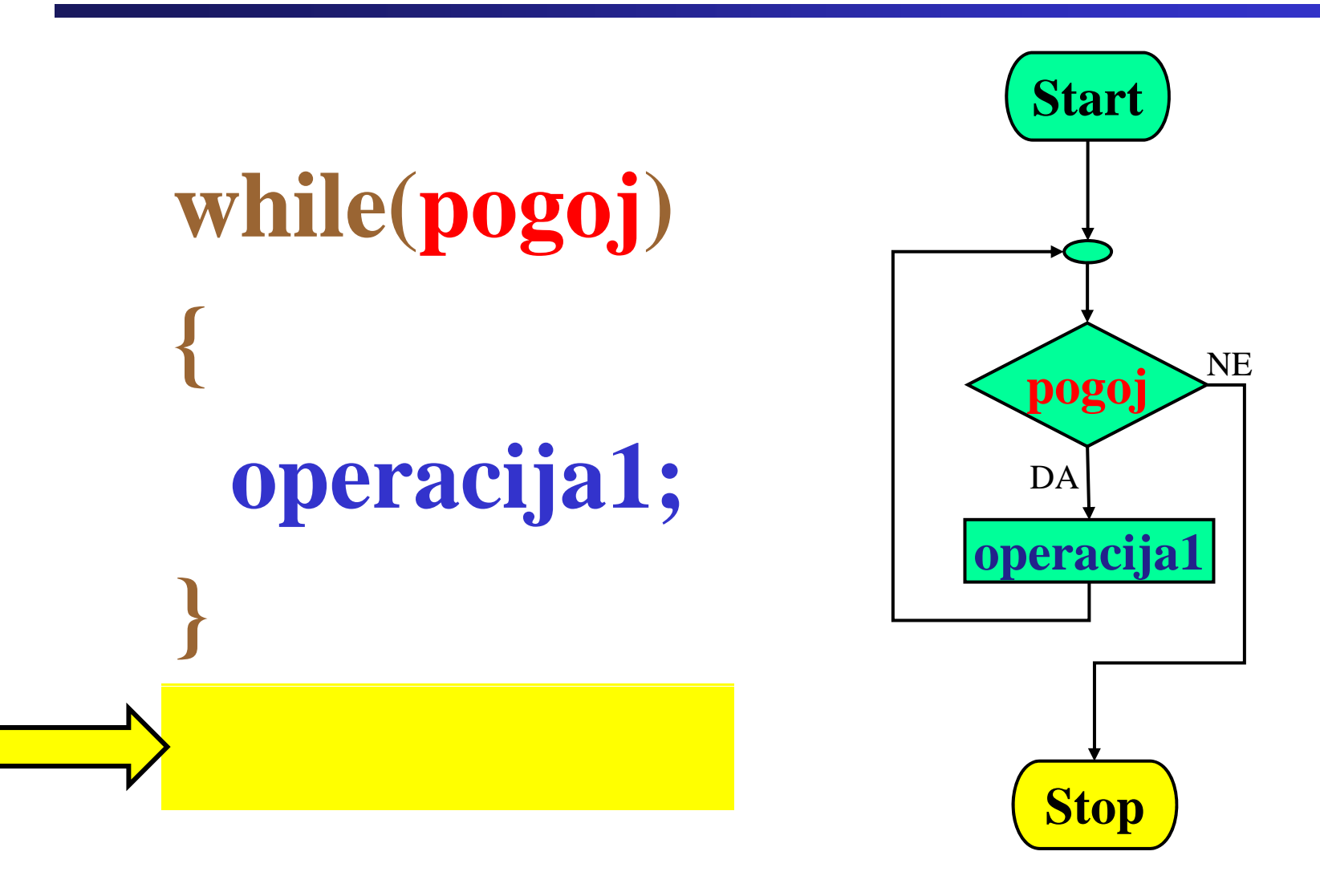

while( $a < 3$ )

 $\mathbf{b} \mathbf{+} = \mathbf{a}$ ;

 $a++;$ 

#### Praktični primer: Zanka while-do

**Program:** 

#### Diagram poteka:

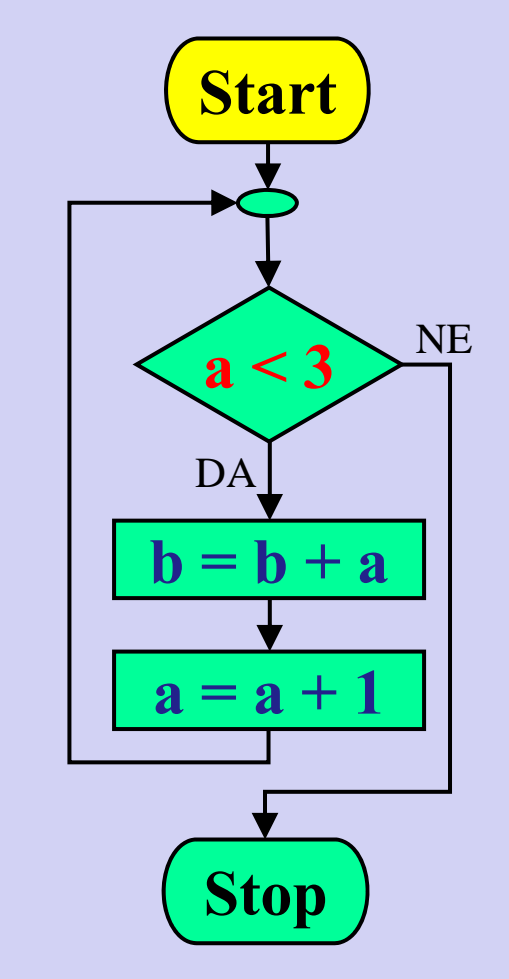

#### Spremenljivki:

$$
a=1;
$$
  

$$
b=0;
$$

Praktični primer: Zanka while-do

**Program:** 

Inštitut za robotiko

#### Diagram poteka:

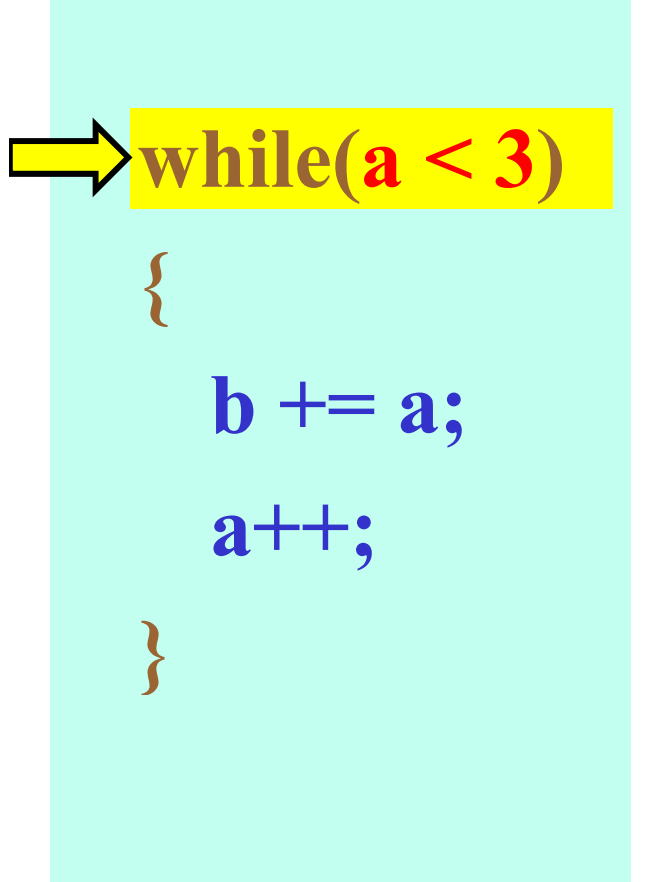

Fakulteta za elektrotehniko, računalništvo in informatiko

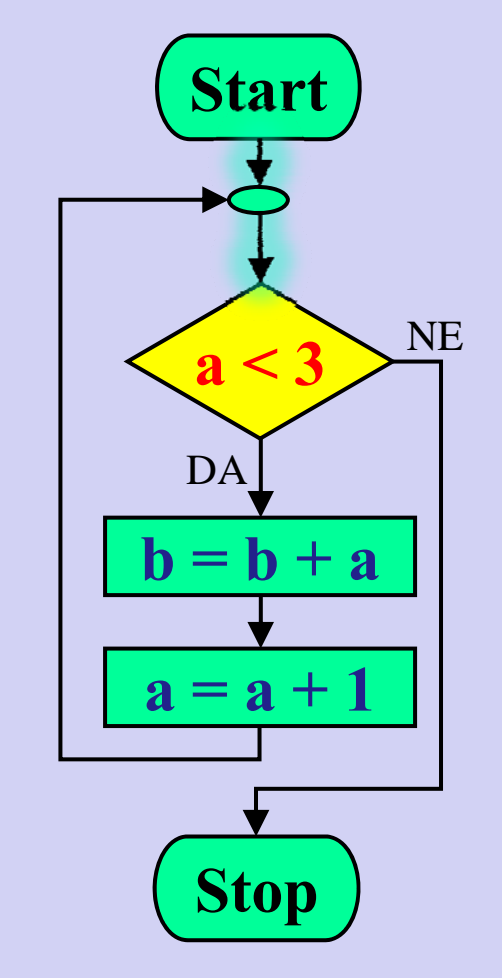

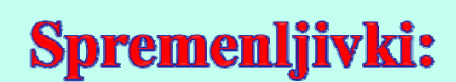

$$
a=1;
$$

 $\mathbf{b} = \mathbf{0}$ ;

# Praktični primer: Zanka while-do

**Program:** 

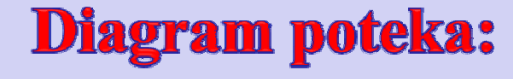

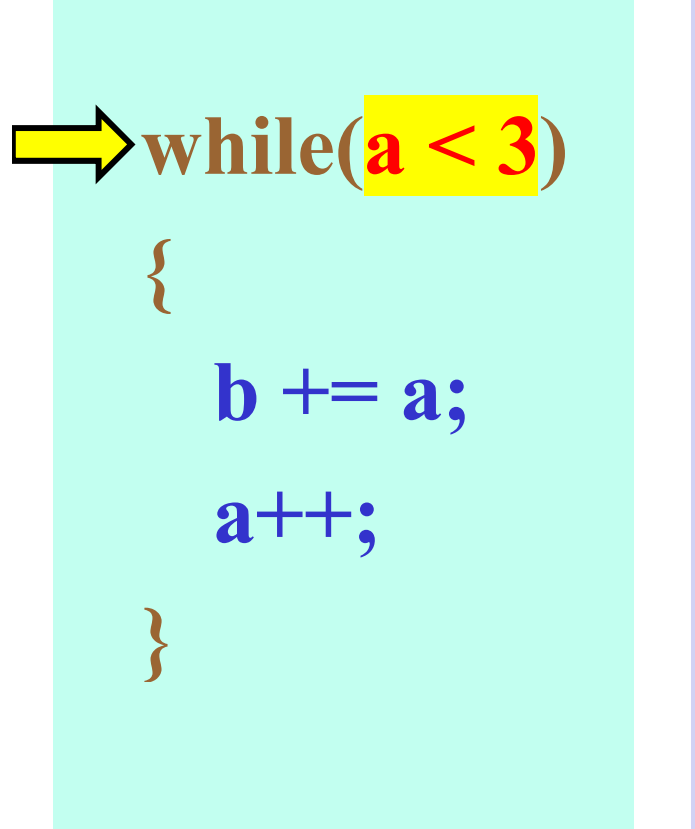

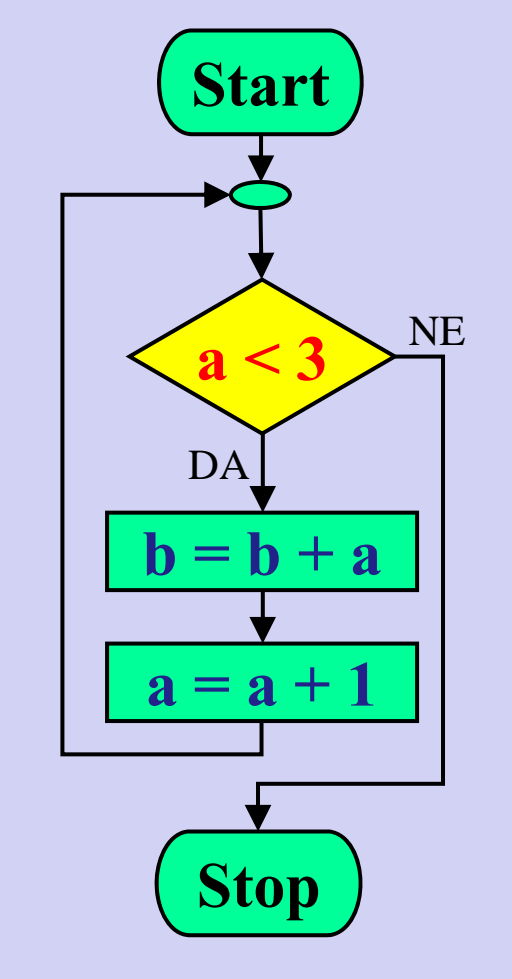

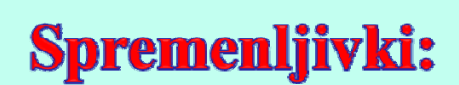

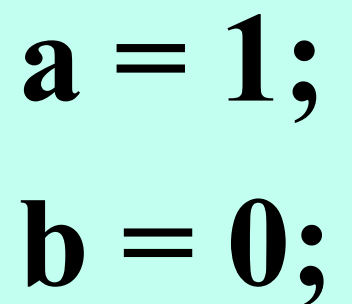

**Program:** 

Inštitut za robotiko

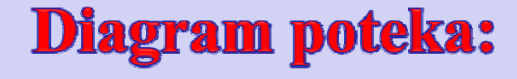

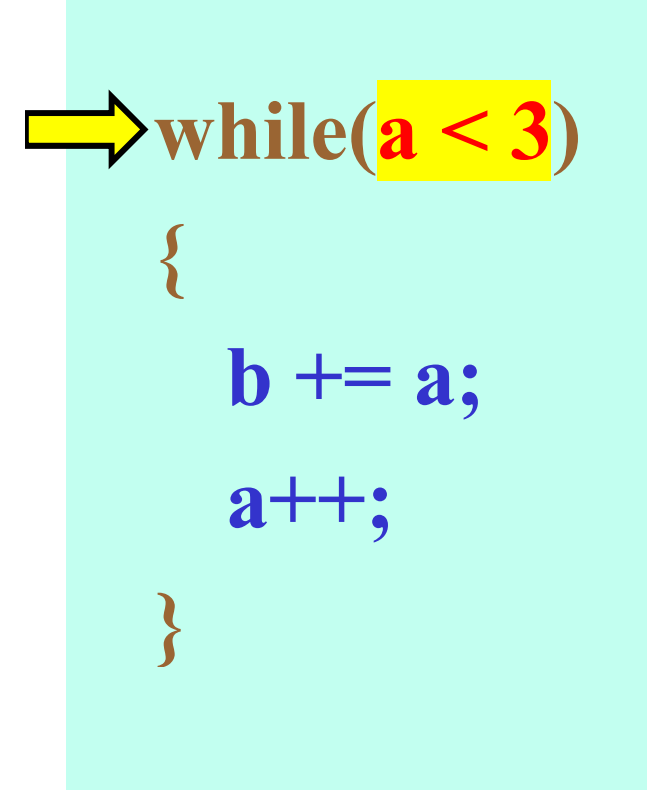

Fakulteta za elektrotehniko, računalništvo in informatiko

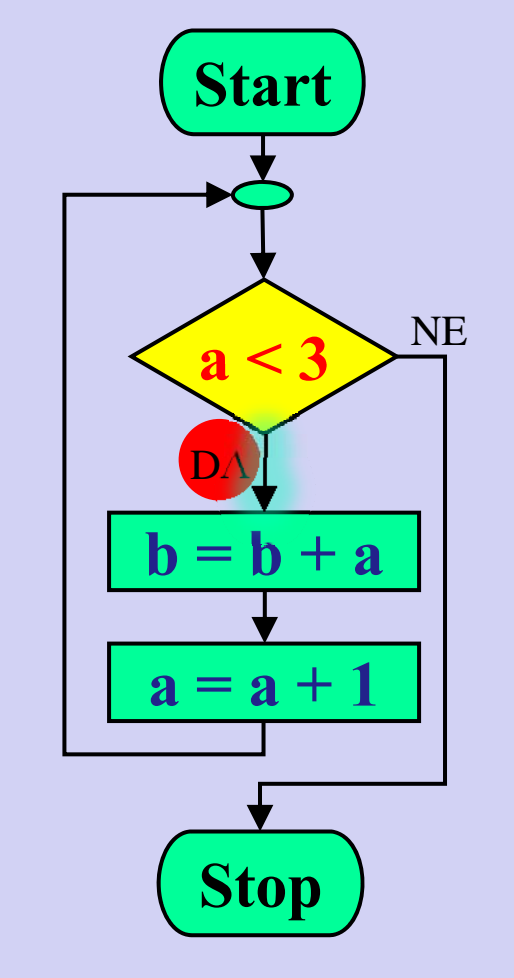

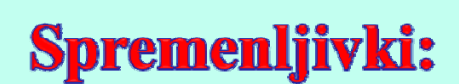

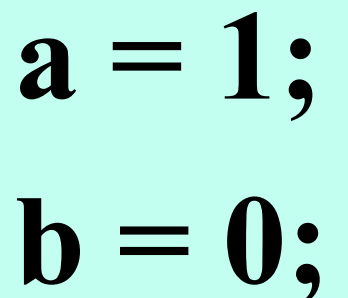

while( $a < 3$ )

 $+= a;$ 

 $a++$ ;

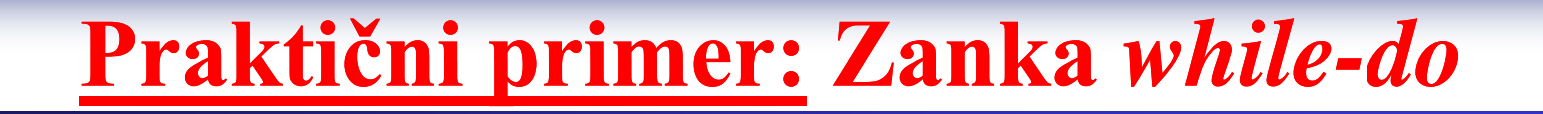

**Program:** 

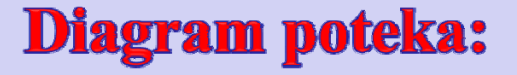

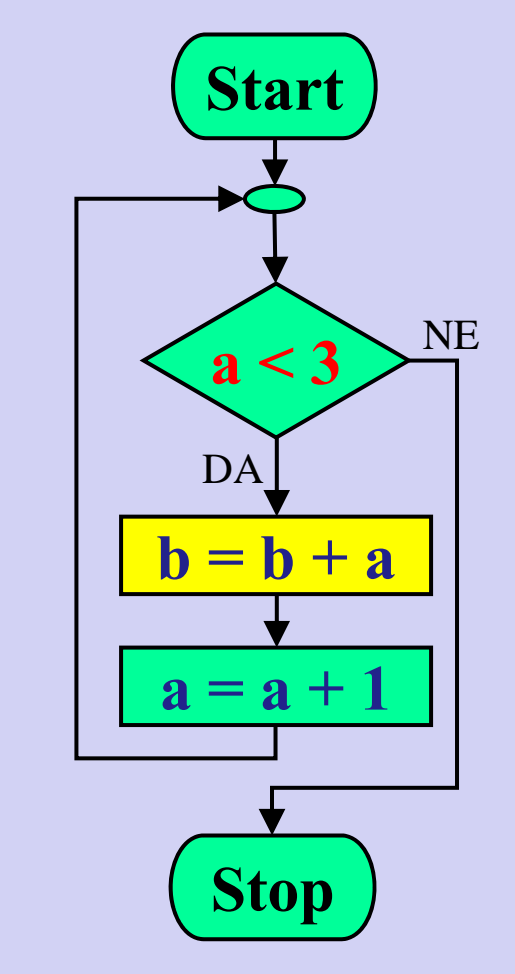

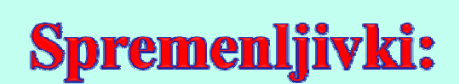

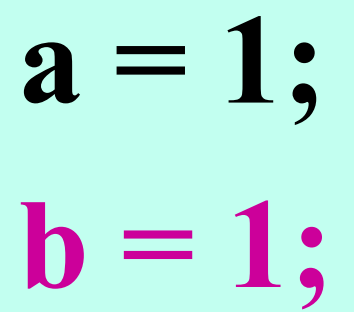

while( $a < 3$ )

 $$ 

 $a++$ :

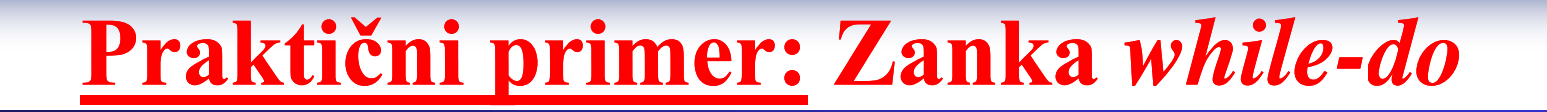

**Program:** 

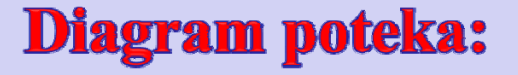

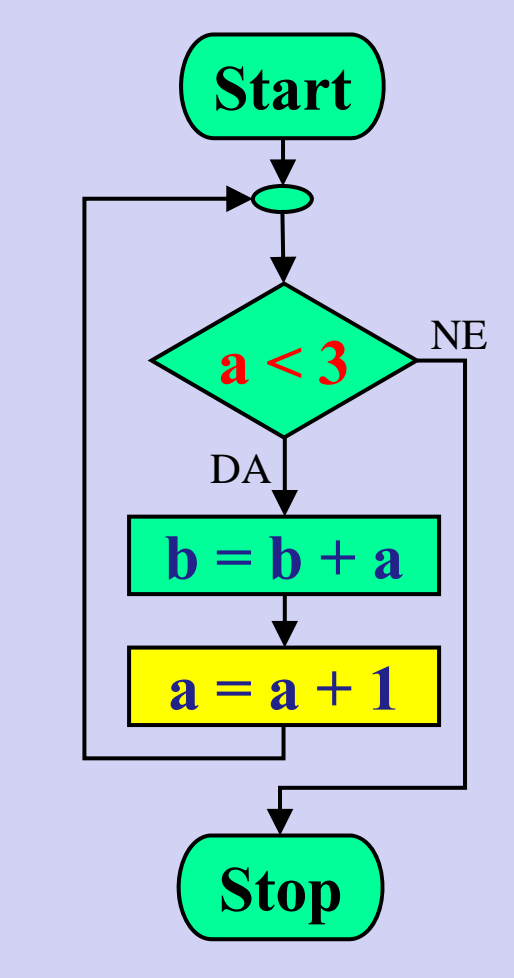

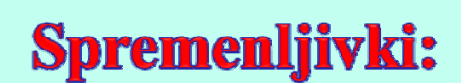

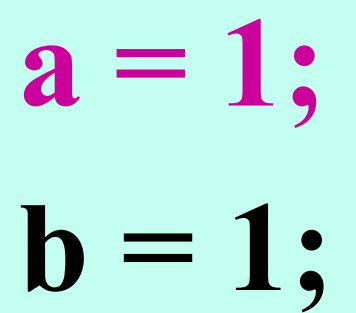

**Program:** 

Inštitut za robotiko

$$
\longrightarrow \text{while} (a < 3)
$$
  

$$
\left\{ \begin{array}{l} \text{b} + = a; \end{array} \right.
$$

 $a++;$ 

Fakulteta za elektrotehniko, računalništvo in informatiko

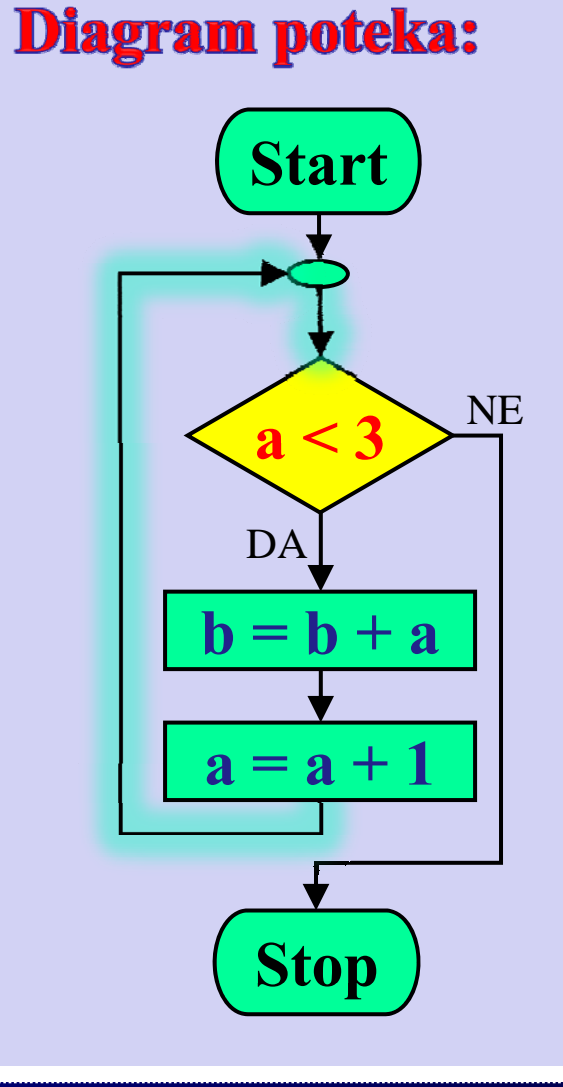

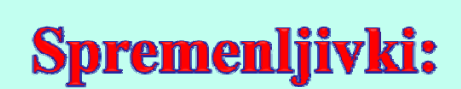

$$
a=1;
$$
  

$$
b=1;
$$

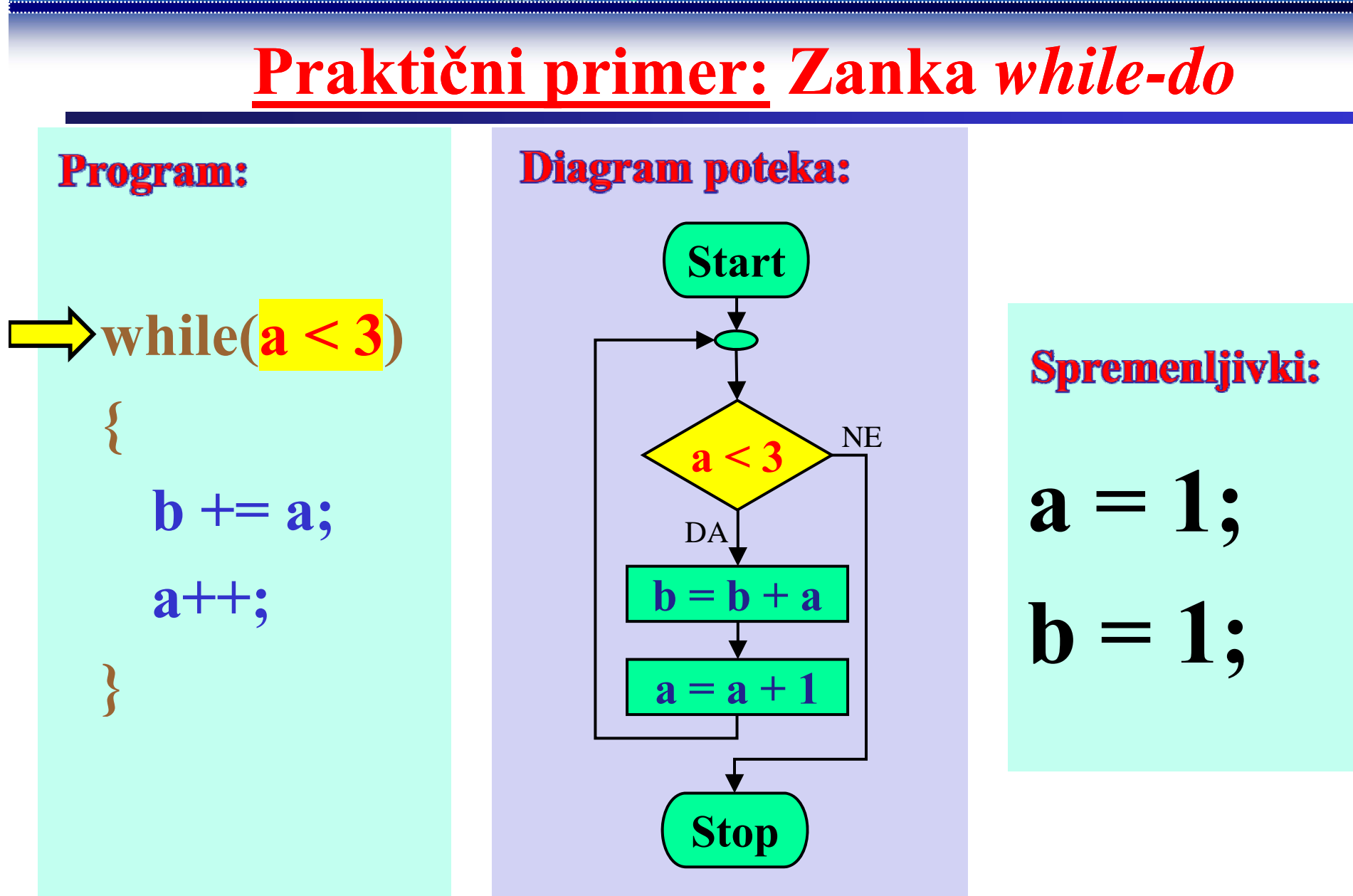

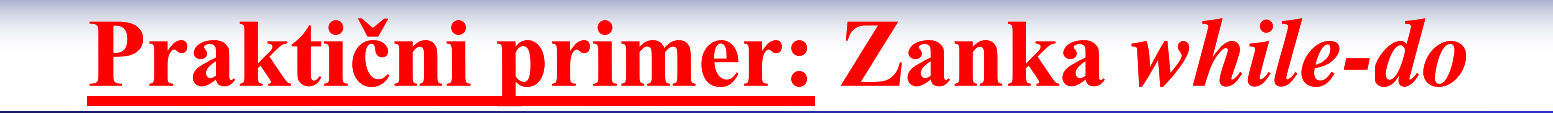

**Program:** 

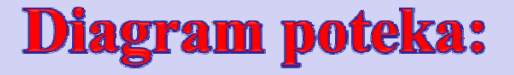

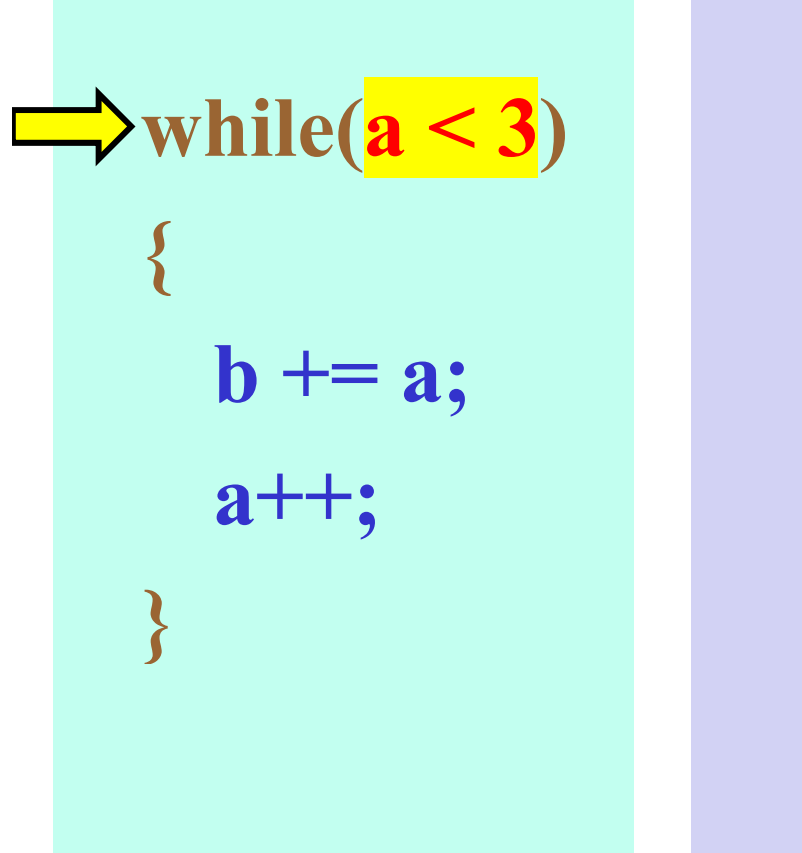

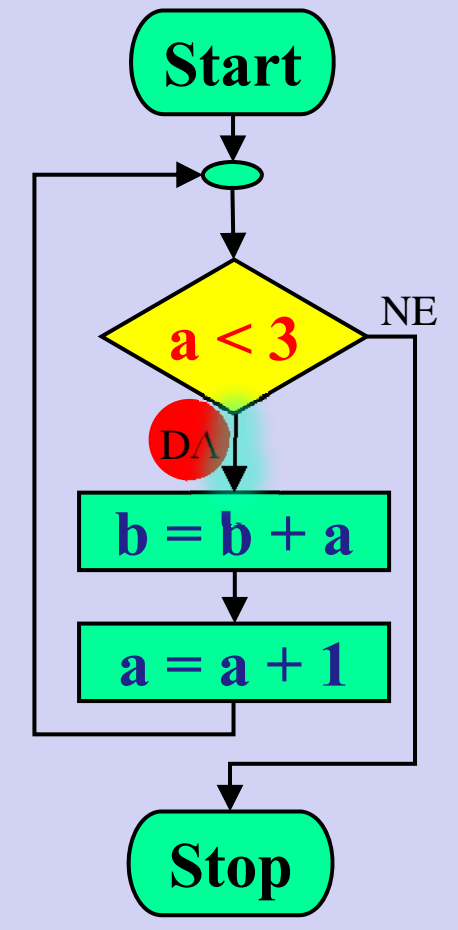

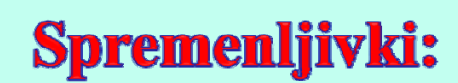

$$
a=1;
$$
  

$$
b=1;
$$

 $\mathbf{I}$ ,

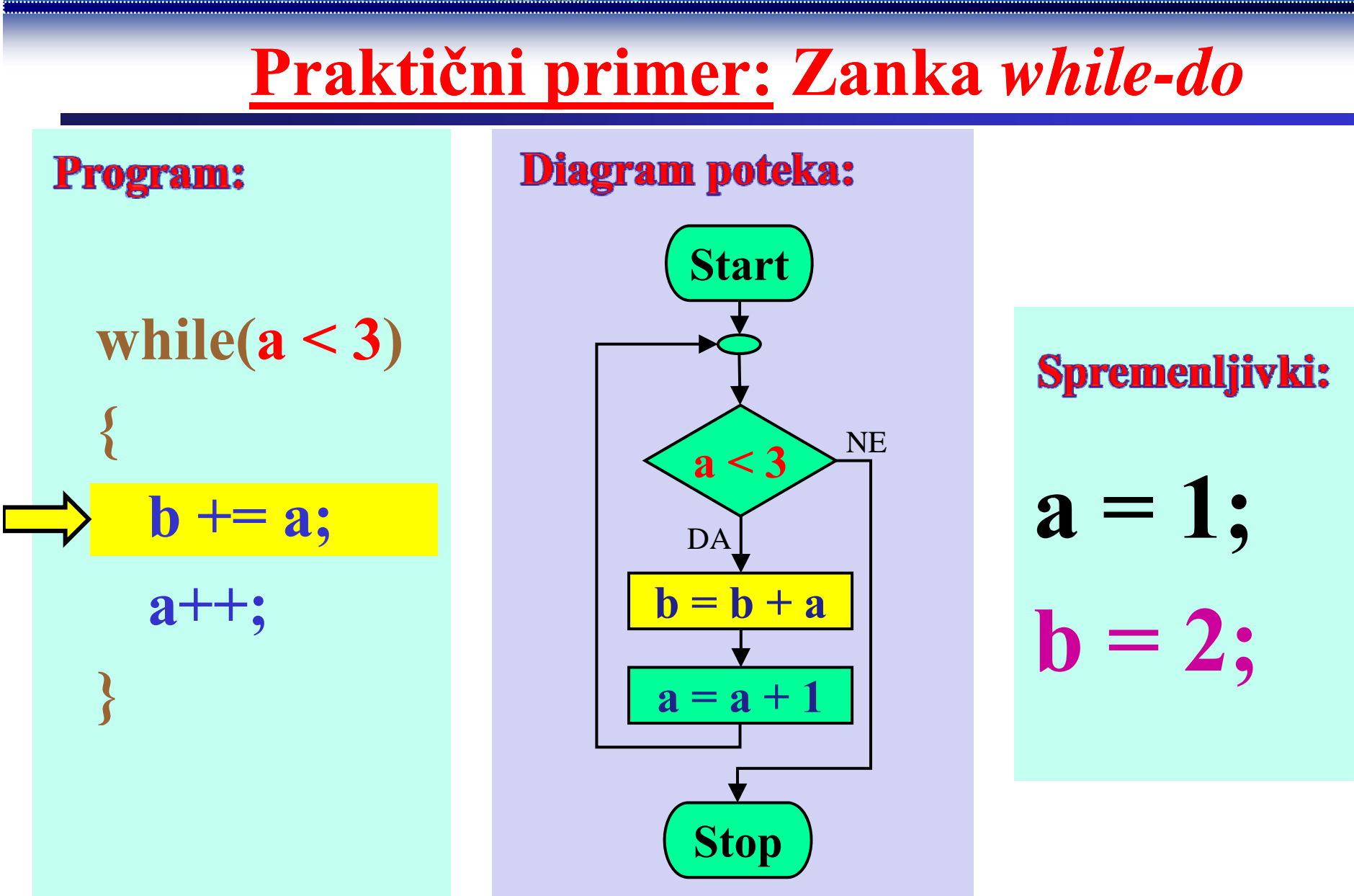

while( $a < 3$ )

 $$ 

 $a++$ :

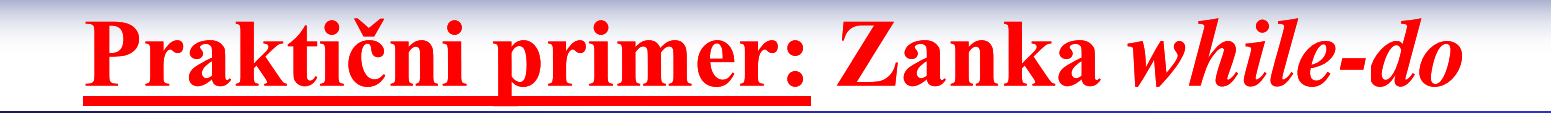

**Program:** 

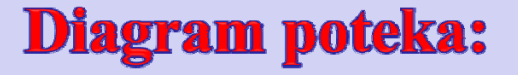

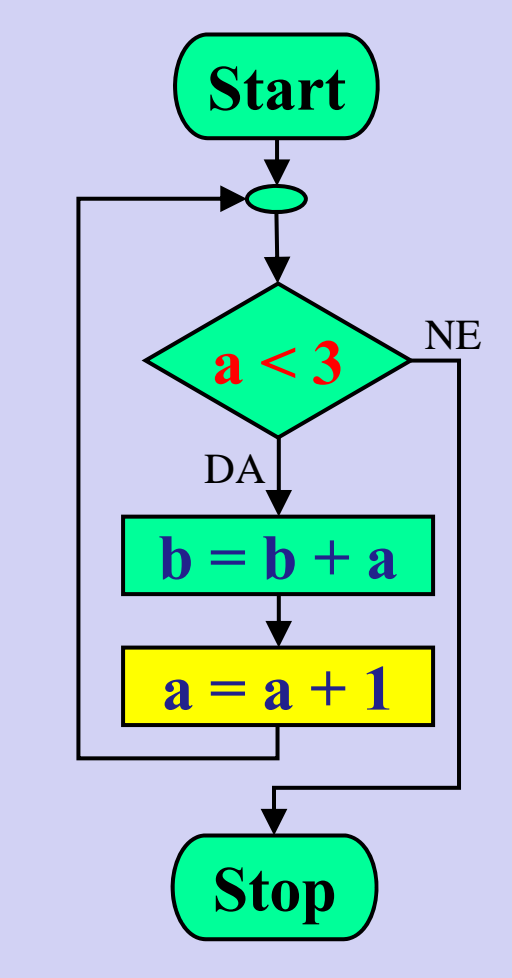

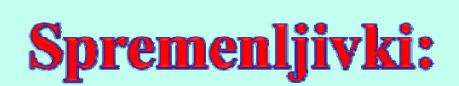

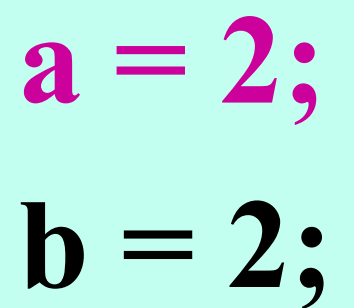

**Program:** 

Inštitut za robotiko

$$
\Rightarrow \text{while} (a < 3)
$$
  

$$
\left\{ \begin{array}{r} \\ \text{b} \end{array} + = a;
$$

 $a++;$ 

Fakulteta za elektrotehniko, računalništvo in informatiko

Diagram poteka: **Start NE**  $a < 3$ DA  $= b + a$  $a = a + 1$ **Stop** 

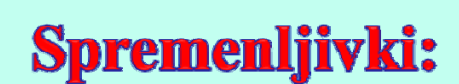

$$
a=2;
$$

 $\mathbf{b} = 2;$ 

# Praktični primer: Zanka while-do

**Program:** 

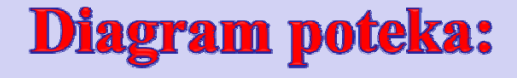

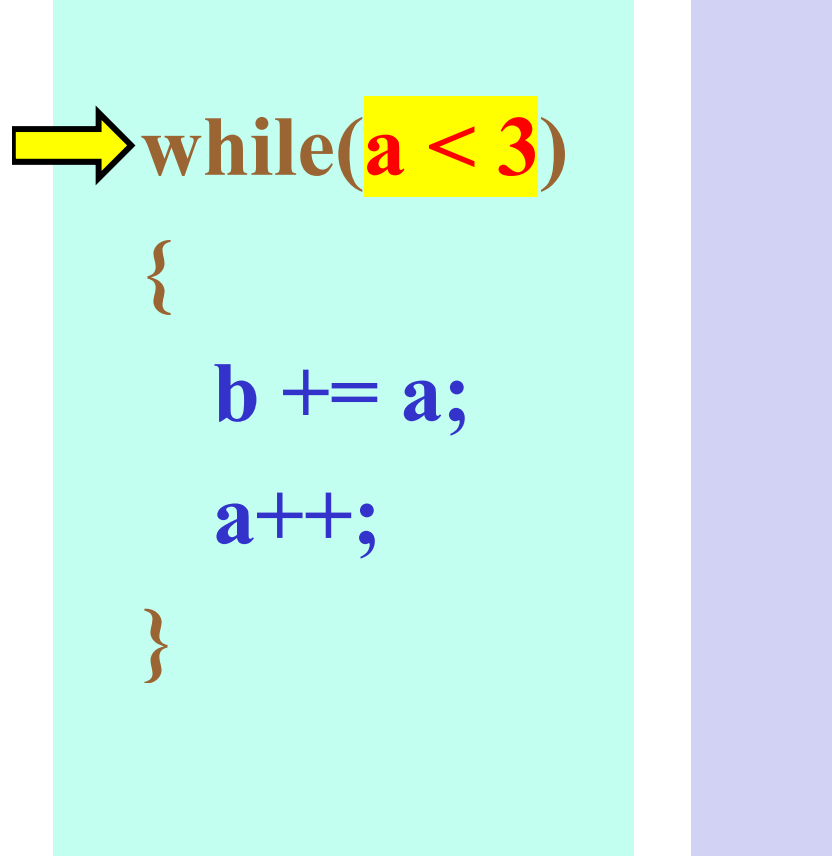

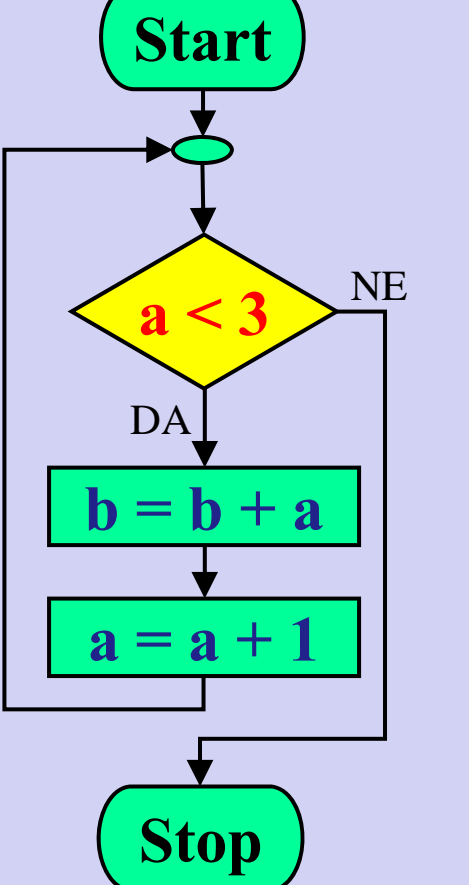

#### Spremenljivki:

$$
a=2;
$$

 $\mathbf{D} = \mathbf{Z}$ ;
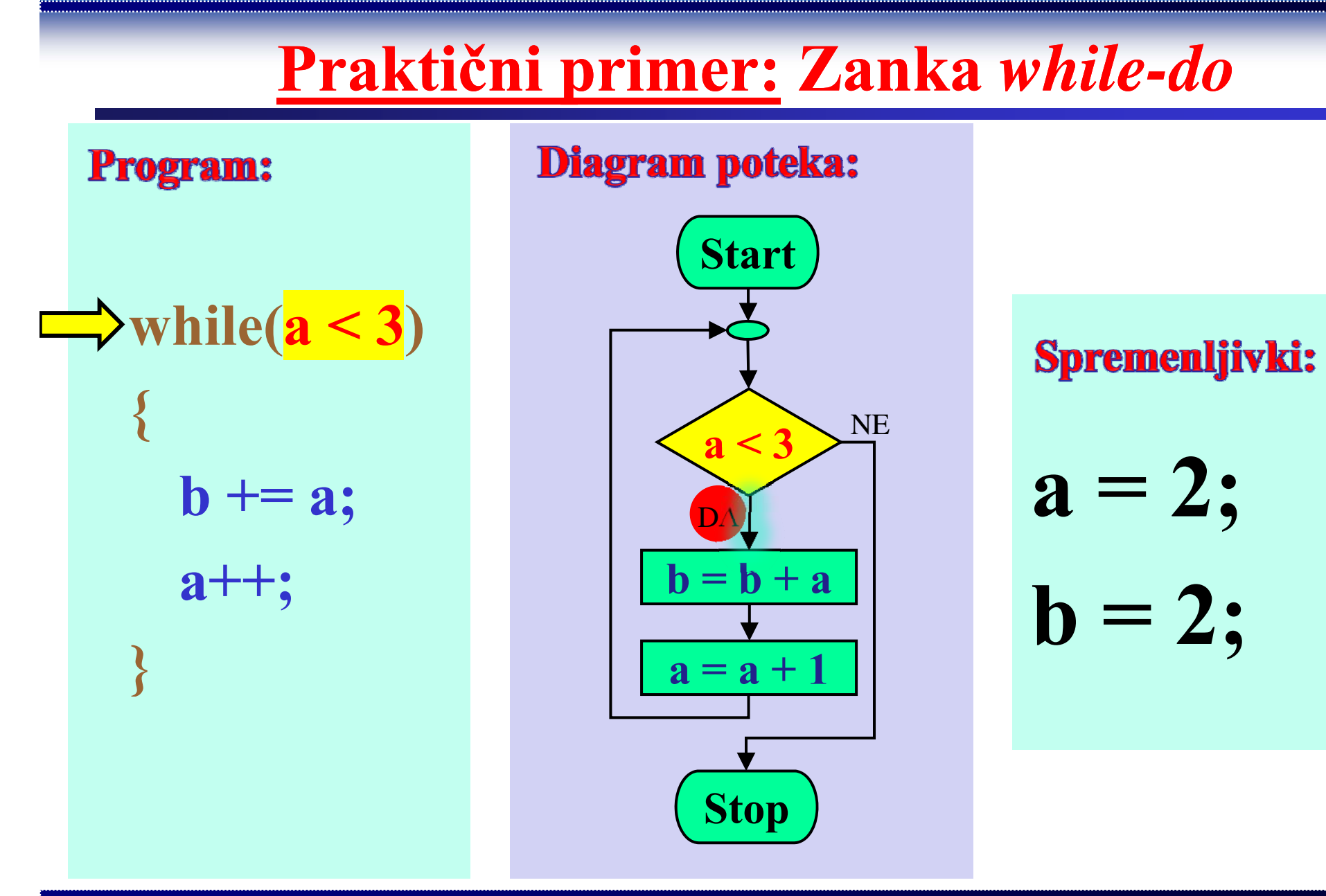

while( $a < 3$ )

 $+= a;$ 

 $a++$ ;

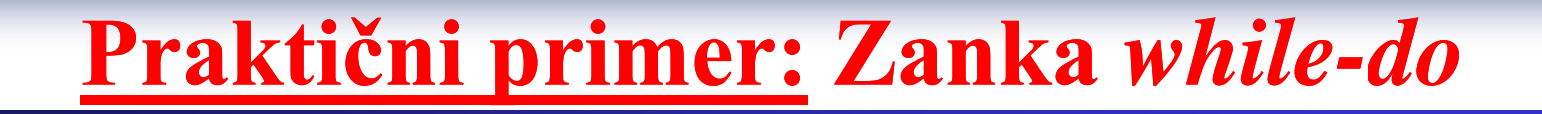

**Program:** 

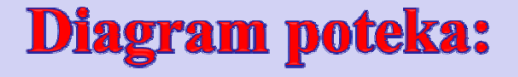

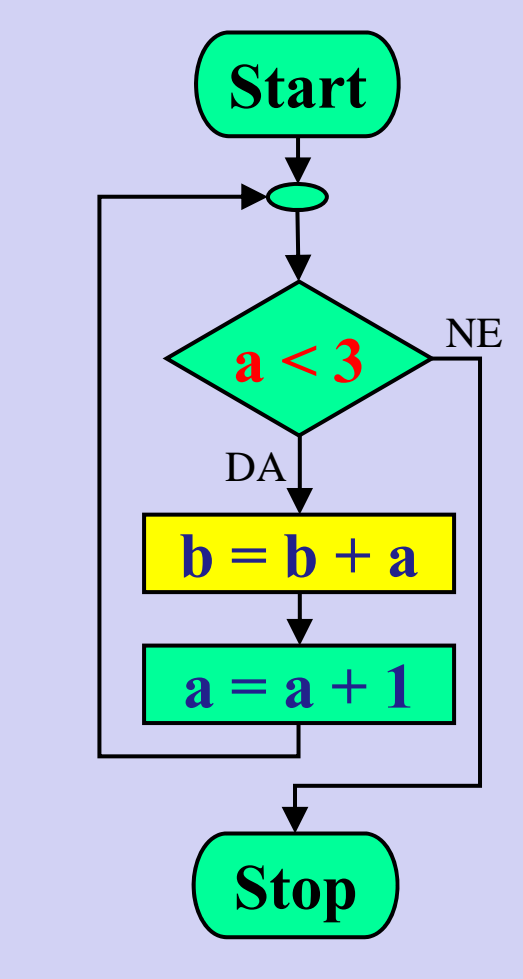

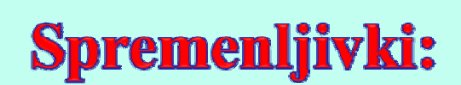

 $a = 2;$ <br>**b** = 4;

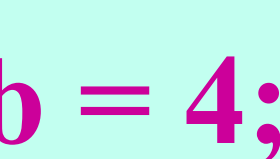

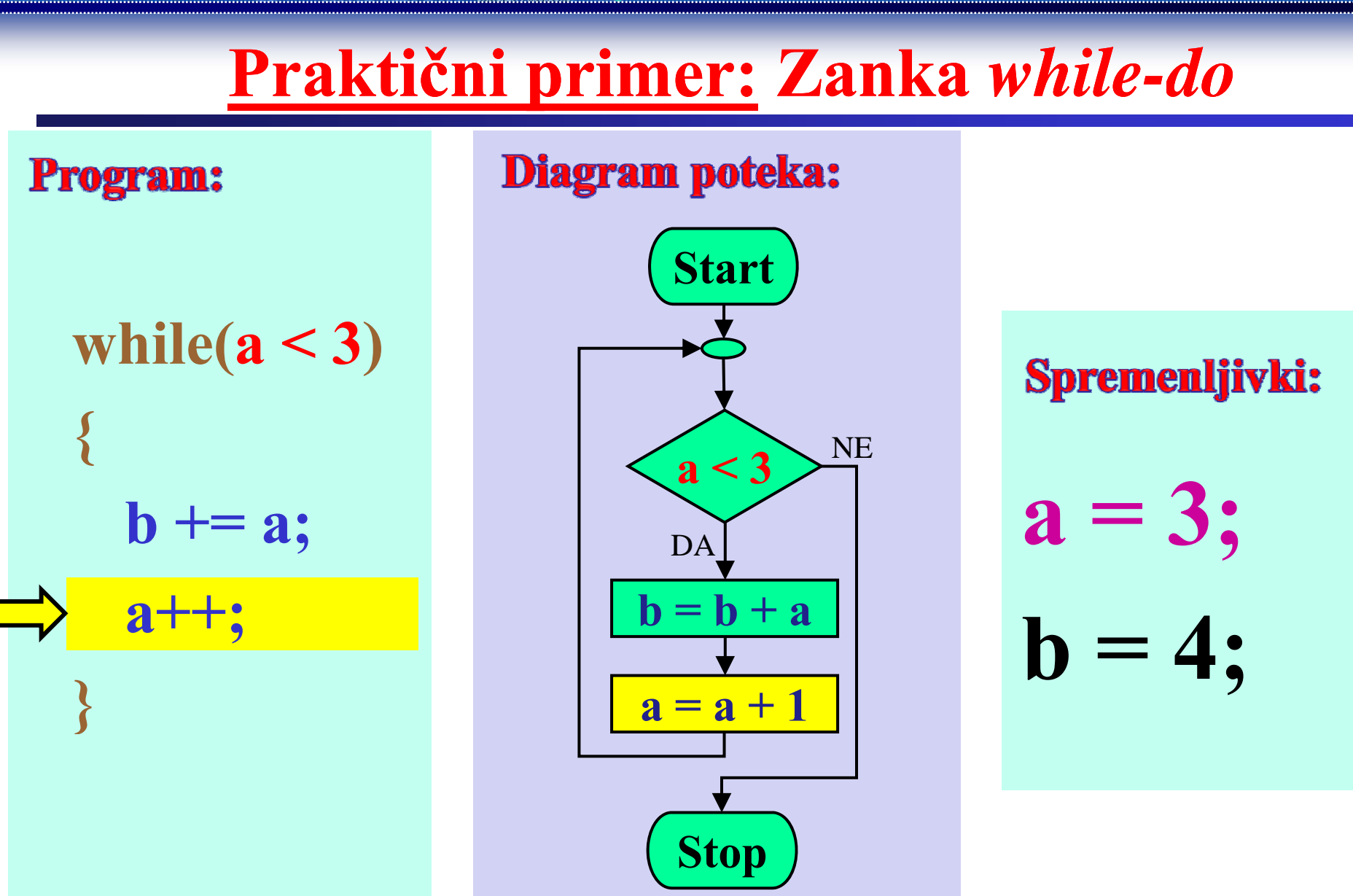

**Program:** while(a  $\mathbf{b} \mathbin{{+}} = \mathbf{a}$ ;  $a++;$ 

Fakulteta za elektrotehniko, računalništvo in informatiko

Inštitut za robotiko

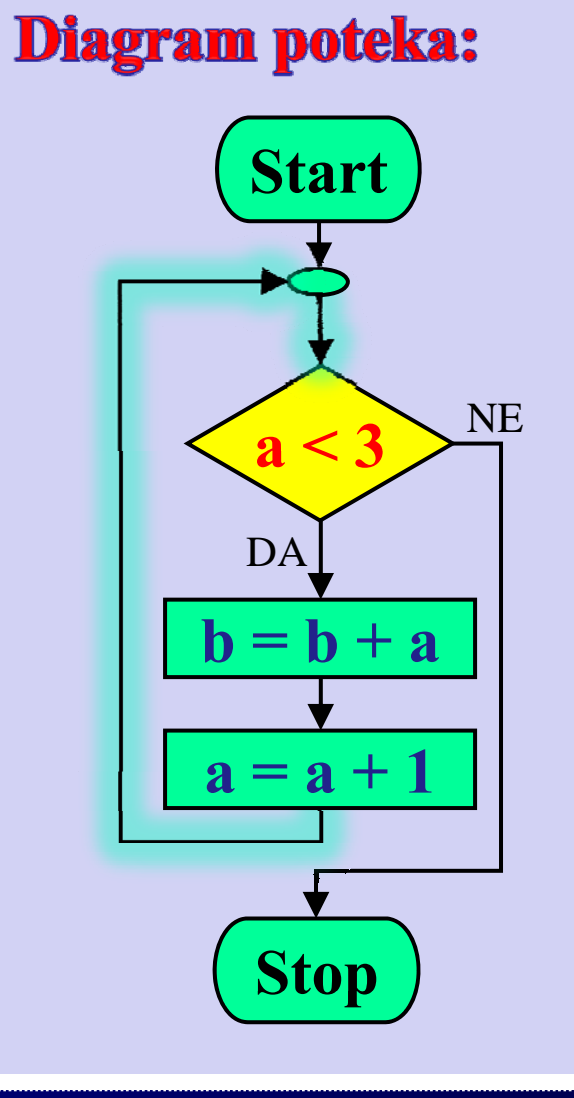

### Spremenljivki:

$$
a=3;
$$

4;

 $\mathbf{D}$ 

**Program:** 

Inštitut za robotiko

Fakulteta za elektrotehniko, računalništvo in informatiko

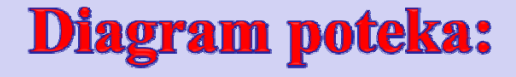

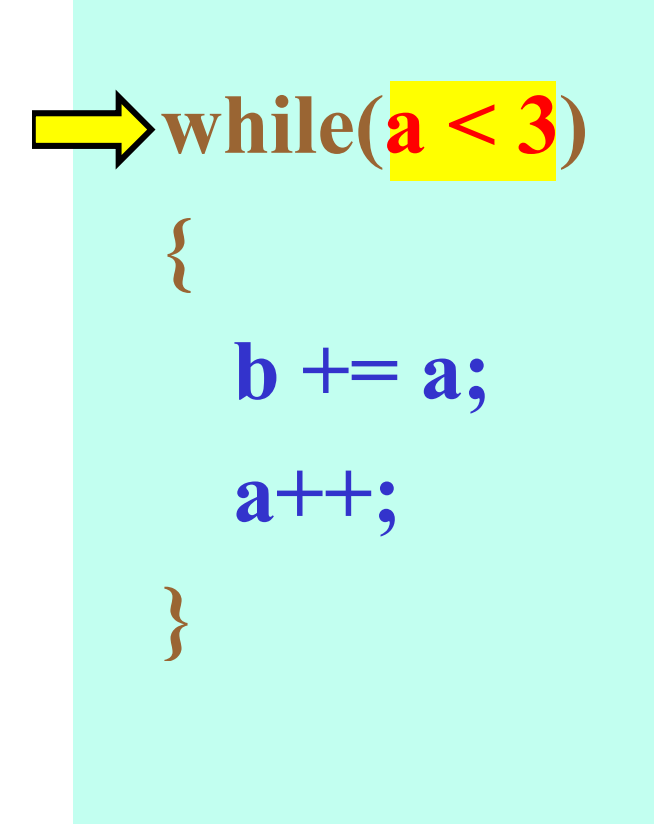

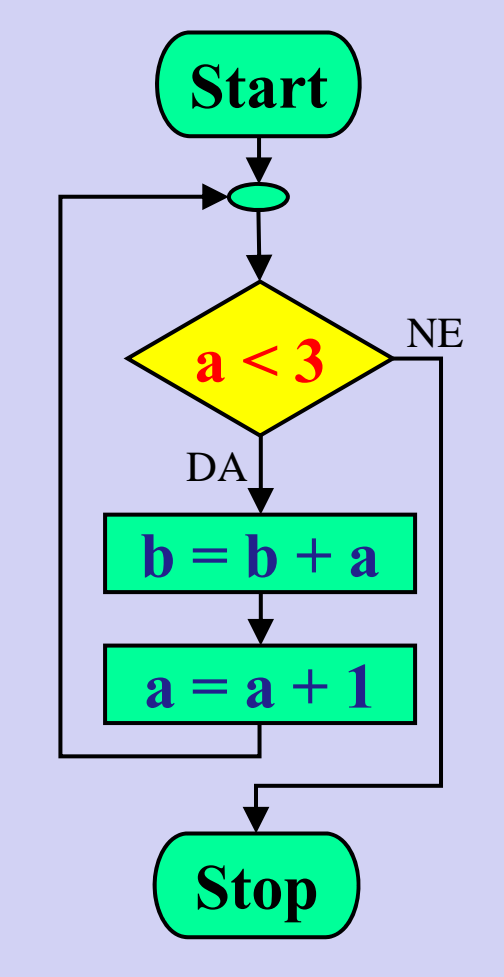

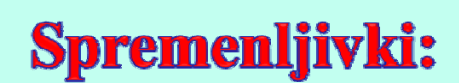

$$
a=3;
$$

 $\mathbf b$ 

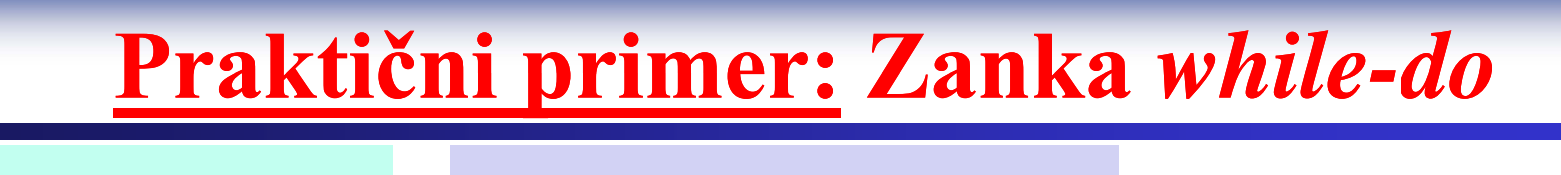

**Program:** 

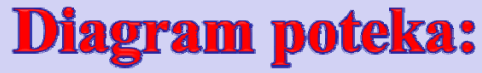

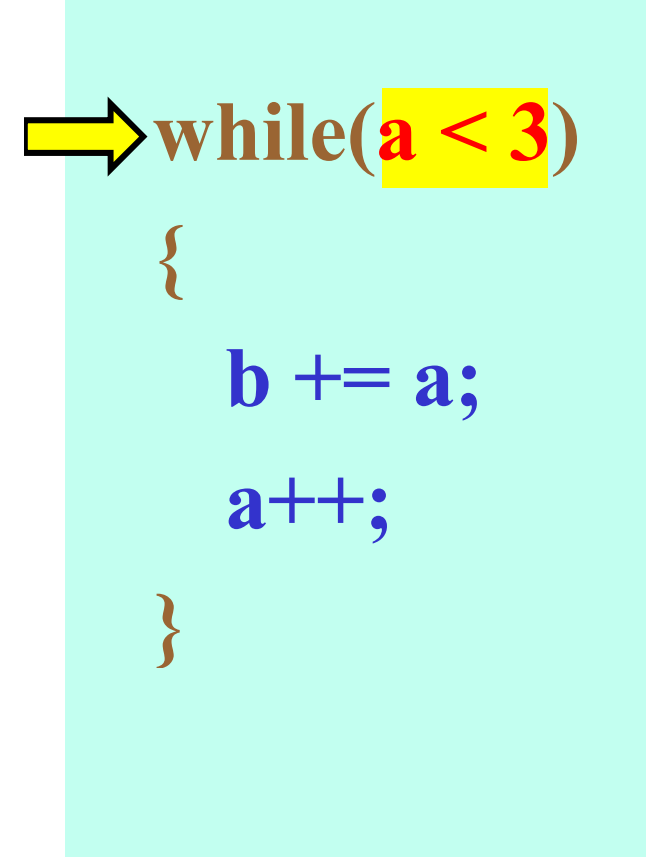

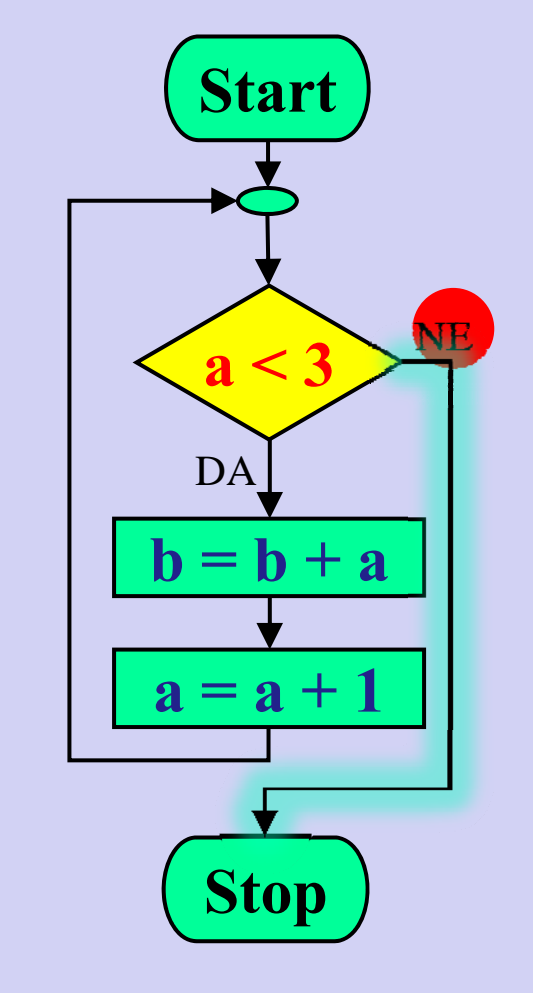

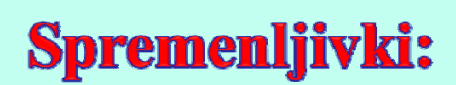

$$
a=3;
$$

$$
b=4;
$$

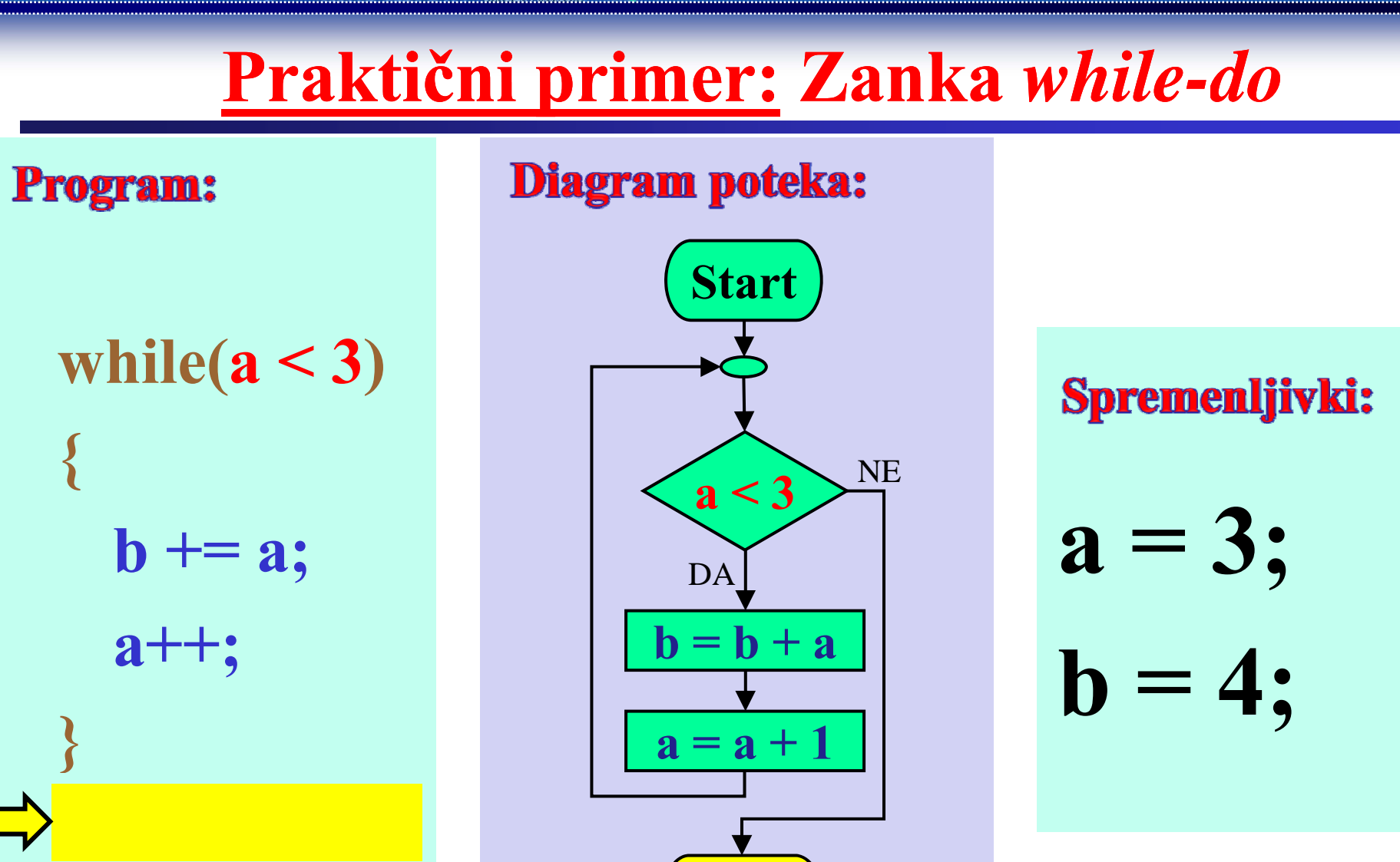

**Stop** 

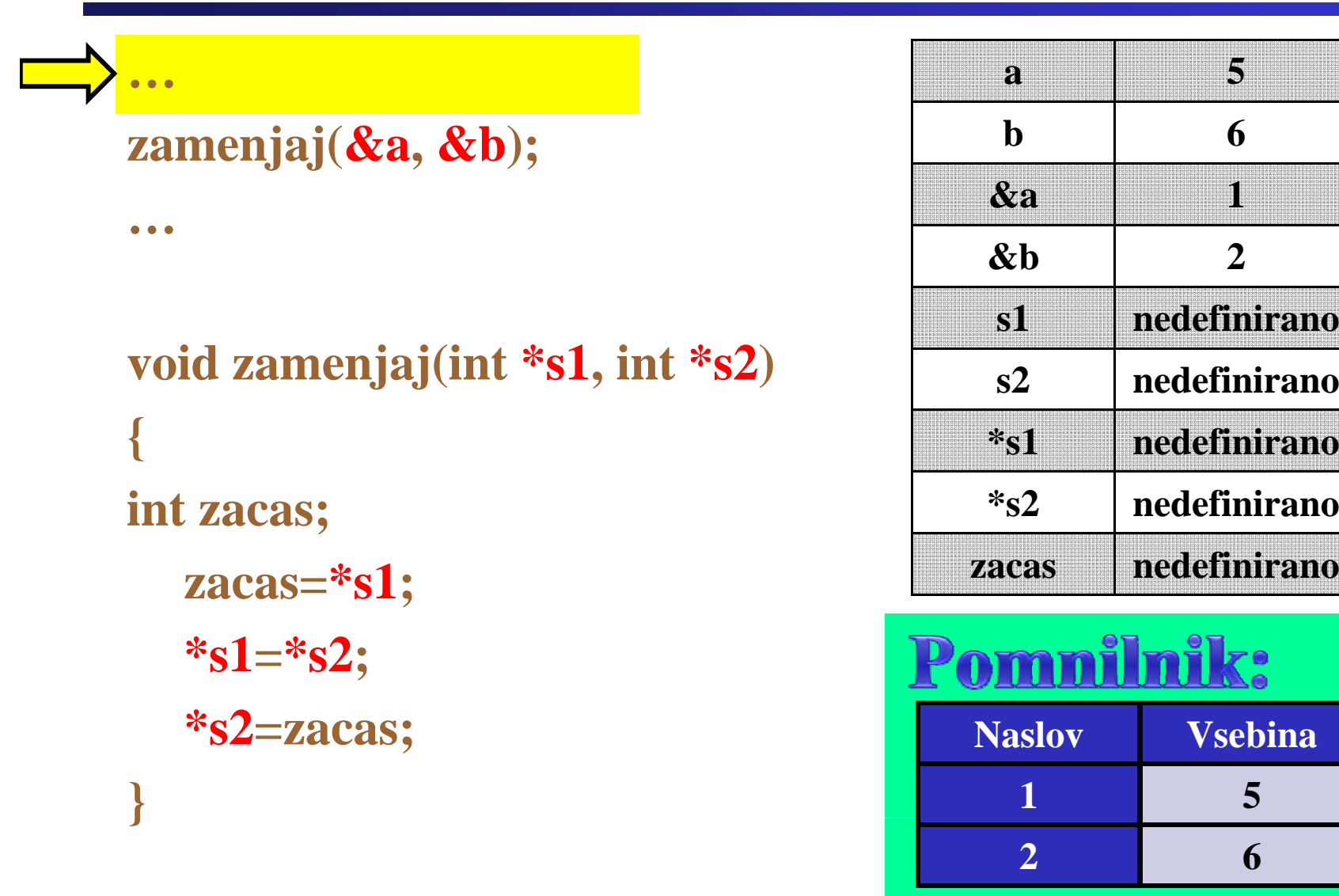

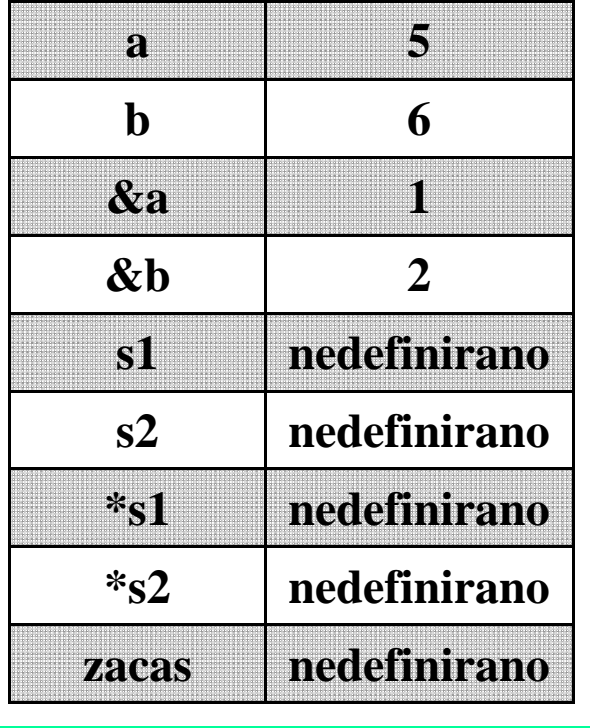

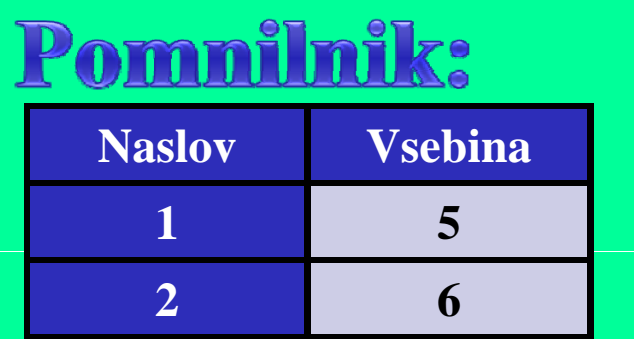

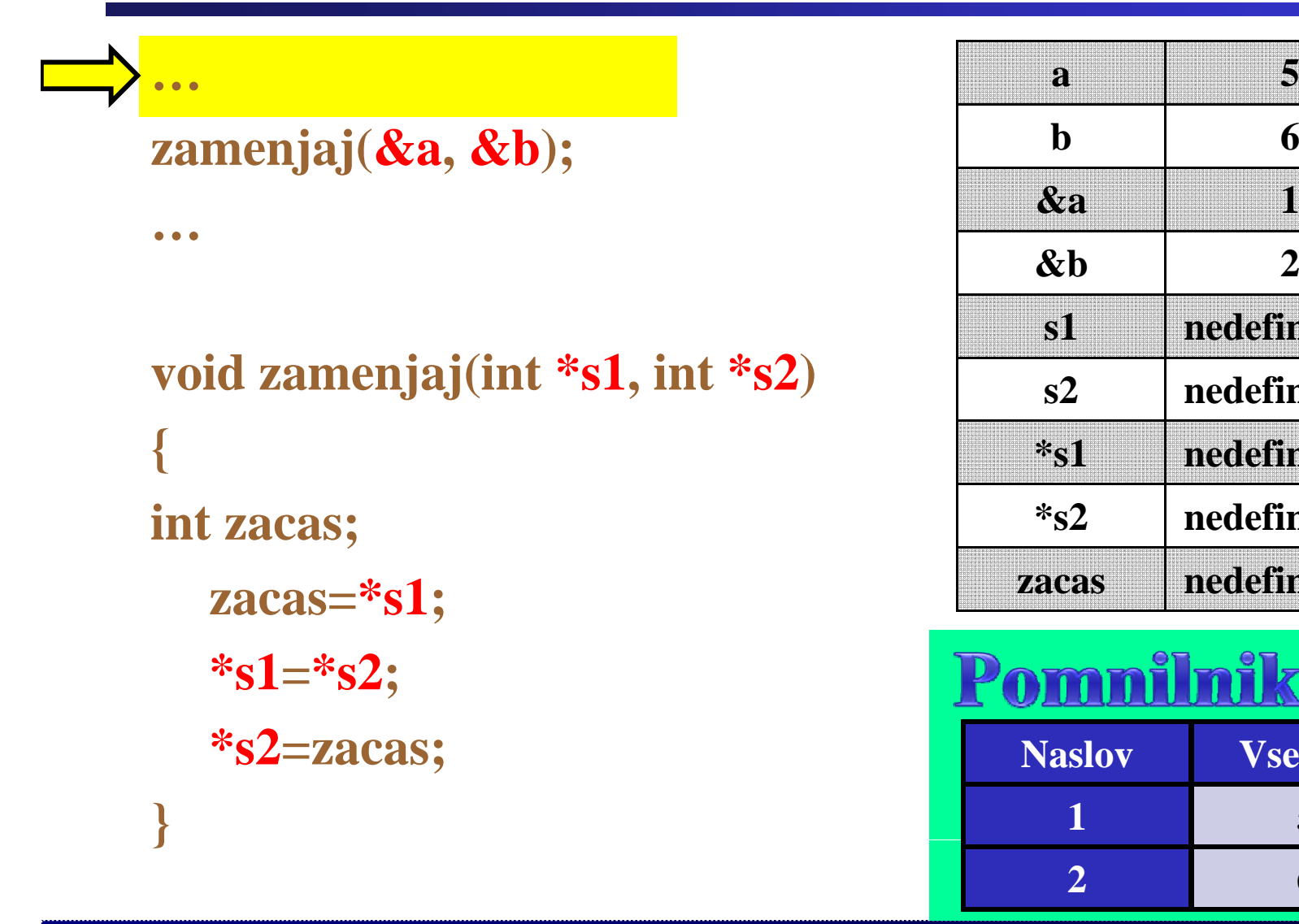

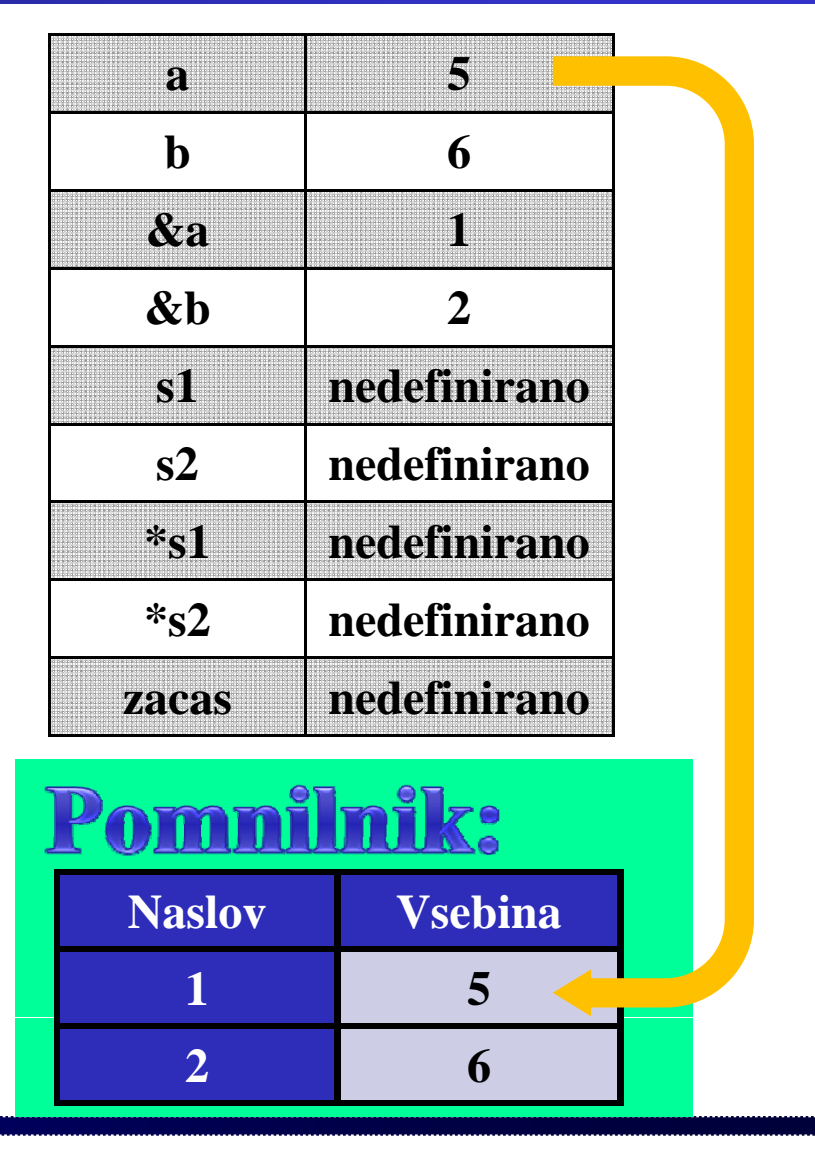

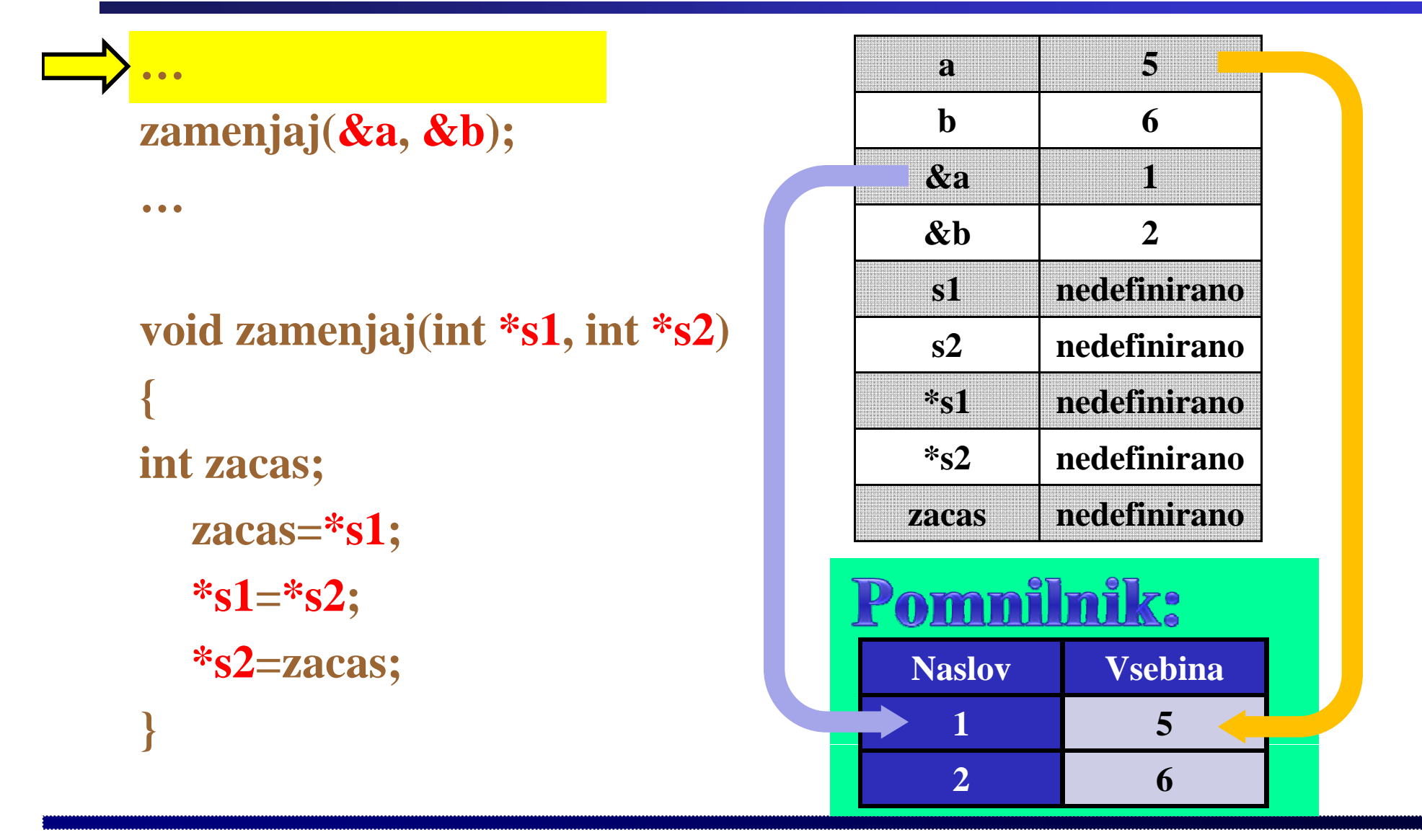

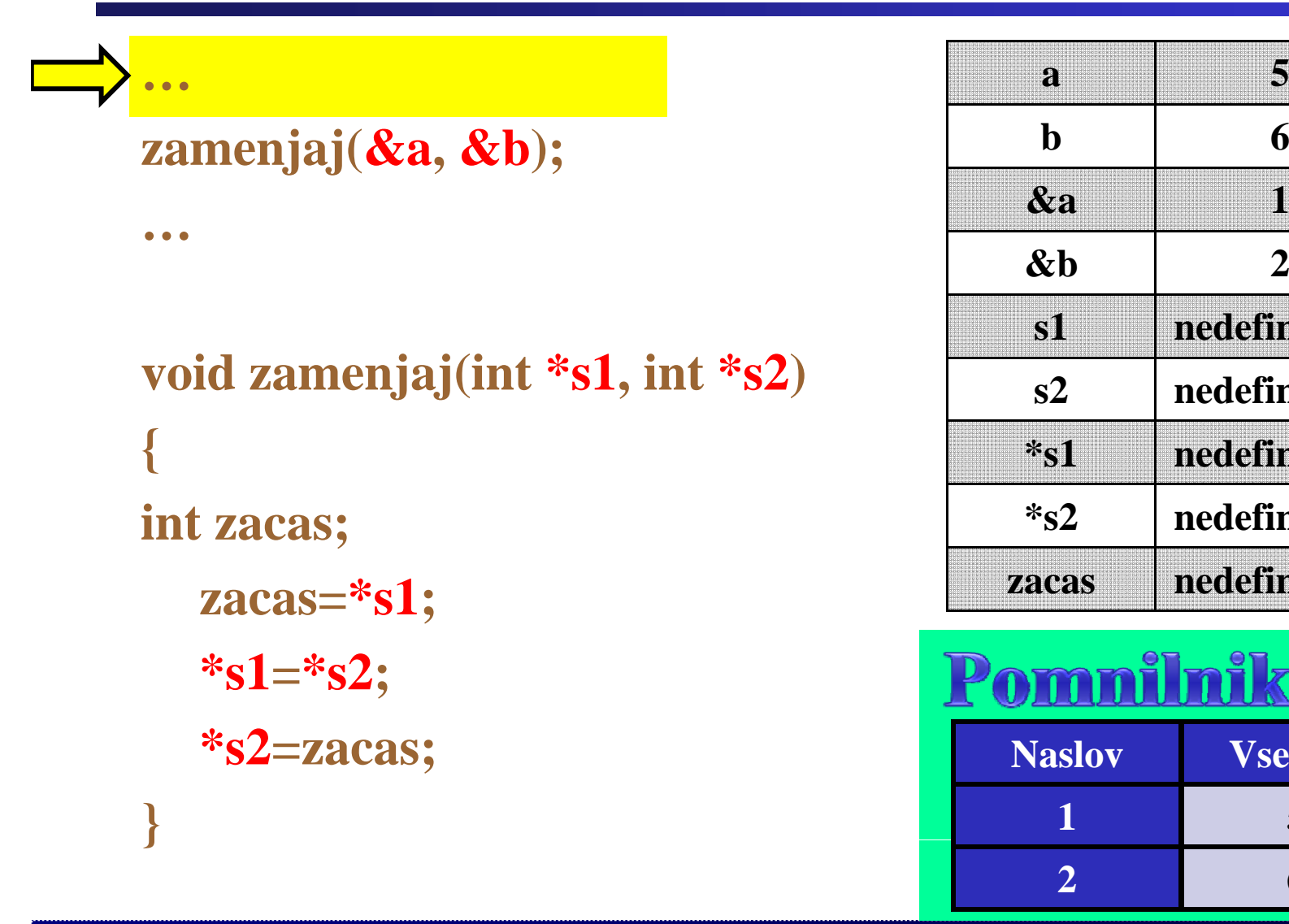

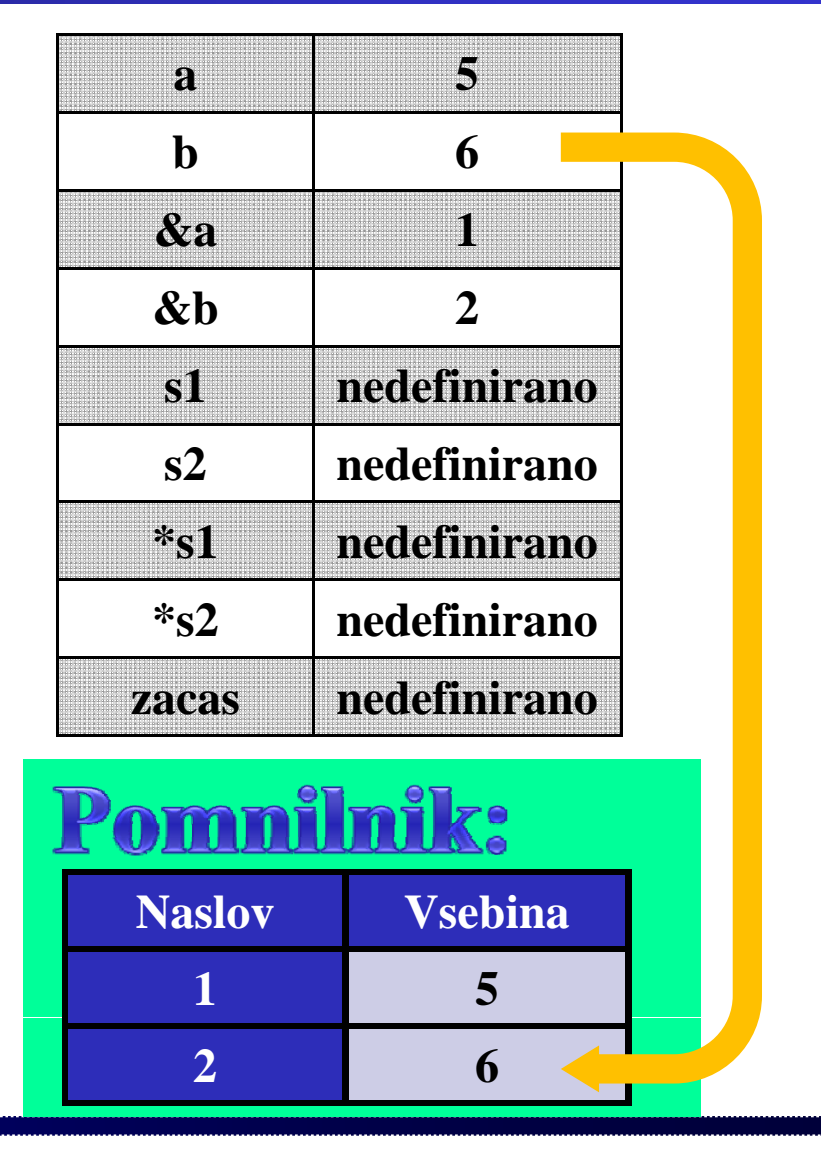

Fakulteta za elektrotehniko, računalništvo in informatiko

Inštitut za robotiko

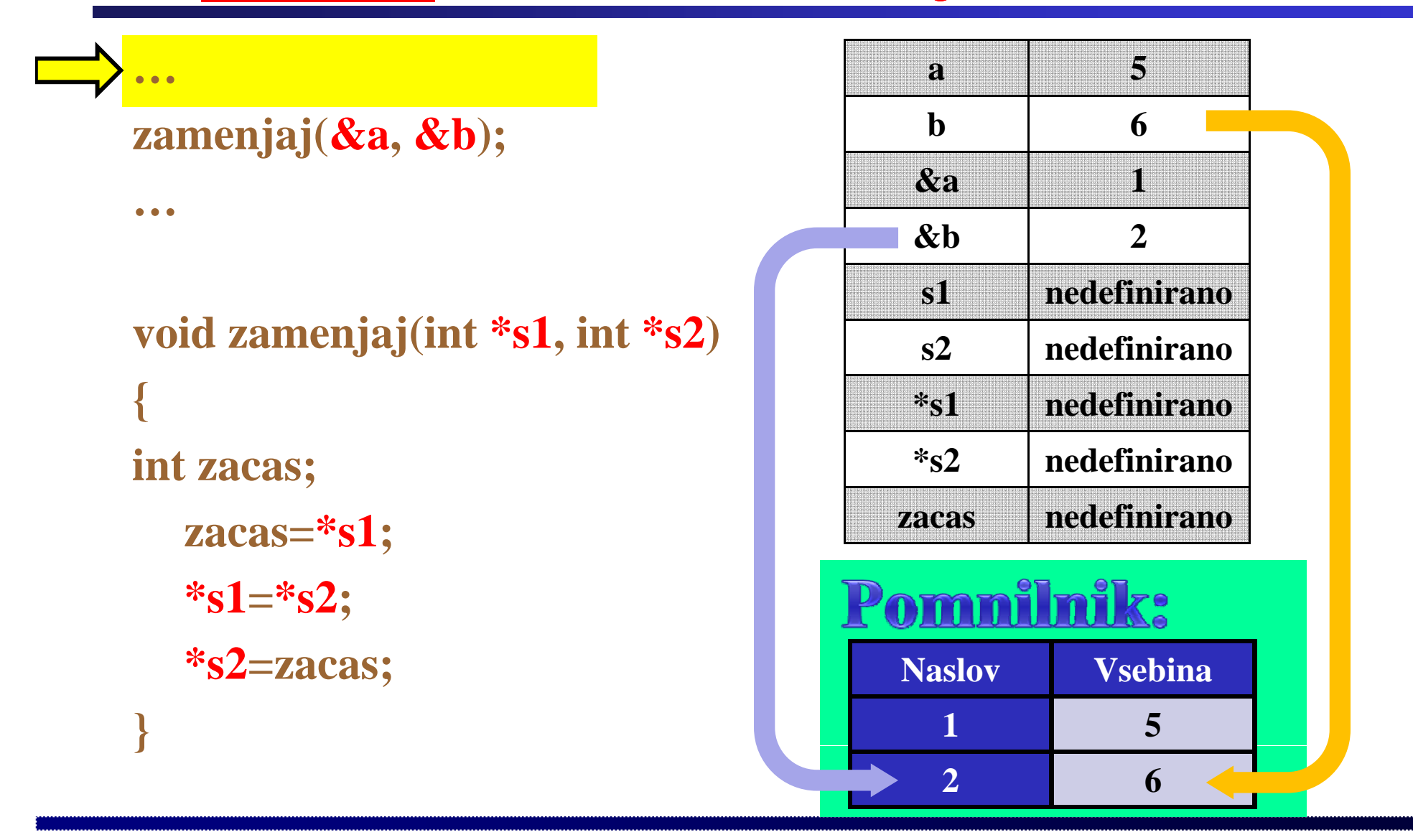

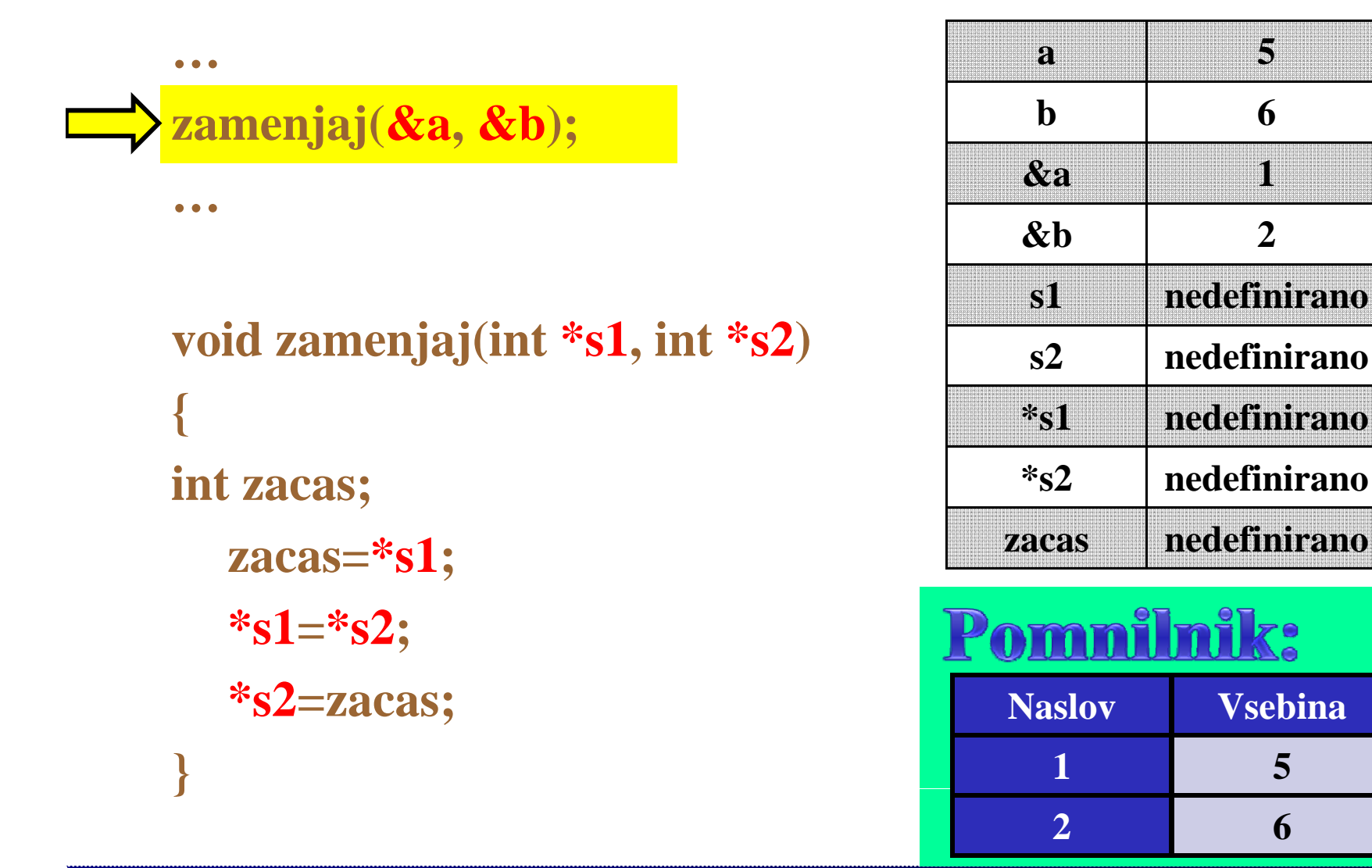

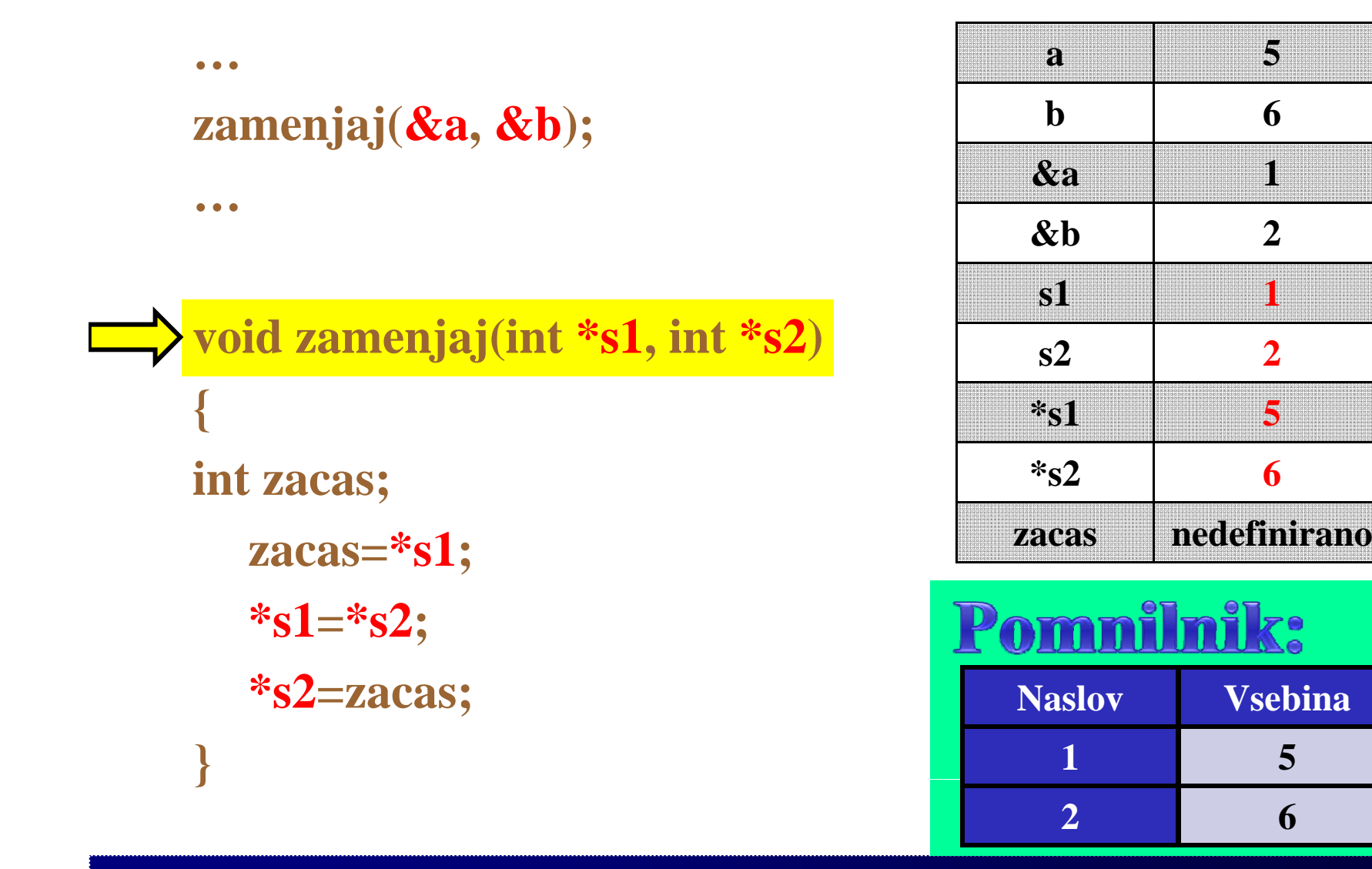

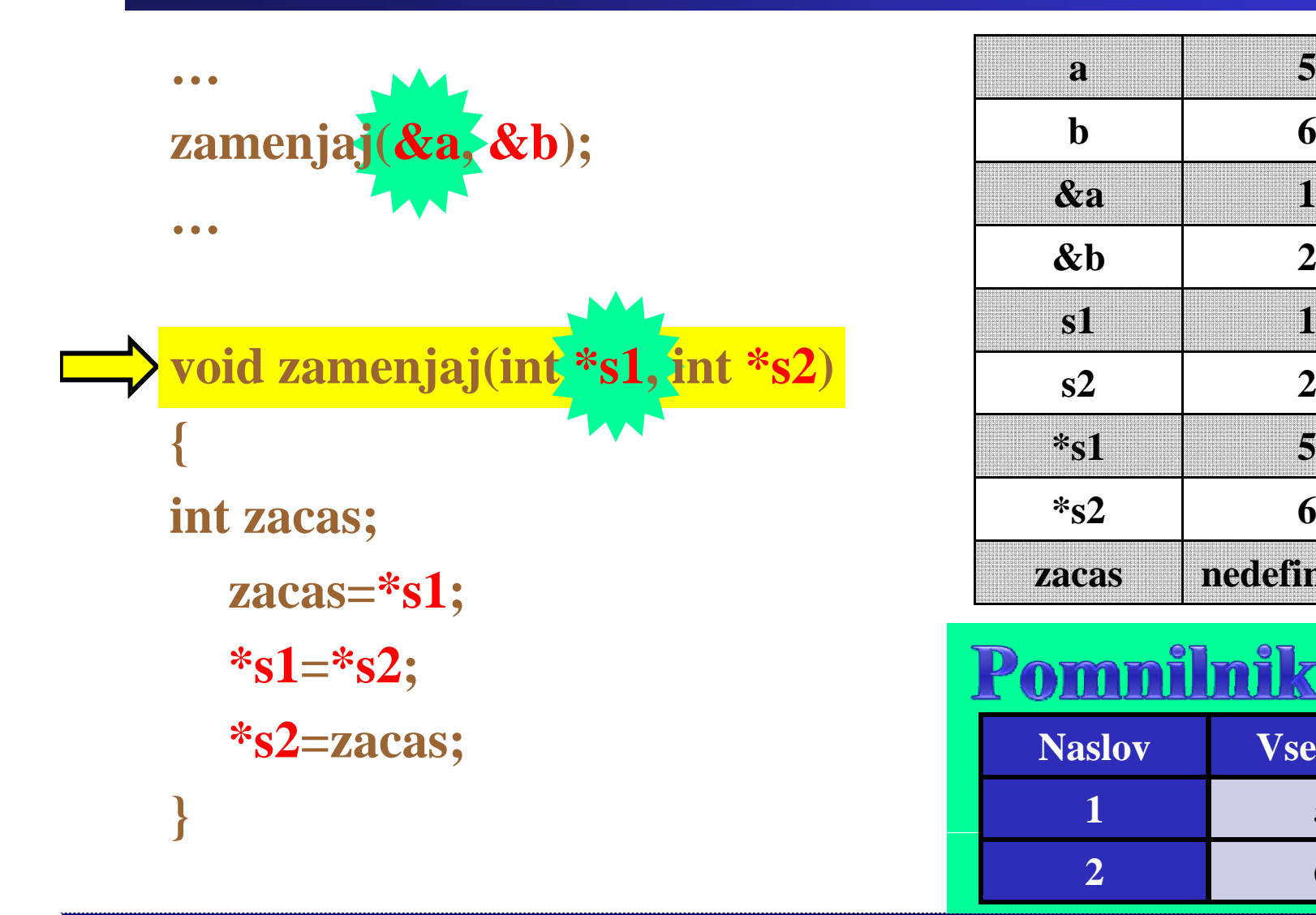

Fakulteta za elektrotehniko, računalništvo in informatiko

Inštitut za robotiko

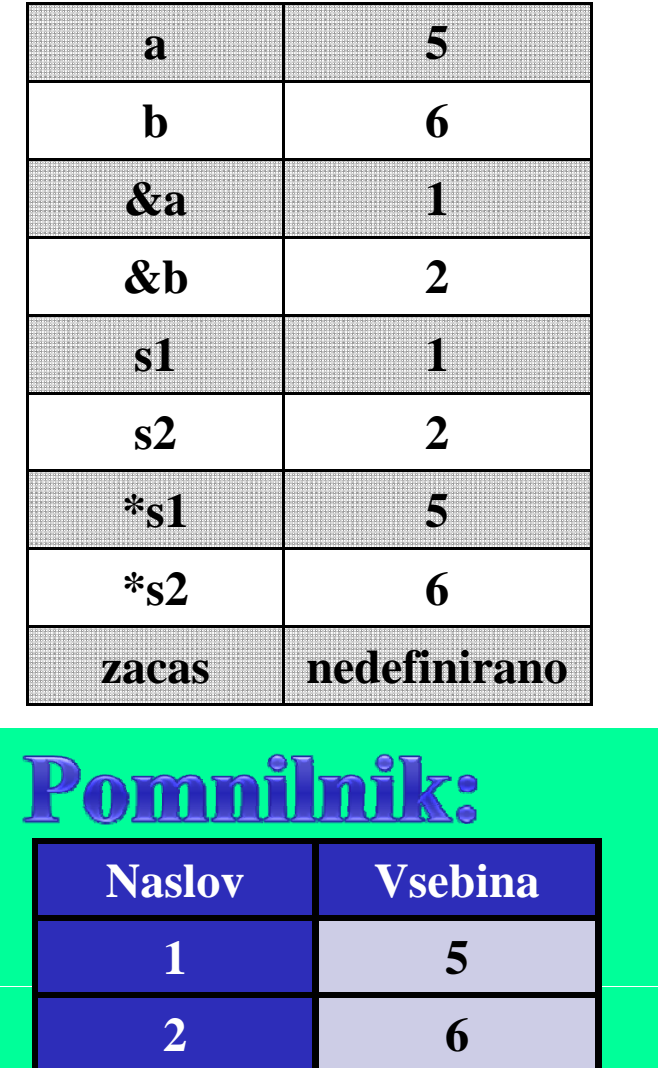

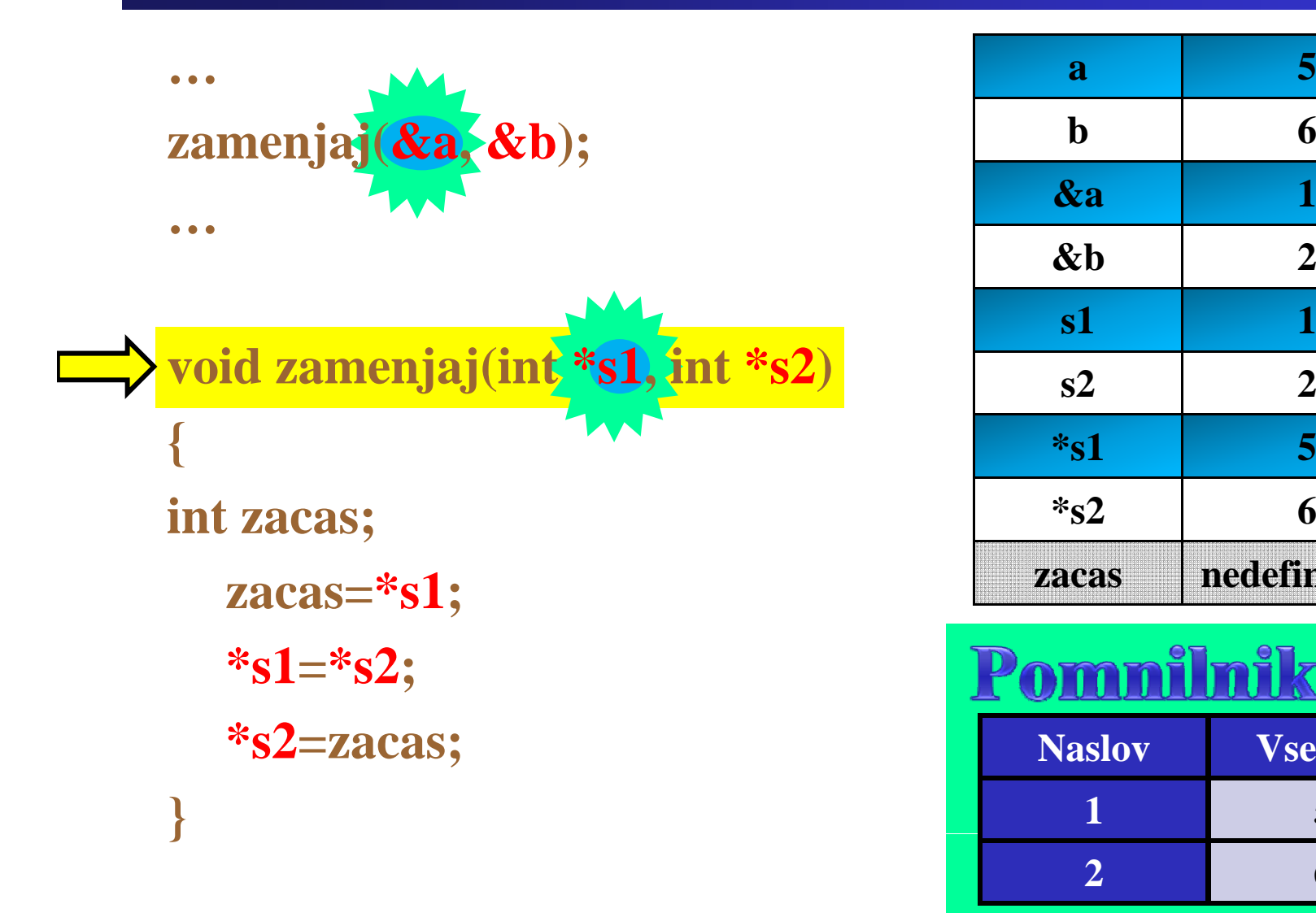

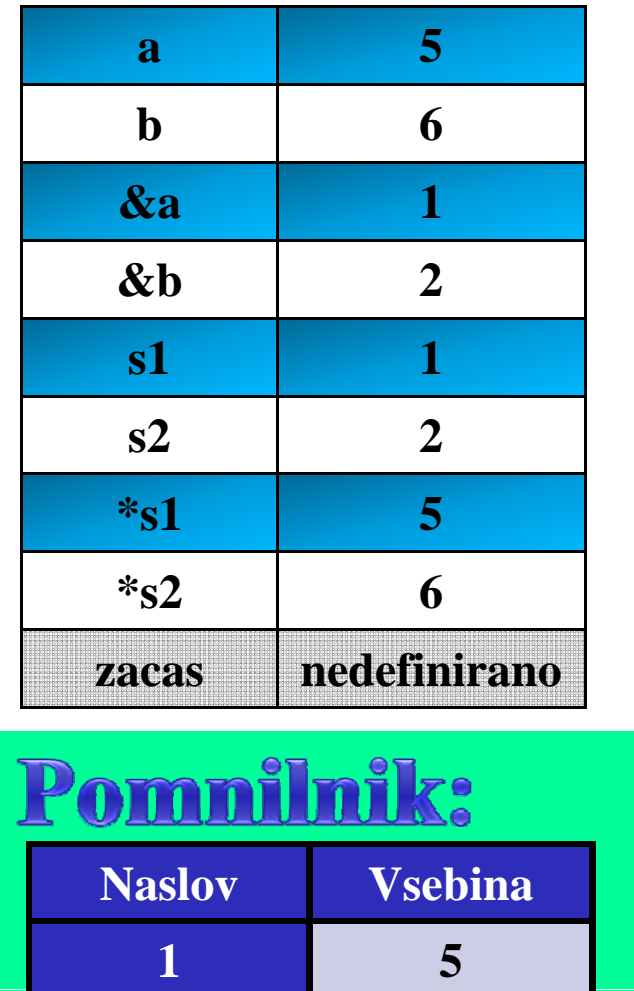

**6**

**2**

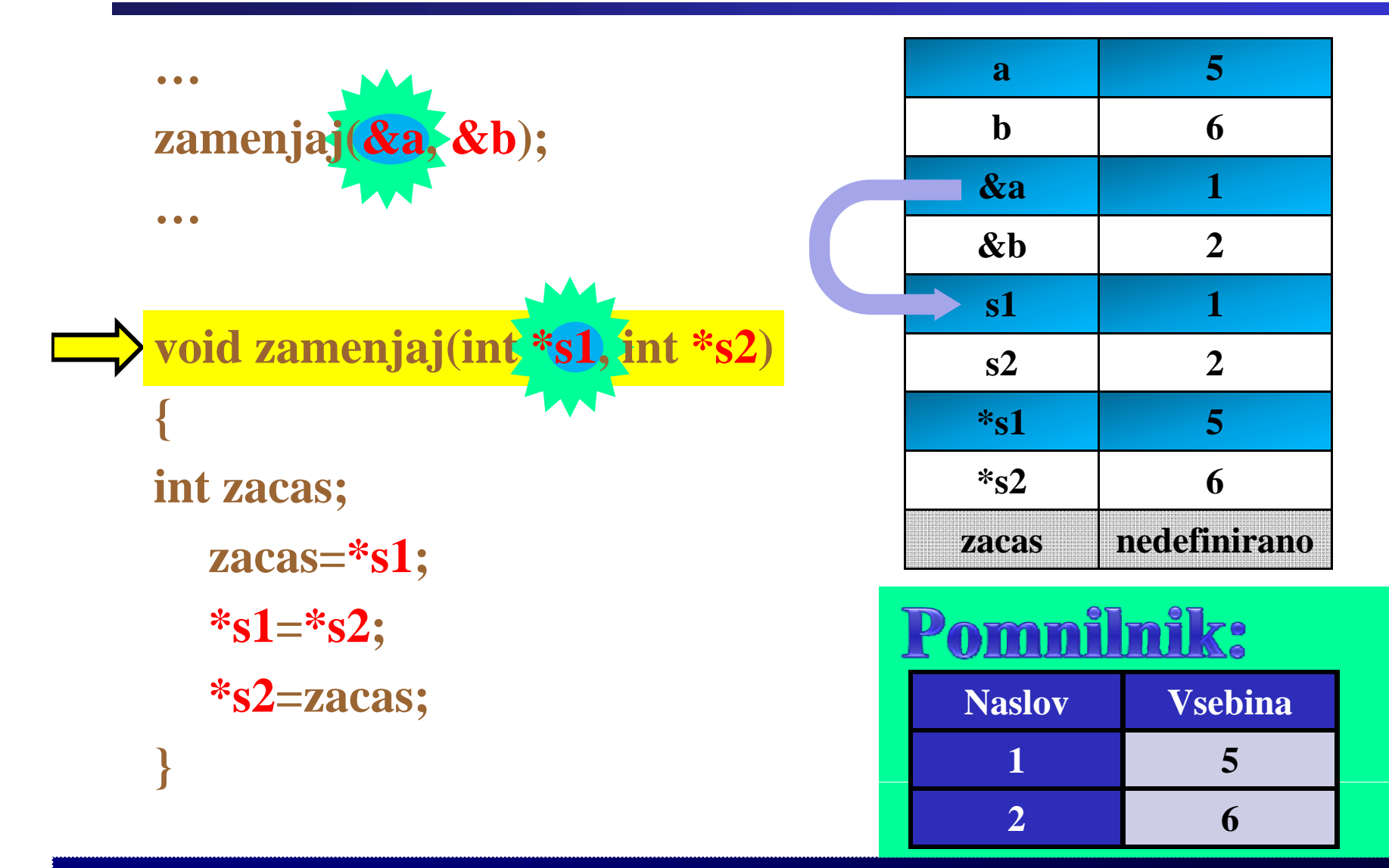

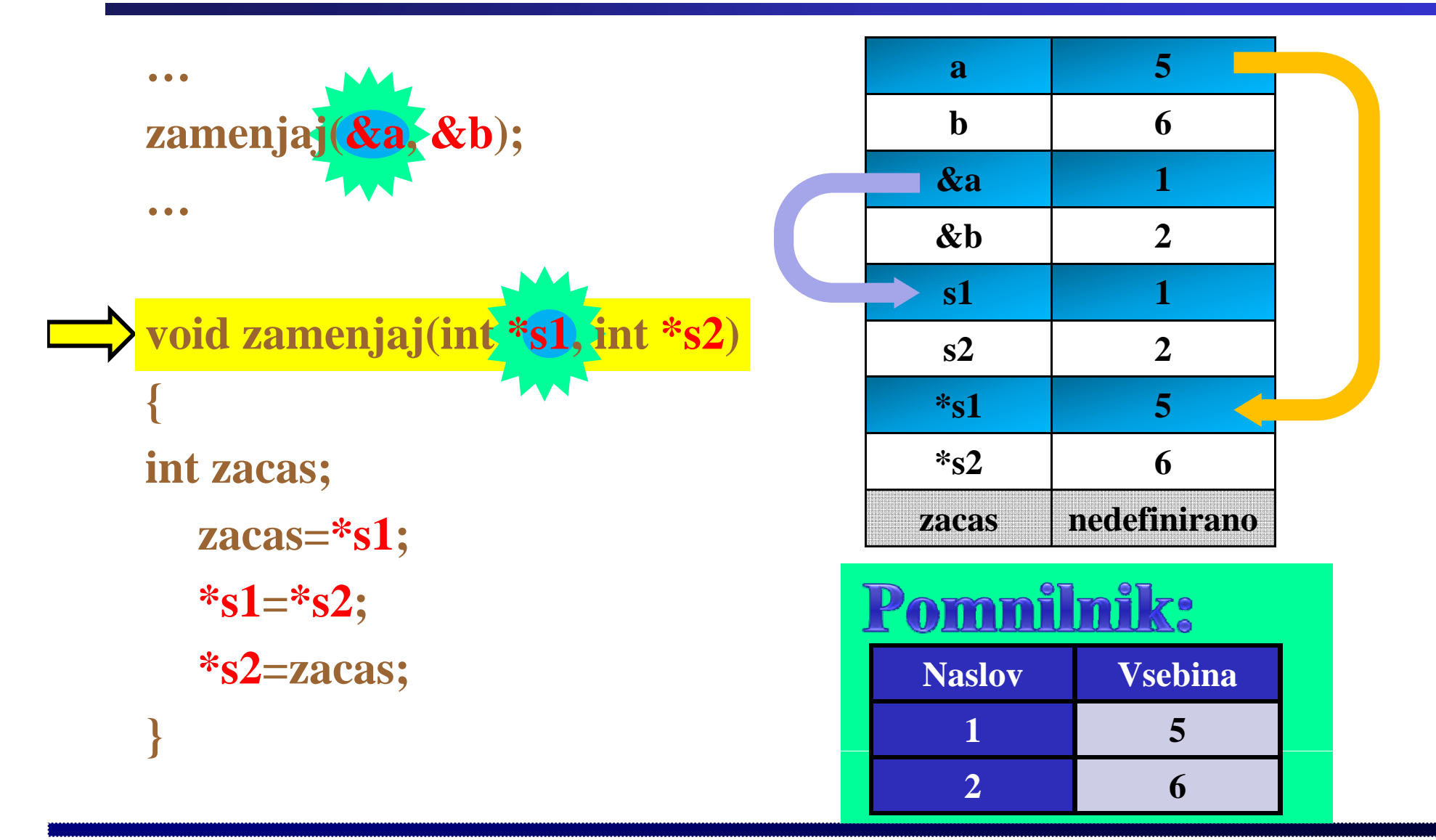

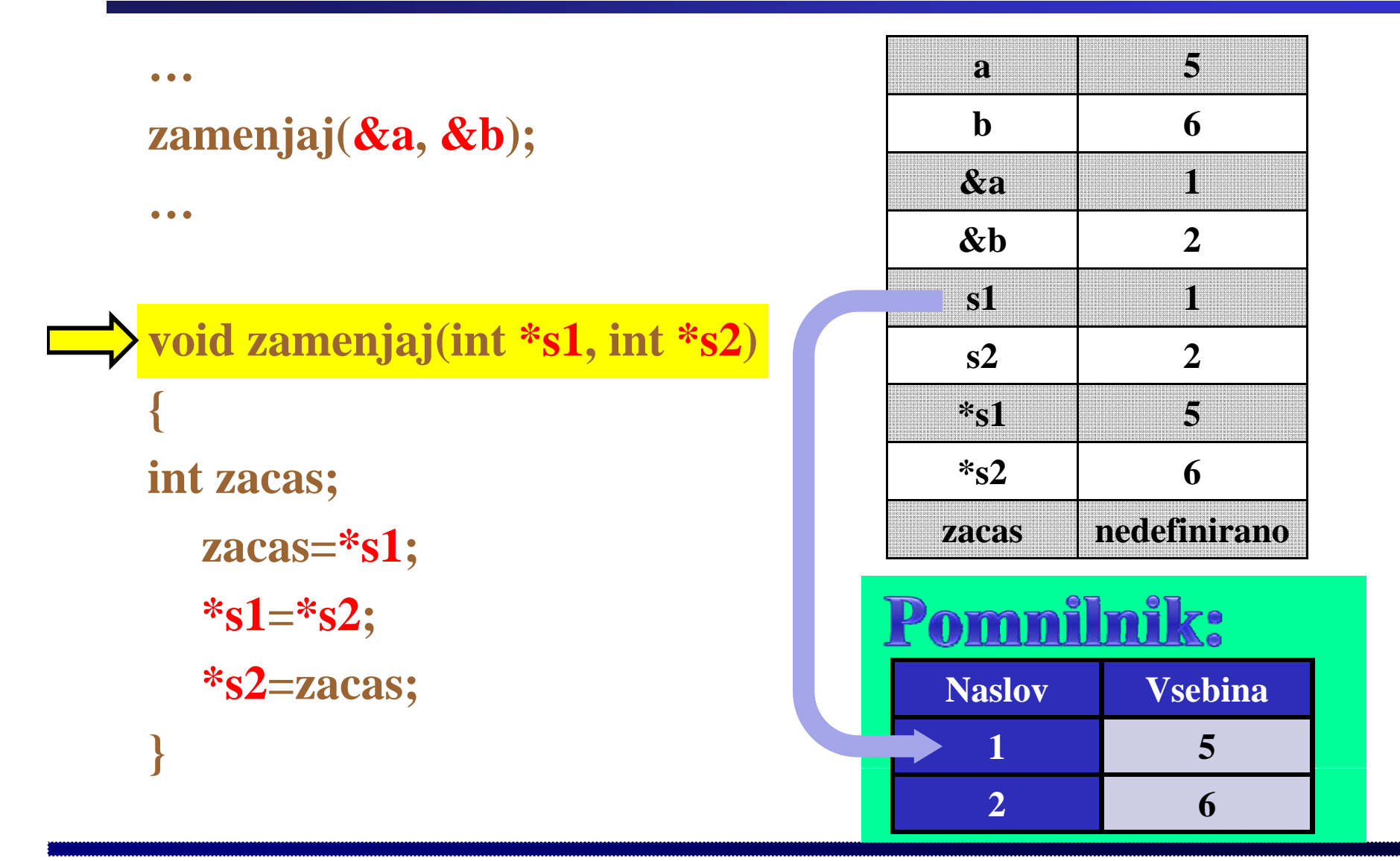

Fakulteta za elektrotehniko, računalništvo in informatiko

Inštitut za robotiko

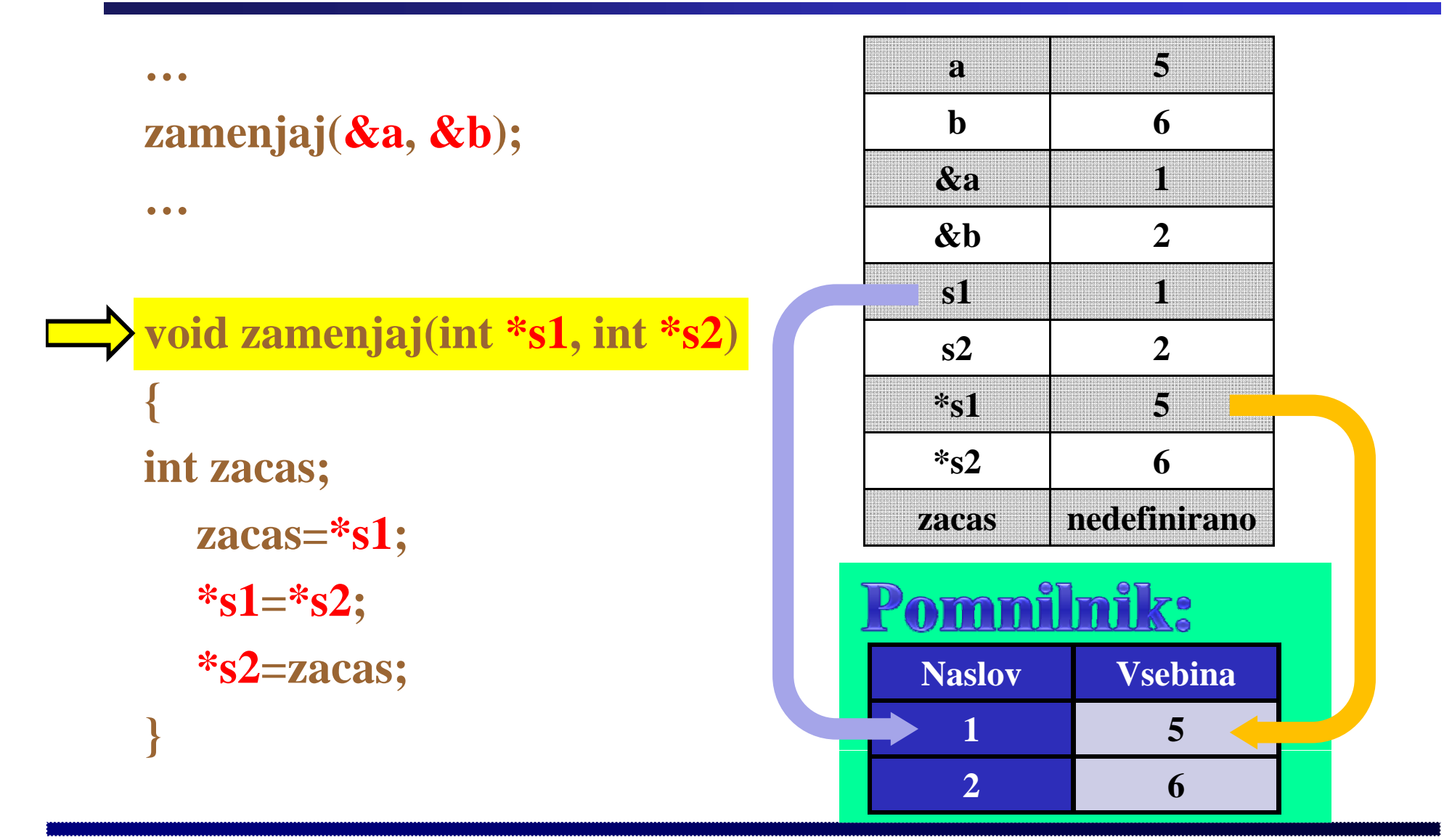

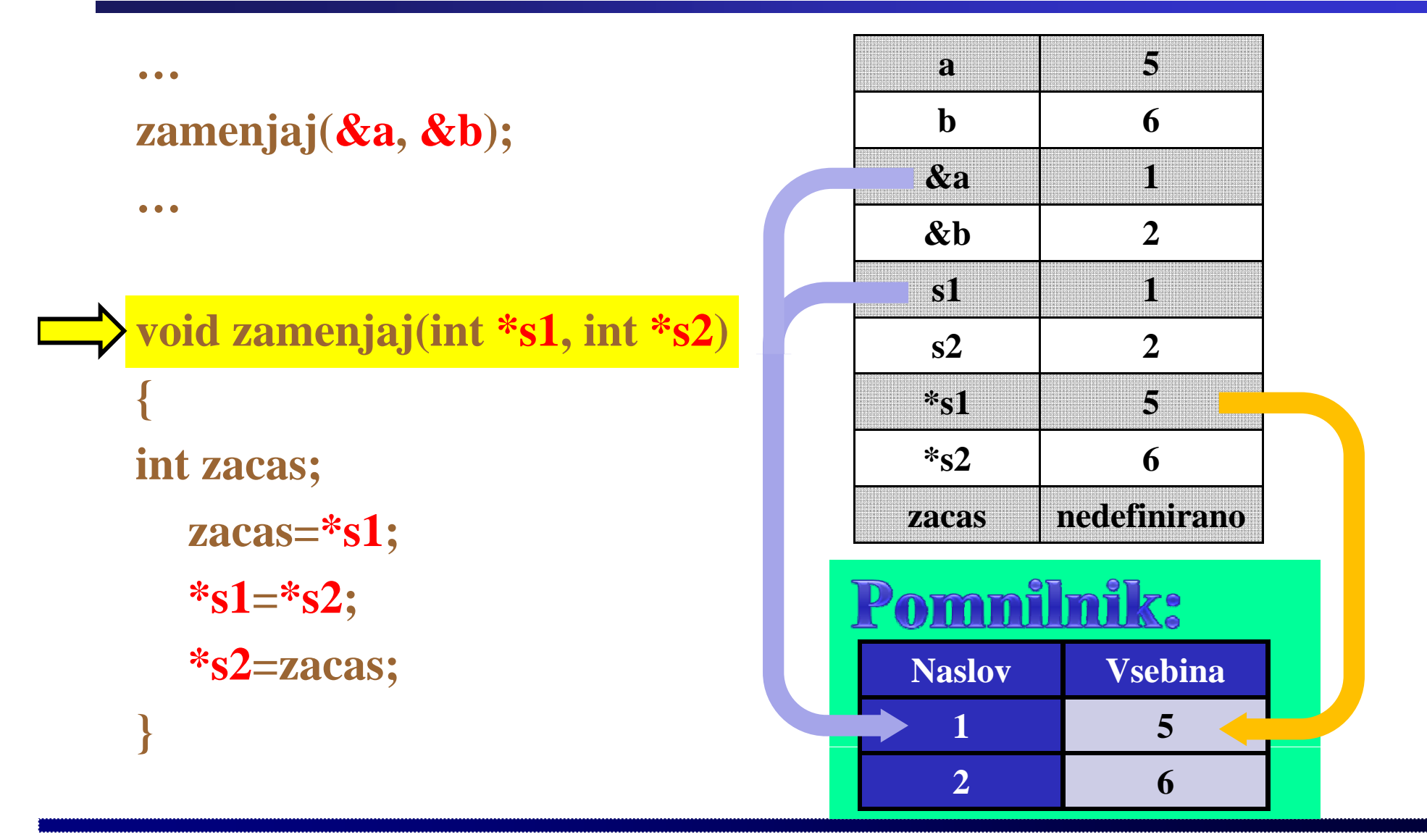

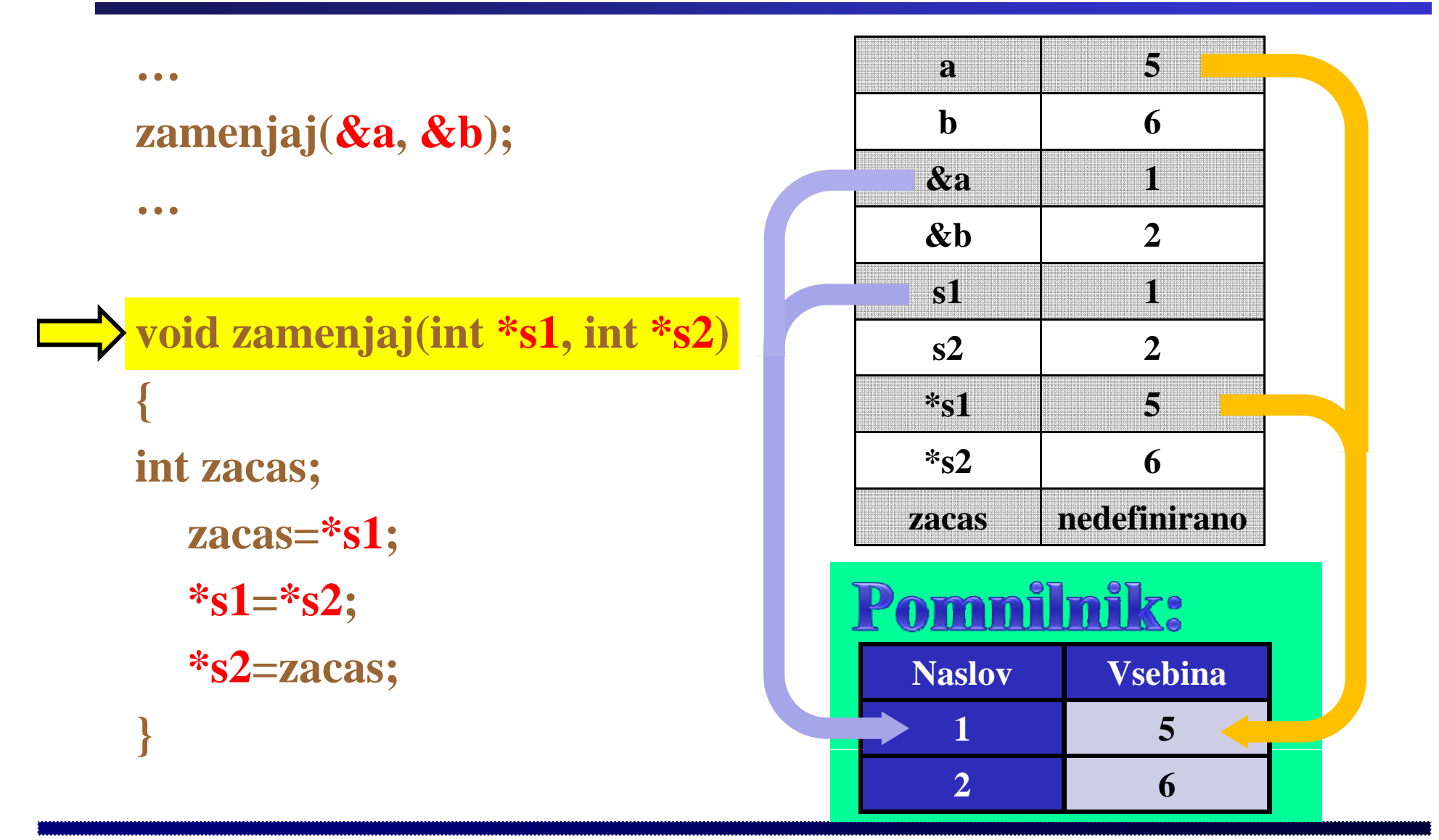

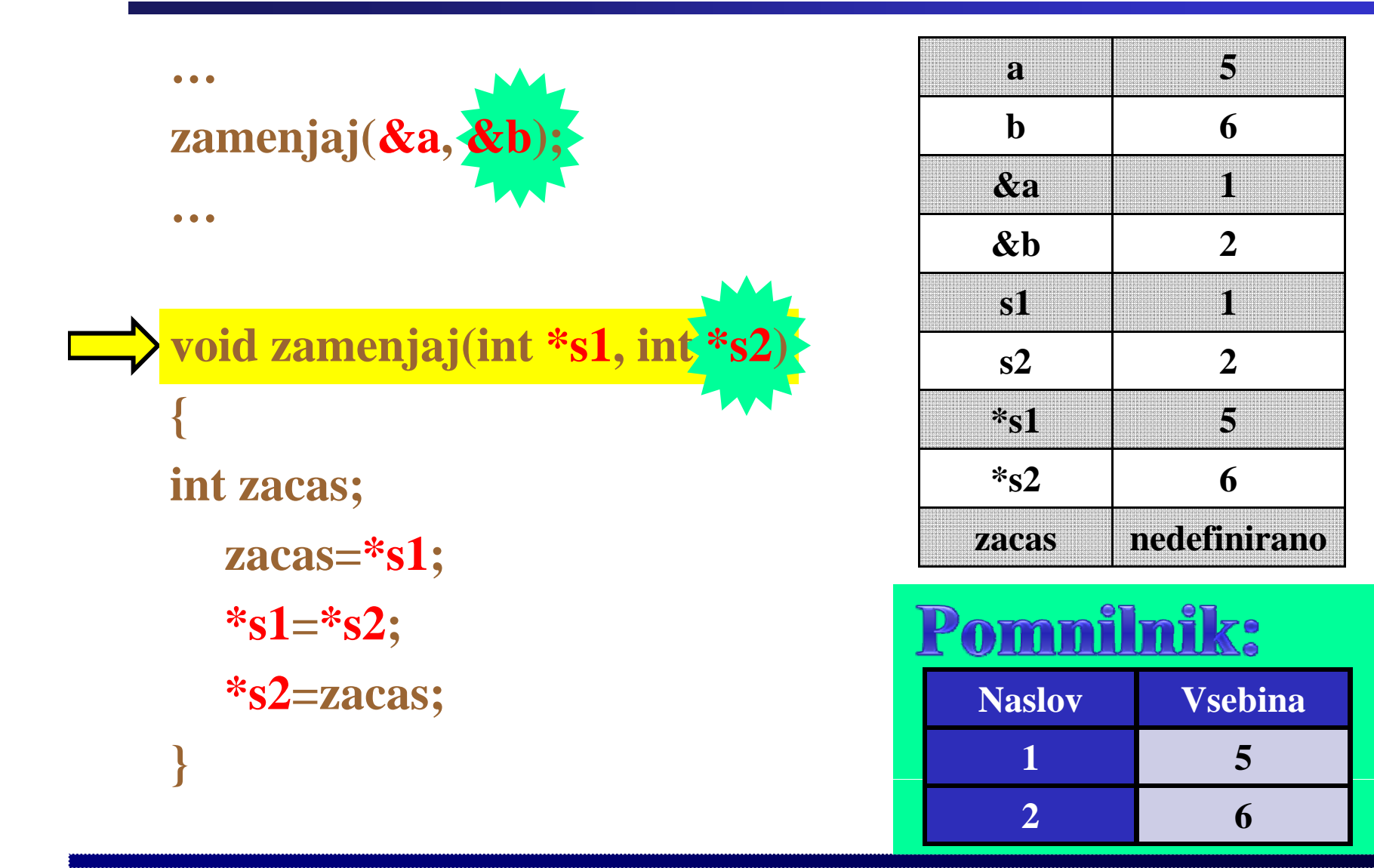

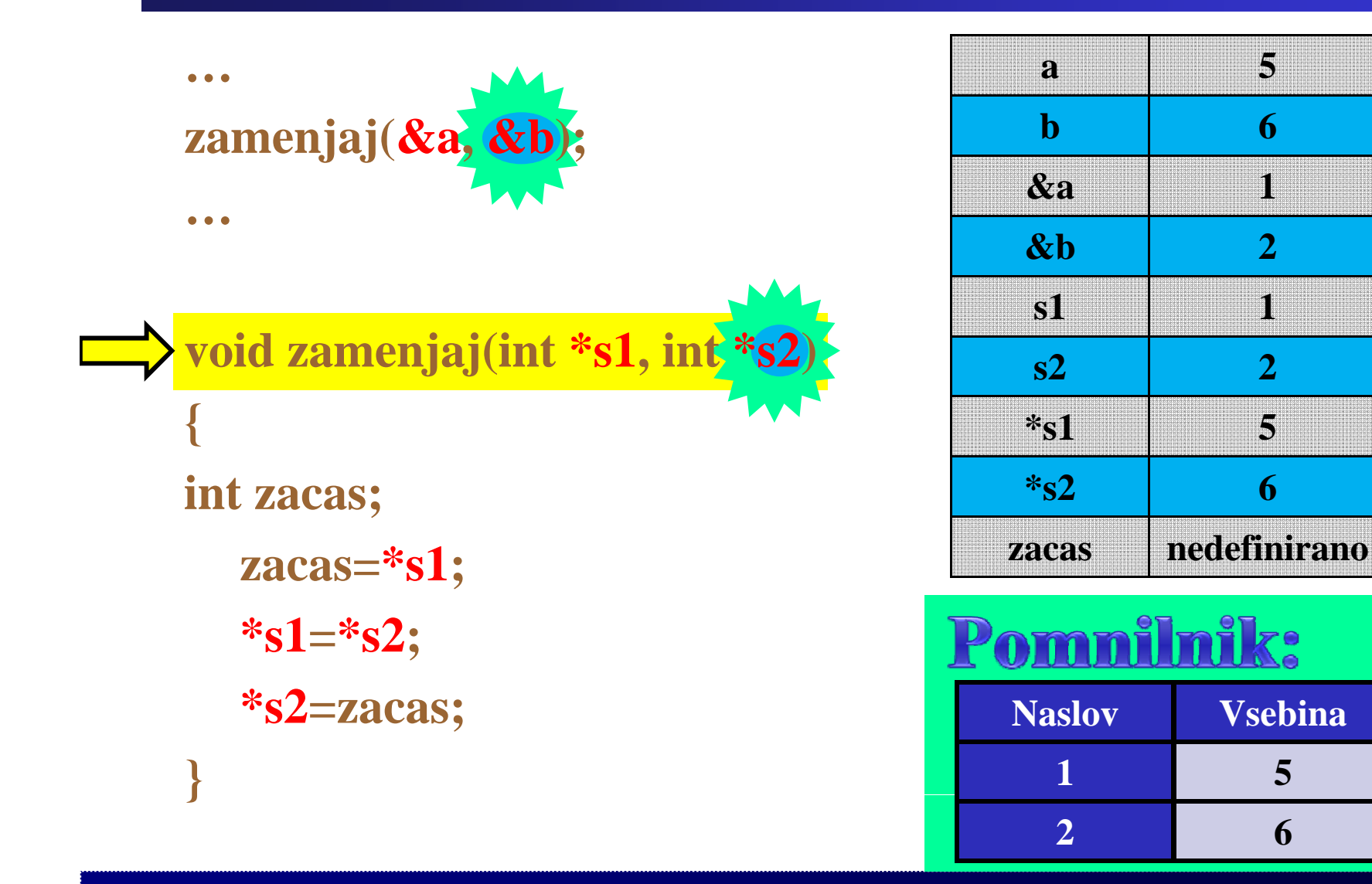

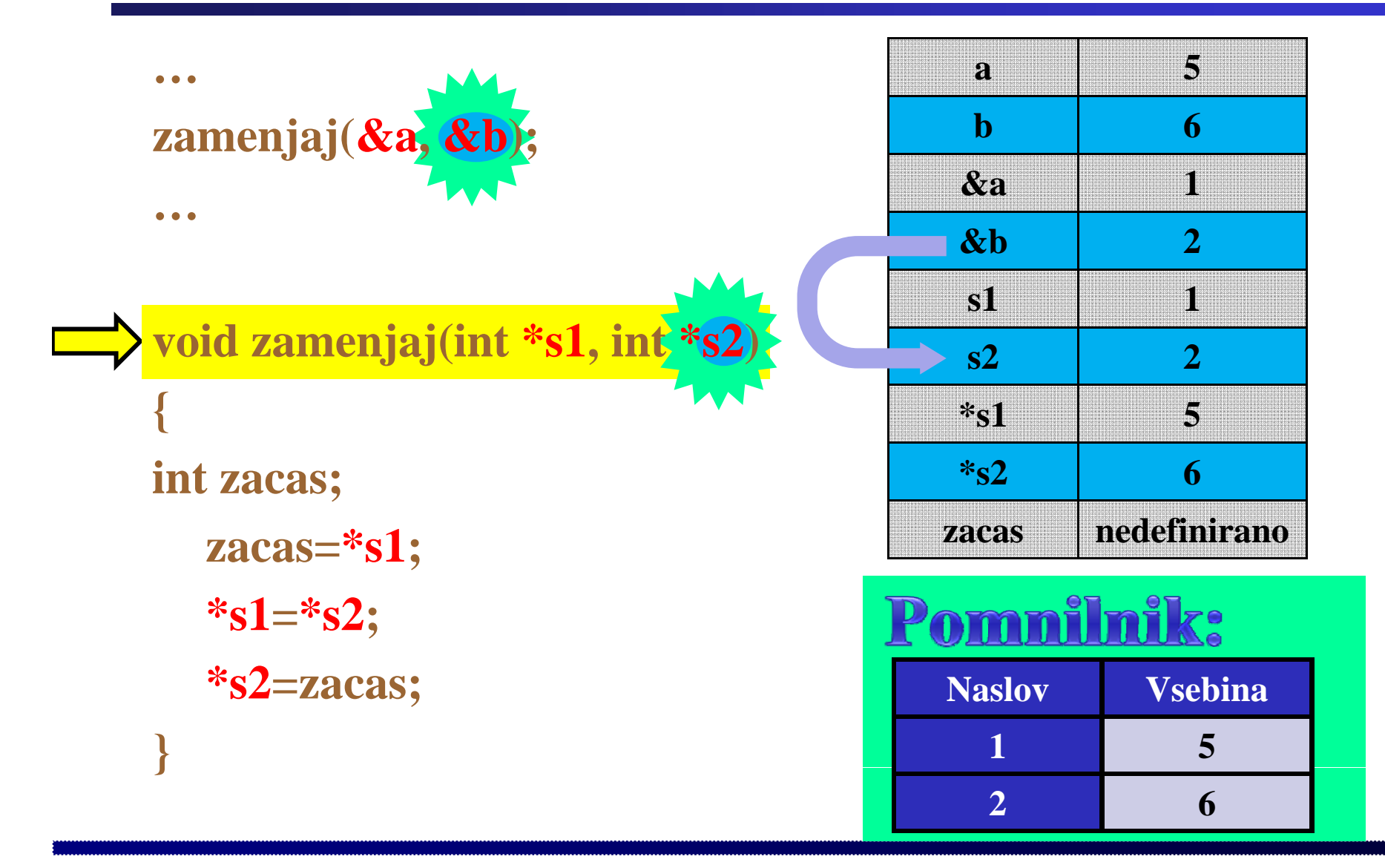

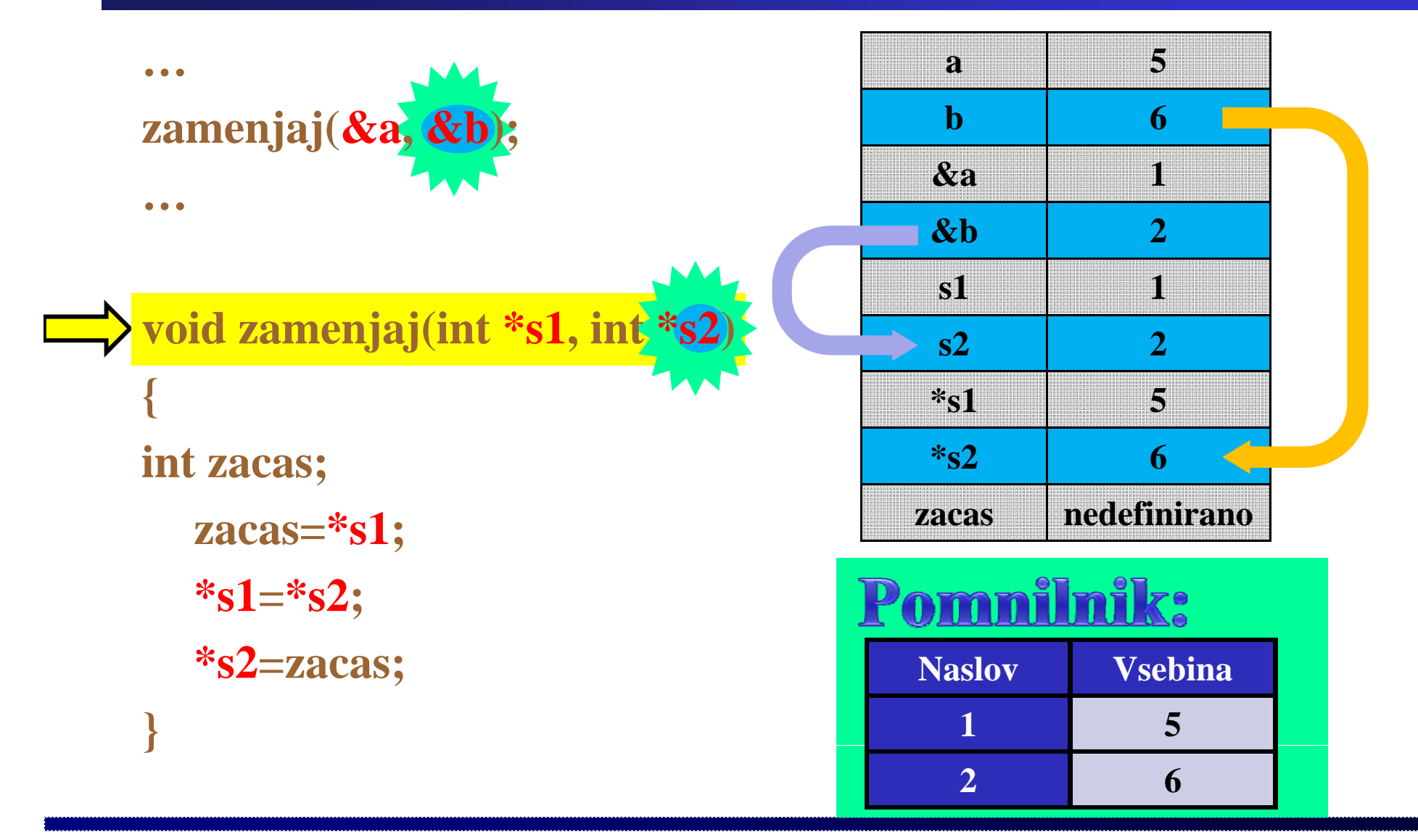

Fakulteta za elektrotehniko, računalništvo in informatiko

Inštitut za robotiko

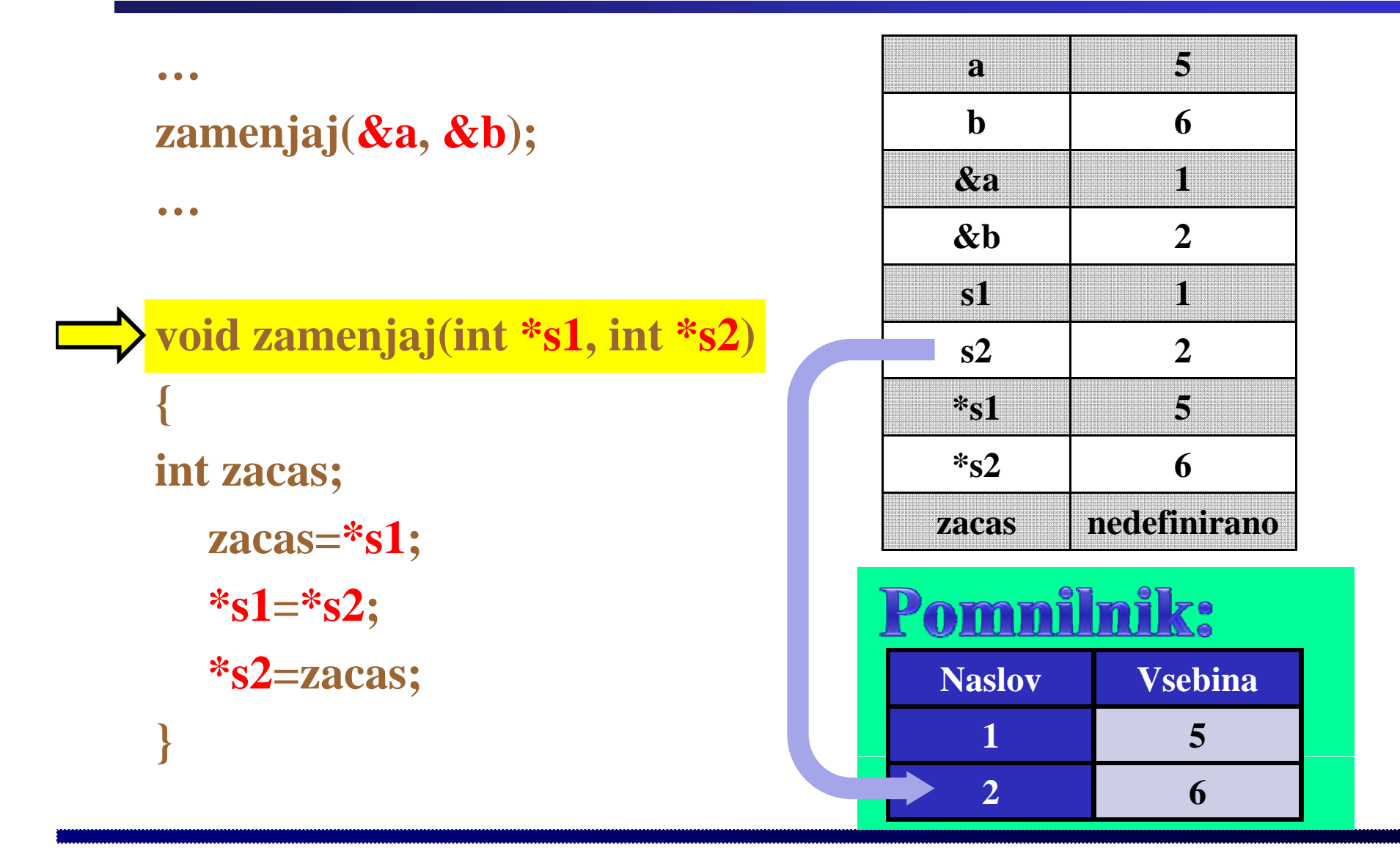

Fakulteta za elektrotehniko, računalništvo in informatiko

Inštitut za robotiko

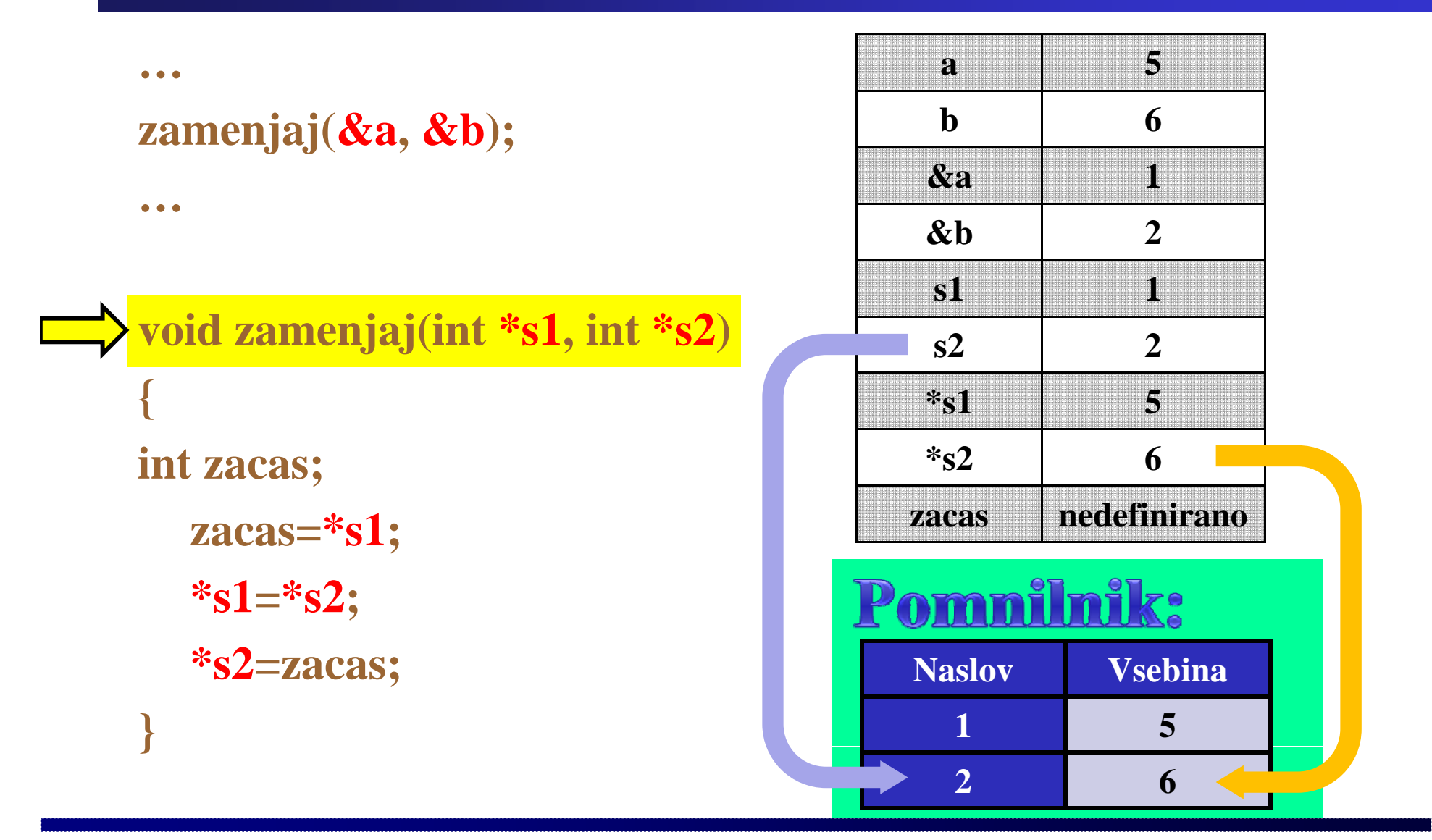

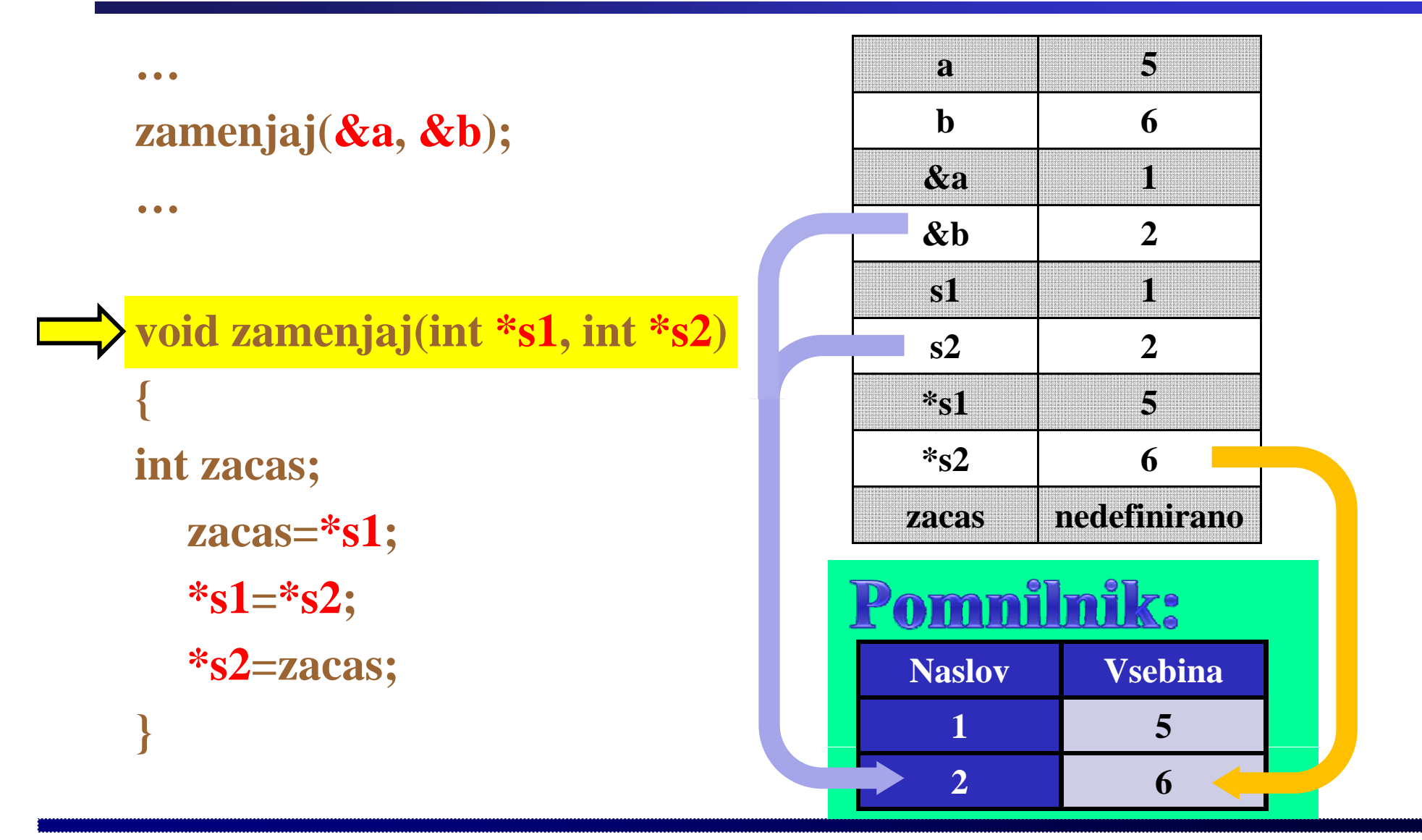

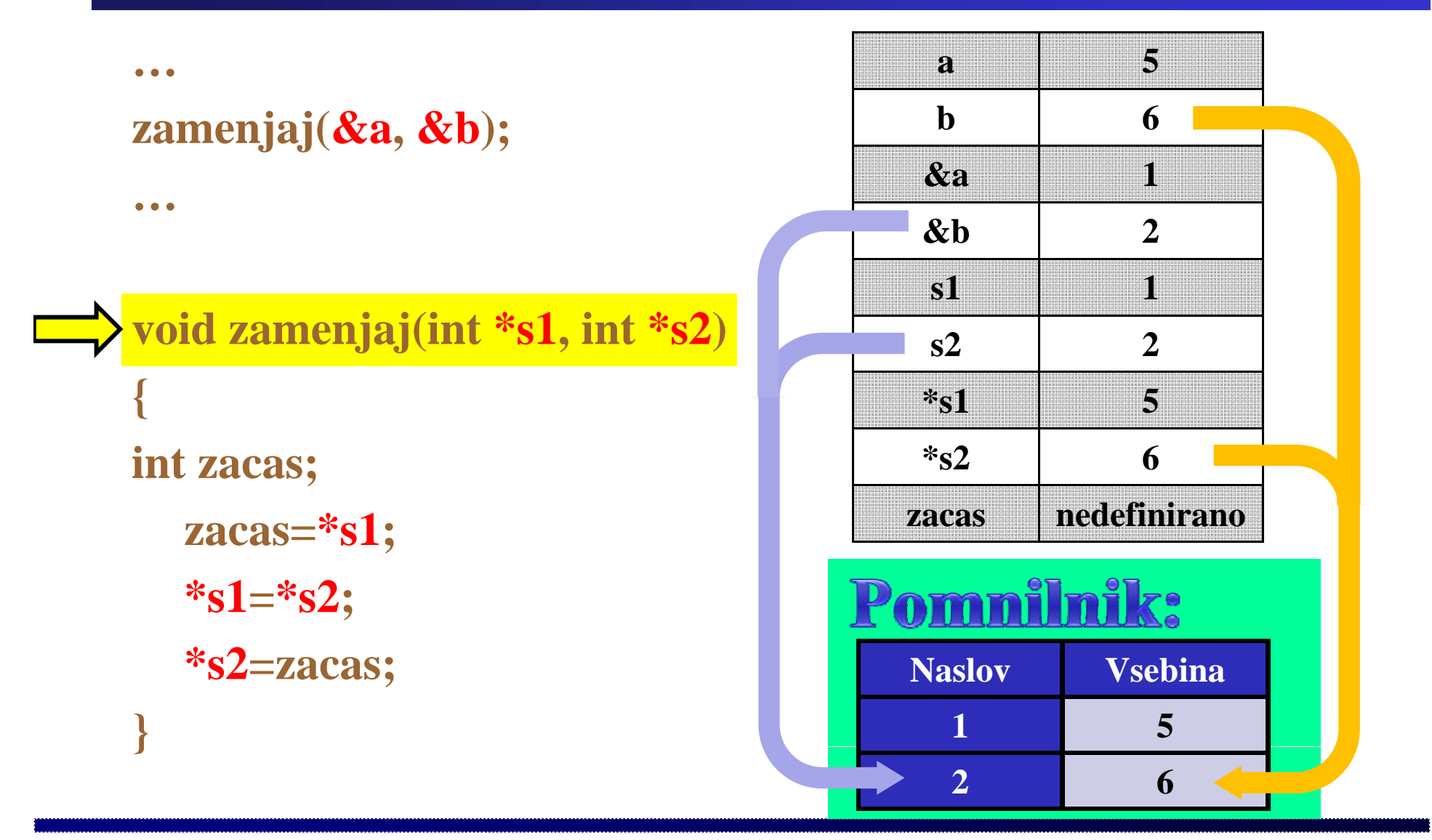

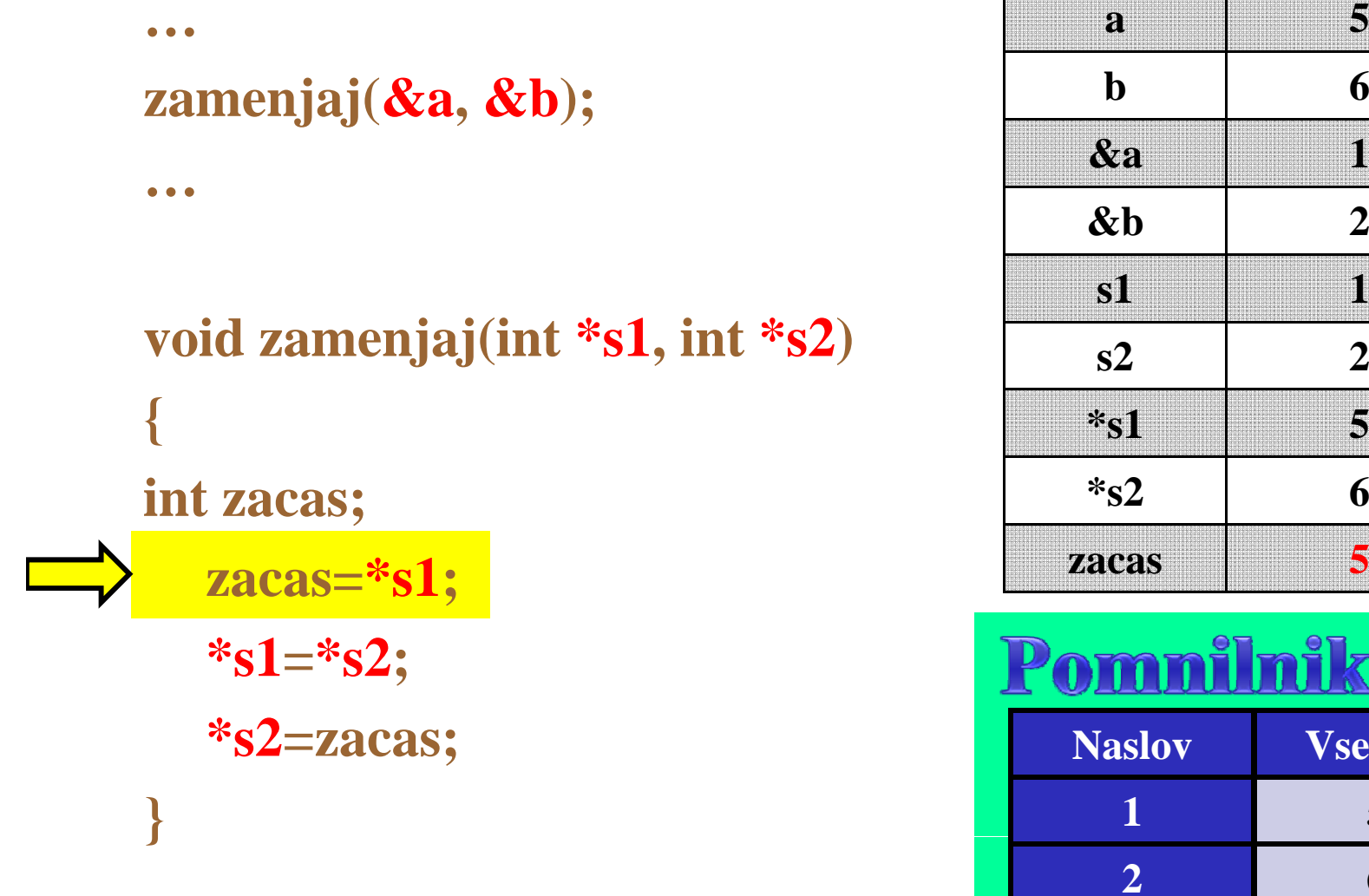

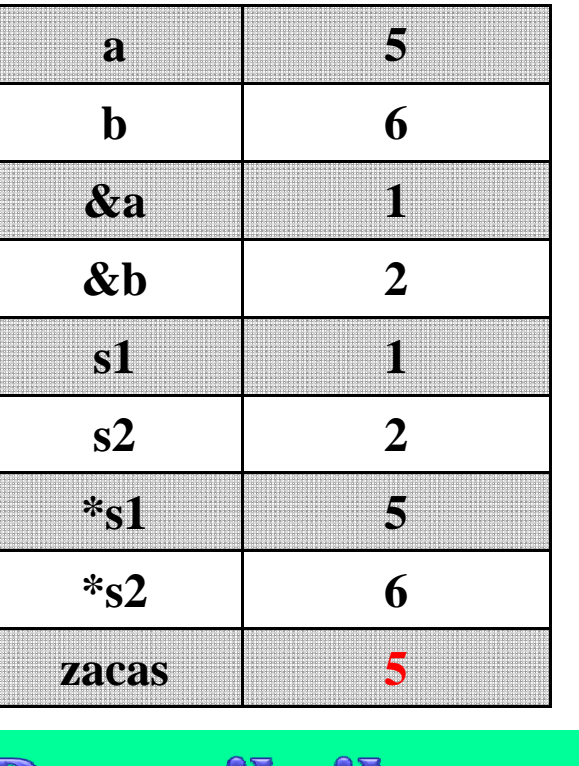

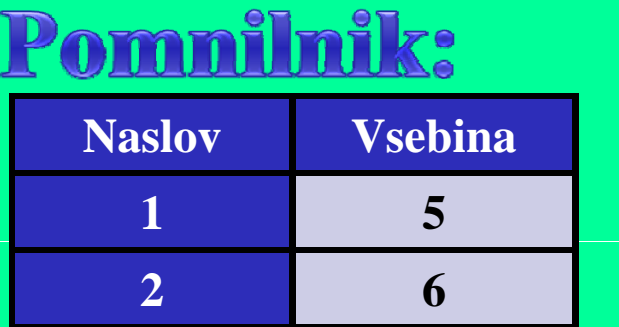

**2**

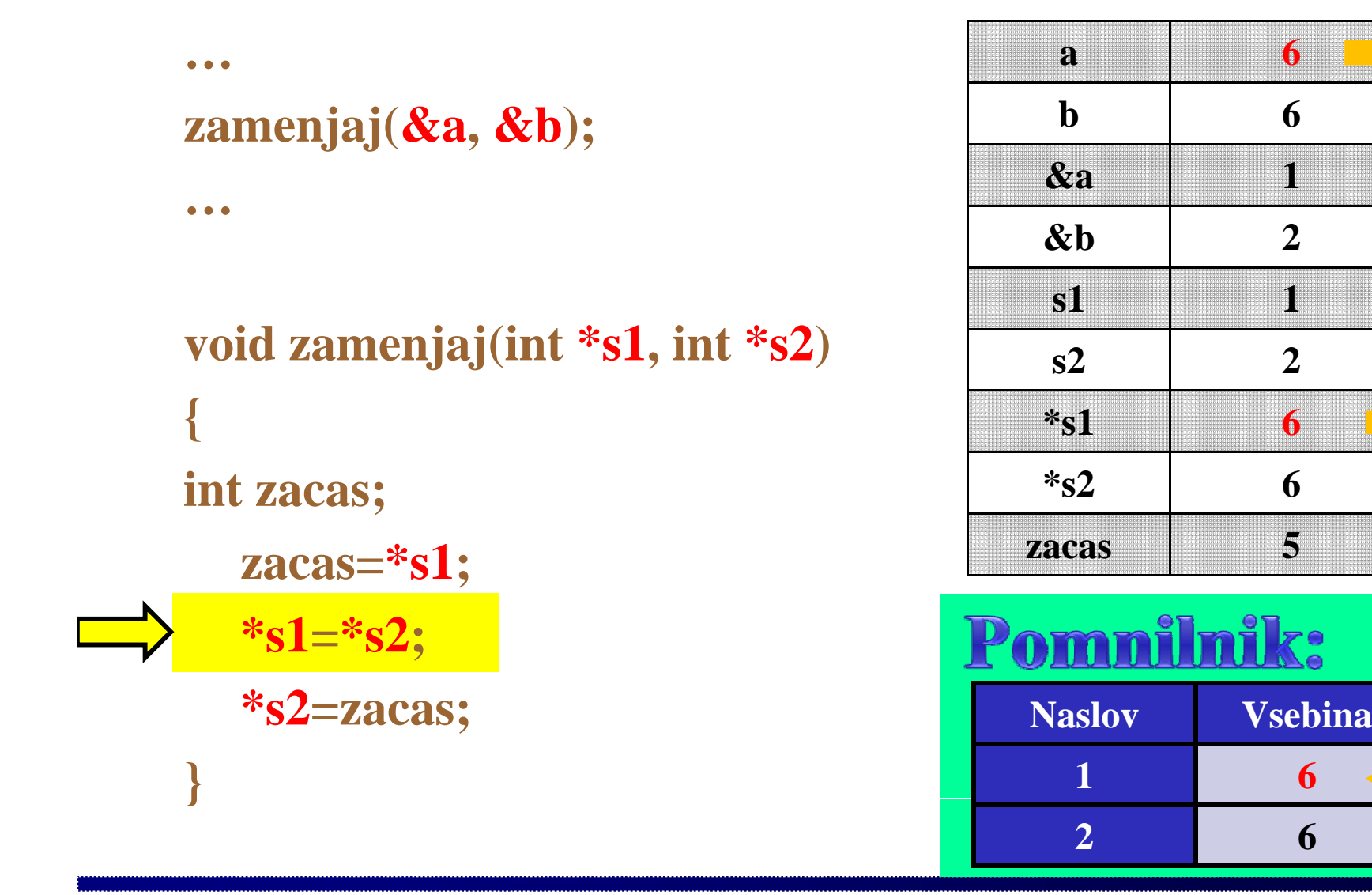

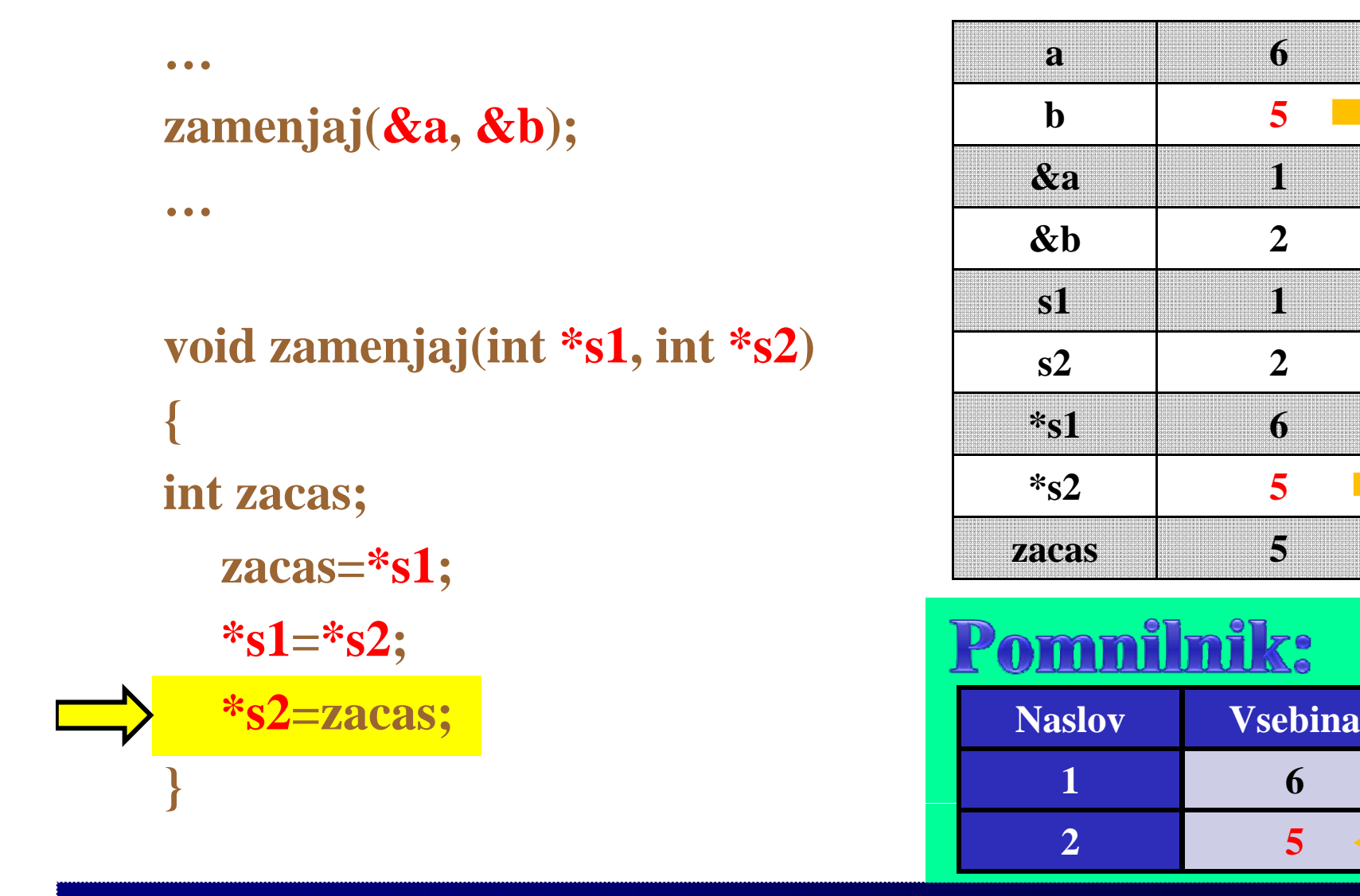

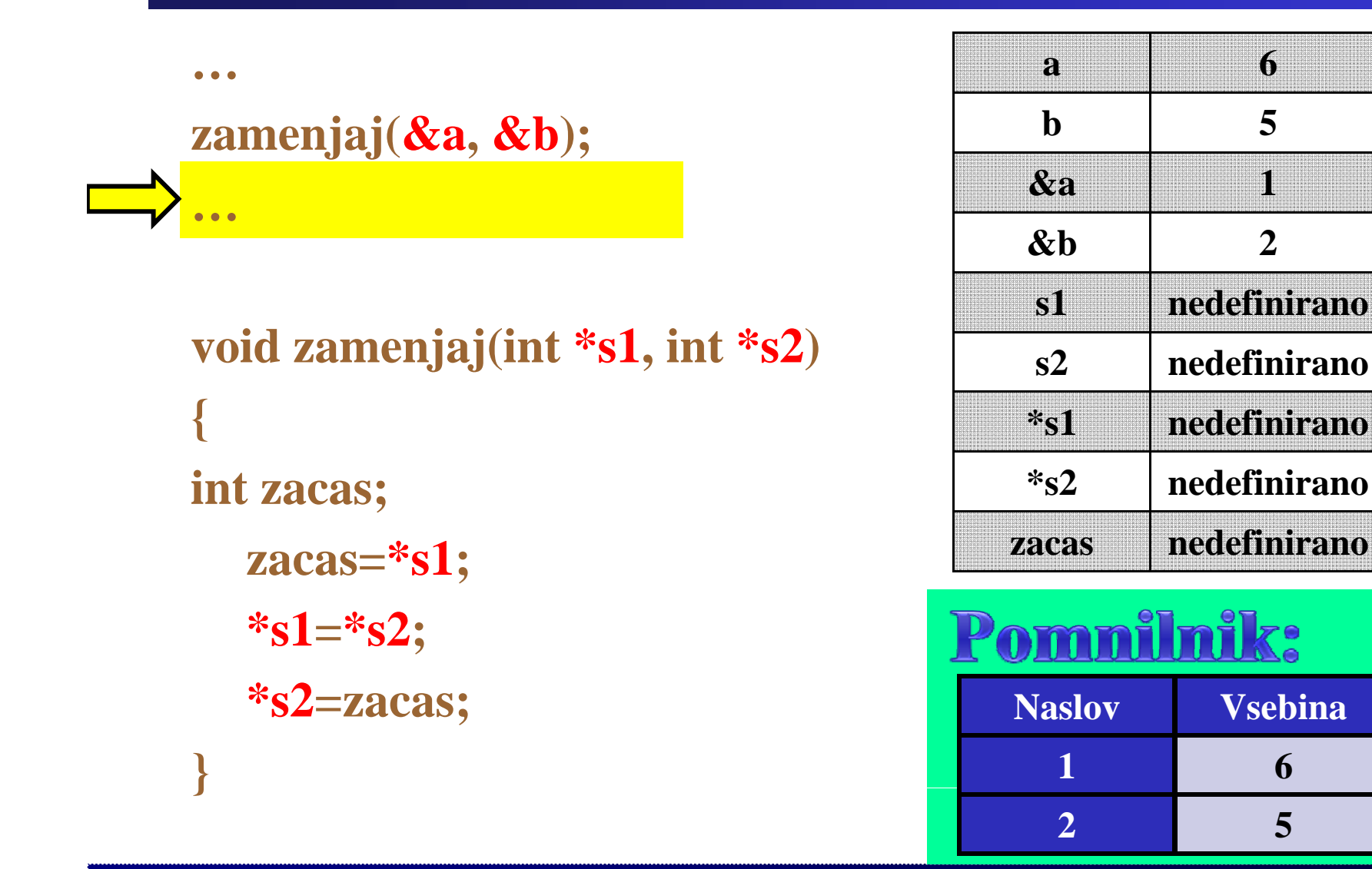

Fakulteta za elektrotehniko, računalništvo in informatiko

Inštitut za robotiko

Fakulteta za elektrotehniko, računalništvo in informatiko Inštitut za robotiko

### **Primer: Zanka**

**začni izvajanje j j ali je pogoj izpolnjen? pogoj je izpolnjen izvedi operacijo 1**<br>DA **vrni se pred preverjanje pogoj ni izpolnjen končaj izvajanje**

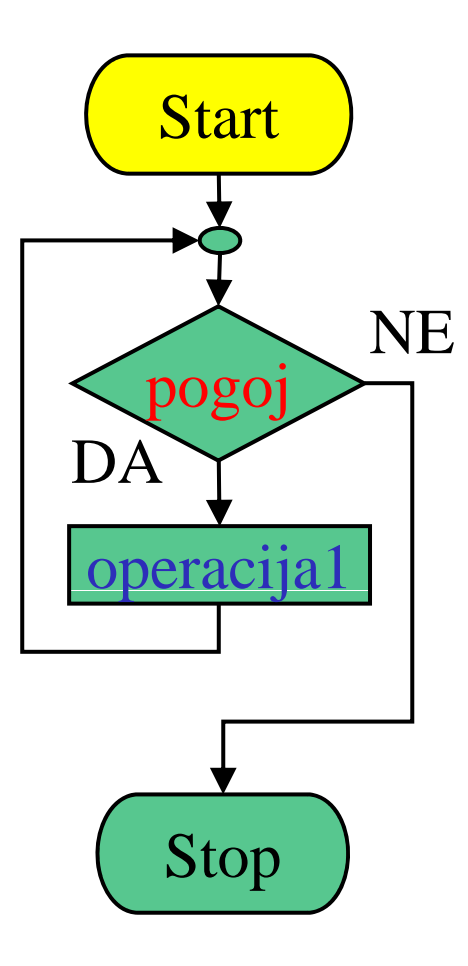

Fakulteta za elektrotehniko, računalništvo in informatiko Inštitut za robotiko

### **Primer: Zanka**

**začni izvajanje j j ali je pogoj izpolnjen? pogoj je izpolnjen izvedi operacijo 1** pogoj **vrni se pred preverjanje pogoj ni izpolnjen končaj izvajanje**

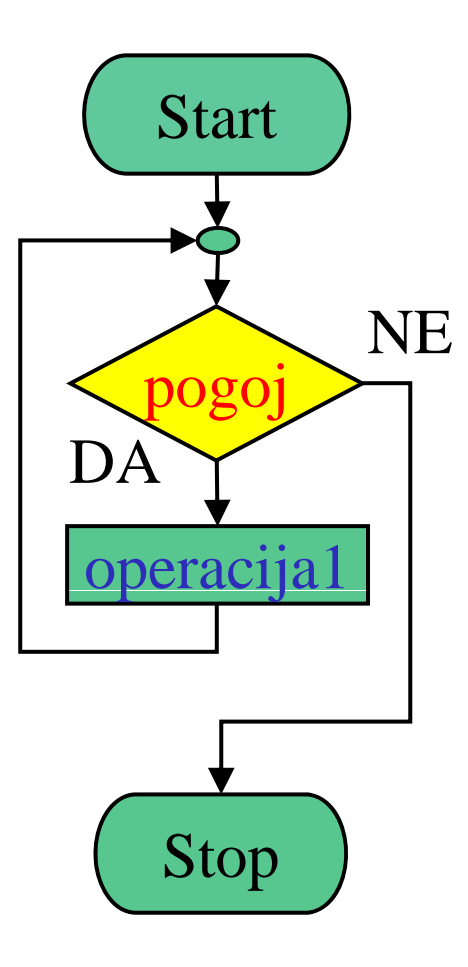
#### **Primer: Zanka**

**začni izvajanje j j ali je pogoj izpolnjen? pogoj je izpolnjen izvedi operacijo** 1 **vrni se pred preverjanje pogoj ni izpolnjen končaj izvajanje**

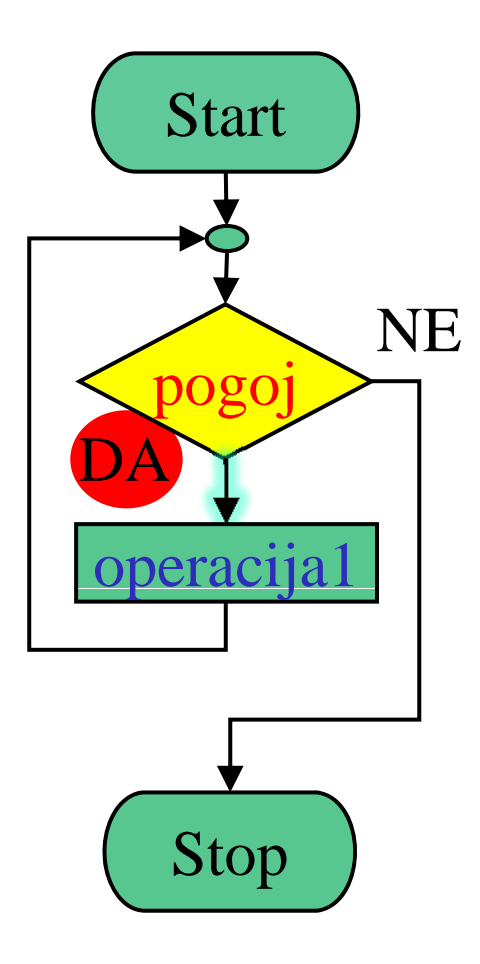

**začni izvajanje j j ali je pogoj izpolnjen? pogoj je izpolnjen izvedi operacijo 1** pogoj \_\_\_ **vrni se pred preverjanje pogoj ni izpolnjen končaj izvajanje**

Fakulteta za elektrotehniko, računalništvo in informatiko

Inštitut za robotiko

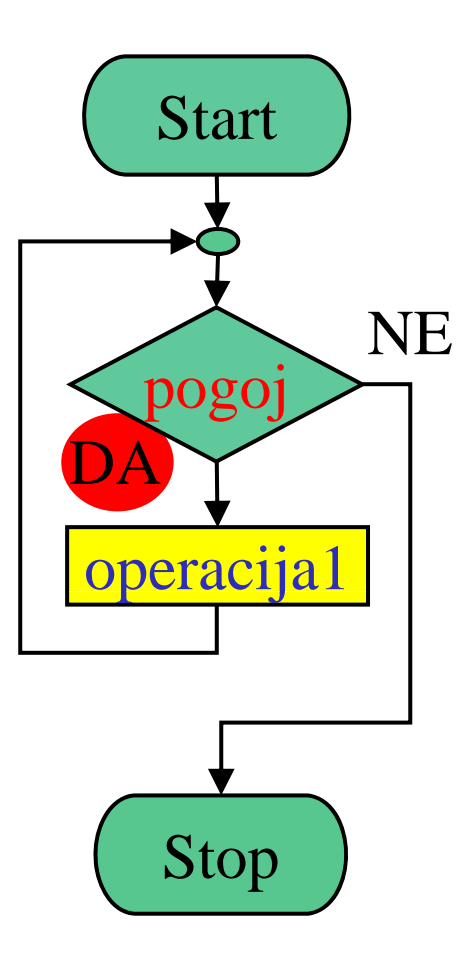

**začni izvajanje j j ali je pogoj izpolnjen? pogoj je izpolnjen izvedi operacijo 1**<br> **DA vrni se pred preverjanje pogoj ni izpolnjen končaj izvajanje**

Fakulteta za elektrotehniko, računalništvo in informatiko

Inštitut za robotiko

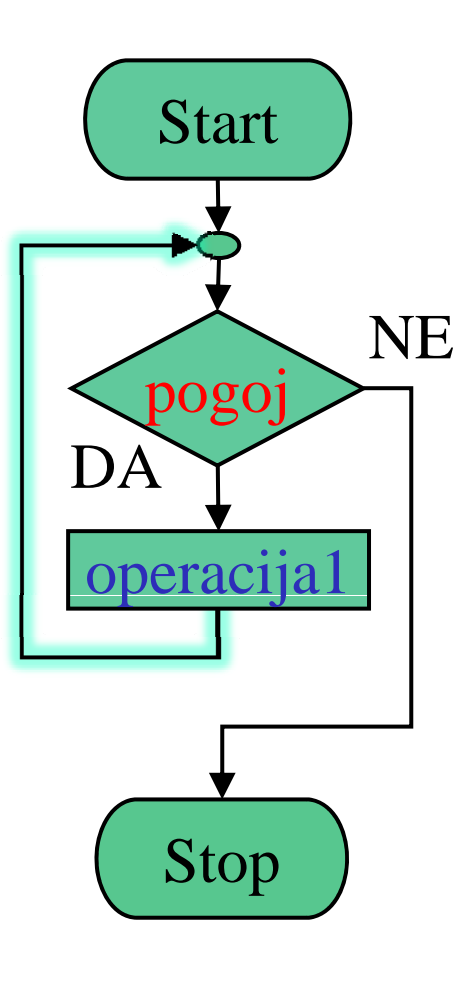

#### **Primer: Zanka**

**začni izvajanje j j ali je pogoj izpolnjen? pogoj je izpolnjen izvedi operacijo 1** pogoj **vrni se pred preverjanje pogoj ni izpolnjen končaj izvajanje**

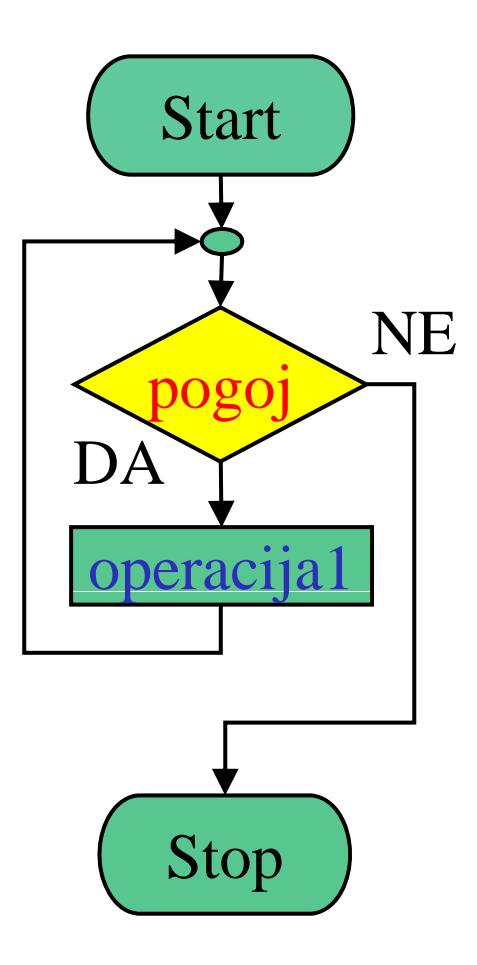

#### **Primer: Zanka**

**začni izvajanje j j ali je pogoj izpolnjen? pogoj je izpolnjen izvedi operacijo** 1 **vrni se pred preverjanje pogoj ni izpolnjen končaj izvajanje**

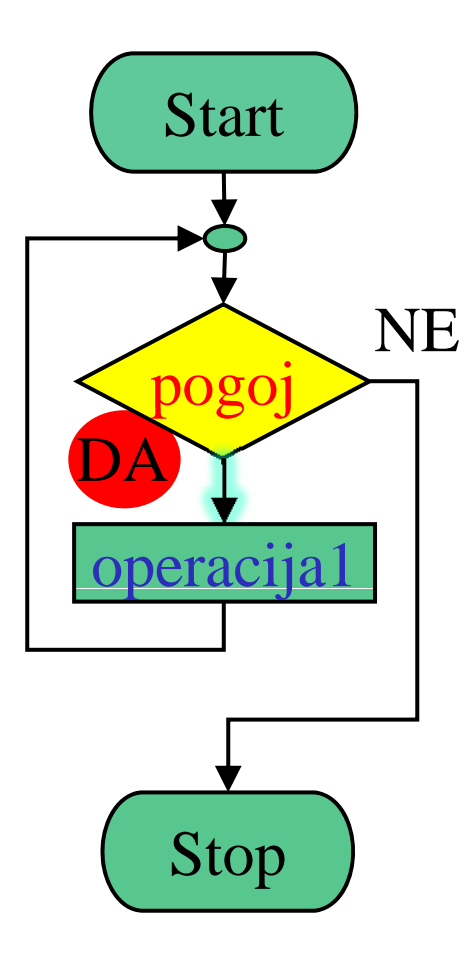

**začni izvajanje j j ali je pogoj izpolnjen? pogoj je izpolnjen izvedi operacijo 1** pogoj \_\_\_ **vrni se pred preverjanje pogoj ni izpolnjen končaj izvajanje**

Fakulteta za elektrotehniko, računalništvo in informatiko

Inštitut za robotiko

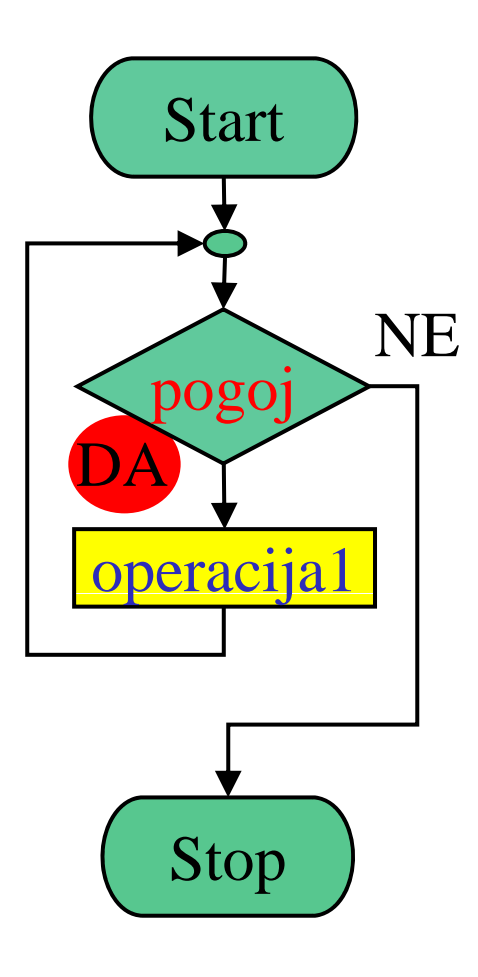

**začni izvajanje j j ali je pogoj izpolnjen? pogoj je izpolnjen izvedi operacijo 1**<br> **DA vrni se pred preverjanje pogoj ni izpolnjen končaj izvajanje**

Fakulteta za elektrotehniko, računalništvo in informatiko

Inštitut za robotiko

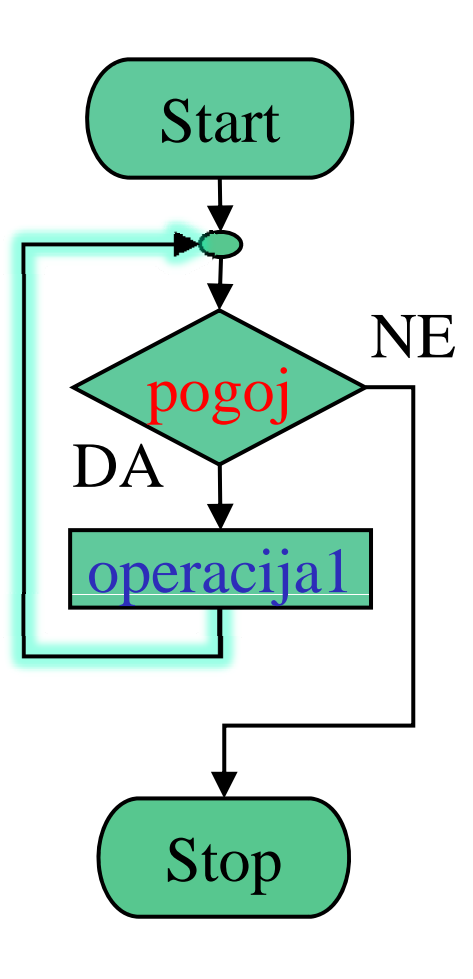

#### **Primer: Zanka**

**začni izvajanje j j ali je pogoj izpolnjen? pogoj je izpolnjen izvedi operacijo 1** pogoj **vrni se pred preverjanje pogoj ni izpolnjen končaj izvajanje**

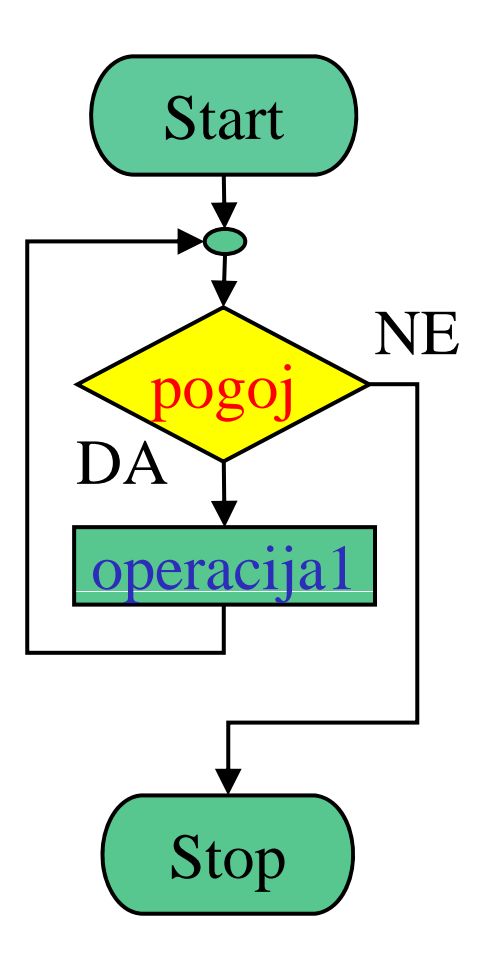

#### **Primer: Zanka**

**začni izvajanje j j ali je pogoj izpolnjen? pogoj je izpolnjen izvedi operacijo** 1 **pogoj**<br>DA **vrni se pred preverjanje pogoj ni izpolnjen končaj izvajanje**

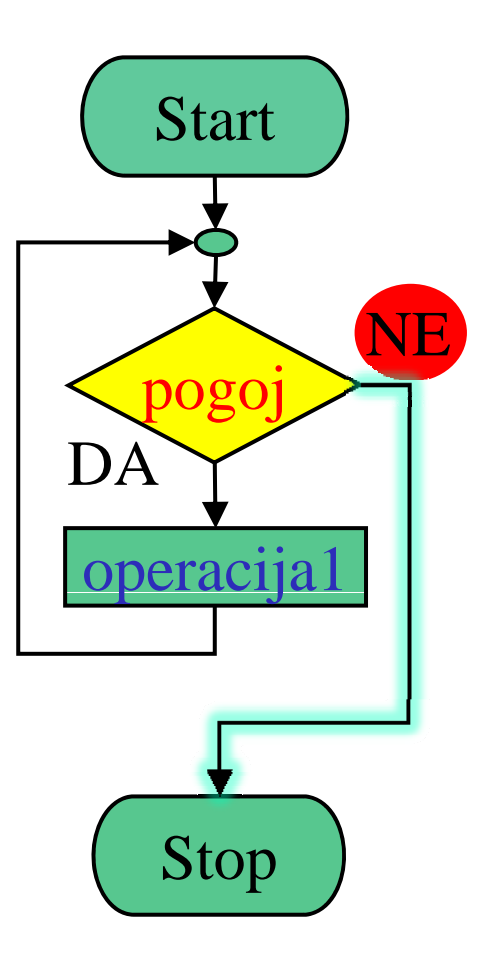

Fakulteta za elektrotehniko, računalništvo in informatiko

Inštitut za robotiko

**Primer: Zanka**

**začni izvajanje j j ali je pogoj izpolnjen? pogoj je izpolnjen izvedi operacijo 1**<br>DA **vrni se pred preverjanje pogoj ni izpolnjen končaj izvajanje**

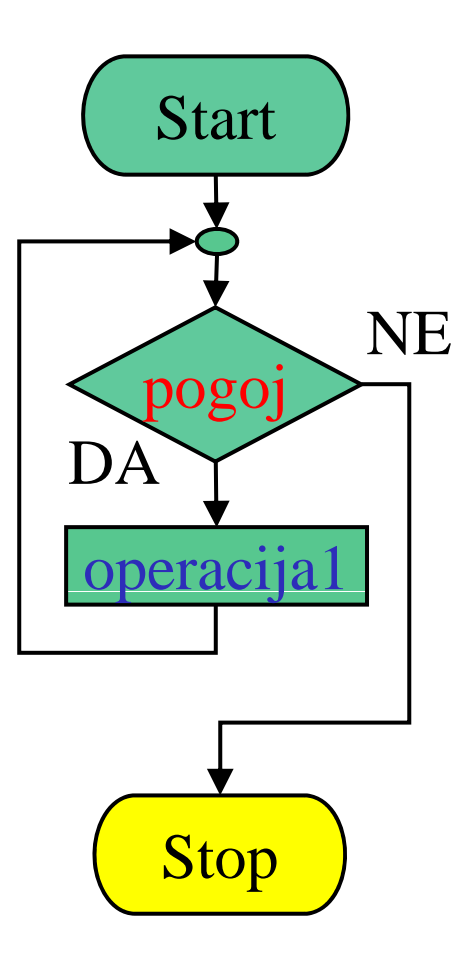

Fakulteta za elektrotehniko, računalništvo in informatiko Inštitut za robotiko

#### **Primer: Zanka – ponovi 2 krat**

 $\int$ *s**s**s**start* $\int$ *start**start**start**start**start**start**start**start**start**start**start**start**start**start**start**start**start**start**start**start**start**start**start**start* **sta bili že dve ponovitvi? ni bilo dveh ponovitev**<br> **expanding to the substitution of**  $\frac{1}{2}$ **izvedi operacijo 1 povečaj števec ponovitev vrni se pred preverjanje bili sta dve ponovitvi končaj izvajanje**

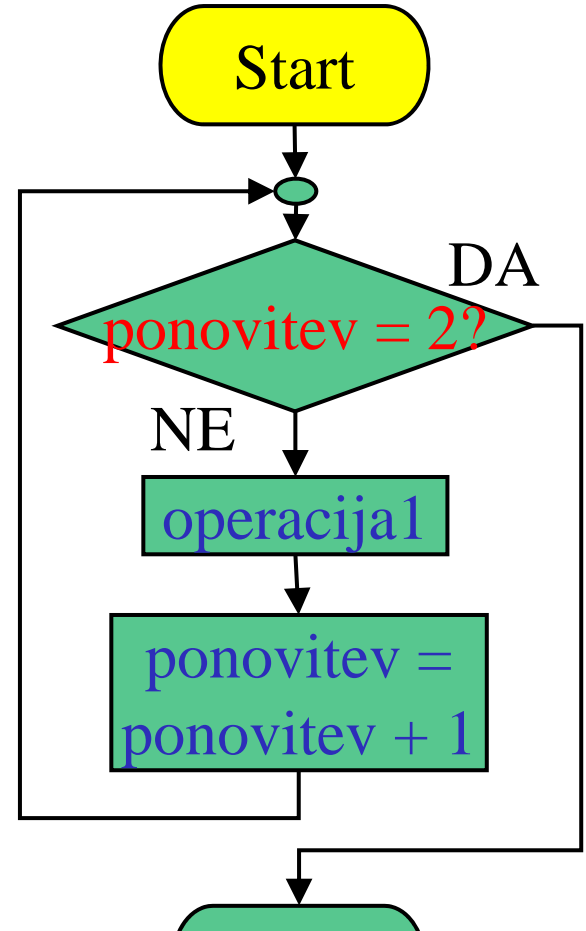

Stop

 $\bf{ponov}$ itev = 0

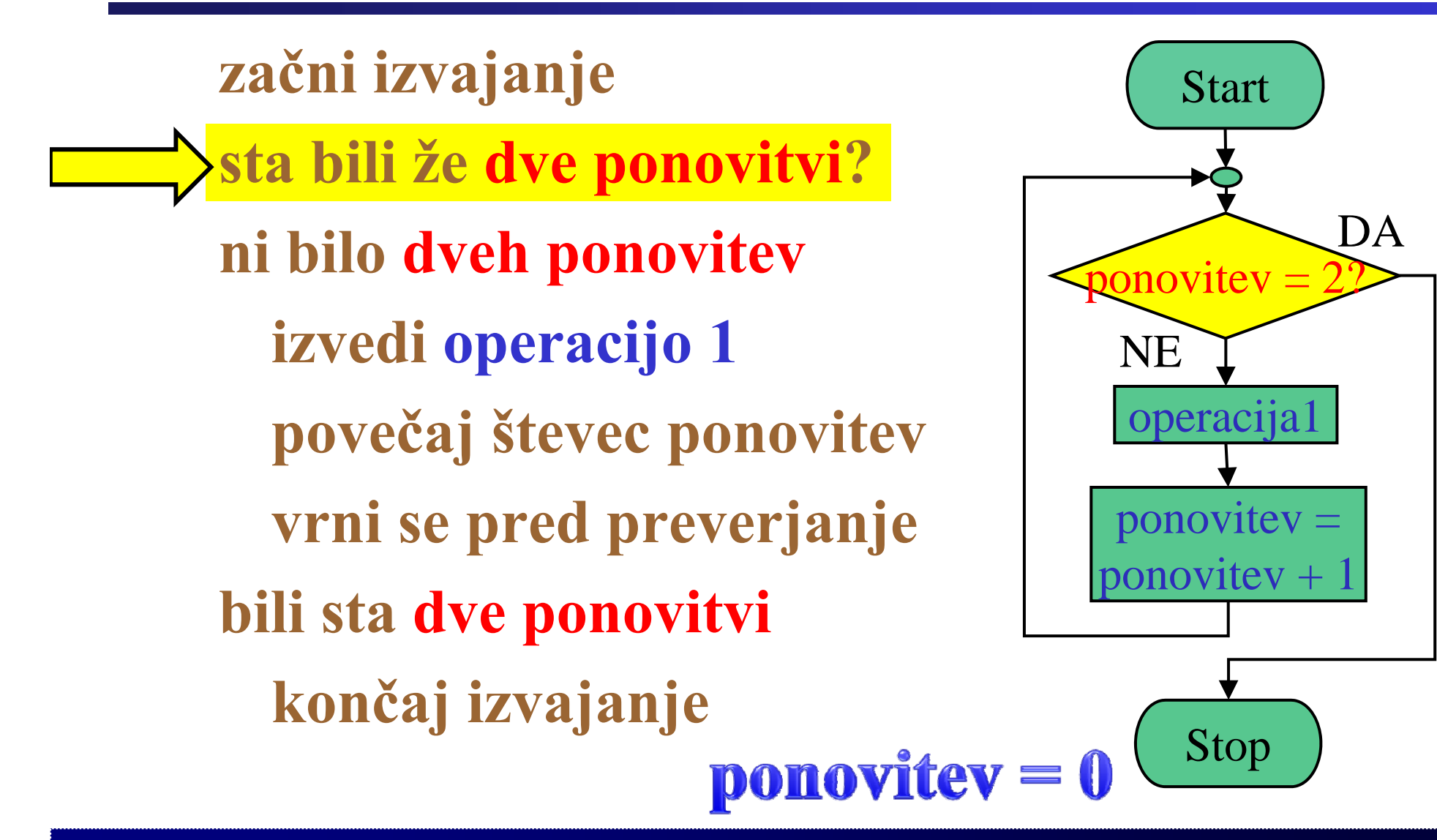

NE

operacija1

ponovitev =

ponovitev + 1

Stop

## **Primer: Zanka – ponovi 2 krat**

**začni izvajanje** Start **sta bili že dve ponovitvi? ni bilo dveh ponovitev**<br> **diagonalistical** *bilo* **<b>dveh ponovitev** – 22  $\overline{p}$ onovitev = **izvedi operacijo 1 povečaj števec ponovitev vrni se pred preverjanje bili sta dve ponovitvi končaj izvajanje**  $\bf{ponov}$ itev = 0

DA.

**začni izvajanje** Start **sta bili že dve ponovitvi? ni bilo dveh ponovitev izvedi operacijo 1 povečaj števec ponovitev vrni se pred preverjanje bili sta dve ponovitvi končaj izvajanje**  $\bf{ponov}$ itev = 0

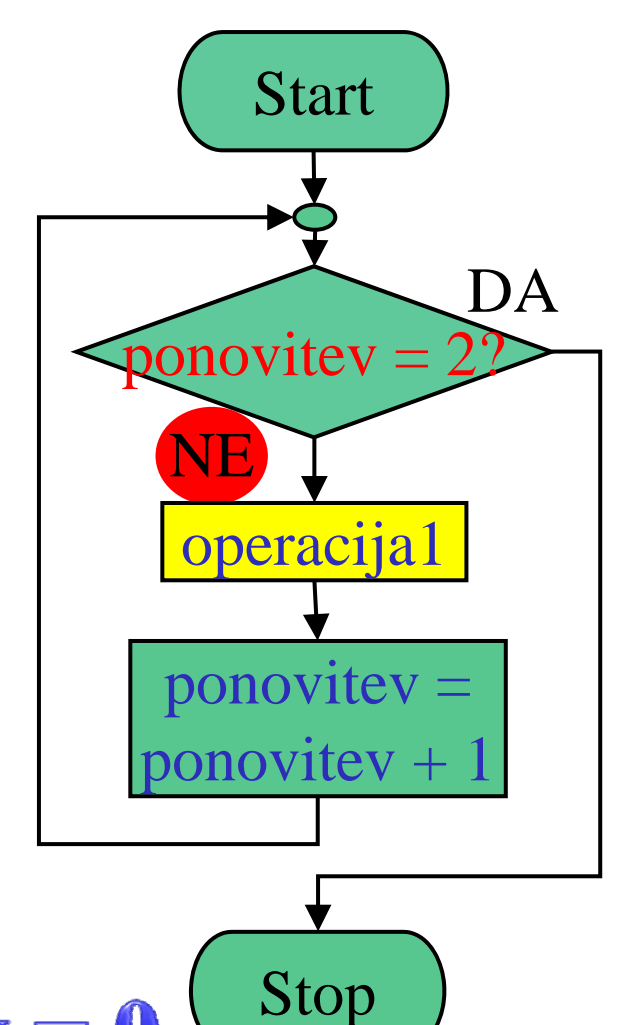

**4**

**začni izvajanje** Start **sta bili že dve ponovitvi?** DA. **ni bilo dveh ponovitev** ponovitev **izvedi operacijo 1**  $\operatorname{NE}$ operacija1 **povečaj števec ponovitev vrni se pred preverjanje**  $\overline{ponov}$ itev =  $\text{ponovitev} + 1$ **bili sta dve ponovitvi končaj izvajanje** Stop  $\mathbf{ponov}$ itev = 1

**začni izvajanje** Start **sta bili že dve ponovitvi? ni bilo dveh ponovitev** ponovitev **izvedi operacijo 1** NE operacija1 **povečaj števec ponovitev**  $ponovitev =$ **vrni se pred preverjanje** ponovitev  $+1$ **bili sta dve ponovitvi končaj izvajanje** Stop  $\mathbf{ponov}$ itev = 1

DA

Fakulteta za elektrotehniko, računalništvo in informatiko Inštitut za robotiko

#### **Primer: Zanka – ponovi 2 krat**

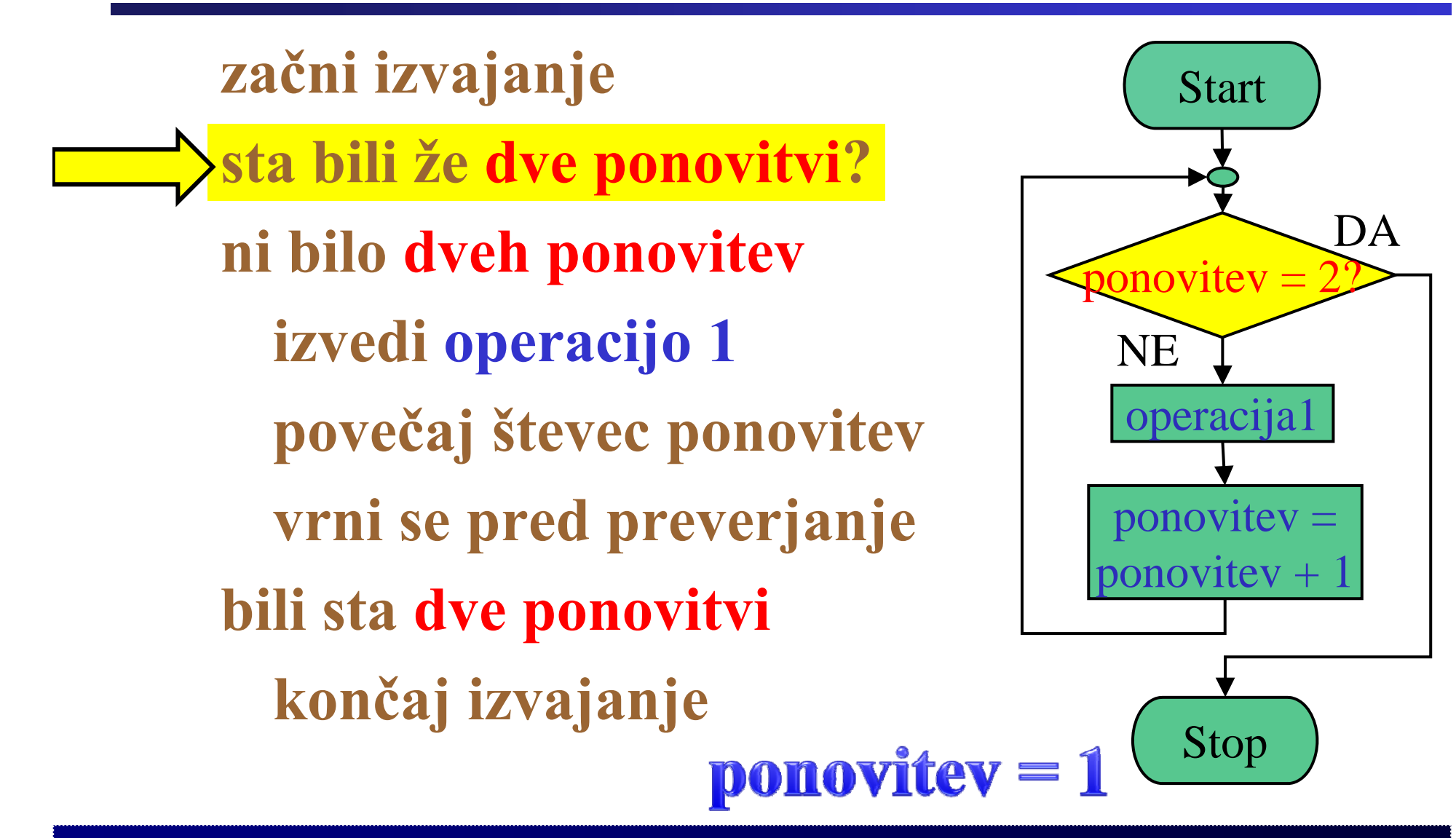

**začni izvajanje** Start **sta bili že dve ponovitvi? ni bilo dveh ponovitev izvedi operacijo 1 povečaj števec ponovitev vrni se pred preverjanje bili sta dve ponovitvi končaj izvajanje**  $\mathbf{ponov}$ itev = 1

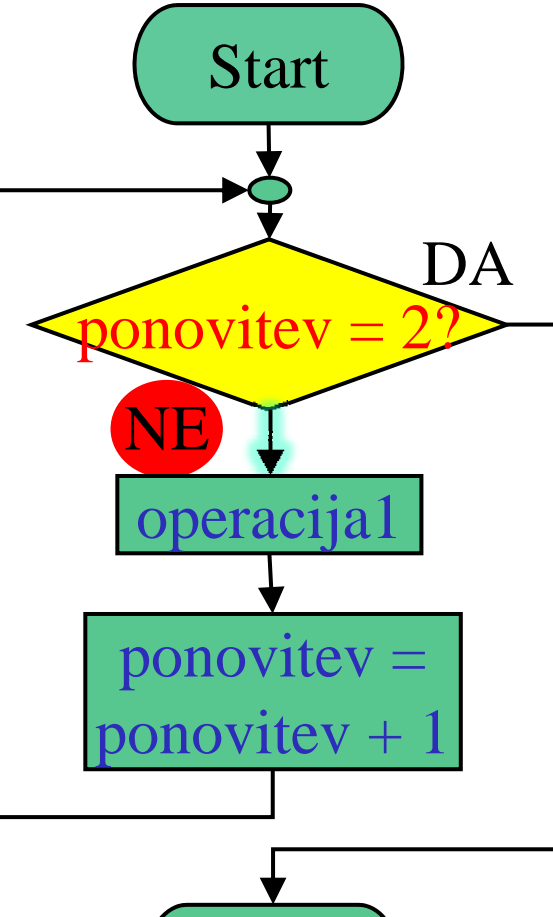

Stop

**8**

**začni izvajanje** Start **sta bili že dve ponovitvi? ni bilo dveh ponovitev izvedi operacijo 1 povečaj števec ponovitev vrni se pred preverjanje bili sta dve ponovitvi končaj izvajanje**  $\mathbf{ponov}$ itev = 1

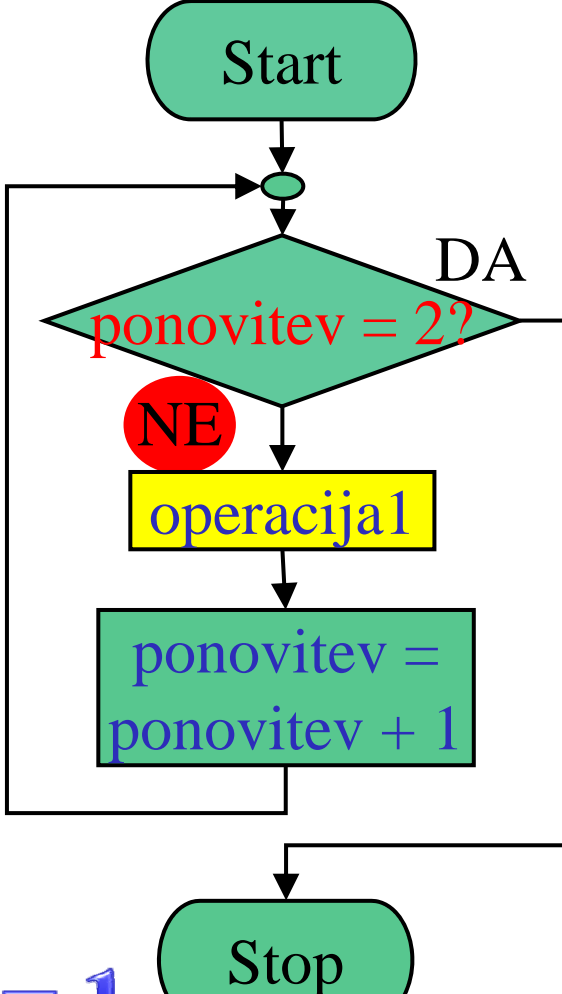

**začni izvajanje** Start **sta bili že dve ponovitvi?** DA. **ni bilo dveh ponovitev** ponovitev **izvedi operacijo 1**  $\operatorname{NE}$ operacija1 **povečaj števec ponovitev vrni se pred preverjanje**  $\overline{ponov}$ itev =  $\text{ponovitev} + 1$ **bili sta dve ponovitvi končaj izvajanje** Stop  $\mathbf{ponov}$ itev = 2

**začni izvajanje** Start **sta bili že dve ponovitvi? ni bilo dveh ponovitev** ponovitev **izvedi operacijo 1** NE operacija1 **povečaj števec ponovitev**  $\overline{ponov}$ itev = **vrni se pred preverjanje** ponovitev  $+1$ **bili sta dve ponovitvi končaj izvajanje** Stop  $\mathbf{ponov}$ itev = 2

DA.

Fakulteta za elektrotehniko, računalništvo in informatiko Inštitut za robotiko

#### **Primer: Zanka – ponovi 2 krat**

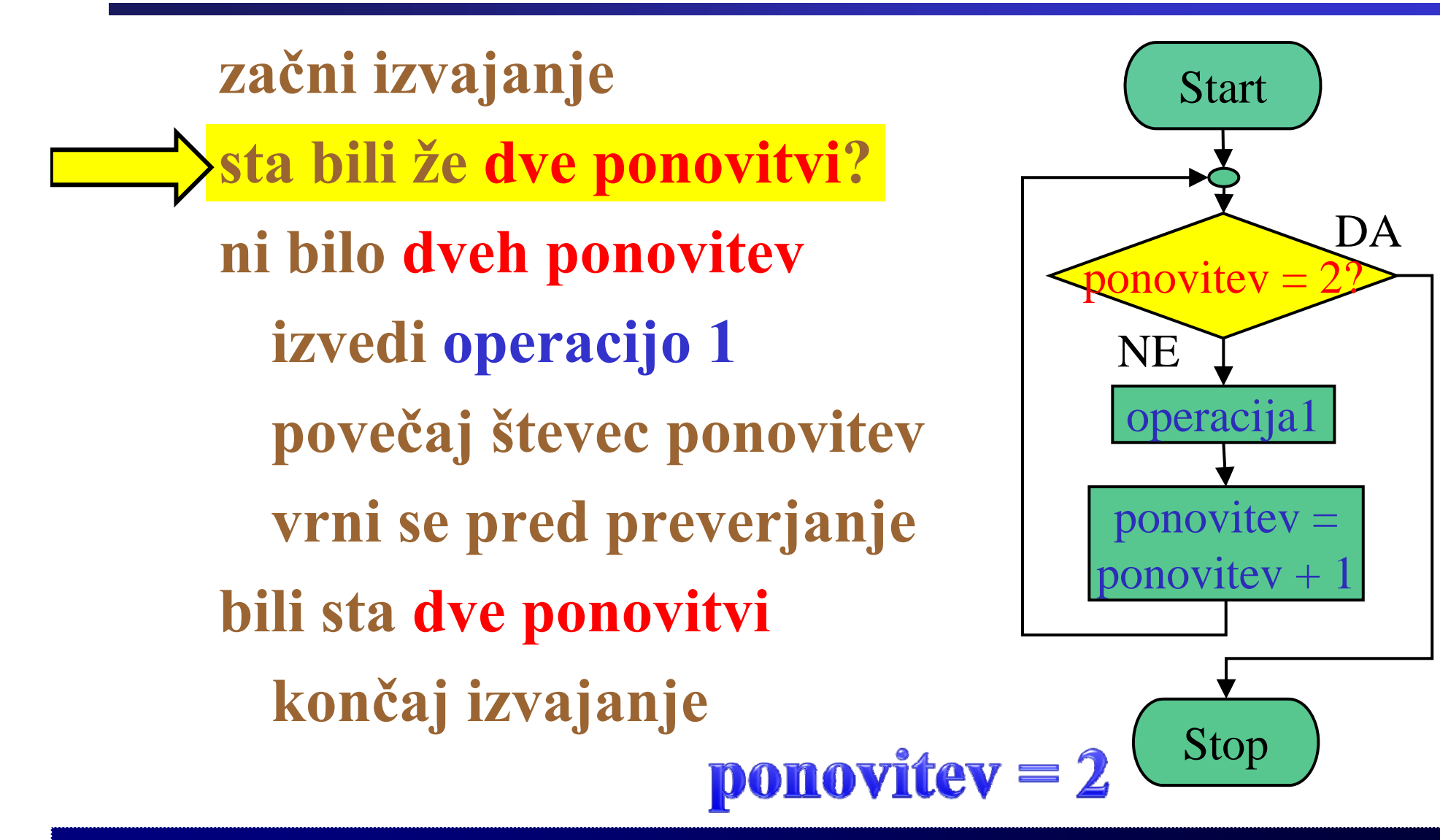

**začni izvajanje** Start **sta bili že dve ponovitvi? ni bilo dveh ponovitev**  $\overline{p}$ onovitev = **izvedi operacijo 1 NE** operacija1 **povečaj števec ponovitev** ponovitev = **vrni se pred preverjanje** onovitev + **bili sta dve ponovitvi končaj izvajanje** Stop ponovitev  $= 2$ 

DA

**začni izvajanje** Start **sta bili že dve ponovitvi? ni bilo dveh ponovitev izvedi operacijo 1 povečaj števec ponovitev vrni se pred preverjanje bili sta dve ponovitvi končaj izvajanje**

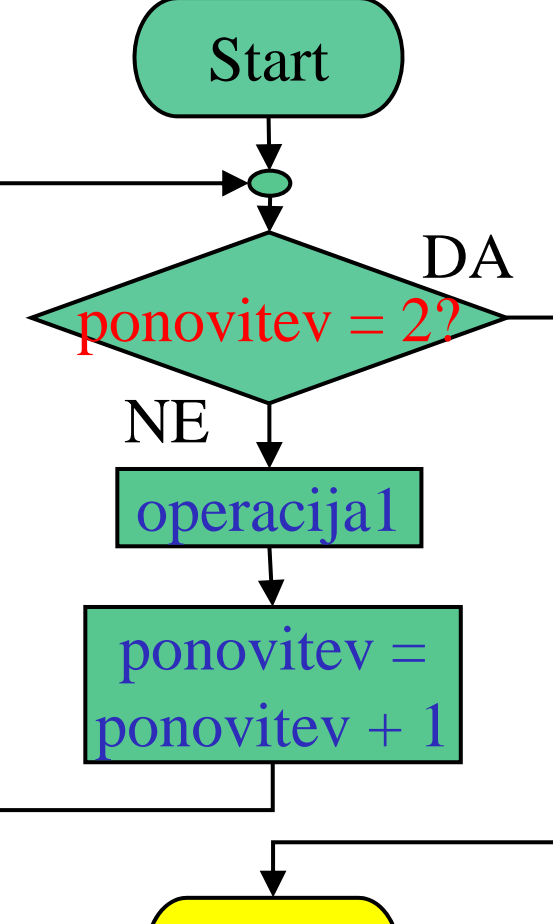

Stop

 $\overline{\mathbf{p}}$ onovitev = 2

**NIVERZA V MARIBOR** 

a 1 0 1 1 0 1  $\overline{()}$ 0 1 1 0 0 1  $\mathbf b$  $\bigcap$ 

 $\mathbf \Omega$ 

Fakulteta za elektrotehniko, računalništvo in informatiko

Inštitut za robotiko

**VERZA V MARIBOI** 

Fakulteta za elektrotehniko, računalništvo in informatiko

Inštitut za robotiko

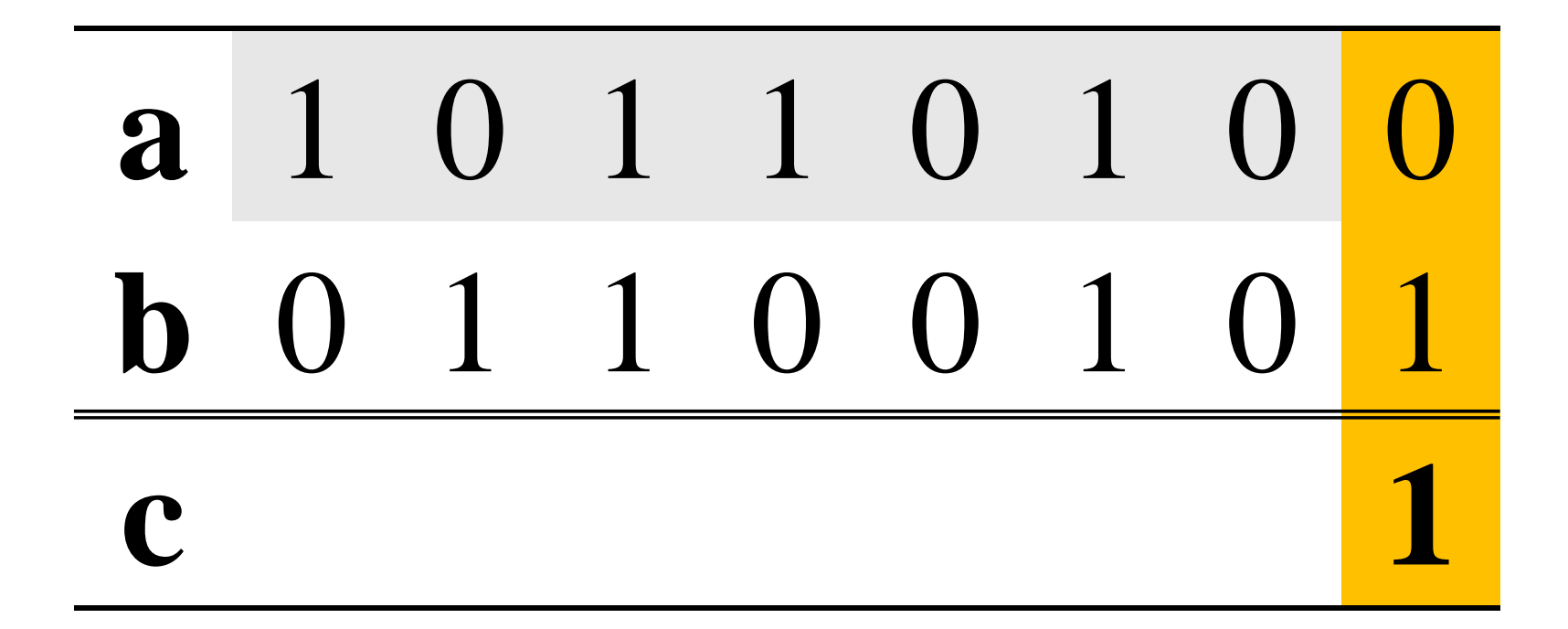

# $0$  ALI  $1=1$

 $\overline{2}$ 

**IIVERZA V MARIBORI** 

Fakulteta za elektrotehniko, računalništvo in informatiko

Inštitut za robotiko

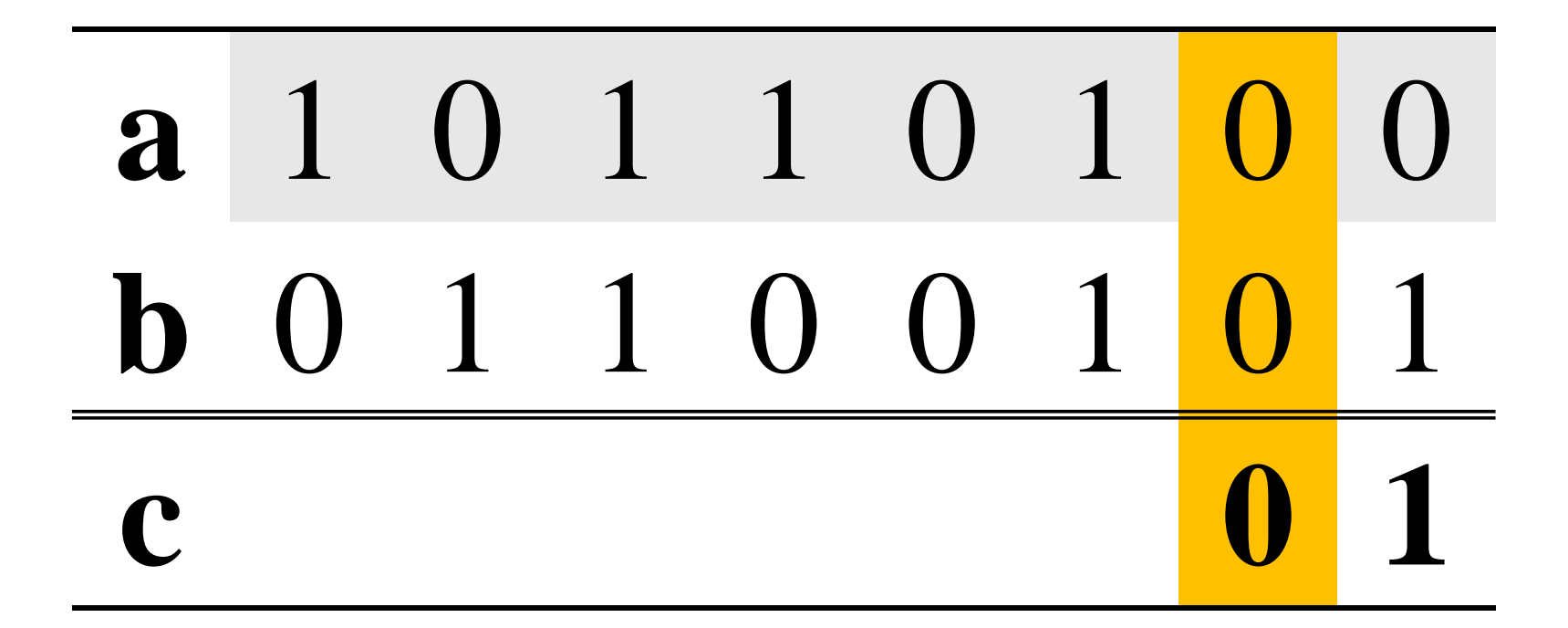

# $0$  ALI  $0=0$

 $\overline{\mathbf{3}}$ 

**IIVERZA V MARIBORI** 

Fakulteta za elektrotehniko, računalništvo in informatiko

Inštitut za robotiko

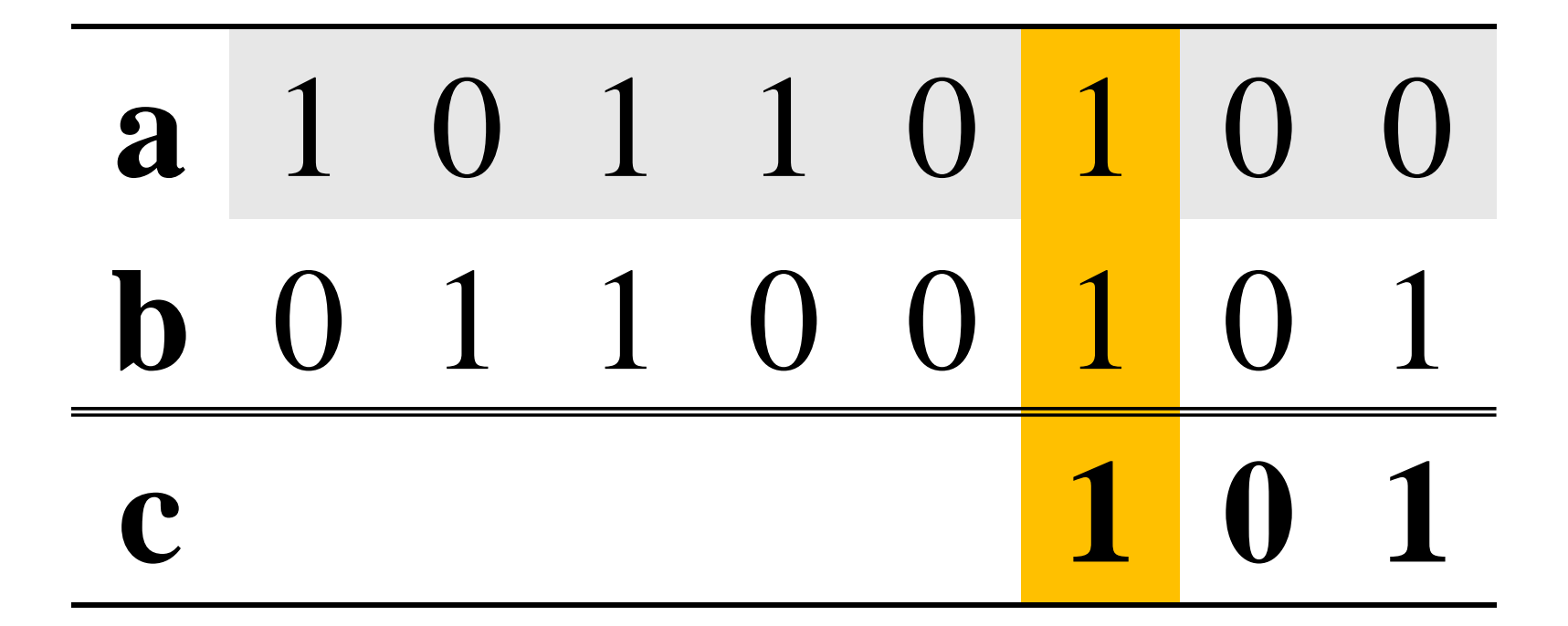

# $1$  ALI  $1 = 1$

 $\blacktriangle$ 

**NIVERZA V MARIBORI** 

Fakulteta za elektrotehniko, računalništvo in informatiko

Inštitut za robotiko

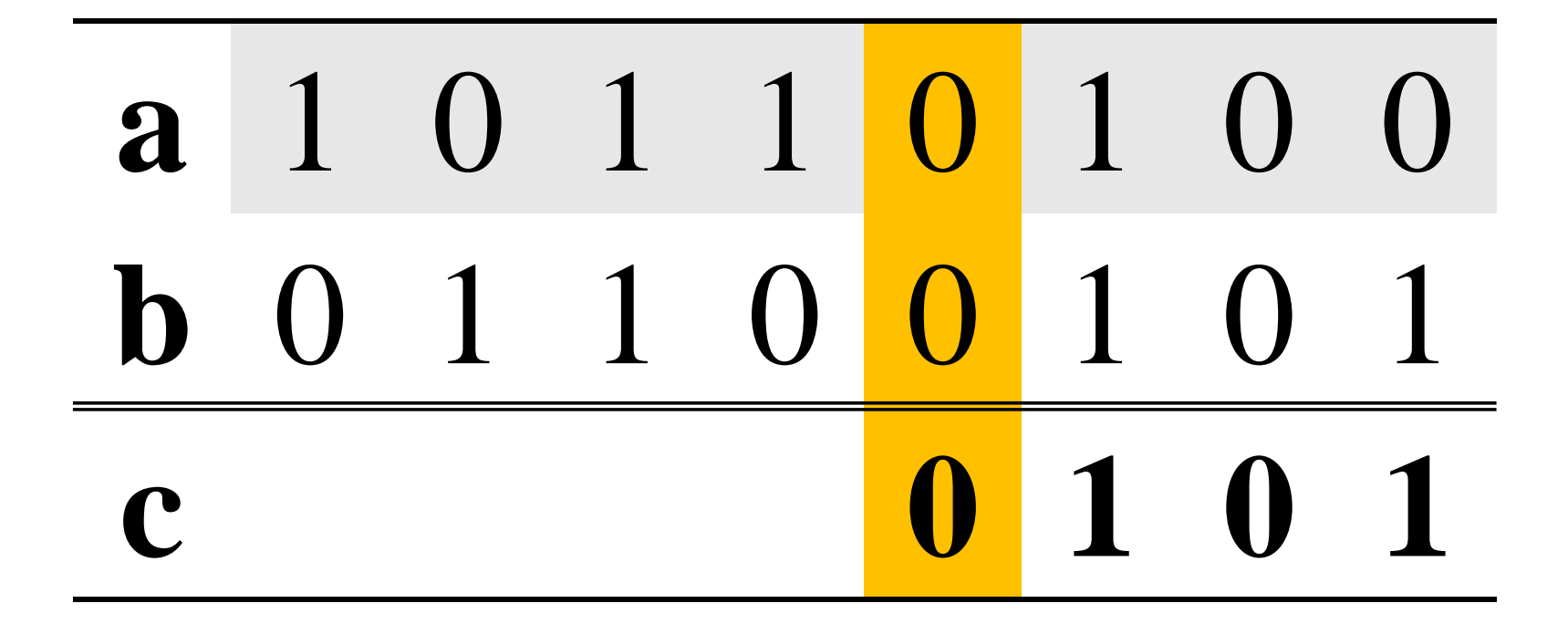

# $0$  ALI  $0=0$

5

**NIVERZA V MARIBORI** 

Fakulteta za elektrotehniko, računalništvo in informatiko

Inštitut za robotiko

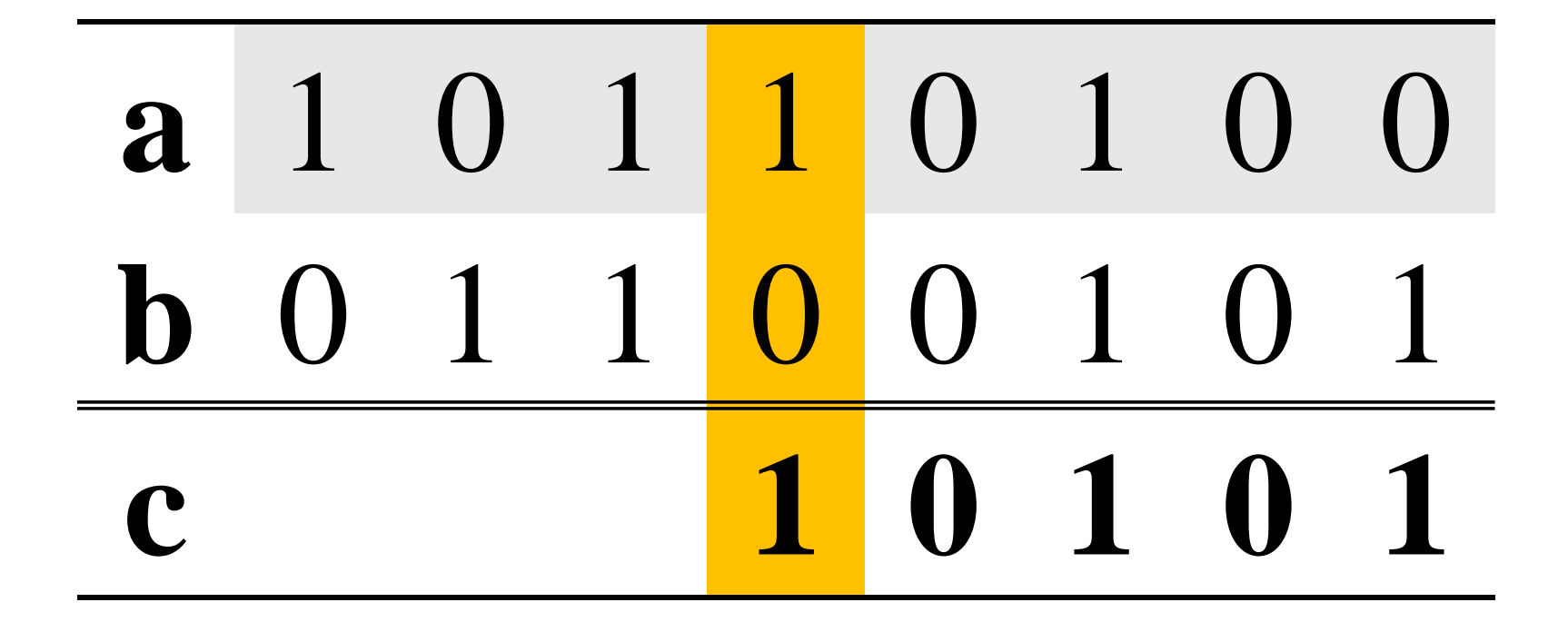

# $1$  ALI  $0 = 1$

6

**NIVERZA V MARIBORI** 

Fakulteta za elektrotehniko, računalništvo in informatiko

Inštitut za robotiko

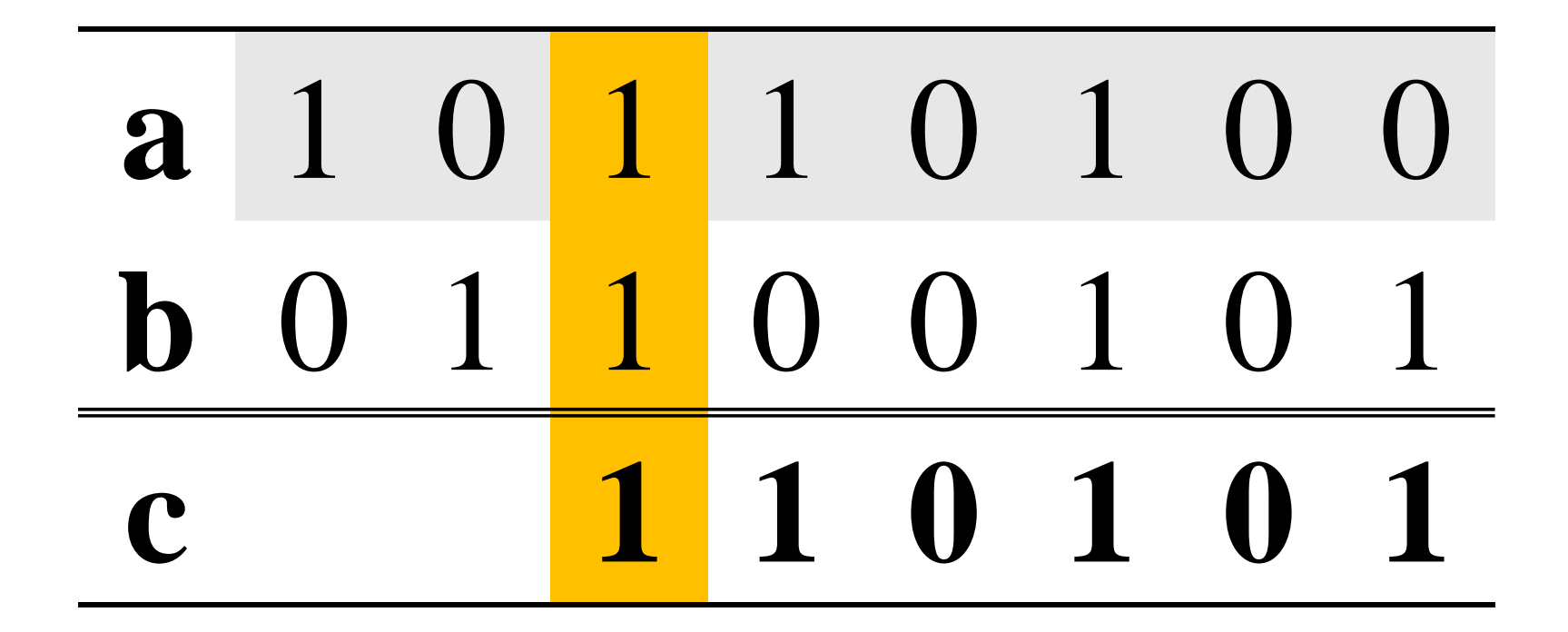

# $1$  ALI  $1 = 1$

 $\overline{\mathbf{7}}$ 

**NIVERZA V MARIBORI** 

Fakulteta za elektrotehniko, računalništvo in informatiko

Inštitut za robotiko

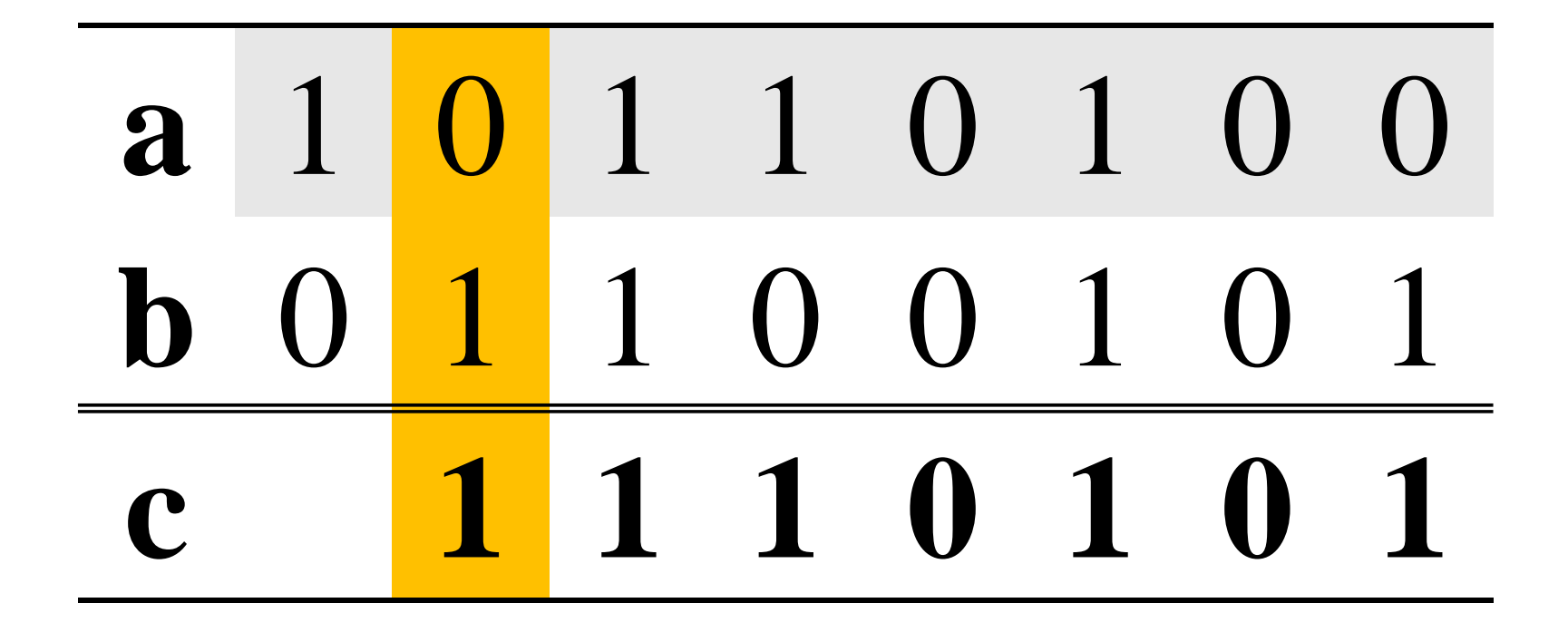

# $0$  ALI  $1=1$

8

**NIVERZA V MARIBORI** 

Fakulteta za elektrotehniko, računalništvo in informatiko

Inštitut za robotiko

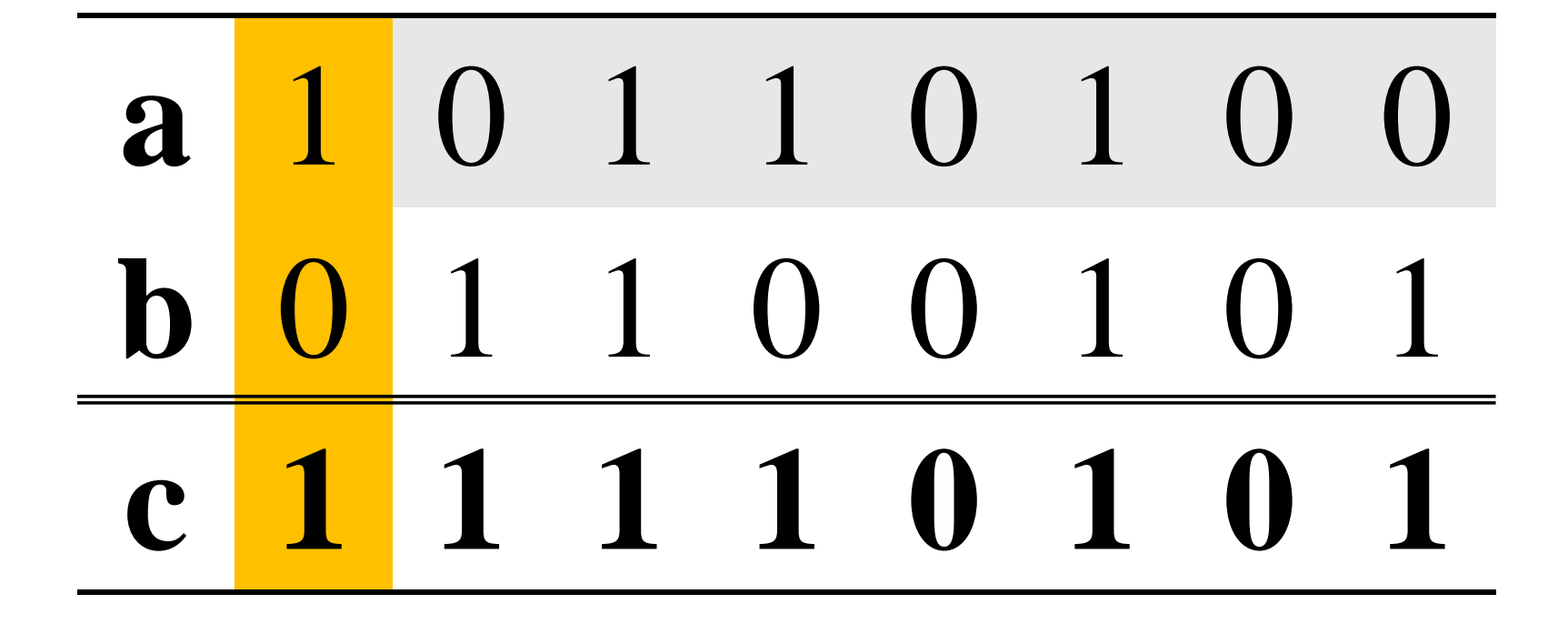

# $1$  ALI  $0 = 1$

9

**INIVERZA V MARIBORL** 

Fakulteta za elektrotehniko, računalništvo in informatiko

Inštitut za robotiko

a 1 0 1 1 0 1  $\overline{ }$ 0 1 1 0 0 1  $\mathbf b$  $\overline{()}$ c 1 1 1 1 0 

**NIVERZA V MARIBOR** 

#### a 1 0 1 1 0 1  $\overline{()}$ 0 1 1 0 0 1  $\mathbf b$  $\bigodot$

 $\mathbf \Omega$ 

Fakulteta za elektrotehniko, računalništvo in informatiko

Inštitut za robotiko

**VERZA V MARIBOI** 

Fakulteta za elektrotehniko, računalništvo in informatiko

Inštitut za robotiko

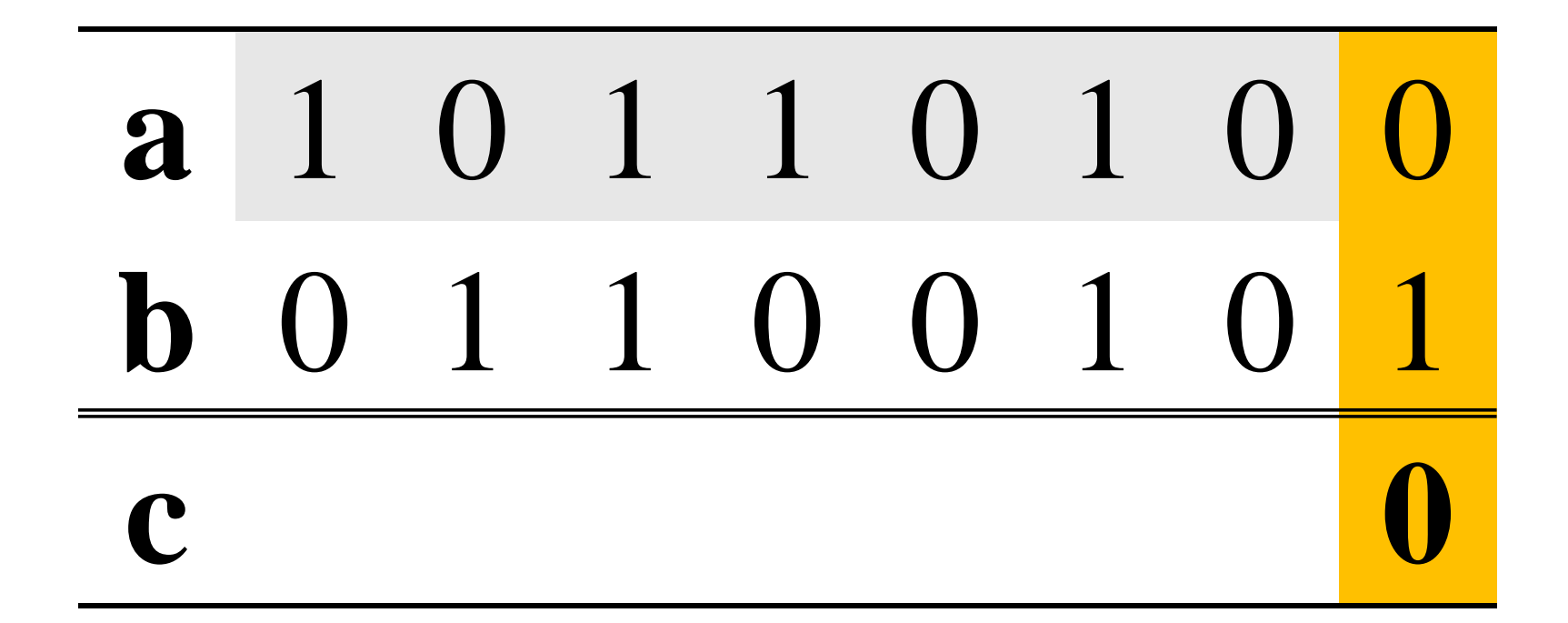

# $0 IN1=0$
**IIVERZA V MARIBORI** 

Fakulteta za elektrotehniko, računalništvo in informatiko

Inštitut za robotiko

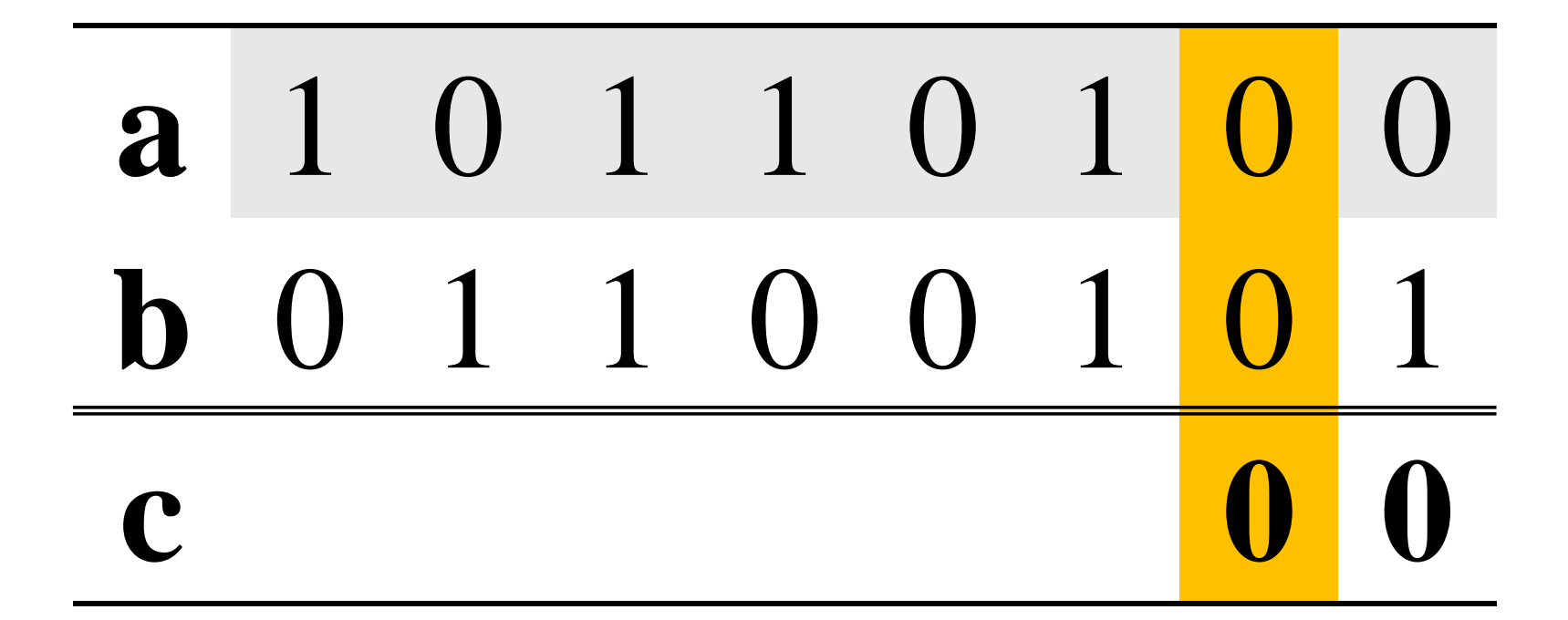

## $0 IN 0 = 0$

**IIVERZA V MARIBORI** 

Fakulteta za elektrotehniko, računalništvo in informatiko

Inštitut za robotiko

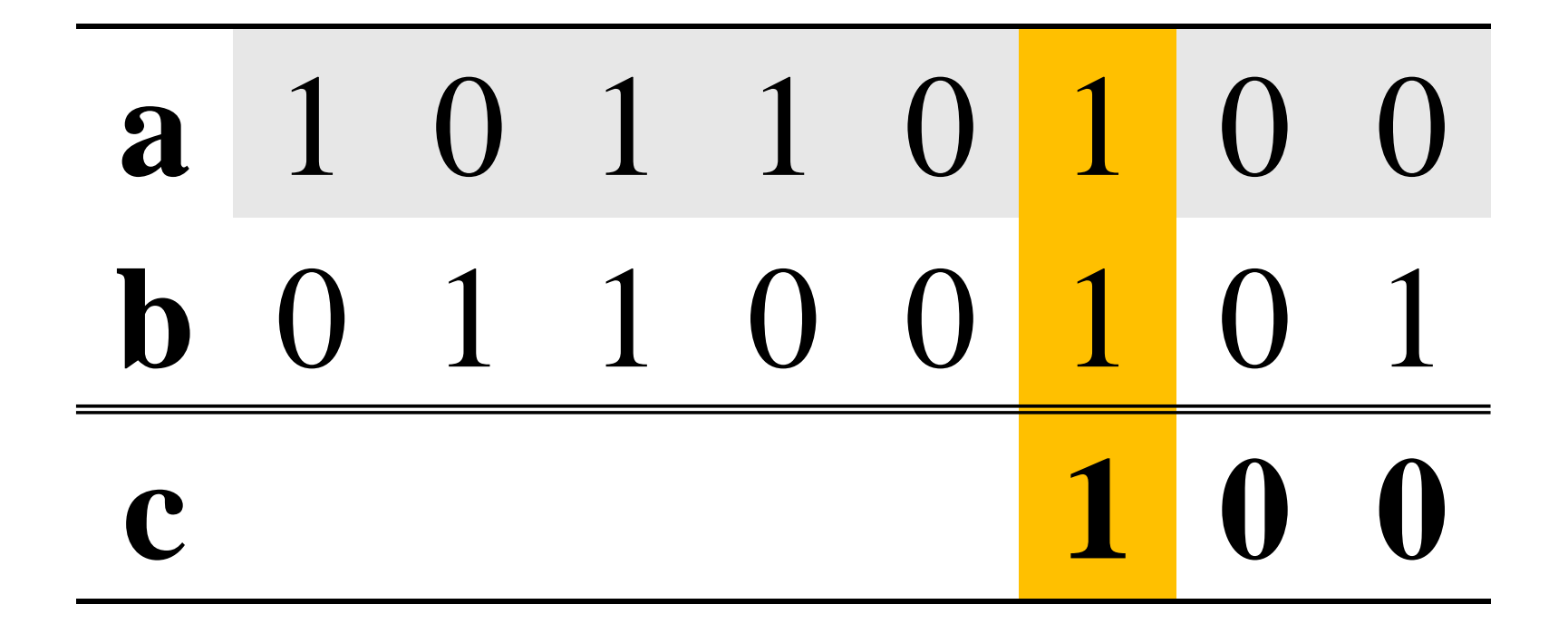

## $1 \text{IN} 1 = 1$

 $\blacktriangle$ 

**NIVERZA V MARIBORI** 

Fakulteta za elektrotehniko, računalništvo in informatiko

Inštitut za robotiko

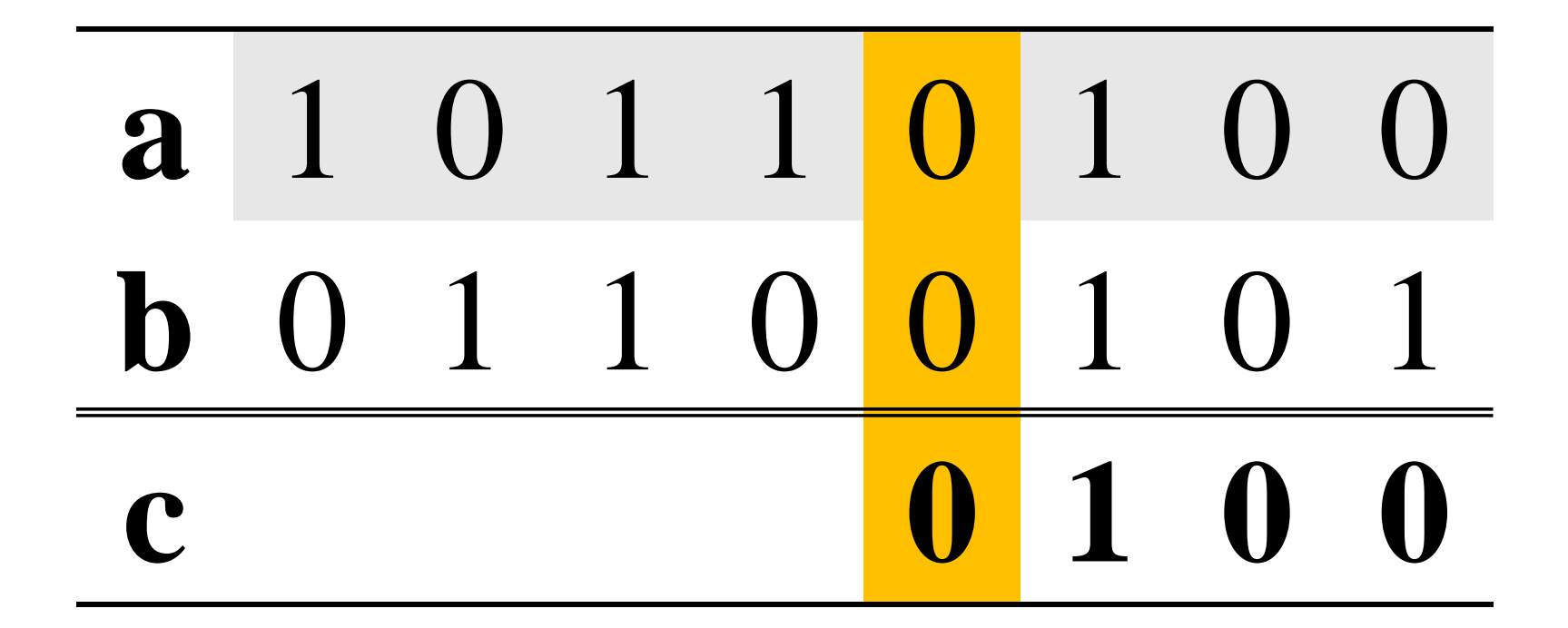

## $0 IN 0 = 0$

**NIVERZA V MARIBORI** 

Fakulteta za elektrotehniko, računalništvo in informatiko

Inštitut za robotiko

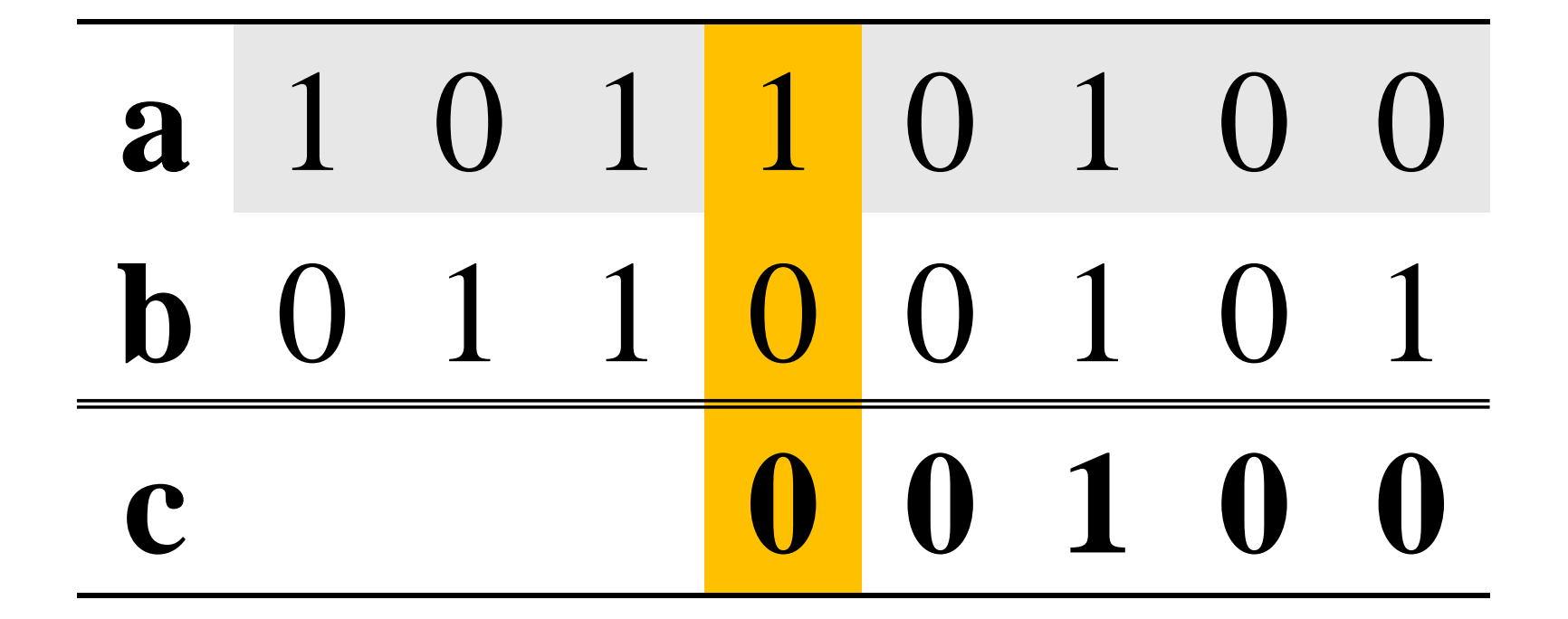

# $1 \mathbf{N} \mathbf{0} = \mathbf{0}$

**NIVERZA V MARIBORI** 

Fakulteta za elektrotehniko, računalništvo in informatiko

Inštitut za robotiko

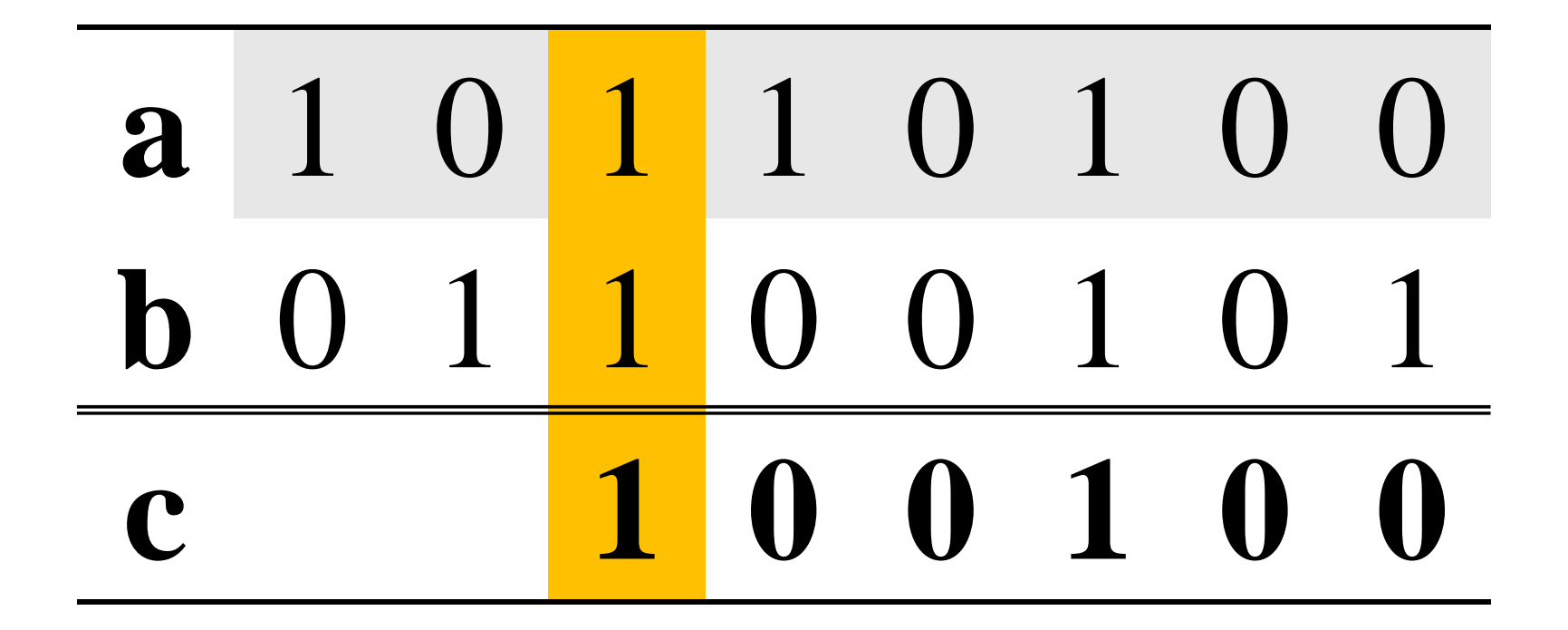

## $1 \text{IN} 1 = 1$

**NIVERZA V MARIBORI** 

Fakulteta za elektrotehniko, računalništvo in informatiko

Inštitut za robotiko

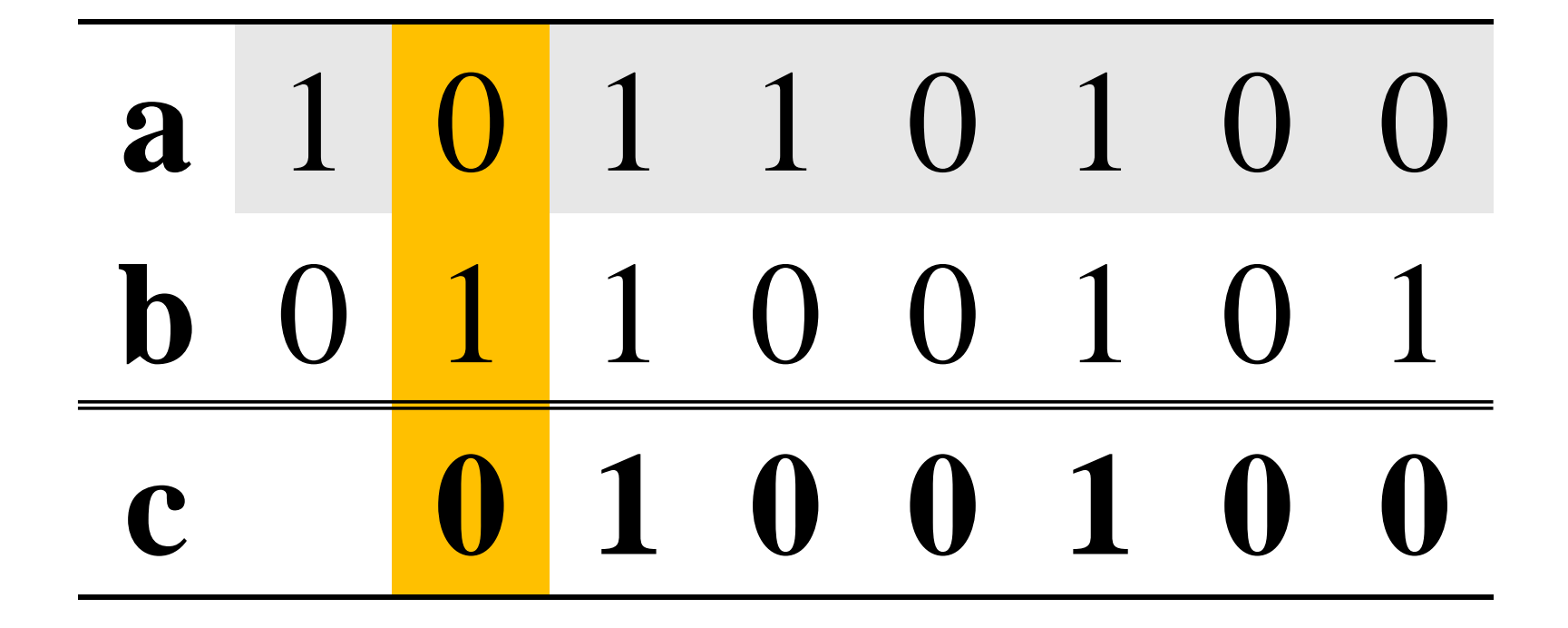

# $0 IN1=0$

**NIVERZA V MARIBORI** 

Fakulteta za elektrotehniko, računalništvo in informatiko

Inštitut za robotiko

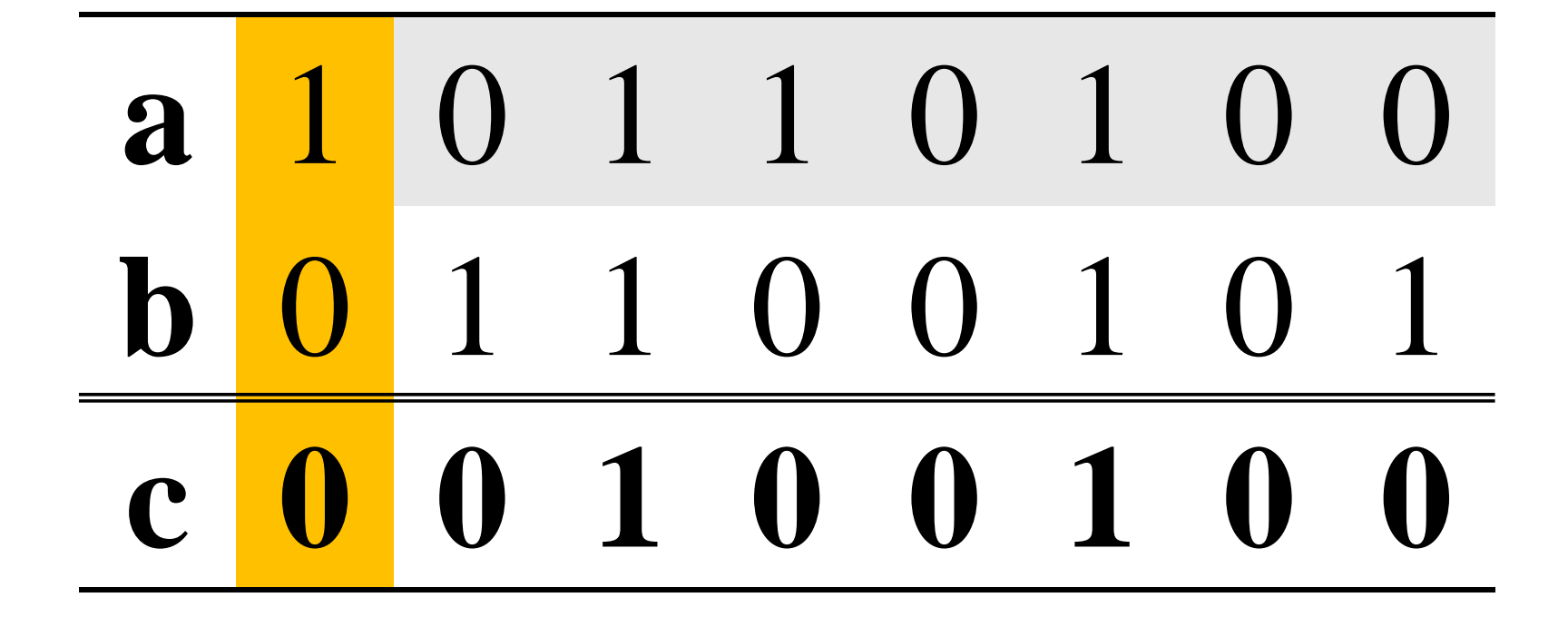

# $1 \mathbf{N} \mathbf{0} = \mathbf{0}$

**INIVERZA V MARIBORL** 

Fakulteta za elektrotehniko, računalništvo in informatiko

Inštitut za robotiko

a 1 0 1 1 0 1  $\overline{()}$ 1 1 0 0 1  $\mathbf b$  $\overline{\mathbf{a}}$  $\bigcap$  $0 1 0 0 1$  $\mathbf{C}$   $\mathbf{D}$ 

http://www.ro.feri.uni-mb.si

### Bitne operacije:  $c = -a$

*VERZA V MARI* 

Fakulteta za elektrotehniko, računalništvo in informatiko

Inštitut za robotiko

### 1011010  $\mathbf{a}$  $\mathsf{\Gamma}% _{t}\!\left( \mathcal{\Gamma}\right)$

http://www.ro.feri.uni-mb.si

#### Bitne operacije:  $c = -a$

Fakulteta za elektrotehniko, računalništvo in informatiko

Inštitut za robotiko

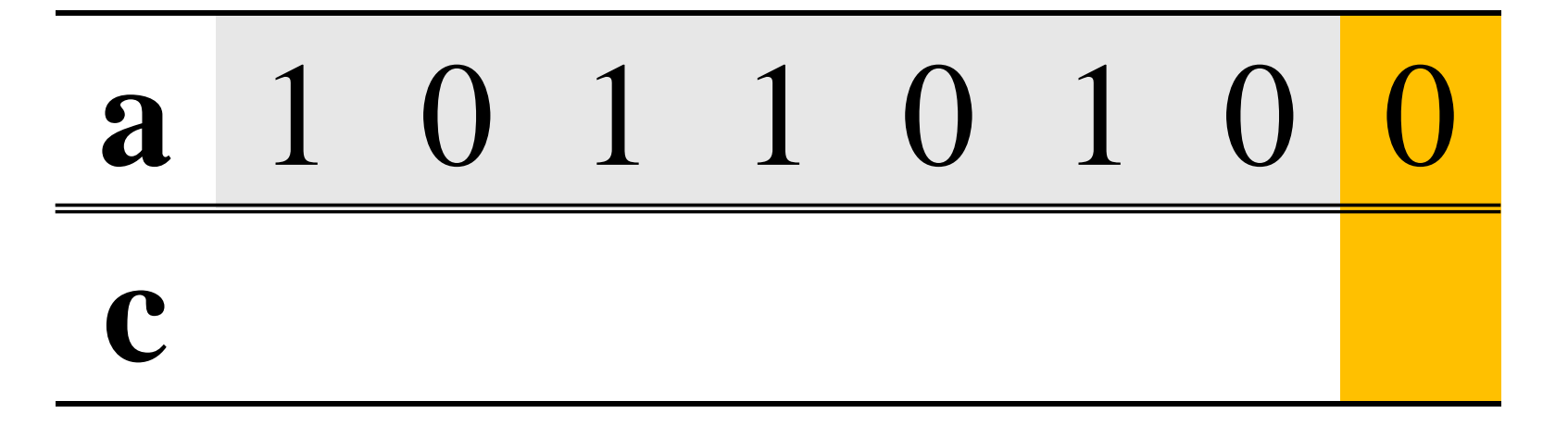

*IERZA V MARIBO* 

Fakulteta za elektrotehniko, računalništvo in informatiko

Inštitut za robotiko

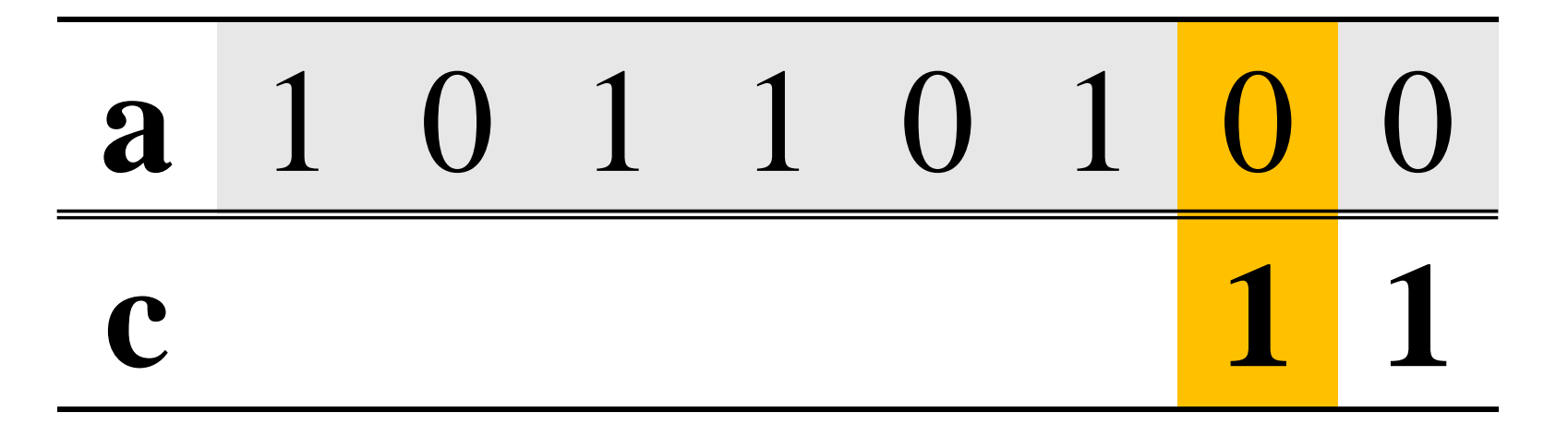

**VERZA V MARIBO** 

Fakulteta za elektrotehniko, računalništvo in informatiko

Inštitut za robotiko

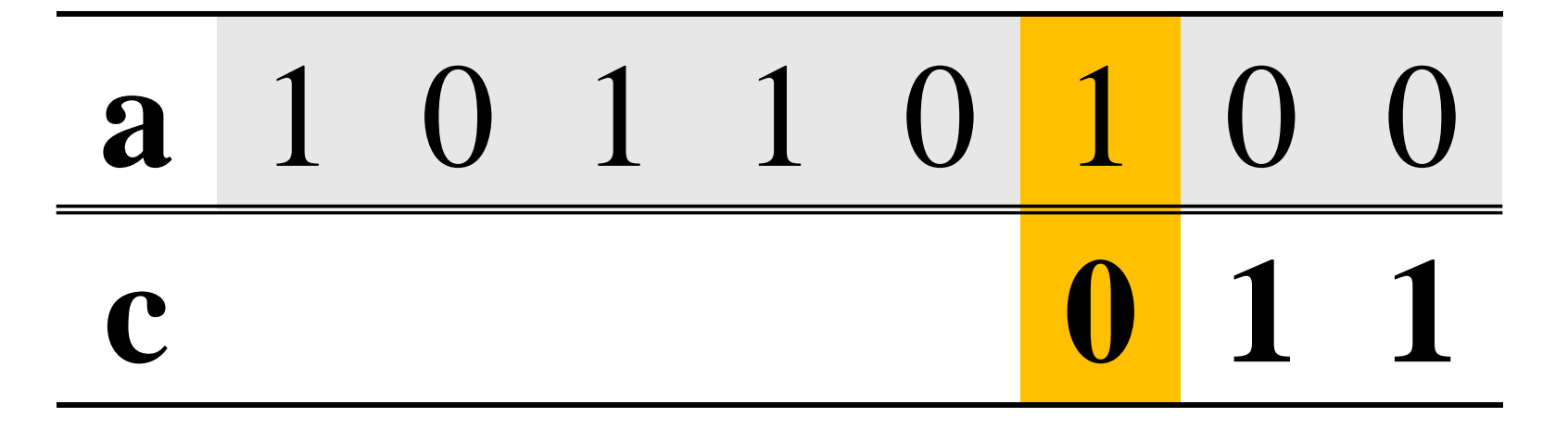

### $NE 1=0$

 $\blacktriangle$ 

**VERZA V MARIBO** 

Fakulteta za elektrotehniko, računalništvo in informatiko

Inštitut za robotiko

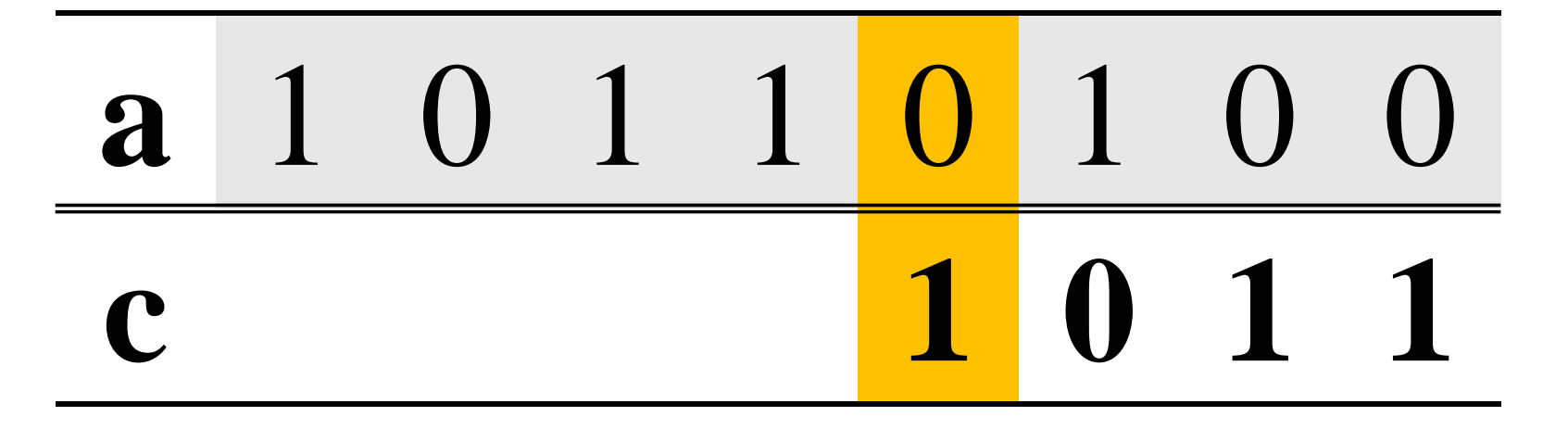

**VERZA V MARIBO** 

Fakulteta za elektrotehniko, računalništvo in informatiko

Inštitut za robotiko

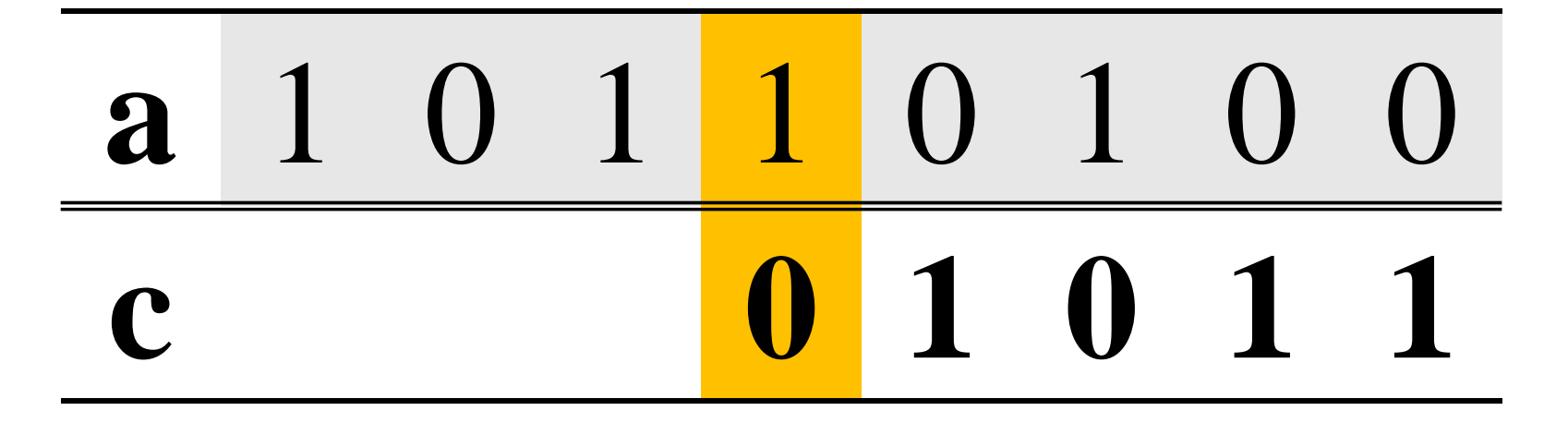

### $NE 1=0$

**VERZA V MARIBO** 

Fakulteta za elektrotehniko, računalništvo in informatiko

Inštitut za robotiko

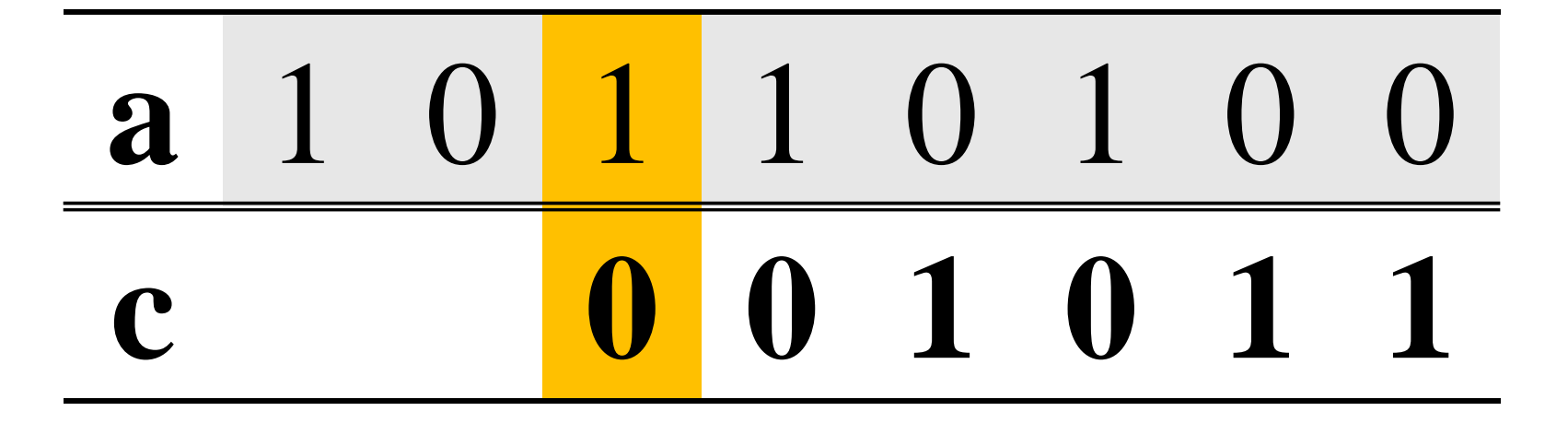

### $NE 1=0$

**VERZA V MARIBO** 

Fakulteta za elektrotehniko, računalništvo in informatiko

Inštitut za robotiko

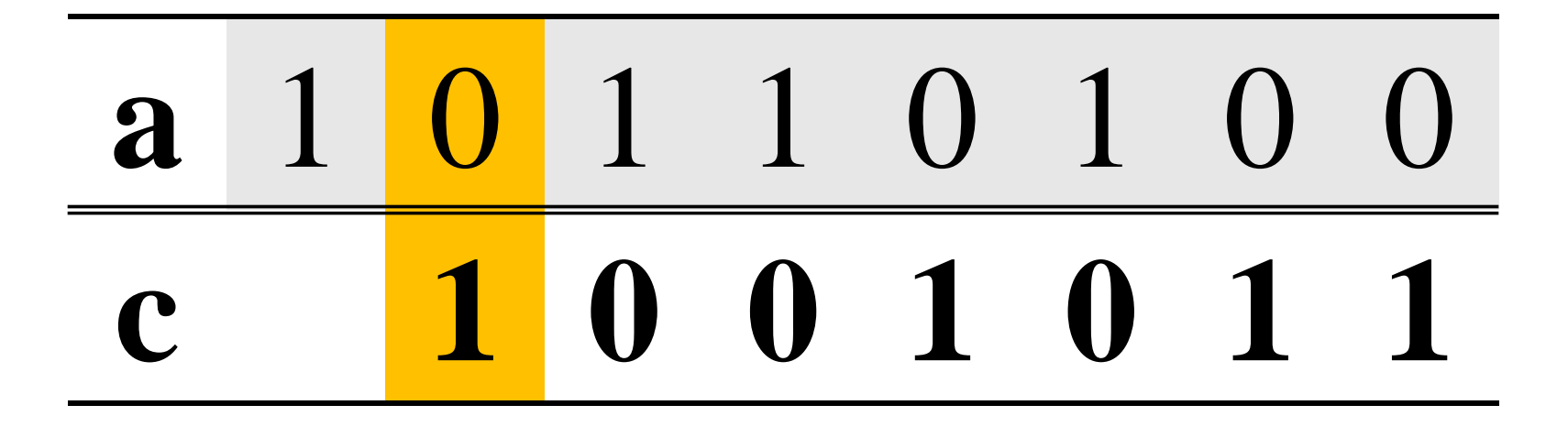

**VERZA V MARIBO** 

Fakulteta za elektrotehniko, računalništvo in informatiko

Inštitut za robotiko

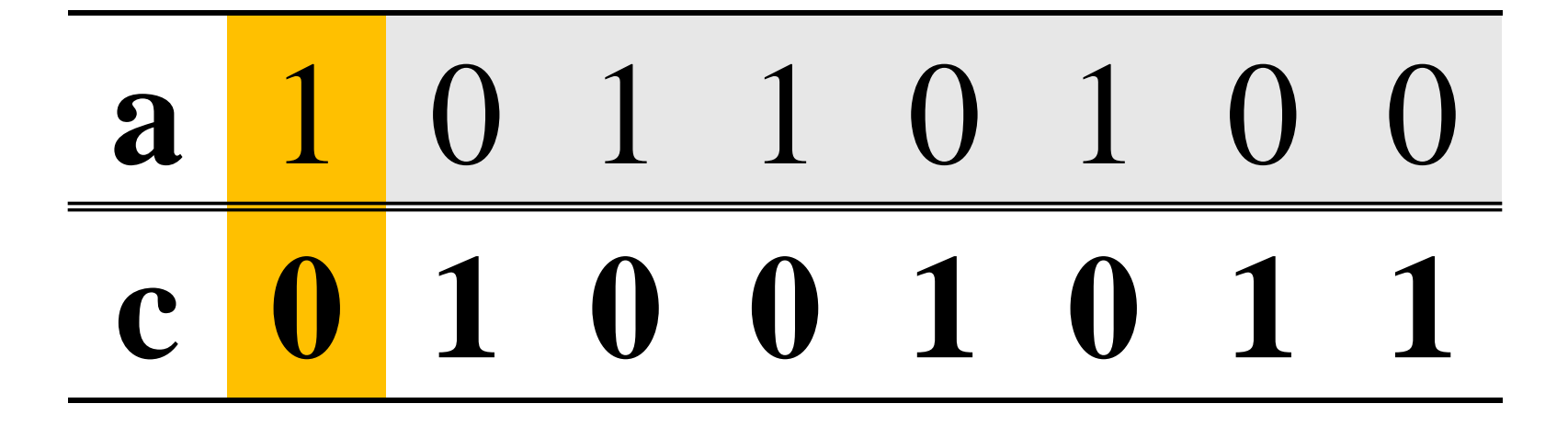

### $NE 1=0$

**VERZA V MARIBO** 

Fakulteta za elektrotehniko, računalništvo in informatiko

Inštitut za robotiko

### 101101  $\mathbf a$ c 0 1 0 0 1 0  $\mathbf 1$